## **DL4 Language Reference Guide**

#### From Dynamic Concepts Wiki

### **Contents**

- 1 [Language Reference Guide](#page-8-0)
- 2 [CHAPTER 1 INTRODUCTION](#page-9-0)
	- 2.1 [TYPOGRAPHICAL CONVENTIONS](#page-9-1)
	- 2.2 [SYNTAX NOTATIONS](#page-9-2)
- 3 [CHAPTER 2 DATA TYPES](#page-11-0)
	- 3.1 [INTRODUCTION](#page-11-1)
	- 3.2 [NUMERIC DATA](#page-11-2)
		- 3.2.1 [Numeric Precision](#page-11-3)
	- **3.3 [CHARACTER STRING DATA](#page-12-0)**
	- 3.4 [DATES](#page-13-0)
	- $-3.5$  [BINARY](#page-13-1)
- 4 [CHAPTER 3 VARIABLES](#page-14-0)
	- **4.1 [INTRODUCTION](#page-14-1)**
	- 4.2 [VARIABLE NAMES](#page-14-2)
	- 4.3 [SUBSCRIPTED VARIABLES \(ARRAYS\)](#page-14-3)
	- 4.4 [AUTOMATIC DIMENSIONING](#page-15-0)
	- 4.5 [RE-DIMENSIONING VARIABLES](#page-15-1)
	- 4.6 [STRUCTURES](#page-15-2)
	- 4.7 [STRUCTURE \(.\) VARIABLES](#page-16-0)
- **5 [CHAPTER 4 INTRINSIC FUNCTIONS](#page-17-0)** 
	- **5.1 [INTRODUCTION](#page-17-1)**
	- 5.2 [INTRINSIC FUNCTIONS](#page-17-2)
- 6 [CHAPTER 5 EXPRESSIONS](#page-23-0)
	- 6.1 [INTRODUCTION](#page-23-1)
	- **6.2 [OPERATOR PRECEDENCE](#page-24-0)**
	- 6.3 [OPERATORS](#page-25-0)
		- $\blacksquare$  6.3.1 [Unary Operators + -](#page-25-1)
		- 6.3.2 Arithmetic Operators  $\wedge$  \* / MOD + -
		- 6.3.3 Concatenation Operators  $+$ ,
		- 6.3.4 [Assignment Operator: Colon Equal](#page-25-4)
		- 6.3.5 Relational Operators =  $\langle \rangle$  > =  $\langle \rangle$  <=
		- 6.3.6 [Boolean Operators AND OR NOT](#page-26-1)
		- 6.3.7 [String Operator USING](#page-26-2)
			- 6.3.7.1 [Field Descriptors](#page-26-3)
			- 6.3.7.2 [Leading Characters](#page-27-0)
			- 6.3.7.3 [Floating Characters](#page-27-1)
			- 6.3.7.4 [Numeric Characters](#page-27-2)
			- $\blacksquare$  6.3.7.5 [Commas](#page-27-3)
			- 6.3.7.6 [Decimal Points](#page-28-0)
		- 6.3.8 [String Operator TO](#page-28-1)
		- 6.3.9 [Boolean Operators](#page-28-2)
	- **6.4 [BOOLEAN EXPRESSION](#page-29-0)**
	- **6.5 [CHANNEL EXPRESSIONS](#page-29-1)**
- **6.6 [RULES GOVERNING STRING PROCESSING](#page-30-0)**
- 6.7 [STRING ASSIGNMENT](#page-30-1)
- 7 [CHAPTER 6 MNEMONICS](#page-31-0)
	- 7.1 [INTRODUCTION](#page-31-1)
	- 7.2 [MNEMONICS](#page-31-2)
	- 7.3 [MNEMONIC VALUES](#page-32-0)
		- 7.3.1 [Mnemonics for Keyboard and Auxiliary Port](#page-32-1)
		- 7.3.2 [Mnemonics to Clear and Reset the Terminal](#page-33-0)
		- 7.3.3 [Mnemonics Applied to the Cursor Position](#page-34-0)
		- 7.3.4 [Mnemonics to Control Attributes](#page-35-0)
		- 7.3.5 [Mnemonics to Control Color](#page-36-0)
		- 7.3.6 [Mnemonics to Transmit Data](#page-37-0)
		- 7.3.7 [Mnemonics for Drawing](#page-38-0)
		- 7.3.8 [Mnemonics to Define the Coordinate Grid](#page-39-0)
		- 7.3.9 [Miscellaneous Mnemonics](#page-39-1)
		- 7.3.10 [Special Mnemonics for I/O Control](#page-40-0)
		- 7.3.11 [Mnemonics for Graphic User Interfaces](#page-41-0)
		- 7.3.12 [Table of Extended Graphics Codes](#page-57-0)
		- 7.3.13 [Table of Mnemonic Codes](#page-57-1)
- 8 [CHAPTER 7 STATEMENTS](#page-67-0)
	- **8.1 [INTRODUCTION](#page-68-0)**
	- **8.2 [STATEMENT STRUCTURE](#page-68-1)**
	- **8.3 [STATEMENT DOCUMENTATION FORMAT](#page-68-2)**
	- 8.4 [STATEMENT](#page-68-3)
	- **8.5 [STATEMENTS, LINE NUMBERS AND LABELS](#page-69-0)**
	- **8.6 [LINE IDENTIFICATION](#page-69-1)**
	- 8.7 [MULTIPLE-STATEMENT LINES](#page-69-2)
	- **8.8 [ADD](#page-70-0)**
	- 8.9 [ADD INDEX](#page-70-1)
	- 8.10 [ADD RECORD](#page-71-0)
	- $\blacksquare$  8.11 [BOX](#page-72-0)
	- $\blacksquare$  8.12 [BUILD](#page-73-0)
	- 8.13 [CALL \(BASIC PROGRAM\)](#page-74-0)
	- 8.14 [CALL \(PROCEDURE\)](#page-75-0)
	- $-8.15$  [CASE](#page-76-0)
	- $-8.16$  [CHAIN](#page-77-0)
	- 8.17 [CHAIN READ](#page-79-0)
	- 8.18 [CHAIN READ IF](#page-79-1)
	- 8.19 [CHAIN WRITE](#page-80-0)
	- 8.20 [CHAIN WRITE IF](#page-81-0)
	- 8.21 [CHANNEL](#page-82-0)
	- $-8.22$  [CHDIR](#page-82-1)
	- $-8.23$  [CLEAR](#page-83-0)
	- $-8.24$  [CLOSE](#page-84-0)
	- 8.25 [COM](#page-84-1)
	- $-8.26$  [CONV](#page-85-0)
	- $\blacksquare$  8.27 [DATA](#page-87-0)
	- 8.28 [DECLARE](#page-88-0)
	- $8.29$  [DEF FN](#page-89-0)
	- **8.30 [DEFINE RECORD](#page-89-1)**
	- 8.31 [DEF STRUCT](#page-90-0)
	- **8.32 [DELETE INDEX](#page-93-0)**
	- **8.33 [DELETE RECORD](#page-93-1)**
- 8.34 [DIM](#page-94-0)
- [8.35](#page-95-0) DO
- 8.36 [DO UNTIL](#page-96-0)
- 8.37 [DO WHILE](#page-97-0)
- 8.38 [DUPLICATE](#page-98-0)
- **8.39 [EDIT](#page-98-1)**
- **8.40 [ELSE](#page-99-0)**
- $-8.41$  [END](#page-100-0)
- 8.42 [END DEF](#page-100-1)
- **8.43 [END FUNCTION](#page-101-0)**
- **8.44 [END IF](#page-102-0)**
- 8.45 [END SELECT](#page-102-1)
- 8.46 [END SUB](#page-103-0)
- **8.47 [END TRY](#page-104-0)**
- 8.48 [ENTER](#page-105-0)
- **8.49 [EOFCLR](#page-106-0)**
- **8.50 [EOFSET](#page-107-0)**
- $-8.51$  [EOPEN](#page-108-0)
- $-8.52$  [ERASE](#page-109-0)
- 8.53 [ERRCLR](#page-109-1)
- 8.54 [ERROR](#page-110-0)
- **8.55 [ERRSET](#page-110-1)**
- 8.56 [ERRSTM](#page-111-0)
- 8.57 [ESCCLR](#page-112-0)
- $-8.58$  [ESCDIS](#page-112-1)
- **8.59 [ESCSET](#page-113-0)**
- 8.60 [ESCSTM](#page-114-0)
- 8.61 [EXIT DO](#page-115-0)
- 8.62 [EXIT FOR](#page-115-1)
- 8.63 [EXIT FUNCTION](#page-116-0)
- **8.64 [EXIT SUB](#page-117-0)**
- **8.65 [EXTERNAL FUNCTION](#page-117-1)**
- 8.66 [EXTERNAL LIB](#page-119-0)
- **8.67 [EXTERNAL SUB](#page-120-0)**
- 8.68 [FOR](#page-121-0)
- **8.69 [FREE](#page-123-0)**
- 8.70 [FUNCTION](#page-123-1)
- 8.71 [GET](#page-125-0)
- 8.72 [GOSUB](#page-125-1)
- 8.73 [GOTO](#page-126-0)
- **[8.74](#page-127-0) IF**
- $-8.75$  [IF ERR 0 | 1](#page-129-0)
- $\blacksquare$  8.76 [INPUT](#page-129-1)
- **8.77 [INTCLR](#page-132-0)**
- 8.78 [INTSET](#page-133-0)
- 8.79 [JUMP](#page-134-0)
- **8.80 [KILL](#page-134-1)**
- 8.81 [LET](#page-135-0)
- **[8.82](#page-137-0) LIB**
- 8.83 [LINE](#page-137-1)
- 8.84 [LOOP](#page-138-0)
- **8.85 [MAP](#page-139-0)**
- **8.86 [MAP RECORD](#page-139-1)**
- $8.87$  [MAT =](#page-140-0)
- $8.88$  [MAT +](#page-141-0)
- $8.89$  MAT\*
- 8.90 [MAT CON](#page-142-1)
- 8.91 [MAT IDN](#page-143-0)
- 8.92 [MAT INPUT](#page-144-0)
- **8.93 [MAT INV](#page-145-0)**
- 8.94 [MAT PRINT](#page-146-0)
- **8.95 [MAT RDLOCK](#page-146-1)**
- 8.96 [MAT READ](#page-147-0)
- 8.97 [MAT TRN](#page-148-0)
- 8.98 [MAT WRITE](#page-149-0)
- 8.99 [MAT WRLOCK](#page-150-0)
- $-8.100$  [MAT ZER](#page-151-0)
- **8.101 [MEMBER](#page-151-1)**
- $\blacksquare$  8.102 [MODIFY](#page-153-0)
- **8.103 [MOVE](#page-153-1)**
- **8.104 [NEXT](#page-154-0)**
- $8.105$  ON
- 8.106 [OPEN](#page-155-0)
- 8.107 [OPTION](#page-156-0)
- 8.108 [PAUSE](#page-160-0)
- **8.109 [PORT](#page-161-0)**
- $\blacksquare$  8.110 [PRINT](#page-166-0)
- 8.111 [RANDOM](#page-167-0)
- 8.112 [RDLOCK](#page-168-0)
- 8.113 [READ](#page-169-0)
- **8.114 [READ RECORD](#page-170-0)**
- 8.115 [RECV](#page-170-1)
- [8.116](#page-171-0) REM
- **8.117 [RESTOR](#page-172-0)**
- **8.118 [RETRY](#page-173-0)**
- 8.119 [RETURN](#page-173-1)
- 8.120 [REWIND](#page-174-0)
- $-8.121$  [ROPEN](#page-175-0)
- 8.122 [SEARCH \(STRING\)](#page-175-1)
- 8.123 [SEARCH \(TRADITIONAL\)](#page-176-0)
- 8.124 [SEARCH \(MODERN\)](#page-179-0)
- 8.125 [SELECT CASE](#page-181-0)
- $\blacksquare$  8.126 [SEND](#page-182-0)
- [8.127](#page-183-0) SET
- **8.128 [SETFP](#page-184-0)**
- 8.129 [SIGNAL 1 | 2](#page-184-1)
- $\blacksquare$  8.130 [SIGNAL 3](#page-186-0)
- $\blacksquare$  8.131 [SIGNAL 5](#page-186-1)
- $\blacksquare$  8.132 [SIGNAL 6](#page-187-0)
- $\blacksquare$  [8.133](#page-188-0) SIZE
- $\blacksquare$  8.134 [SPAWN](#page-189-0)
- 8.135 [STOP](#page-190-0)
- **[8.136](#page-191-0) SUB**
- **8.137 [SUSPEND](#page-192-0)**
- **8.138 [SWAP](#page-194-0)**
- $-8.139$  [SYSTEM](#page-195-0)
- **8.140 [TRACE](#page-198-0)**
- **[8.141](#page-199-0) TRY**
- **8.142 [UNLOCK](#page-200-0)**
- $\blacksquare$  8.143 [WEND](#page-201-0)
- 8.144 [WHILE](#page-201-1)
- 8.145 [WINDOW CLEAR](#page-202-0)
- 8.146 [WINDOW CLOSE](#page-203-0)
- 8.147 [WINDOW MODIFY](#page-204-0)
- 8.148 [WINDOW OFF](#page-204-1)
- 8.149 [WINDOW ON](#page-205-0)
- 8.150 [WINDOW OPEN](#page-206-0)
- 8.151 [WOPEN](#page-207-0)
- 8.152 [WRITE](#page-208-0)
- **8.153 [WRITE RECORD](#page-208-1)**
- 8.154 [WRLOCK](#page-210-0)
- **9 [CHAPTER 8 INTRINSIC CALLS AND FUNCTIONS](#page-210-1)** 
	- 9.1 [INTRODUCTION](#page-210-2)
	- 9.2 [FUNCTION ADDMD5?](#page-211-0)
	- **9.3 [FUNCTION ADDSHA1?](#page-211-1)**
	- 9.4 [FUNCTION ADDSHA256?](#page-212-0)
	- 9.5 [CALL ASC2EBCDIC](#page-213-0)
	- 9.6 [FUNCTION ASCII\\$](#page-213-1)
	- 9.7 [CALL ATOE](#page-214-0)
	- 9.8 [CALL AVAILBLKS](#page-214-1)
	- 9.9 [CALL AVPORT](#page-215-0)
	- **9.10 [FUNCTION BASE64\\$](#page-215-1)**
	- 9.11 [FUNCTION BASE64?](#page-216-0)
	- 9.12 [CALL BITMANIP](#page-216-1)
	- 9.13 [CALL BITSNUMSTR](#page-217-0)
	- **9.14 [CALL BUILDKEY](#page-218-0)**
	- **9.15 [CALL BYTECOPY](#page-219-0)**
	- 9.16 [CALL CALLSTAT](#page-220-0)
	- 9.17 [FUNCTION CALLSTAT\\$](#page-221-0)
	- 9.18 [CALL CHECKDIGITS](#page-221-1)
	- 9.19 [CALL CHECKNUMBER](#page-221-2)
	- 9.20 [CALL CHECKSPC2DATE](#page-222-0)
	- 9.21 [CALL CHSTAT](#page-222-1)
	- 9.22 [CALL CKSUM](#page-223-0)
	- 9.23 [CALL CLEARSTR](#page-224-0)
	- 9.24 [CALL CLOSEALL](#page-224-1)
	- 9.25 [CALL CLU](#page-225-0)
	- 9.26 [CALL CONVERTCASE](#page-225-1)
	- **9.27 [CALL CONVERTSPC2DATE](#page-226-0)**
	- 9.28 [CALL COPYARRAY](#page-226-1)
	- 9.29 [CALL COPYFILL](#page-227-0)
	- 9.30 [CALL COPYSTR](#page-228-0)
	- 9.31 [FUNCTION CRC16](#page-228-1)
	- 9.32 [FUNCTION CRC32](#page-229-0)
	- 9.33 [CALL CUSTOMCHARACTERSET](#page-229-1)
	- 9.34 [CALL DATE](#page-232-0)
	- 9.35 [CALL DATETOJULIAN](#page-232-1)
	- 9.36 [FUNCTION DATEUSING\\$](#page-233-0)
	- 9.37 [CALL DBASE](#page-235-0)
- 9.38 [CALL DECTOOCT](#page-236-0)
- 9.39 [CALL DEVCLOSE](#page-236-1)
- 9.40 [CALL DEVOPEN](#page-237-0)
- 9.41 [CALL DEVPRINT](#page-237-1)
- 9.42 [CALL DEVREAD](#page-238-0)
- 9.43 [CALL DEVWRITE](#page-238-1)
- 9.44 [CALL DIFFSPC2DATES](#page-239-0)
- 9.45 [CALL DRAWIMAGE](#page-239-1)
- 9.46 [FUNCTION DTFORMAT\\$](#page-240-0)
- **9.47 [FUNCTION DTPART](#page-241-0)**
- 9.48 [CALL DUPCHANNEL](#page-241-1)
- 9.49 [CALL ECHO](#page-242-0)
- 9.50 [CALL EDITFIELD](#page-243-0)
- 9.51 [CALL ENV](#page-244-0)
- 9.52 [FUNCTION ERRMSG\\$](#page-245-0)
- 9.53 [CALL ETOA](#page-245-1)
- 9.54 [CALL FIELDVAL](#page-246-0)
- 9.55 [CALL FILEINFO](#page-247-0)
- **9.56 [FUNCTION FINDCHANNEL](#page-248-0)**
- 9.57 [CALL FINDF](#page-249-0)
- 9.58 [CALL FINDLEAST](#page-249-1)
- 9.59 [CALL FLUSHALLCHANNELS](#page-250-0)
- 9.60 [FUNCTION FMTOF](#page-250-1)
- 9.61 [CALL FORCEPORTDUMP](#page-251-0)
- 9.62 [CALL FORMATDATE](#page-252-0)
- 9.63 [CALL GATHER](#page-253-0)
- 9.64 [CALL GETGLOBALS](#page-253-1)
- **9.65 [CALL GETREGISTRY](#page-254-0)**
- 9.66 [CALL GETSTRUCT](#page-254-1)
- 9.67 [FUNCTION GETSTRUCT\\$](#page-255-0)
- 9.68 [FUNCTION GMTDATEUSING\\$](#page-256-0)
- 9.69 [CALL GRIDROW](#page-258-0)
- **9.70 [CALL IMSCHECKDIGITS](#page-258-1)**
- 9.71 [CALL IMSCHECKNUMBER](#page-259-0)
- 9.72 [CALL IMSCHKCH](#page-259-1)
- 9.73 [CALL IMSMEMCOPY](#page-260-0)
- **9.74 [CALL IMSPACK](#page-260-1)**
- 9.75 [CALL INITBUF](#page-261-0)
- 9.76 [CALL INITERRMSG](#page-261-1)
- **9.77 [CALL INPBUF](#page-262-0)**
- 9.78 [CALL INPEDIT](#page-262-1)
- 9.79 [CALL IRISOS95](#page-263-0)
- 9.80 [FUNCTION ISADL4KEYWORD](#page-263-1)
- **9.81 FUNCTION ISSOLNULL**
- 9.82 [CALL JULIANTODATE](#page-264-1)
- 9.83 [CALL LOCK](#page-265-0)
- 9.84 [CALL LOGIC](#page-266-0)
- 9.85 [FUNCTION MD5?](#page-267-0)
- 9.86 [FUNCTION MEMBERNUM](#page-267-1)
- 9.87 [CALL MEMCMP](#page-268-0)
- 9.88 [CALL MEMCOPY](#page-268-1)
- **9.89 [CALL MISC47](#page-269-0)**
- 9.90 [CALL MISCSTR](#page-270-0)
- 9.91 [CALL MISCSTR105](#page-270-1)
- **9.92 [CALL NAMESTACK](#page-271-0)**
- 9.93 [CALL NCRC32](#page-272-0)
- 9.94 [CALL NEXTAVPORT](#page-272-1)
- 9.95 [CALL PKDEC20](#page-273-0)
- 9.96 [CALL PKDEC45](#page-273-1)
- 9.97 [CALL PKRDX5018](#page-274-0)
- 9.98 [CALL PKRDX5048](#page-275-0)
- 9.99 [CALL PKUNPKDEC](#page-276-0)
- 9.100 [CALL PROGRAMCACHE](#page-277-0)
- 9.101 [CALL PROGRAMDUMP](#page-279-0)
- 9.102 [CALL PUTREGISTRY](#page-281-0)
- 9.103 [CALL RDFHD](#page-281-1)
- **9.104 [CALL READBUF](#page-283-0)**
- 9.105 [CALL READREF](#page-283-1)
- **9.106 [CALL REDIR](#page-284-0)**
- 9.107 [CALL RENAME](#page-284-1)
- 9.108 [FUNCTION REPLACE](#page-285-0)
- 9.109 [FUNCTION REPLACECI](#page-285-1)
- 9.110 [CALL RMVSPACES](#page-286-0)
- 9.111 [CALL RMVSPACESI](#page-286-1)
- 9.112 [CALL SCATTER](#page-287-0)
- 9.113 [CALL SETECHO](#page-287-1)
- 9.114 [CALL SETGLOBALS](#page-288-0)
- 9.115 [CALL SETRESOURCE](#page-289-0)
- 9.116 [CALL SETSTRUCT](#page-289-1)
- 9.117 [FUNCTION SHA1?](#page-290-0)
- **9.118 [FUNCTION SHA256?](#page-291-0)**
- 9.119 [CALL SORTINSTRING](#page-291-1)
- 9.120 [CALL SPACESTR](#page-292-0)
- 9.121 [CALL SPLITSTR](#page-293-0)
- 9.122 [FUNCTION SQLD\\$](#page-293-1)
- 9.123 [FUNCTION SQLDT\\$](#page-294-0)
- 9.124 [FUNCTION SQLEQD\\$](#page-295-0)
- 9.125 [FUNCTION SQLEQDT\\$](#page-295-1)
- 9.126 [FUNCTION SQLEQV\\$](#page-295-2)
- 9.127 [FUNCTION SQLN\\$](#page-296-0)
- 9.128 [FUNCTION SQLNULL](#page-296-1)
- 9.129 [FUNCTION SQLNULL#](#page-297-0)
- 9.130 [FUNCTION SQLNULL\\$](#page-297-1)
- 9.131 [FUNCTION SQLNV\\$](#page-298-0)
- 9.132 [FUNCTION SQLSN\\$](#page-298-1)
- 9.133 [FUNCTION SQLSND\\$](#page-299-0)
- 9.134 [FUNCTION SQLSNV\\$](#page-300-0)
- 9.135 [FUNCTION SQLV\\$](#page-301-0)
- **9.136 [CALL STRING](#page-302-0)**
- 9.137 [CALL STRINGSEARCH](#page-303-0)
- 9.138 [CALL STRSRCH1](#page-303-1)
- 9.139 [CALL STRSRCH11](#page-304-0)
- 9.140 [CALL STRSRCH44](#page-304-1)
- 9.141 [CALL STRSRCH81](#page-305-0)
- 9.142 [CALL STRUCTINFO](#page-306-0)
- 9.143 [CALL SWAPF](#page-307-0)
- 9.144 [CALL SYSRC](#page-308-0)
- 9.145 [CALL TIME](#page-308-1)
- 9.146 [CALL TRANSLATE](#page-309-0)
- 9.147 [FUNCTION TRIM\\$](#page-309-1)
- 9.148 [CALL TRIMMEDLEN](#page-310-0)
- 9.149 [CALL TRXCO](#page-310-1)
- **9.150 [FUNCTION UBASC](#page-312-0)**
- 9.151 [FUNCTION UBCHR\\$](#page-312-1)
- 9.152 [CALL UBCKSUM](#page-313-0)
- **9.153 [FUNCTION UBMEM](#page-314-0)**
- 9.154 [FUNCTION UBRND](#page-314-1)
- 9.155 [CALL UBRNDSEED](#page-315-0)
- 9.156 [CALL UBSTRING](#page-315-1)
- **9.157 [CALL UNPKDEC21](#page-316-0)**
- 9.158 [CALL UNPKDEC46](#page-317-0)
- 9.159 [CALL UNPKRDX5019](#page-317-1)
- 9.160 [CALL UNPKRDX5049](#page-318-0)
- 9.161 [CALL UNPKRECORD](#page-319-0)
- **9.162 [CALL VERIFYDATE](#page-320-0)**
- 9.163 [CALL VOLLINK](#page-321-0)
- 9.164 [CALL WHOLOCK](#page-322-0)
- 9.165 [CALL WRITEBUF](#page-322-1)
- **10 [CHAPTER 9 FILE SPECIFICATION](#page-323-0)** 
	- **10.1 [FILE.SPEC DEFINITION](#page-323-1)** 
		- $\blacksquare$  10.1.1 [file.spec.str](#page-323-2)
		- $\blacksquare$  10.1.2 [file.spec.items](#page-324-0)
	- **10.2 [THE STANDARD LIST OF ITEMS](#page-325-0)** 
		- **10.2.1 [Filename Item](#page-325-1)**
		- **10.2.2 [Option Item](#page-325-2)**
		- **10.2.3 [Protection Item](#page-326-0)**
		- 10.2.4 [Specifying Protection During BUILD](#page-326-1)
		- 10.2.5 [Protection by Attribute Letters](#page-326-2)
		- **10.2.6 [Protection by Two-Digit Number](#page-326-3)**
		- 10.2.7 [Protection by Three-Digit Number](#page-327-0)
		- 10.2.8 [Specifying Protection During OPEN](#page-327-1)
		- $10.2.9$  [Cost Item](#page-328-0)
		- 10.2.10 [Number of Records Item](#page-328-1)
		- 10.2.11 [Record Length Item](#page-328-2)
		- 10.2.12 [Example of file.spec](#page-328-3)
- 11 [APPENDIX A GLOSSARY](#page-328-4)
- 12 [APPENDIX B DL4 RESERVED WORDS](#page-330-0)
- 13 [APPENDIX C BASIC ERROR CODES](#page-331-0)
- 14 [APPENDIX D DL4 STATEMENTS \(QUICK REFERENCE\)](#page-338-0)
- 15 [APPENDIX E DL4 STATEMENT GROUPS](#page-342-0)
	- **15.1 [INTRODUCTION](#page-342-1)**
	- 15.2 [GROUPS](#page-342-2)
	- **15.3 [FILE AND DEVICE HANDLING](#page-343-0)**
	- 15.4 [USER SUBROUTINES AND FUNCTIONS](#page-344-0)
	- **15.5 [ERROR AND INTERRUPT HANDLING](#page-345-0)**
	- **15.6 [ARRAYS AND MATRICES](#page-345-1)**
	- **15.7 [DATA STRUCTURES](#page-346-0)**
	- **15.8 [PROGRAM FLOW STATEMENTS](#page-346-1)**
	- 15.9 [BLOCKS AND LOOPS](#page-346-2)
- **15.10 [COMMUNICATIONS](#page-347-0)**
- $\blacksquare$  15.11 [WINDOWS](#page-347-1)
- **15.12 [FORMATTING OUTPUT](#page-347-2)**
- **15.13 [MISCELLANEOUS STATEMENTS](#page-347-3)**
- **16 [APPENDIX F UNICODE CHARACTER SET](#page-348-0)** 
	- $-$  16.1 [INTRODUCTION](#page-348-1)

## <span id="page-8-0"></span>**Language Reference Guide**

# dL4 Language

## Reference Guide

### Revision 10.5

Information in this document is subject to change without notice and does not represent a commitment on the part of Dynamic Concepts, Inc. (DCI). Every attempt was made to present this document in a complete and accurate form. DCI shall not be responsible for any damages (including, but not limited to consequential) caused by the use of or reliance upon the product(s) described herein.

The software described in this document is furnished under a license agreement or nondisclosure agreement. The purchaser can use and/or copy the software only in accordance with the terms of the agreement. No part of this guide can be reproduced in any way, shape or form, for any purpose, without the express written consent of DCI.

© Copyright 2016 Dynamic Concepts, Inc. (DCI). All rights reserved

Dynamic Concepts Inc.

16501 Scientific

Irvine, CA 92618

[http://www.dynamic.com](http://www.dynamic.com/) or [http://www.unibasic.com](http://www.unibasic.com/)

UniBasic, BITS and Dynamic Windows are trademarks of Dynamic Concepts Inc.

IRIS is a trademark of Point 4 Data Corporation.

c-tree is a trademark of Faircom.

Microsoft, MS, MS-DOS, Microsoft Access, and FoxPro are registered trademarks, and ODBC, Windows and Windows NT are trademarks of Microsoft Corporation in the USA and other countries.

## <span id="page-9-0"></span>**CHAPTER 1 - INTRODUCTION**

This version (10.5) of the dL4 Language Reference Guide is based on Version 10.5 of the dL4 product and covers all future releases, except for any new enhancements.

This guide is written for experienced BASIC programmers. It is a reference that describes the dL4 programming language. Information concerning statements, functions, and objects supported by the language can be found on these pages. This guide is divided into topical sections which describe the various components of the programming language.

### <span id="page-9-1"></span>**TYPOGRAPHICAL CONVENTIONS**

This guide uses the following typographic conventions:

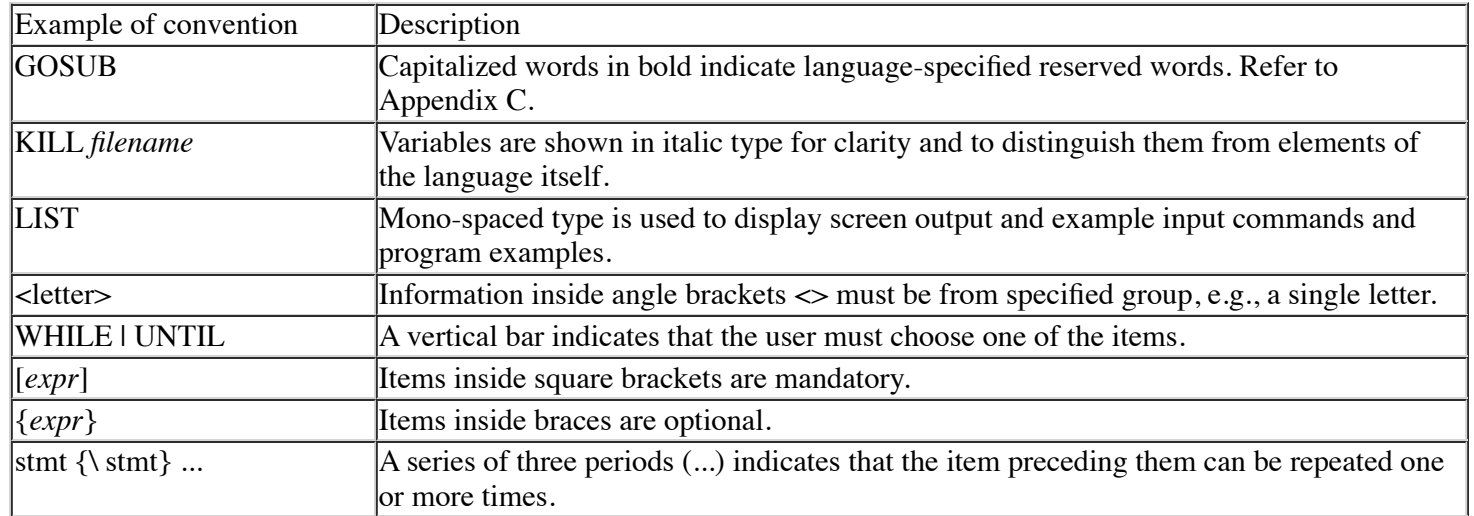

### <span id="page-9-2"></span>**SYNTAX NOTATIONS**

The following notations are used to describe dL4 BASIC syntax:

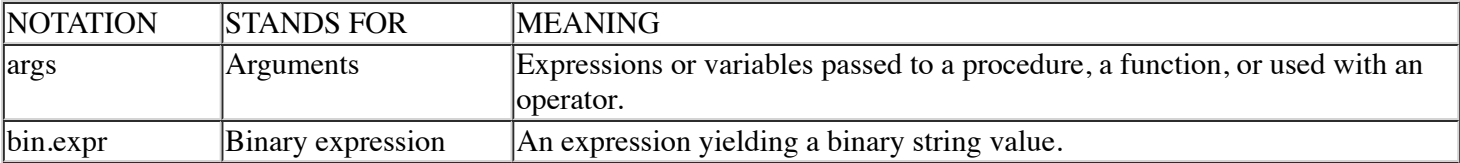

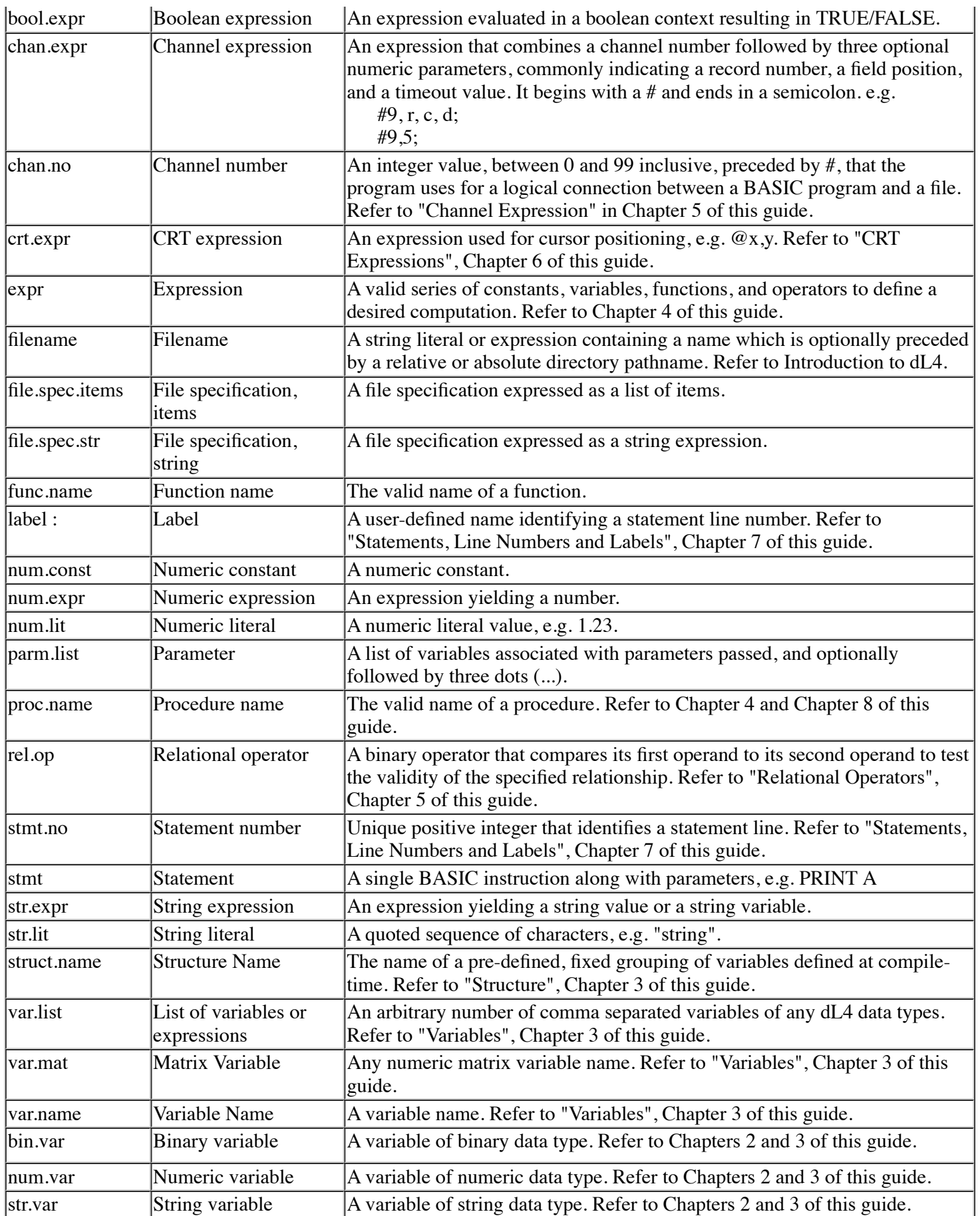

## <span id="page-11-0"></span>**CHAPTER 2 - DATA TYPES**

### <span id="page-11-1"></span>**INTRODUCTION**

In dL4 there are four basic data types and two aggregate data types. Each type has its own rules of operation. The four basic types are Numeric, Character String, Date and Binary. The two aggregate, or derived, types are Array and Structure. The four basic data types are first described briefly below, then in more detail in the following paragraphs. Structures and arrays are described in Chapter 3 of this guide.

- **Numeric** data is made up of integers and floating-point numbers which can be manipulated by arithmetic operators.
- **Character** string data is comprised of Unicode characters. Although string data can contain numeric characters, there can be no direct arithmetic manipulation of string data without first converting the characters to numeric data.
- **Dates** are internal representations of specific points in real-time. Special functions are provided to manipulate and perform arithmetic-like operations on dates. Dates cannot be thought of as string or numeric data, but can be converted to or from character strings for input and display operations.
- **Binary** data is raw information which is not to be interpreted by  $dL4$  as string, numeric, date, or any other type. It is often useful for the developer to manipulate data within a program while being guaranteed that the language does not translate.
- **Structures** aggregate data are programmer-defined sequence of individual named data items of the same or different data types, grouped together to form a single data item. Such a collection is most often used to describe a "record" of information, as in a data file.
- **Arrays** are ordered collections of the same data type where each individual item is referenced by subscripting. Multi-dimensional arrays are represented as arrays of arrays. The developer can also define arrays of structures, or structures containing arrays. The DIM statement reallocates arrays to the exact size specified, preserving only those array elements that remain within the new size of the array. An array can be enlarged to any size with new elements initialized to zero.

### <span id="page-11-2"></span>**NUMERIC DATA**

Numeric data can be stored in a variety of internal formats, including Binary Integer, floating point Binary-Coded Decimal (BCD), etc. The particular format used for a variable is called its precision. The valid range for all numeric data is governed by the arithmetic library package used by dL4 and is approximately  $10^{-507}$  through  $10^{507}$  with 20-digit precision. All arithmetic calculations are performed to this degree of accuracy, although results can be truncated depending on the precision of variables used.

Numeric values supplied directly in statements are referred to as numeric constants. Very large or small constants can be expressed using floating-point E-notation (scientific notation).

#### <span id="page-11-3"></span>**Numeric Precision**

Many numeric data precisions are supported, each with a different representation, accuracy and portability. Some precisions are included only for support of existing programs or data files. The following table of numeric precisions defines the storage requirements, significance and the approximate range of representation.

#### **Table of Numeric Precisions**

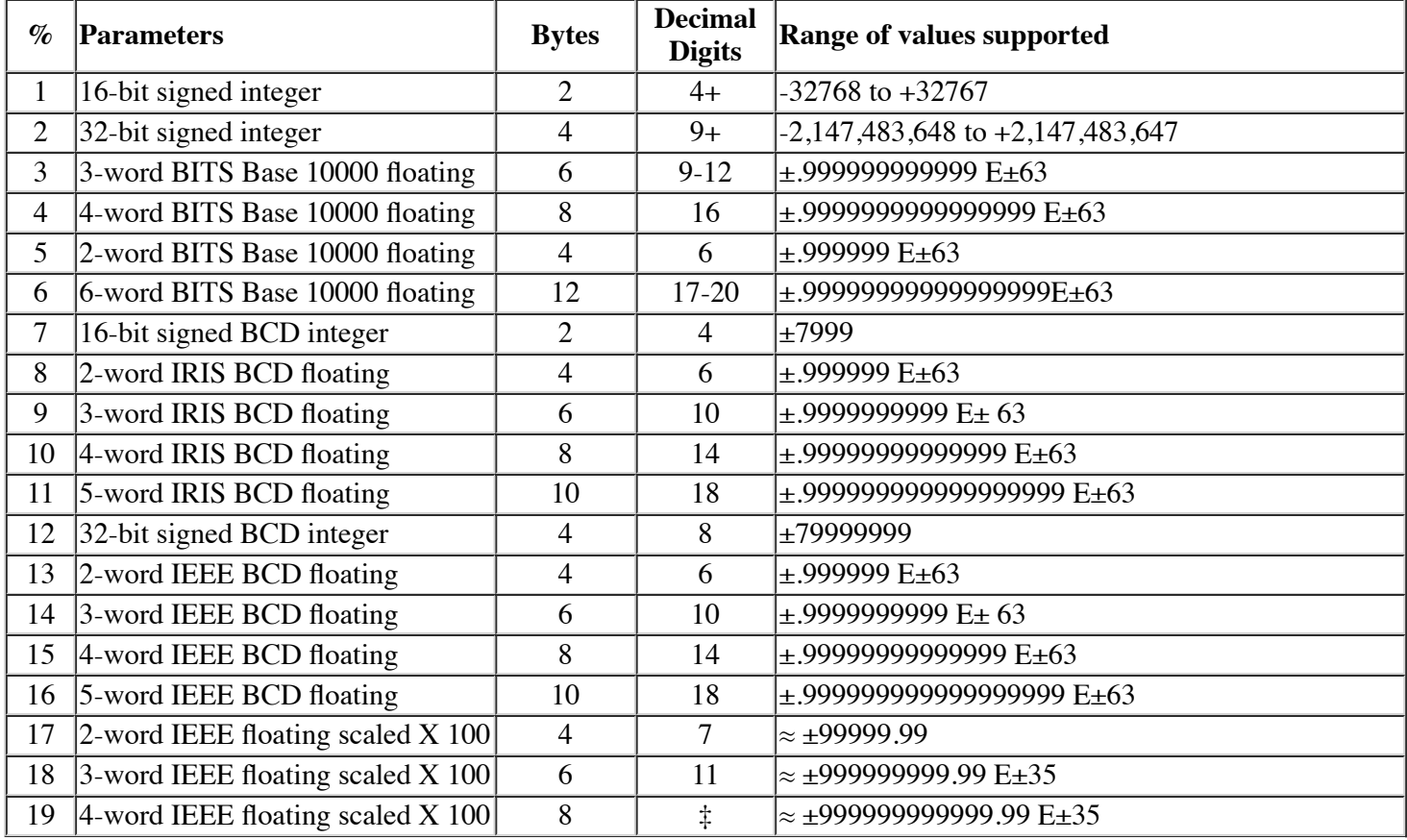

Programs declare precisions in either the form %*n* or *n*%. The former is used to specify an exact precision from the above table; the latter maps to a precision within a general type of representation.

The mapping of *n*% to a real precision is based upon the **Option Arithmetic** declaration within each program. Unless specified, the default is **Decimal** (alias **IEEE Decimal**).

### <span id="page-12-0"></span>**CHARACTER STRING DATA**

A string is defined as a series of Unicode characters. Unicode is a character-encoding standard using a 16-bit character encoding scheme. It includes characters from the world's scripts, as well as technical symbols in common use. The ASCII character set is a sub-set of the UNICODE character set, mirroring the first 128 characters, i.e. ASCII values 0x00 - 0x7F are identical to UNICODE values.

String constants within programs are of two basic kinds: quoted strings (string literals) and mnemonic strings. String literals are enclosed by the quotation mark character and referred to as string literals. A binanry zero character is used internally to denote the logical end of a string. A string literal is governed by the following rules:

- 1. Must begin and end with a quotation mark character (").
- 2. Any character can be expressed by its octal or hexadecimal Unicode value enclosed within backslashes. For example, carriage return can be given as "\15\" or "\x0f\". Special characters that perform an action on input
- (commonly backspace, etc.) must be entered in this fashion to be accepted as data.
- 3. All printable characters represent themselves except backslash (\) and quotation mark (").

Backslash is represented as "\\" (or "\134\"); quotation mark is represented by two consecutive apostrophes (single quotes) (' ').

Character mnemonic strings are helpful for referring to non-printable Unicode characters in a program. For example, the horizontal tabulation character is  $11_8$ , or "11 octal"; this can be more readably expressed with a mnemonic string as 'HT'. A mnemonic string is governed by the following rules:

- 1. Must begin and end with an apostrophe (single quote) character (').
- 2. Must contain one or more mnemonic codes separated by a space.

Each code can be optionally preceded by a list of one or more numeric constants, separated by commas, to be interpreted as "character parameters". Character parameters are themselves embedded as special characters

3. preceding the main mnemonic code, and applying to it. The exact effect of any parameters is outside the scope of the language and determined by the I/O drivers. A single parameter value is often interpreted as a repetition count, such as '10GH' to output ten forms light horizontal characters.

The **PCHR\$** function provides for the runtime construction of character parameters using expressions rather than constants. In addition, the special notation  $\mathcal{Q}X,Y$ ; can be used as an abbreviation for Pchr\$( $X,Y$ )+'MOVETO'.

### <span id="page-13-0"></span>**DATES**

Dates serve as a standard storage method for date and time data, allowing date manipulation and culture-independent input and output of dates. Numerous functions are provided for the manipulation and conversion of dates. Dates are a distinct type of data different from string or numeric.

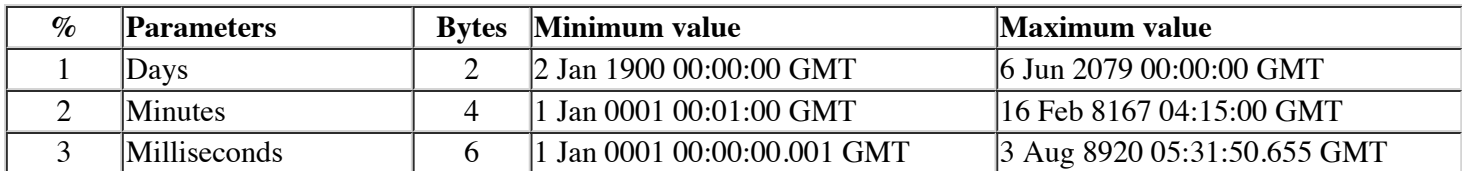

#### **Table of Date Precisions**

Date arithmetic is always performed in terms of seconds, which can be fractional if a date variable has sufficient precision. The precision of date variables is determined exactly like numeric variables, with the *n*% or %*n* specification controlling the currently-selected precision. Unlike numeric precisions however, there is no mapping from *n*% to %n controllable by the **Option** statement; e.g.,  $1\%$  always means  $\%1$ , etc.

There is no default value assigned to a newly-allocated date variable. An uninitialized date variable uses a special value, indicating not a date. An error is generated if an attempt is made to access an uninitialized date variable. See Appendix B, Error Messages.

Please check the expression section in this manual for legal operations using date variables.

### <span id="page-13-1"></span>**BINARY**

Binary data behaves the same as string data in some respects, except its contents are not translated. Binary strings give the developer a way to communicate "raw" data to/from a file or device and ensure that no translation or processing of any kind is performed.

## <span id="page-14-0"></span>**CHAPTER 3 - VARIABLES**

### <span id="page-14-1"></span>**INTRODUCTION**

This chapter describes variable-naming conventions, subscripted variables (arrays), automatic dimensioning, redimensioning variables, structures , and structure variables. For a definition and basic discussion of variables, refer to Introduction to dL4.

### <span id="page-14-2"></span>**VARIABLE NAMES**

A variable name consists of up to 32 characters which can be letters, digits or the underscore (\_). The name cannot begin with a digit. Lower-case letters are equivalent to their upper-case counterparts.

Except for numeric variables, all variable names end with a type identifier character. This suffix is part of the name and must be specified in each reference to that variable within a program. String variables end with \$; dates end with #; structures with .; and binary variables end with ?. Arrays end with the type of their base element. Variable names differing only in suffix refer to distinct variables, e.g., MyVar, MyVar\$, and MyVar? are all separate variables.

Some examples of variable names include:

A A\$ payday# SoundWave? DATA\_VALUE PHONE NUMBER\$

Up to 4096 different variables can be used within a program. If this limit is exceeded, Error 8 is displayed:

Too many variable names

### <span id="page-14-3"></span>**SUBSCRIPTED VARIABLES (ARRAYS)**

References to array, character, and binary variables can include the specification of a subscript to identify a specific, or specific range of, data stored in them. A subscript is given in the form:

expr{, expr}...

Each expr is any numeric expression which, after evaluation, is truncated to an integer. The subscript(s) are then evaluated based upon the type of variable to which they are applied:

- When applied to a character string, up to two subscripts are used; these represent starting and ending character positions inclusive, with positions numbered from 1. If the second subscript is not given, the end of string is assumed.
- When applied to a binary string, up to two subscripts are used; these represent starting and ending byte positions inclusive, with positions numbered from 1. If the second subscript is not given, the end of string is assumed.
- When applied to an array, a single subscript is used; this represents the element number of the array, with elements numbered from 0. If an array is referenced without a subscript, element zero is assumed (except for

MAT statements, which process entire arrays).

Multiple subscripts can be concatenated; each is evaluated in turn from left to right. This notation can be used to index into each successive level of a nested aggregate such as an array of strings or an array of arrays (i.e., multidimensional arrays). For example:

Print A[2][3]

prints the 4th element of the third array of A. For historical reasons, multiple subscripts can also be enclosed together with brackets, as in:

Print A[2,3]

String subscript values of zero are normally illegal and generate errors at runtime. If **OPTION STRING SUBSCRIPTS IRIS** is used, then zero subscripts will be normalized such that a starting subscript of 0 becomes 1 and an ending subscript of 0 is treated as if no ending subscript was specified.

### <span id="page-15-0"></span>**AUTOMATIC DIMENSIONING**

New local variables are normally allocated by a program using the **DIM** statement; numeric, date, and some array variables can be implicitly dimensioned by their initial usage, through a feature called Auto-Dimensioning. A simple reference to such a variable causes it to be allocated, if not already allocated. Auto-dimensioning occurs subject to the following rules:

- Auto-dimensioned numeric and date variables take on the current precision (i.e., last precision specified) of the running program-unit.
- Auto-dimensioned array variables take on a dimension of 10 with the current precision. Only arrays of numbers, dates, or further arrays of same can be auto-dimensioned. Therefore, even multi-dimensional arrays can be allocated in this way:  $M[3][9] = 123.45$
- If **OPTION AUTO DIM OFF** is used, an error 25 ("variable not dimensioned") will be generated wherever auto-dimensioning would be required.

### <span id="page-15-1"></span>**RE-DIMENSIONING VARIABLES**

Once a variable is allocated, its *precision* cannot be changed with one exception: an array variable can be redimensioned to a different size or a different number of dimensions. A re-dimension remains in effect for the remainder of the program, or until changed again. A change in dimension does *not* affect the precision or value of the base array elements.

In addition, whenever a numeric array specified in a **MAT** statement is followed by subscripts, the subscript values are interpreted as a new dimension size for the selected array:

```
Mat X = \text{Zer}[32, 5]is identical to:
      Dim X[32,5]
```
Mat  $X = Zer$ 

## <span id="page-15-2"></span>**STRUCTURES**

A *structure* is a dL4 data type that groups several data elements or variables of identical or different data type. Each individual data element is called a structure *member*. Each member must be declared in advance of its use along with its data type.

The group of related members is combined and is collectively identified by a unique name known as the *structure tag name* or simply the structure name.

The structure data variable uses the structure name to associate itself with the group of members.

Structure variables provide numerous benefits to the application designer. For example:

- Defining a data record layout
- Operating on a large amount of organized data by referencing a single name
- Organizing related data into a form which simplifies programming and eliminates errors

## <span id="page-16-0"></span>**STRUCTURE (.) VARIABLES**

Structure variables are indicated by a "." suffix and must be explicitly defined before use. To define a structure template, use one of the following general forms:

```
DEF STRUCT struct.name name {, ... }
DEF STRUCT struct.name
     MEMBER name {, ... }
      ...
```
**END DEF**

*struct.name* is a unique name tagged to this template. The name can be from one to thirty-two characters in length, and contain letters, digits, and underscores. **DEF STRUCT** does not actually allocate a structure using the supplied name; rather, it informs the compiler to define a unique structure template tagged with this name.

**MEMBER** name is any legal variable name, or precision declaration in the form:  $\%$  p or p%. name can be any type of variable, string, numeric, date, binary or another structure. Any given member can also be an array. The syntax and function of **MEMBER** statements are nearly identical to that of **DIM**.

If the first general form is used, all **MEMBER** names must be contained on a single program line. The second general form can be used for readability, or when all of the members cannot be defined on a single line. The two general forms cannot be mixed within a single *struct.name* definition.

The **END DEF** statement defines the end of a structure definition.

Prior to using a structure, you must dimension one or more variables as a specific *struct.name*. The following general form is used to dimension a structure:

**DIM** *variable*. { [*expr* {, ... }] } **AS** *struct.name*

*variable*. is an actual variable in the program which is to be referenced as a structure. The *variable* can include array subscript dimensions, if the *variable*. is to be an array of structures.

As *struct.name* informs the compiler which compiled structure definition is to be used for *variable*.

A structure definition itself can contain one or more structures, or arrays of structures. To define a structure which includes a structure, a **MEMBER** is expressed as follows:

**MEMBER** *name*. { [*expr* {, ... }] } **AS** *struct.name2*

*name*. is the name within *struct.name* whose members are defined by the structure definition *struct.name2*. *struct.name2* must be an existing *struct.name* which has been previously defined.

The names of structure members are distinct from any other names outside the structure. For example, Data.Q\$ is distinct from Q\$ which is distinct from Data1.T.Q\$.

The members of a structure are physically contiguous in memory, and are ordered in memory as defined by **DEF STRUCT**. Individual structure members cannot be re-dimensioned.

For syntactical reasons, a separator is needed between a structure variable and a member name; this is also represented by a ".". The separator becomes necessary for:

LET B. [3]. S\$="HELLO"

"B." is the variable name, [3] is the third array element and the second "." is the structure/member separator. In fact, a simple reference such as "A.Q\$" is really "A..Q\$" internally, but the second "." is assumed where it is redundant.

The order in which members of a structure are declared is important because this determines the order in which values are read from a DATA statement, or transferred to/from a file, etc. For example:

```
DEF STRUCT TEST=Q$[20],1%,R,S
DIM A. AS TEST
WRITE #1; A. ! This WRITE is exactly
WRITE #1;A.Q$,A.R,A.S ! like this one
```
Indeed, many older-style statements which operate upon a fixed number of parameters can now be supplied a structure instead. Supplying the structure is interpreted as if you supplied each member as a single variable, separated by comma. As discussed later, SEARCH is another statement where the Key, Record Variable and Status Variable can be passed within a structure.

Structures benefit from all the enhancements to arrays and strings (and follow the same rules), so:

```
DIM B.[10]
LET B.E=5 \; ! is equivalent to B.[0].E=5
DEF STRUCT TestInfo
     MEMBER StartTime$[25],StopTime$[25]
     MEMBER 4%, TotalSeconds, Seconds[128]
     MEMBER %1,MasterPort,FileClass
     MEMBER $1, NoOfTests, NoOfPorts, IterationMEMBER %1,MinPorts,MaxPorts
     MEMBER %1,StepValue,SampleSize,1%,date#
     MEMBER %1, Timearray[5,5,5]
END DEF
```
## <span id="page-17-0"></span>**CHAPTER 4 - INTRINSIC FUNCTIONS**

### <span id="page-17-1"></span>**INTRODUCTION**

This chapter lists and briefly describes all dL4 intrinsic (pre-defined) functions.

### <span id="page-17-2"></span>**INTRINSIC FUNCTIONS**

All intrinsic (predefined) functions are documented below in alphabetical order.

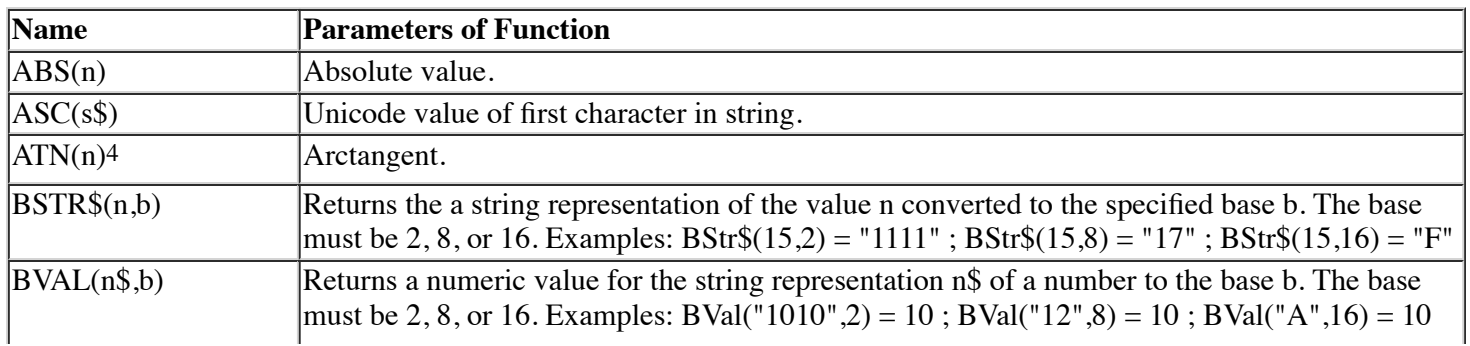

Predefined Functions

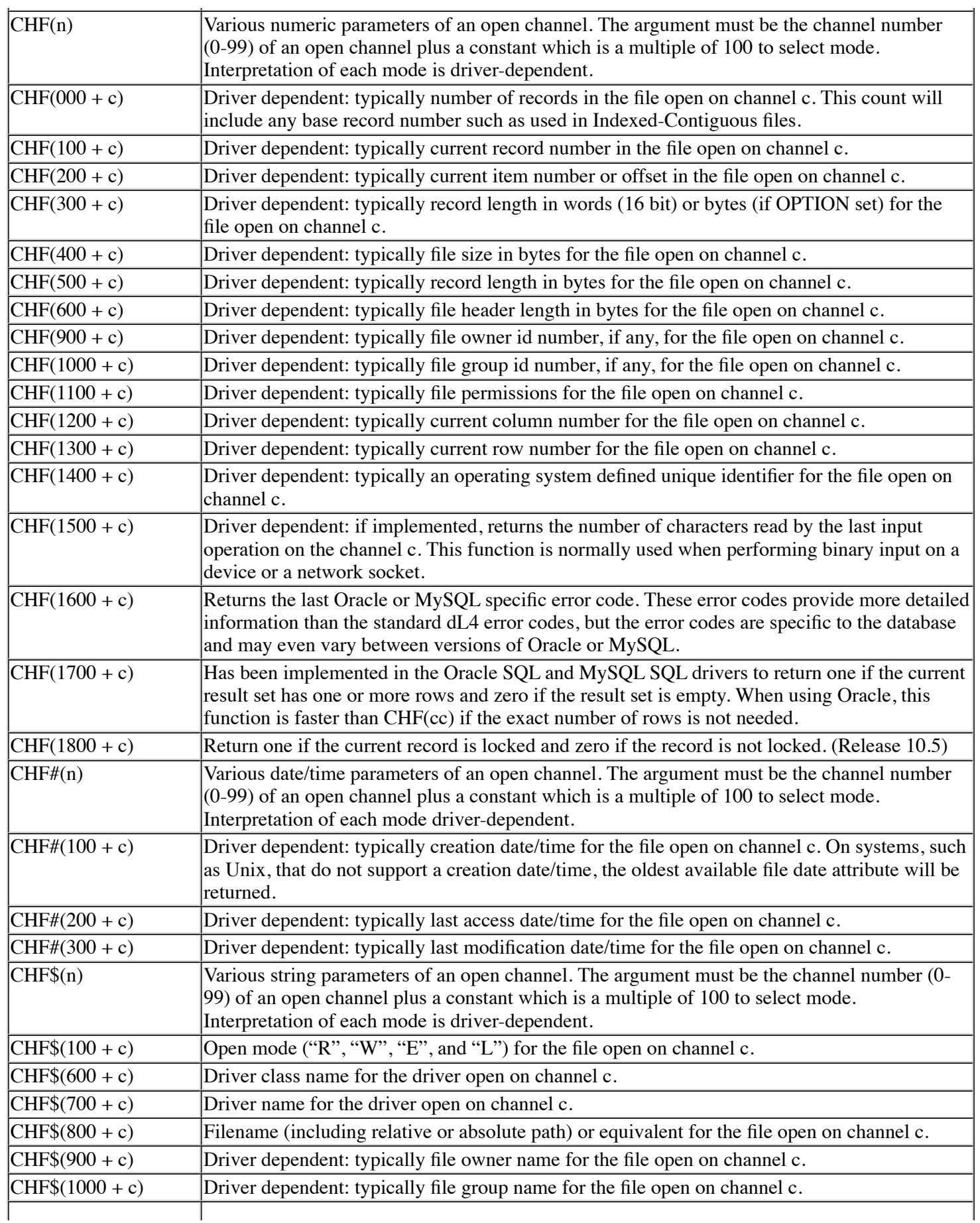

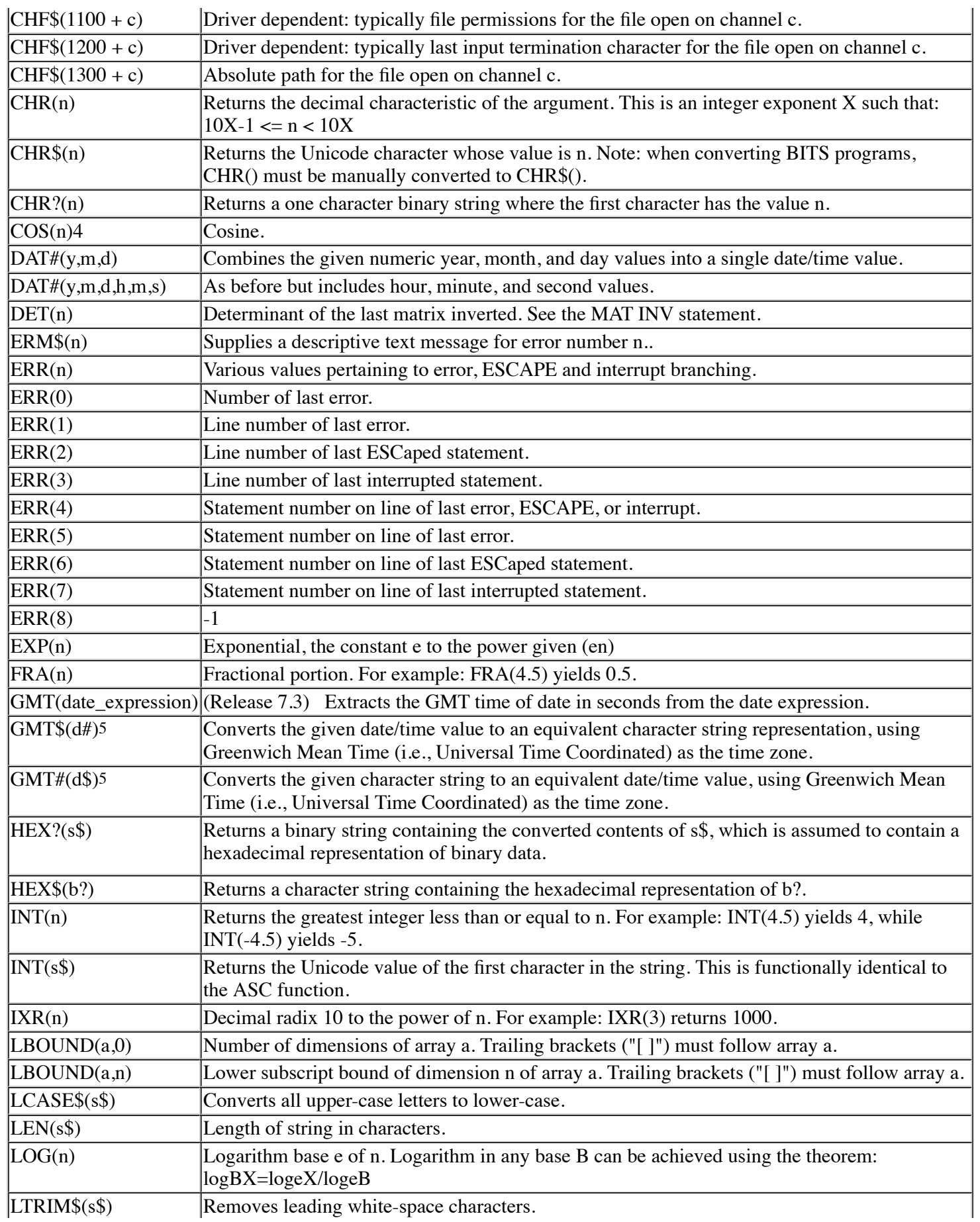

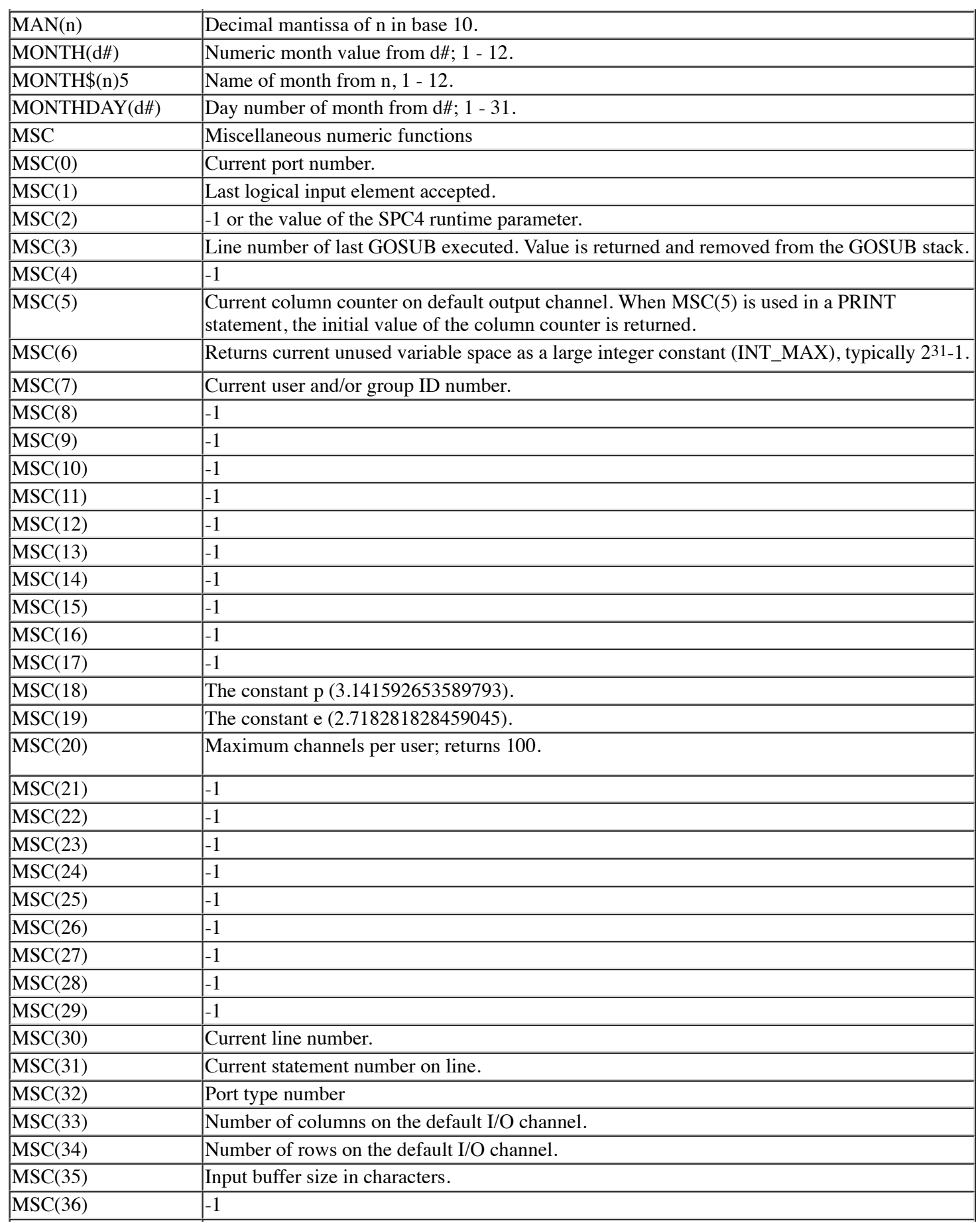

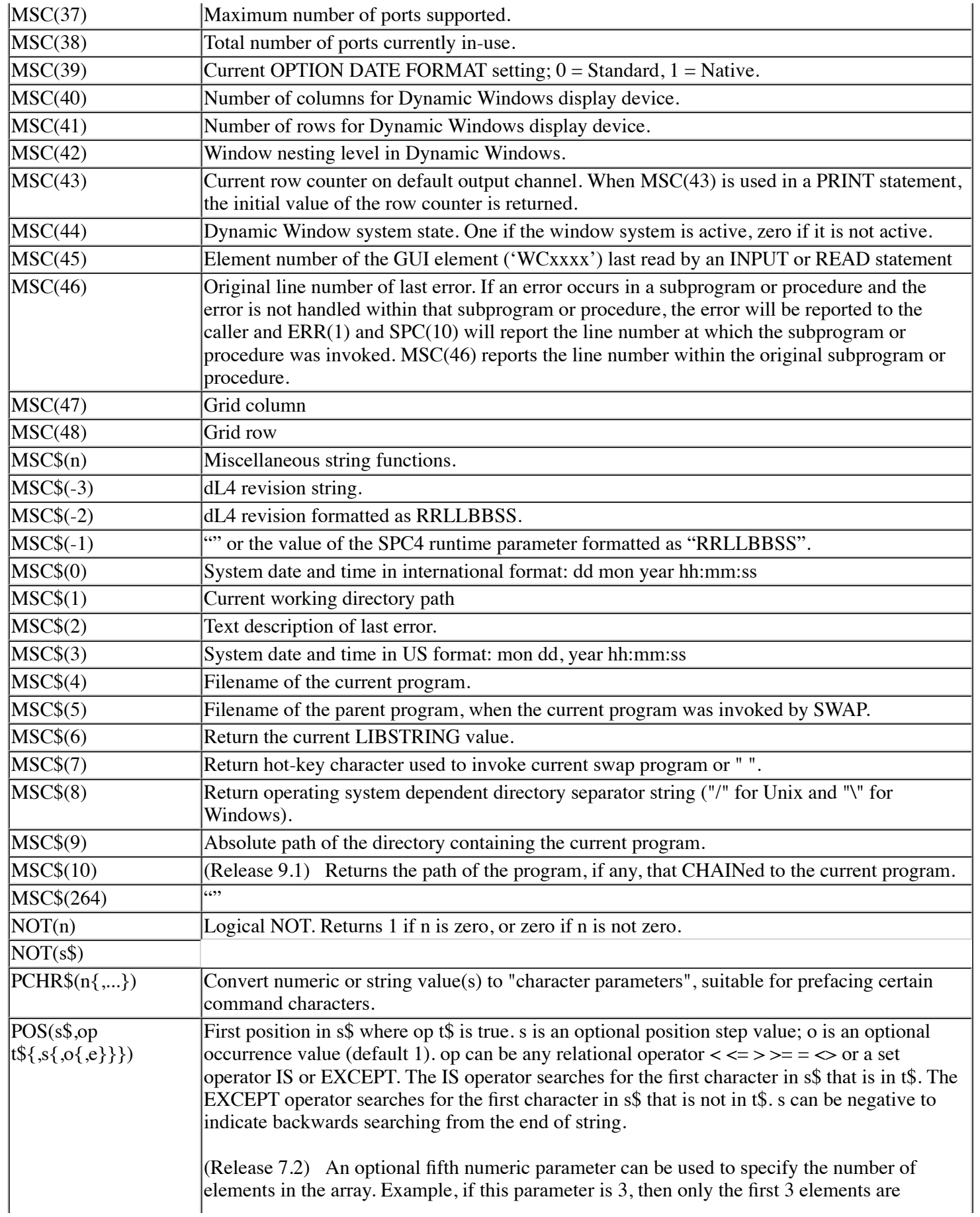

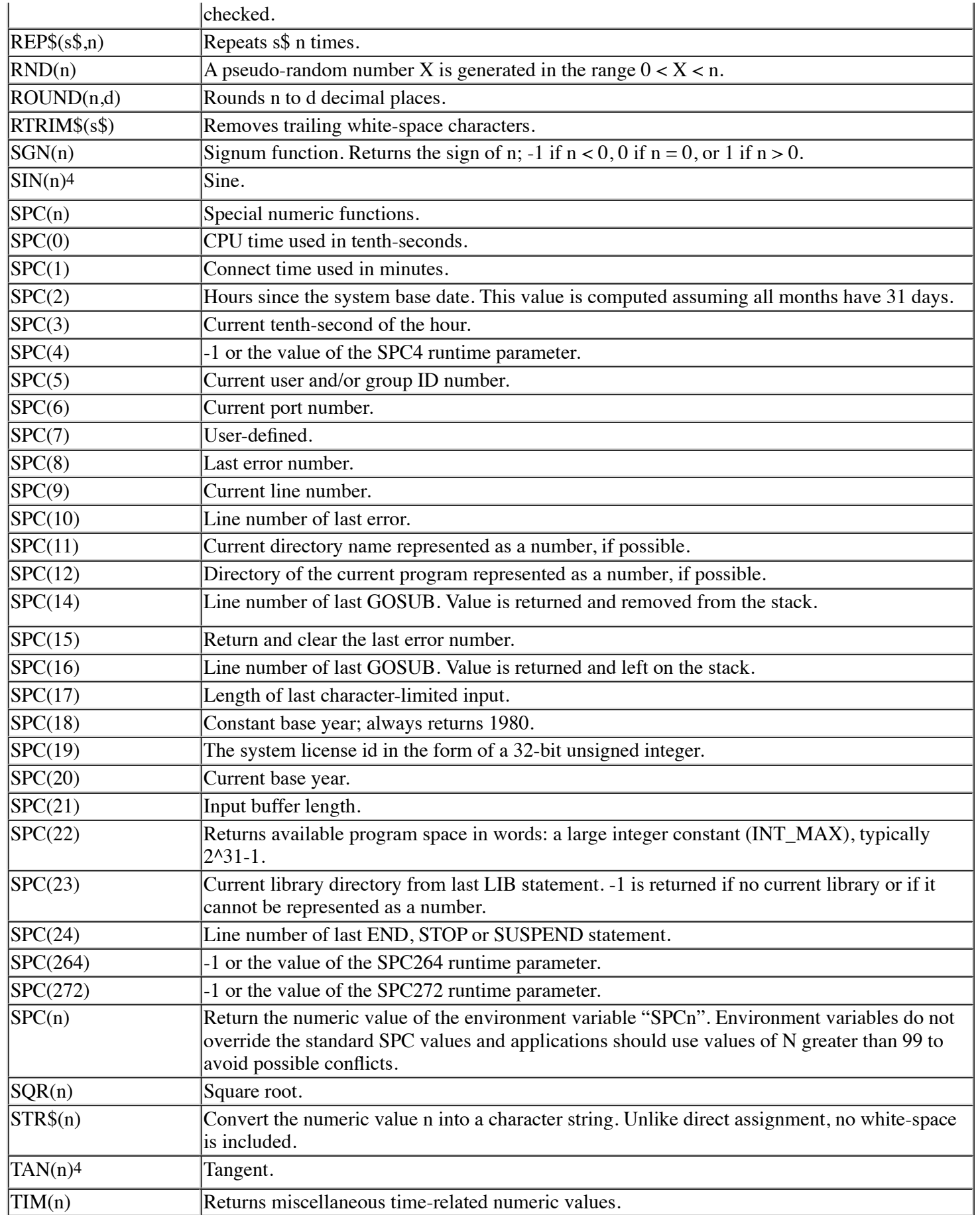

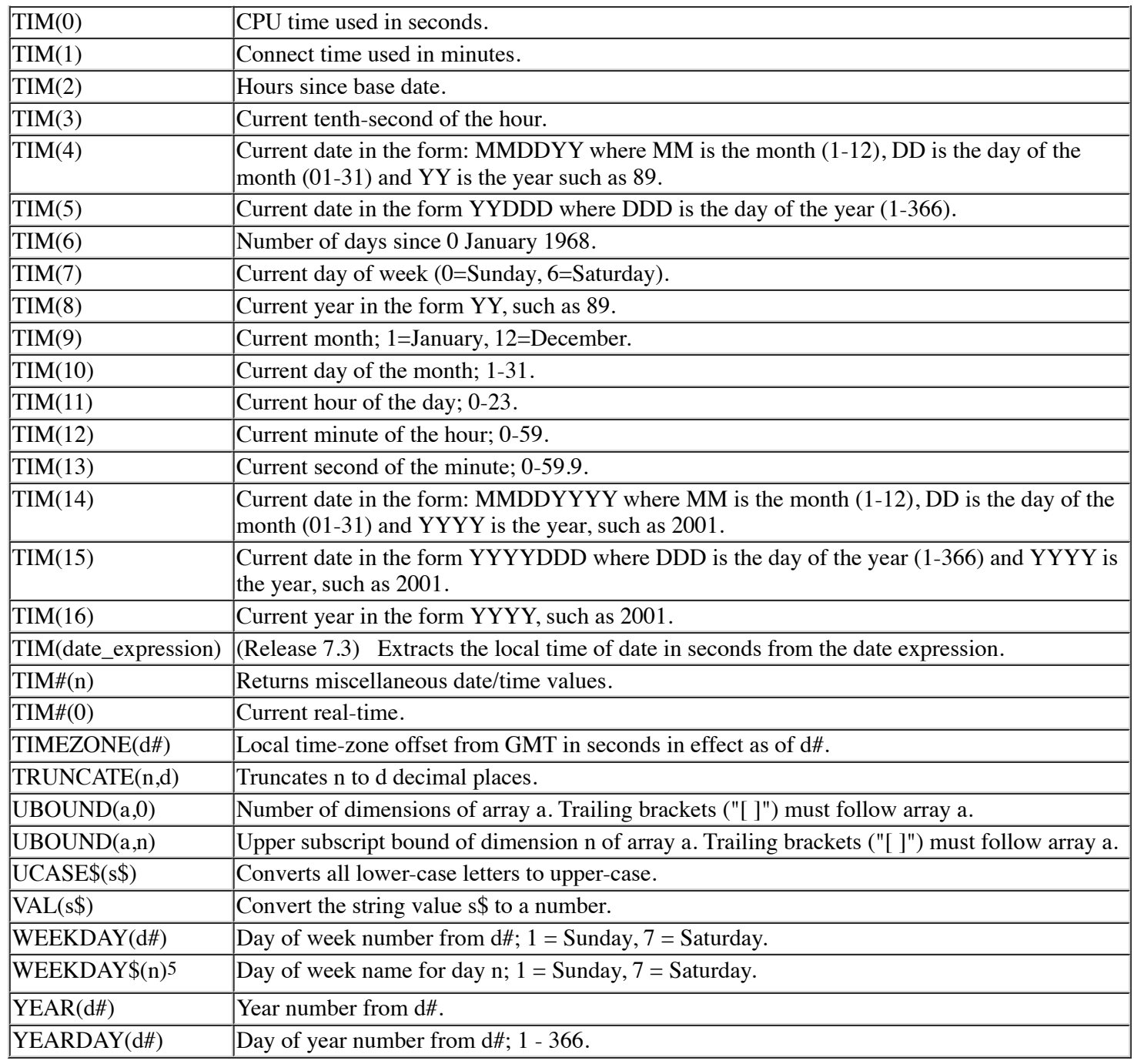

Footnotes:

4 Angles are interpreted as either radians or degrees depending on setting of the OPTION ANGLE statement.

<sup>5</sup> Exact character representation of date components depends on setting of the OPTION DATE FORMAT statement.

## <span id="page-23-0"></span>**CHAPTER 5 - EXPRESSIONS**

## <span id="page-23-1"></span>**INTRODUCTION**

This chapter describes dL4 operator precedence, by which dL4 evaluates expressions, and the operators themselves:

- Unary
- Arithmetic
- Concatenation
- Assignment
- Relational
- Boolean
- String Operator USING
- String Operator TO

In addition, Boolean Expressions, Channel Expressions, and String Assignment are described.

### <span id="page-24-0"></span>**OPERATOR PRECEDENCE**

The operations within an expression are evaluated according to the precedence shown in the Operator Precedence Table below. Operators on the same level are evaluated from left to right in the expression. Parentheses can be used, however, to override this hierarchy. Predefined functions and procedures are evaluated before any operators are executed.

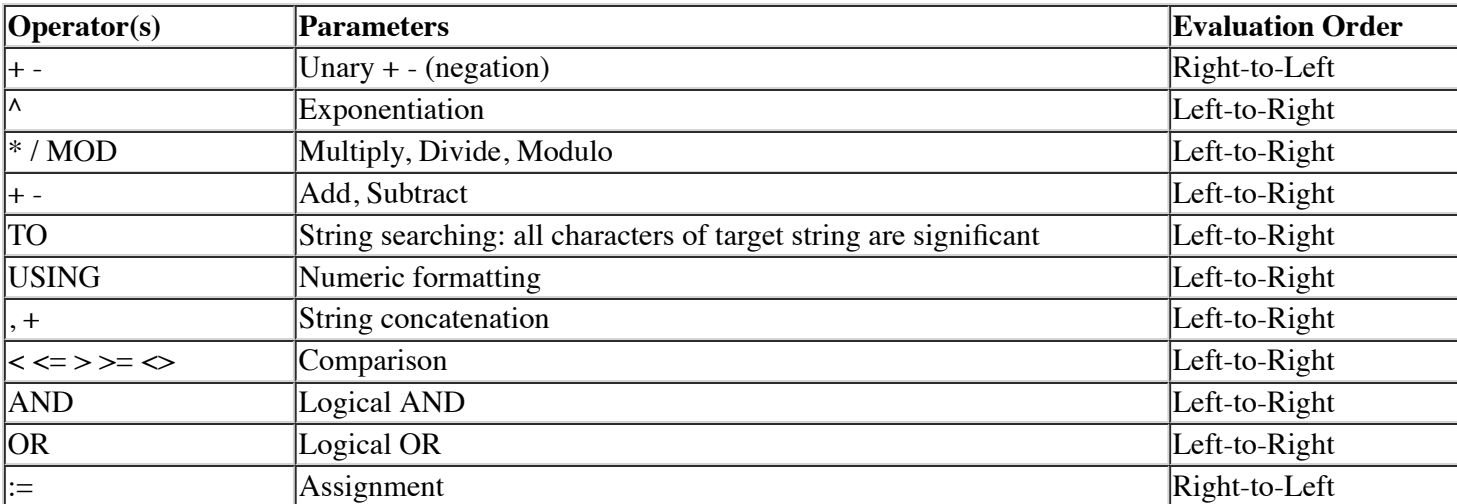

Operator Precedence Table

For example:

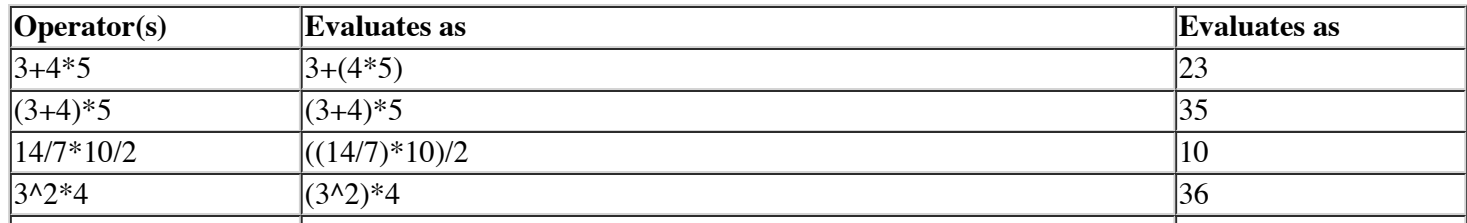

"3"+"B"  $|$ "3" concatenate "B"  $|$ "3B"

### <span id="page-25-0"></span>**OPERATORS**

The dL4 operators are described in the following paragraphs.

#### <span id="page-25-1"></span>**Unary Operators + -**

The unary operators **(+ -)** are used to change the sign of an argument. They are evaluated from right-to-left and have the highest precedence. The + is a non-operation, and the - changes a negative value positive or a positive value negative.

#### <span id="page-25-2"></span>**Arithmetic Operators ^ \* / MOD + -**

Arithmetic operators follow unary operators in the precedence of an expression. The highest precedence is given to **(^)** invoking exponentiation, which is essentially repeated multiplication. A value yx is read, "take the value y raised to the power x." In simpler terms, multiply y by itself x times. Exponentiation has the highest precedence of all of the arithmetic operators and is evaluated Left-to-Right.

Next, (\* / **MOD**) which selects multiplication, division and modulo. The MOD operator returns the remainder of a division of the two operands. This is calculated as  $(x - INT(x/y)*y)$ . 10%2 yields 0, 10%3 yields 1, etc. These operators are evaluated from left-to-right after exponentiation.

Finally, **(+ -)** addition and subtraction are the lowest precedence of the arithmetic operators. These are also evaluated from Left-to-Right.

#### <span id="page-25-3"></span>**Concatenation Operators + ,**

Concatenation operators are used to link string expressions together. The result of concatenating two string expressions is the combination of both expressions into a single string expression. Each concatenated string is appended to the end of the result of the current expression. The concatenation of "This" +" That" results in the string: "This That", etc.

The **(+)** concatenation operator can be used in any expression involving strings; the **(,)** concatenation operator is equivalent but can only be used in **LET** and **IF** statements.

#### <span id="page-25-4"></span>**Assignment Operator: Colon Equal**

The assignment operator, Colon Equal, with ":=" is different from "=" which is compare-for-equality. Compare-forequality indicates that dL4 is attempting to determine if the values are equal. The word "assignment" comes from the way this operator assigns values to the variables. The following two statements are considered equivalent:

```
LET A = BLET A:=B
```
But the next two statements are not considered equivalent:

```
LET A:= B:=C:=1LET A=B=C=1
```
Regarding ":=", see the LET statement.

#### <span id="page-26-0"></span>**Relational Operators = <> > >= < <=**

All relational operators are evaluated on an equal precedence and all group left-to-right. Their result is said to be true (one) if the relation is true, and false (zero) if the relation is false. Relational operators can be used in **IF** statements or as part of a boolean expression. The format is:

#### *expression relation expression*

where *relation* can be any of the following:

- $=$  Equal
- <> Not Equal
- *>* Greater Than
- >= Greater Than or Equal To
- < Less Than
- <= Less Than or Equal To

String data are compared using the Unicode value of each character, one character at a time. If the strings are not subscripted to control their length, then they are evaluated using the current logical length (from any optional starting position up to the first zero-byte terminator). Strings are equal only when they are exactly equal in length and contents. When a shorter string is compared to a longer one, and they are equal up to the length of the shorter string, the shorter string is said to be less than the longer string. If, during comparison, two characters do not match, the left string is said to be less than the right string if the Unicode value of the left character is less than the Unicode value of the right character.

#### <span id="page-26-1"></span>**Boolean Operators AND OR NOT**

The Boolean operators are described in "Boolean Expressions and Operators", Chapter 5 of this guide.

#### <span id="page-26-2"></span>**String Operator USING**

The **USING** operator groups from left-to-right and results in a formatted string result from a numeric *expression*. The format of this operator is:

*numeric expression* **USING** string expression.

The *numeric expression* is evaluated first. Next the *string expression* is evaluated and used to 'format' the *numeric expression* into a string result.

The format string is scanned, and any characters which are not *field descriptors* are copied to the destination until a *format* field is seen. Characters which can begin a format field are **\$ # + - and \***. Other field descriptors are treated as text and are copied until a starting character is seen. After formatting a result, the remaining characters in the *format* string (up to the start of another format field) are copied to the destination.

Each *format* field is made up of certain characters describing the formatting to be done. These are called *field descriptors*. Numeric items are formatted according to the rules governing each descriptor. If an item cannot be formatted according to the field given, the field is output filled with asterisks (\*). This generally occurs when a number is too large to be expressed with the number of digits available in the field.

#### <span id="page-26-3"></span>**Field Descriptors**

Field descriptors for a *format* field fall into five categories:

- 1. Leading characters
- 2. Floating characters
- 3. Numeric Characters
- 4. Commas
- 5. Decimal Points

#### <span id="page-27-0"></span>**Leading Characters**

A field can begin with one or two leading characters. The available leading characters are:

#### **LEADING OUTPUT**

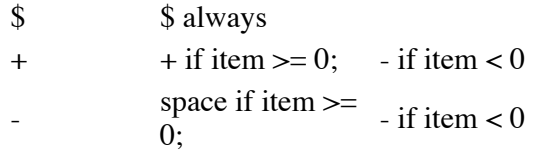

The \$ can be combined with either + or - for a two-character leading group. Note that all three leading characters are also valid as floating characters. A group of two or more identical characters is considered a floating character designation.

#### <span id="page-27-1"></span>**Floating Characters**

A field can contain groups of floating characters. This character "floats" and is eventually executed just before the first digit output. The available floating characters are the same as the leading characters  $(\$, +, -)$  and are processed the same.

Numeric formatting outputs a sign (+ or -) only if one is specified within the format field. If none is given in the format, all items are output as positive, regardless of sign.

One extra floating character should be given in the format field in addition to the number given for the highest digit count desired. One space is required for the execution of the floating character itself. The remaining floating characters can be occupied by digits. For example, the format string "\$\$\$\$" can accommodate no number larger than 999, because one space is required for the dollar sign itself.

#### <span id="page-27-2"></span>**Numeric Characters**

A field can contain groups of numeric characters. The available numeric characters are:

- # Digit or space if leading zero
- & Digit, leading zeroes not suppressed
- \* Digit or "\*" if leading zero

Every numeric character given in a format field can contain a digit. For example:

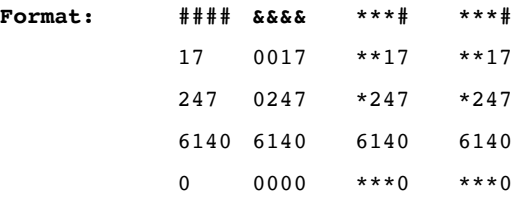

#### <span id="page-27-3"></span>**Commas**

A field can contain one or more commas which are output when significant. For example:

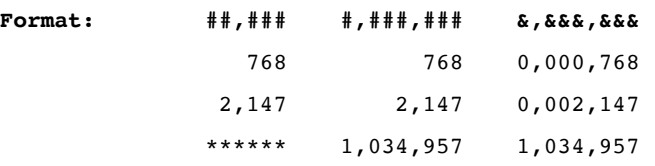

The use of commas and decimal points in format masks is controlled by the **OPTION USING DECIMAL** and **OPTION NUMERIC FORMAT** statements.

**OPTION USING DECIMAL IS COMMA** effectively interchanges the meaning of periods and commas in format masks, not which character is output.

**OPTION NUMERIC FORMAT NATIVE** controls the output character.

#### <span id="page-28-0"></span>**Decimal Points**

A field can contain a period for the fractional portion of an item. The fractional portion then follows and is truncated to the number of digits specified. Only numeric descriptors (#and\*) can follow the period, and all are processed as a character. For example:

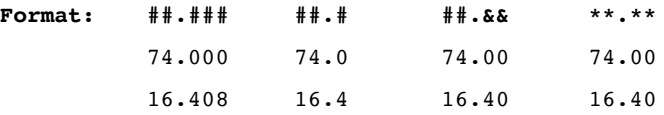

The use of commas and decimal points in format masks is controlled by the **OPTION USING DECIMAL** and **OPTION NUMERIC FORMAT** statements.

**OPTION USING DECIMAL IS COMMA** effectively interchanges the meaning of periods and commas in format masks, not which character is output.

O**PTION NUMERIC FORMAT NATIVE** controls the output character.

#### <span id="page-28-1"></span>**String Operator TO**

The TO operator is evaluated from left-to-right and is used to specify part of a string expression. The general form is: *string expression* **TO** *string expression*

The *string expression* on the left is evaluated first and referred to as the *source*. Next the right *string expression* is evaluated and is referred to as the pattern. The resulting *string expression* is generated by copying all characters from the *source* up to and including the *pattern* string. If the pattern is not found within the source, then all characters of the *source* become the resulting *string expression*.

For example, if you have a large block of text and wish to copy the first sentence, you might use this operator to find the result of:

S\$ TO ". " ! Locate first period followed by 2 spaces

#### <span id="page-28-2"></span>**Boolean Operators**

The Boolean operators are **AND** and **OR**. Closely associated is the function **NOT**. They are used to convert normal expressions into Boolean operations. A Boolean operation yields a True/False condition.

- **NOT** reverses the condition; True becomes False and False becomes True.
- **AND** is used to compare the result of two expressions, yielding True only if both expressions are true.
- **OR** is used to compare the result of two expressions, yielding True if either of the expressions are true.

**AND**, **OR**, and **NOT** are processed left-to-right, and their precedence order is **NOT**, **AND**, **OR**. You may use

parentheses to change precedence order.

The parameters of a boolean operator are evaluated as a boolean expression.

### <span id="page-29-0"></span>**BOOLEAN EXPRESSION**

A boolean expression, or bool.expr, is a context dependent interpretation of an expression which is used by boolean operators, or in **IF, DO WHILE, DO UNTIL,** and **WHILE** statements. The interpretation of the expression produces a boolean, i.e. **TRUE/FALSE**, result according to the following rules:

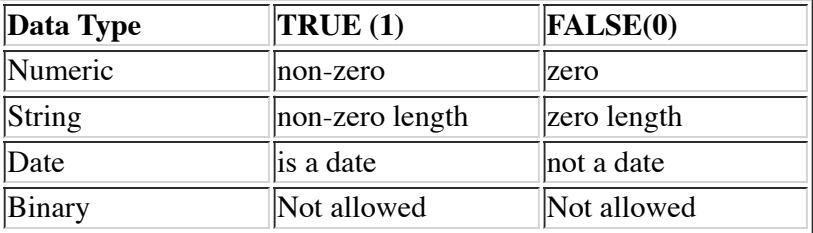

The following two sample programs illustrate usage of boolean expressions:

```
Rem this is a sample program
     a = 5While a + 5Print a
           a = a - 1Wend
Rem end of sample program
     Rem this is another sample program
     a = 0While a + 5Print a;
           If a > 0Print "is a positive value"
           Else If a < 0Print "is a negative value"
           Else
                Print "is a zero value"
           Endif
           a = a - 1Wend
```
Rem end of sample program

### <span id="page-29-1"></span>**CHANNEL EXPRESSIONS**

Most Input/Output (I/O) statements in dL4 use a channel expression. A channel expression consists of a channel number followed by three optional numeric parameters. The three optional numeric parameters commonly indicate a record number, a field position, and a timeout value. However, it is possible for these parameters to indicate something else as the meaning of these parameters are driver-class dependent.

The generic format and specific examples of the channel expression follow:

```
#chan.no, {num.expr1{, num.expr2{, num.expr3 }}} ;
#9,5,2,1;
#9;
#9, record, byte displ;
```
A channel expression begins with a #, and ends in a semicolon (;). The channel number follows "#", and must be in the range 0 to 99. Many statements will also accept channel number -3 or -4 which select the current standard input or standard output channels rescpectively. The final semicolon (;) indicates the end of a channel expression.

The parameters must be specified in its proper order. In other words, both the first and second parameters must also be specified in order to specify the third parameter. A value of negative one is used as a default parameter value. Thus, an expression requiring only the last parameter can be written as:

 $#9, -1, -1, 35;$ 

### <span id="page-30-0"></span>**RULES GOVERNING STRING PROCESSING**

During the use of character strings within a program, the following rules are applied to operations:

- string can contain any of the Unicode values from 0 to 65534. 65535 is explicitly not a Unicode character.
- A zero character is used to terminate any string segment.
- String variables can be subscripted to select a starting and ending character position within a string. A single
- subscript selects a starting point only. All strings terminate upon the occurrence of a zero terminator, the second subscript, or the physical dimension of the string.
- A *full string* is defined to be any reference to a string variable in which a single or no subscripts are supplied.
- A *sub-string* is defined to be any reference to a string variable using 2 *subscripts*.

### <span id="page-30-1"></span>**STRING ASSIGNMENT**

When assigning data to a *full string*, the following rules are applied:

- The source is truncated to the size of the supplied destination.
- A zero terminator is inserted in the destination if the source is shorter than the destination.
- A zero terminator can be placed within a string by specifying a single subscript in the form:

 $S\frac{\mathcal{S}}{X} =$  "".

When you are assigning data to a *sub-string*, behavior of the sub-string is dependent on the setting of the **OPTION STRINGS** statement. If **OPTION STRINGS STANDARD** is set, the following rules apply:

- When the source is shorter than the destination, the remaining characters within the subscripts are deleted. Characters following the subscripted portion are shifted down to immediately follow the shorter source.
- When a zero terminator is overlaid in the destination, it is pushed forward to the first character position following the length of the source copied. This can cause a zero to be placed into the first character position beyond the second subscript if the source exactly fills or is larger than the destination.

If **OPTION STRINGS RAW** is set, the following rules apply:

• When the source is shorter than the destination, the second subscript is ignored. Only the number of

characters supplied in the source are copied to the destination.

• When a zero terminator is overlaid in the destination, it is pushed forward to the first character position following the length of the source copied if and only if the source string does not completely fill the destination. No characters outside the supplied subscripts are altered.

Other special string functions are available to the application:

1. A string can be completely filled with a single character (or group of characters) except zero-byte terminators using the form:

A\$=" ",A\$ ! to space fill A\$

- 2. Characters beyond the zero terminator can be operated upon by specifying a starting subscript beyond the zero. Use the **LEN** function to determine the length of any string.
- 3. Numeric data can be converted to string and vice-versa using the **LET** Statement, or the functions **STR** and **VAL**.

## <span id="page-31-0"></span>**CHAPTER 6 - MNEMONICS**

### <span id="page-31-1"></span>**INTRODUCTION**

This chapter describes dL4 mnemonics, listing:

- CRT mnemonics
- Graphic User Interface (GUI) mnemonics
- ASCII character mnemonic values
- General punctuation mnemonic values
- CJK symbols and punctuation
- Unclassified mnemonics
- Mnemonics for keyboard and auxiliary port
- Mnemonics to clear and reset the terminal
- Mnemonics applied to the cursor position
- Mnemonics to control attributes
- Mnemonics to control color
- Mnemonics to transmit data
- Miscellaneous mnemonics
- Special mnemonics for I/O control
- Table of extended graphics octal codes

### <span id="page-31-2"></span>**MNEMONICS**

A mnemonic provides a way to specify special character values via a meaningful name instead of the exact octal or hexadecimal values. They are commonly used to control screen or printer attributes. The usage of mnemonics provides program portability.

Mnemonics can take one or more parameters as numeric integers preceding the mnemonic name. Most mnemonics take an optional parameter which signify a repeat count.

Many mnemonics take a 24-bit RGB color value as a parameter. The parameter value is formed as follows: RED  $^*$ 

65536 + GREEN \* 256 + BLUE where RED, GREEN, and BLUE are color intensity values between 0 and 255. When used in dL4 for Windows or with dL4Term, the color value also has standard color values expressed as negative numbers. The standard values are:

- -1 Dialog text color
- -2 Dialog background color
- -3 Window text color
- -4 Window background color
- -5 Highlighted text color
- -6 Highlighted text background color

The support of a mnemonic is driver-class dependent. In the case of the terminal translation driver, it is also terminal description file dependent.

The following are some examples of mnemonics usage.

```
PRINT 'CS'; ! Clear screen
PRINT 'CS 10ML'; ! Clear and move left 10 positions.
PRINT \mathcal{E}5, 5; \text{'CL'}; ! Position to column 5, row 5 and clear line
PRINT @10,L; ! Position cursor to column 10, row L.
```
### <span id="page-32-0"></span>**MNEMONIC VALUES**

#### <span id="page-32-1"></span>**Mnemonics for Keyboard and Auxiliary Port**

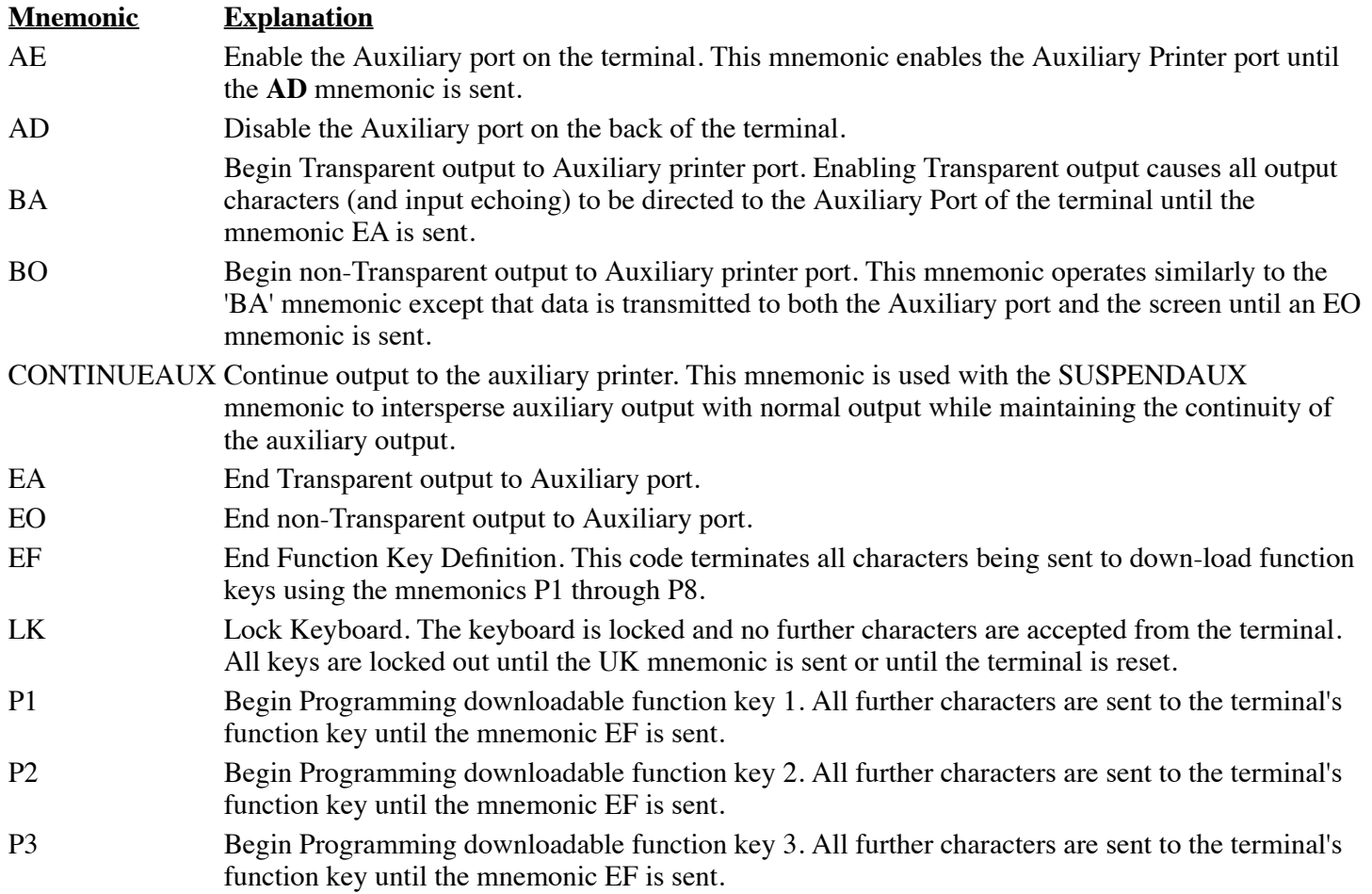

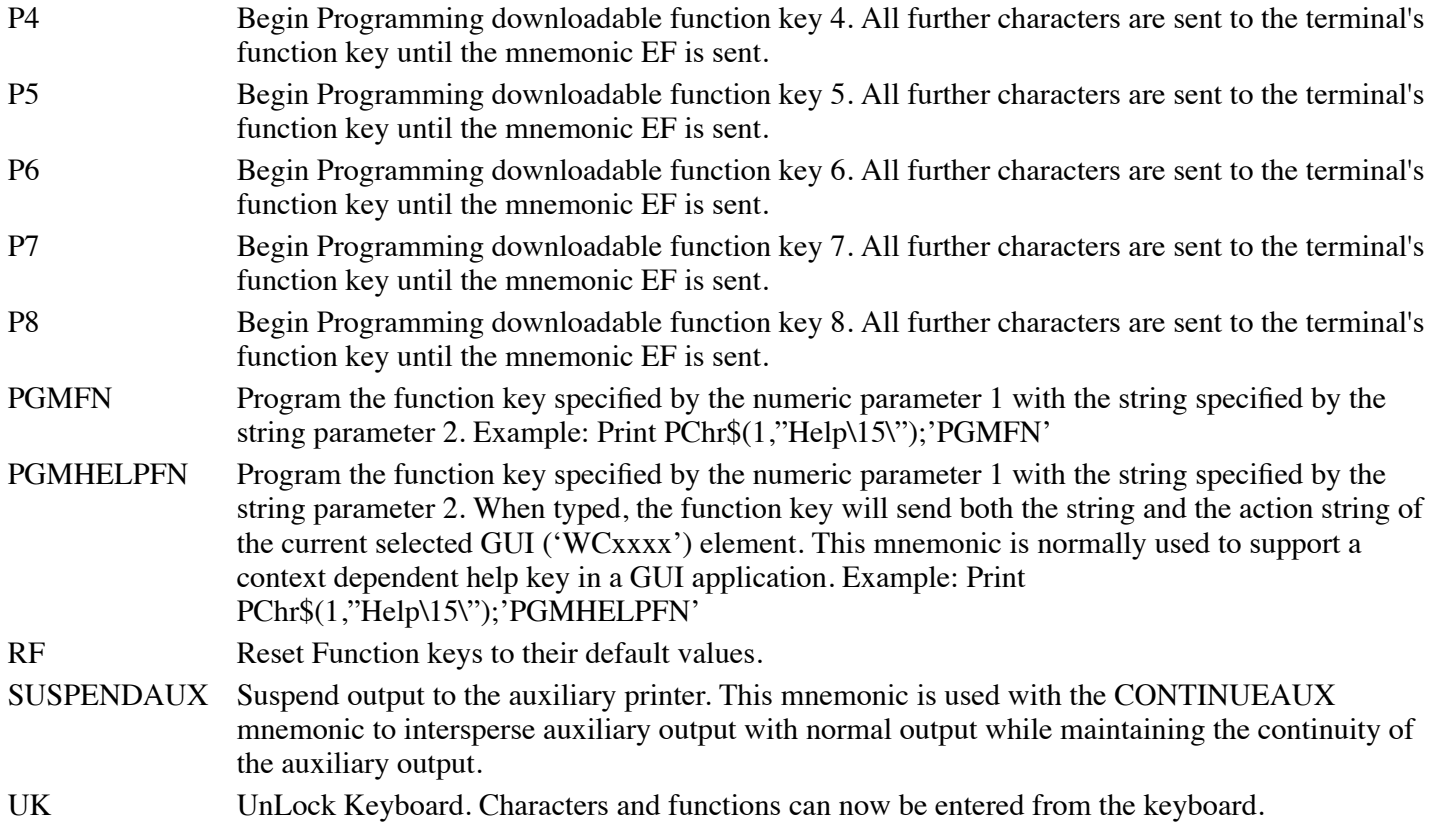

### <span id="page-33-0"></span>**Mnemonics to Clear and Reset the Terminal**

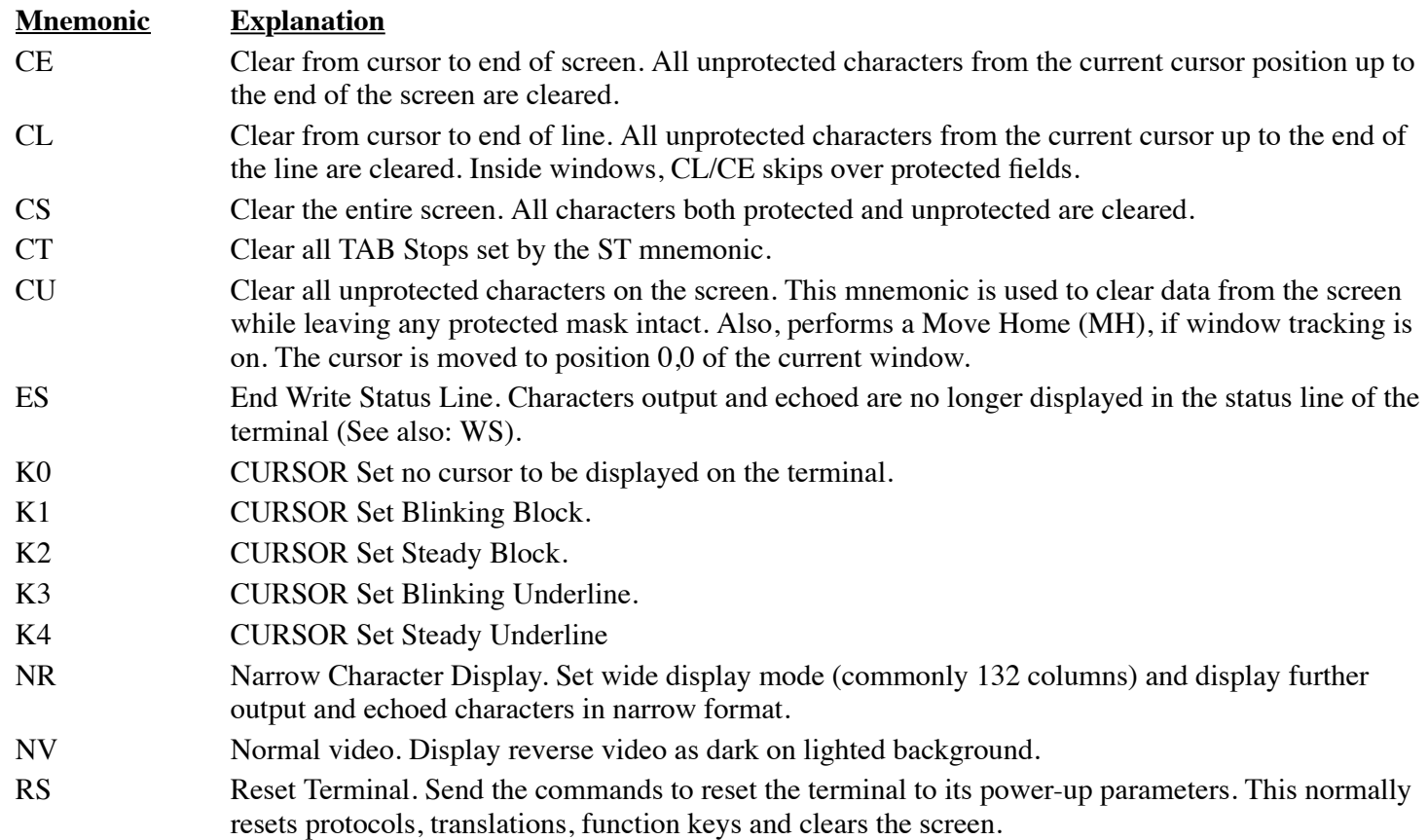

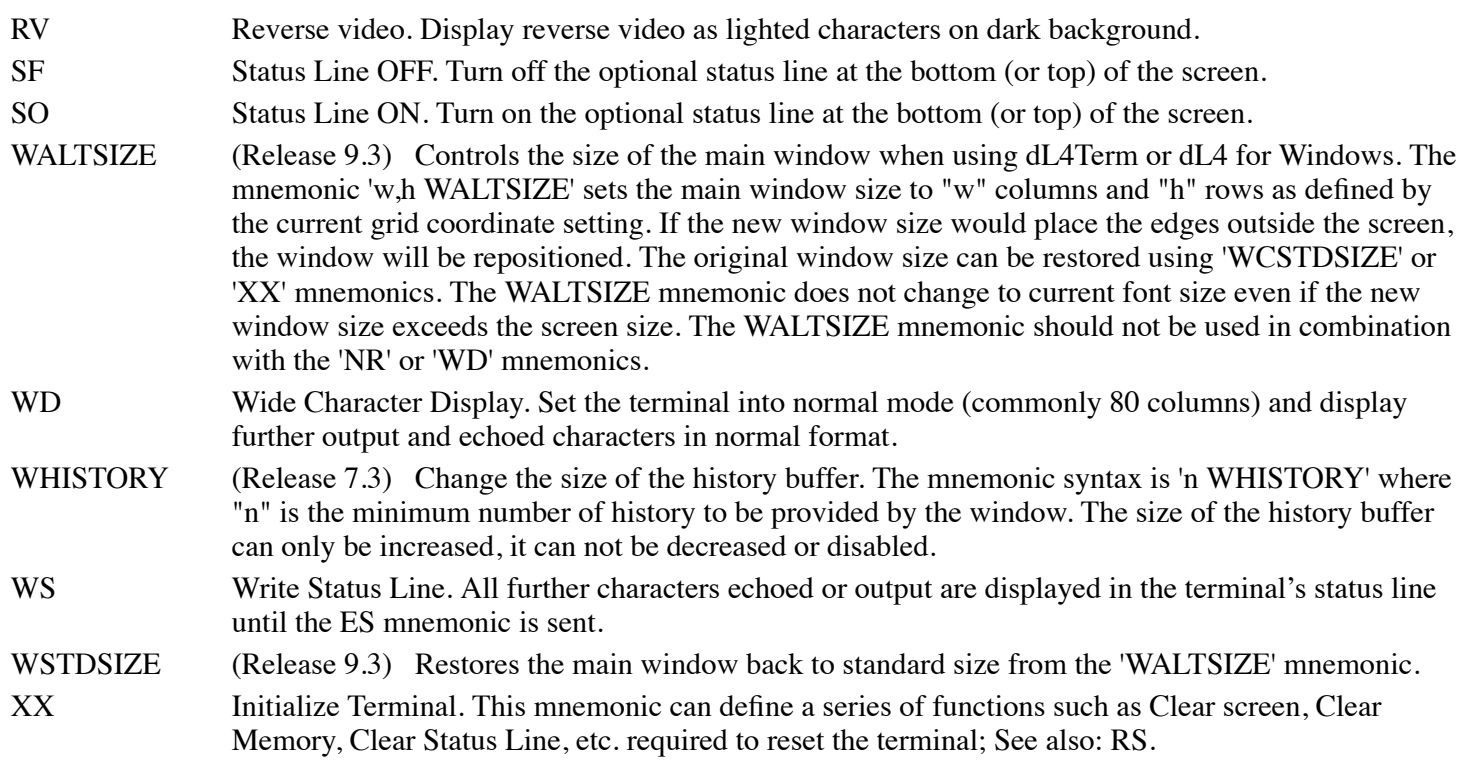

### <span id="page-34-0"></span>**Mnemonics Applied to the Cursor Position**

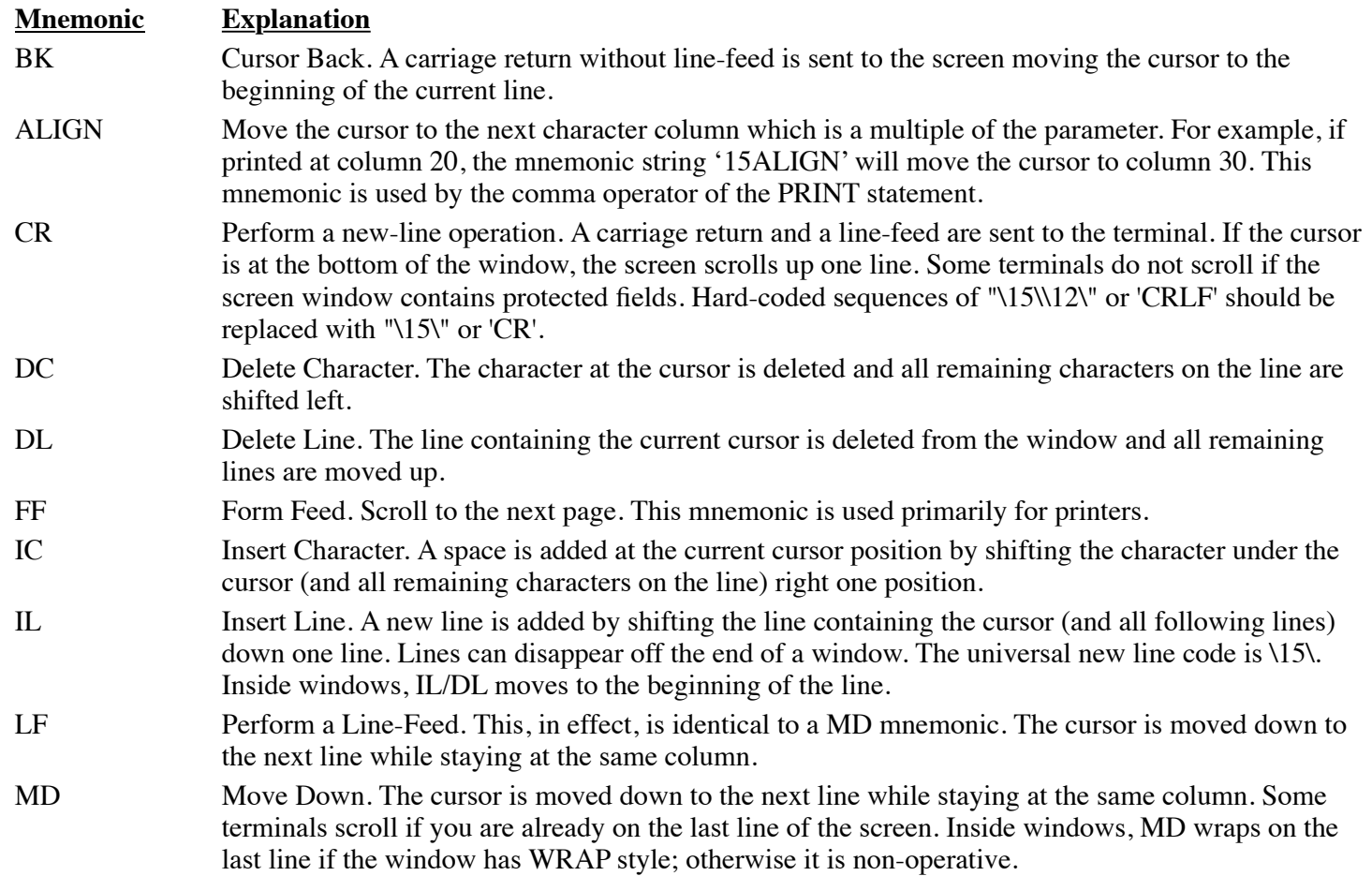

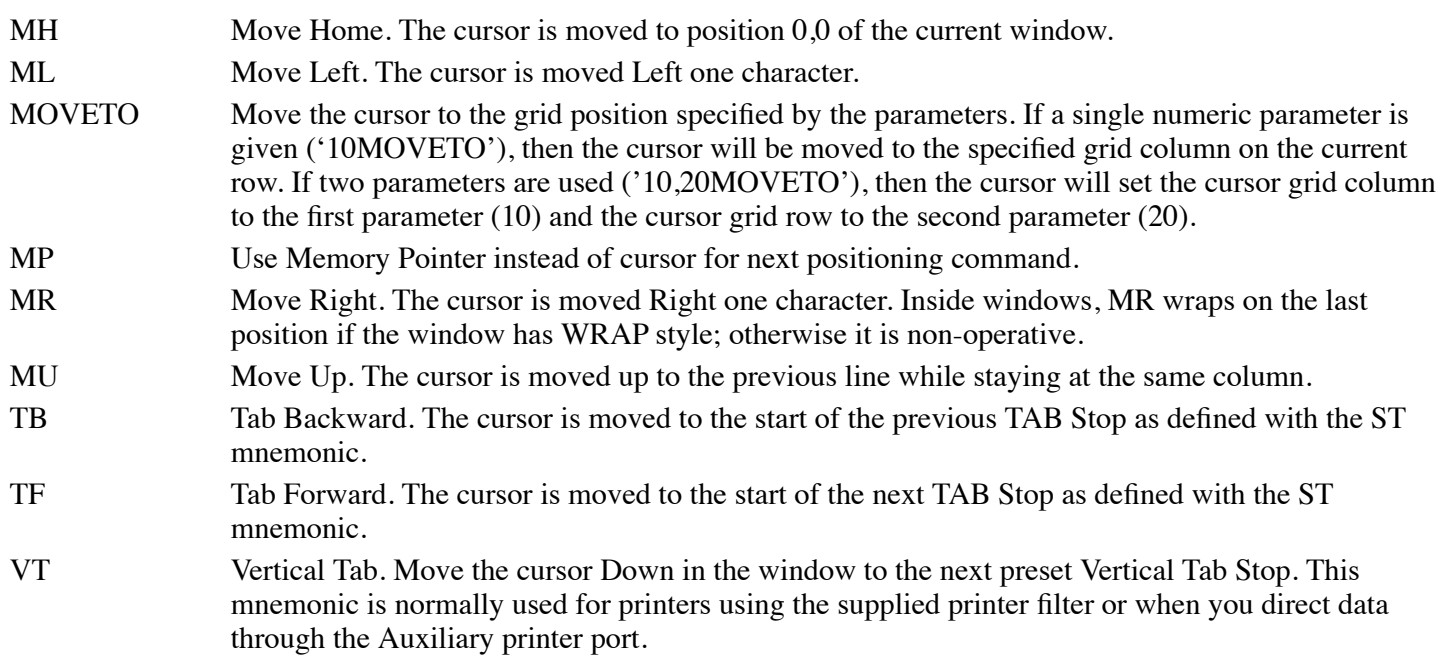

#### <span id="page-35-0"></span>**Mnemonics to Control Attributes**

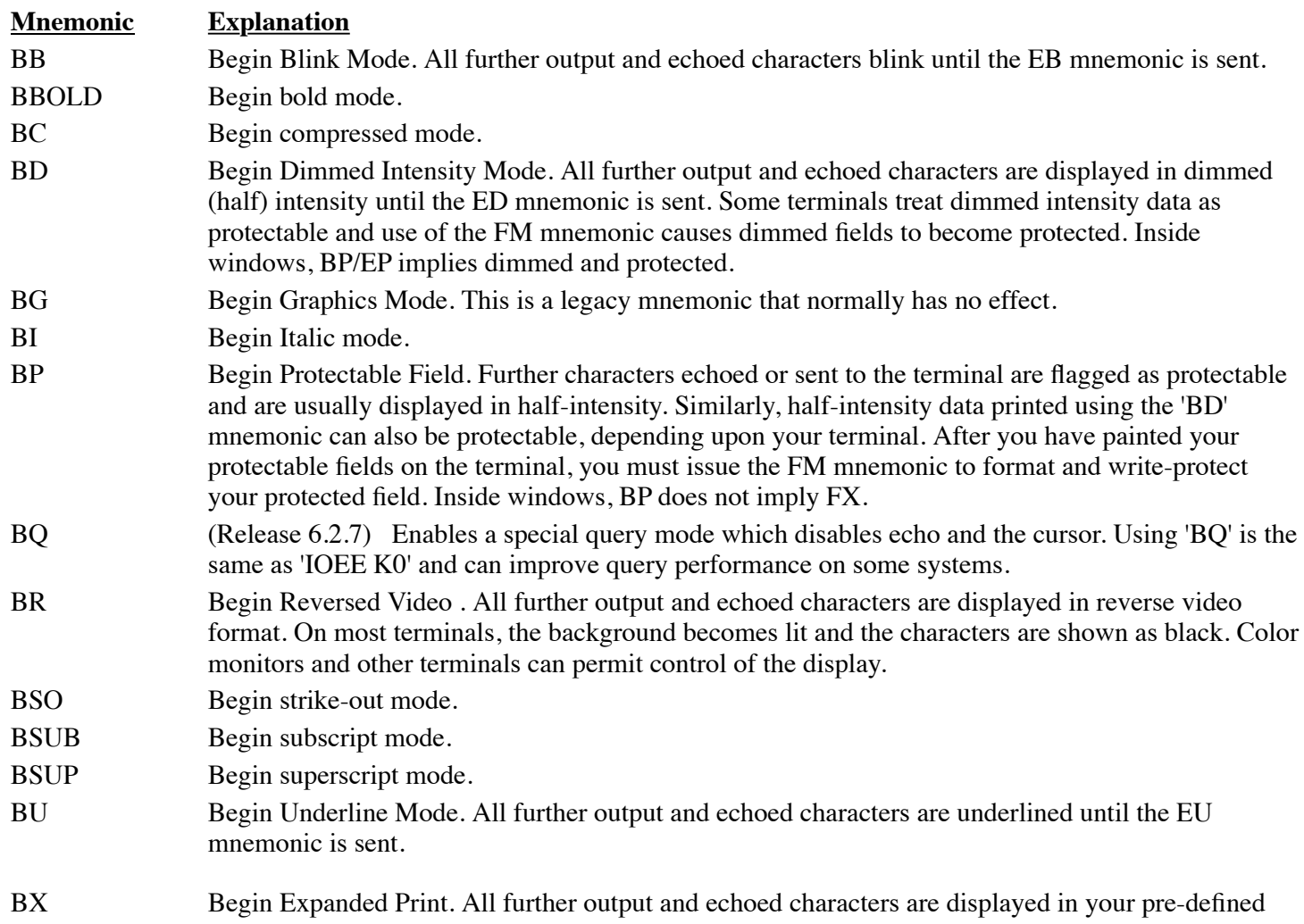
choice of double-high, double-wide or both. CPI Set the fontsize to produce the number of characters per inch specified by the numeric parameter ('10 CPI'). The mnemonic may also be used with two parameters, n and d, to set the number of characters per inch to the fraction n/d ('50 3 CPI' selects 16.66.. characters per inch). EB End Blink Mode. Characters output and echoed no longer blink. EBOLD End bold mode. EC End compressed mode. ED End Dimmed Mode. Characters output and echoed are no longer be in half-intensity. EG End Graphics Mode. This is a legacy mnemonic that normally has no effect. EI End italic mode. EP End Protectable Field. All further characters transmitted are not to be considered part of a protected field. Inside windows, EP does not imply FM. EQ (Release 6.2.7) Disables the special query mode which disabled echo and the cursor. ER End Reversed Video. Characters output and echoed are no longer in reverse video format. ESO End strike-out mode. ESUB End subscript mode. ESUP End superscript mode. EU End Underline Mode. Characters output and echoed are no longer underlined. EX End Expanded Print. Characters output or echoed are no longer in expanded format. FM Enter Format Mode. Write protect is set on all characters previously sent using the BP mnemonic. The protectable fields are now protected preventing any overwriting of protected data. On some terminals, dimmed characters (BD) can also become protected. FONTCELL Set the font size to fit into a character cell whose height is the parameter times the current coordinate grid row height. The font width is set by the operating system to the preferred width for the specified font height and typeface. This mnemonic is used to precisely control the line height. FONTFACE Set the font typeface to the name supplied by the string parameter. For example, the statement 'PRINT PChr\$("Helvetica");'FONTFACE'' would select Helvetica or an operating system chosen substitute as the current typeface. FONTSIZE Set the font size to the parameter times the current coordinate grid row height. The font width is set by the operating system to the preferred width for the specified font height and typeface. FX Exit Format Mode. All previously write-protected characters are now returned to their protectable state. Fields can be overwritten or changed until another FM is issued. Some terminals cannot overwrite protected characters once formatted by the FM mnemonic. A clear-screen (CS) is required to reset these fields. LPI Set font size to produce the number of lines per inch specified by the numeric parameter ('6 LPI'). RESETFONT Reset font to default font and size. ST Set a TAB Stop at the cursor. To be used with the TF and TB mnemonics for presetting TAB stops on the screen.

#### **Mnemonics to Control Color**

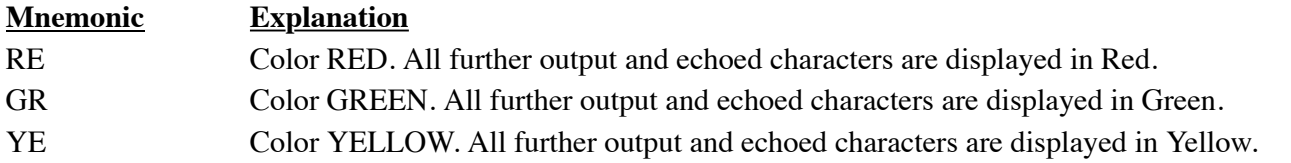

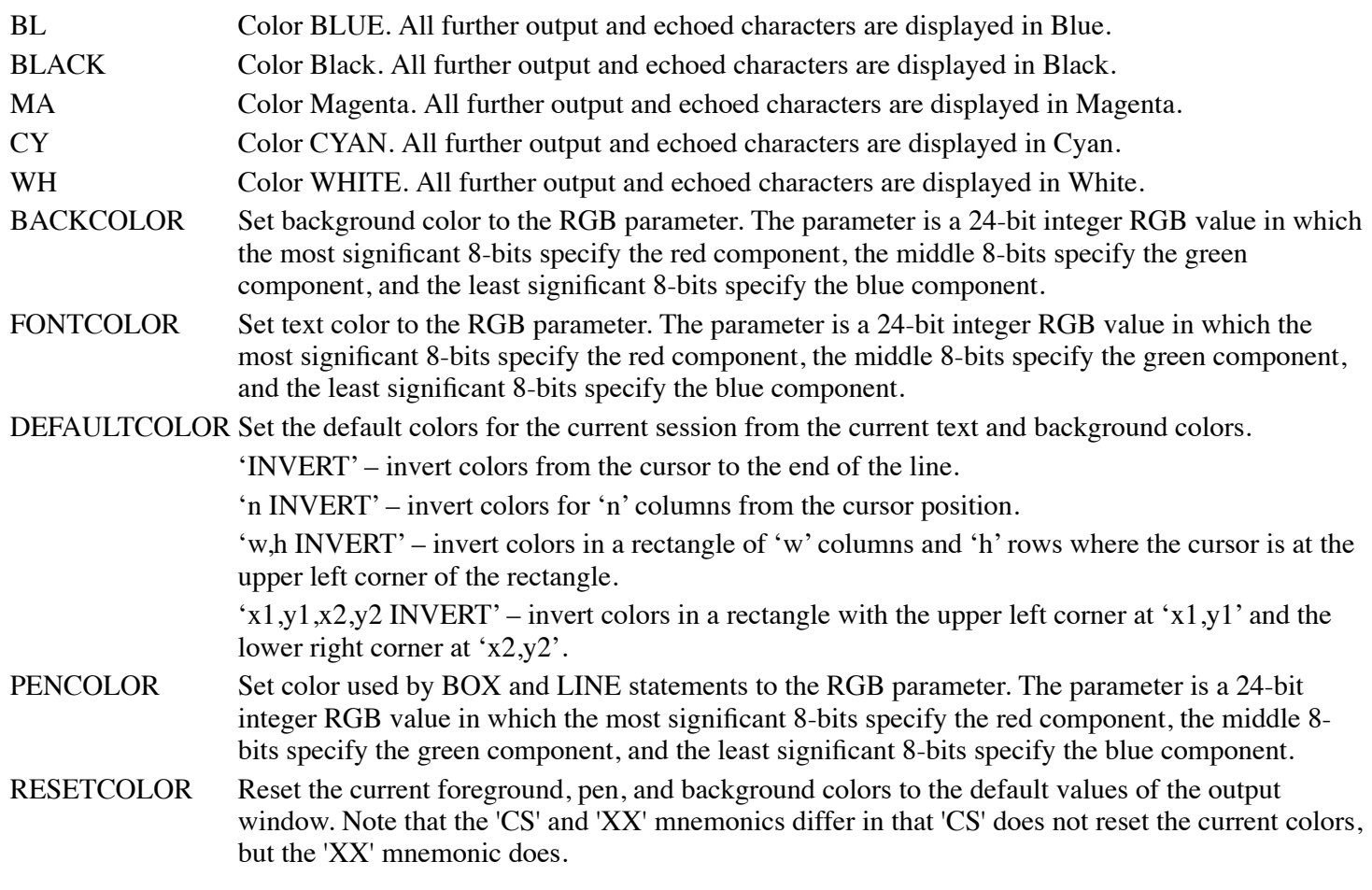

### **Mnemonics to Transmit Data**

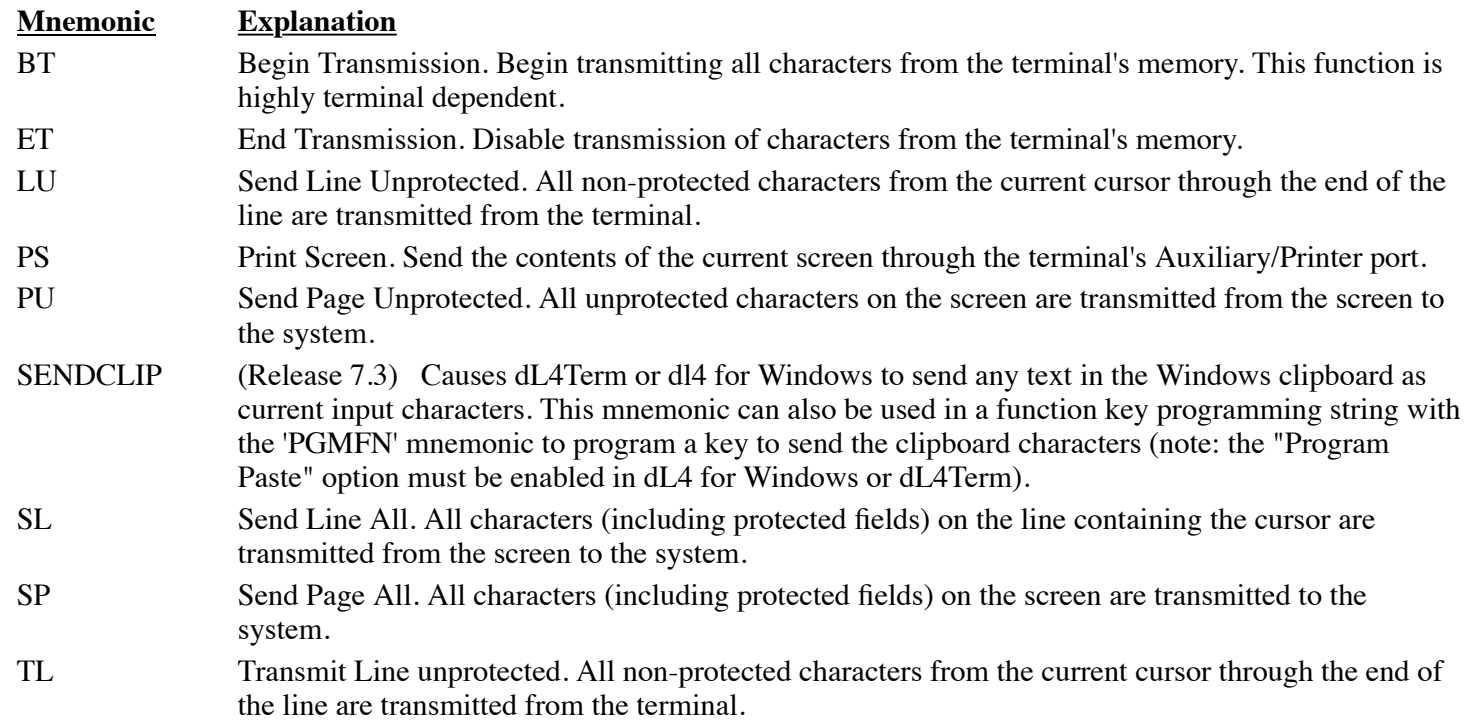

TP Transmit Line protected. All characters (including protected fields) on the screen from the current cursor to the end of the screen are transmitted to the system. TR Transmit Screen unprotected. All non-protected characters from the current cursor through the end of the screen are transmitted from the terminal. TS Transmit Screen protected. All characters from the current cursor through the end of the screen are transmitted from the terminal.

### **Mnemonics for Drawing**

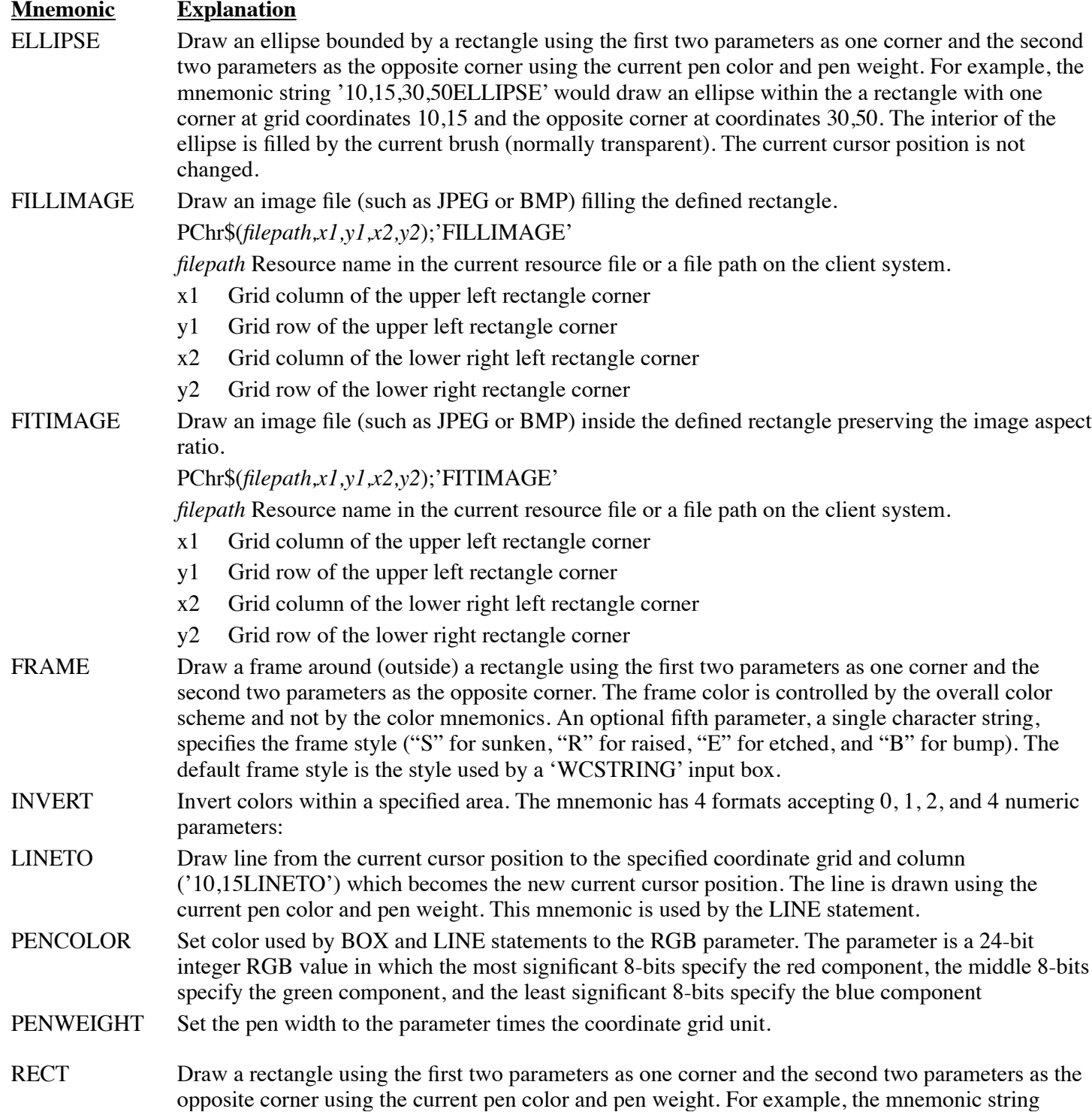

'10,15,30,50RECT' would draw a rectangle with one corner at grid coordinates 10,15 and the opposite corner at coordinates 30,50. The interior of the rectangle is filled by the current brush (normally transparent). The current cursor position is not changed.

RECTTO Draw a rectangle using the current cursor position as one corner and the two parameters as the opposite corner using the current pen color and pen weight. For example, the mnemonic string '30,50RECT' would draw a rectangle with one corner at the current cursor position and the opposite corner at grid coordinates 30,50. The interior of the rectangle is filled by the current brush (normally transparent). The current cursor position is not changed. This mnemonic is used by the BOX statement.

#### **Mnemonics to Define the Coordinate Grid**

#### **Mnemonic Explanation**

- GRIDENGLISH Set coordinate grid by English units. The coordinate grid is defined to be in thousandths of an inch times the parameter measured from the upper left corner of the printable area. For example, the mnemonic string '100gridenglish' would set the grid to be in tenths of an inch and in that grid the statement "PRINT @15,23;" would position the cursor to a point 1.5 inches to the right and 2.3 inches down from the upper left corner of the printable area of the screen, window, or page. The mnemonic may also be used with two numeric parameters, 'n,d GRIDENGLISH', to set the grid size to the fraction n/d. Thus the mnemonic '1000,72 GRIDENGLISH' would set the grid unit to (1000/72) thousandths of an inch which simplifies to 1/72 inch or a "point".
- GRIDMETRIC Set coordinate grid by metric units. The coordinate grid is defined to be in hundredths of a millimeter times the parameter measured from the upper left corner of the printable area. For example, the mnemonic string '100gridmetric' would set the grid to be in millimeters and in that grid the statement "PRINT @15,23;" would position the cursor to a point 15 millimeters to the right and 23 millimeters down from the upper left corner of the printable area of the screen, window, or page. The mnemonic may also be used with two numeric parameters, 'n,d GRIDMETRIC', to set the grid size to the fraction n/d.
- GRIDFONT Set coordinate grid by the current font size. The coordinate grid is defined to be in average character widths and heights divided by the parameter and measured from the upper left corner of the printable area. For example, the mnemonic string '1gridfont' would set the grid to be in character columns and rows as defined by the average width and height of a character in the current font. This is the default coordinate grid. The column width and row height are determined by the font in use when the GRIDFONT mnemonic is processed and will not be changed if the font typeface, style, or size is changed until another GRIDFONT mnemonic is processed. The mnemonic may also be used with two numeric parameters, 'n,d GRIDFONT', to set the grid size to the fraction  $n/d$ .

#### **Miscellaneous Mnemonics**

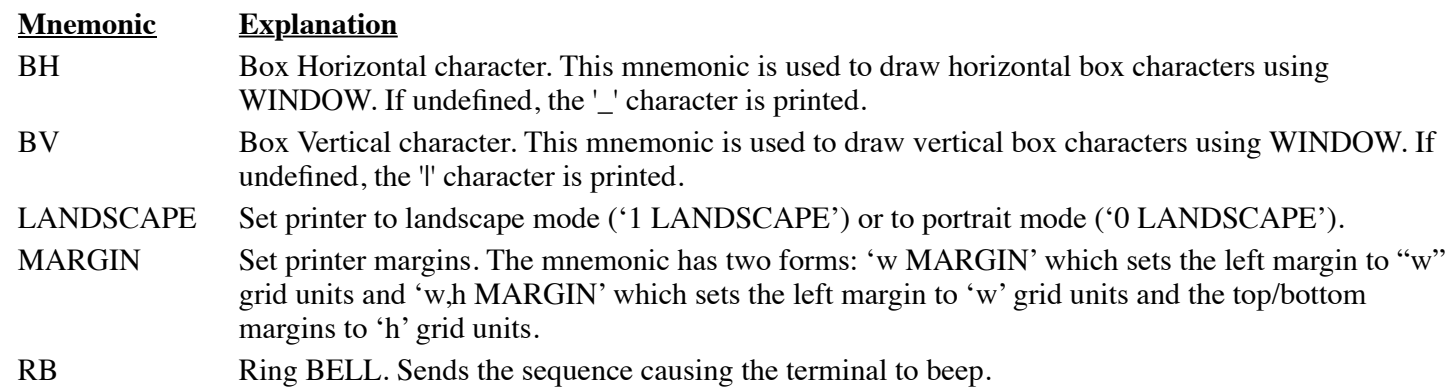

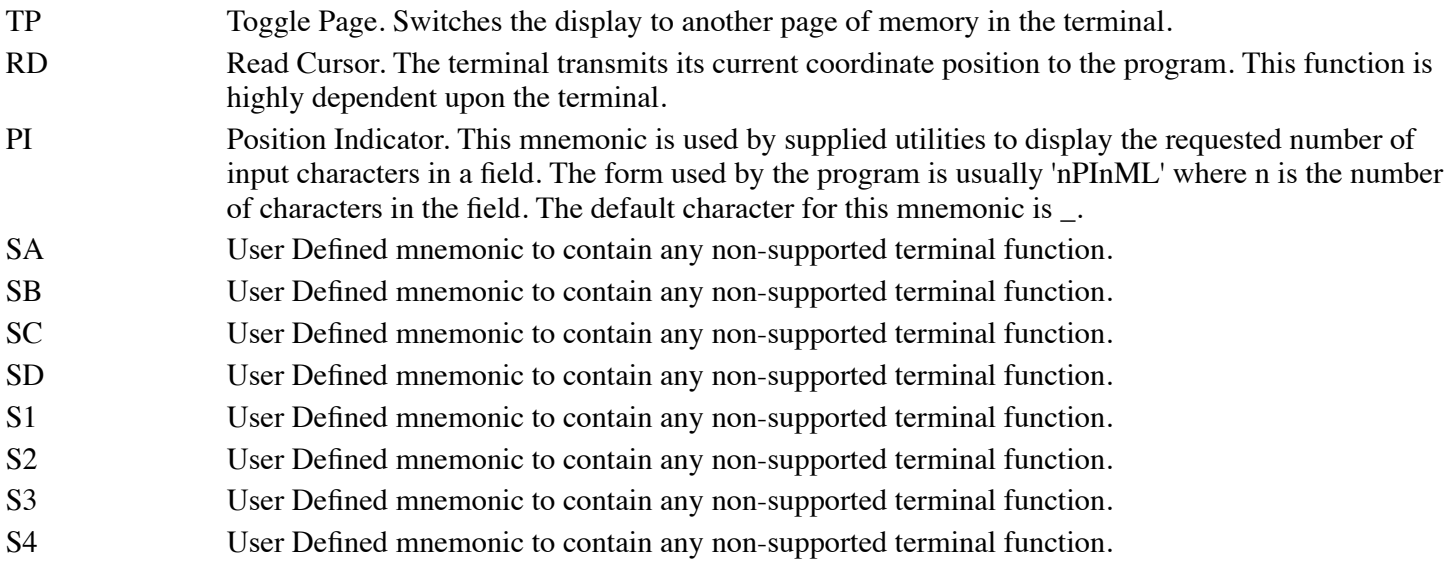

### **Special Mnemonics for I/O Control**

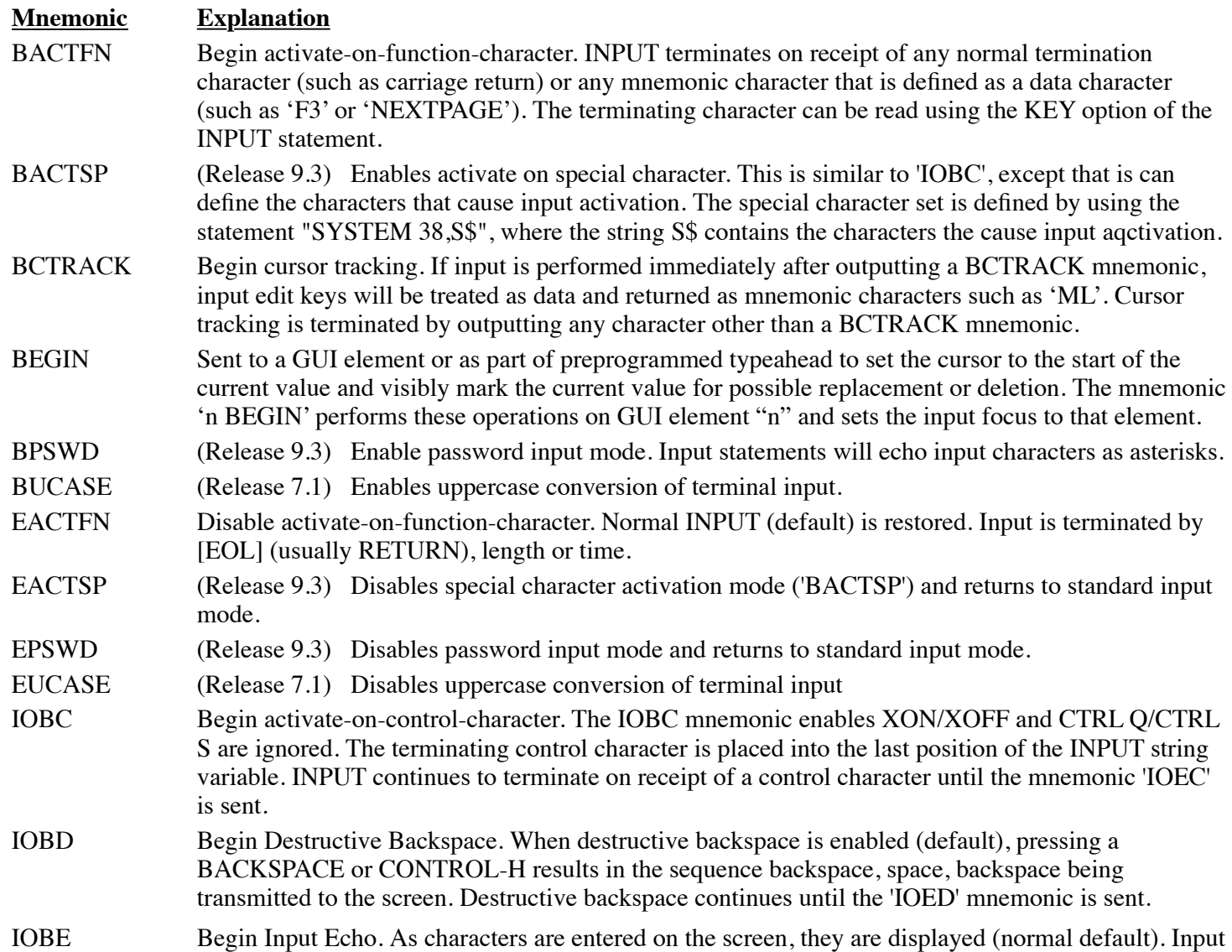

echo continues until the IOEE mnemonic is sent. The SYSTEM statement provides an additional way to enable/disable echo. Any of the 3 methods can be used together or separately.

- IOBF Mnemonic accepted, but does not perform a function.
- IOBI Begin input transparency. The IOBI mnemonic enables Binary Input mode resulting in no input translation of characters received until the IOEI is sent. Nulls, [ESC]s, and control characters are placed into the string exactly as received with and without the high-order bit set. When Binary Input is enabled, your INPUT statements must specify a time limit or character count or input continues indefinitely. See also HALT Command to unlock a port, and SYSTEM Statement Binary Input Mode.
- IOBO Begin output transparency. The IOBO mnemonic enables Binary Output Mode resulting in no special output translation of characters.
- IOBX Begin XON/XOFF protocol. The IOBX mnemonic enables Unix sending XON/XOFF protocol when communicating with a Host computer until the IOEX mnemonic is sent. The system prevents overflow of the type-ahead buffer by sending an XOFF to a host when the buffer is full. This function is usually used when you activate a program on a port that is wired directly to another system. Normal keyboard XON/XOFF protocol is always enables.
- IOB\ Begin sending the \ character to the screen whenever [ESC] is pressed. The default operation is to always send the \ character without [ESC] branching in effect. The \ is sent until the IOE\ mnemonic is sent.
- IOCI Clear the contents of the terminal's type-ahead buffer. Any input entered but not processed as INPUT is discarded.
- IOEC Disable activate-on-control-character. Normal INPUT (default) is restored, and XON/XOFF flow control are terminated. CTRL Q and CTRL S are recognized. Input is terminated by [EOL] (usually RETURN), length or time.
- IOED End Destructive Backspace. Stop sending backspace, space, backspace. Send only a single backspace and erase the input character from the input buffer.
- IOEE End Input Echo. Disable echo of input characters on the terminal. Identical to using SYSTEM Statement. Input characters are not displayed on the screen until echo is enabled by SYSTEM or an IOBE mnemonic is sent.
- IOEF Mnemonic accepted, but does not perform a function.
- IOEI End Input Transparency. Normal Input Mode is activated, and Binary Input is disabled. Special characters are processed and [EOL] (usually RETURN) terminates INPUT.
- IOEX End XON/XOFF Protocol. Normal overflow of the type-ahead buffer is allowed. This is the default condition whereby type-ahead buffer overflow outputs a bell to the terminal, and input is discarded.

IOE\ End sending the \ character to the screen whenever [ESC] is pressed. This function disables the IOB\ mnemonic and system default. The \ character is never sent to the terminal when [ESC]is pressed.

- IOIH Setup for special Input Handling. This mnemonic is followed by a byte defining the type of Input processing to be performed.
- IORS Reset the I/O parameters for this terminal. Echo is enabled as is the output of "\" on [ESC]. All other IO modes are turned off.
- STDEDIT (Release 9.3) Disables extended input action definitions in the terminal definition files and returns to standard input action.
- XTDEDIT (Release 9.3) Enables extended input action definitions in the terminal definition files.When active any "[InputActions]" entry with the "extended" attribute will override the standard input action.

#### **Mnemonics for Graphic User Interfaces**

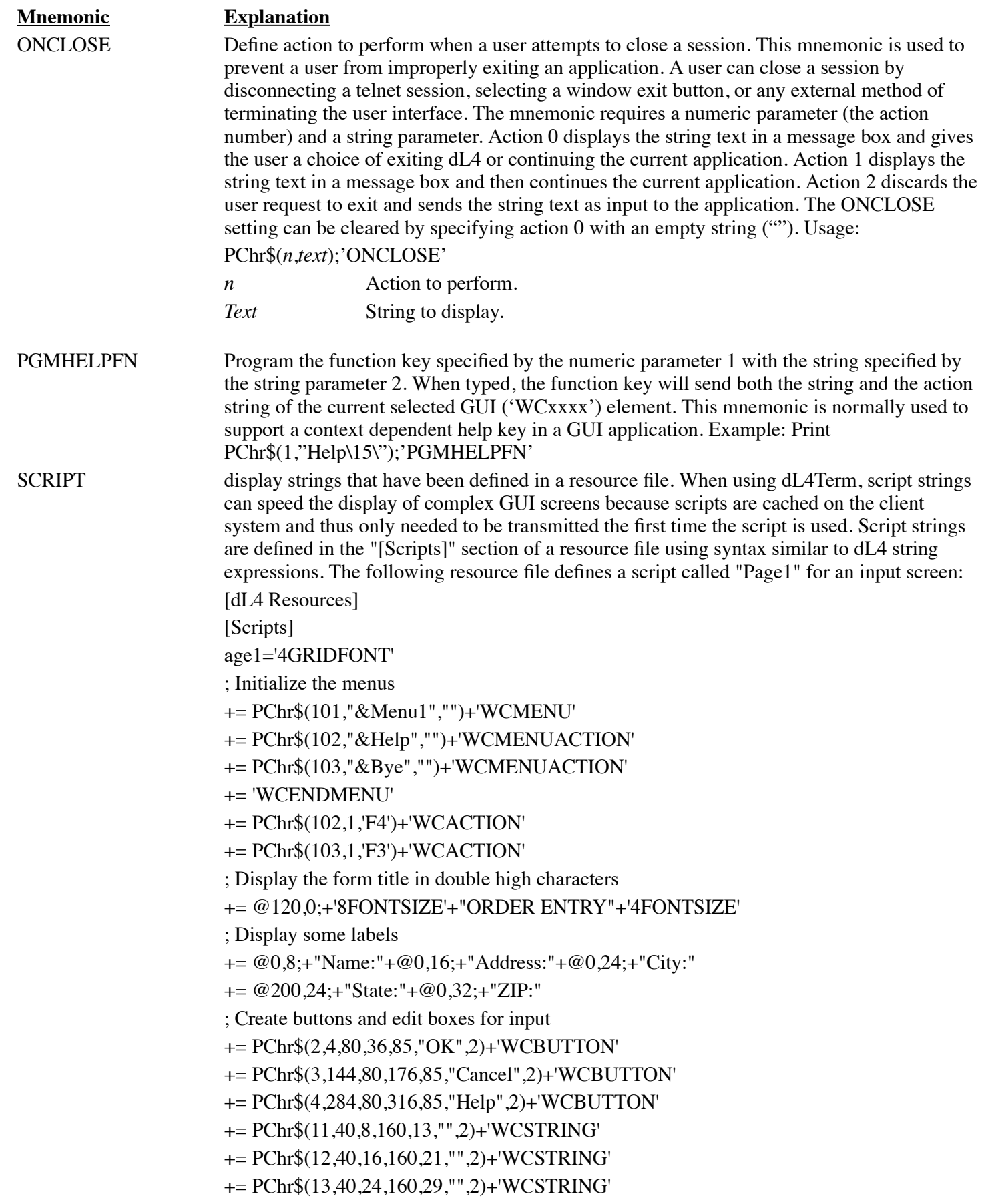

#### += PChr\$(14,240,24,280,68,"",2)+'WCLISTDROP'

#### += Chr\$(15,40,32,80,37,"",2)+'WCSTRING\

The lines beginning with "+=" are continuation lines which append characters to the current, "Page1", definition line. The space after the  $"+="$  is not required.

The following program displays "page1":

Declare Intrinsic Sub SetResource

Call SetResource("example.res")

Print 'XX';PChr\$("Page1");'SCRIPT';

Note that the resource source file shown above must be compiled into "example.res" using the MAKERES utility:

makeres -o example.res example.src

WCCU (Release 9.1) Clears the values of a range of GUI elements. The mnemonic string '5,7WCCU' clears the GUI elements 5, 6, and 7. The upper limit of the element range can exceed the highest existing element number. The 'WCCU' mnemonic can also be used with a single parameter to clear a single GUI element.

WCSTYLE (release 10.3) Controls the style of GUI elements.

- '0 WCSTYLE' Use the latest style supported by the operating system and dL4 (this is currently the same as '2 WCSTYLE')
- '1 WCSTYLE' Use the traditional style (as used before dL4 10.3) if supported by the operating system
- '2 WCSTYLE' Use the Windows theme style of Windows XP thru Windows 8 if supported by the operating system

The 'WCSTYLE' mnemonic, if used, should be output to the main window immediately after an 'XX" mnemonic and before any other windows or any GUI elements are created. All Windows and GUI elements use the same style. The 'XX' mnemonic, when output to the main window, clears any current application style setting and restores the user selected style.

#### WCTIPTEXT (Release 9.3) Define tool tip text balloons that are displayed whenever a user places the pointer near a GUI element. Tip text is limited to a maximum of 1000 characters PChr\$(*n*,"text");'WCTIPTEXT'

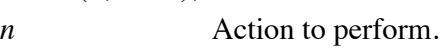

*Text* String to display.

- PChr\$(*n*,*c*,"text");'WCTIPTEXT'
- *c* <sup>'c'</sup> is the WCGRID or WCSORTGRID column number starting at 0.
- WCTITLE (Release 9.3) Allows the change of the title on an existing GUI control. Usage: PChr\$(*n*,"New title");'WCTITLE' *n* GUI element number

### WCBUTTON Create button. Usage:

PChr\$(*n,x1,y1,x2,y2* {,*label* {,*options*}});'WCBUTTON'

- *n* **GUI** element number
- *x1* Grid column of upper left button corner
- *y1* Grid row of upper left button corner
- *x*2 Grid column of lower right left button corner
- *y*2 Grid row of lower right button corner

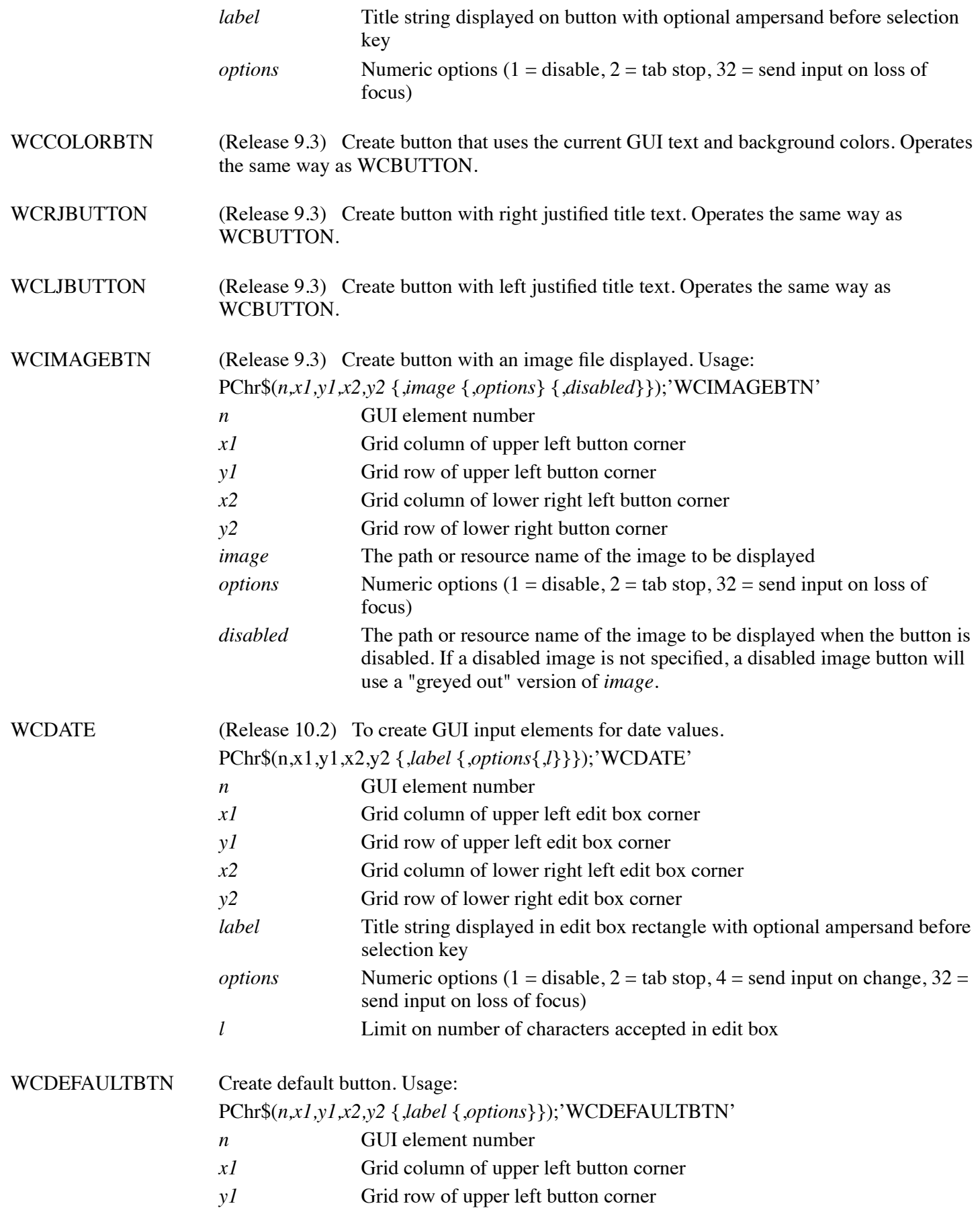

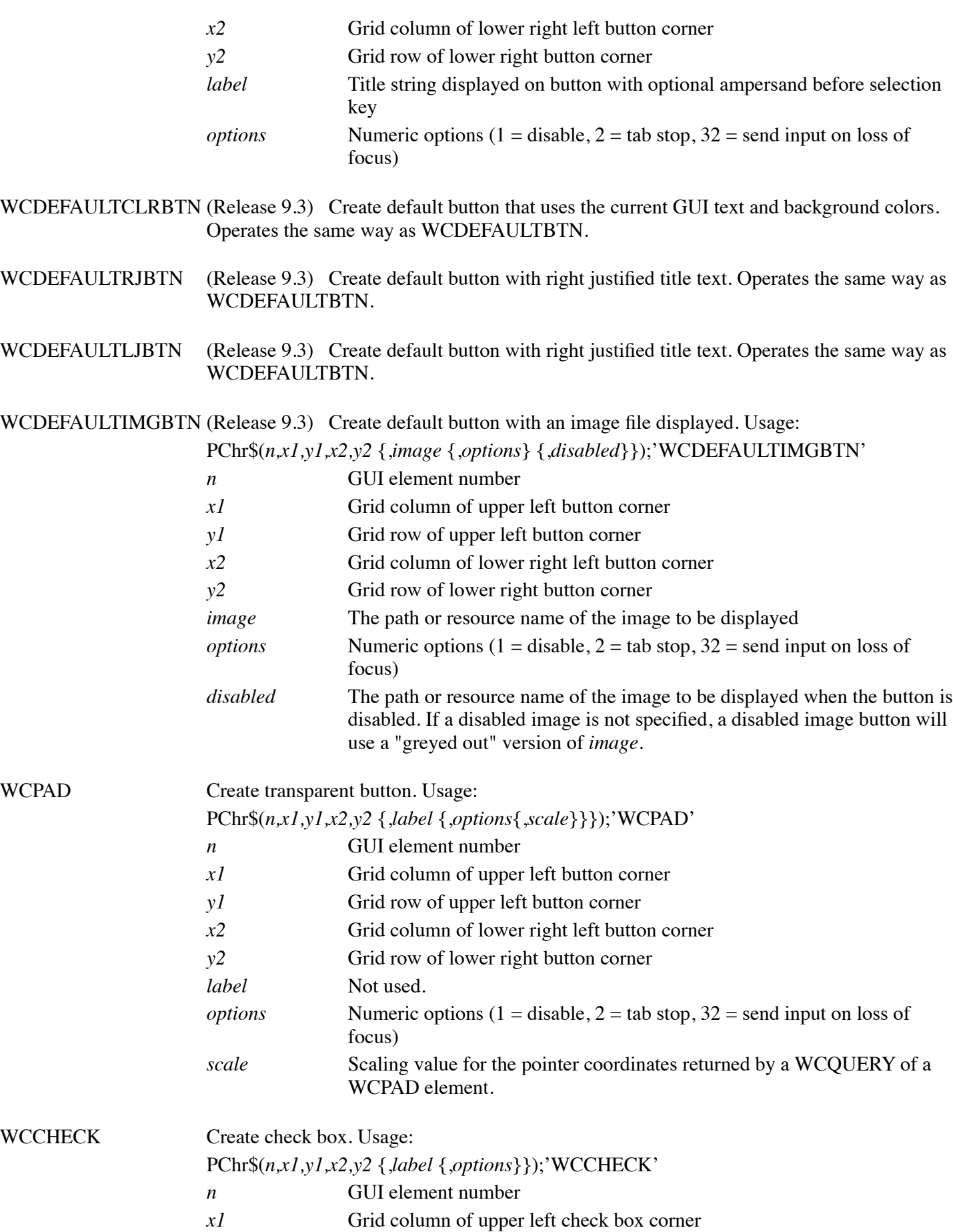

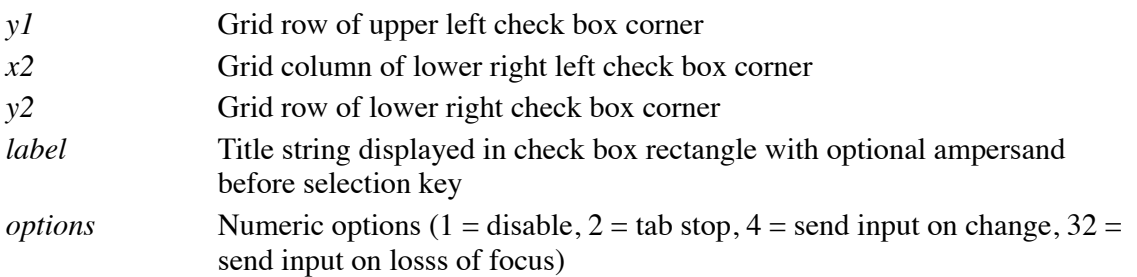

### WCGRID and WCSORTGRID

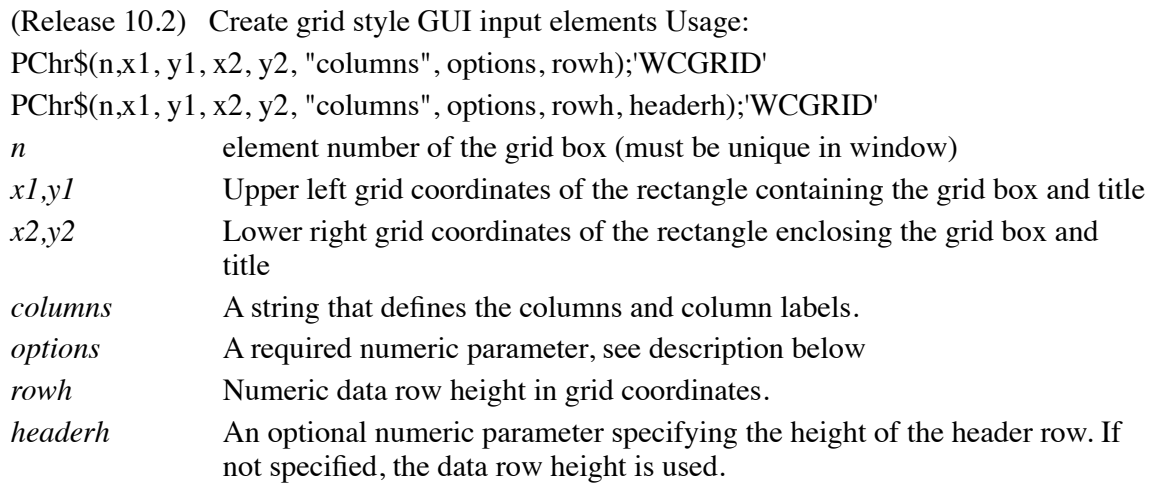

The "columns" string is a sequence of column definition strings. Each column definition string has the format:

PChr\$(width, name\$)+'WCxxxx'

PChr\$(width, name\$, options)+'WCxxxx'

PChr\$(width, name\$, options, mask\$)+'WCxxxx'

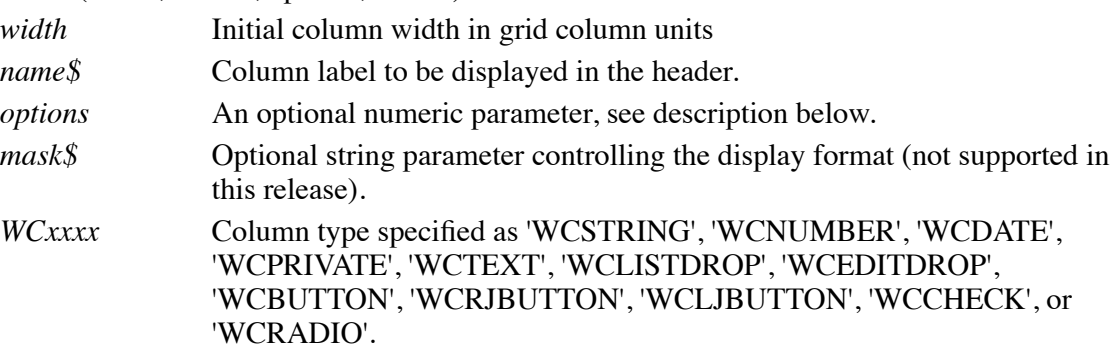

If a long row is to be displayed as two lines, a 'CR' mnemonic must be used in the 'columns' string as a line delimiter.

Radio buttons must be adjacent to form a group. Radio button groups must be separated by a non-radio button column.

The grid "options" parameter is the sum of the following option values:

*1* Disable and "gray out" the grid box (user can't select the box)

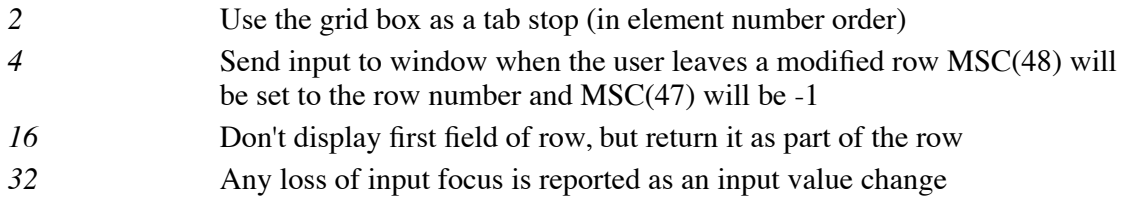

If not needed, the value of the column "options" must be zero.

As in 'WCLISTGRID' boxes, WCACTIONs 4 and 5 are supported to tell the application when a user has scrolled to the beginning or end of the grid so that the application can add new grid rows.

Rows are inserted into a grid by printing the column values as strings with 'HT' mnemonics terminating each column. The final column of a row can be terminated by a 'CR' mnemonic or end-of-line character. The row is inserted at the current position which is typically the end of the grid but may be changed by printing 'n,r WCSELECT' where 'n' is the GUI element number and 'r' is the grid row number (0 origin). If the 'MH'mnemonic is the first character of a new row, that row will be inserted at the beginning of the grid instead of the end of the grid without changing the current position. An existing row can be deleting by selecting the row using 'n,r WCSELECT' and then printing a line containing only a 'DL' mnemonic. An existing row can be updated by selecting the row and then printing the new row contents as a line prefixed with a 'DL' mnemonic.

The 'n WCMARK' and 'n WCUNMARK' mnemonics can be printed to a grid element to set a row as currently selected or to clear the selection. The 'fg,bg WCMARKCOLOR' mnemonic can be printed to a grid element to set the color used to display the currently selected row.

The 'n,r,c WCFOCUS' mnemonic can be printed to set the input focus on row 'r'and column 'c' of the grid element 'n'.

The 'PREVPAGE' and 'NEXTPAGE' mnemonics can be used to define popup messages to inform the user that the end of the grid has been reached or to wait while the application is reading additional rows. The message text is set by printing a line to the grid with a 'PREVPAGE' or 'NEXTPAGE' mnemonic as the first character of the text. Any existing 'PREVPAGE' or 'NEXTPAGE' message will be replaced. These messages can be deleted by printing a line that contains only a 'PREVPAGE' or 'NEXTPAGE' mnemonic.

Immediately after a grid element is created, the drop-down lists in 'WCLISTDROP' or 'WCEDITDROP' columns must be initialized by printing each list ending with a double 'CR'. If a 'WCLISTDROP' column used option 16 ("hidden" field), then each line must consist of the hidden value, an 'HT' character, and the associated display value.

To display grid rows using alternating colors, print a 'fg,bg WCALTCOLOR' mnemonic to the grid.

To display modified cells with specific colors, print a 'fg,bg WCEDITCOLOR' mnemonic to the grid.

To set tool tip text for each cell in a column, print PChr\$(n, c, "text");'WCTIPTEXT'; where 'n' is the element number of the grid and 'c' is the column number starting at 0.

When using 'WCGRID', the column headers act as buttons. If "clicked", the application receives a function key character ('Fn' where 'n' is the grid element number modulo 64) or, if set, the action string. The application can determine which header was selected by using the MSC(47) function to determine the zero based column number (MSC(48), the row number, will be -1). The application can then ignore the request or reload the grid in the requested order. An 'n,c,d SORT' mnemonic can be printed to display an up arrow (ascending) or down arrow (descending) indicator on header column 'c' of the grid 'n' ('d' is 1 for ascending order or -1 for descending order).

When using 'WCSORTGRID', the column headers act as locally processed sort control buttons. The display order is changed immediately after the user "clicks" on the header. The application is not informed about the change and will continue to use and see the original row numbers used to populate the grid. If rows are added by the application to the grid after the user selects a sorting order, the new rows will be displayed in the selected order. If the user modifies a row after selecting a sorting order, the row will NOT be repositioned unless the sorting order is changed. An application can select a sorting order by printing the 'n,c,d SORT' mnemonic where 'n' is the element number of the grid, 'c' is the zero based column for sorting, and 'd' is 1 for ascending order or -1 for descending order.

If a button in a row is "clicked", the application receives a function key character ('Fn' where 'n' is the grid element number modulo 64) or, if set, the action string. The application can determine which button was selected by using the MSC(47) function to determine the zero based column number and MSC(48) to get the row number.

Users can enter data in any column other than a WCTEXT column or a push button if the column already has a value. To allow a user to define a new row, the row must be filled with default values.

Grid elements do not return anything if a 'WCQUERY' mnemonic is sent to a grid element. The values of individual rows can be requested by printing the 'n,r WCQUERYROW' mnemonic where 'n' is the grid element number and 'r' is the desired row. The value of the row is returned as a carriage return terminated line with tab characters ('HT') separating the column values. Applications can parse the result string themselves or use the new intrinsic CALL GRIDROW() to store the column values. An application can request the values of modified or new rows by printing the 'n,0 WCQUERYNEW' mnemonic which returns the first such row or an empty line if there are no such rows. Additional modified or new rows can be requested by printing the 'n WCQUERYNEW' mnemonic. All rows returned by 'WCQUERYNEW' are prefixed by the row number and a tab ('HT') character.

The 'WCGRID' and 'WCSORTGRID' mnemonics can only be used with version 10 or later of dL4Term or dL4 for Windows. The grid mnemonics cannot be used on Windows 98 or ME.

(Release 10.4.7) Specific cells in 'WCGRID' or 'WCSORTGRID' rows can be updated by using the 'n,r,c WCSELECT' mnemonic to address column "c" of row "r" of GUI element "n" and then performing a "PRINT" of the new values. Sequential cells can be updated by printing multiple values separated by 'HT' characters. Updating cells using the 'n,r,c WCSELECT' method will not cause the rows to be re-sorted if local sorting is being used. Example: Print '2,10,1 WCSELECT';

Print "123.45";'HT';"Updated"

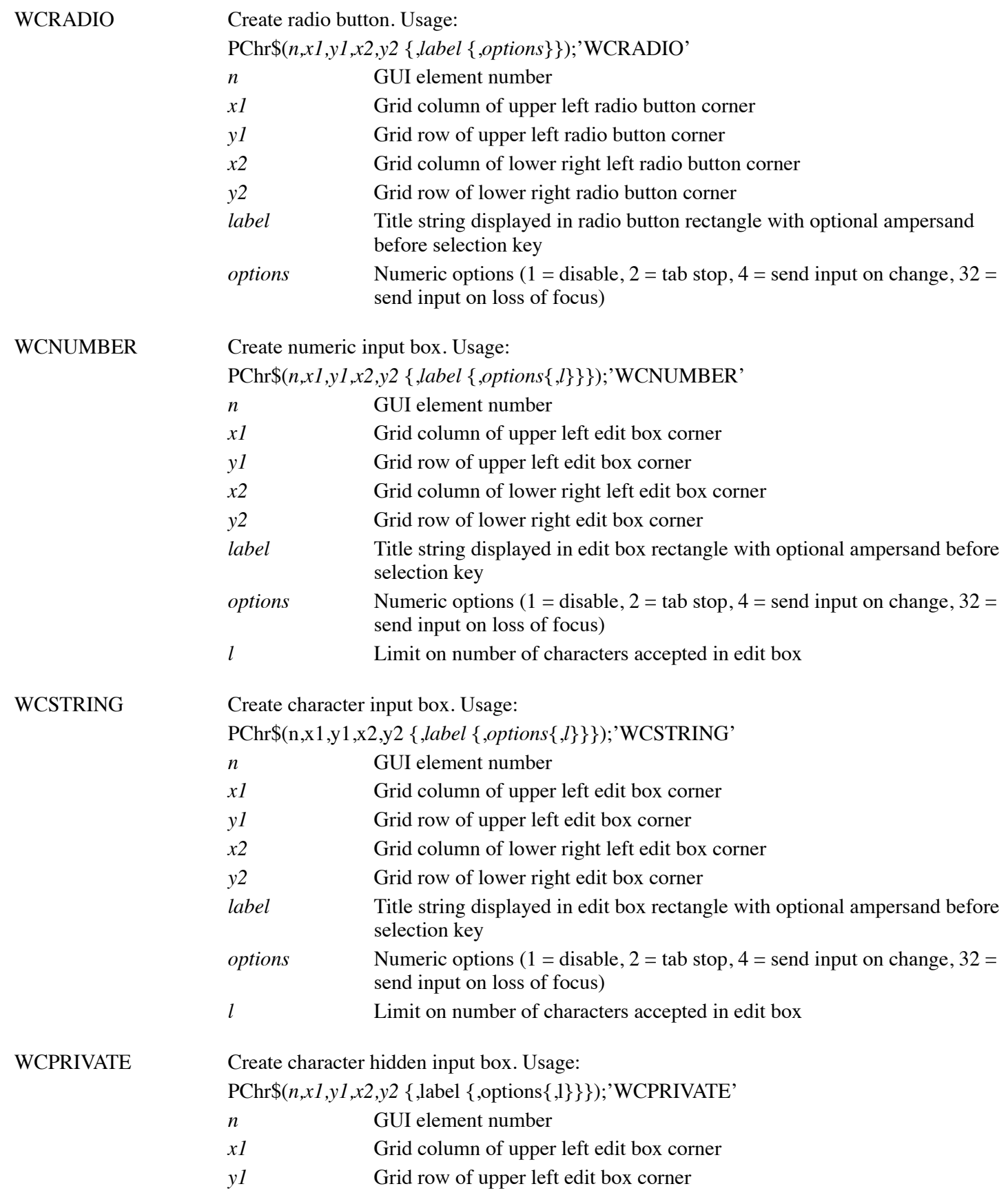

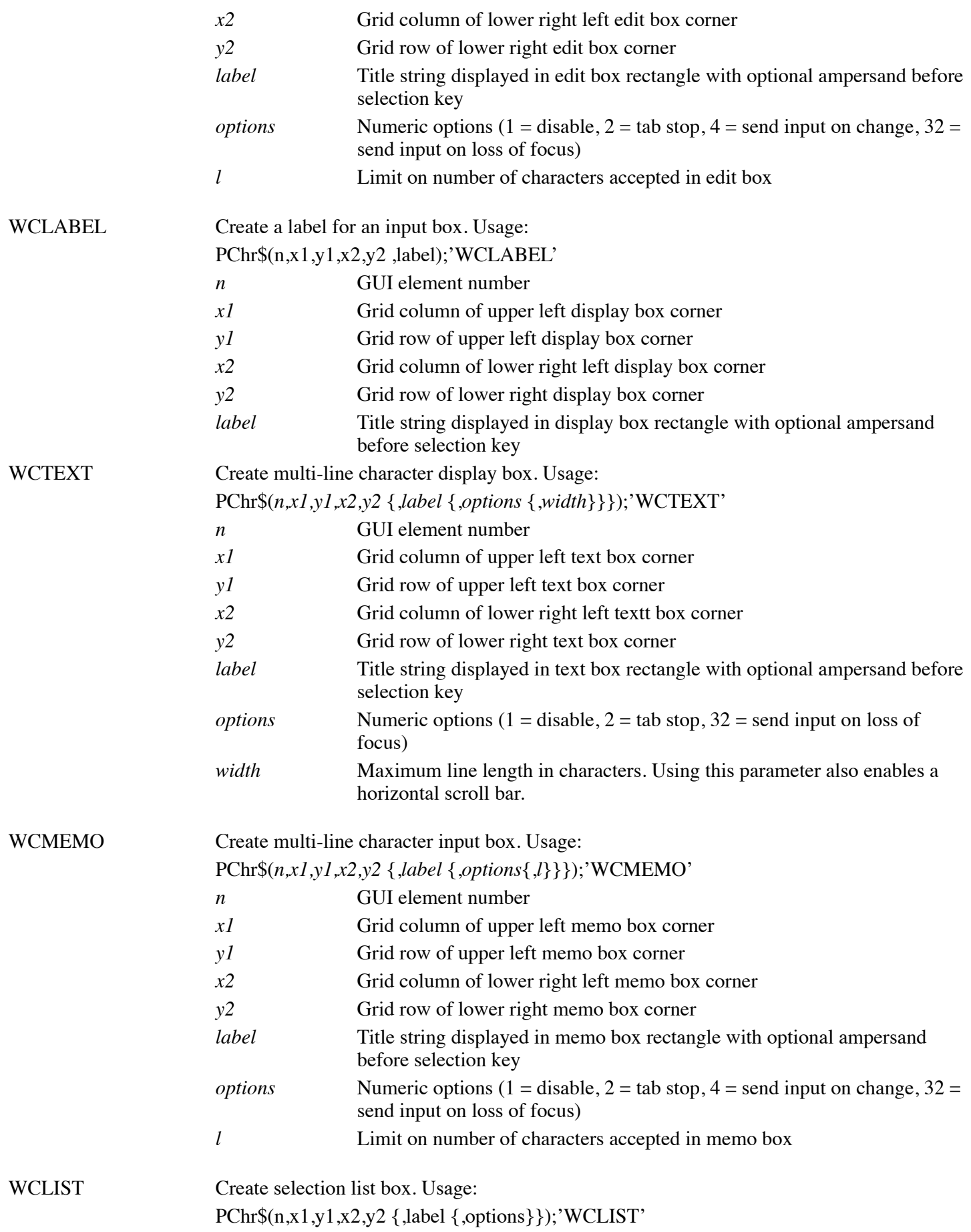

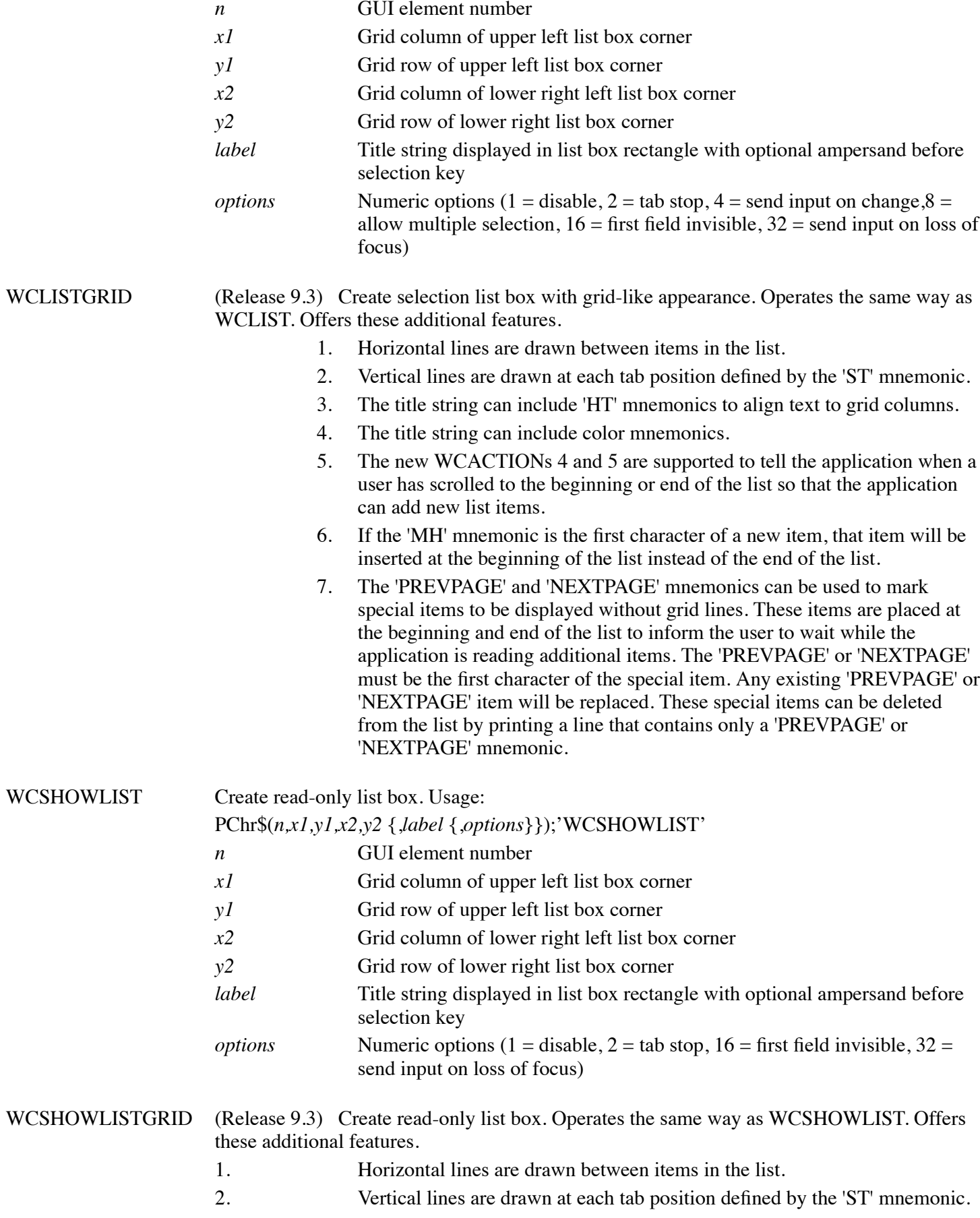

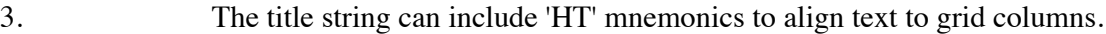

- 4. The title string can include color mnemonics.
- 5. The new WCACTIONs 4 and 5 are supported to tell the application when a user has scrolled to the beginning or end of the list so that the application can add new list items.
- 6. If the 'MH' mnemonic is the first character of a new item, that item will be inserted at the beginning of the list instead of the end of the list.
- 7. The 'PREVPAGE' and 'NEXTPAGE' mnemonics can be used to mark special items to be displayed without grid lines. These items are placed at the beginning and end of the list to inform the user to wait while the application is reading additional items. The 'PREVPAGE' or 'NEXTPAGE' must be the first character of the special item. Any existing 'PREVPAGE' or 'NEXTPAGE' item will be replaced. These special items can be deleted from the list by printing a line that contains only a 'PREVPAGE' or 'NEXTPAGE' mnemonic.

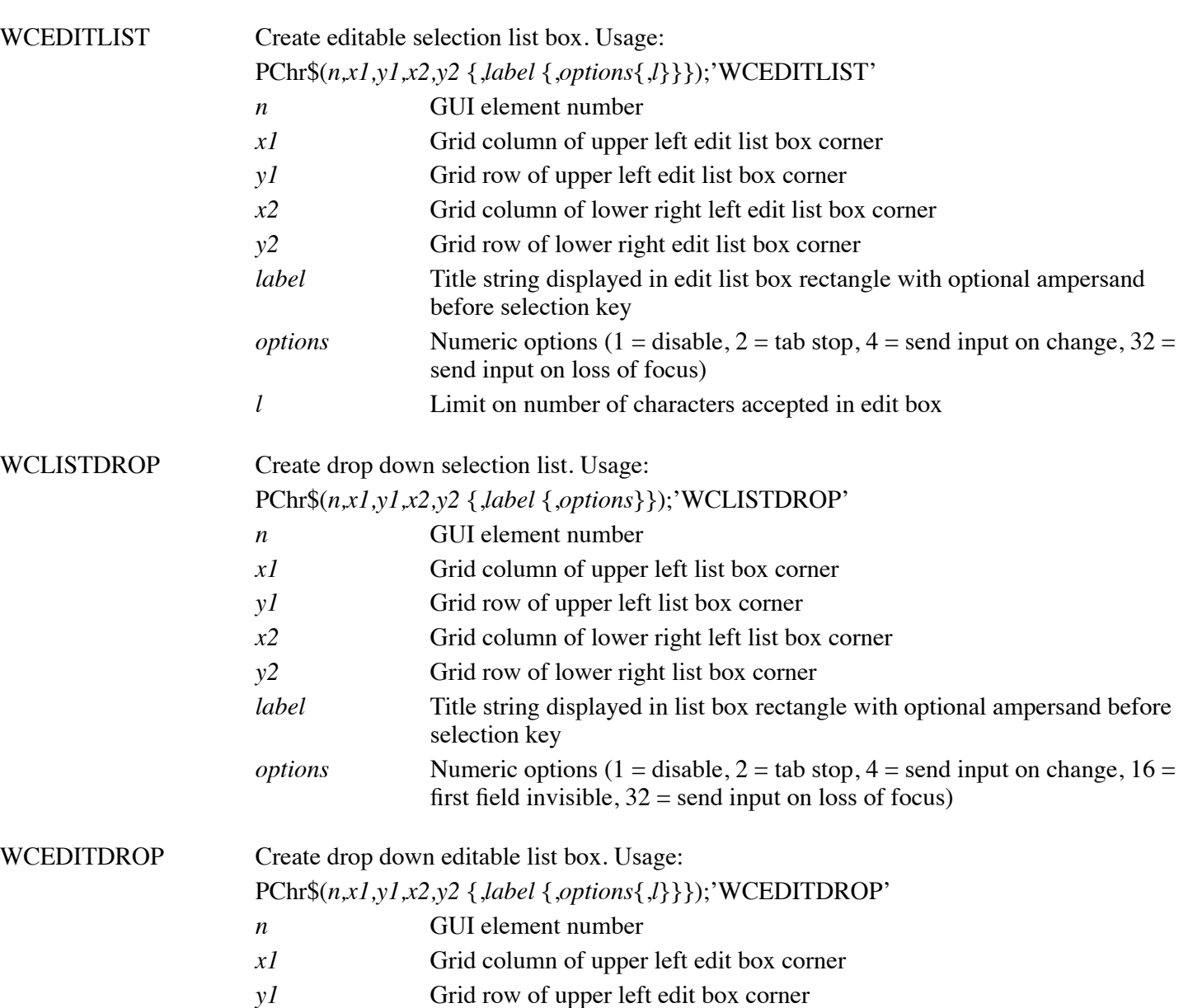

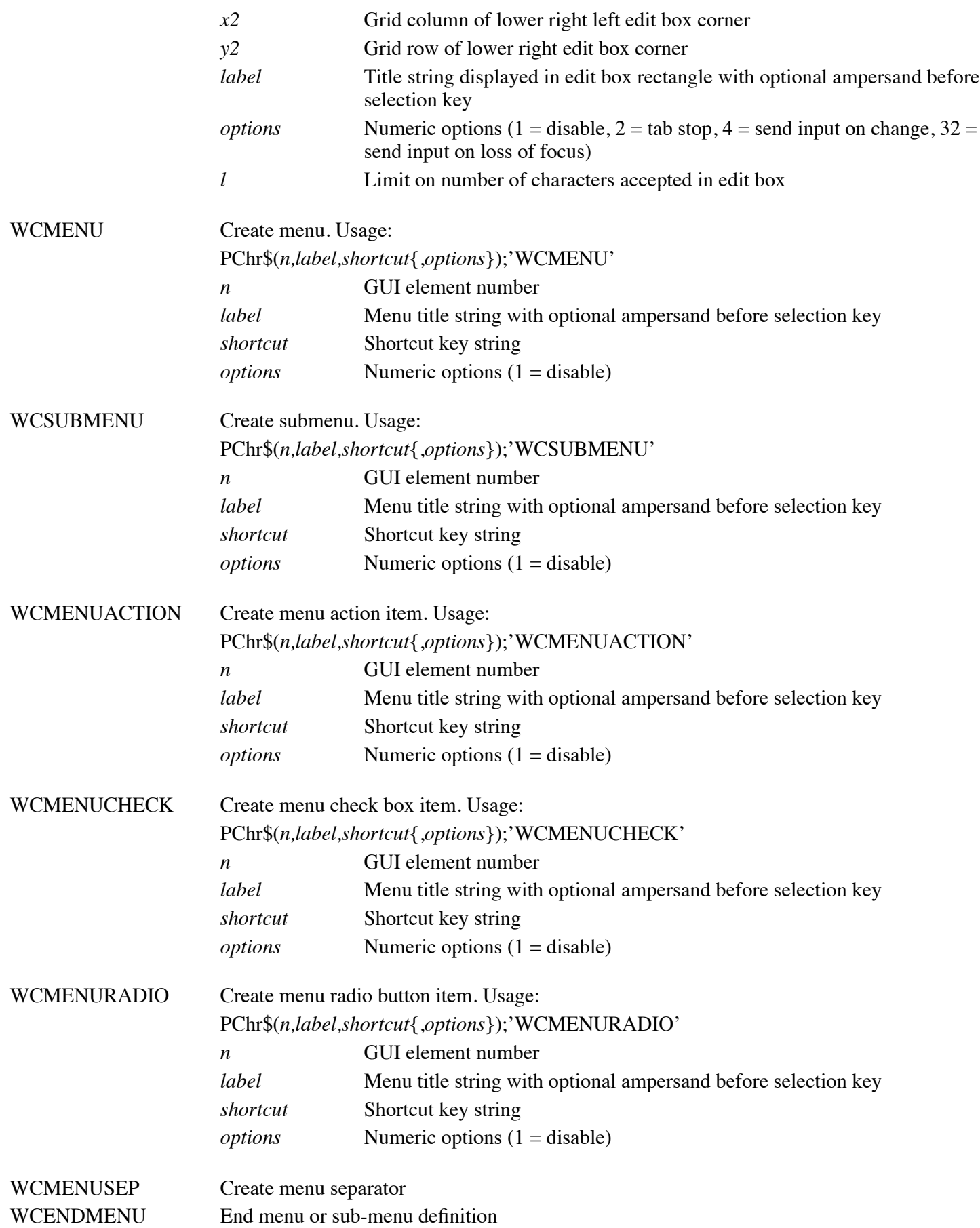

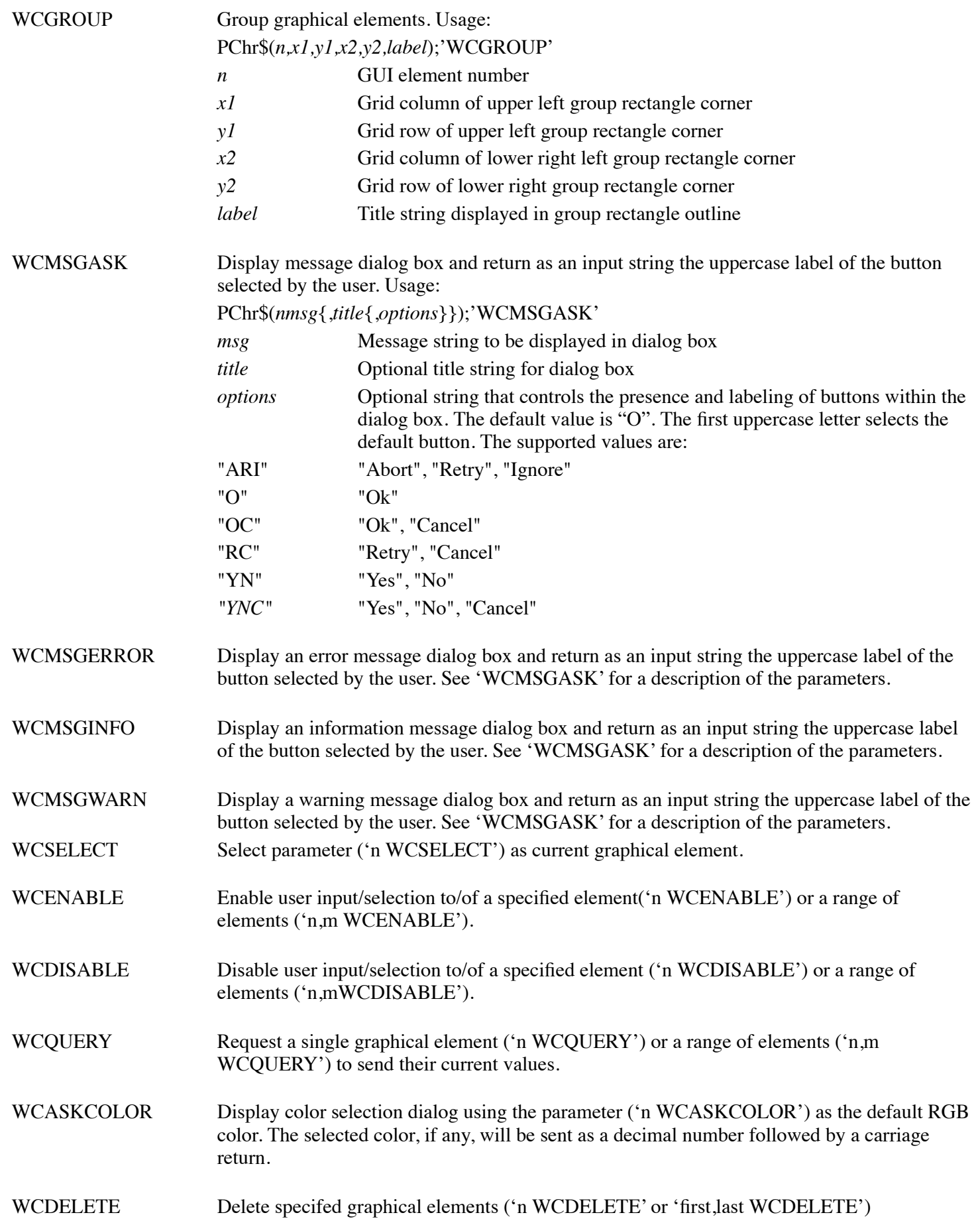

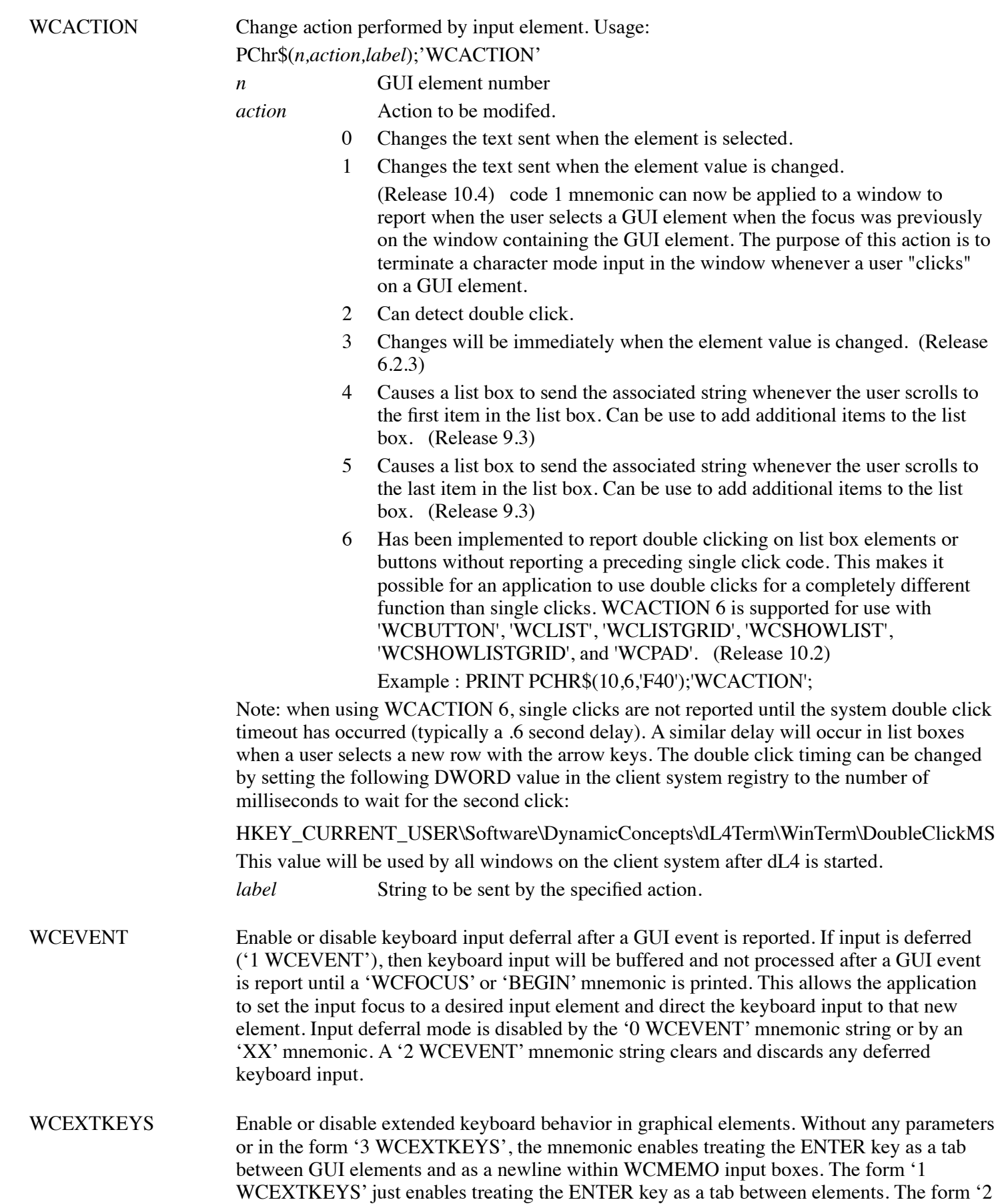

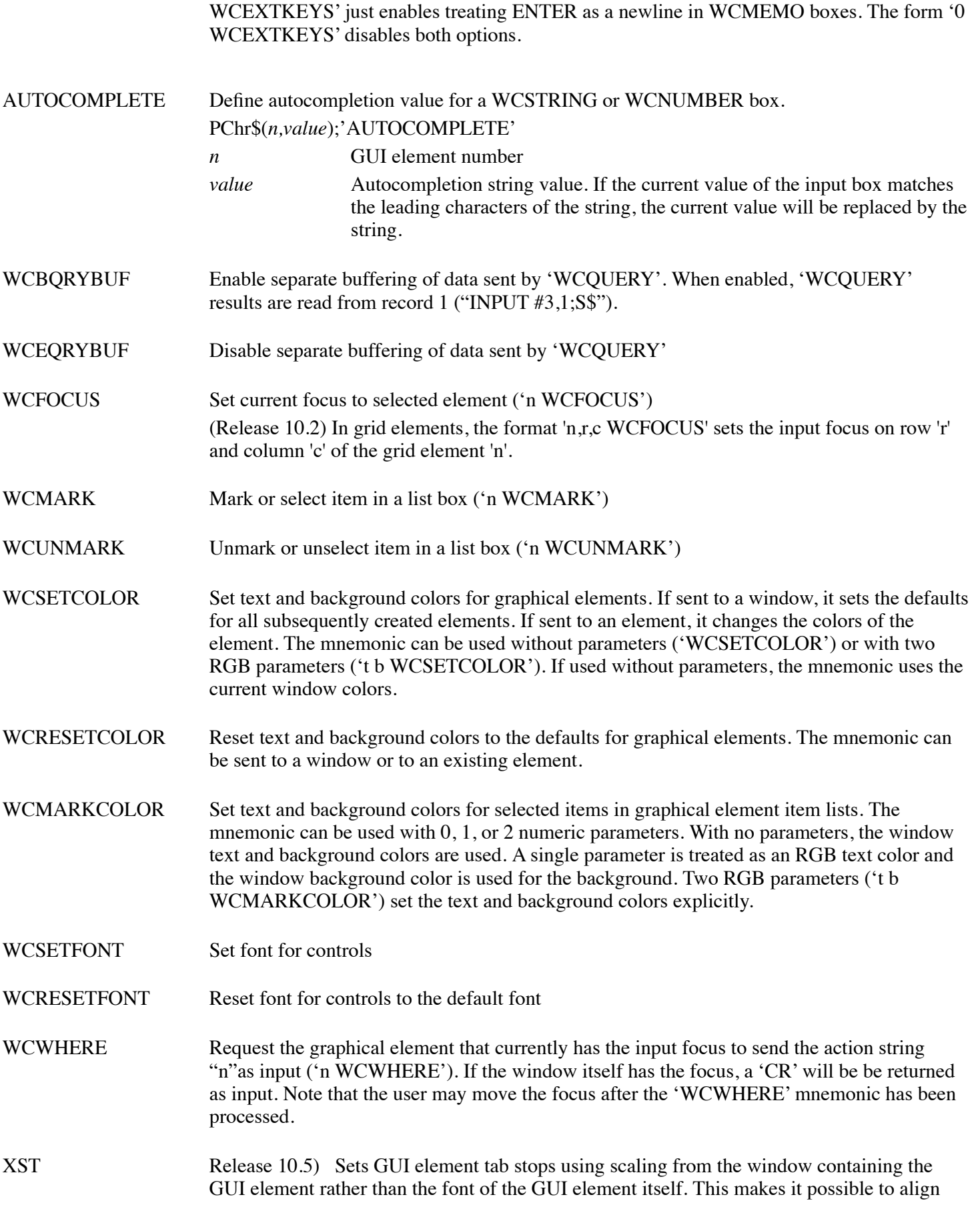

tab stops with text in the window or other GUI elements. The 'XST' mnemonic can be used with any GUI element that supports the 'ST' mnemonic.

### **Table of Extended Graphics Codes**

Form and chart components:

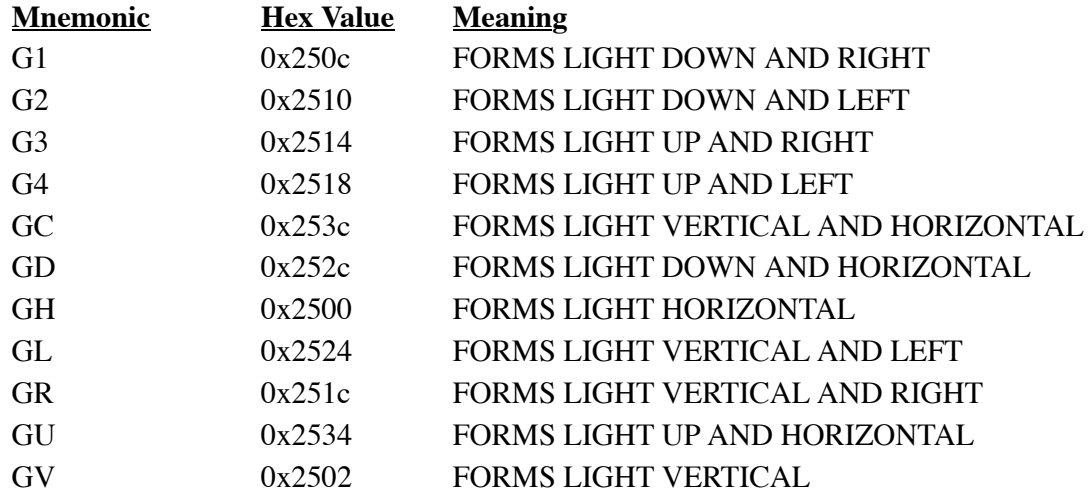

### **Table of Mnemonic Codes**

#### **Control Characters**

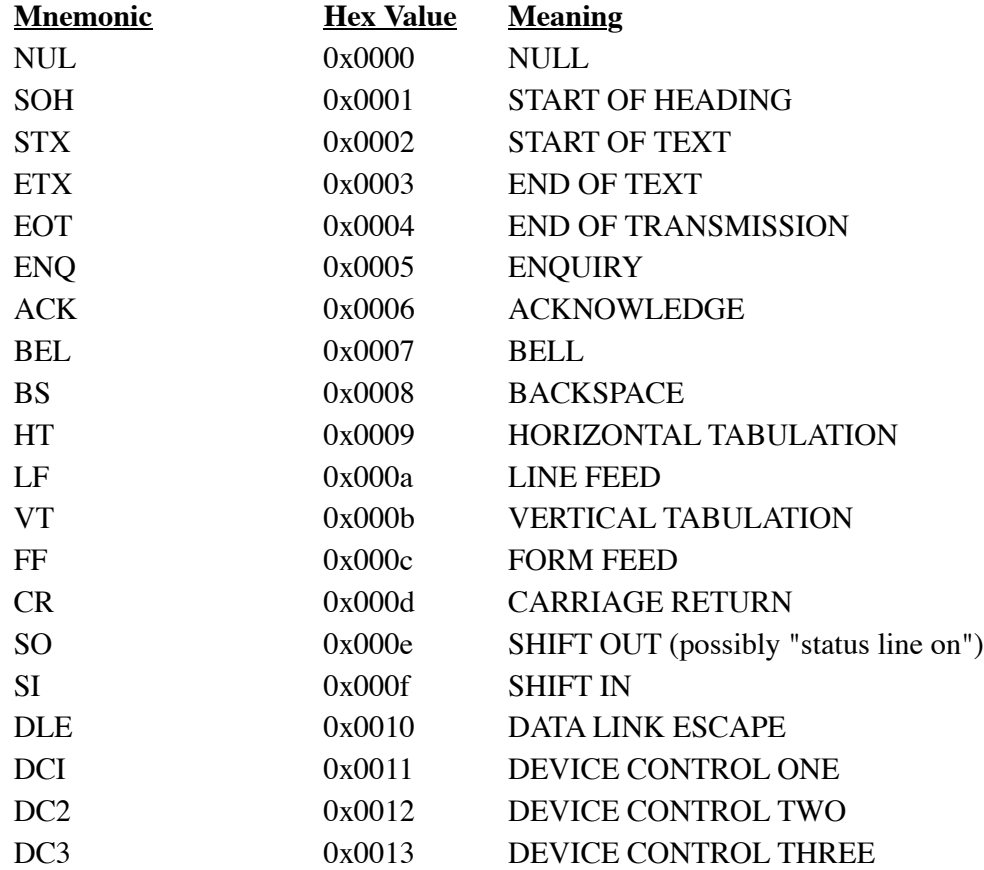

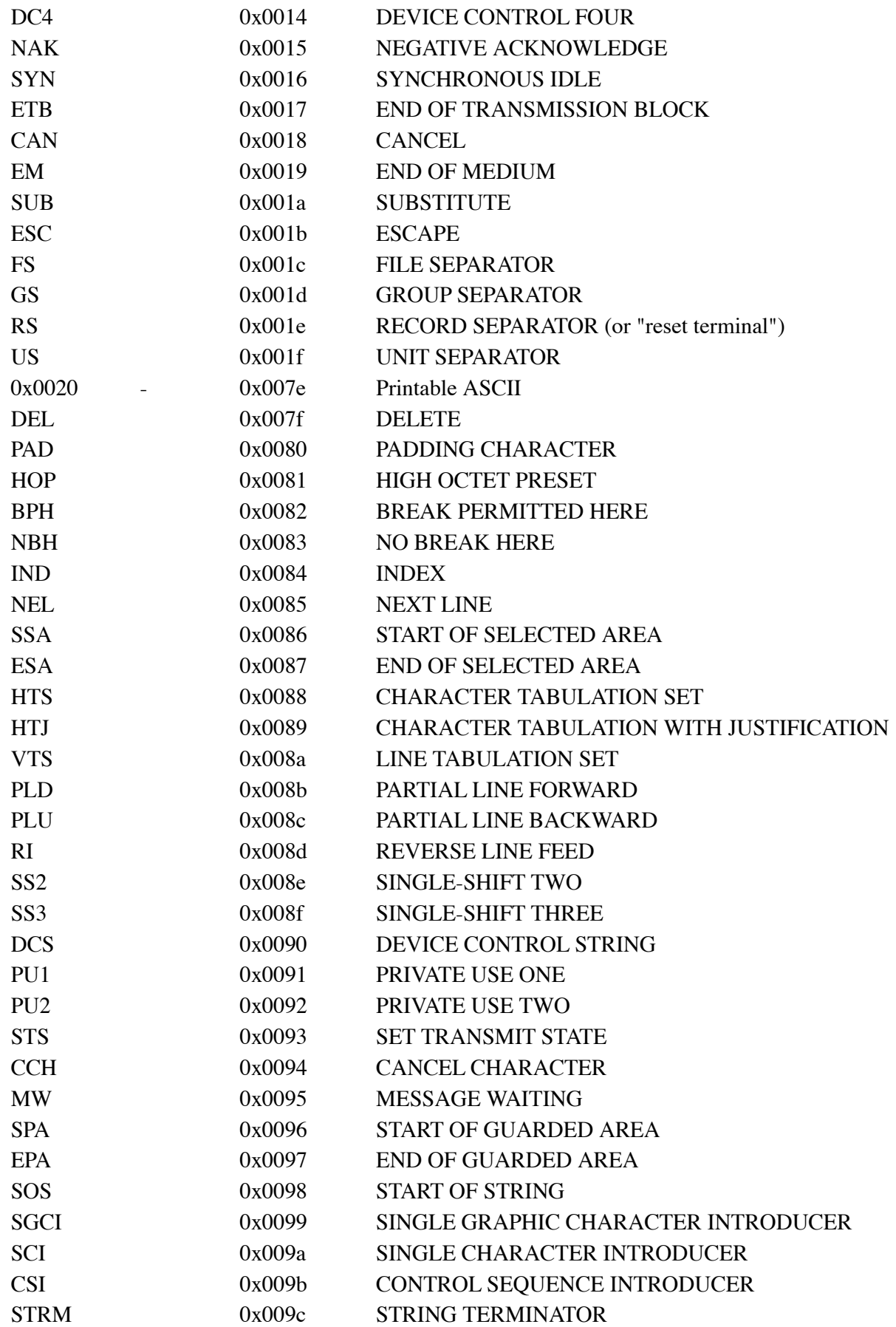

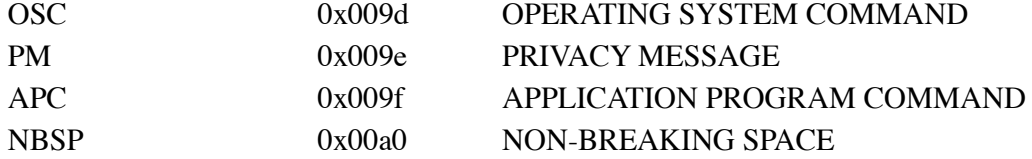

### **General punctuation**

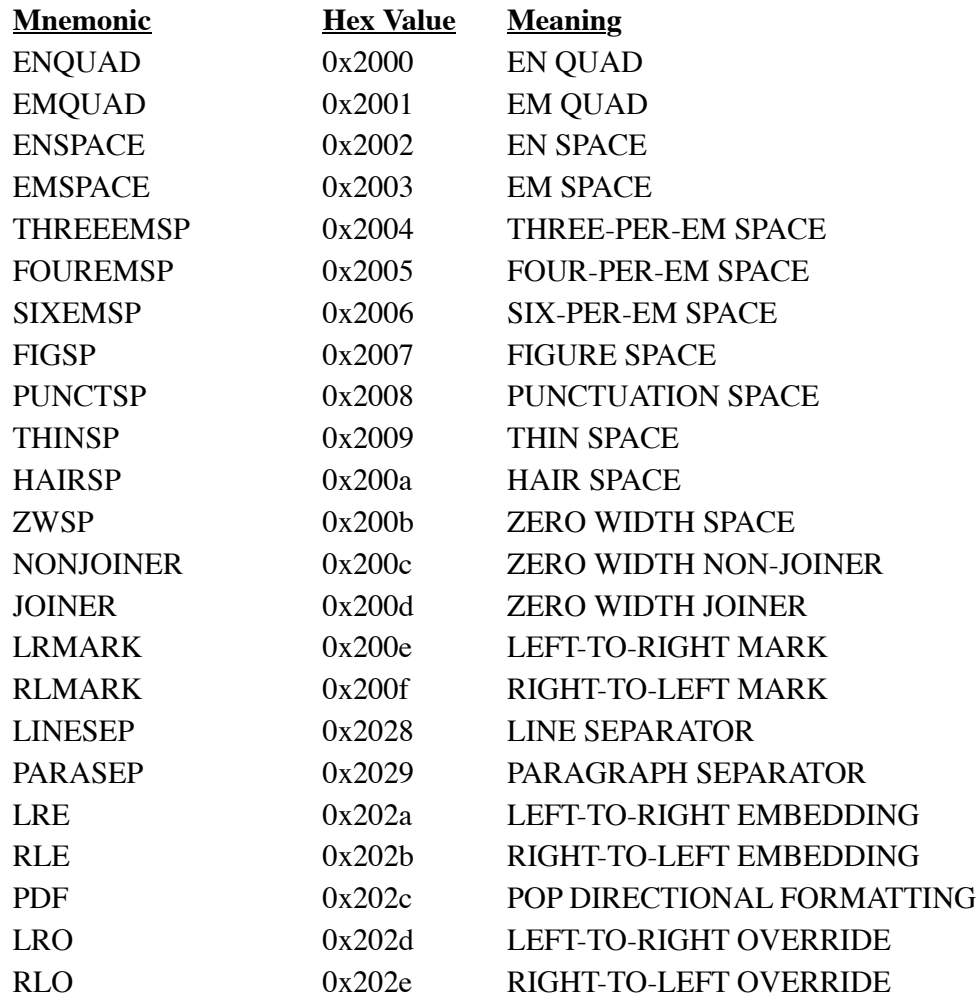

### **CJK symbols and punctuation**

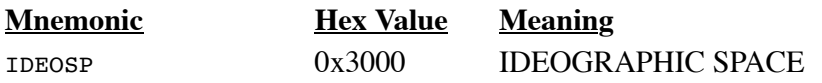

### **UNCLASSIFIED**

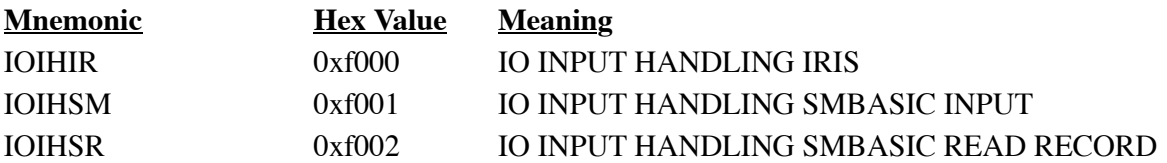

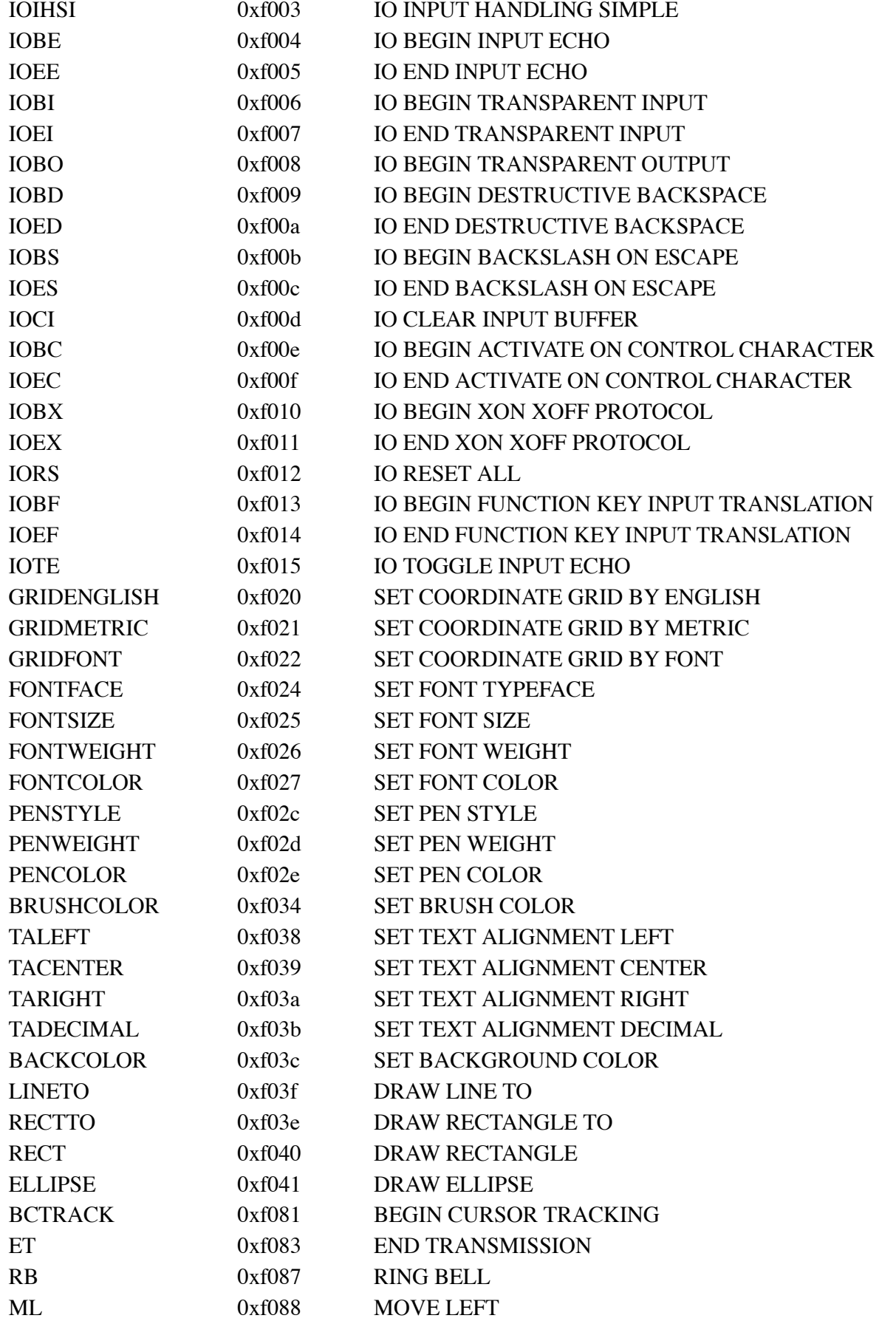

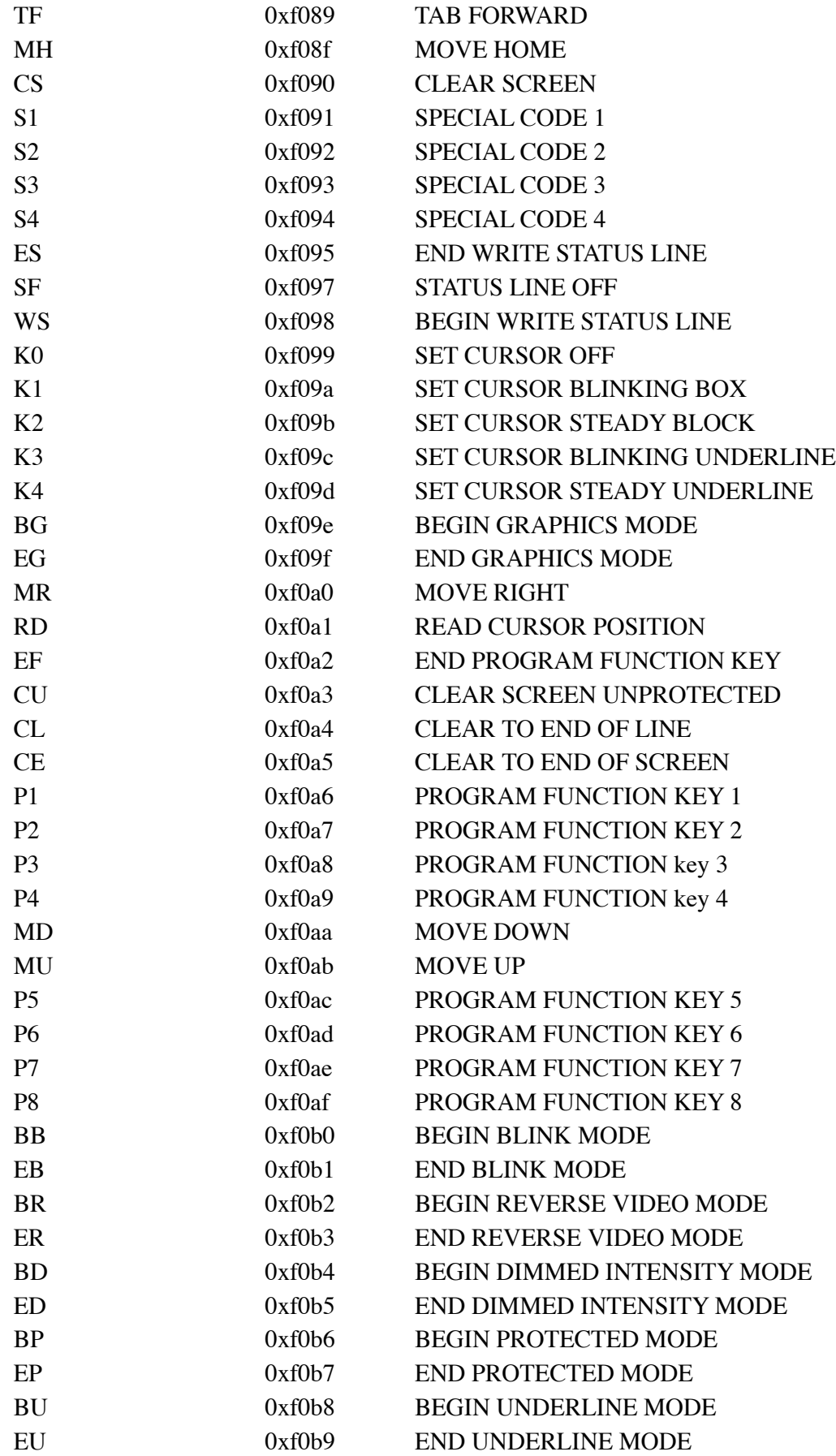

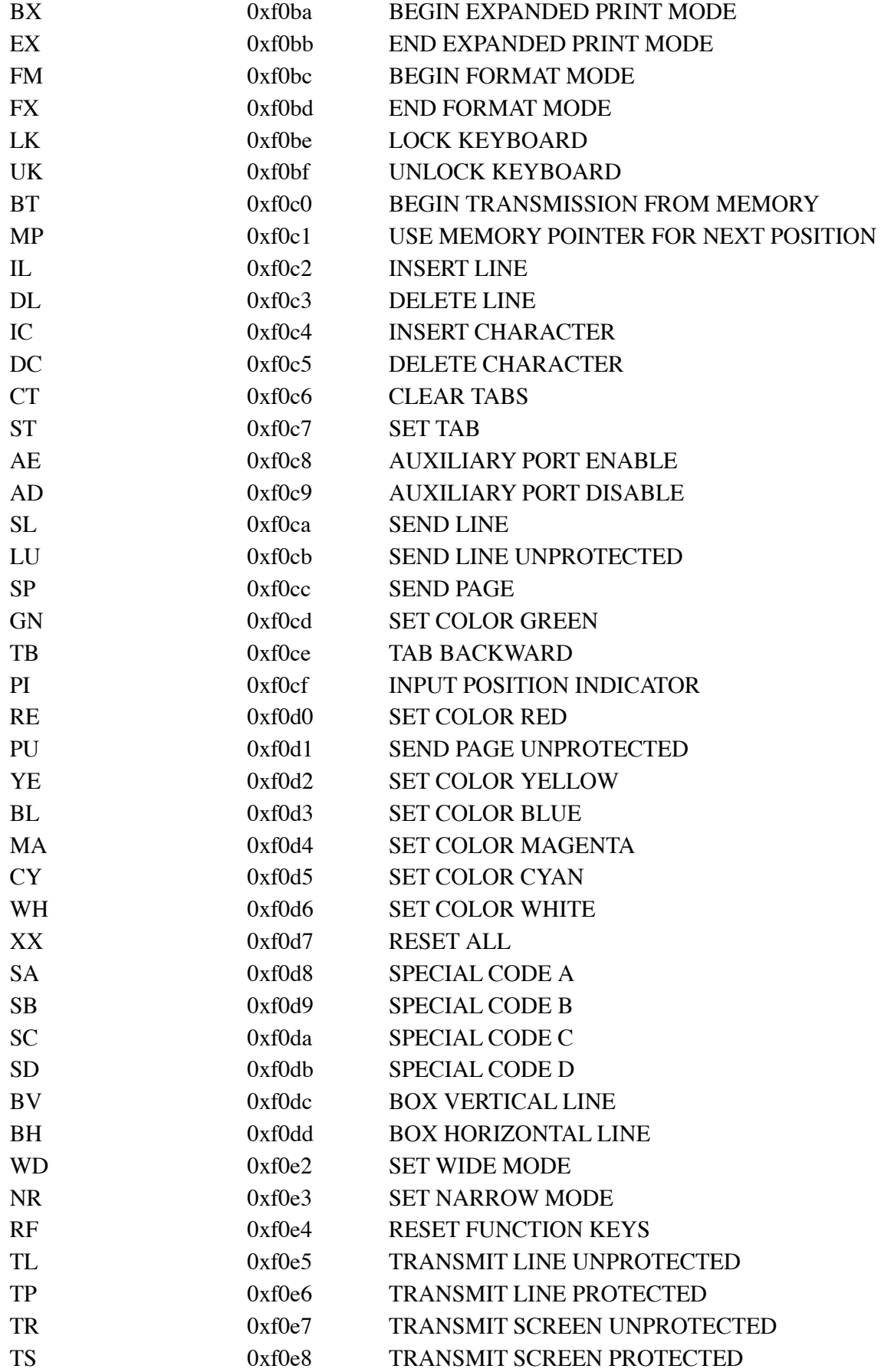

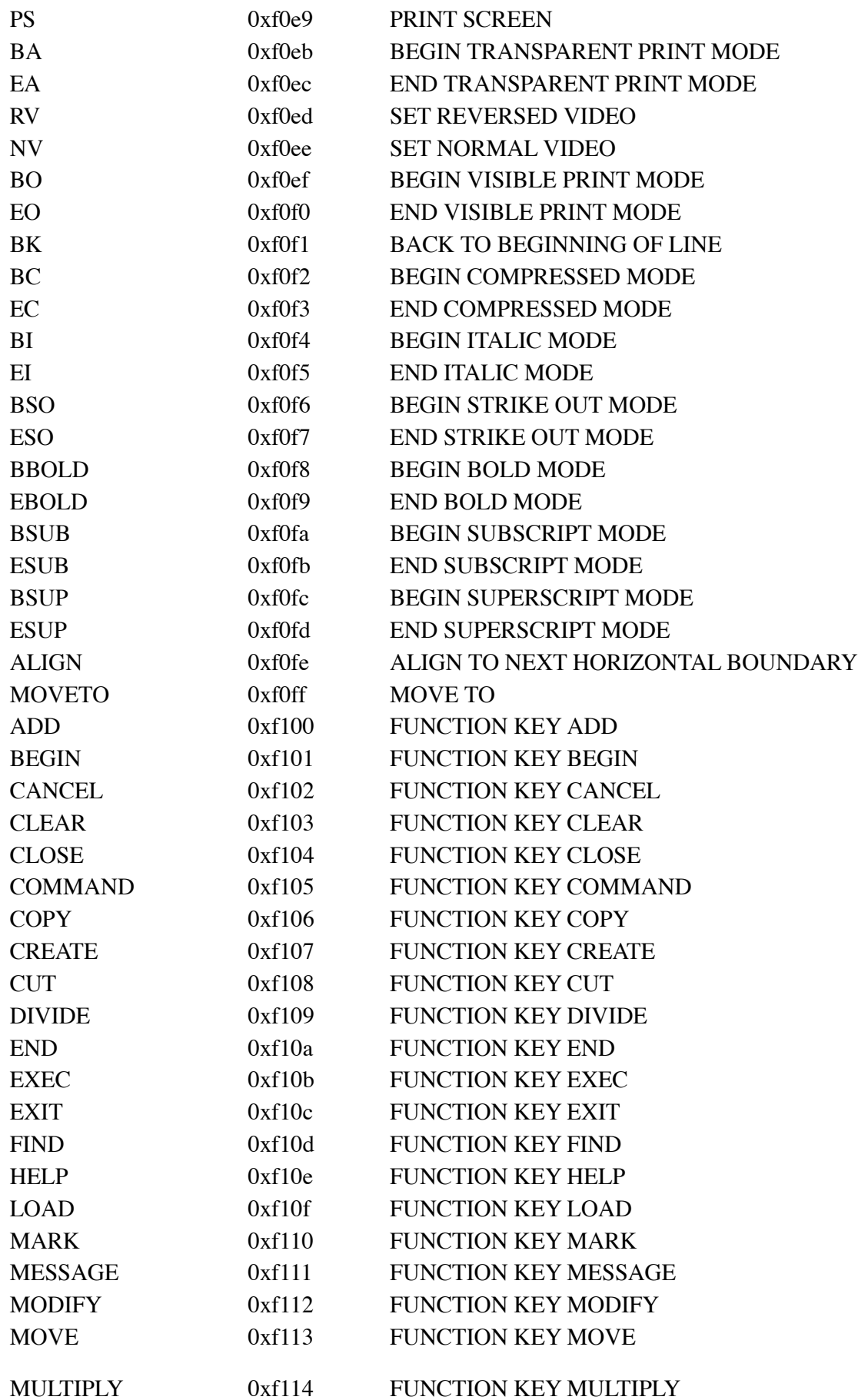

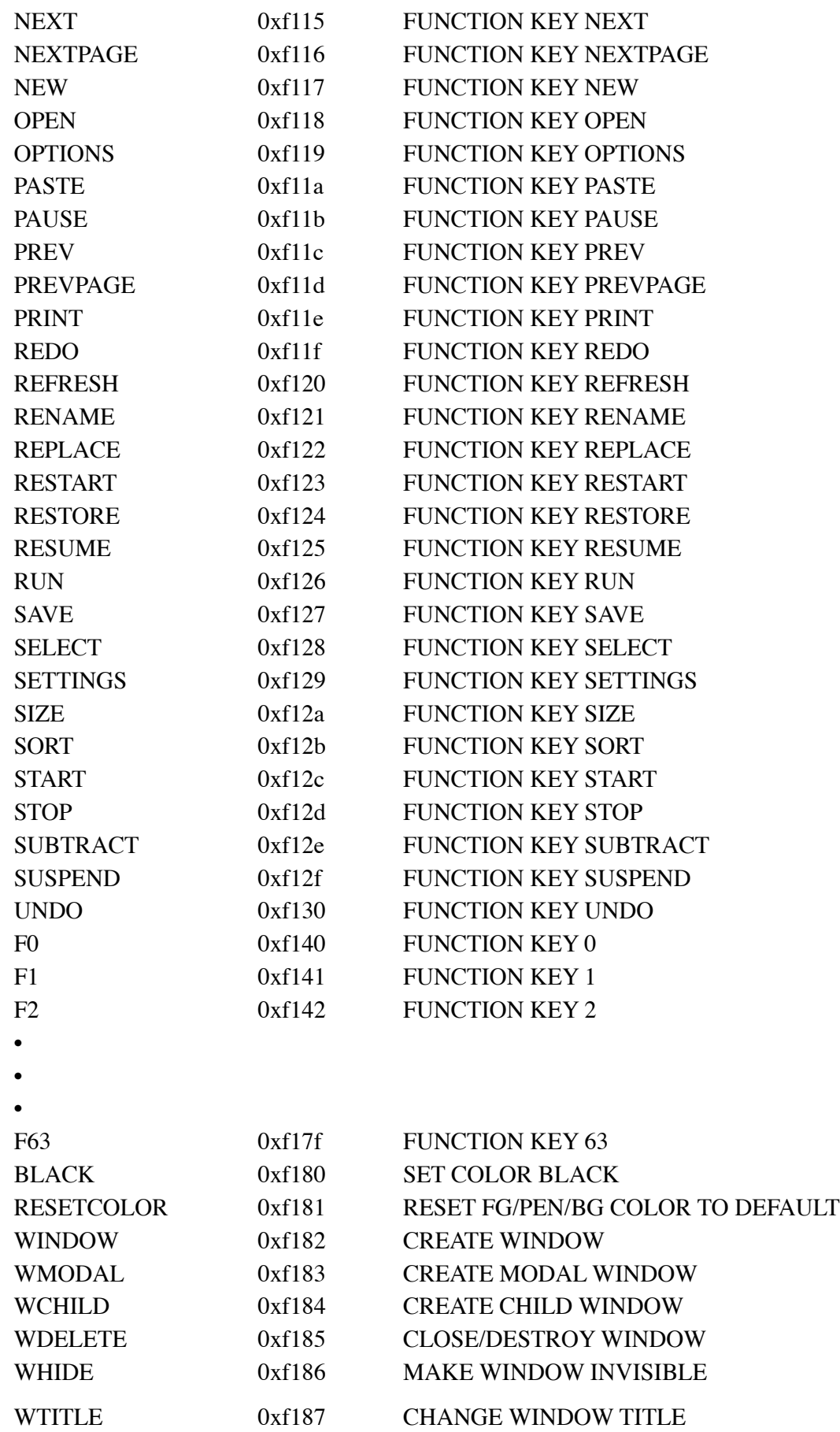

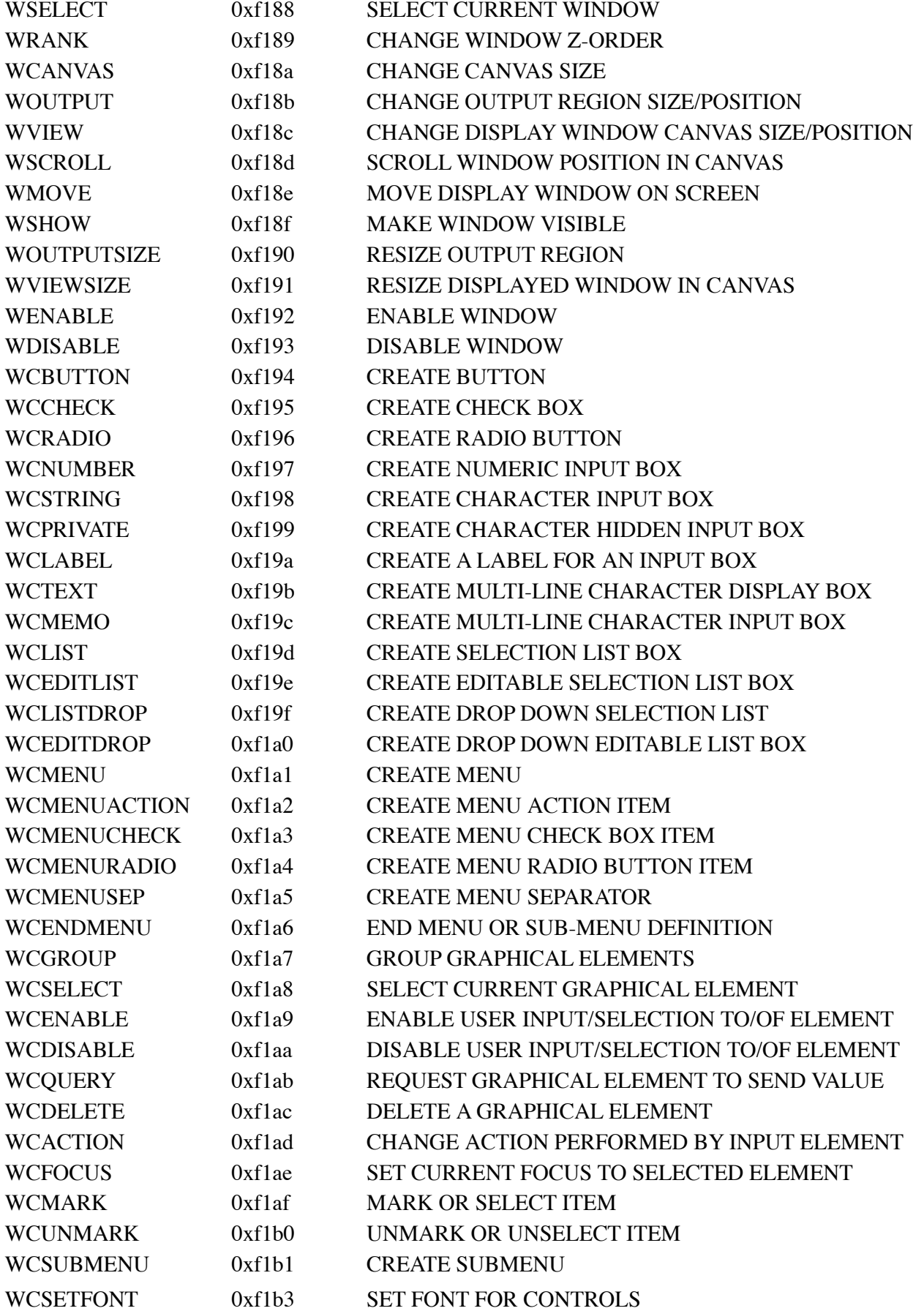

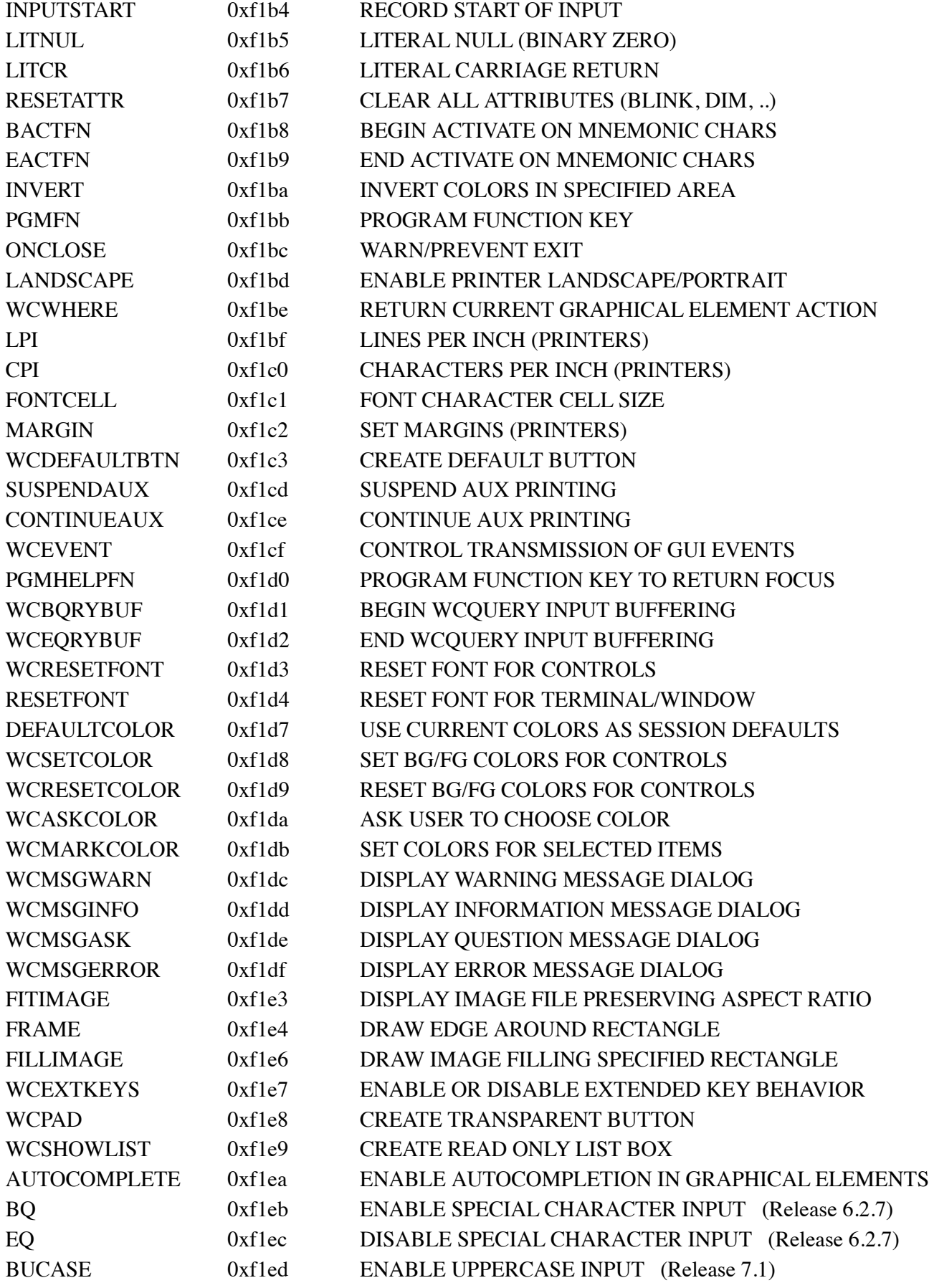

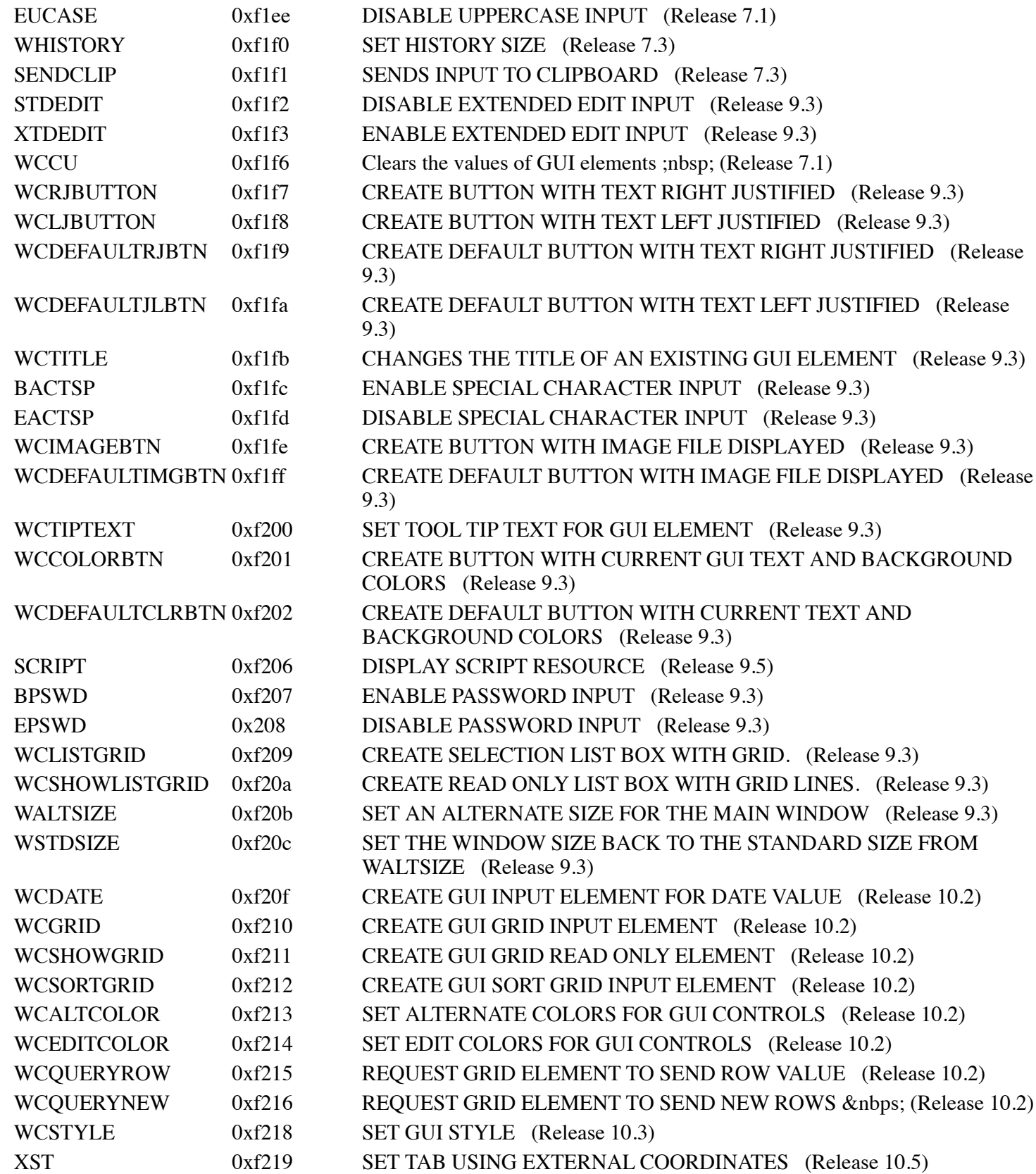

# **CHAPTER 7 - STATEMENTS**

# **INTRODUCTION**

This chapter describes dL4 BASIC statements that are used to create dL4 BASIC programs. A quick reference listing of these statements is available in Appendix D of this guide. The notations used to represent the syntax of statements is listed in "Syntax", Chapter 1 of this guide.

# **STATEMENT STRUCTURE**

A BASIC statement can optionally begin with either a line number or a label:

{stmt.no | label:} STATEMENT

dL4 BASIC statements are executed when a user executes the program. Debugging is facilitated through SCOPE, which is documented in the dL4 Command Reference Guide.

Certain statements may be executed immediately from the keyboard, i.e., they are executed as soon as the user finishes typing a statement. These statements are identified in this chapter by "Executable From Keyboard".

In this chapter, statements are listed alphabetically with the general forms given in terms of literal elements in upper case or variables in italic type. Upper case is used for all key words such as utilities, statements, functions, and environment variables. Key words are all cross-referenced in the Index at the back of this guide. Each statement begins on a separate page and conforms to the standard format.

#### NOTE:

The syntax of every statement begins with:

```
{stmt.no | label:} STATEMENT {parameters}
```
as in:

```
{stmt.no | label:}ADD chan. expr, arg {...};
```
What this means is that some statements are executable from the keyboard, making statement numbers and labels unnecessary, while other statements are not executable from the keyboard. This guide clearly identifies whether each statement can or cannot be executed from the keyboard. To avoid repetition, this stmt.no/label argument is omitted from statement syntaxes, but it should be understood to exist in every case.

# **STATEMENT DOCUMENTATION FORMAT**

Each statement begins a new page in this guide, documented as follows:

# **STATEMENT**

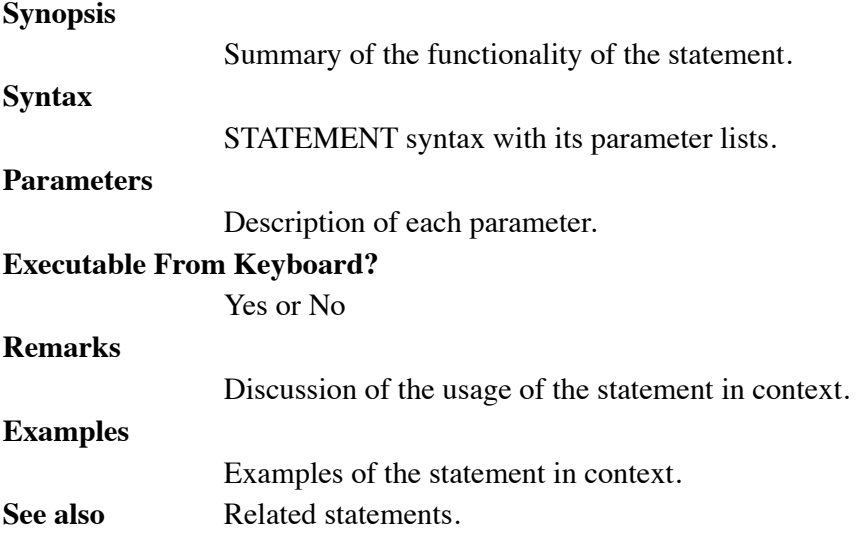

# **STATEMENTS, LINE NUMBERS AND LABELS**

All program instructions are called statements. They have the general form:

{ line-no | label: } { statement { \ statement } }

l*ine no* is the valid line number, 1 to 268369919.

*label*: is a valid statement label followed by a colon.

*statement* is any valid BASIC statement.

{\...} is the separator for multiple statements (also called sub-statements) appearing on the same statement line.

# **LINE IDENTIFICATION**

Each line begins with an optional line number, *line-no*, and ends with the **[EOL]** end of line character. If specified, *lineno* must be an integer in the range 1 through 268369919.

Following, or in place of, the *line-no* can be a statement *label*. The *label* can be from 1 to 32 characters in length consisting of letters, digits, and underscore. A *label* must begin with a letter or underscore and end with a colon.

Throughout this guide, *line-no* is used to indicate selection of either a line number or label. If a *label* is not explicitly defined for a statement, any supplied *line-no* is considered both the line number and label. If a statement has neither a *line-no* or *label*, it cannot be directly referenced by other program statements.

A *statement* is one instruction to be executed by the computer, such as printing a list of values. A program line is a line consisting of one or more *statements*.

# **MULTIPLE-STATEMENT LINES**

Several *statements* can appear on a single line, separated by a backslash (\) . *Statements* are numbered on each line from the left, starting with 1. For example:

PRINT TOTAL; J \ IF J End

When utilizing multi-statement lines, you should note certain programming effects. Conditional branching (**GOTO, GOSUB, ON**) can only select the first *statement* of any line. Branching to statements (other than the first) is provided only by the **JUMP** statement.

# **ADD**

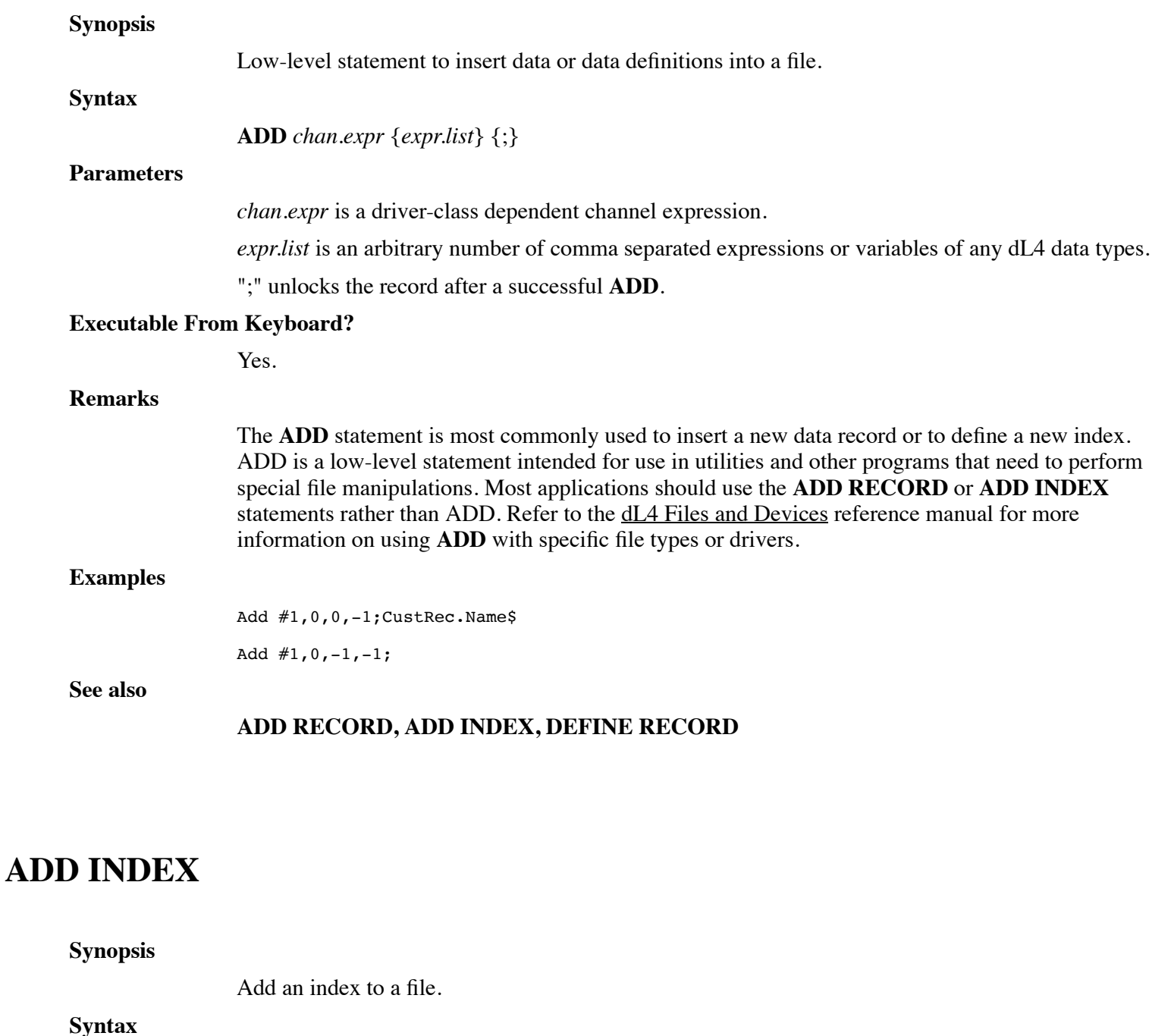

**ADD INDEX** *chan.no, index.no; struct.var*

**Parameters**

*chan.no* identifies a valid channel number.

*index.no* is a numeric expression whose integer value identifies an index to be created in the file.

*struct.var* is a variable of structure data type.

#### **Executable From Keyboard?**

Yes.

#### **Remarks**

In many drivers, indices may be added only before data has been written to the file. Indices should be created beginning with index 1 with consecutive index numbers.

Defining an index requires defining a structure where all members have 'fieldname' designations. This structure identifies the various parts of the key.

Options for the entire Key include: Unique, Duplicates and Packed.

Options for Key members include: Ascending, Descending, Uppercase.

```
Def Struct CustKey1 : Key "NameCtyBal" + Duplicates + Descending
    Member Name$[25] : Key "Name" + Uppercase
    Member City$[25] : Key "City" + Uppercase
   Member 3%, Balance : Key "CurrBal"
End Def
Dim Key1. As CustKey1
Add Index #5,1;Key1. ! Define index 1 as NameCtyBal directory
```
In this example, the structure CustKey1 is named "NameCtyBal" and represents an index of possibly duplicate keys which are to be collated in descending order.

The member Name\$ is an 25-character string from the data field with the same name. It is to be uppercased. The field City\$ is a 25-character string from the data filed with the same name. It is also to be uppercased. The last part of this key, Balance, is a 3% numeric field from the field named "CurrBal".

Once the structure is defined, a new index (directory) is added by the **ADD INDEX** statement and all active records are keyed immediately. If no errors result, the selected index was successfully added.

**Examples** Add Index #1,1;Key1.

Add Index #1,2;Key2. ! Indices must be added in order

**See also**

**ADD**

### **ADD RECORD**

**Synopsis**

Add new record to file.

**Syntax**

**ADD RECORD** *chan.no; struct.var* {*;*}

**Parameters**
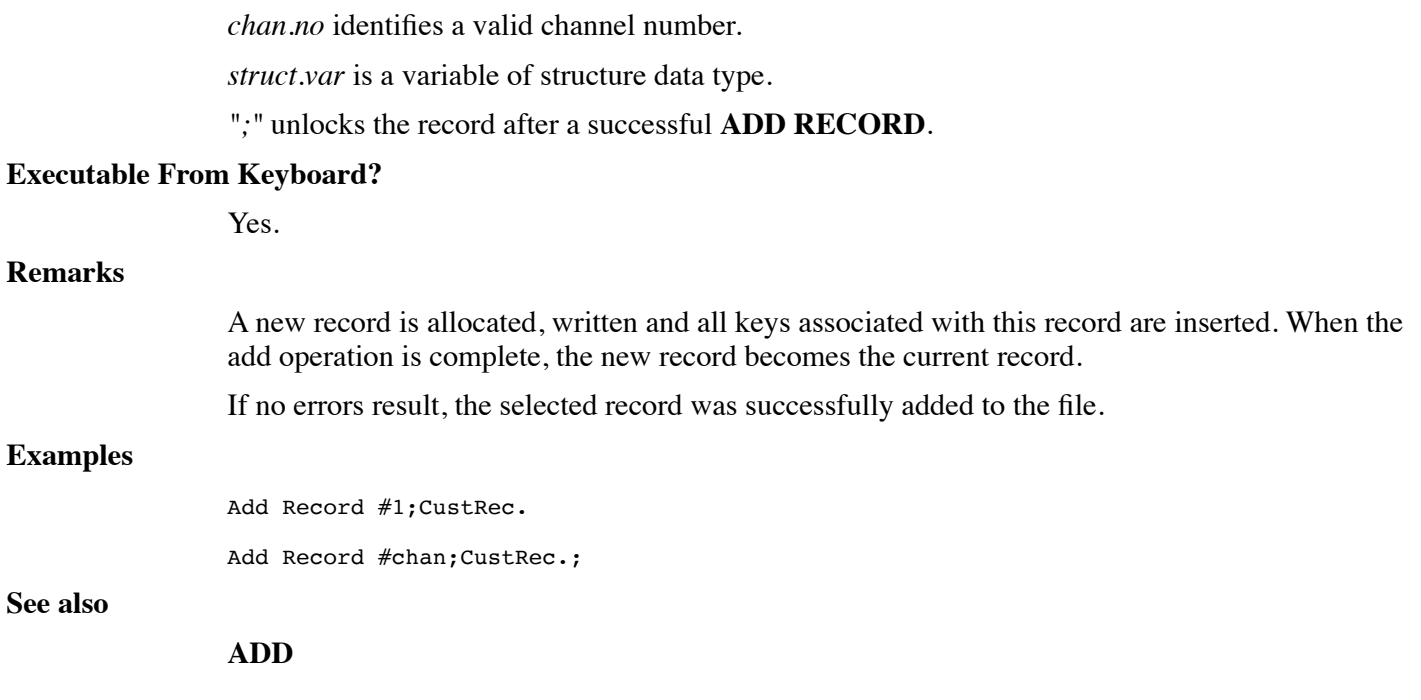

# **BOX**

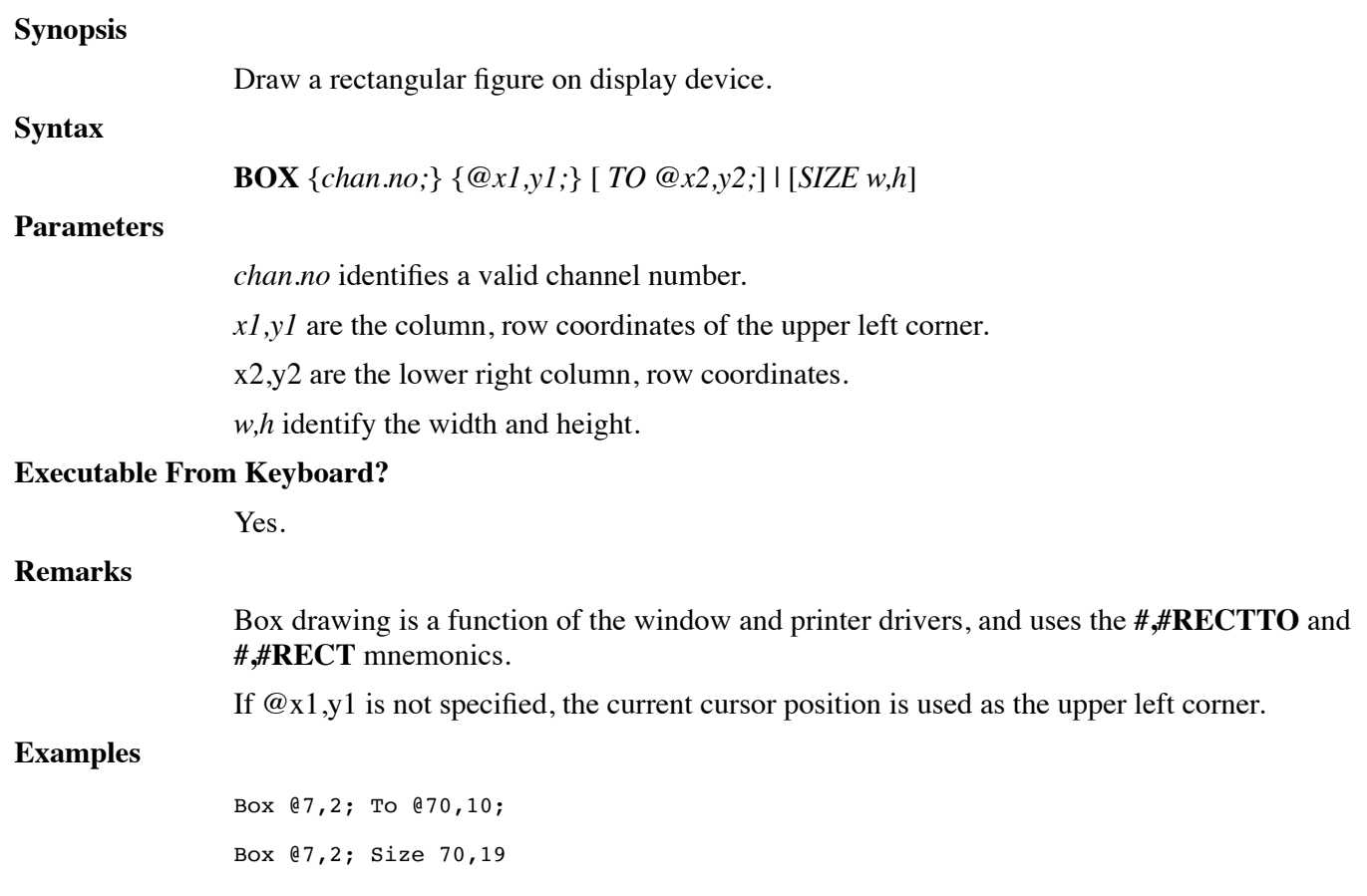

Box To @70,10;

**See Also**

**LINE, SIZE**

# **BUILD**

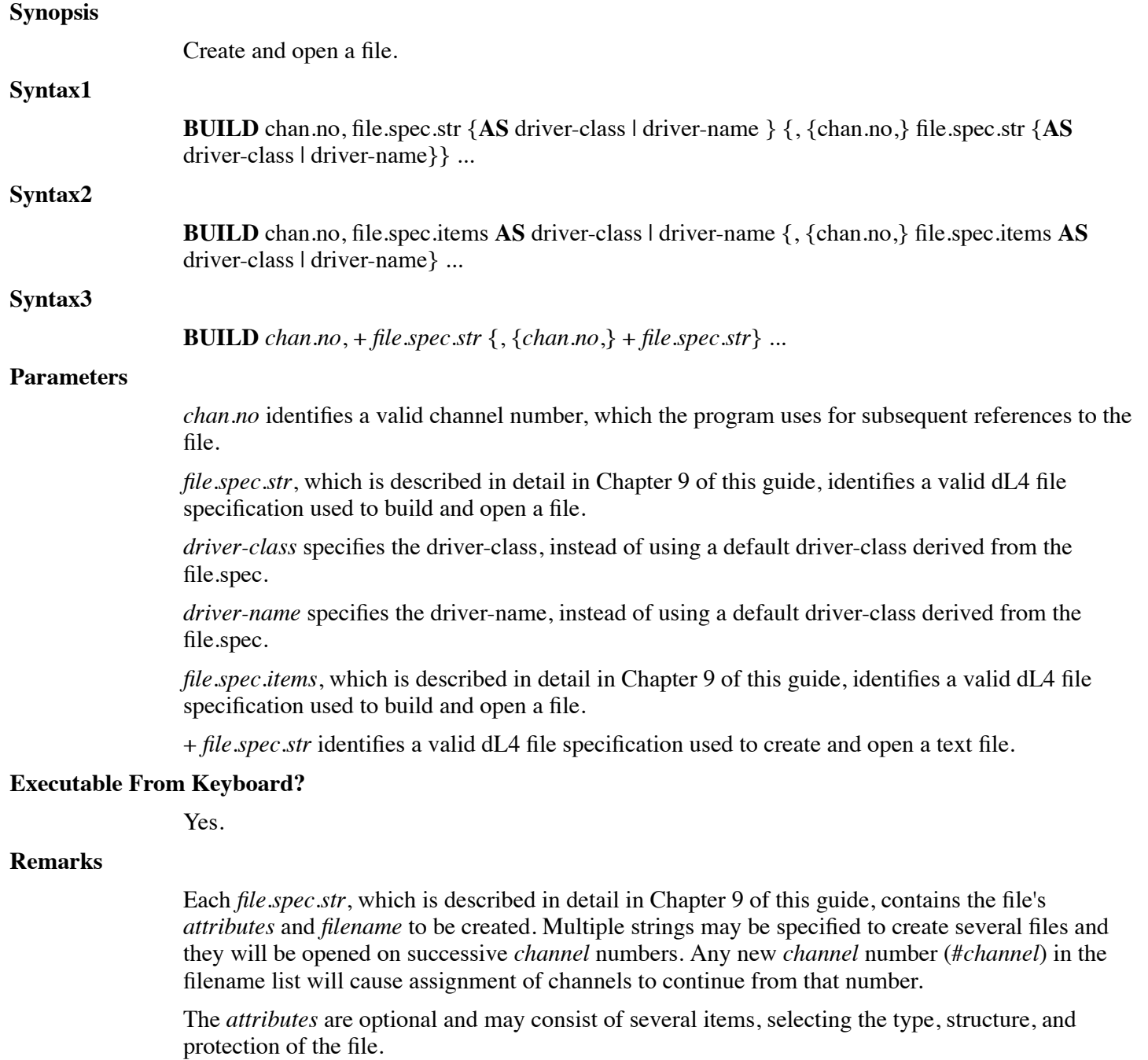

The *filename* is any legal *filename*. If the *filename* is to replace an existing file on the system, the name must be terminated with an exclamation point (**!**).

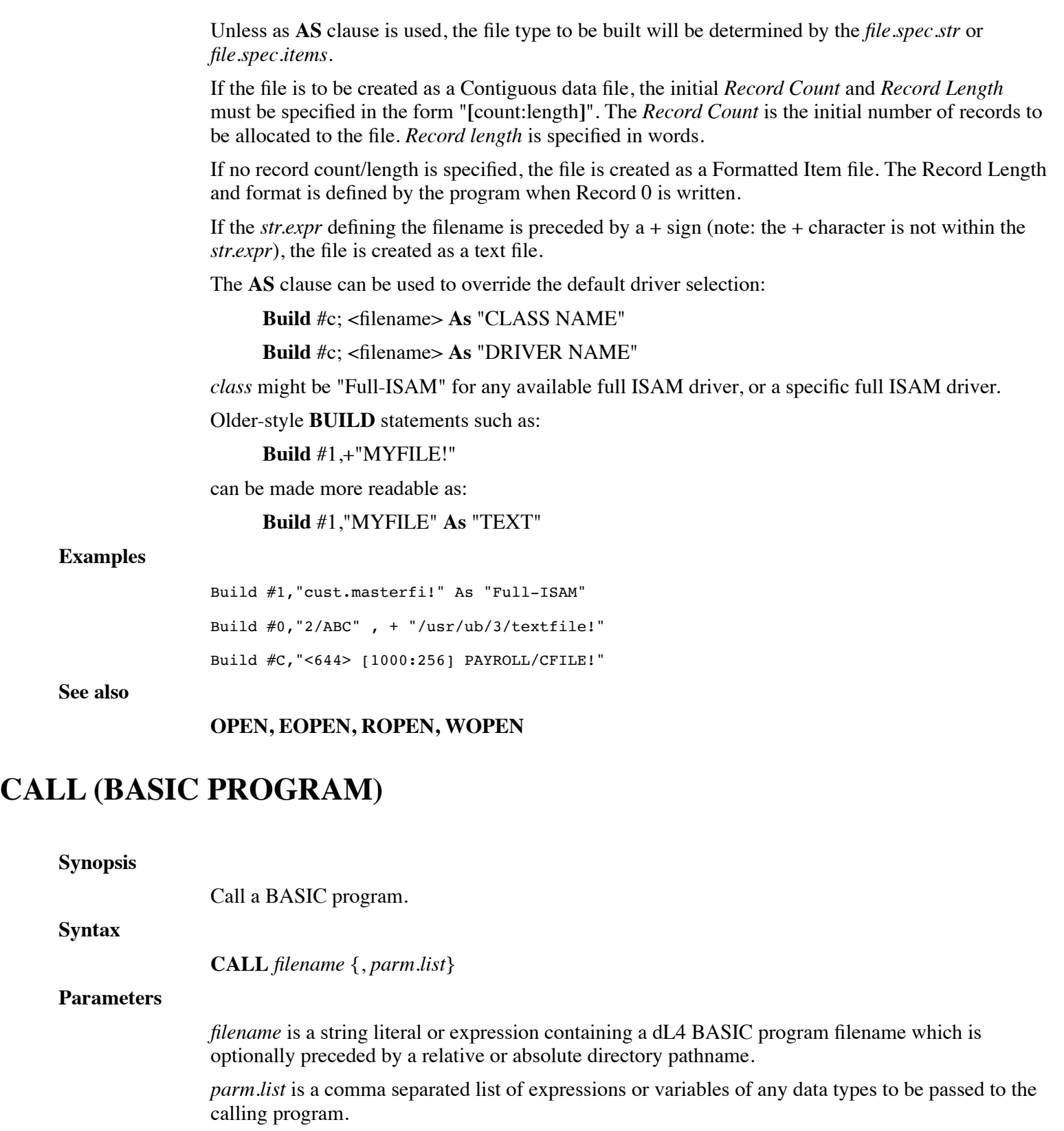

## **Executable From Keyboard?**

No.

## **Remarks**

BASIC programs called as subroutines are referred to as *subprograms*. A subprogram accepts a list

of argument variables passed by the calling program by use of the **ENTER** statement. The number and type of arguments in the **CALL** statement must match those in the **ENTER** statements of the called program. The maximum number of arguments is limited only by the maximum statement length.

A subprogram accepts and returns values through the passed list of arguments which may be any combination of: *variables*, *constants*, or *expressions*. The argument name in the subprogram does not need to (and generally won't) be identical to the name of the passed variable in the calling program. For example, if the calling program passes A\$ and T, the subprogram may **ENTER** with DATA\$ and VALUE. The variable names specified by **ENTER** are mapped to reference the data space of the variable names passed in the **CALL**. All other variables in a subprogram are considered local to the subprogram.

Subprograms can be nested indefinitely, limited only by the maximum process size of the Operating System.

The *parm.list* may be defined as any combination of *str.vars*, *num.vars*, *mat.vars*, *str.exprs*, *num.exprs*, *array.vars* or *str.lit*, depending on the requirements of the subroutine being called. A *mat.var* or *array.var* in **CALL** or **ENTER** must be specified with empty subscripts; e.g. A3[ ]. Otherwise, only the first array element will be passed as an argument. The subroutine may use these items for input and output of data. A variable (not an expression) must be specified in positions of the parm.list which return information to the program.

### **Examples**

Call "pgm", A\$, B[], C[2], Input\$

**See also**

**CALL** (Procedure), **ENTER**

# **CALL (PROCEDURE)**

**Synopsis** Call a procedure. **Syntax CALL** *proc.name* ( {*parm.list*} ) **Parameters** *proc.name* is the name of a valid existing procedure. *parm.list* is a comma separated list of expressions or variables of any data types to be passed to the calling procedure.

### **Executable From Keyboard?**

No.

### **Remarks**

Whenever a *proc.name* is to be used before its definition within the current program unit or program, or physically resides in another program, a **DECLARE** statement must occur before its first use.

An error is generated before program execution starts, if any **EXTERNAL** *proc.name* references are unresolved.

Optionally *parameters* may be passed to the procedure in the *param.list*. The *parameters* may be any type of data, including a *structure*. When passing a structure, the procedure must also include its own structure definition of an identical structure and supply the structures designation.

Variables are passed to procedures by reference, not by name. Expressions are passed to procedures by value. When variables are passed by reference to a procedure, that procedure actually points its referenced variables to the caller's supplied variables data space. Any changes to the variable are affected in the caller's program. If a procedure updates, or returns a value in, a referenced variable, that operation will be lost if the caller passed an expression. Normally, procedures need not concern themselves with what was passed, however the caller should be aware of the appropriate calling sequence.

When a caller invokes a procedure which accepts a specific list of arguments, the interpreter verifies that the parameter types being passed are of the correct type. If the procedure calls for a string, the interpreter will verify that the argument is string.

An error is not generated should a caller pass an expression when the procedure assumes a variable reference. The caller simply elects not to care about any result returned in that variable reference.

#### **Examples**

! This is an example of the CALL statement (calling a procedure)

```
External Sub Printit(S$)
```
If Not(S\$) Exit Sub ! nothing to print, exit

Print S\$

End Sub

```
Call Printit("Call a procedure")
```
**Call** Printit("")

### **See also**

**END SUB, SUB, DECLARE, EXTERNAL SUB, CALL** (BASIC Program)

# **CASE**

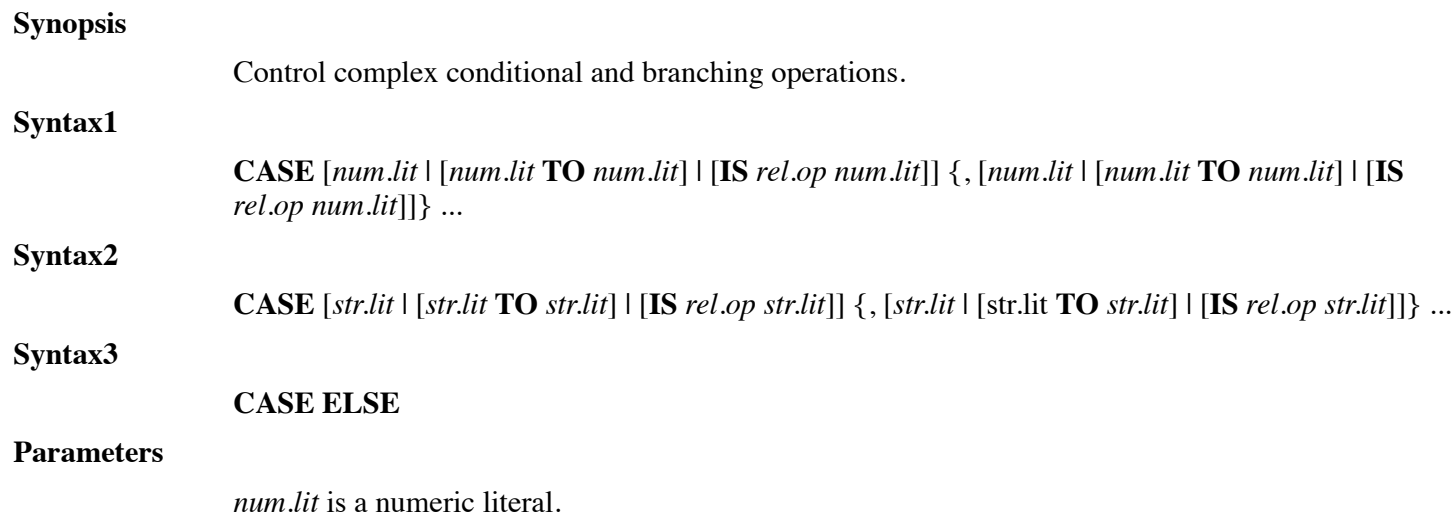

*rel.op* is a relational operator.

*str.lit* is a string literal.

#### **Executable From Keyboard?**

No.

### **Remarks**

The **CASE** statement specifies the conditions for which its associated statements are executed. Multiple conditions, separated by comma may be specified.

**CASE ELSE** is optional and the associated statements are executed when no other **CASE** *expression* matched the value of the primary *expr*. If present, **CASE ELSE** must be the last **CASE** in the block.

#### **Examples**

! This is an example of the Case statement

```
Dim %1, Choice
Print 'CS'
Choice = 1Do Until Choice = 6
     Select Case Choice
     Case 1
           Print @15,Choice + 15;"This is case 1"
     Case 2 To 3
           Print @15, Choice + 15; "This is case 2 or 3"
     Case IS > 3
           Print @15,Choice + 15;"This is case greater than 3"
     Case Else
           Print @15, Choice + 15; "This is default case"
     End Select
     Choice = Choice + 1Loop
```
**See also**

#### **SELECT CASE, ELSE, END SELECT**

# **CHAIN**

### **Synopsis**

Transfer control to another program.

#### **Syntax**

**CHAIN** *filename* {, *num.expr* {, *num.var*}}

#### **Parameters**

*filename* is a string literal or expression containing a dL4 BASIC program filename which is optionally preceded by a relative or absolute directory pathname.

*num.expr* is an expression yielding a starting stmt.no in the new program to begin execution.

*num.var* is a variable of numeric type which is set to the stmt.no following the **CHAIN** in the current program.

#### **Executable From Keyboard?**

Yes.

#### **Remarks**

**CHAIN**ing to a null string terminates the current program. If the program was executed under **SCOPE**, the user will return to *command mode*. If the program was executed under **RUN**, then **RUN** will exit.

There are two types of **CHAIN** operations; *short* and *long*.

A *short* **CHAIN** transfers control from one BASIC program to another. All files remain open and common variables are passed using **COM** or **CHAIN READ** / **CHAIN WRITE**. A *short* **CHAIN** is performed if the *filename* is the name of an existing BASIC program, or begins with the string 'RUN' or 'run'.

A *long* **CHAIN** appends the supplied *filename* to the type-ahead buffer, exits the program to *command mode*, and processes type-ahead as though the command was entered from the keyboard.

Several commands may be within a *long* **CHAIN**, and they are executed in sequence. A *long* **CHAIN** is performed for dL4 programs whenever a *short* **CHAIN** fails. If *filename* begins with the character "\010\", "\031\", "\032\", or "\177\" a long chain will be performed after deleting that character.

Each command should be terminated with an **[EOL]** terminator. The number of characters that can be passed in this fashion is limited to the size of the user's input buffer.

Any *long* **CHAIN** which enters or passes input to *command mode* first closes all channels.

(Release 7.3) Any *long* **CHAIN** allows "\177\" or "\377\" to mark the end of the program filename and the beginning of text to be treated as type ahead. This is to increase increase compatibility with UniBasic.

Any **CHAIN** terminates the current program.

The **CHAIN** statement is illegal in a procedure.

#### **Examples**

**Chain** "3/FILENAME"

**Chain** Q\$,4000,B

#### **See also**

### **COM, CHAIN READ, CHAIN WRITE**

# **CHAIN READ**

**Synopsis**

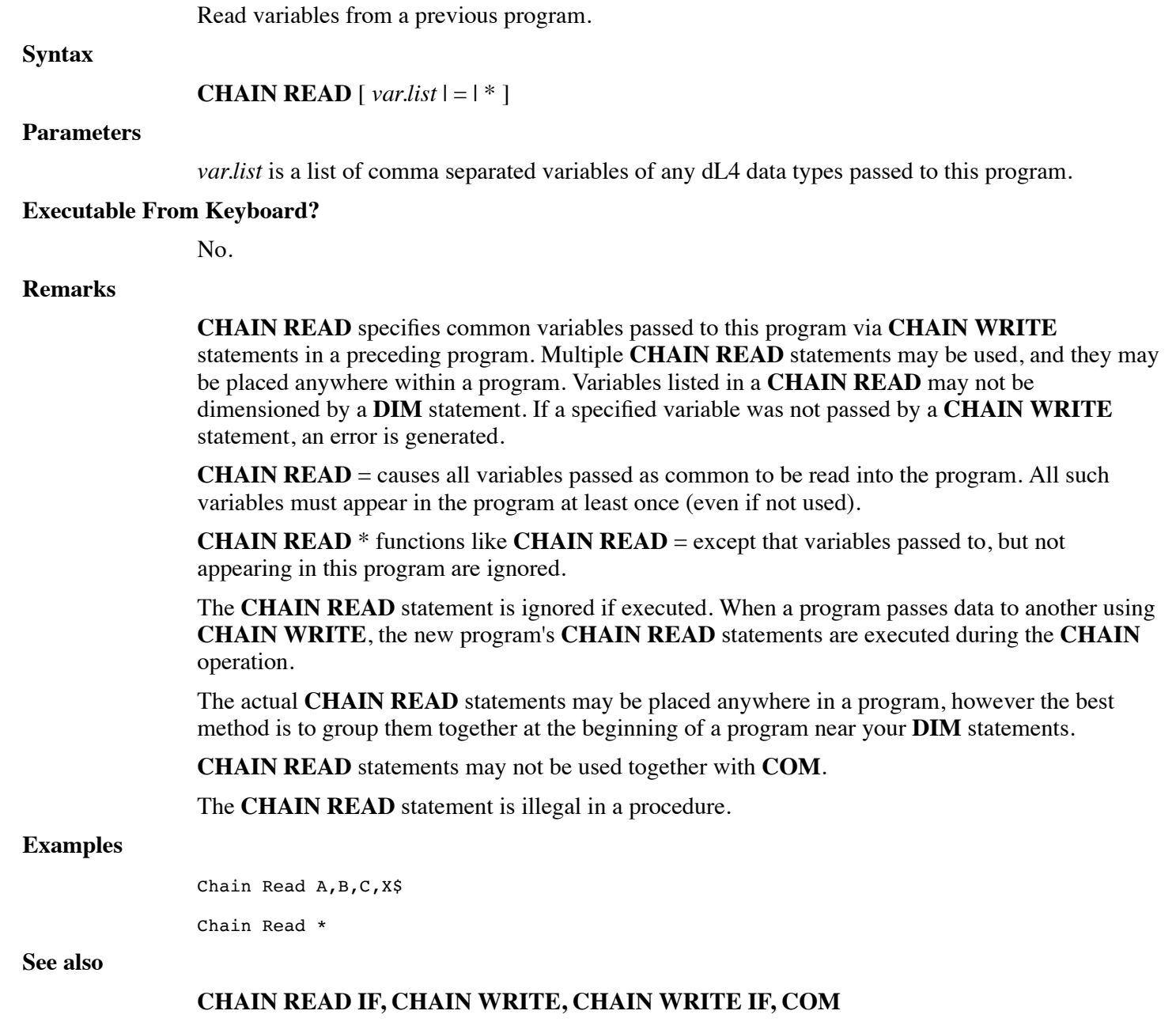

# **CHAIN READ IF**

## **Synopsis**

Conditionally read variables from a previous program.

#### **Syntax**

### **CHAIN READ IF**  $\lceil var_list \rceil = \rceil * \rceil$

#### **Parameters**

*var.list* is a list of comma separated variables of any dL4 data types passed to this program.

### **Executable From Keyboard?**

No.

### **Remarks**

**CHAIN READ IF** specifies common variables passed to this program via **CHAIN WRITE** statements in a preceding program. Multiple **CHAIN READ IF** statements may be used, and they may be placed anywhere within a program. Variables listed in a **CHAIN READ** IF may not be dimensioned by a **DIM** statement. If a specified variable was not passed by a **CHAIN WRITE** statement, no error is generated.

**CHAIN READ IF** = causes all variables passed as common to be read into the program. All such variables must appear in the program at least once (even if not used).

**CHAIN READ IF** \* functions like **CHAIN READ IF** = except that variables passed to, but not appearing in this program are ignored.

The **CHAIN READ IF** statement is ignored if executed. When a program passes data to another using **CHAIN WRITE**, the new program's **CHAIN READ** IF statements are executed during the **CHAIN** operation.

The actual **CHAIN READ IF** statements may be placed anywhere in a program, however the best method is to group them together at the beginning of a program near your **DIM** statements.

**CHAIN READ IF** statements may not be used together with COM.

The **CHAIN READ** IF statement is illegal in a procedure.

### **Examples**

Chain Read If A,B,C,X\$ Chain Read If \*

#### **See also**

## **CHAIN READ, CHAIN WRITE, CHAIN WRITE IF, COM**

# **CHAIN WRITE**

#### **Synopsis**

Write variables to the program selected by the preceding **CHAIN** statement.

Syntax

### **CHAIN WRITE** [ **var.list** | \* ]

#### **Parameters**

*var.list* is a list of comma separated variables of any dL4 data types to be passed to the chained program.

### **Executable From Keyboard?**

No.

### **Remarks**

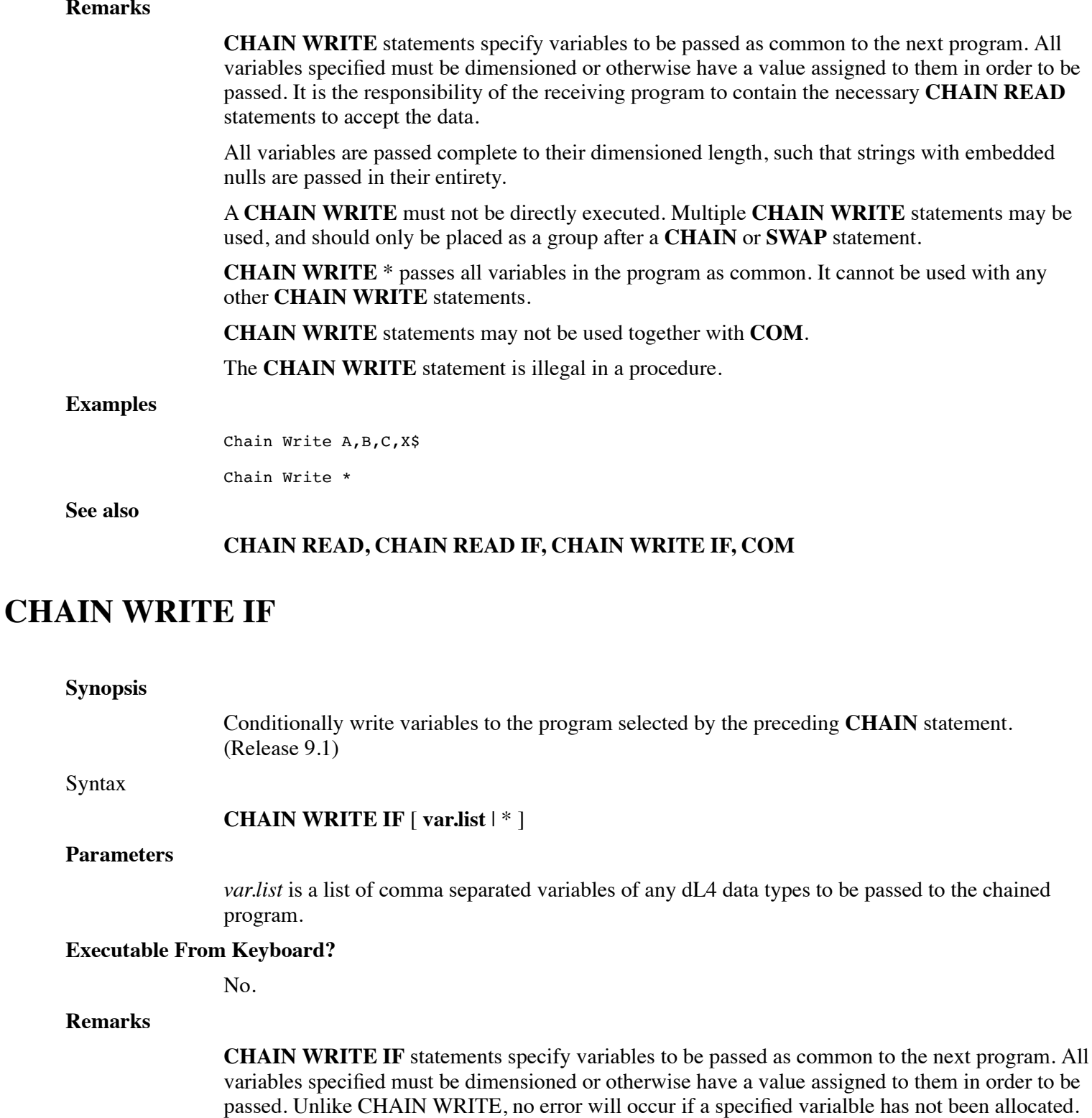

It is the responsibility of the receiving program to contain the necessary **CHAIN READ** statements to accept the data.

All variables are passed complete to their dimensioned length, such that strings with embedded nulls are passed in their entirety.

A **CHAIN WRITE IF** must not be directly executed. Multiple **CHAIN WRITE IF** statements may be used, and should only be placed as a group after a **CHAIN** or **SWAP** statement.

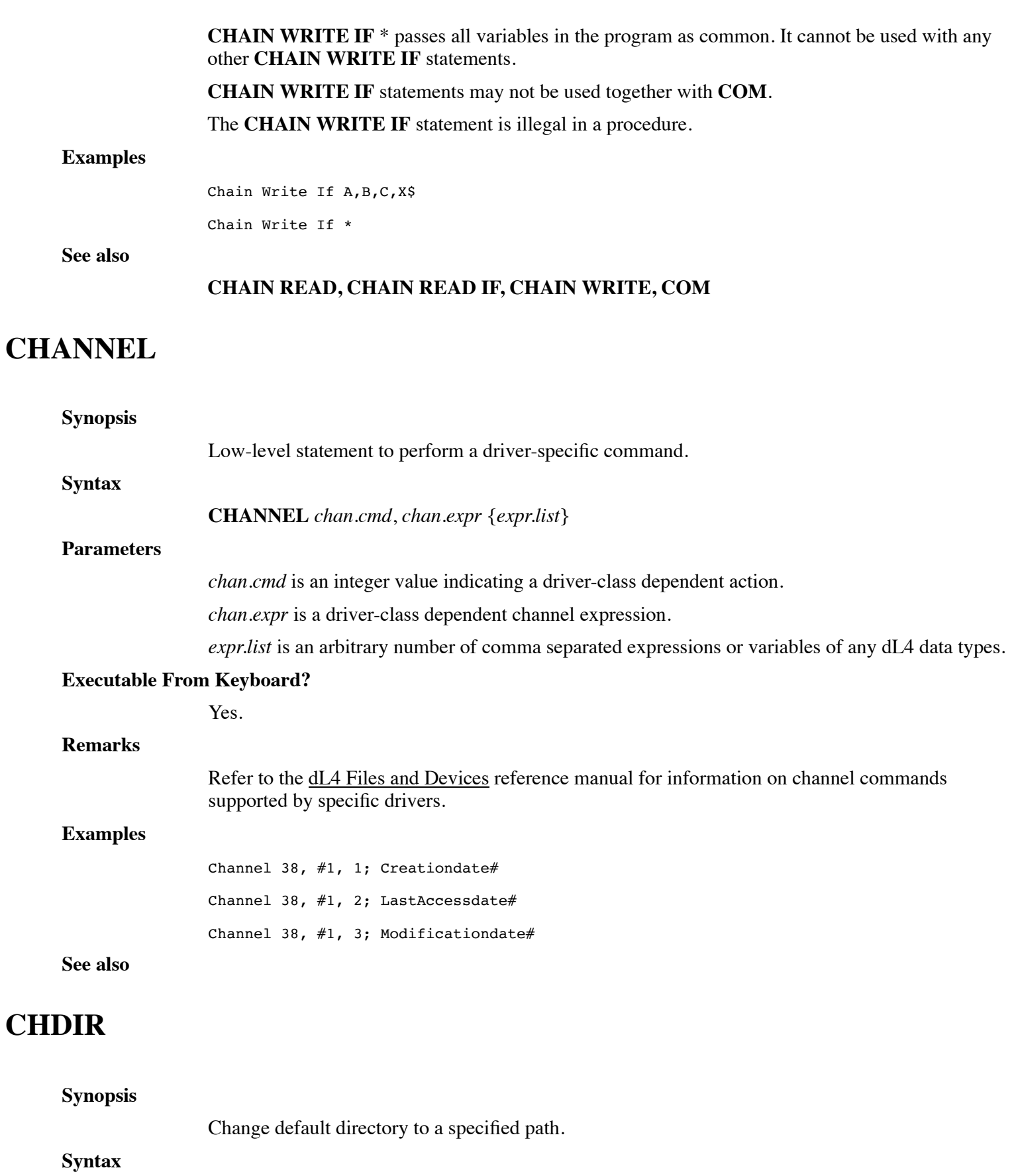

**CHDIR** *str.expr*

### **Parameters**

**str.expr** is an expression yielding a string value.

## **Executable From Keyboard?**

Yes.

## **Remarks**

The *str.expr* must be a legal filename of a directory.

## **Examples**

Chdir C\$ Chdir "../menu"

## **See also**

# **CLEAR**

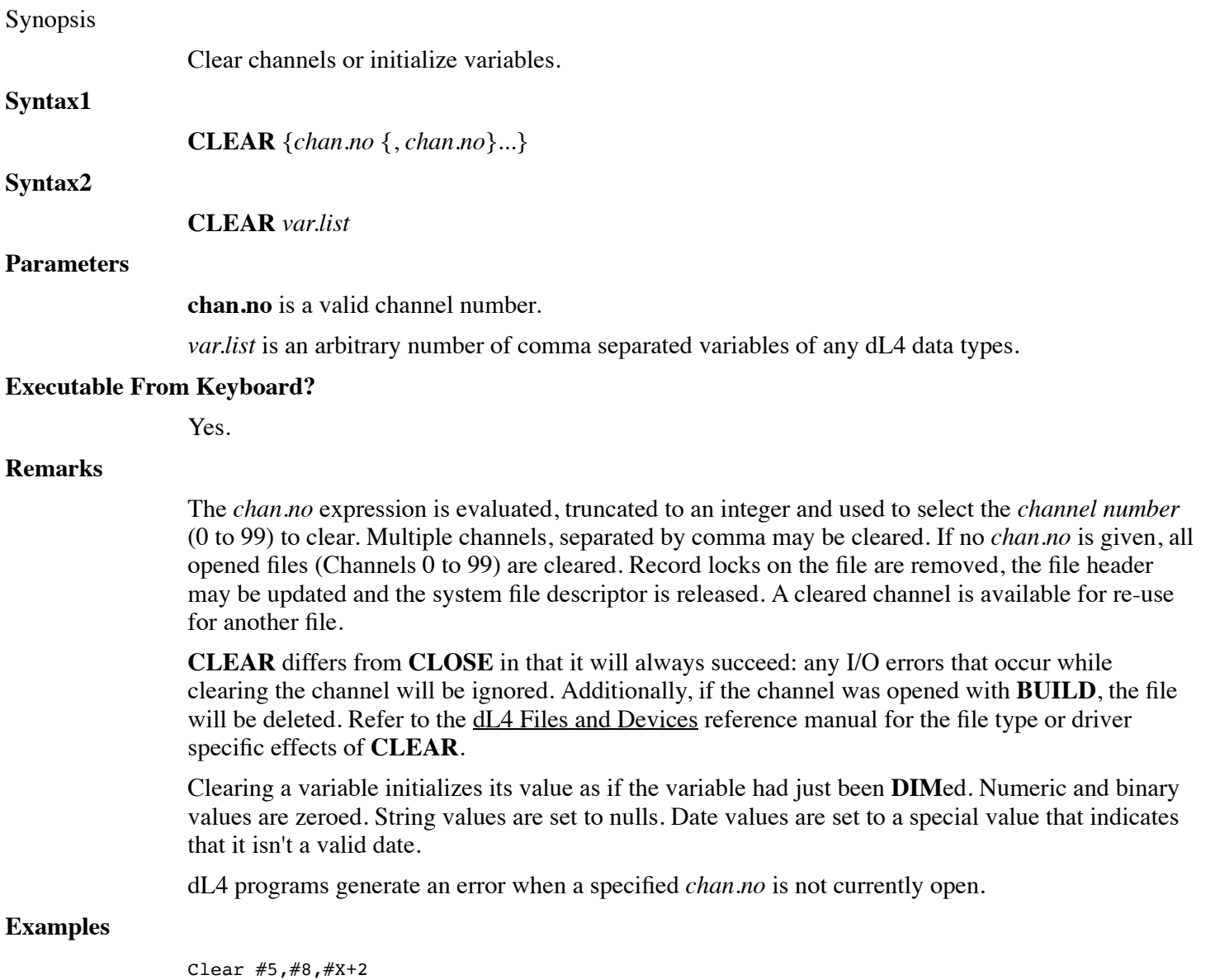

Clear

**See also**

**CHANNEL, CLOSE**

# **CLOSE**

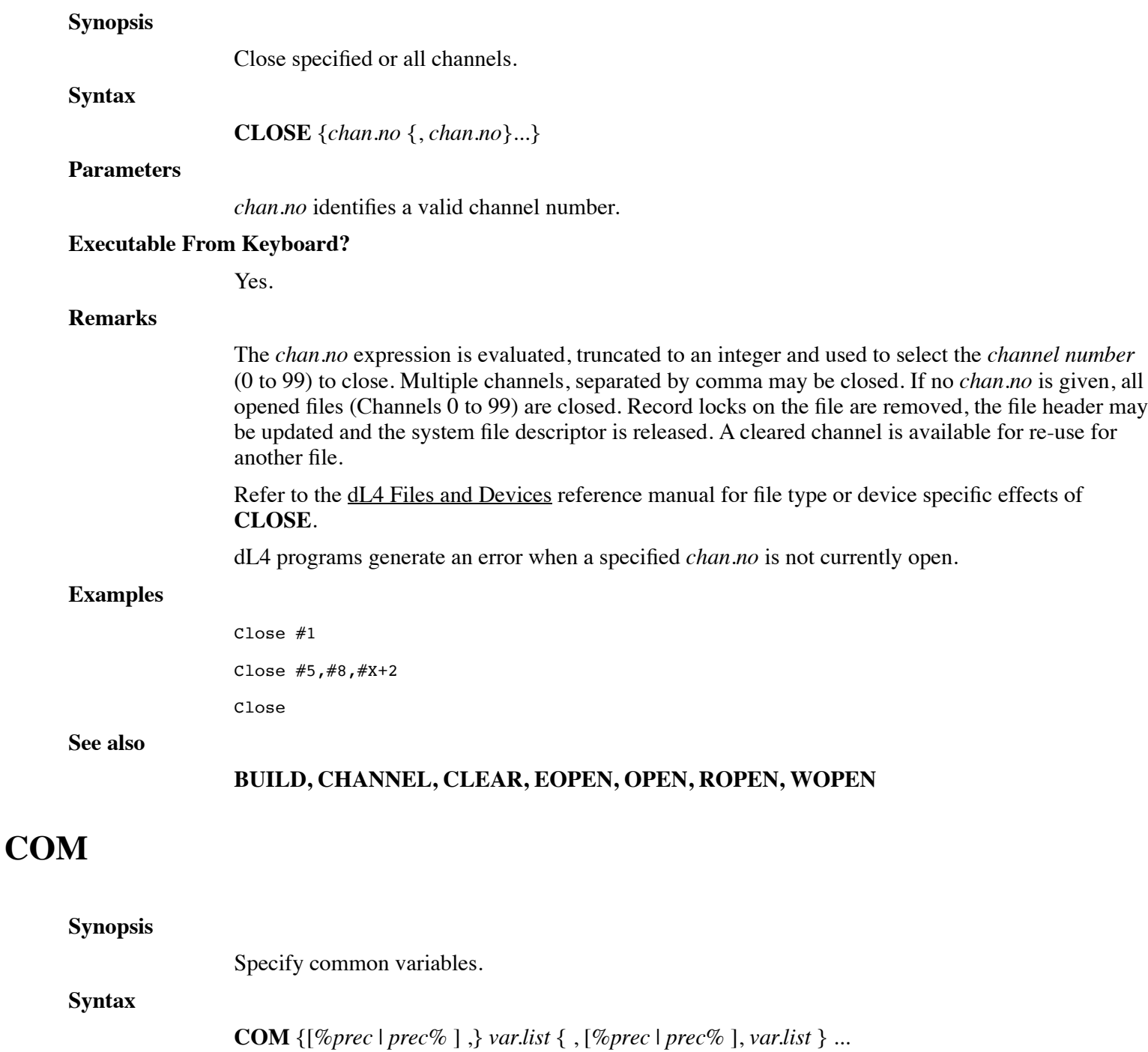

### **Parameters**

*prec* indicates the precision number defined for the variable.

*var.list* is an arbitrary number of comma separated variables of any dL4 data types.

### **Executable From Keyboard?**

No.

### **Remarks**

The **COM** statement allocates space and defines precision for variables which can be passed between programs. The form is identical to the **DIM** statement, except that all variables defined by **COM** are flagged as common and eligible to be passed during **CHAIN** or **SWAP**.

Precisions can be defined for the variables in the var.list by including the optional **%prec** or **prec%** precision. All further variables in the *var.list* will be at the last specified precision. The last supplied precision in a **COM** or **DIM** statement is used as the default for all automatically assigned variables.

All **COM** statements in a program must be executed before any statement which allocates or defines a new variable (**LET**, **DIM**, **IF**, etc.). Statements such as **REM**, **ESCSET**, **GOTO**, etc. which use no variables may precede **COM**. An error is generated if a **COM** statement is executed out of order.

Variables to be passed must be defined in a **COM** statement by each program that is to use them. Generally, two or more programs using a set of common variables will contain identical **COM** statements in order to pass the entire set between them. A program **CHAIN** may exclude certain variables in its common set, and these variables become unassigned. Similarly, the program may add variables to the set, and they will be allocated and initialized as done by a **DIM**. Numeric precision may not be changed between programs, but strings and arrays may be re-dimensioned to smaller sizes using **COM**.

**CHAIN READ** and **CHAIN WRITE** statements may not be used together with **COM**.

If a program contains the statement "OPTION GLOBAL COM" or "OPTION DEFAULT COM ON", then any common variables allocated by a COM statement will be automatically shared with any subprogram or procedure that also includes the GLOBAL COM ON option. The variables will be shared even if the subprogram is called indirectly through another subprogram that does not use the GLOBAL COM ON option. Global common variables are similarly shared when preforming short CHAINs, but not across a long CHAIN. To reduce overhead, place related common variables in a common structure variable. Programs that expect common structure variables must use either COM or DECLARE COM statements to define the structure type of the variables.

The COM statement is illegal in a procedure.

### **Examples**

Com A\$[19],B\$[1],T4\$[132] Com C\$[1762] Com A[5],T\$[120],D[23,14],%3,X[17] Com 1%,A,B,%2,C,D,%3,E,F,4%,G

### **See also**

### **CHAIN READ, CHAIN WRITE, DIM**

# **CONV**

### Synopsis

Convert binary data to decimal, or convert decimal data to binary.

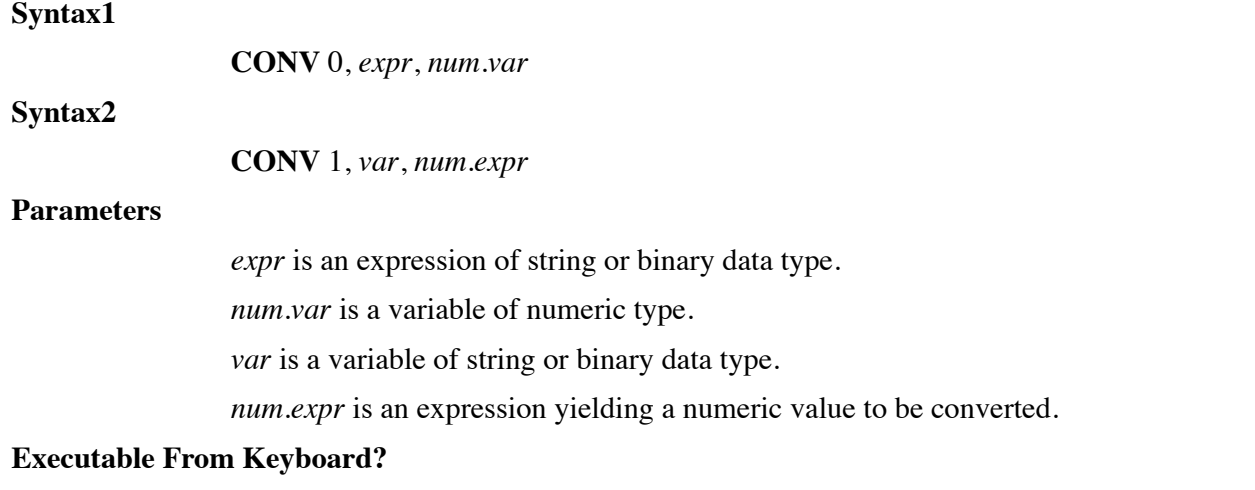

Yes.

#### **Remarks**

The **CONV** mode 0 statement extracts binary information from a *var* or *expr* and returns the value in decimal into a *num.var*. Additionally, using **CONV** mode 1, numeric information in a *num.expr* can be converted to binary and placed into a *var* or *expr*.

The *var* or *expr* specifies the binary string and must define a string of one to four characters. The *num.var* is the decimal numeric variable. When converting from or to a string, each character will be treated as an 8-bit byte and the upper 8-bits of the Unicode character will be treated as zeroes.

The valid numeric ranges, as well as the internal storage format, are determined by the length of the *var* or *expr* given. This variable would usually be subscripted to select the desired length, otherwise the dimensioned length of the string would be assumed. The following table compares the string length with the range of values that can be stored.

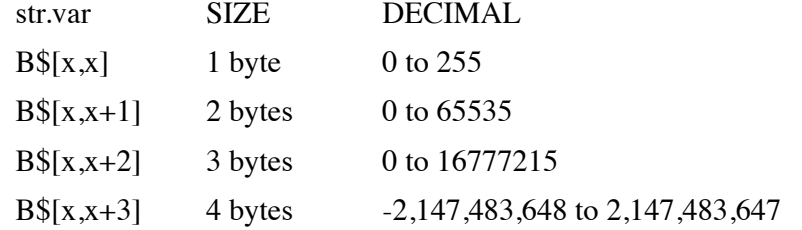

The conversion process allows positive integers only to be represented in 1, 2, or 3 byte lengths. A negative value must be converted to a 4 byte length to retain its negative sign. Converting a negative value to a shorter length and back would result in a truncated positive integer different from the original value.

The 4 byte length described here is identical to the internal format of a double-precision integer numeric variable written to a file, and such a value could be read as a string and converted to numeric. The 2 byte length, however, is NOT compatible with the %1 format because it is unsigned. Signed values could be converted using 1, 2, or 3 byte lengths provided the program performs an adjustment for 16-bit two's complement notation.

#### **Examples**

100 Rem Convert binary to decimal D 110 Conv 0,A\$[1,n],D 120 If D>R Then Let D=D-A

200 Rem Convert decimal D to binary

210 If D<0 Then Let D=D+A

220 Conv 1,A\$[1,n],D

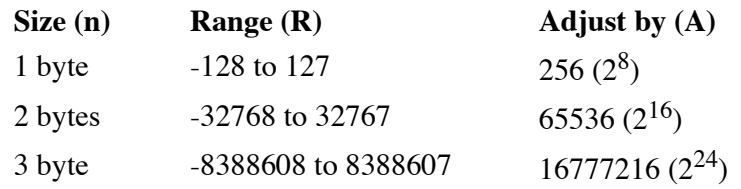

This method causes the upper bit of each string to be considered a sign bit, just as is done by **CONV** with the 4 byte length. In the case of 2 bytes, for example, the values 0 thru 32767 represent themselves, while 65535 thru 32768 represent -1 thru -32768.

### **See also**

## **PRECISIONS, STRINGS**

# **DATA**

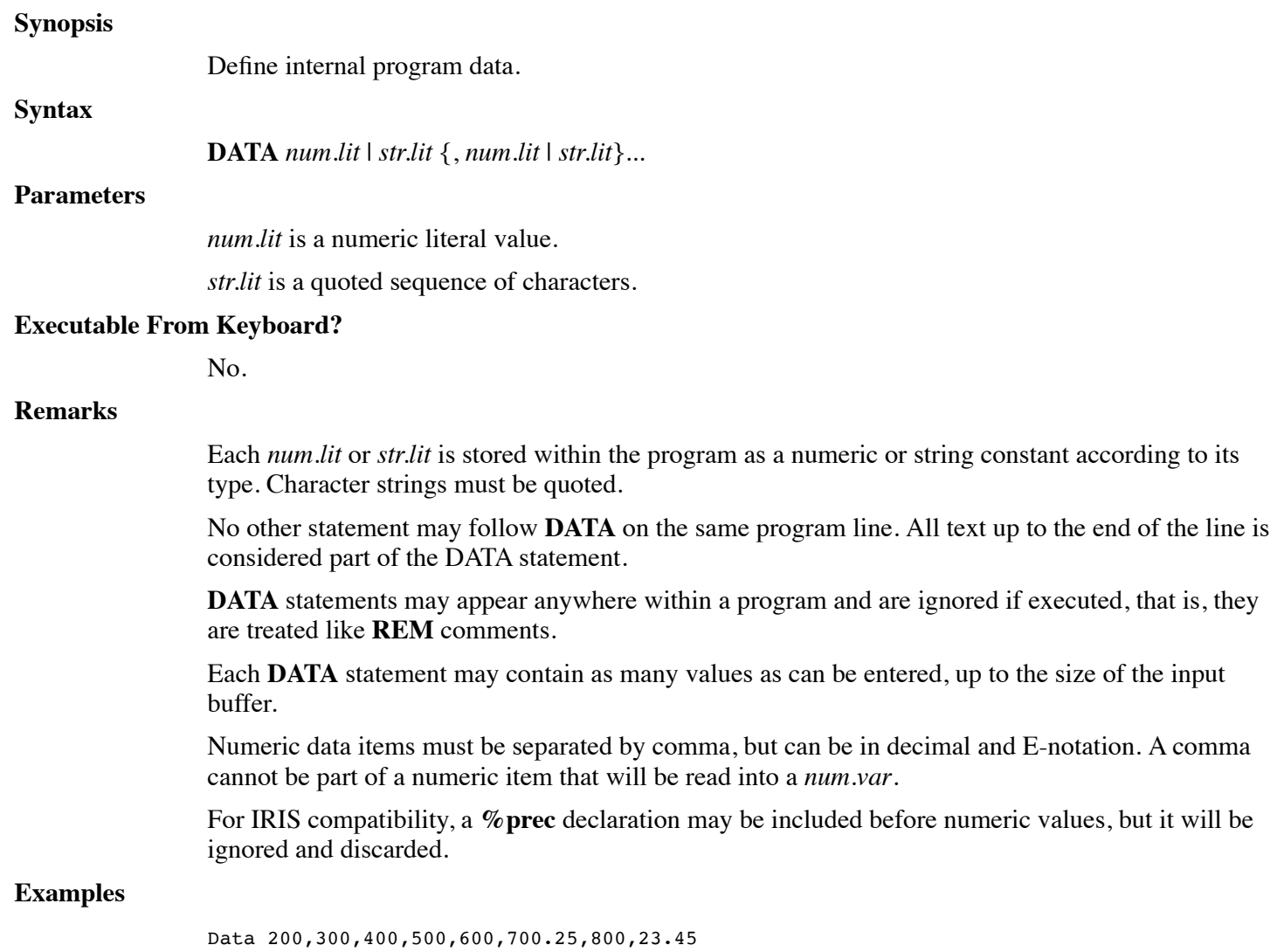

Data "quoted string, has comma", "\015\\015\"

**See also**

## **READ, RESTORE**

# **DECLARE**

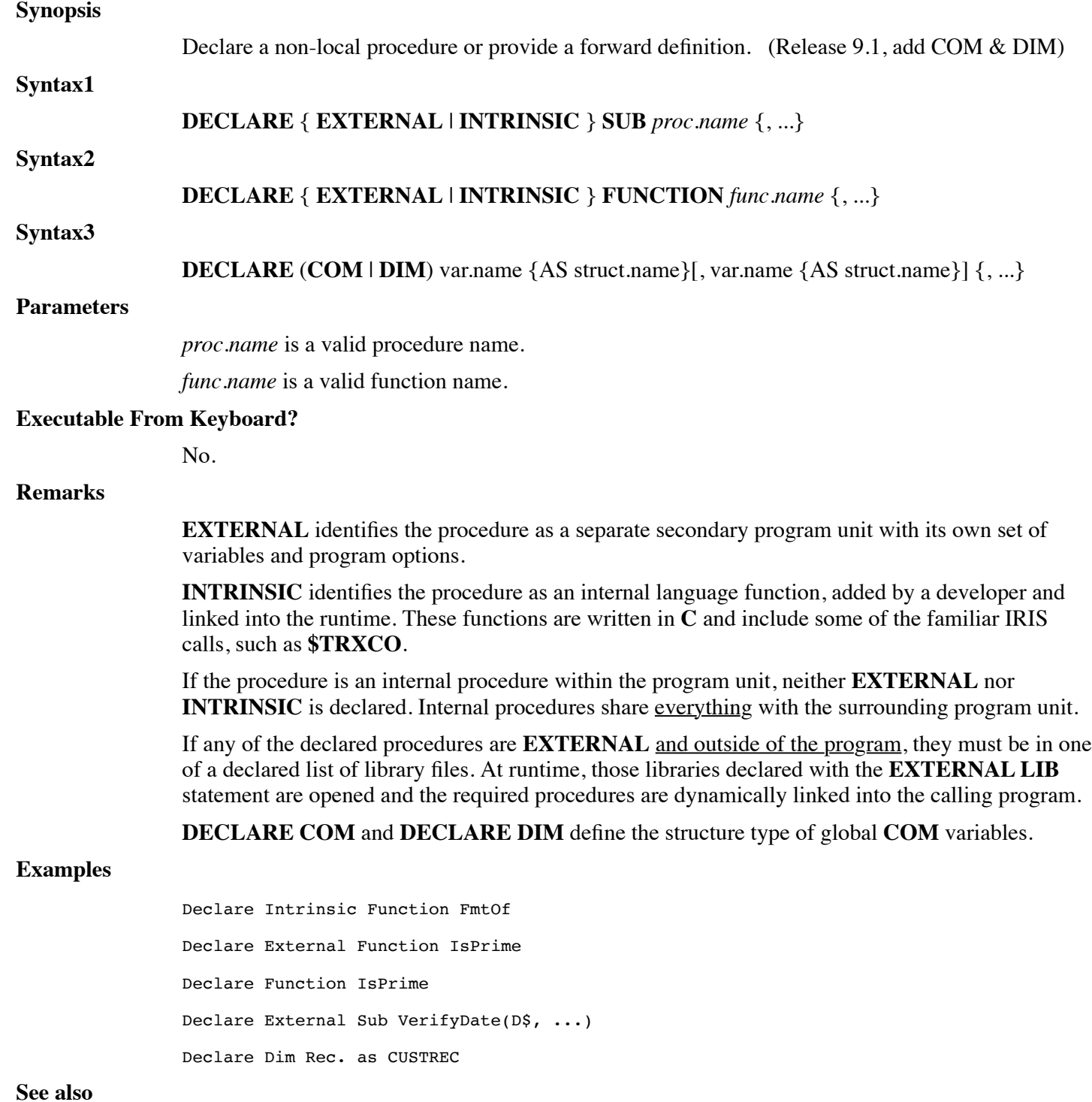

## **END FUNCTION, END SUB, SUB, EXTERNAL LIB, EXTERNAL SUB, FUNCTION**

# **DEF FN**

**Synopsis**

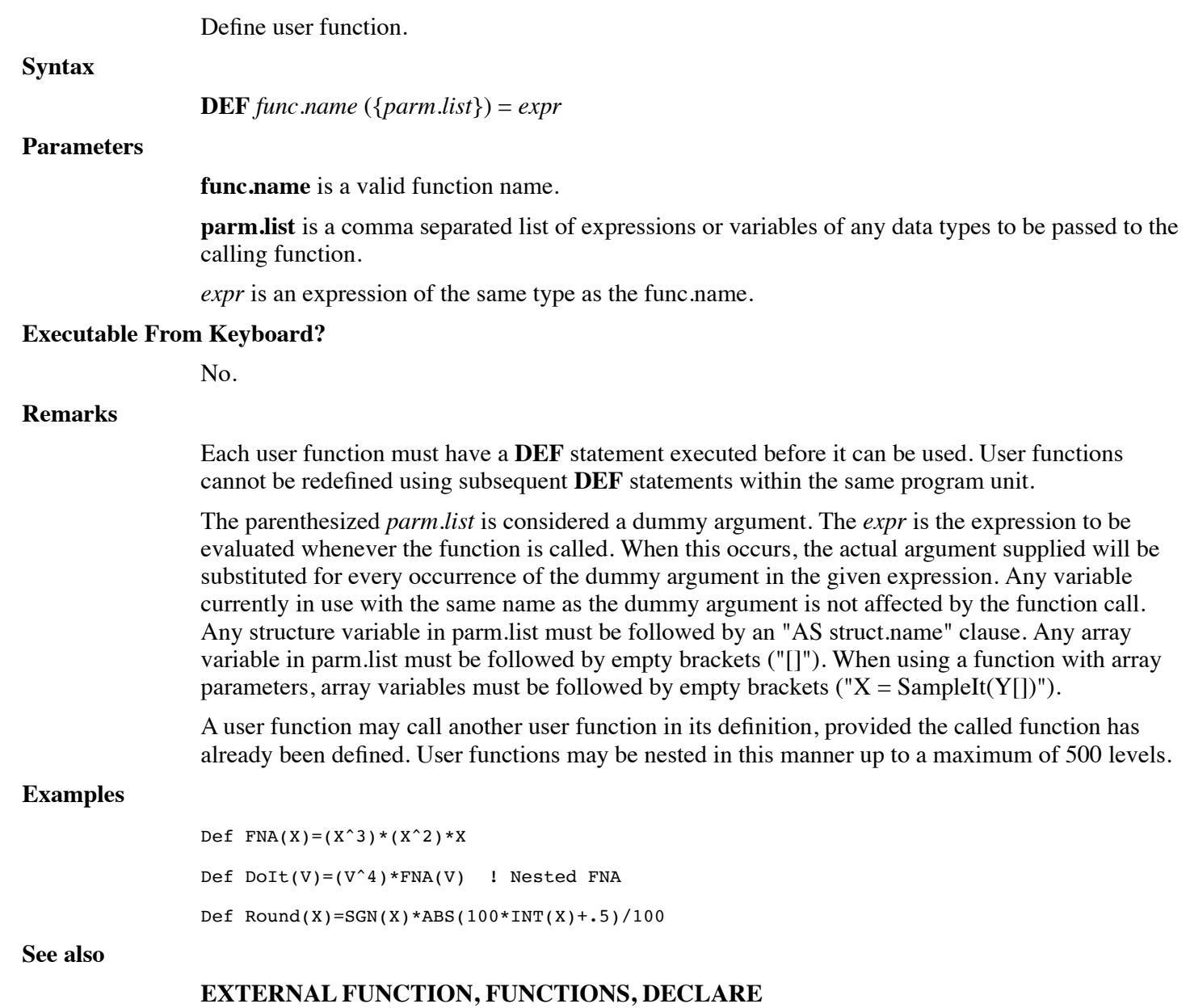

# **DEFINE RECORD**

**Synopsis**

Define the record format for a file.

**Syntax**

**DEFINE RECORD** *chan.no*; *struct.var*

### **Parameters**

*chan.no* is a valid channel number.

*struct.var* is a variable of structure data type.

## **Executable From Keyboard?**

Yes.

## **Remarks**

The **DEFINE RECORD** statement is used to establish the record definition and data dictionary of a newly built Full-ISAM database file.

*structvar* is the name of a structure variable including **ITEM** "Fieldname" specifications for each member of the structure template. Refer to the dL4 Files and Devices reference manual for details on character and length requirements for field names.

The record layout of the file is structured according to the members of the given structure, i.e. types, sizes, and fieldnames.

No data records are written to the file by the **DEFINE RECORD** operation.

For example, given the following structure template:

Def Struct Customer ! Define using fieldnames' Member Name\$[25] : Item "Name" ! supply database fieldnames. Member Address\$[25] : Item "Addr" Member City\$[25] : Item "City" Member State\$[2] : Item "State" Member Zip\$[10] : Item "PostCode" Member 3%,Balance : Item "CurrBal" : Decimals 2 End Def and the following dim and build statements: Dim Cust. As Customer Build #5, "Customers" As "Full-ISAM"

the structure is mapped to the record layout of the file.

Define Record #5; Cust.

If no errors result, the record definition was accepted and written to the file.

### **Examples**

Define Record #1;CustRec.

**See also**

## **ADD RECORD, SET**

# **DEF STRUCT**

### **Synopsis**

Define a structure.

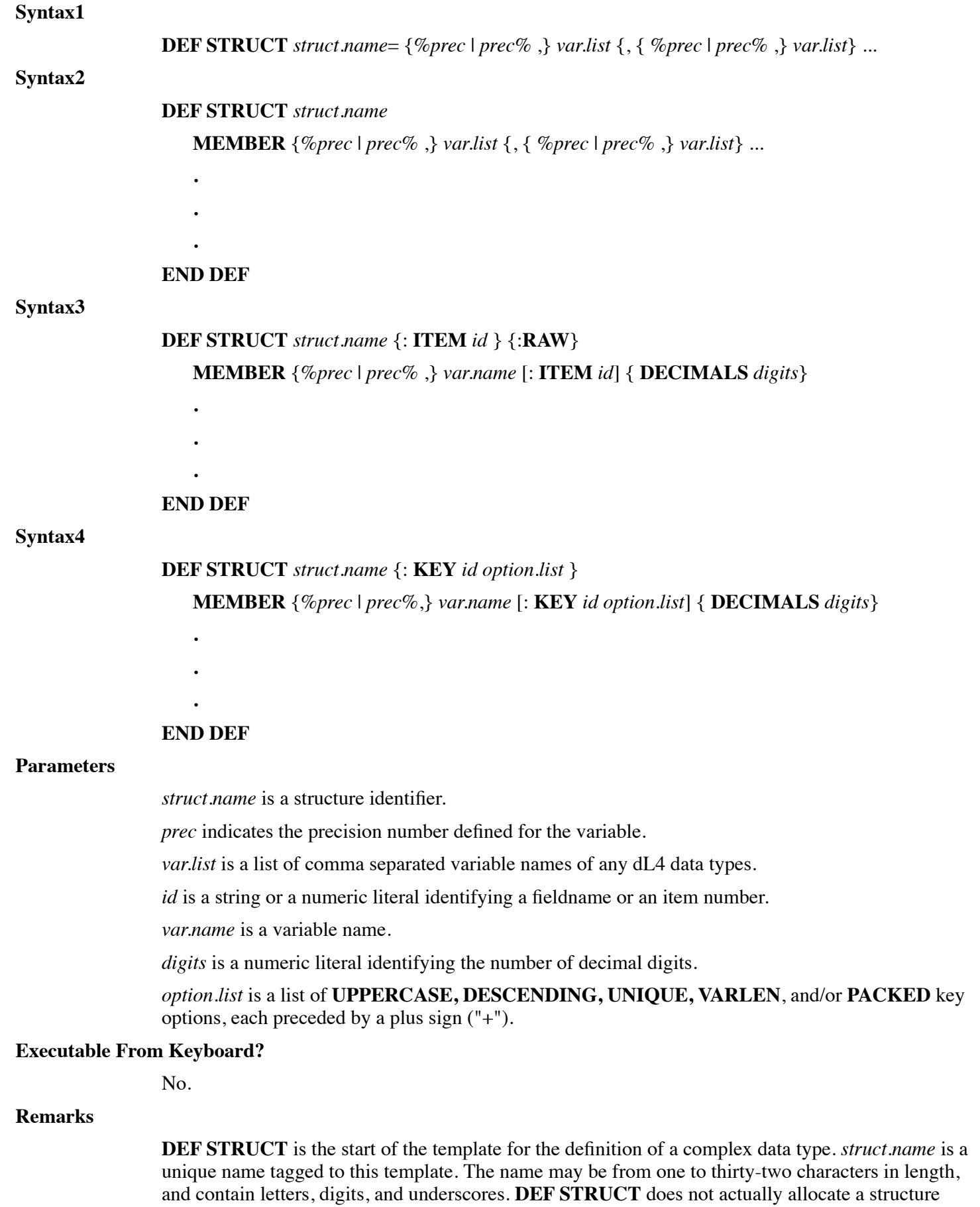

using the supplied name, rather it informs the compiler to define a unique structure template tagged with this name.

*var.name* may be any type of variable declaration: string, numeric, date, binary, array or another structure. The syntax and function of **MEMBER** statements are nearly identical to that of **DIM**. Any **MEMBER** statement declaring a numeric or date member must specify the precision (**%prec** or **prec%**). Any **MEMBER** statement declaring an array is expressed as follows:

**Member** *var.name* [*num.expr* {, ...}]

The subscript dimensions of the array may be given with [*num.expr* {, ...}]. Any **MEMBER** statement declaring a structure as a member is expressed as follows:

**Member** *var.name*. {[*num.expr* {, ...}] } **As** *struct.name2*

*var.name*. is the name of a structure whose members are defined by the structure definition *struct.name2*. *struct.name2* must be an existing *struct.name* which has been previously defined. The *var.name*. may include array subscript dimensions as in [*num.expr* {, ...}], if *var.name*. is to be an array of structures.

If Syntax1 is used, all **MEMBER** *var.list* names must be contained on a single program line. Syntax2, Syntax3, or Syntax4 may be used for readability, or when all of the members cannot be defined on a single line.

The **END DEF** statement defines the end of a structure definition.

Prior to using a structure, you must dimension one or more variables as a specific *struct.name*. The following general form is used to dimension a structure:

**Dim** *variable*. { [*expr* {, ... }] } **As** *struct.name*

*variable*. is an actual variable in the program which is to be referenced as a structure. The *variable* may include array subscript dimensions, if the *variable*. is to be an array of structures.

**As** *struct.name* informs the compiler which compiled structure definition is to be used for *variable*.

A structure definition itself may contain one or more structures, or arrays of structures. To define a structure which includes a structure, a **MEMBER** is expressed as follows:

**Member** *name*. { [*expr* {, ... }] } **As** *struct.name2*

*name*. is the name within *struct.name2* whose members are defined by the structure definition *struct.name2*. *struct.name2* must be an existing *structname* which has been previously defined.

The names of structure members are distinct from any other names outside the structure; e.g. Data.Q\$ is distinct from Q\$ which is distinct from Data1.T.Q\$.

The members of a structure are physically contiguous in memory, and are ordered in memory as defined by **DEF STRUCT**. Individual structure members cannot be re-dimensioned.

The **RAW** option enables special file access behavior similar to **OPTION FILE ACCESS RAW** but applied only to the members of the structure when used in an **ADD RECORD, READ RECORD,** or **WRITE RECORD** statement.

### **Examples**

```
Def Struct Stat = %4,Population,City$[40]
Def Struct StatMem
   Member %4, Population
   Member City$[40]
End Def
```
## **See also**

**END DEF, MEMBER**

# **DELETE INDEX**

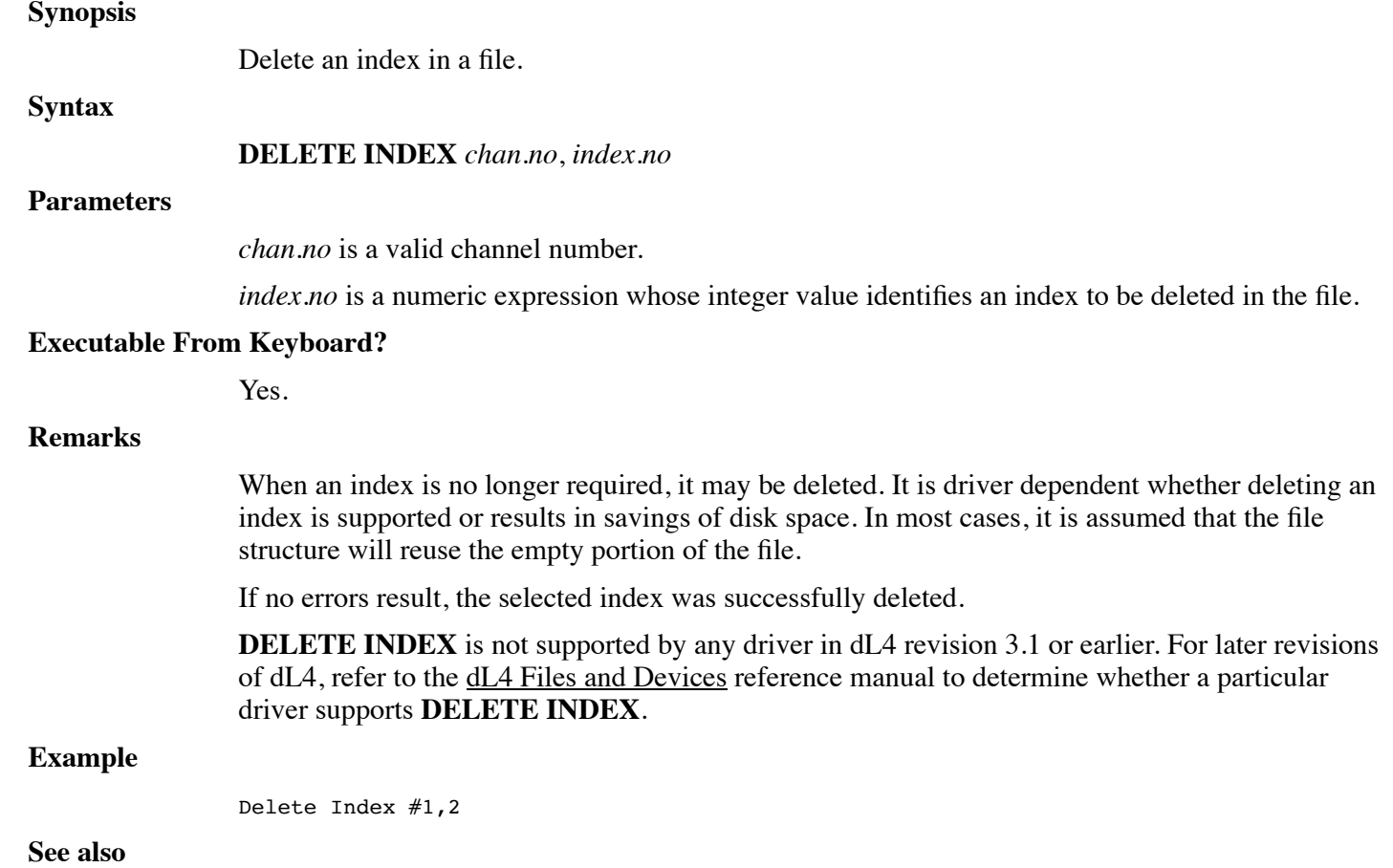

**ADD INDEX**

# **DELETE RECORD**

**Synopsis** Delete current locked record from a file. **Syntax DELETE RECORD** *chan.no*

**Parameters**

*chan.no* is a valid channel number.

## **Executable From Keyboard?**

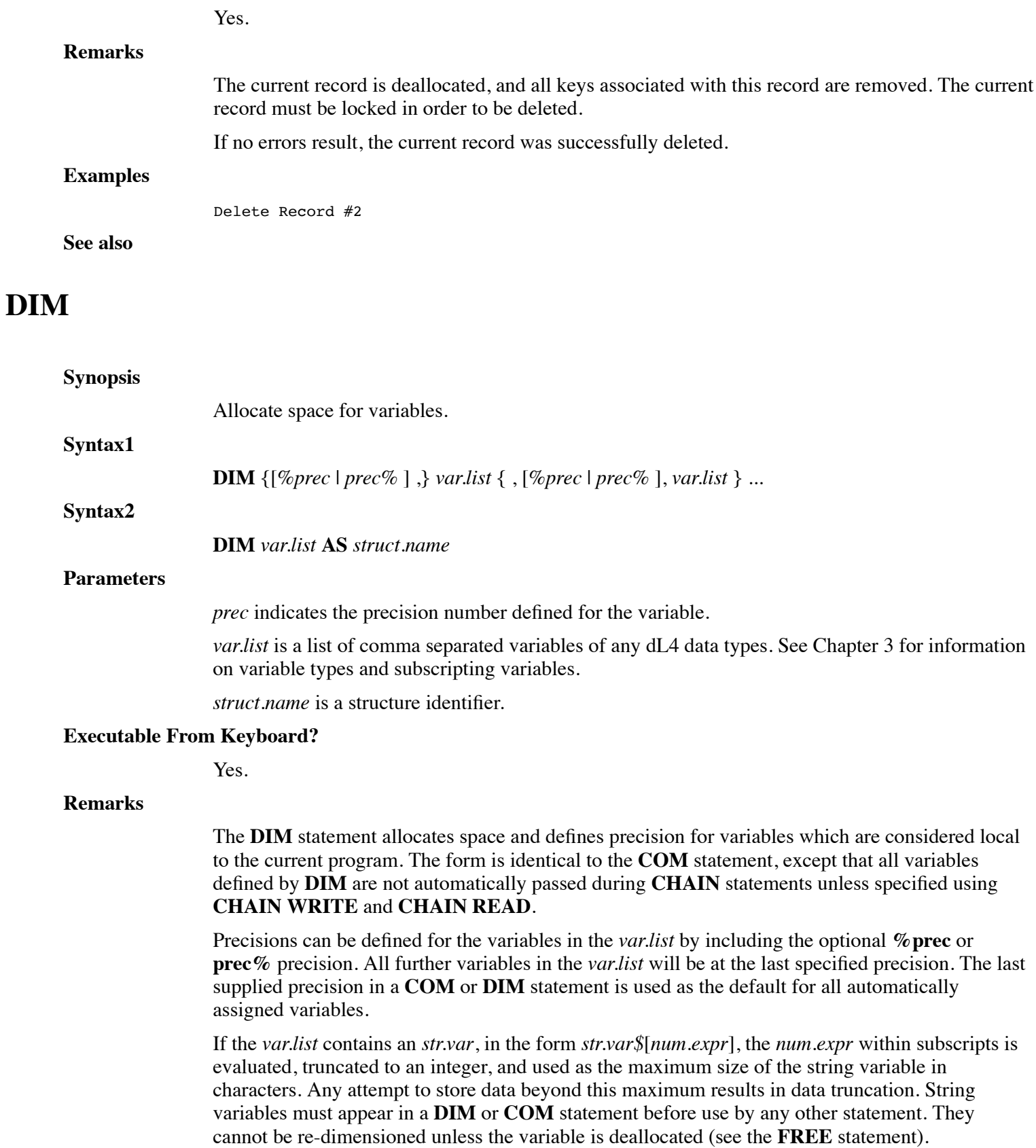

If the *var.list* contains an *binary.var*, in the form *binary.var*?[*num.expr*], the *num.expr* within subscripts is evaluated, truncated to an integer, and used as the maximum size of the binary variable in 8-bit bytes. Any attempt to store data beyond this maximum results in data truncation. Binary variables must appear in a **DIM** or **COM** statement before use by any other statement. They cannot be re-dimensioned unless the variable is deallocated (see the **FREE** statement).

If the *var.list* contains a variable in the form *struct.var*. then **Syntax2** is used to dimension the variable as a structure of type *struct.name*. The variable may include array subscript dimensions, if it is to be an array of structures. The **AS** *struct.name* informs the compiler which compiled structure definition is to be used for *struct.var*. (see the **DEF STRUCT** statement).

If the *var.list* contains a num.var*Italic text* or *date.var* without subscripts, it is allocated at the current default precision as a simple numeric or date variable.

If the *var.list* contains a variable in the form *var.name*[*num.expr*], or *var.name*[*num.expr1,num.expr2*], it is allocated at the current default precision as a one or two dimensional array. An array can have up to 16 dimensions. The expression within subscripts are evaluated, truncated to integers, and used to select the size (number of elements) of the array. Variables specifying one expression result in a one-dimensional array (vector or list). Two expressions separated by a comma result in a two-dimensional array (matrix). Any array used in a program without specifically being mentioned in a DIM or COM statement is automatically dimensioned to [10] for each dimension.

It is considered good programming practice to define all variables (other than temporaries and variables to use the default precision) in a **DIM** or **COM** statement. The statement "OPTION DEFAULT AUTODIM OFF" can be used to enforce the use of DIM statement for all variables.

The final **%prec** or **prec%** executed in your program selects the default for any run-time variable assignments.

#### **Examples**

```
Dim Alpha$[26],Byte?[80],DayOfMonth#[31]
Dim CustInfo.[1000] As Customer
Dim State$[50,2],%3,X[17]
Dim %1,A,B,2%,C,D,3%,E,F,%4
```
### **See also**

### **DEF STRUCT, COM**

## **DO**

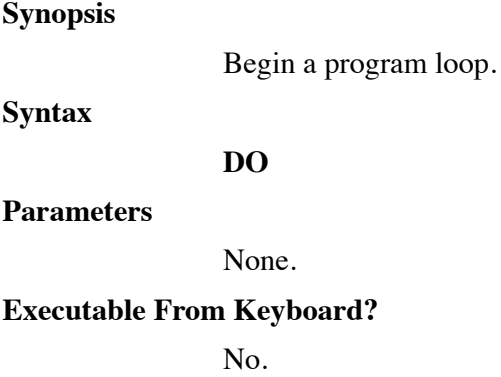

#### **Remarks**

Program loops may be established using the **DO** and **LOOP** statements as a means of blocking a set of repeated statements. These statements provide greater flexibility and looping control than **FOR** /

### **NEXT**.

The bare **DO** loop must have a specific termination statement such as **IF** *condition* **EXIT DO** as one of the blocked statements or an infinite loop will result.

Execution resumes at the statement following the **DO** and continues normally. Upon execution of the **LOOP** statement, execution resumes at the statement following the corresponding **DO**.

Unlike **FOR**, **DO** loops may nest indefinitely. In addition, each **DO** loop must contain exactly one matching **LOOP** statement. The compiler ensures that all loops are properly matched. Although not recommended, branching from outside to inside a **DO** loop will not cause an error, rather the program will remain in the loop until it terminates. The **DO** statement itself need not be executed to commence looping.

### **Examples**

**Do**

Loop

done =  $1$ Print done If done Exit **Do**

**See also**

## **DO UNTIL, DO WHILE, EXIT DO, LOOP**

# **DO UNTIL**

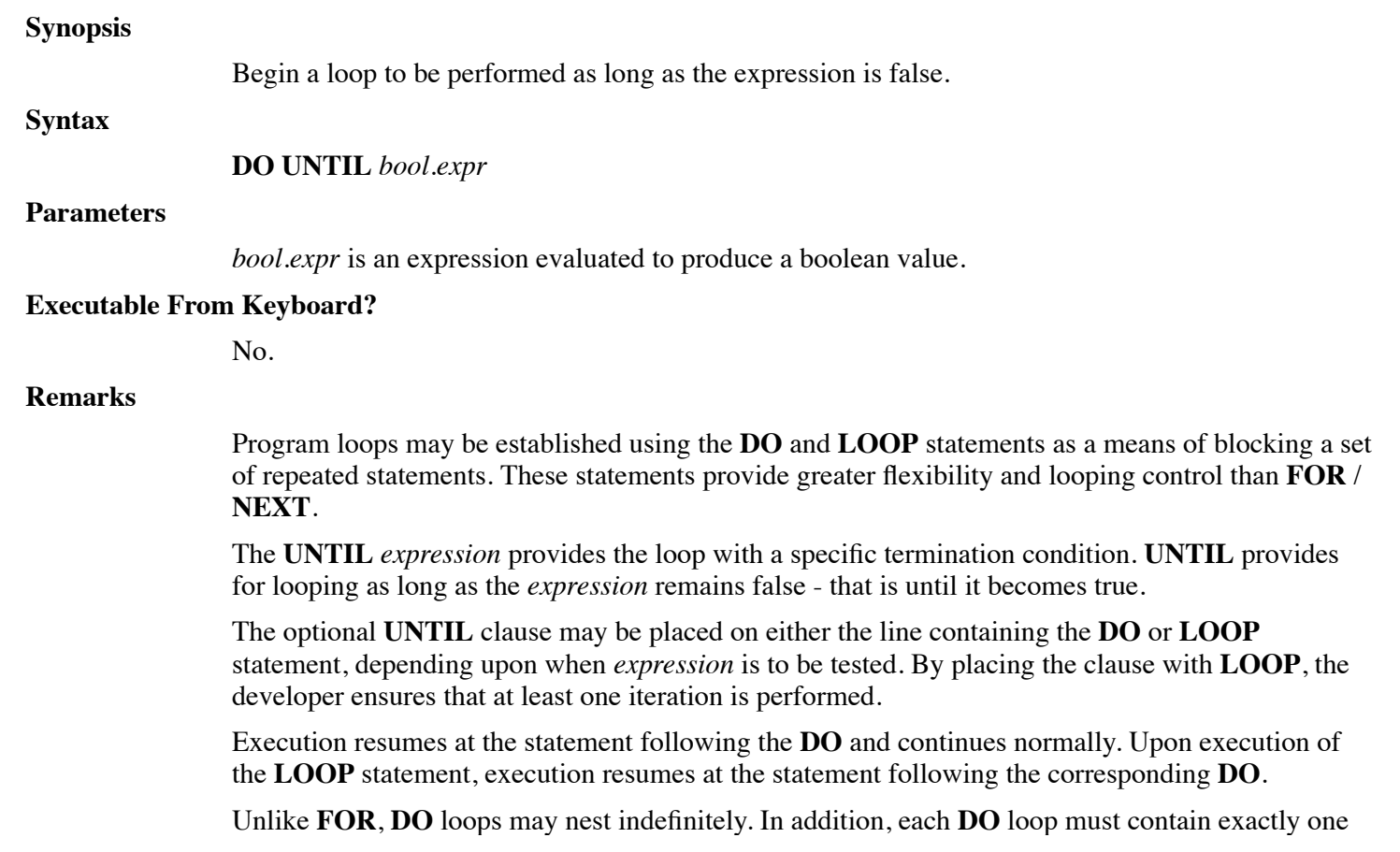

matching **LOOP** statement. The compiler ensures that all loops are properly matched. Although not recommended, branching from outside to inside a **DO** loop will not cause an error, rather the program will remain in the loop until it terminates. The **DO** statement itself need not be executed to commence looping.

### **Examples**

```
Choice = 1Do Until Choice = 4
     Print Choice
     Choice = Choice + 1Loop
```
### **See also**

## **DO, DO WHILE, LOOP, EXIT DO**

# **DO WHILE**

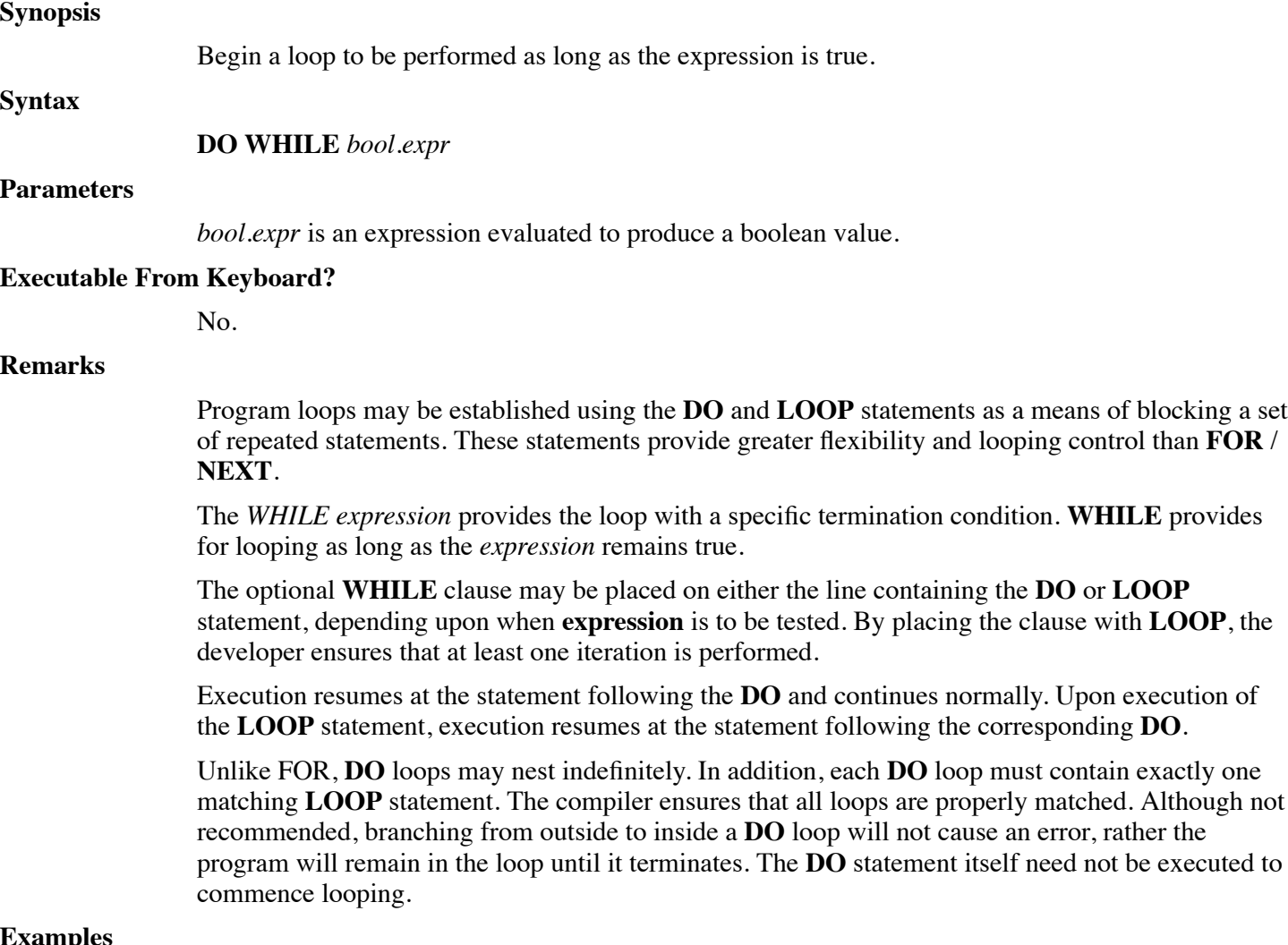

### **Examples**

Choice  $= 1$ 

Do While Choice < 4 Print Choice

Choice =  $Choice + 1$ 

Loop

**See also**

## **DO, DO UNTIL, LOOP, EXIT DO**

# **DUPLICATE**

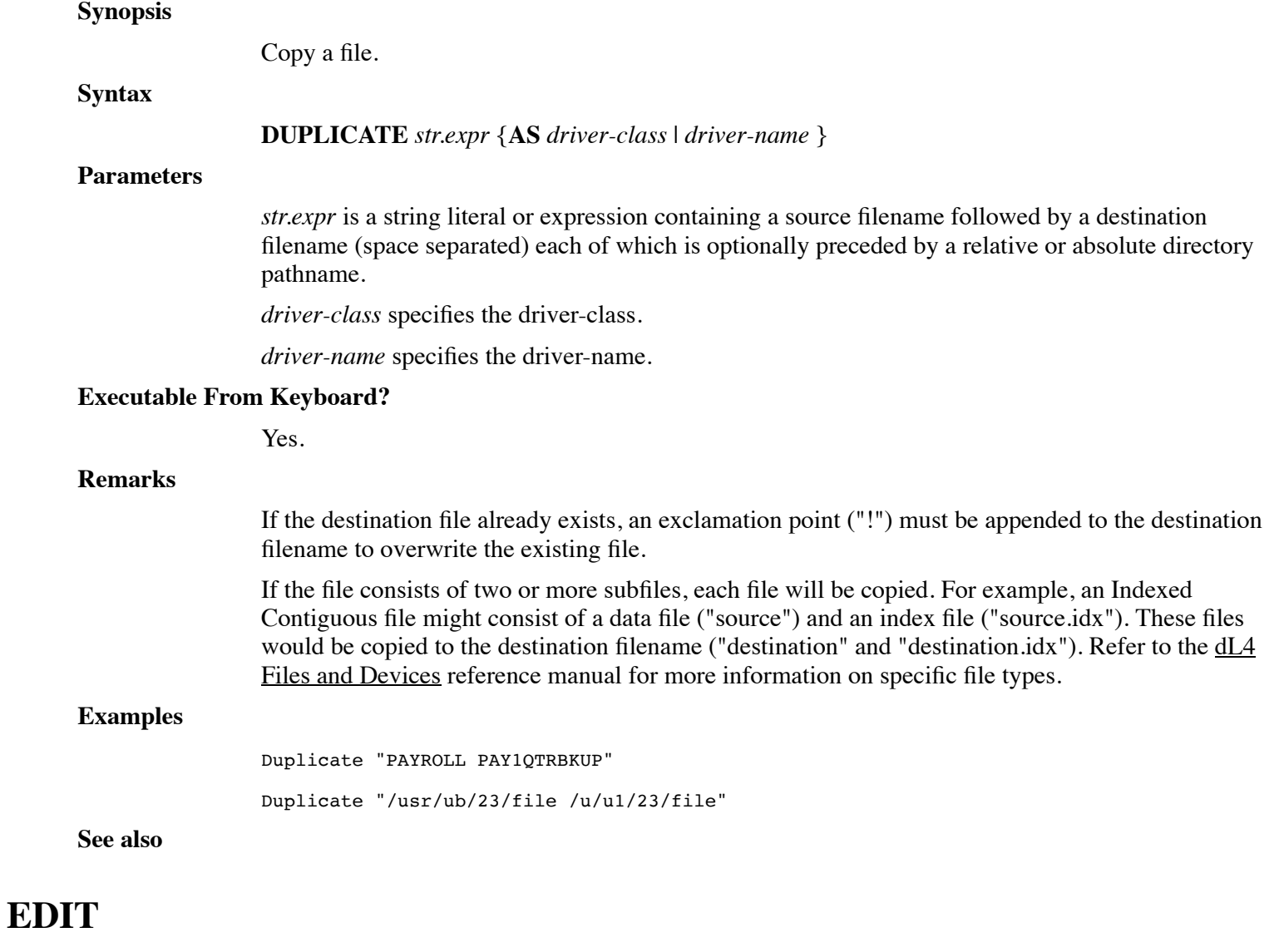

## **Synopsis**

Format numeric and string expressions.

## **Syntax**

**EDIT** *str.expr*, *str.var*; *expr.list*

#### Parameters

*str.expr* is an expression yielding a string value.

*str.var* is any destination string variable used to receive the formatted result.

*expr.list* is an arbitrary number of comma separated expressions or variables of string or numeric data types.

### **Executable From Keyboard?**

Yes.

### **Remarks**

The *str.expr* defines the format string to apply to the list of variables in the *expr.list*. Output is formatted according to the rules for the String Operator: **USING**.

Only numeric data is formatted, string data is copied exactly to the destination.

The **EDIT** statement is used to format string and numeric output. **EDIT** operates similar to **LET USING**; formatting output and storing the result in a string variable. Unlike **LET USING**, **EDIT** allows a list of arguments for the formatted result.

#### **Examples**

Edit "\$#,##&.##",D\$;T,E,F,"TAXES",T9 Edit A\$,B\$;"TOTAL DUE",Z,"BALANCE",Q,R\$,T9

#### **See also**

### **LET USING**

## **ELSE**

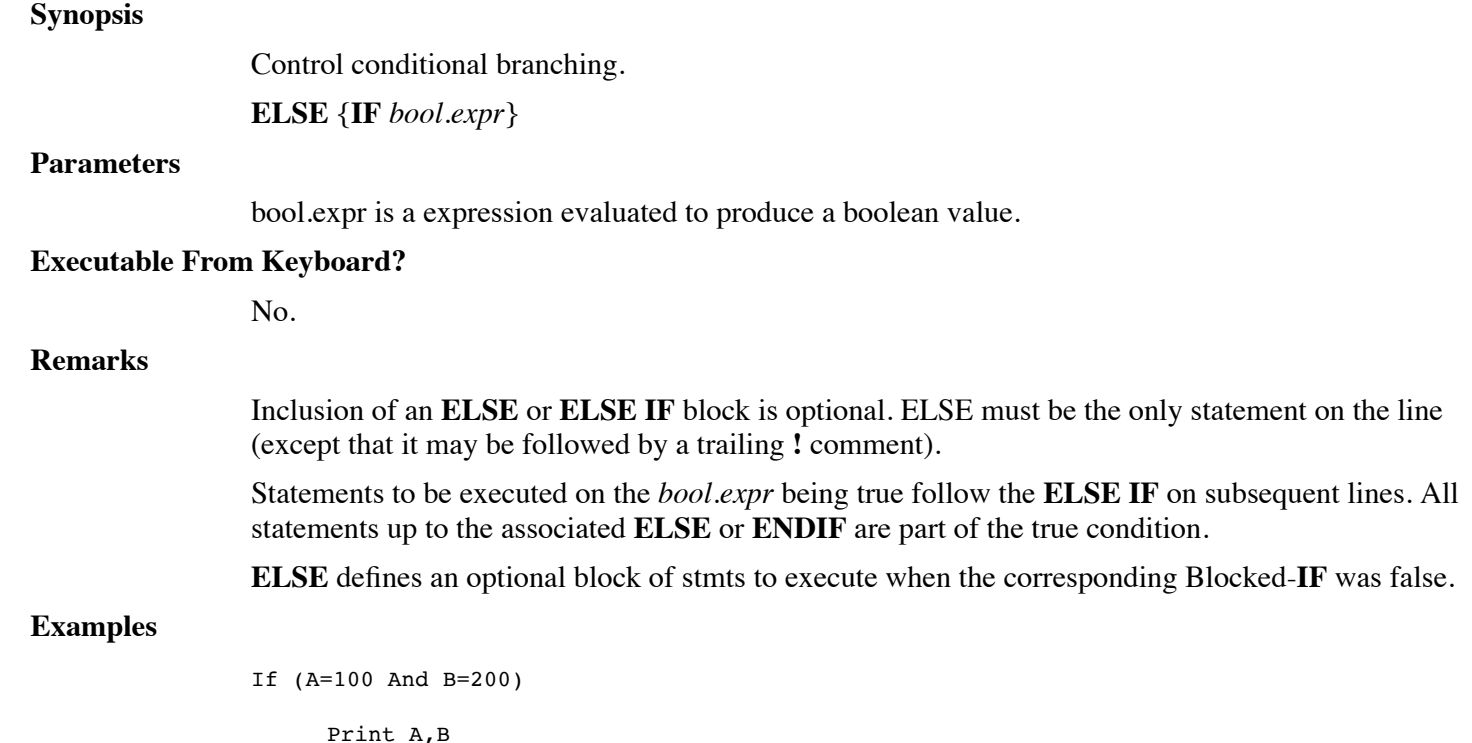

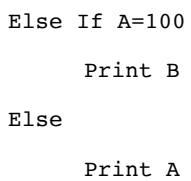

End If

**See also**

**IF, THEN, END IF**

# **END**

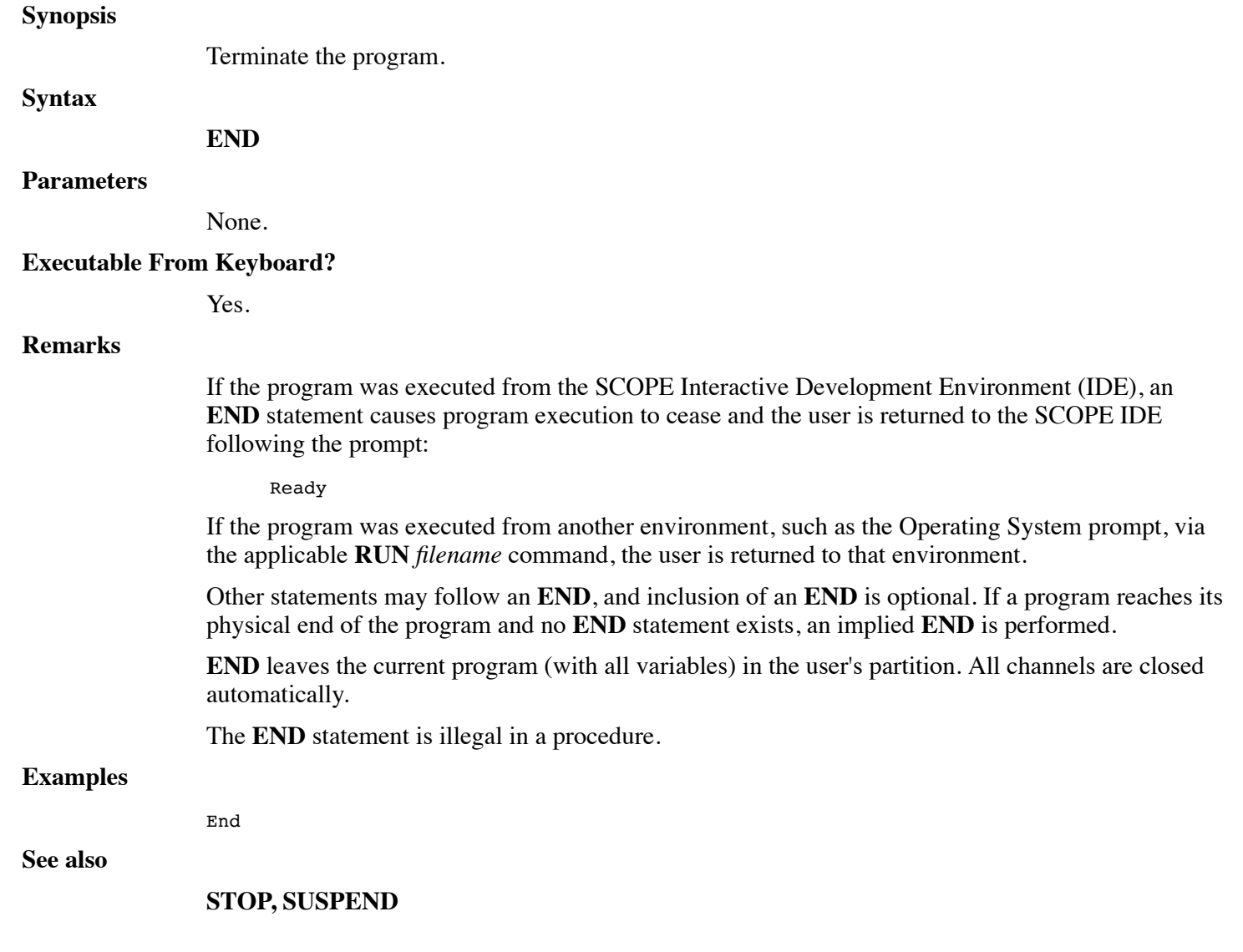

# **END DEF**

## **Synopsis**

End a structure definition.

## **Syntax**

**END DEF**

### **Parameters**

None.

## **Executable From Keyboard?**

No.

## **Remarks**

The **END DEF** statement defines the end of a structure definition.

## **Examples**

```
Def Struct StatMem
```

```
Member %4, Population
```
Member City\$[40]

**End Def**

## **See also**

**DEF STRUCT**

# **END FUNCTION**

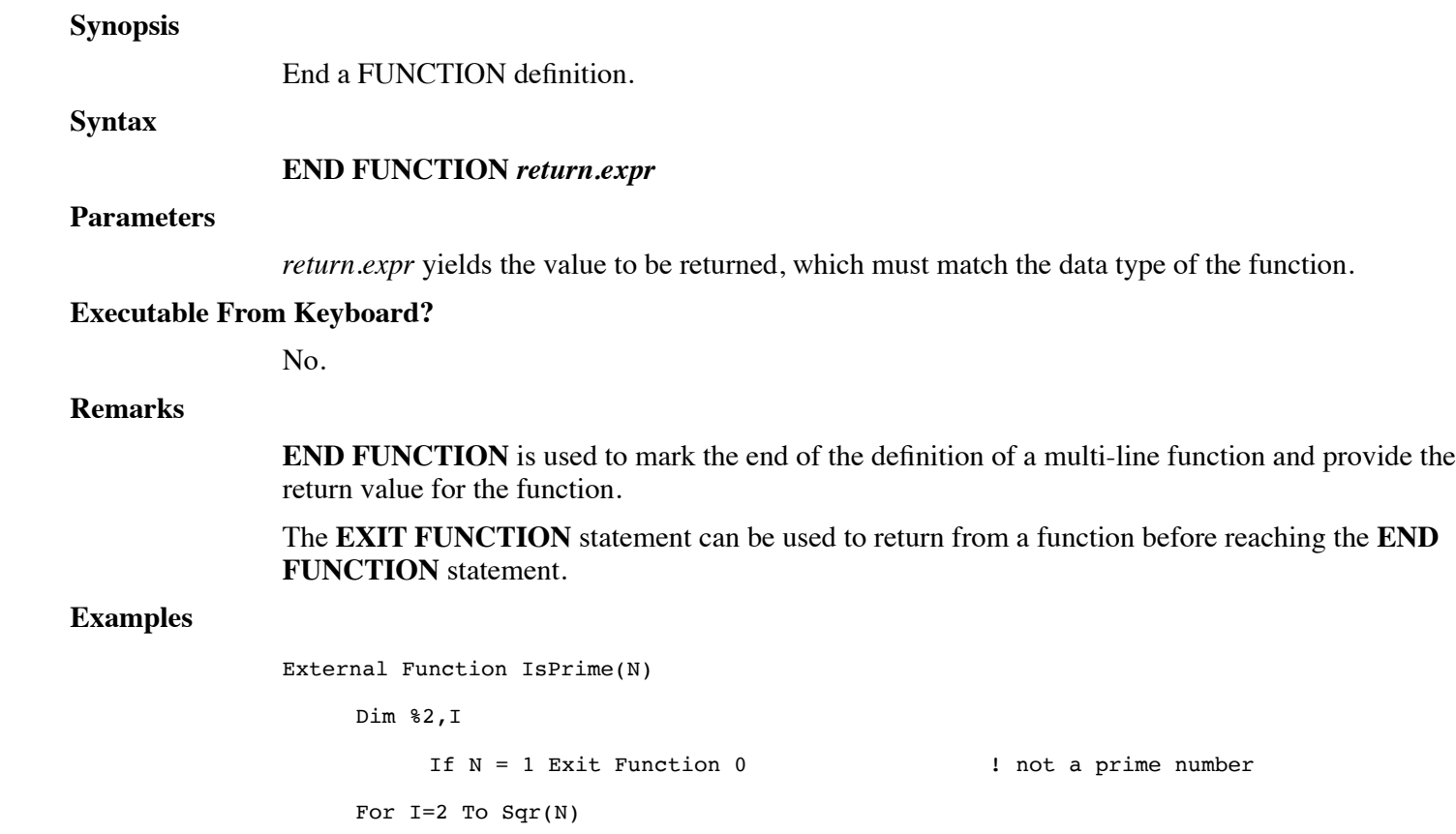

If Not(N Mod I) Exit Function 0 ! not prime

Next I

**End Function 1 !** prime

**See also**

### **EXIT FUNCTION, EXTERNAL FUNCTION, FUNCTION**

# **END IF**

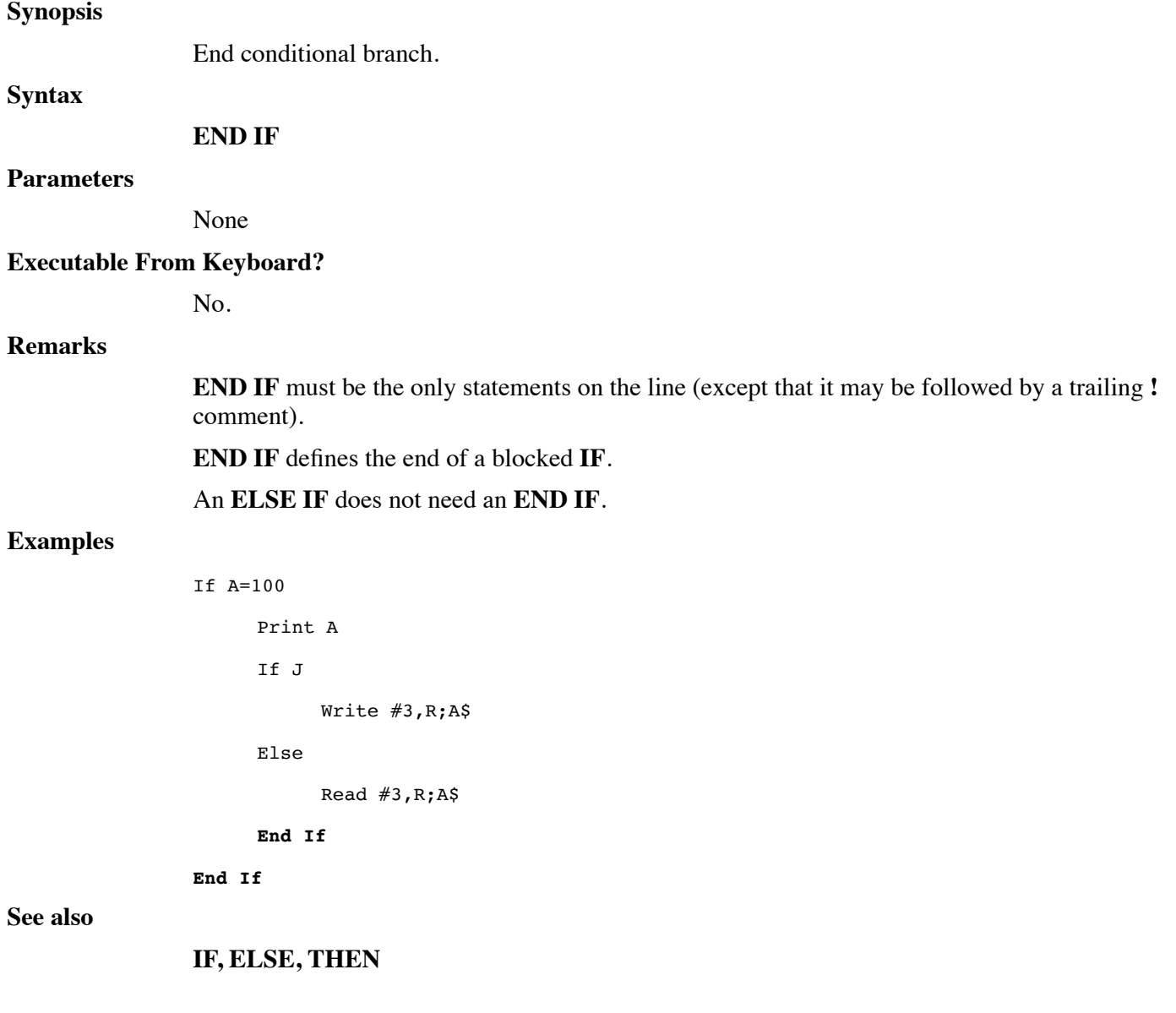

# **END SELECT**

### **Synopsis**

End complex conditional branch

### **Syntax**

**END SELECT**

#### **Parameters**

None.

## **Executable From Keyboard?**

No.

### **Remarks**

The compiler ensures that each **END SELECT** statement has a previous matching **SELECT CASE** statement.

### **Examples**

```
Random (0)
Choice = INT(RND(4))
```
Select Case Choice

Case 1

```
Print "This is case 1"
```
Case 2

Print "This is case 2"

Case Else

Print "This is default case"

**End Select**

**See also**

**CASE, SELECT CASE**

# **END SUB**

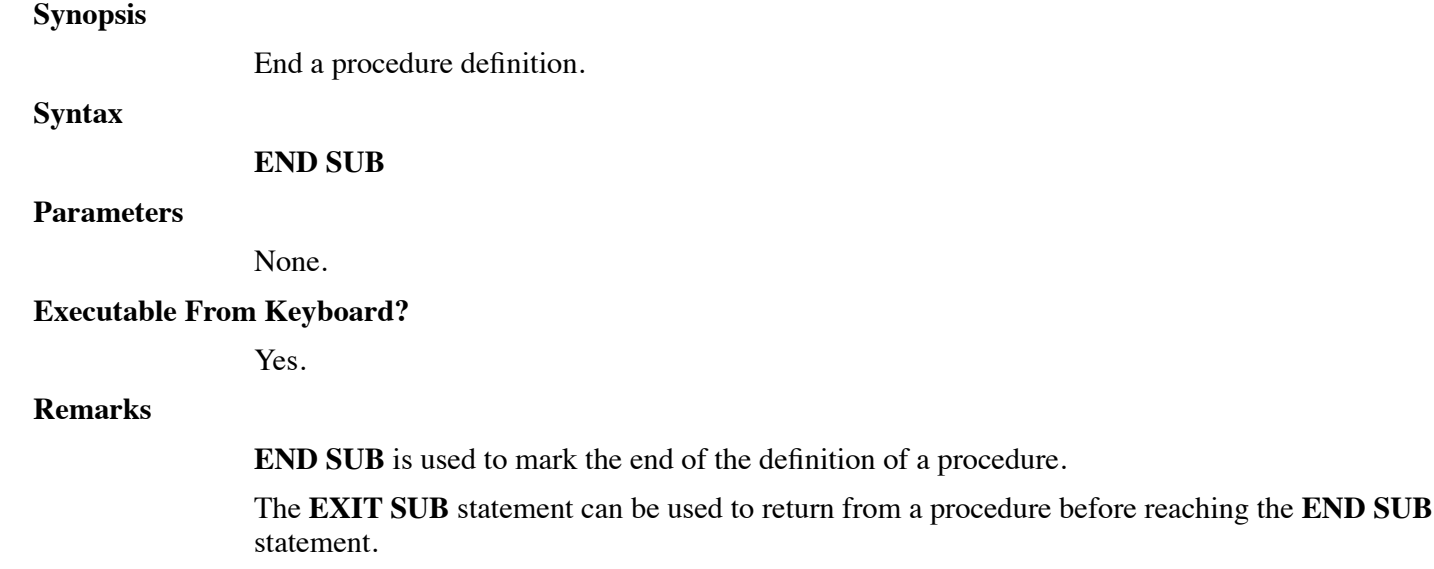

### **Examples**

External Sub DoIt(D\$)

Print D\$

**End Sub**

**See also**

## **SUB, EXTERNAL SUB, EXIT SUB**

# **END TRY**

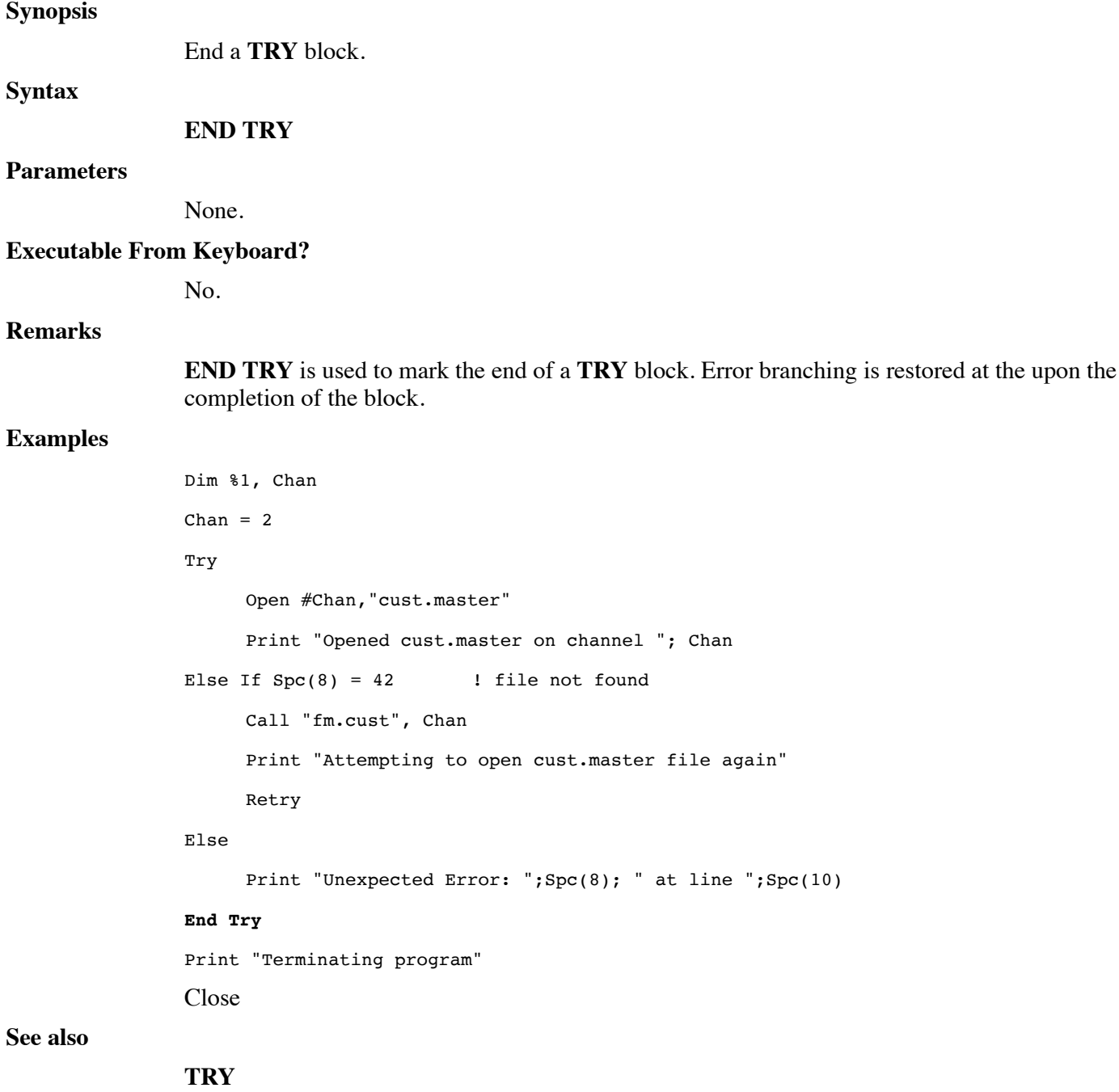

# **ENTER**

### **Synopsis**

Accept arguments into a procedure.

### **Syntax**

**ENTER** *parm.list*

### **Parameters**

*parm.list* is a list of variables associated with parameters passed, optionally followed by three dots  $("...").$ 

### **Executable From Keyboard?**

No.

### **Remarks**

The **ENTER** statement accepts argument variables from a **CALL** by *filename* to a saved BASIC program (subprogram) or can be used to process variable length parameter lists in a procedure.

The **ENTER** statement can be located on any line of the subprogram, but the variables cannot be used until the **ENTER** statement has been executed. This means that the **ENTER** statement should be at the beginning of the program in most cases.

The number and types of variables in the **ENTER** statement must match the CALL statement or function invocation exactly or an error message is displayed.

The *parm.list* may be defined as any combination of *variables*, depending on the requirements of the subprogram. The subprogram can only return data within arguments that are passed as variables, subscripted numeric variables, or matrix variables. A matrix variable in a **CALL**, a function reference, or an **ENTER** is given as a variable with empty subscripts; e.g. A3[].

If a subprogram is called with arguments, but no **ENTER** statement is executed, no error will occur and the arguments will not be changed. If a subprogram has no parameters, an **ENTER** statement with no parameters can be used to detect unnecessary arguments on the invoking **CALL** statement.

Subprograms called by *filename* and procedures may also accept a variable list of parameters. The compiler performs no type or parameter checking for subprograms and procedures defined with a variable list of parameters. Procedures with a variable list of parameters are defined in the following manner:

**Sub** *name* (*fixed.parms*, ...) **Function** *name* (*fixed.parms*, ...)

**Sub** *name* (...) **Function** *name* (...)

Checking is only performed during the runtime processing of any **ENTER** statement within the called subprogram or procedure. It is the sole the responsibility of the subprogram or procedure to check the passed parameters.

A caller's list of arguments is placed into a list to be processed by the actual subprogram or procedure. The general form of the **ENTER** statement when used for this purpose is:

**Enter** *expected.parameter* { , ... }

*expected.parameter* specifies the type of parameter expected by the procedure. If the next parameter in the list matches the supplied *expected.parameter*, it is extracted from the list and passed to the procedure. If not, an error is generated to the procedure which may decide to alter its course of action.

If additional parameters might follow, the ENTER statement must end with ... This preserves any remaining arguments in the list passed by the caller. If the subprogram or procedure is certain that additional parameters are not in the list, or that an error should result if there are, do not terminate the ENTER statement with ...

#### **Examples**

```
Call $PGM,B$,A,D$[4,7] (from master program)
Enter B$, J, F$ (from called subprogram)
! This is an example of the Enter Statement with
! a variable length parameter list
External Sub VerifyDate(D$, ...)
     Option Date Format Native
     Dim 2%, D#
     Dim %1, NoStatVar
     Try Enter R$, ... Else Dim R$[6]
     Dim %1
     Try Enter S Else S = 0; NoStatVar = 1
     Try
           Let D# = D$
           R\frac{2}{3} = (Year(D#) Mod 100) * 10000 + Month(D#) * 100 + MonthDay(D#) Using
           "&&&&&&"
     Else
           S = 1End Try
     If S And NoStatVar Error 38
End Sub
Call VerifyDate("06/05/97", S)
If S
     Print "Not a valid date"
Else
     Print "Valid date"
End If
```
### **See also**

#### **CALL, LIB, END, SUB, EXTERNAL SUB, FUNCTION, EXTERNAL FUNCTION**

# **EOFCLR**

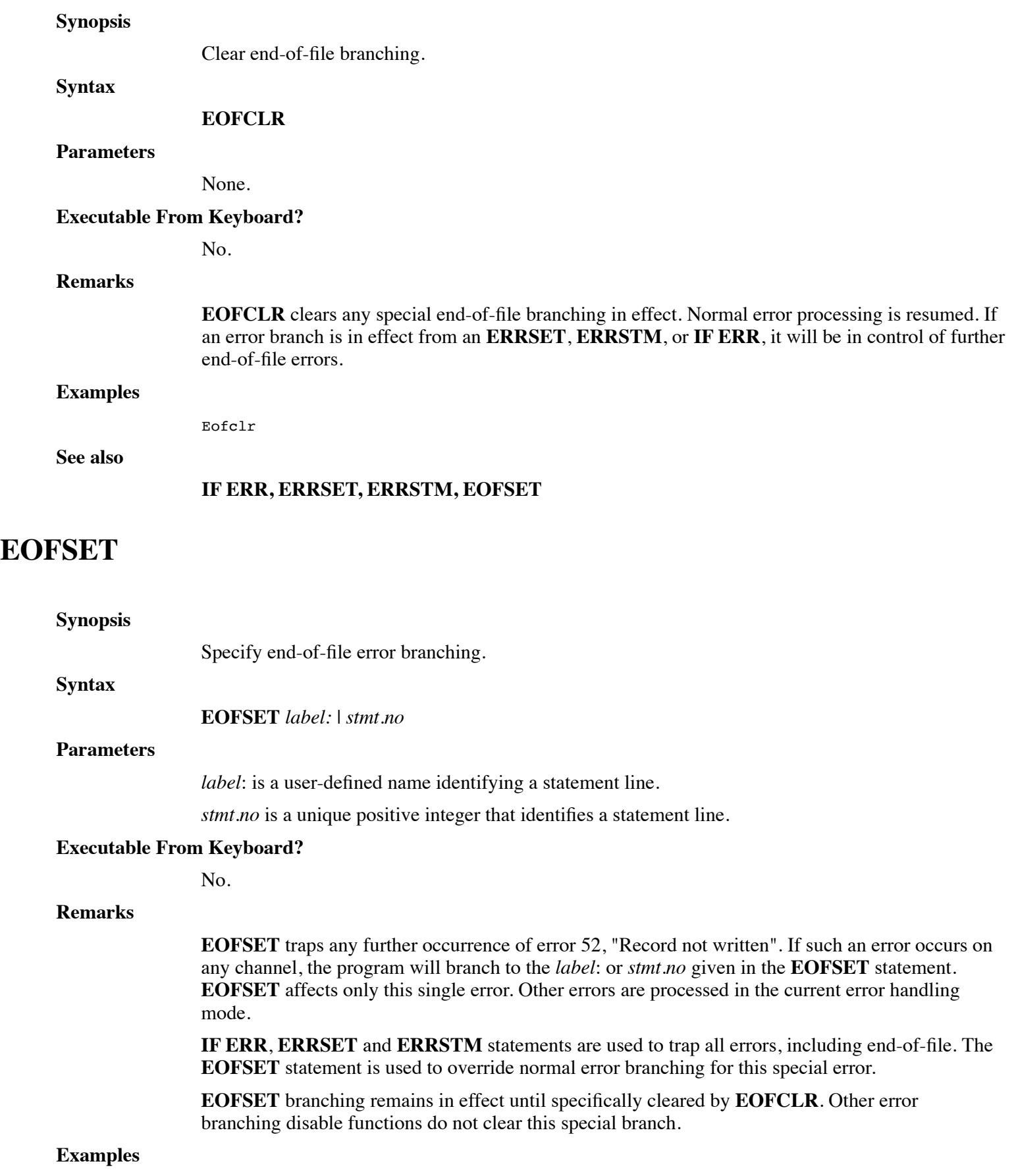
Eofset 1050

Eofset NoData

### **See also**

### **IF ERR, ERRSET, ERRCLR, ERRSTM, EOFCLR**

# **EOPEN**

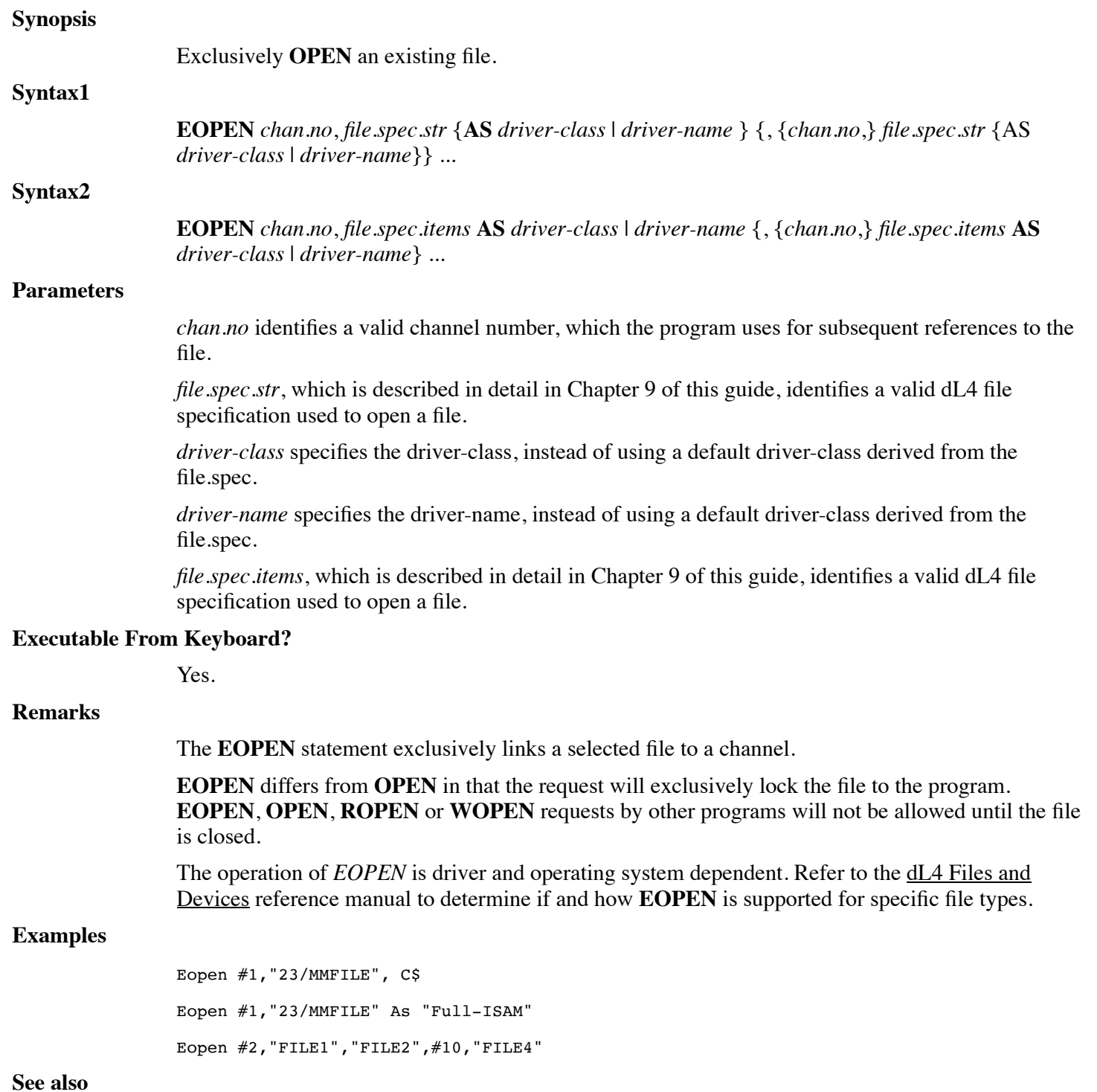

### **BUILD, OPEN, ROPEN, WOPEN**

# **ERASE**

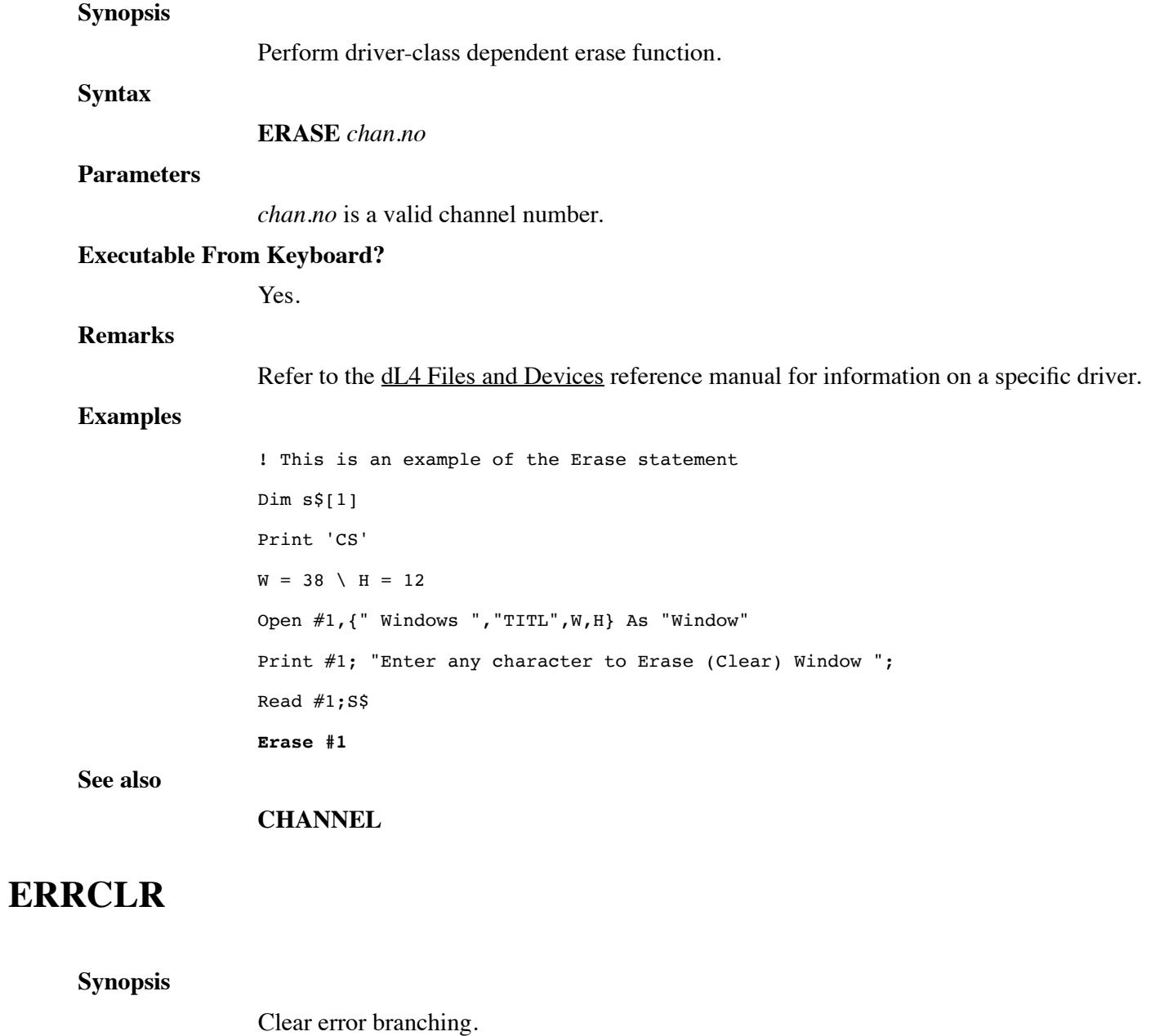

**Syntax**

**ERRCLR**

### **Parameters**

None.

### **Executable From Keyboard?**

No.

### **Remarks**

**ERRCLR** clears any error-branching in effect and returns normal error processing to the application. Normal error processing is to abort the current running program and output the error message text:

Error in statement *stn;sub-stn* / Text description of error

Special end-of-file branching in effect from the **EOFSET** statement is not cleared by **ERRCLR**.

**ERRCLR** is used to clear automatic branch-on-error conditions previously set using **ERRSET**, **ERRSTM** and **IF ERR**.

Normal error termination does not close all opened data files.

### **Examples**

Errclr

### **See also**

### **EOFSET, ERRCLR, IF ERR, ERRSTM, ERRSET**

### **ERROR**

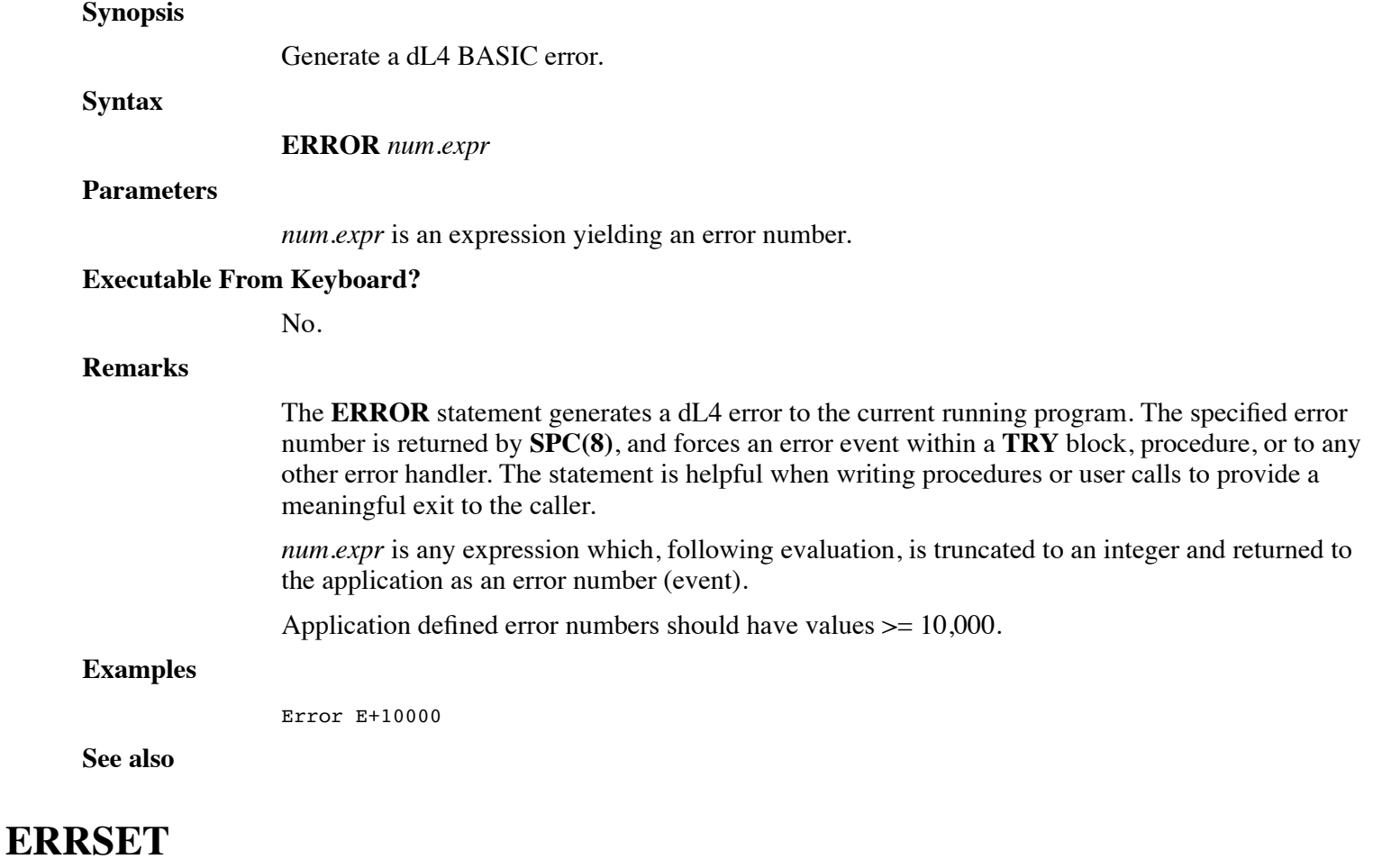

### **Synopsis**

Specify error branching.

### **Syntax**

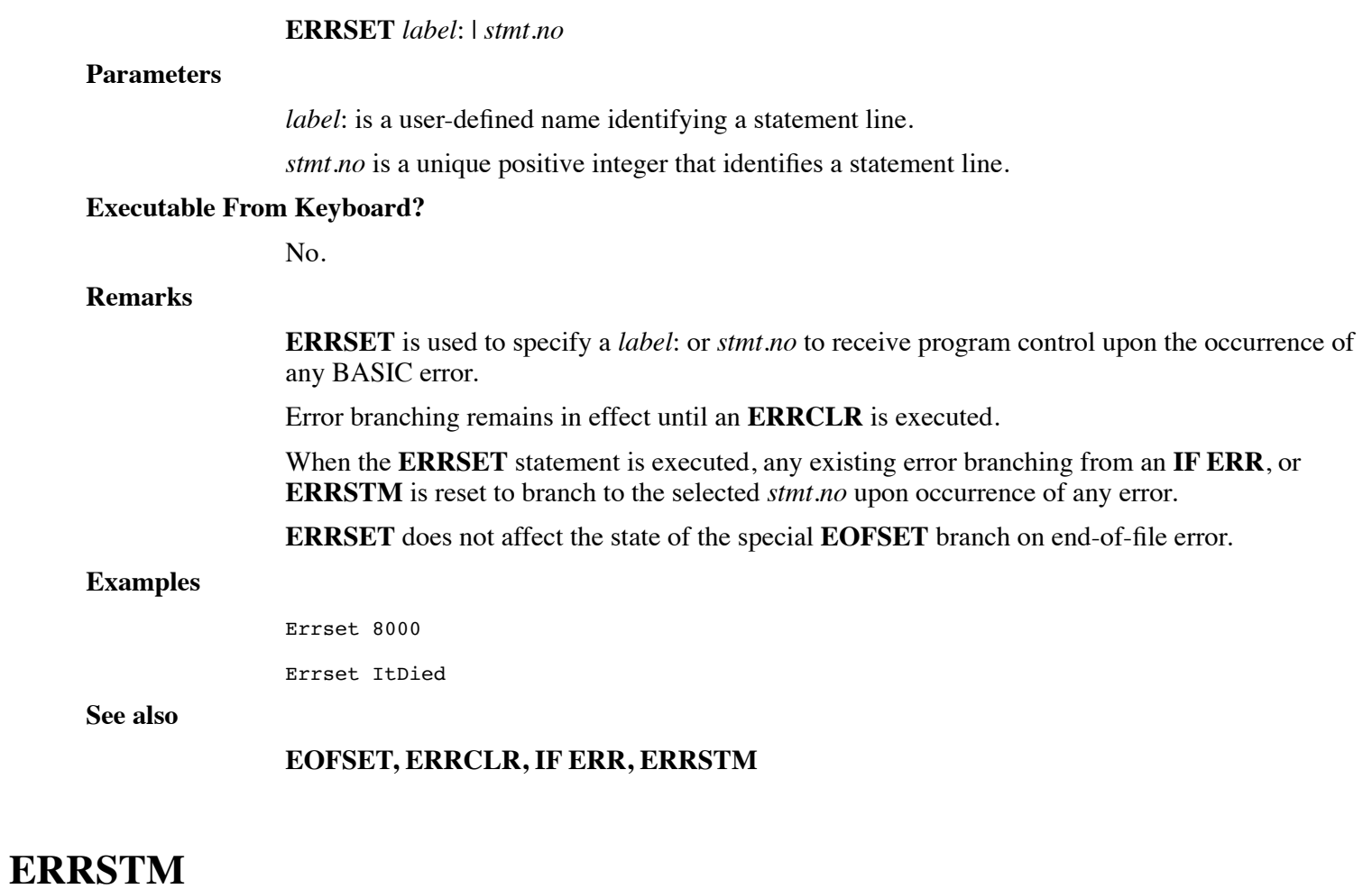

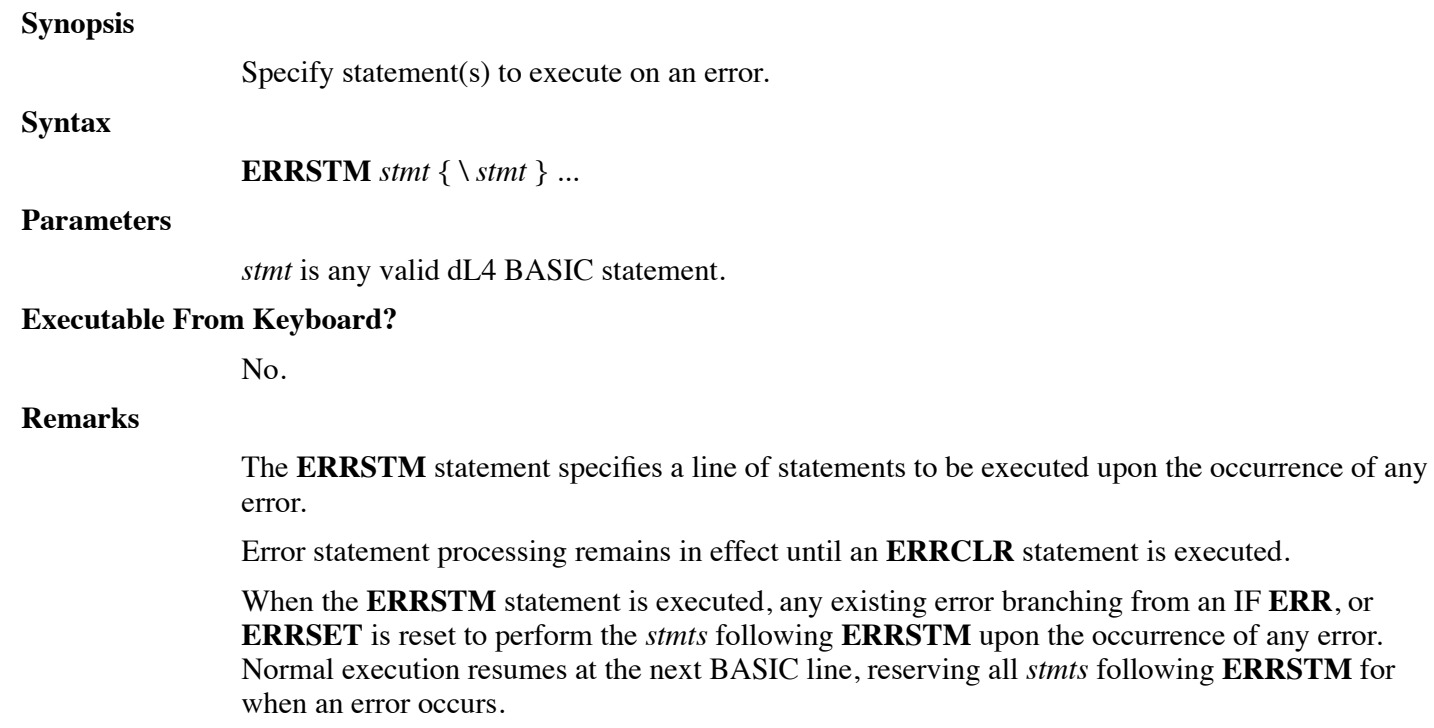

**ERRSTM** must be the last statement of a multi-statement line. **ERRSTM** has no effect on any special **EOFSET** end-of-file branch in effect.

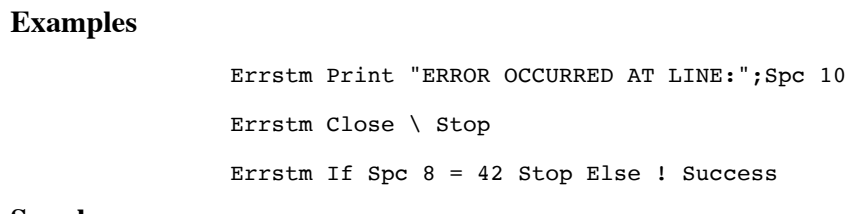

**See also**

**Synopsis**

**EOFSET, ERRCLR, IF ERR, ERRSET**

# **ESCCLR**

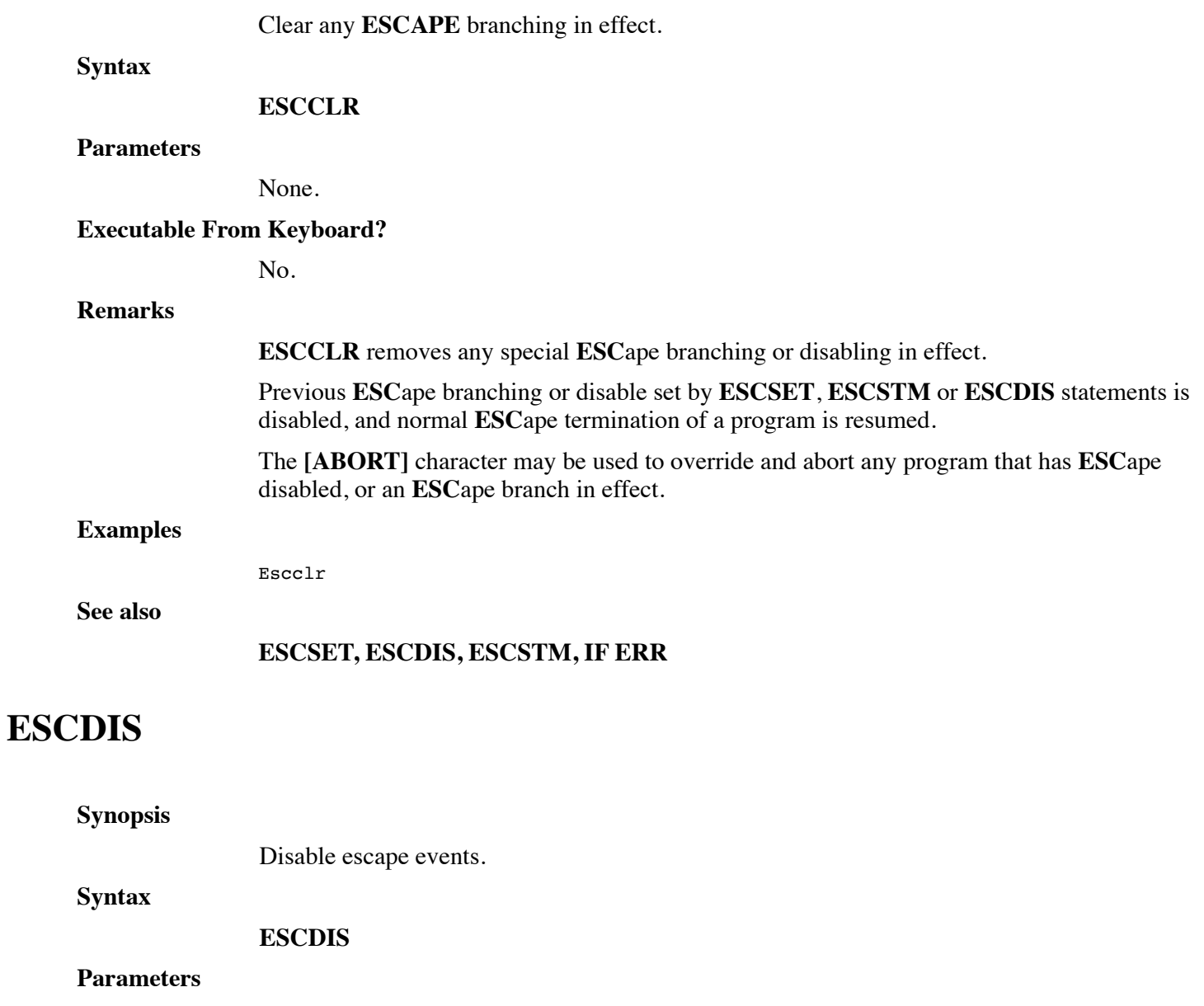

None.

#### **Executable From Keyboard?**

No.

### **Remarks**

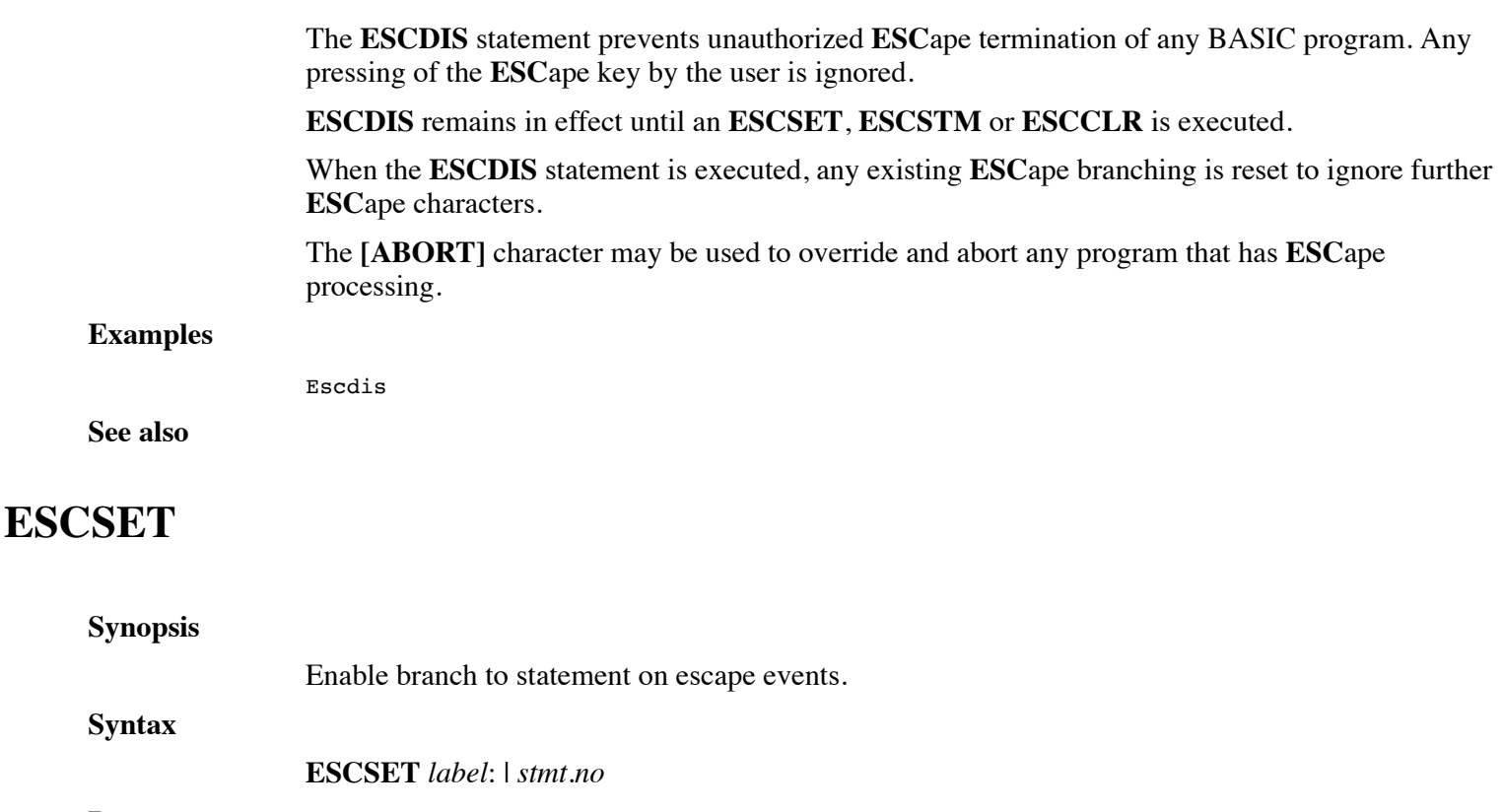

#### **Parameters**

*label*: is a user-defined name identifying a statement line.

*stmt.no* is a unique positive integer that identifies a statement line.

### **Executable From Keyboard?**

No.

### **Remarks**

**ESCSET** specifies a *label*: or *stmt.no* to receive program control upon pressing of the **ESC**ape key.

Escape branching remains in effect until an **ESCCLR** is executed.

The **[ABORT]** character may be used to override and abort any program that has **ESC**ape processing.

When the **ESCSET** statement is executed, any existing **ESC**ape branching from the **ESCSTM** or **ESCDIS** is reset to branch to the **ESCSTM** *stmt.no* upon the occurrence of an **ESC**ape.

**ESCCLR** is used to clear automatic branch-on-**ESC**ape and resume normal **ESC**ape processing. Normal **ESC**ape processing terminates the running BASIC program and produces a **STOP at** prompt on the screen:

Stop at statement xx;yy in program name

Normal **ESC**ape termination does not close all opened data files.

Note that **ESC**ape's function may be assigned to keys other than **ESC**ape itself, just as the **ESC**ape key may be assigned to perform some other function. The **ESC**ape statements described above will act upon any key currently defined as an **[ESCAPE]**.

#### **Examples**

Escset 8000

Escset ItDied

### **See also**

### **ESCDIS, ESCCLR, ERRSET, IF ERR**

### **ESCSTM**

### **Synopsis**

Specify statement(s) to execute on escape events.

### **Syntax**

**ESCSTM** *stmt* { \ *stmt* } ...

#### **Parameters**

*stmt* is any valid dL4 BASIC statement.

#### **Executable From Keyboard?**

No.

### **Remarks**

The **ESCSTM** statement specifies a line of statements to be executed upon the pressing of an *ESC*ape key.

**ESC**ape statement processing remains in effect until an **ESCCLR** statement is executed.

The **[ABORT]** character may be used to override and abort any program that has **ESC**ape processing.

When the **ESCSTM** statement is executed, any existing **ESC**ape branching from the **ESCSET** or **ESCDIS** is reset to perform the *stmts* following **ESCSTM** upon the occurrence of any error. Normal execution resumes at the next BASIC line, reserving all *stmts* following **ESCSTM** for an **ESC**ape.

**ESCSTM** must be the last statement of a multi-statement line.

Note that **ESC**ape's function may be assigned to keys other than **ESC**ape itself, just as the **ESC**ape key may be assigned to perform some other function. The **ESC**ape statements described above will act upon any key currently defined as an **[ESCAPE]**.

### **Examples**

Escstm Print "ESCAPE PRESSED AT LINE";Err(2) Escstm Close \ Stop Escstm Close \ Chain "MAINMENU"

**See also**

### **ERRSTM, ESCSET, ESCCLR**

# **EXIT DO**

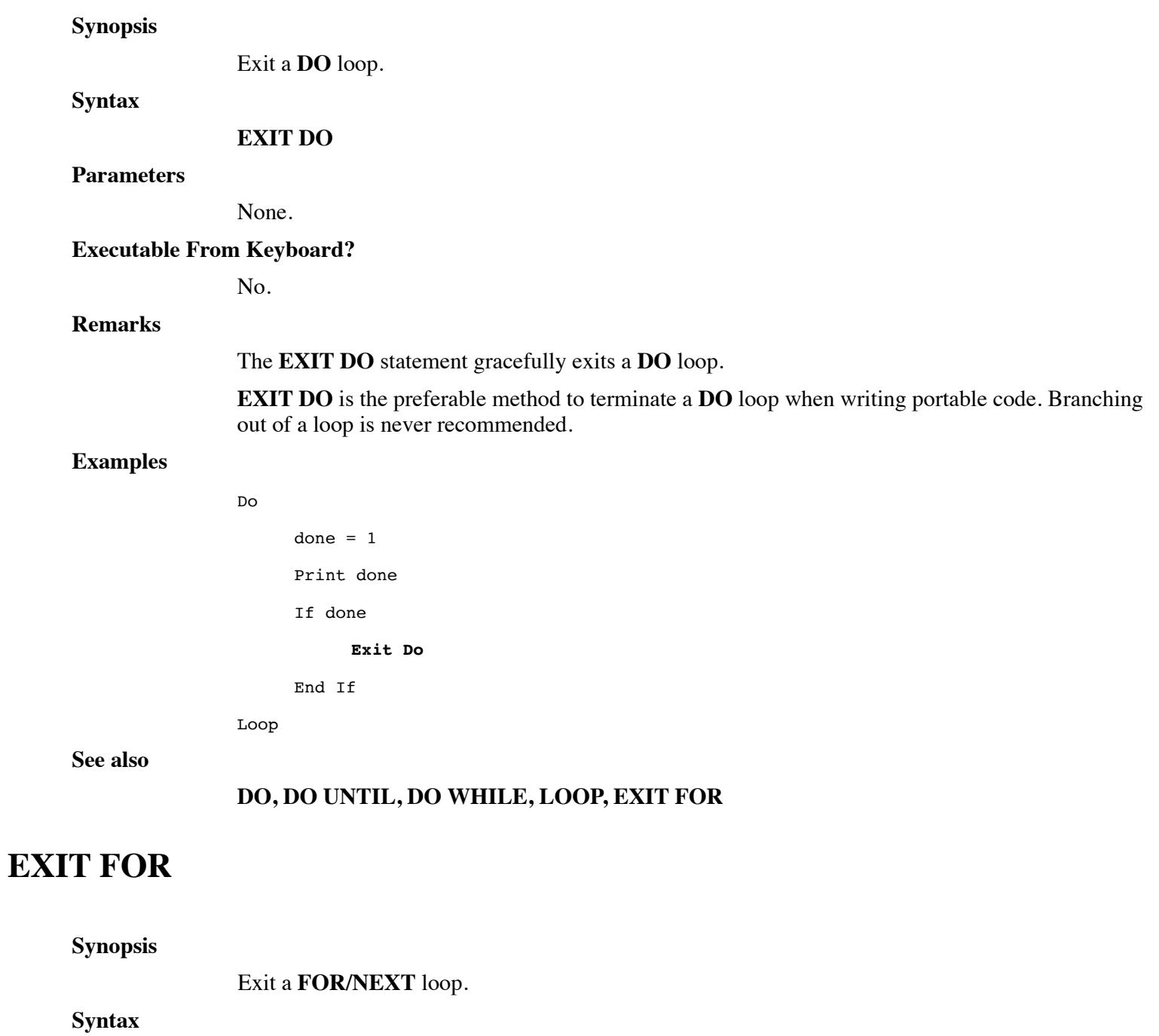

**EXIT FOR**

**Parameters**

None.

**Executable From Keyboard?**

No.

### **Remarks**

The **EXIT FOR** statement gracefully exits a **FOR** loop.

**EXIT FOR** is the preferable method to terminate a **FOR** loop when writing portable code. Branching out of a loop is never recommended, and may lead to stack overflows.

#### **Examples**

```
For I = 1 To 10If I > 5Exit For
     End If
     Print "i = ";I
Next I
```
**See also**

**FOR, NEXT**

### **EXIT FUNCTION**

#### **Synopsis**

Exit a function.

**Syntax EXIT FUNCTION** *return.expr*

#### **Parameters**

*return.expr* yields the value to be returned, which must match the data type of the function.

### **Executable From Keyboard?**

No.

### **Remarks**

**EXIT FUNCTION** provides an alternate means other than **END FUNCTION** to return to the routine that called the function. It is generally used in the body of the function upon meeting some condition.

#### Examples

**See also**

```
External Function IsPrime(N)
    Dim %2,I
    If N = 1 Exit Function 0 \qquad \qquad ! not a prime number
    For I=2 To Sqr(N)
        If Not(Fra(N / I)
             Exit Function 0 ! not prime
        End If
    Next I
End Function 1 ! prime
```
**END FUNCTION, EXTERNAL FUNCTION, FUNCTION**

# **EXIT SUB**

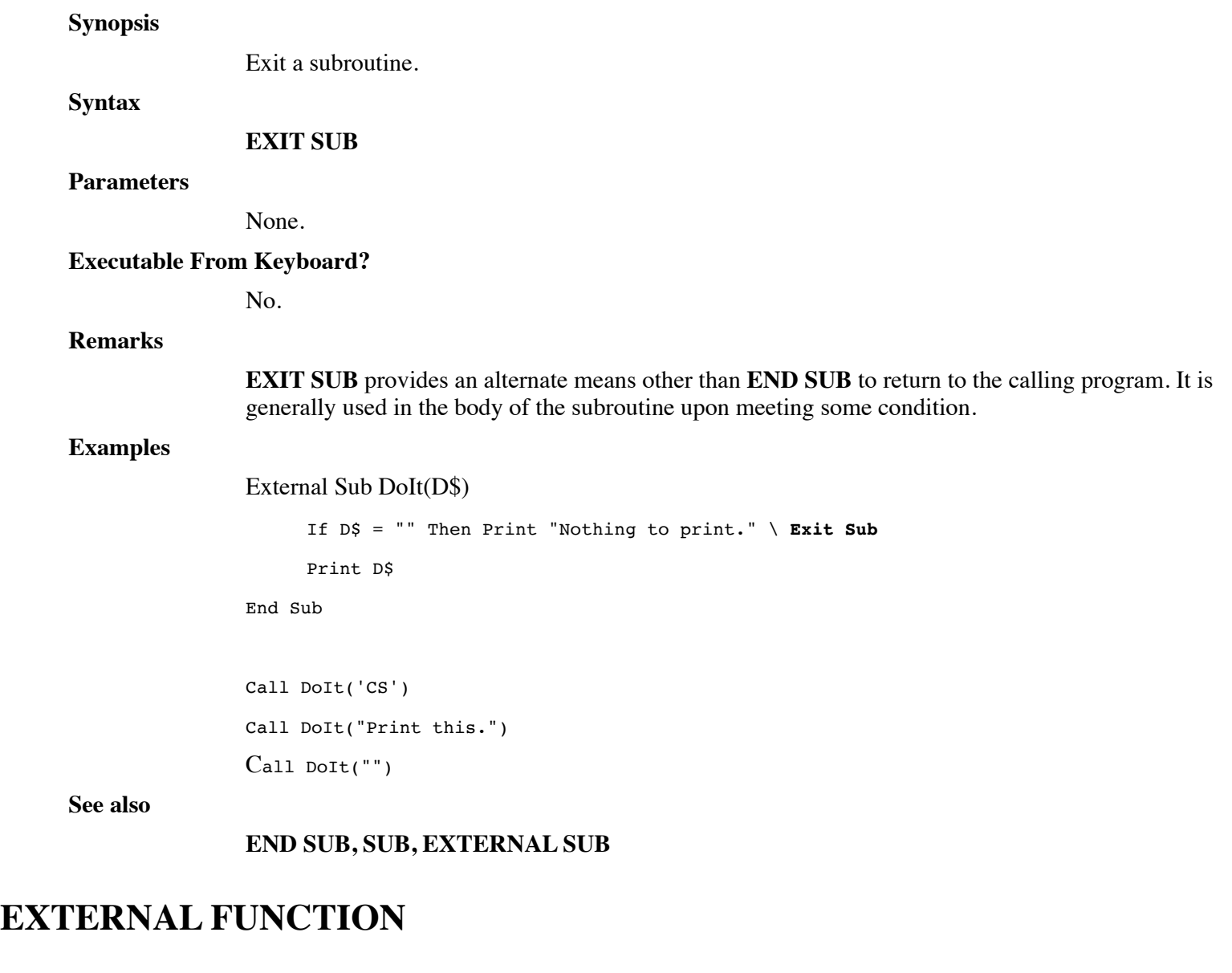

Synopsis

Define a function.

**Syntax**

### **EXTERNAL FUNCTION** *func.name* ({*parm.list* })

**Parameters**

*func.name* is the function name.

*parm.list* is a list of variables associated with parameters passed, optionally followed by three dots ("...").

### **Executable From Keyboard?**

No.

### **Remarks**

**EXTERNAL** identifies the function as a separate secondary program unit which shares nothing with its surrounding program and any main program unit, except channels. It is an independent program unit within a program and visible to other program units both inside and outside of the program. Regardless of its physical location, it has its own set of variables, Lib directory, **DATA** statements, current precision, stacks, **OPTIONS**, etc.

The developer declares a function **EXTERNAL** whenever:

- The function is to share only variables and data passed by reference with the caller. It declares its own data, precisions and local variables which are independent of any surrounding program unit.
- The function sets its own parameters independent of the caller.
- The function shares nothing with the caller except parameters and channels.
- Other programs need to call the function.

A group of External functions (and subroutines) may be saved in a single program, called a library file. A program which has both an executable main program unit as well as External functions may also be referenced as a library by other programs. However, it is advisable to segregate shared External functions into library files which do not include a main program unit to ensure that they remain constant and available to other program units. An exception for compatibility purposes might be a function which is called by *filename* and therefore exists as a main program unit of the library file.

A function exits and returns a value to the caller when an **EXIT FUNCTION** or **END FUNCTION** statement is executed.

A *func.name* may be from one-to-thirty-two characters in length and must end with the type designation matching the data type returned from the function. Numeric data has no suffix, strings end with \$, dates with # and binary variables end with ?. Structures may be passed and operated upon, but a function cannot return a structure.

Whenever a function is to be used before its definition within the current program unit or program, or physically resides in another program, a **DECLARE** statement must occur before its first use.

Any structure variable in parm.list must be followed by an "AS struct.name" clause or an "AS \*" clause. Using an "AS \*" clause allows the function to accept any structure as a legal argument, but the parameter can only be used in user defined intrinsics such as CALL GETSTRUCT() or as an argument to another procedure that has an "AS \*" parameter.

Any array variable in parm.list must be followed by empty brackets ("[]"). When using a function with array parameters, array variables must be followed by empty brackets (" $X =$  SampleIt(Y[]").

Functions may be written to allow the caller to pass other than a fixed list of parameters. Parameter types and number are not checked by the compiler or interpreter. Rather, it is left to the function to process each of the arguments passed by a caller. To define a function of this type, the following general forms are supported:

*Function name* (...)

The definition of the function itself specifies '**...'** informing the compiler and interpreter to leave the parameter type and number checking to the function.

It is also permitted to define a function which has a known (required) list of parameters, followed by additional optional parameters. Optional parameters must be the last parameters in the function definition. The following example requires a numeric parameter and a string parameter, followed by an optional number of parameters.

**Function** *func.name* (*parameter1*, *parameter2\$*, ... } Functions of this type utilize the **ENTER** statement to accept optional parameters. The **EXTERNAL FUNCTION** statement is illegal in a procedure. **Examples External Function** IsPrime(N) Dim %2,I If  $N = 1$  Exit Function 0 ! not a prime number For  $I=2$  To  $Sqr(N)$ If Not(Fra(N / I)) Exit Function 0  $\qquad \qquad$  ! not prime End If Next I End Function 1  $\qquad \qquad$  ! prime **See also FUNCTION, SUB, EXTERNAL SUB, END FUNCTION, EXIT FUNCTION, DECLARE**

# **EXTERNAL LIB**

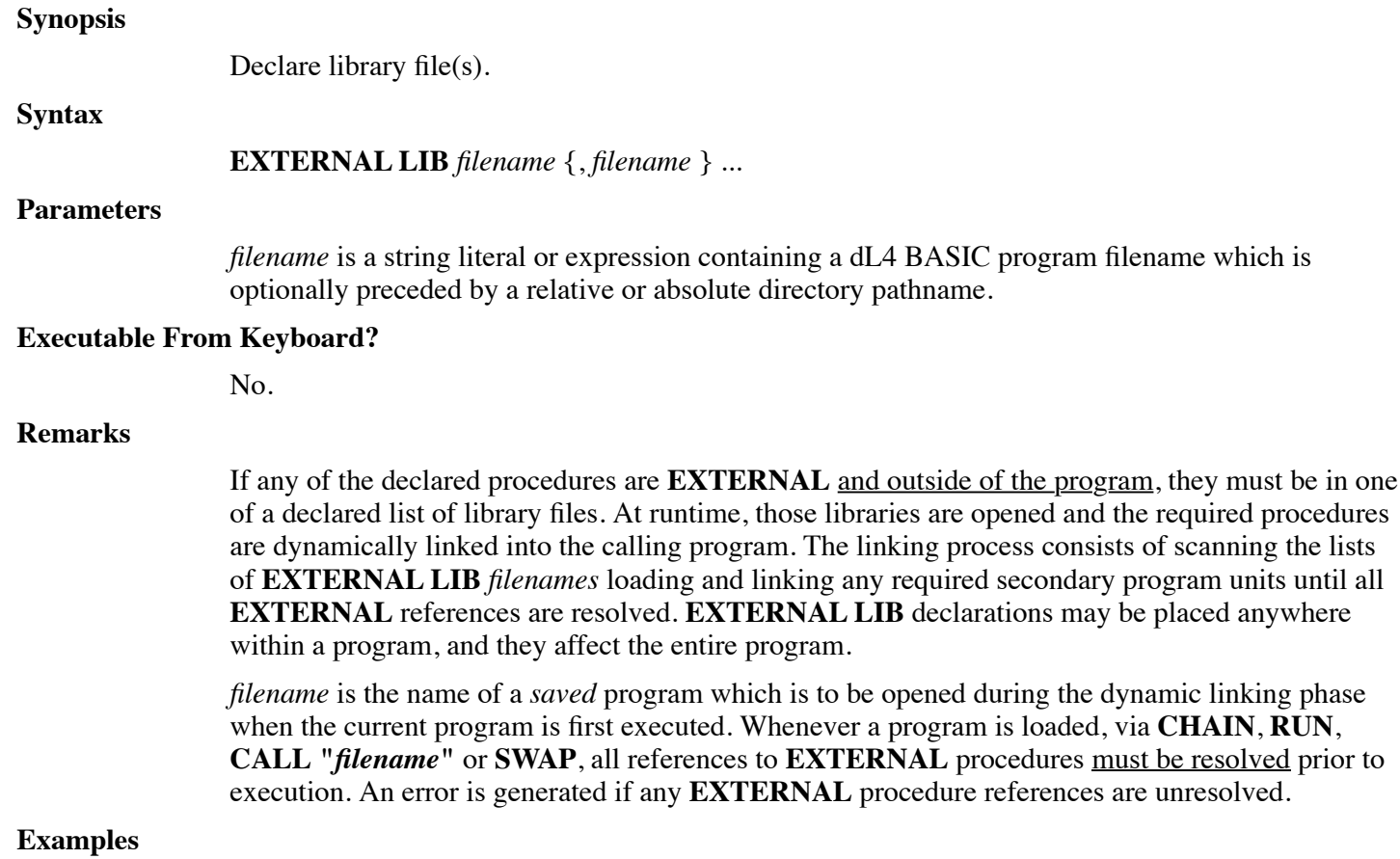

External Lib "OldCalls"

External Lib "OldCalls",L\$

**See also**

### **EXTERNAL SUB, EXTERNAL FUNCTION, DECLARE**

### **EXTERNAL SUB**

**Synopsis**

Define a subroutine.

**Syntax**

#### **EXTERNAL SUB** *proc.name* (*parm.list*)

### **Parameters**

*proc.name* is the procedure name.

*parm.list* is a list of variables associated with parameters passed, optionally followed by three dots  $("...").$ 

### **Executable From Keyboard?**

No.

### **Remarks**

**EXTERNAL** identifies the subroutine as a separate secondary program unit which shares nothing with its surrounding program and any main program unit, except channels. It is an independent program unit within a program and visible to other program units both inside and outside of the program. Regardless of its physical location, it has its own set of variables, Lib directory, **DATA** statements, current precision, stacks, **OPTIONS**, etc.

Variables are passed to procedures by reference, not by name. Expressions are passed to procedures by value. Normally, procedures need not concern themselves with what was passed, however the caller should be aware of the appropriate calling sequence. If a procedure updates, or returns a value in, a referenced variable, that operation will be lost if the caller passed an expression.

Sometimes the caller may intentionally wish to pass an expression to prevent the update of a local variable passed by reference. This may be accomplished by converting the variable into an expression. For example, the variable 'numeric' can be made an expression in the *parm.list* by denoting it as (numeric  $+ 0$ ) and 'string\$' can be denoted as (string\$  $+$  "").

The developer declares a subroutine **EXTERNAL** whenever:

- The subroutine is to share only variables and data passed by reference with the caller. It declares its own data, precisions and local variables which are independent of any surrounding program unit.
- The subroutine sets its own parameters independent of the caller.
- The subroutine shares nothing with the caller, except parameters and channels.
- Other programs need to call the subroutine.

A group of External subroutines (and functions) may be saved in a single program, called a library file. A program which has both an executable main program unit as well as External subroutines may also be referenced as a library by other programs. However, it is advisable to segregate shared External subroutines into library files which do not include a main program unit to ensure that they remain constant and available to other program units. An exception for compatibility purposes might be a subroutine which is called by *filename* and therefore exists as a main program unit of the library file.

Any structure variable in parm. list must be followed by an "AS struct.name" or an "AS \*" clause. Using an "AS \*" clause allows the subroutine to accept any structure as a legal argument, but the parameter can only be used in user defined intrinsics such as CALL GETSTRUCT() or as an argument to another procedure that has an "AS \*" parameter.

Any array variable in parm.list must be followed by empty brackets ("[]"). When using a subroutine with array parameters, array variables must be followed by empty brackets. (" $X = SampleIt(Y[1$ *m* $").$ 

It is also permitted to define a subroutine which has a known (required) list of parameters, followed by additional optional parameters. Optional parameters must be the last parameters in the subroutine definition. The following example requires a numeric parameter and a string parameter, followed by an optional number of parameters.

**External Sub** *proc.name* (*parameter1*, *parameter2\$*, ... }

Subroutines of this type utilize the **ENTER** statement to accept optional parameters.

The **EXTERNAL SUB** statement is illegal in a procedure.

### **Examples**

**External Sub** DoIt(D\$)

Print D\$

End Sub

#### **See also**

### **DECLARE, SUB, EXTERNAL FUNCTION, FUNCTION**

### **FOR**

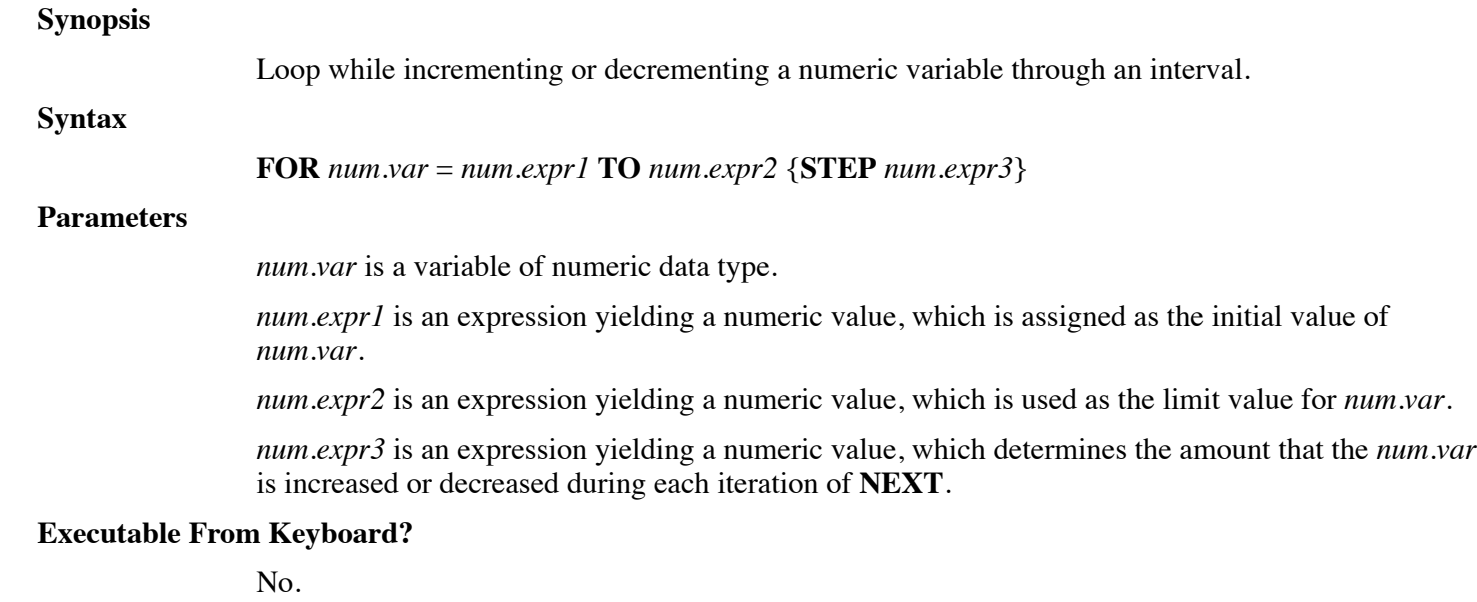

### **Remarks**

The **FOR** statement is used in conjunction with the **NEXT** statement for repetitive statement

execution. Statements between the **FOR/NEXT** may be re-executed a given number of iterations. This repetitive execution is known as a *loop*.

The *num.var* is termed the *index* variable and is used to control the *loop*.

Looping is initiated by setting the *index* variable equal to the *initial* value. At this point, a preliminary check is made to see if the loop should be executed at all. If: *initial* > *final* AND *step* > 0, or *initial* < *final* AND *step* < 0, then the *loop* statements are not executed and the program resumes following the associated **NEXT** statement (**NEXT** with same *index* variable). If not, execution continues with the statement following the **FOR**.

Upon execution of the associated **NEXT** statement, the step value is added to the *index*. If the new *index* will exceed the final value, normal program execution resumes at the statement following the **NEXT** with the *index* variable set to the terminating value; e.g. if the *step* value is such that the *index* will eventually equal the *final* value, the loop terminates with *index* = *final* + *step*. Otherwise, *index* is set to the first value causing the loop to terminate.

A step value of zero will produce an infinite loop.

**FOR/NEXT** loops may be nested if certain precautions are taken. The following is an example of valid nesting:

10 For A=1 To 10 20 For B=1 To 5 30 For C=B+1 To 4\*A 40 ! Statements 50 Next C 60 Next B 70 Next A

The range of **FOR/NEXT** loops may not overlap. The following is an example of invalid nesting:

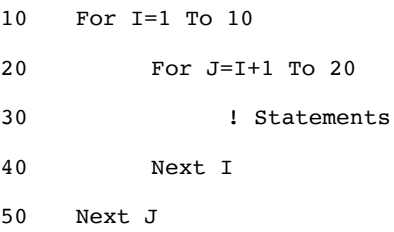

#### **Example**

For I=1 To 3

! Statements

Next I

Initially, I is set to 1, *final* is set to 3 and *step* defaults to 1. Each execution of the **NEXT** first checks if  $(I+1) > 3$ . When  $(I+1) > 3$ , execution resumes following the **NEXT** with I=4.

10 For I=10 To 1 Step -2 20 ! Statements

30 Next I

Initially, I is set to 10, *final* is set to 1, and *step* is set to -2. Each execution of the **NEXT** first checks

if (I-2)<1. When (I-2)<1, the loop terminates, in this example with I=0. The loop is performed 5 times for  $I = 10, 8, 6, 4,$  and 2.

### **See also**

### **DO, EXIT FOR, NEXT**

## **FREE**

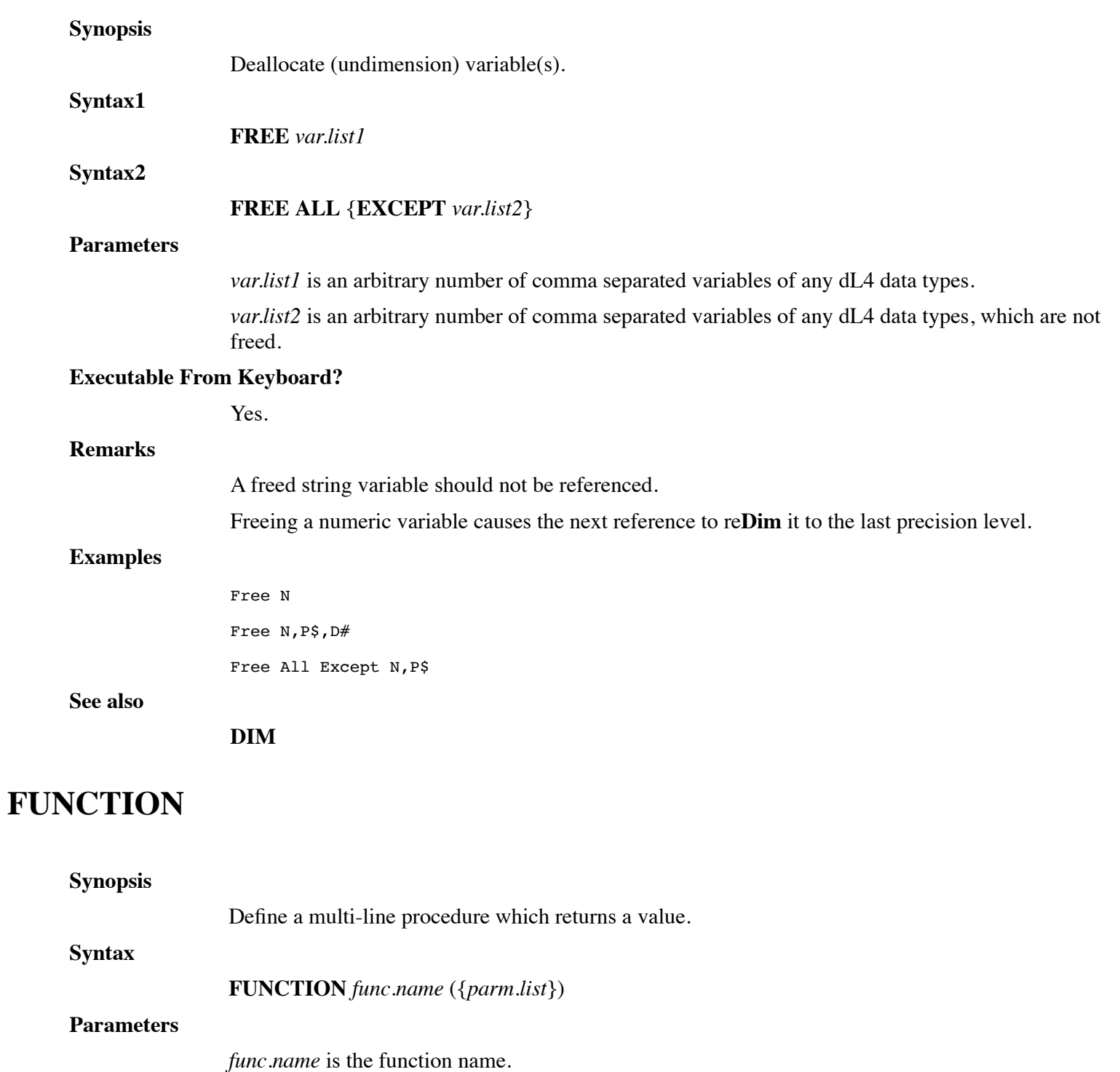

*parm.list* is a list of variables associated with parameters passed, optionally followed by three dots  $("...").$ 

### **Executable From Keyboard?**

No.

### **Remarks**

**FUNCTION** declares a function which operates as a separate program block within a program unit which returns a value to the caller. A Function may also operate upon, and return values through, supplied parameters passed by reference.

A function exits and returns a value to the caller when an **EXIT FUNCTION** or **END FUNCTION** statement is executed.

A *func.name* may be from one-to-thirty-two characters in length and must end with the type designation matching the data type returned from the function. Numeric data has no suffix, strings end with \$, dates with # and binary variables end with ?. Structures may be passed and operated upon, but a function cannot return a structure.

Whenever a function is to be used before its definition within the current program unit or program, or physically resides in another program, a **DECLARE** statement must occur before its first use.

Any structure variable in parm.list must be followed by an "AS struct.name" clause or an "AS \*" clause. Using an "AS \*" clause allows the function to accept any structure as a legal argument, but the parameter can only be used in user defined intrinsics such as CALL GETSTRUCT() or as an argument to another procedure that has an "AS \*" parameter.

Any array variable in parm.list must be followed by empty brackets ("[]"). When using a function with array parameters, array variables must be followed by empty brackets (" $X =$  sampleIt( $Y($ ])').

Functions may be written to allow the caller to pass other than a fixed list of parameters. Parameter types and number are not checked by the compiler or interpreter. Rather, it is left to the function to process each of the arguments passed by a caller.

To define a function of this type, the following general forms are supported:

**Function** *name* (...)

The definition of the function itself specifies '...' informing the compiler and interpreter to leave the parameter type and number checking to the function.

It is also permitted to define a function which has a known (required) list of parameters, followed by additional optional parameters. Optional parameters must be the last parameters in the function definition. The following example requires a numeric parameter and a string parameter, followed by an optional number of parameters.

**Function** *func.name* (*parameter1*, *parameter2\$*, ... }

Functions of this type utilize the **ENTER** statement to accept optional parameters.

### **Examples**

```
Function IsPrime(N)
     If N = 1 Exit Function 0 \qquad ! not a prime number
     For I=2 To Sqr(N)
          If Not(Fra(N / I))Exit Function 0 \qquad \qquad ! not prime
```
End If

Next I

End Function 1 **!** prime

**See also**

### **END FUNCTION, EXIT FUNCTION, EXTERNAL FUNCTION, EXTERNAL SUB, SUB**

# **GET**

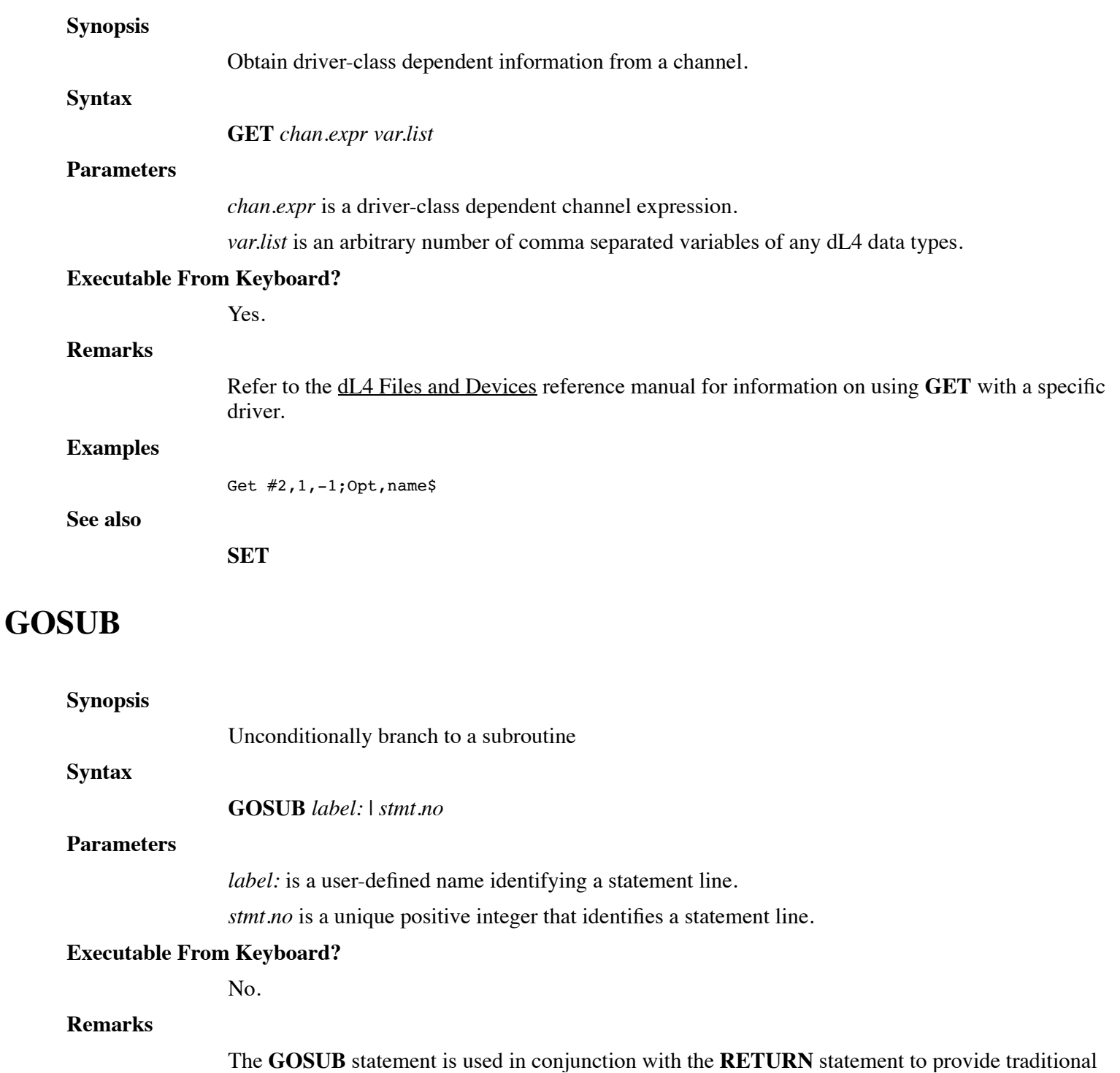

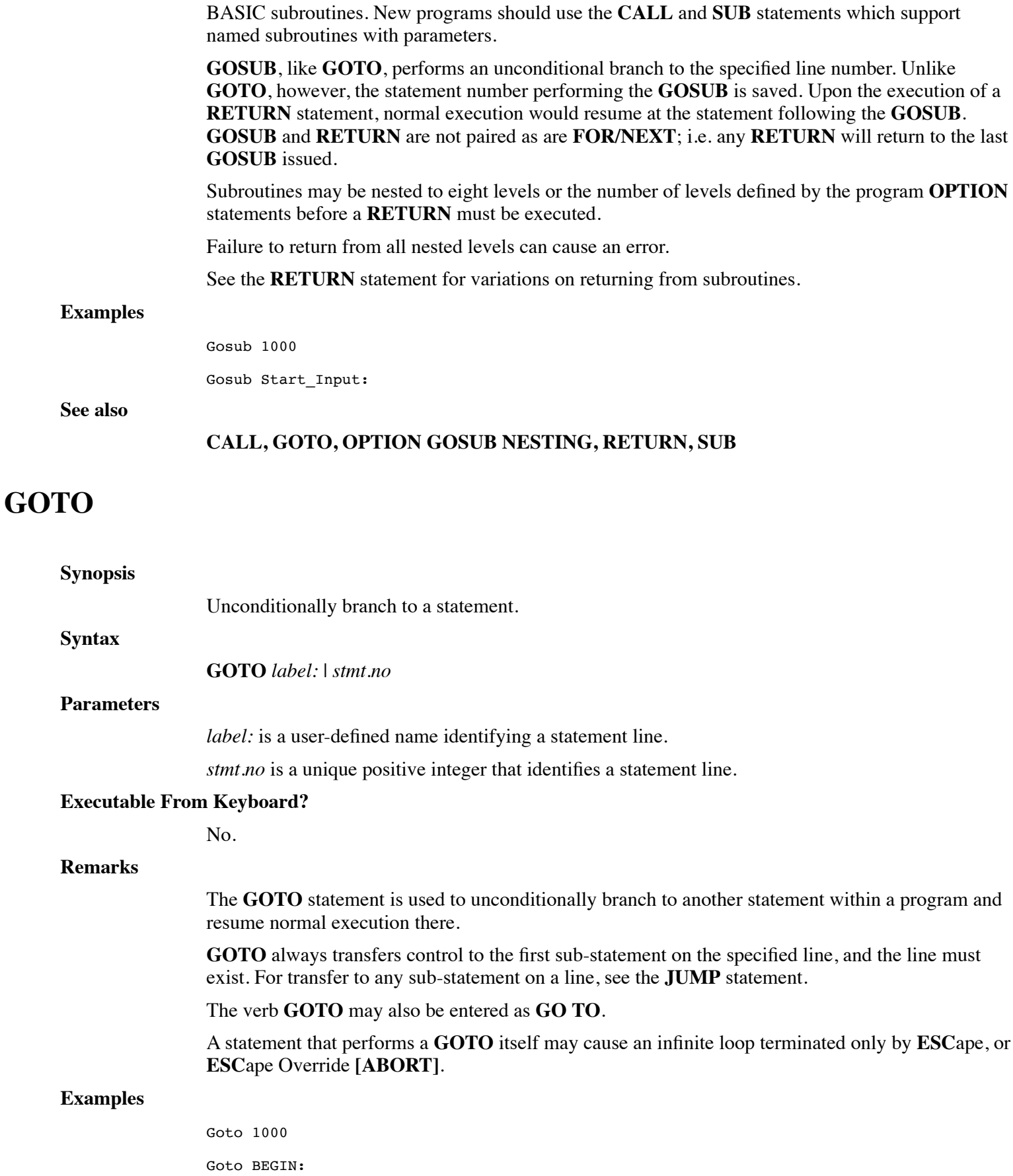

### **See also**

### **JUMP, GOSUB**

### **IF**

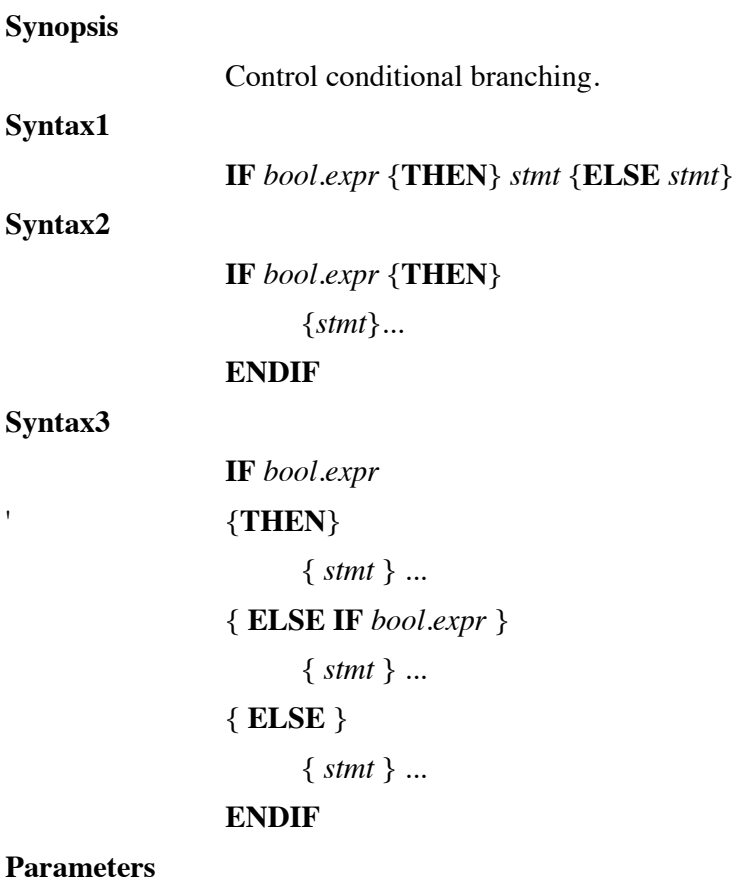

*bool.expr* is an expression evaluated to produce a boolean value.

*stmt* is any valid dL4 BASIC statement.

### **Executable From Keyboard?**

No.

### **Remarks**

'

The **IF** statement tests a *boolean expression* and conditionally performs statements based on the *expression* being true or false. See "Boolean Expression" in chapter 5 for a description of boolean expressions.

The **IF** statement will test the given expression for validity and execute the *stmt* following **THEN** if and only if the *expression* proves true. If the *expression* is not true, the statement is checked for the **ELSE** operator. If found, the *stmt* following the **ELSE** will be executed; otherwise, the program continues normally.

Entry of the **THEN** operator is generally optional.

The *stmt* following **THEN** and/or **ELSE** may be any BASIC statement or a *stmt.no* alone implying a **GOTO** *stmt.no*. The verb **GOTO** can also be specifically entered, with the same result. Either **THEN** or **GOTO** must be supplied in order to perform a **GOTO**.

A false **IF** condition continues execution with the next statement line, instead of with the next *substmt.no*. When an **IF** is true, all remaining statements on the line are executed. An **ELSE** can be used to override this feature. Both of the following examples perform the same function. In the first example, both statements are executed if the expression A=100 is true. If false, execution resumes on the next line of statements.

The second example performs a **GOTO** the next statement if the reverse expression is true, otherwise the **ELSE** is executed following with the remaining statements on the line:

If A=100 Gosub 1000 \ Goto 1000

If A<>100 Goto 120 Else Gosub 1000 \ Goto 1000

The **OPTION** statement **OPTION IF BY STATEMENTS** can be used to force execution of only one statement for each non-blocked **IF** statement without an **ELSE**. In the first example above, the statement "GOTO 1000" is executed for any condition. With the default of **OPTION IF BY LINES** in effect, the statement "GOTO 1000" is executed only for the true condition.

A blocked-**IF** structure provides a more convenient method of executing several statements for both the true and false conditions for applications.

Blocked-**IF** statements are assumed whenever an **IF** or **ELSE IF** statement ends following an expression. No *stmts* may follow the expression excepting an optional **REM**.

Inclusion of an **ELSE** or **ELSE IF** block is optional. The **THEN** statement is completely ignored and can be omitted, if desired. **THEN**, **ELSE**, and **ENDIF** must be the only statements on their line (except that they may be followed by a trailing **REM** comment).

Statements to be executed on the expression being true follow the **IF** (or **THEN**) on subsequent lines. All statements up to the associated **ELSE** or **ENDIF** are part of the true condition.

**ELSE** defines an optional block of *stmts* to execute when the corresponding Blocked-**IF** was false.

**ENDIF** defines the end of a blocked **IF**.

Blocked-**IF**s can be nested to any level, and are indented like **FOR-NEXT** loops for readability. There must be an **ENDIF** for every blocked-**IF** in the program. The integrity of the blocked-**IF**s is checked by the **RUN**, **CHAIN**, **SAVE**, **VERIFY** and **CHECK** commands. Once checked, a program is flagged OK eliminating further verification until a statement is changed within a program.

### **Examples**

If A\*5 > B\*10 Then Call PrintReport If Len(A Using A\$ TO ".") >132 Print  $#3;$ If A-5 Then 340 Else If J=100 Gosub 100 Else Stop If C\$[1,1]<=Z\$[10,10] And C\$<>"X" Then 280 If  $(J=10$  Or  $C=20$ ) And  $(T=10$  OR  $F=12$ ) Stop

Blocked-IF:

If A=100 And B=200

Print A,B

Else If A=100

Print B

Else

Print A

End If

### **See also**

### **ELSE, THEN, END IF, GOTO, JUMP, OPTION IF, SELECT CASE**

# **IF ERR 0 | 1**

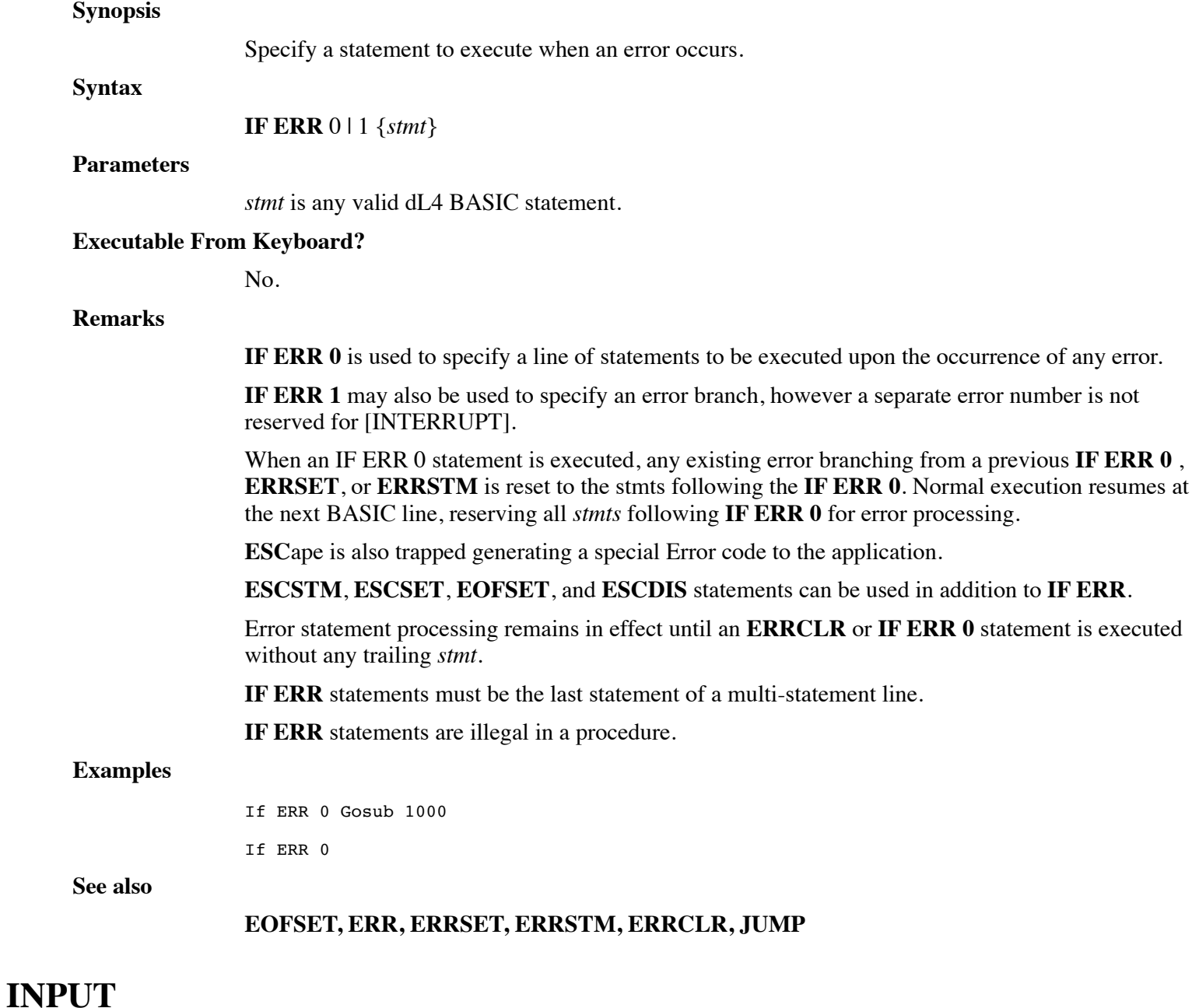

### **Synopsis**

Retrieve keyboard or channel input.

### **Syntax1**

**INPUT** [{**LEN** *num.expr1*;} {**TIM** *num.expr2*;} {**KEY** *str.var*; } { (*num.expr3*, num.var)} {*crt.expr*;} {*str.lit*} *var.list* ] ... **Syntax2 INPUT** *chan.expr* [{**LEN** *num.expr1*;} {**TIM** *num.expr2*;} {**KEY** *str.var*; } { (*num.expr3*, *num.var*)} *var.list* ] ... **Parameters** *num.expr1* is an expression yielding the maximum number of characters to read. *num.expr2* is an expression yielding the tenth-seconds time limit. *str.var* receives the input terminating character, if any. *num.expr3* is an expression yielding an input mode. *num.var* is a variable of numeric data type. *crt.expr* indicates a CRT expression used to position the cursor. *str.lit* is a literal text prompt message. *var.list* indicates a list of variables of any dL4 data types, excluding structures, binary, and array data types, to receive input. *chan.expr* is a driver-class dependent channel expression.

### **Executable From Keyboard?**

Yes.

### **Remarks**

If a *chan.expr* is specified, the input for this statement will be satisfied by the selected *channel*. If the *chan.expr* is not specified (or the selected *channel* is not open), input will be taken from the standard input channel, usually the keyboard. The standard input channel can also be specified by using channel -3. When requesting input from a *chan.expr*, the *crt.expr*, *num.expr1*, *num.expr2*, and *str.lit* options should not be used.

If a *crt.expr* is specified, it is evaluated and output. Typically, a *crt.expr* is used to position the cursor on the screen and/or clear lines, etc. prior to the request for input. Use of a *crt.expr* will suppress the normal prompt unless a specific *str.lit* is specified.

If a *str.lit* is specified, the default prompt-message ? is replaced by the literal text within quotes. A null prompt "" suppresses the output of the prompt-message as does the inclusion of any *crt.expr*.

If a **LEN** *num.expr1*; is specified, the *num.expr1* is evaluated, truncated to an integer and set as the maximum number of characters to be accepted for input. Unless a special input mode (such as binary input) is in effect, the **[ENTER]** character may be used to terminate a character limited input prior to exhausting the specified character count. If *num.expr1* is greater than 16384, then input can be terminated only by the **[ENTER]** character and at most (num.expr1 - 16384) characters will be accepted.

If a **TIM** *num.expr2*; is specified, the *num.expr2* is evaluated, truncated to an integer and set as the number of tenth-seconds to wait for input. If no input is seen within the specified interval, a system **SIGNAL** is sent to the program with the actual number of characters entered. A **SIGNAL 5** statement should immediately follow to prevent overflowing the communication buffer. If timeout signals have been disabled by an **"OPTION INPUT TIMEOUT SIGNAL OFF"** statement, a timeout will cause an error. If *num.expr2* equals -1, the input will timeout immediately.

Both a **TIM** *num.expr1*; and **LEN** *num.expr2*; can be specified on the same **INPUT** statement.

Length or time limits may also be specified using *num.expr2*. A special *num.expr3* value is provided to read the contents of the terminal's input buffer and is used by programs to read parameters entered on a command line. Two different mechanisms exist to invoke control features.

(*num.expr3*, *num.var*) control with a returned response

The *num.expr3* is evaluated and truncated to an integer. The second parameter must be a *num.var* and will be set following the **INPUT** as the response.

If the *num.expr3* evaluates to zero, the entire contents of the input buffer is selected as the input. The *num.var* is not set to any value in this mode. Typically, this mode is used within a program that can accept its input from a command line. To read the last command line, the input must be performed prior to any other **INPUT** or **PRINT** statements which corrupt the input buffer.

If the *num.expr3* evaluates to a positive value, the program is suspended for that number of tenthseconds or until the **[ENTER]** character is entered terminating the input. The actual number of tenth-seconds that were spent waiting for **INPUT** is returned as a positive value in *num.var*. If no **[ENTER]** character (return) is received within the specified interval, the num.var is set to the negative of the specified tenth-second wait interval and any input characters are passed to the **INPUT** *var.list*.

If the *num.expr3* evaluates to a negative value, the value is converted to a positive number selecting the maximum number of characters to be accepted for input. -5 causes the system to wait for the input of 5 characters. The actual number of input characters is returned in the num.var. The **[ENTER]** character may be used to terminate a character limited input prior to exhausting the specified character count.

### **GENERAL OPERATION OF DATA INPUT**

Following the parsing of the optional parameters, the program is suspended while data is read from the standard input; usually the terminal. Characters previously entered (and buffered) are processed first.

Characters are echoed (for keyboard input) unless echo is disabled by the previous entry of the **[TOGGLEECHO]** character (normally **CTRL E**), the '**IOEE'** mnemonic, or a **SYSTEM 9** statement.

If the **INPUT** is not satisfied, the program is suspended until the **[ENTER]** character (return) is entered, the specified character limit is reached, or a time-out occurs on timed input. When any of these conditions occurs, the program resumes operation and begins processing input into the variables defined in the var.list. The **[ESCAPE]** or **[ABORT]** characters will terminate input and abort the statement.

**SYSTEM 26** and **27** alter the operation of character limited input. Normal operation is to automatically resume execution of the program when the limiting number of characters have been processed. Executing a **SYSTEM 27** forces character limited **INPUT** to require entry of the **[ENTER]** character (return). When the limit is reached, the terminal's bell is sounded and extra characters (except for edit keys) are ignored. **SYSTEM 26** resets character limited input to operate normally, that is, resume execution when the limiting number of characters have been processed.

No special processing is performed on the characters received. Data is passed to the program exactly as received from the driver (see the  $dL4$  Files and Devices reference manual)...

When *binary input* **IOBI** (or **SYSTEM 14**) is enabled, all characters are passed directly to the program. All character input processing for **[ENTER]**, **[ESCAPE]**, **[BACKSPACE]**, etc. is suspended and the program must process all input data.

**WARNING**: When using Binary Input, it is possible to lock the terminal if your program does not provide a way to terminate itself. If you lock a terminal, use another port to **HALT** or otherwise terminate the locked program.

Cursor tracking can be enabled by printing a 'BCTRACK' mnemonic as the final character of *str.lit* or in a preceding **PRINT** statement (assuming there is no *str.lit* string).

When a *str.var* is specified in the *var.list*, all characters are copied up to, but not including the **[ENTER]** character. If the input is larger than the specified *str.var*, the extra input characters are discarded. If the input does not fill up the destination *str.var*, a zero-byte terminator is placed after the last character of data. If "KEY" is specified, then the **[ENTER]** character will be returned in *str.var*.

If a *num.var* is specified in the *var.list*, the input characters are converted to numeric and stored into the *num.var*. An error is generated if the input is not numeric or contains characters other than digits + - . or **E** notation. If error branching is in effect, the **MSC(1)** function (Last **INPUT** Element) may be used to determine which input item was in error. For example:

```
10 Errset 40
20 Input A,B,C,D
30 End
40 Print "ERROR IN INPUT VARIABLE";Msc(1)
```
The user would enter the item or items, separating multiple items with a comma "," or **[ENTER]**. If too many items are entered, a non-abortive error is generated and the extra items are ignored.

Numeric values may be entered in scientific notation; however, commas are not allowed within a numeric item; e.g. 1,200 must be entered as 1200. To abort the **INPUT** statement, press **ESC**ape.

### **Examples**

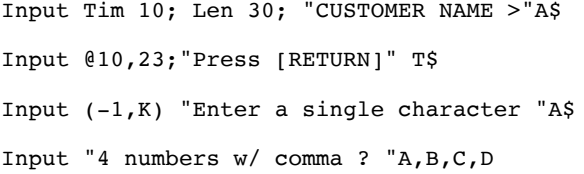

**See also**

### **SYSTEM, READ**

### **INTCLR**

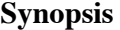

Clear interrupt event branching.

**Syntax**

### **INTCLR**

### **Parameters**

None.

#### **Executable From Keyboard?**

No.

### **Remarks**

**INTCLR** restores normal operation with respect to user interrupts. **[INTERRUPT]**, **SIGNAL 1**, and **SEND** no longer automatically interrupt the program and branch to a specific **INTSET** statement number.

### **Examples**

Intclr

**See also**

**INTSET, SIGNAL, SEND**

# **INTSET**

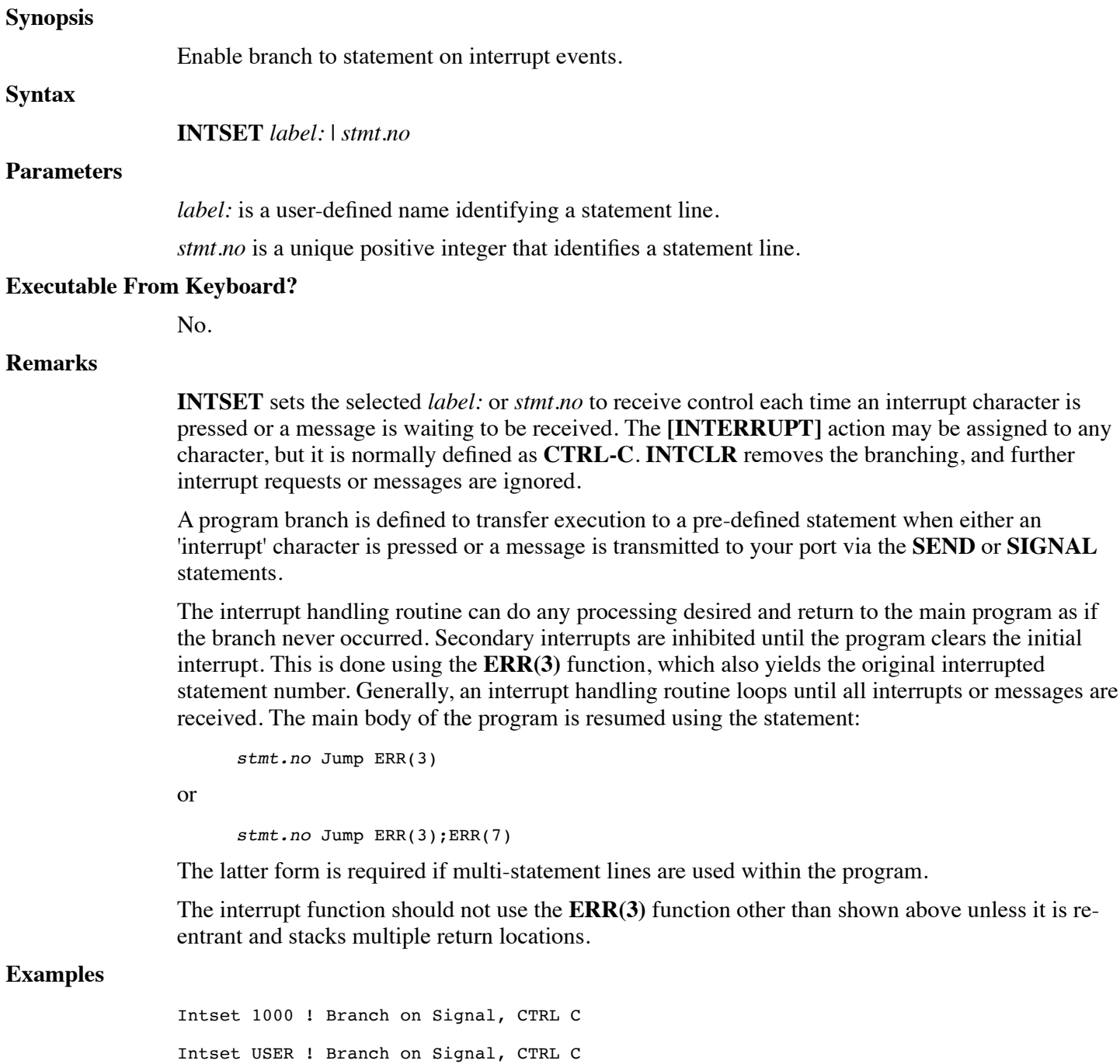

**See also**

### **INTCLR, SEND, SIGNAL**

# **JUMP**

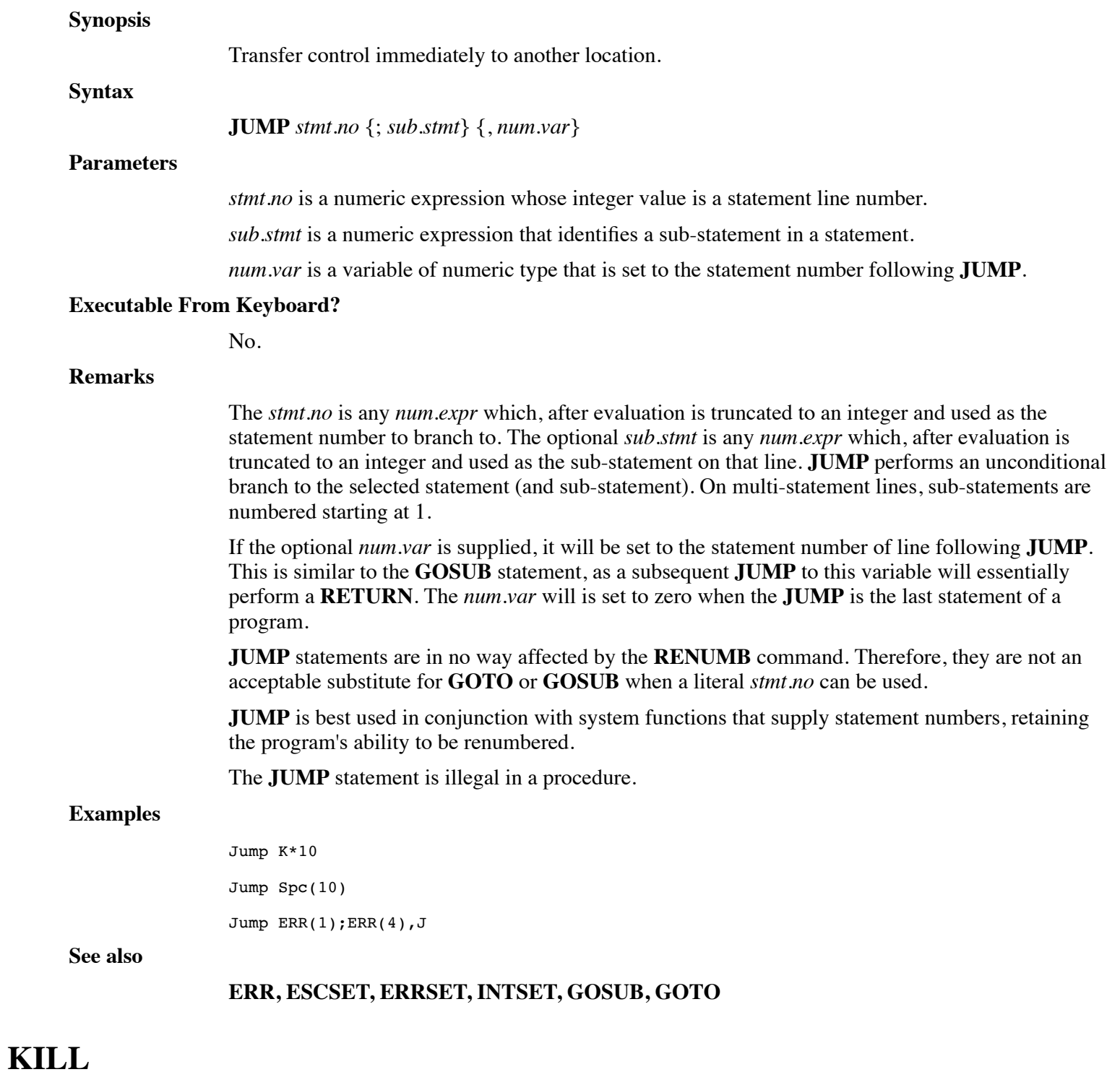

# **Synopsis**

Delete file(s).

#### **Syntax**

**Parameters**

**KILL** *filenames* {**AS** *driver-class* | *driver-name* } {, *filenames* {**AS** *driver-class* | *driver-name* } }

...

*filenames* is a string literal or expression containing one or more space separated filenames.

*driver-class* specifies the driver-class.

*driver-name* specifies the driver-name.

### **Executable From Keyboard?**

Yes.

### **Remarks**

If an error occurs, the statement is aborted and any remaining filenames within the *str.lit* or *str.expr* are not deleted. Furthermore, other *filenames* are not processed.

The result of deleting a file that is currently in use or open is operating system dependent. On some operating systems, an error will be generated. On other operating systems, the effect is to remove the entry of the *filename* from the system directory preventing it from being opened again. When the last user closes the file, the system releases the disk space. Prior to closing, all types of access, including extending the file, is permitted.

#### **Examples**

KILL "23/ABC 23/DEF" KILL A\$,B\$,C\$

### **See also**

### **LET**

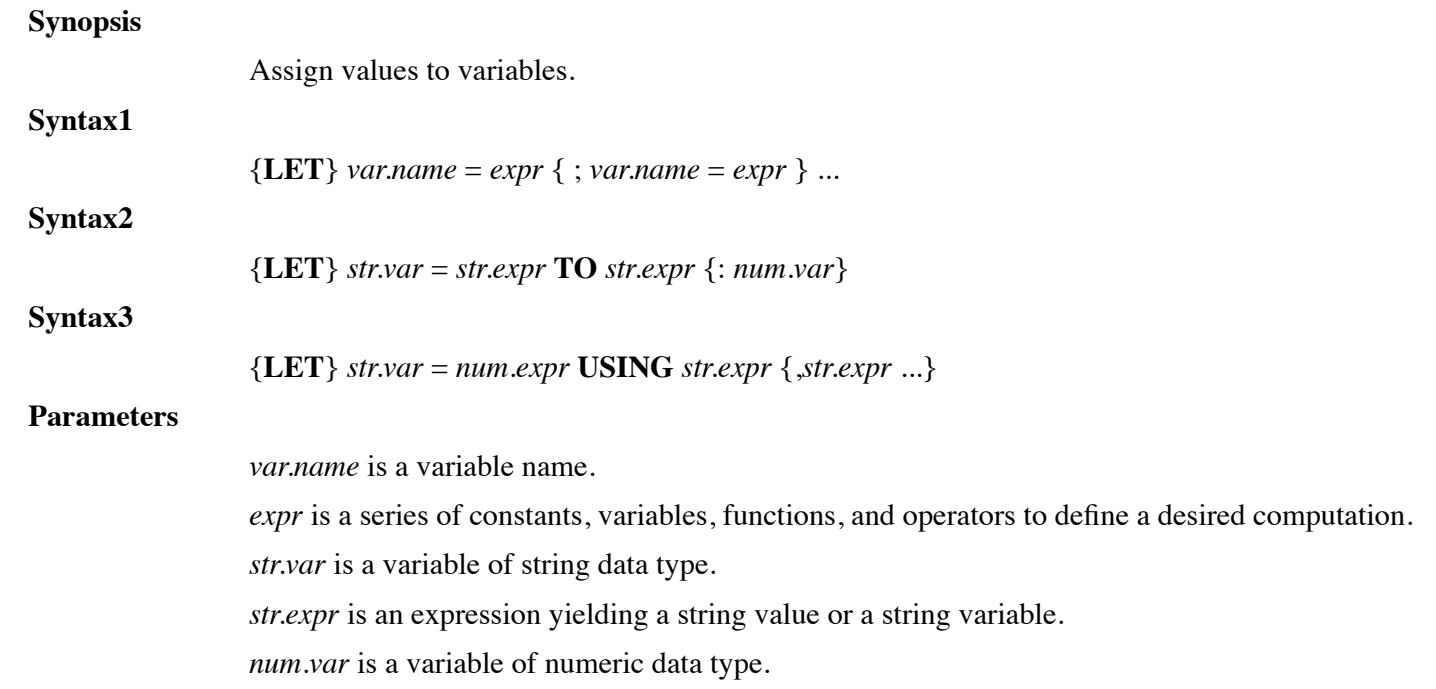

#### **Executable From Keyboard?**

Yes.

### **Remarks**

The type of *expr* must match that of *var.name* except for the following cases:

if *var.name* is numeric, then *expr* must either be numeric or a string expression that begins with a number in character form.

if *var.name* is a string, then *expr* must either be a string, a number, or a date.

if *var.name* is a date, then *expr* must either be a date or a string expression that begins with a date in character form.

In each of the special cases, *expr* will be converted to the type of *var.name*.

If *var.name* is a structure variable, then *expr* must be a structure variable whose members match the types of the members of *var.name*.

The **LET** verb is optional, and is assumed when not entered. Although entry of the **LET** verb is optional, it is printed whenever the program is listed.

Multiple assignments may appear on a single line separated by semicolons.

Z=100;Q=1;N=0;A\$="TXXX"

Numeric formatting is performed within a **LET** statement with the **USING** operator. This is functionally equivalent to the **EDIT** statement.

```
Let D\ = X Using "##, ###. ##"
Let E$=X Using "##,###.##",Y,Z
```
In the above examples, X is formatted into the **USING** string. This string is then assigned to the *str.var*. If the *str.var* is not **DIM**ed as large as the **USING** string, the **USING** string is truncated. This will result in a loss of the corresponding right most digits of X.

Note that the **USING** operator is not part of the **LET** statement, but is instead a general purpose operator that can be used wherever a string expression is accepted and in any statement.

The **TO** operator allows assignment of string data to terminate upon encountering a given *str.expr*. The *str.expr* may be a single or multiple character string. The optional num.var returns the character position at which assignment stopped.

```
Let N$="ABCDEF%GHIJKL"
Let S$=N$ To "%":K
returns: S$="ABCDEF",K=7
```
If the optional *num.var* is used, only the first character of the second *str.expr* will be used to perform the search. This form of the **TO** operator is recognized only in the **LET** statement.

### **Examples**

```
Let V=1
Let T$=1/3Let A=42;T=17;R7=91
Let B[7] = (A*T)+(R7/4) Using "#####"
Let A$="1234565";T=A$;B$=A$ To "45":T1
```
Let D#="January 2, 1996 11:00"

**See also**

### **DEF STRUCT, COM**

## **LIB**

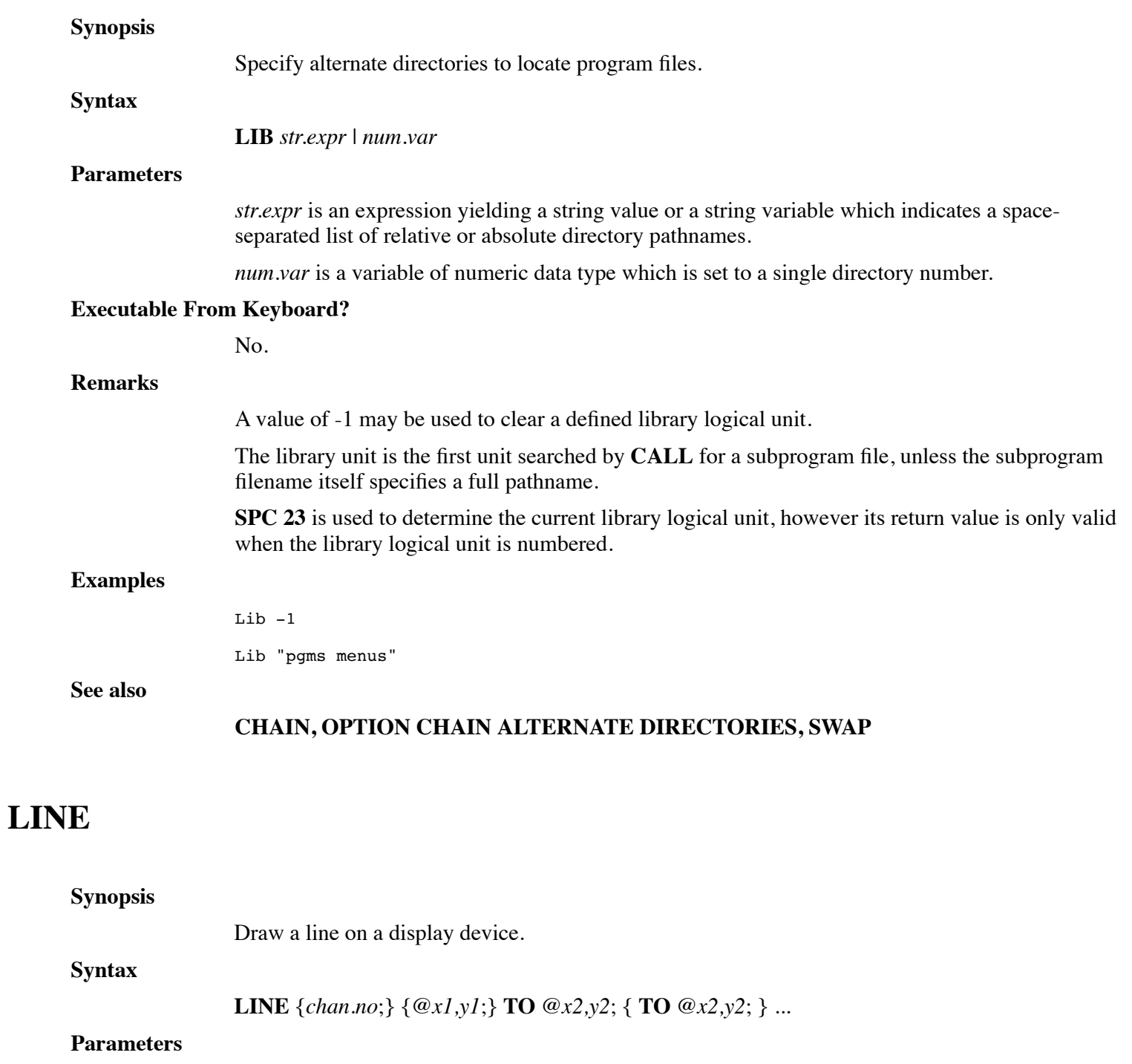

*chan.no* identifies a valid channel number.

*x1,y1* are the column, row coordinates of the start of a line.

*x2,y2* are the ending column, row coordinates of a line.

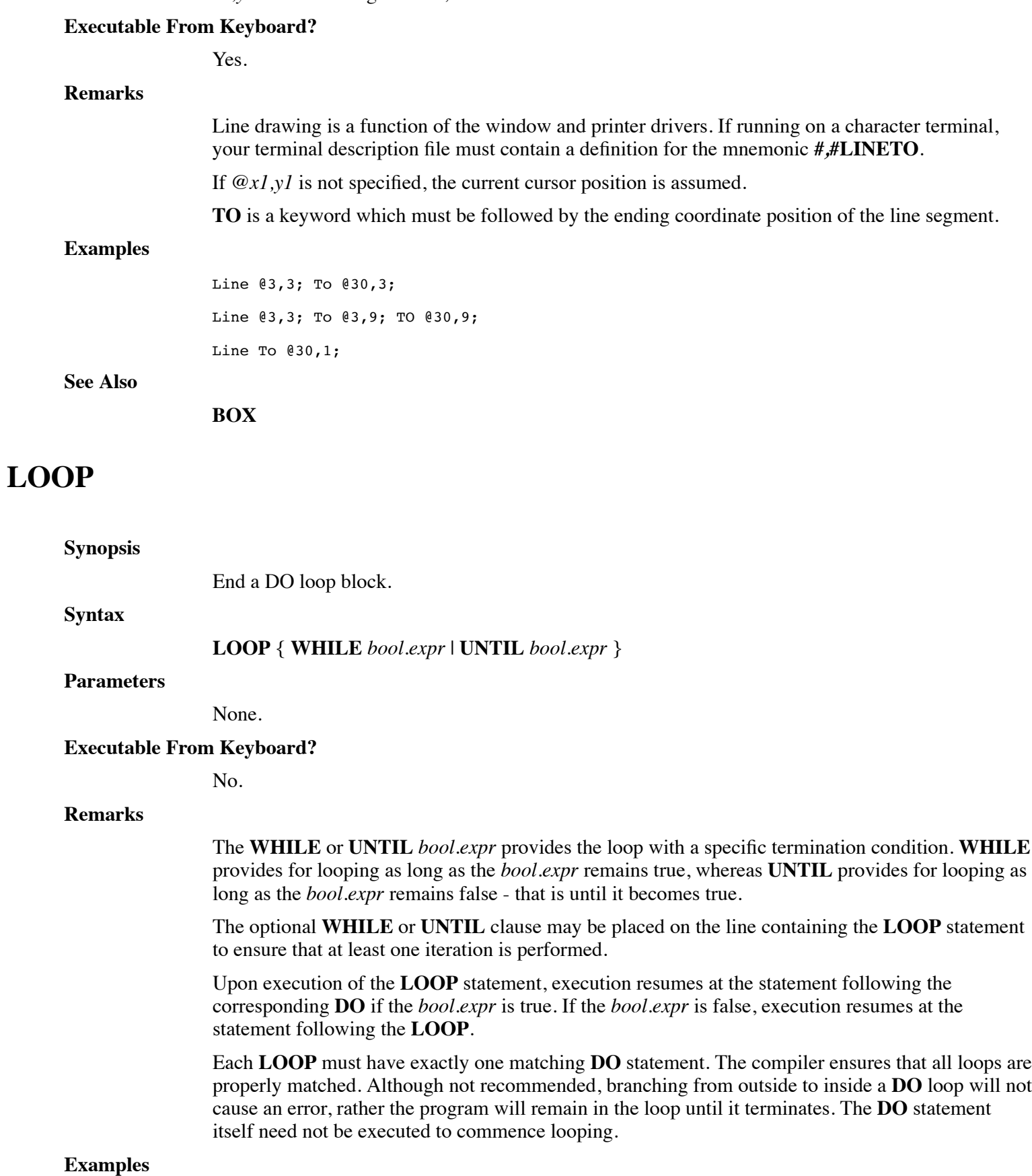

done =  $1$ Print done If done Exit Do

**Loop**

**See also**

### **DO, DO UNTIL, DO WHILE, EXIT DO**

# **MAP**

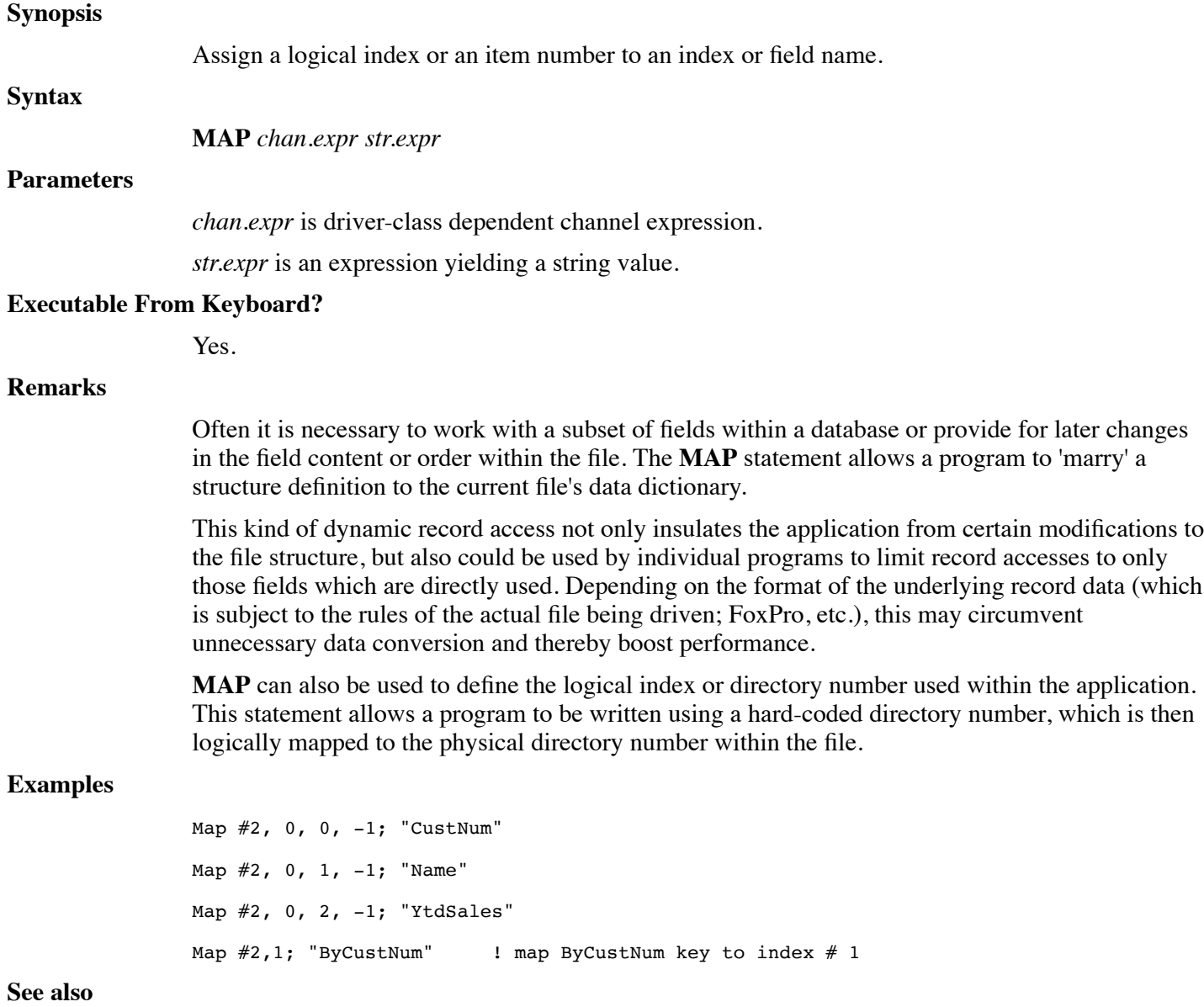

**MAP RECORD**

# **MAP RECORD**

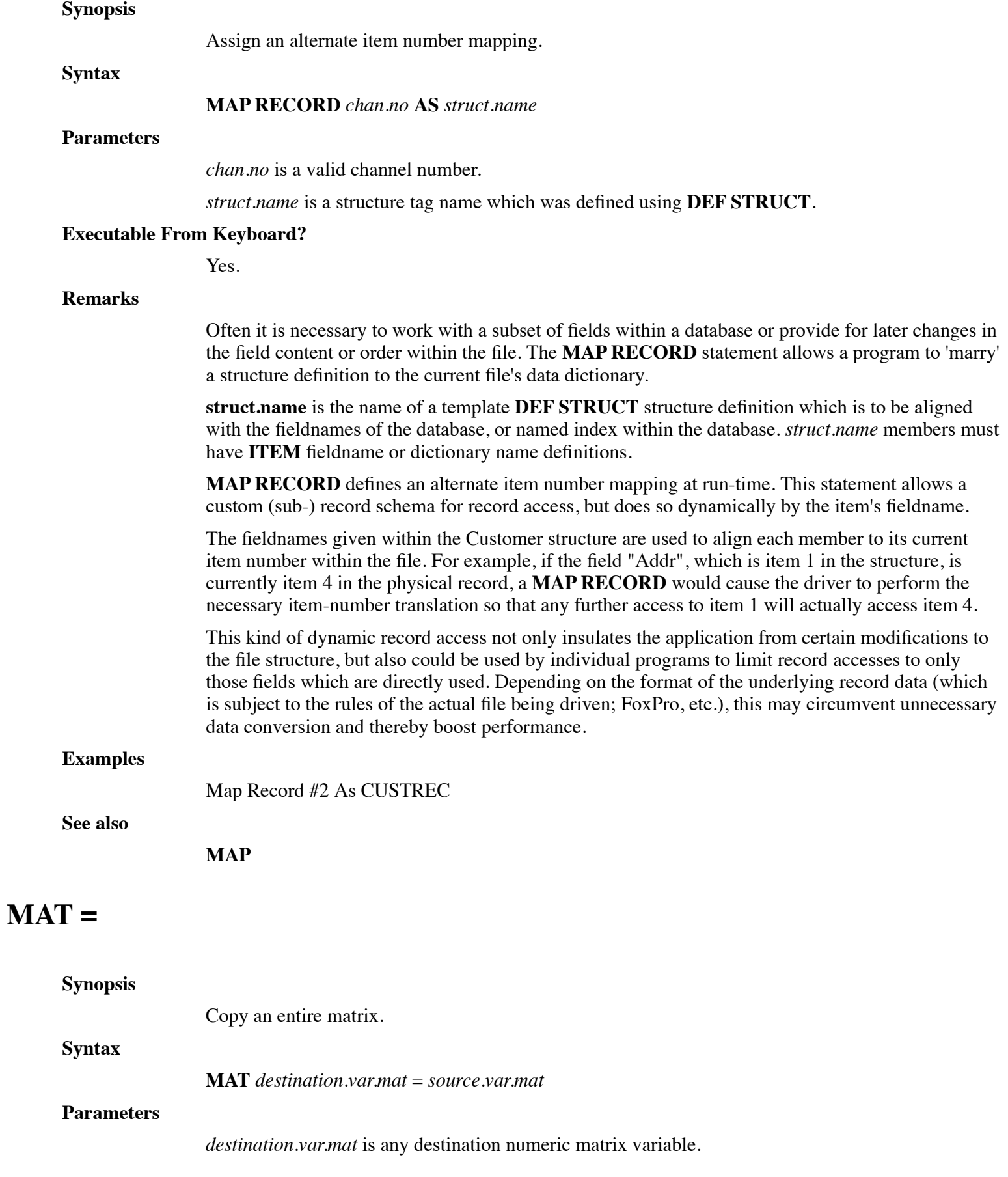

*source.var.mat* is any source numeric matrix variable.

### **Executable From Keyboard?**

Yes.

### **Remarks**

The *destination.var.mat* must be at least as large as the *source.var.mat*. In the following example, matrix A is dimensioned as  $[5,5]$  and matrix B as  $[6,6]$ :

Mat B=A is acceptable.

Mat A=B Is illegal since A is not large enough to contain all of the elements in B.

The copy is performed element by element. An error or integer truncation can occur if the precisions are not compatible. Row and column zero are not copied. **MAT =** cannot be used to copy single element arrays.

### **Examples**

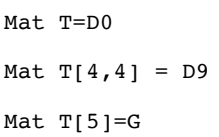

**See also**

**DIM, FOR, NEXT**

# **MAT +**

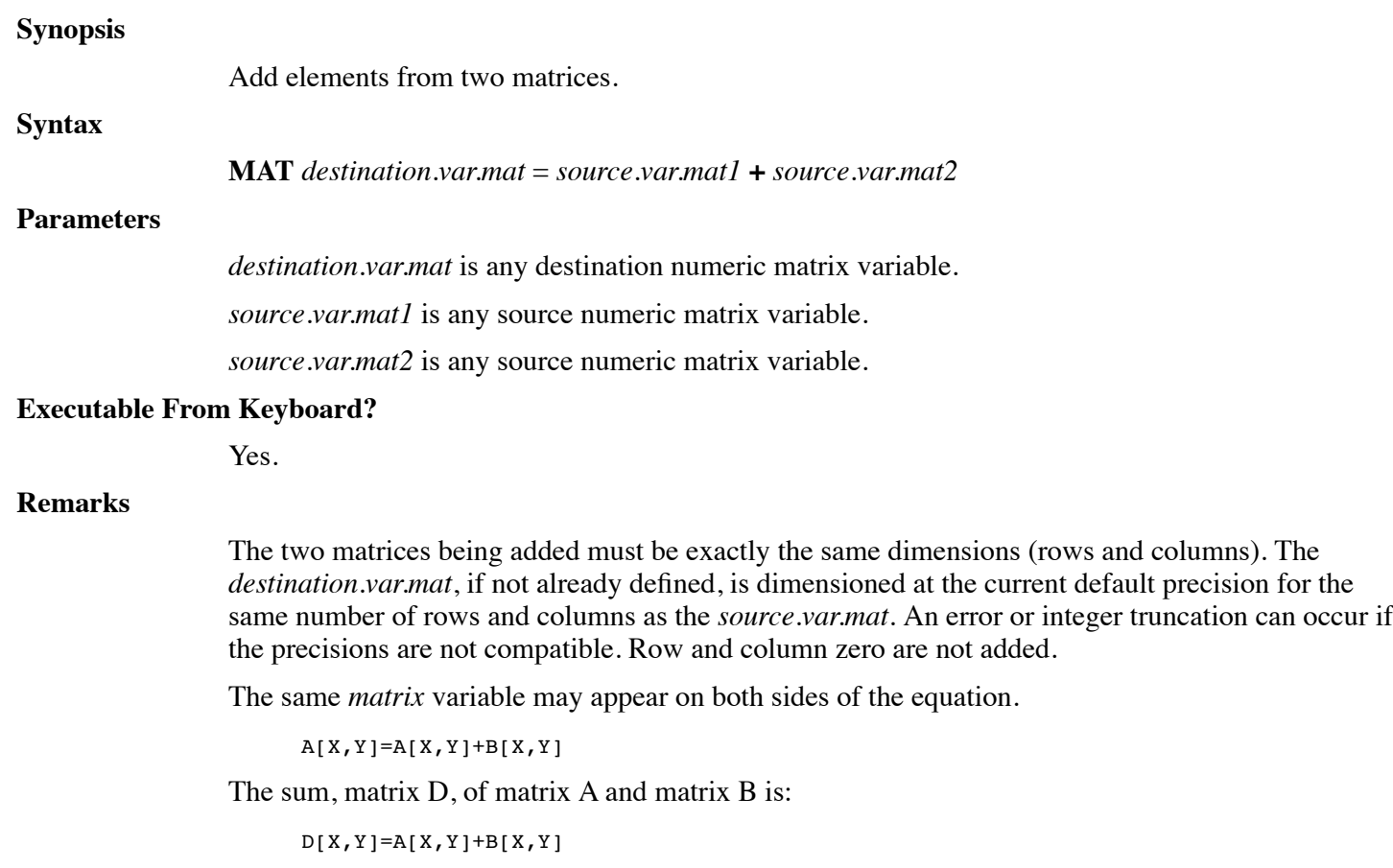

for each matrix element.

### **Examples**

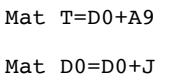

**See also**

# **MAT \***

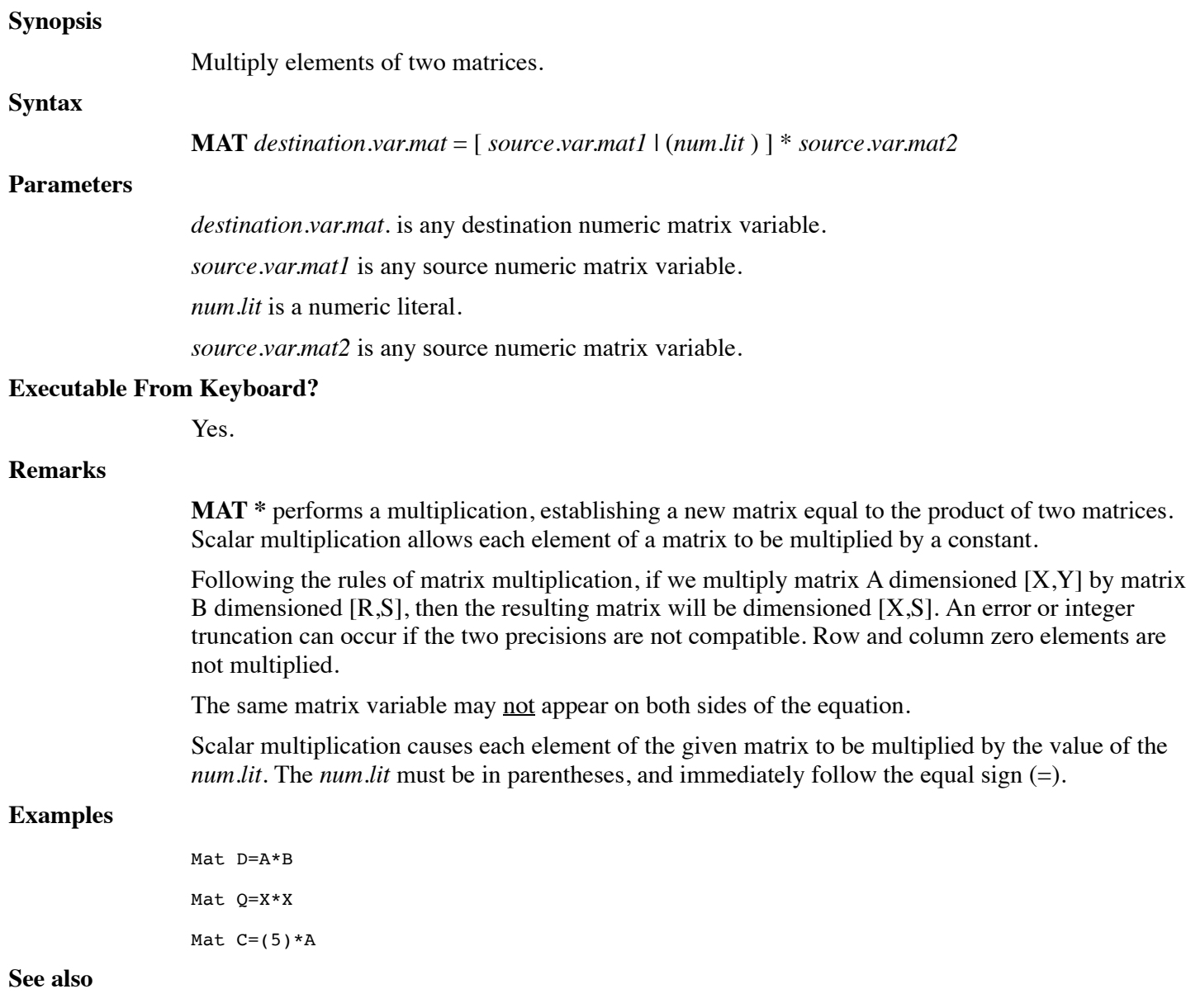

# **MAT CON**

### **Synopsis**

Create a constant matrix.

# **Syntax MAT** destination.var.mat = **CON** { "["num.expr1{, num.expr2 }"]" } **Parameters** *destination.var.mat* is any destination numeric matrix variable. *num.expr1* is a numeric expression yielding a dimension. **num.expr2** is a numeric expression yielding a dimension. **Executable From Keyboard?** Yes. **Remarks** Each element of the *destination.var.mat* is set to the constant value one. Row and column zero are not set. The optional *num.expr1* and *num.expr2* are evaluated, truncated to integer and used to select a new working size. The total number of elements in the new size cannot exceed that of the old. A single element *array* can be converted to a *matrix* or vice versa as long as the total number of elements does not exceed the original **DIM**ensioned size. For example, a [4,4] matrix has 25 actual elements and could be re-declared as **CON[25]**. A constant other than one can be accomplished using a combination of the **CON** function and Scalar multiplication: Mat A=CON \ Mat B= $(5)*A$  \!Fill B with 5's. Any array created by a **MAT** statement with a single dimensions assumes a second dimension of one. For example, Mat  $C = ZER[15]$  and Mat  $C = ZER[15,1]$  are equivalent. **Examples** Mat A=CON Mat D0=CON[7,X/2] **See also MAT IDN Synopsis** Create an identity matrix. **Syntax MAT** destination.var.mat = **IDN** { "["num.expr1 {, num.expr2 } "]" }

### **Parameters**

*destination.var.mat* is any destination numeric matrix variable.

*num.expr1* is a numeric expression yielding a dimension.

*num.expr2* is a numeric expression yielding a dimension.

#### **Executable From Keyboard?**

Yes.
#### **Remarks**

The matrix function **IDN** establishes an identity matrix of all zeroes with a diagonal of ones.

Any matrix multiplied by an identity matrix of the same size results in the original matrix. For example: If matrix A is dimensioned [3,3] and matrix B is an identity matrix also dimensioned [3,3], the result of: Mat C=A\*B produces matrix C equal to A. Row and column zero are not affected by **IDN**.

The optional *num.expr1* and *num.expr2* are evaluated, truncated to integer and used to select a new working size for the *array*. The total number of elements in the new size cannot exceed that of the old. A single element *array* can be converted to a *matrix* or vice versa as long as the total number of elements does not exceed the original **DIM**ensioned size. For example, a [4,4] matrix has 24 actual elements and could be re-declared as IDN[25]. An identity *array* is an array of all zeros.

Any array created by a **MAT** statement with a single dimensions assumes a second dimension of one. For example, Mat  $C = ZER[15]$  and Mat  $C = ZER[15,1]$  are equivalent.

## **Examples**

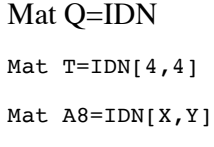

### **See also**

**DIM**

# **MAT INPUT**

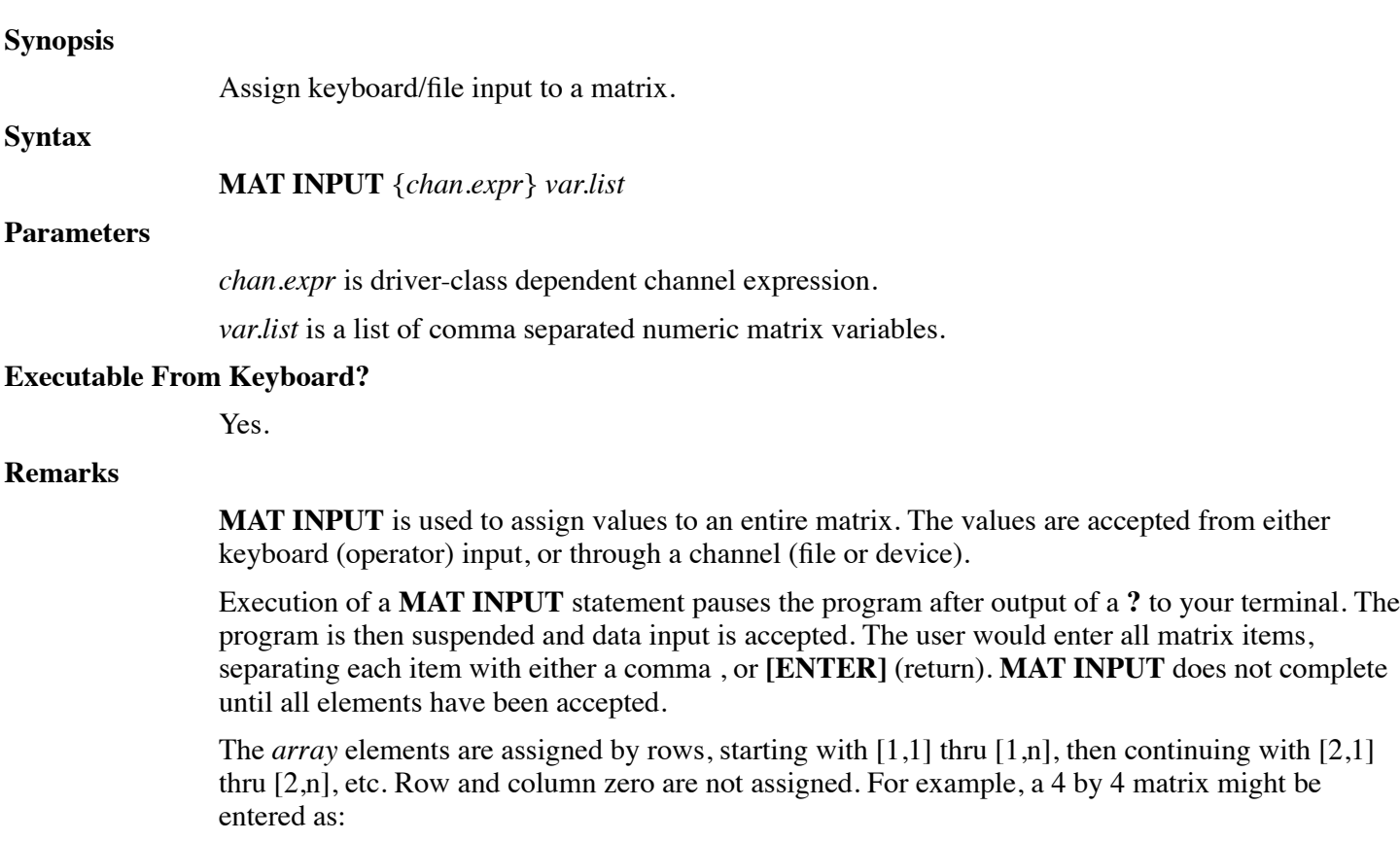

17,42,87,12 <- 18,14,26,14 <-  $15,0,18,29$  <- $34,29,86,69$  <-

Using **MAT INPUT** from a *channel* is similar to terminal **MAT INPUT**, except the data is read from the channel and must include row and column zero elements. The data must be separated by either commas or **[EOL]** (return), and cannot be in the format generated by a **MAT PRINT #**.

Any array created by a **MAT** statement with a single dimensions assumes a second dimension of one. For example, Mat  $C = ZER[15]$  and Mat  $C = ZER[15,1]$  are equivalent.

#### **Example**

Mat Input T Mat Input A,B[4,10],C Mat Input #3;X Mat Input #2, R, 20; E1, E2

### **See also**

**INPUT, MAT PRINT**

# **MAT INV**

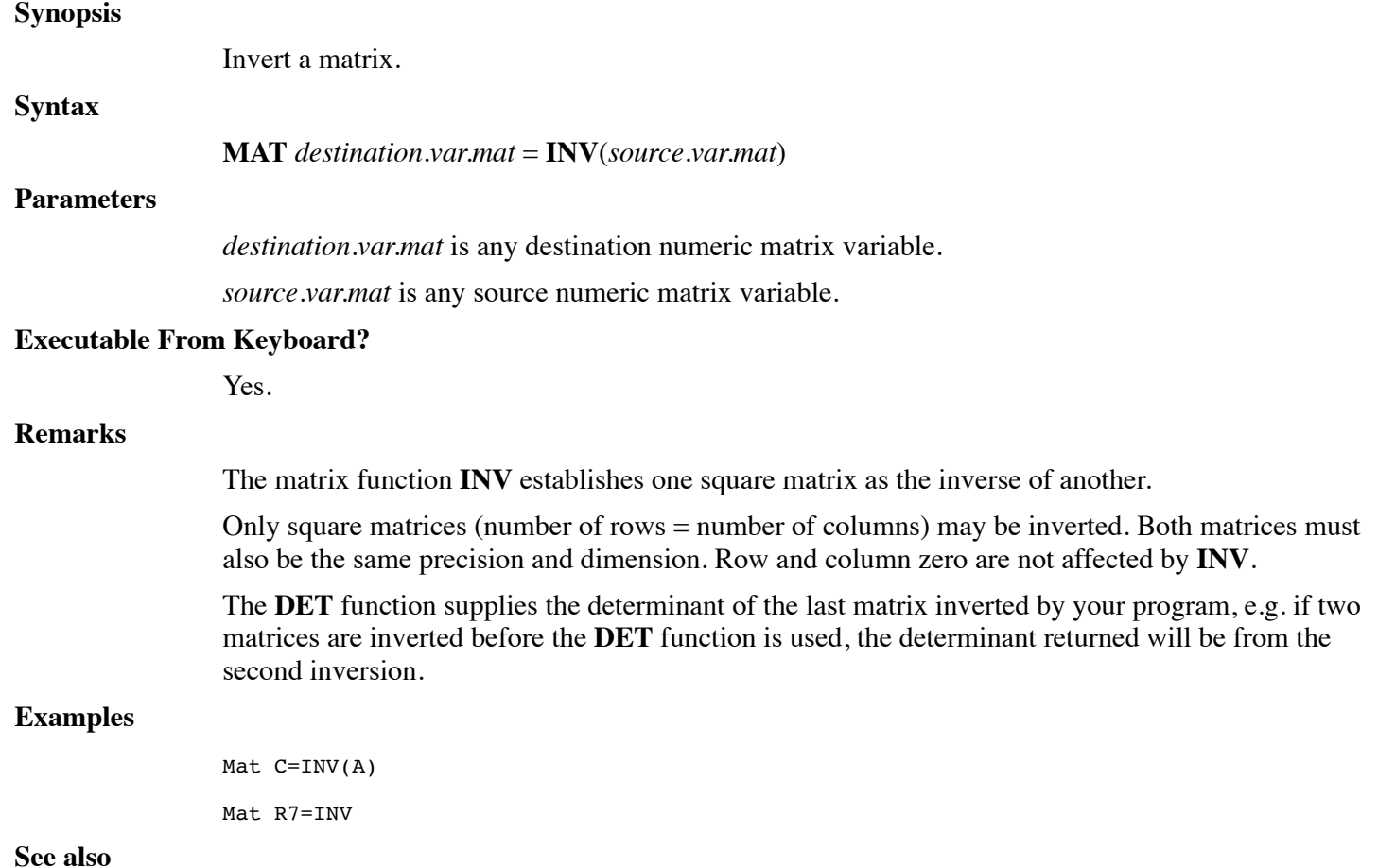

## **DET, DIM**

# **MAT PRINT**

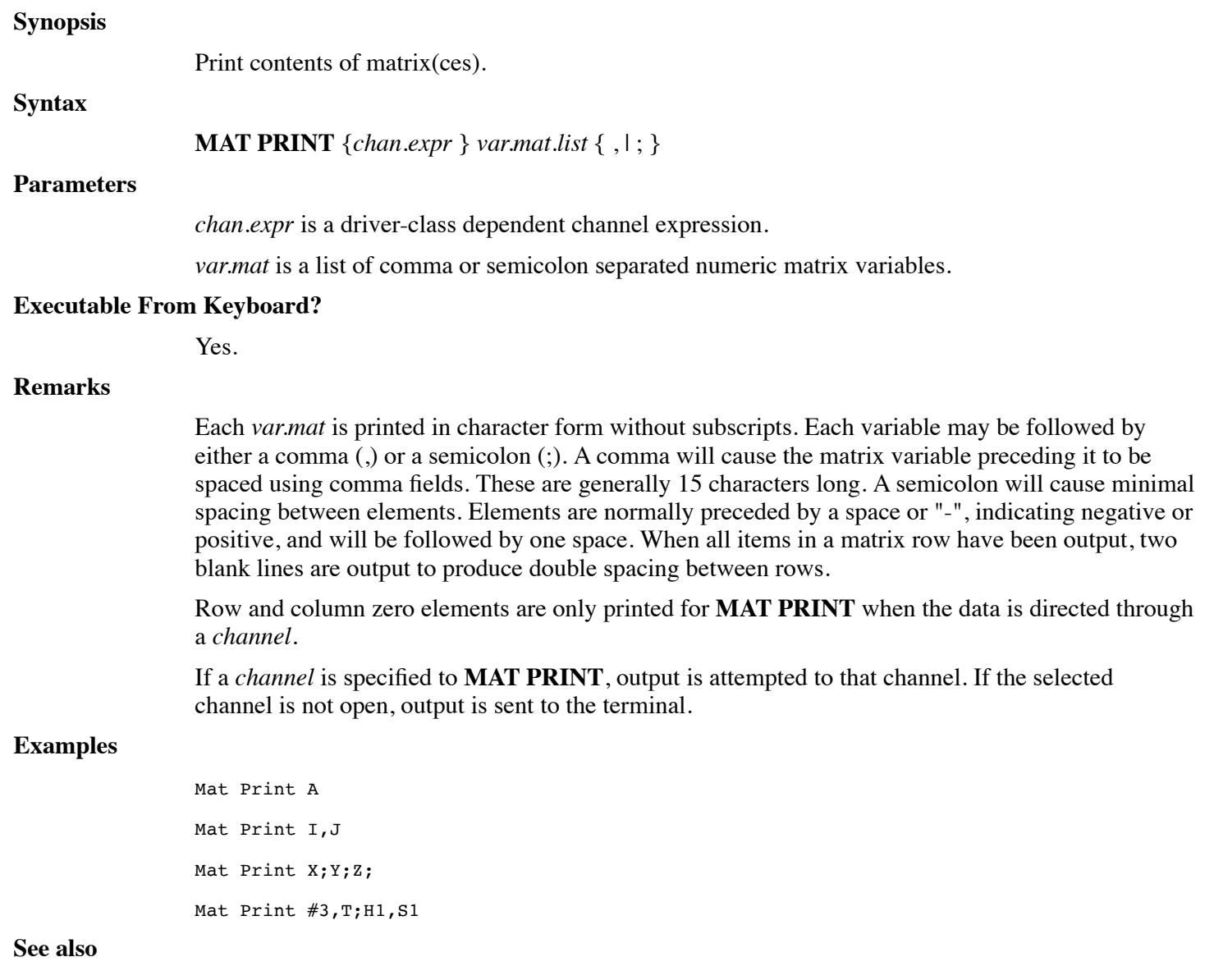

# **MAT RDLOCK**

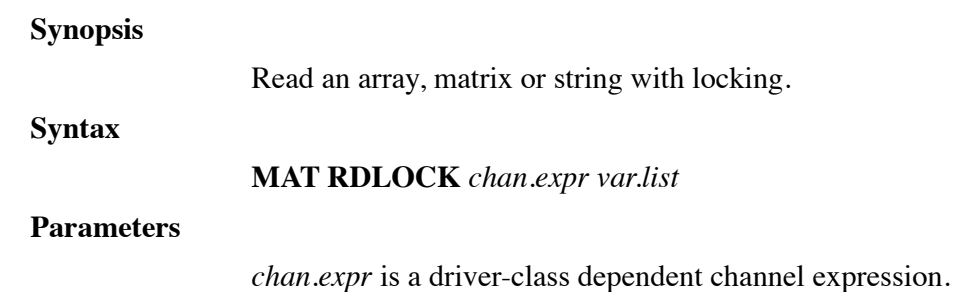

https://engineering.dynamic.com/mediawiki/index.php?title=DL4\_Language\_Reference\_Guide&printable=yes Page 147 of 350

*var.list* is a list of comma separated variables of any dL4 data types.

### **Executable From Keyboard?**

Yes.

#### **Remarks**

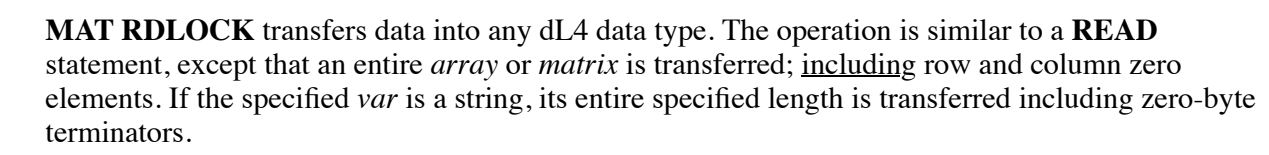

If the variable in the list is a simple *num.var*, the transfer size is controlled by the **DIM**ensioned size and precision.

If the variable in the list is a *str.var*, its size may be controlled by subscripts. All characters are transferred including zero-bytes if support by the file type and driver (refer to the dL4 Files and Devices reference manual).

**MAT RDLOCK** transfers data and unconditionally locks the record.. The data record remains locked until a non-locking operation is performed by that same program to the same channel. While a record is locked, other users will be unable to access the record.

**MAT RDLOCK** is identical to **MAT READ** omitting the trailing semicolon.

See the **MAT READ** statement for details on the transfer of data to different types of files.

#### **Examples**

Mat Rdlock #3,R1,100;A

Mat Rdlock #C,R;A\$

**See also**

## **MAT READ**

# **MAT READ**

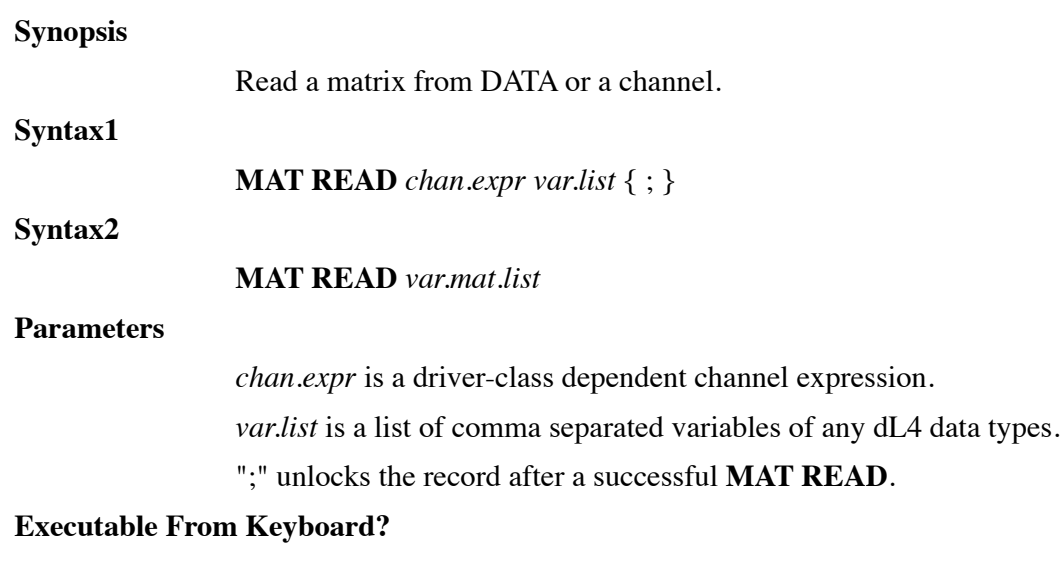

Yes.

#### **Remarks**

#### **Syntax 1:**

**MAT READ** transfers data into any dL4 data type. The operation is similar to a **READ** statement, except that an entire *array* or *matrix* is transferred; including row and column zero elements. If the specified *var* is a string, its entire specified length is transferred including zero-byte terminators.

If the variable in the list is a simple *num.var*, the transfer size is controlled by the **DIM**ensioned size and precision.

If the variable in the list is a *str.var*, its size may be controlled by subscripts. All characters are transferred including zero-bytes if support by the file type and driver (refer to the dL4 Files and Devices reference manual).

The optional semicolon (;) terminator eliminates the automatic record-lock applied to the supplied *record* in the *chan.expr*. Applications may also utilize **MAT RDLOCK** for operations with locking transfers.

**Syntax 2**:

**MAT READ** attempts to transfer data into each dL4 data type listed in the statement. Transfer of each element terminates at a comma (,) or at the end of the **DATA** statement. The format of the data is left to the user. Attempting to read string data into a numeric variable produces the error **DATA** of wrong type (numeric/string).

**MAT READ** transfers data sequentially from **DATA** statements until the entire matrix has been assigned. Row and column zero are not read.

See the **READ** and **DATA** statements for other rules governing reading from **DATA** statements.

#### **Examples**

Mat Read #3,R1,100;A,B\$,C[12] Mat Read #C,R;A\$ Mat Read A[2,2], B\$ Mat Read B\$, J

## **See also**

#### **READ, DATA, MAT WRITE, READ**

## **MAT TRN**

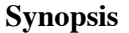

Transpose a matrix.

**Syntax**

**MAT** *destination.var.mat* = **TRN**( *source.var.mat*)

### **Parameters**

*destination.var.mat* is any destination numeric matrix variable.

*source.var.mat* is any source numeric matrix variable name.

#### **Executable From Keyboard?**

Yes.

#### **Remarks**

The matrix function **TRN** is used to establish one matrix as the transposition of another.

Transposition causes each element  $[X, Y]$  of the original matrix to be moved to element  $[Y, X]$  of the transposed matrix. Note that this also causes the dimension of the transposed matrix to be the reverse of the original. For example:

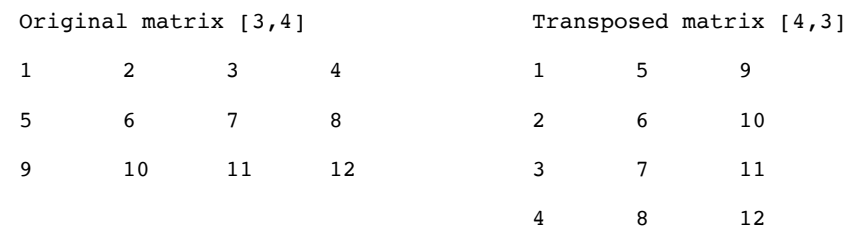

An error or integer truncation can occur if the two matrix precisions are not compatible. Row and column zero are not affected by **TRN**.

Any array created by a **MAT** statement with a single dimensions assumes a second dimension of one. For example, Mat  $C = ZER[15]$  and Mat  $C = ZER[15,1]$  are equivalent.

#### **Examples**

Mat C=TRN(A) Mat R7=TRN

#### **See also**

**DIM**

## **MAT WRITE**

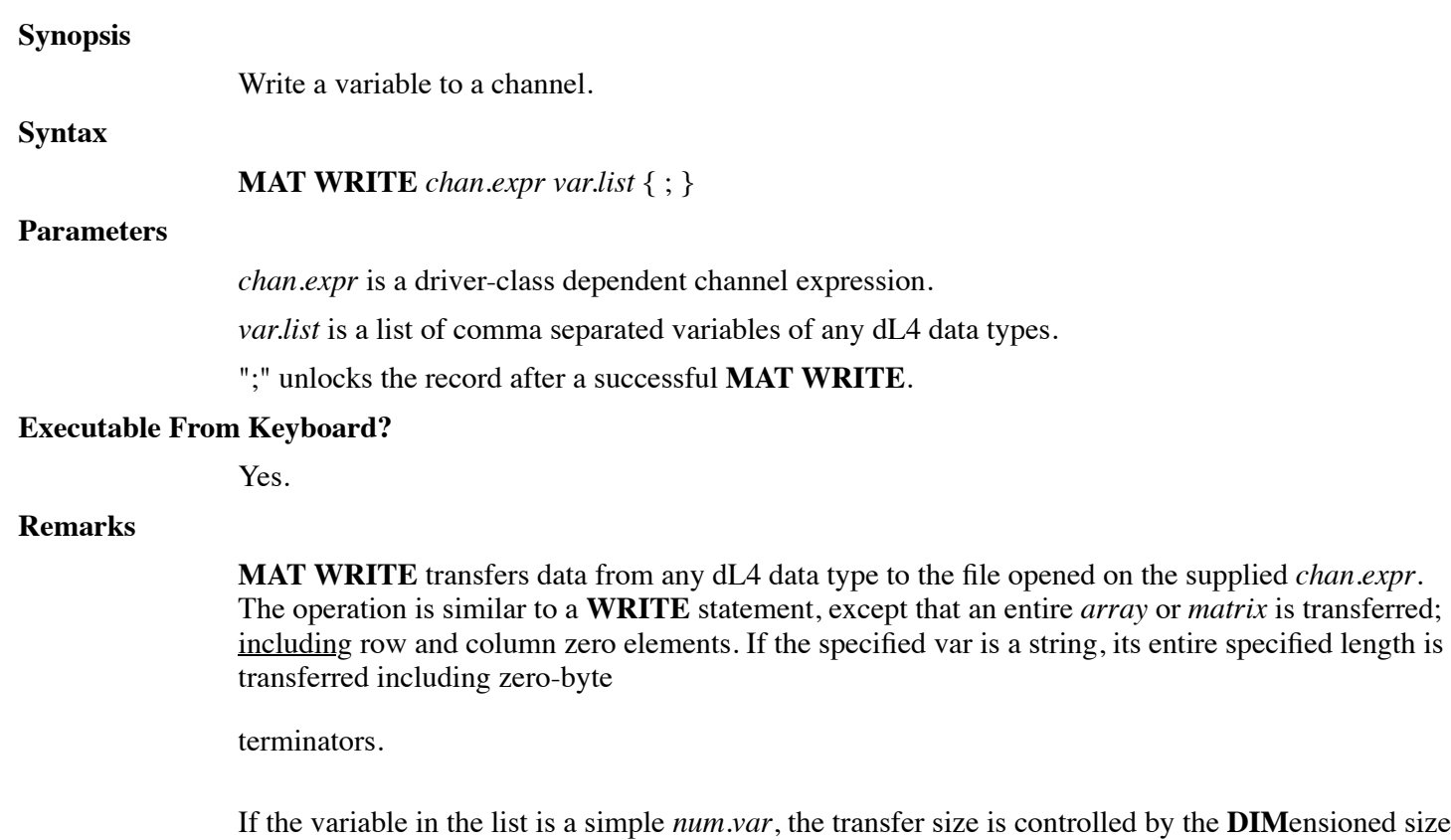

and precision.

If the variable in the list is a *str.var*, its size may be controlled by subscripts. All characters are transferred including zero-bytes if support by the file type and driver (refer to the dL4 Files and Devices reference manual).

The optional semicolon (;) terminator eliminates the automatic record-lock applied to the supplied *record* in the *chan.expr*. Applications may also utilize **MAT WRLOCK** for operations with locking transfers.

### **Examples**

Mat Write #3,R1,100;A,B\$,C[12] Mat Write #C,R;A\$

**See also**

**MAT READ, WRITE**

## **MAT WRLOCK**

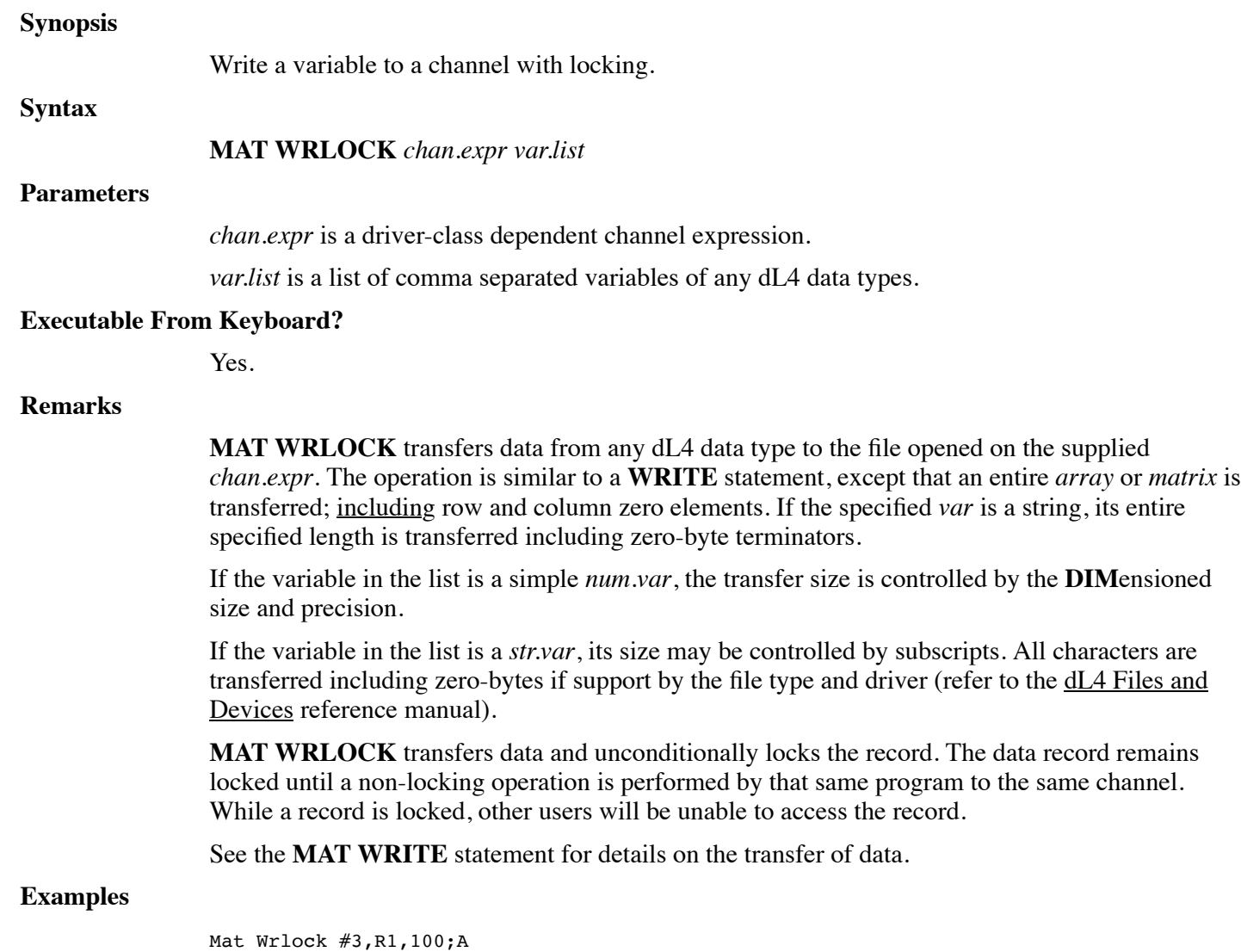

Mat Wrlock #C,R;A\$

**See also**

## **MAT READ, WRITE**

# **MAT ZER**

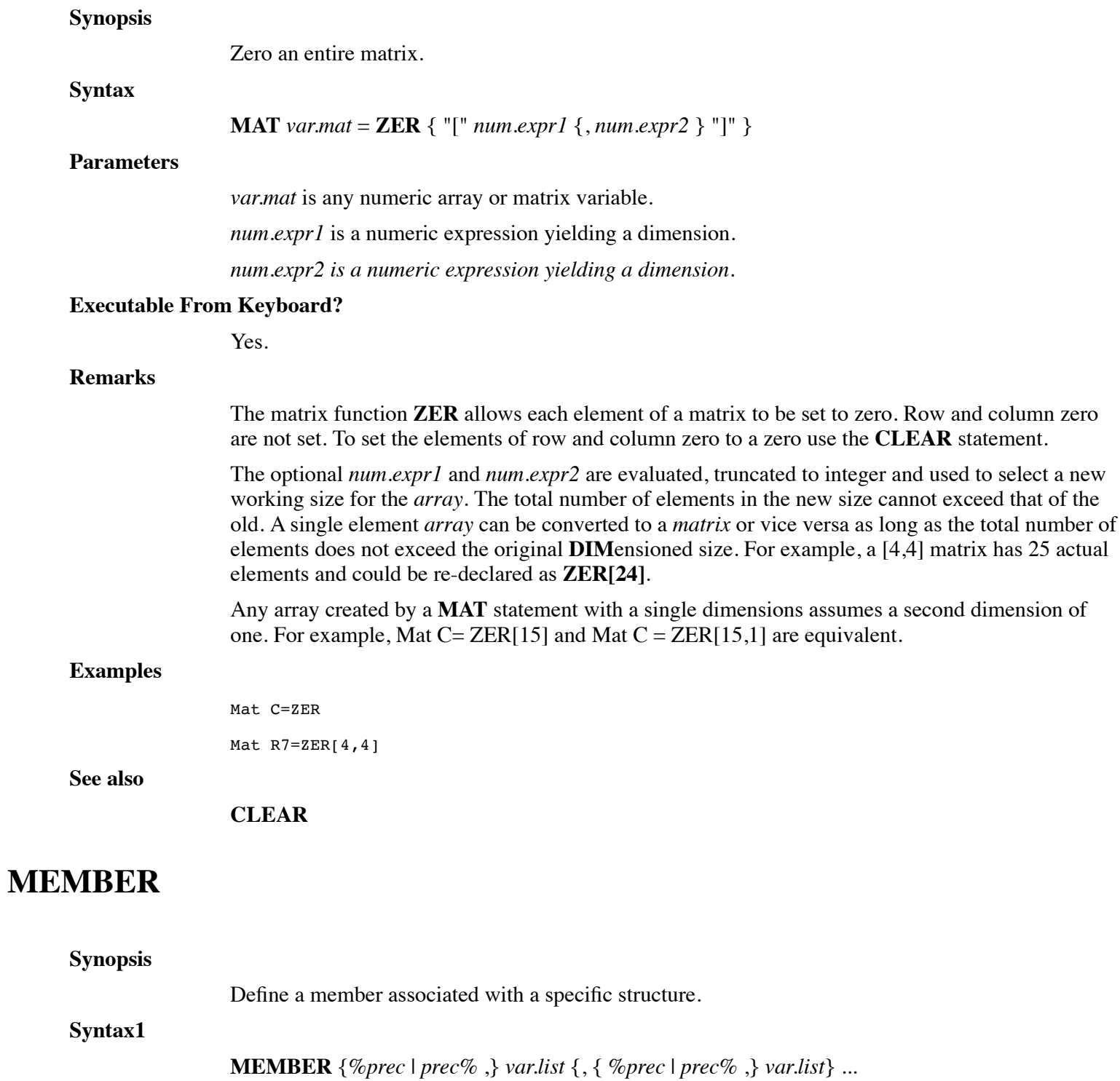

**MEMBER** {%*prec* | *prec*% ,} *var.name* [: **ITEM** *id*] { : **DECIMALS** *digits*} { :**RAW** }

#### **Syntax3**

**MEMBER** {%*prec* | *prec*% ,} *var.name* [: **KEY** *id option.list*] { : **DECIMALS** *digits*}

#### **Parameters**

*prec* indicates the precision number defined for the variable.

*var.list* is a list of comma separated variable names of any dL4 data types.

*var.name* is the name of a variable.

*id* is a string or a numeric literal identifying a fieldname or an item number.

*digits* is a numeric literal identifying the number of decimal digits.

*option.list* is a list of **UPPERCASE, ASCENDING, DESCENDING, DUPLICATES, UNIQUE, VARLEN,** and/or **PACKED** key options, each preceded by a plus sign ("+").

#### **Executable From Keyboard?**

No.

#### **Remarks**

**MEMBER** *var.name* is any legal variable name, or precision declaration in the form: %prec or prec%. *var.name* may be any dL4 data type. The syntax and function of **MEMBER** statements are nearly identical to that of **DIM**.

A structure definition itself may contain one or more structures, arrays, or arrays of structures. To define a structure which includes a structure, a **MEMBER** is expressed as follows:

**Member** *var.name*. { **[***expr* {, ... }**]** } **As** *structname*

*var.name*. is the name within the structure whose members are defined by the structure definition *structname*. *structname* must be an existing *structname* which has been previously defined.

The names of structure members are distinct from any other names outside the structure; e.g. Data.Q\$ is distinct from Q\$ which is distinct from Data1.T.Q\$.

The members of a structure are physically contiguous in memory, and are ordered in memory as defined by **DEF STRUCT**. Individual structure members cannot be re-dimensioned.

The order in which members of a structure are declared is important because this determines the order in which values are read from a **DATA** statement, or transferred to/from a file, etc.

The **RAW** option enables special file access behavior similar to **OPTION FILE ACCESS RAW** but applied only to the specified structure member when used in an **ADD RECORD**, **READ RECORD**, or **WRITE RECORD** statement.

#### **Examples**

Def Struct StatMem

**Member** CustName\$. As FullName

```
Member %4, Income
```
**Member** City\$[40]

End Def

#### **See also**

## **OPTION FILE ACCESS RAW**

# **MODIFY**

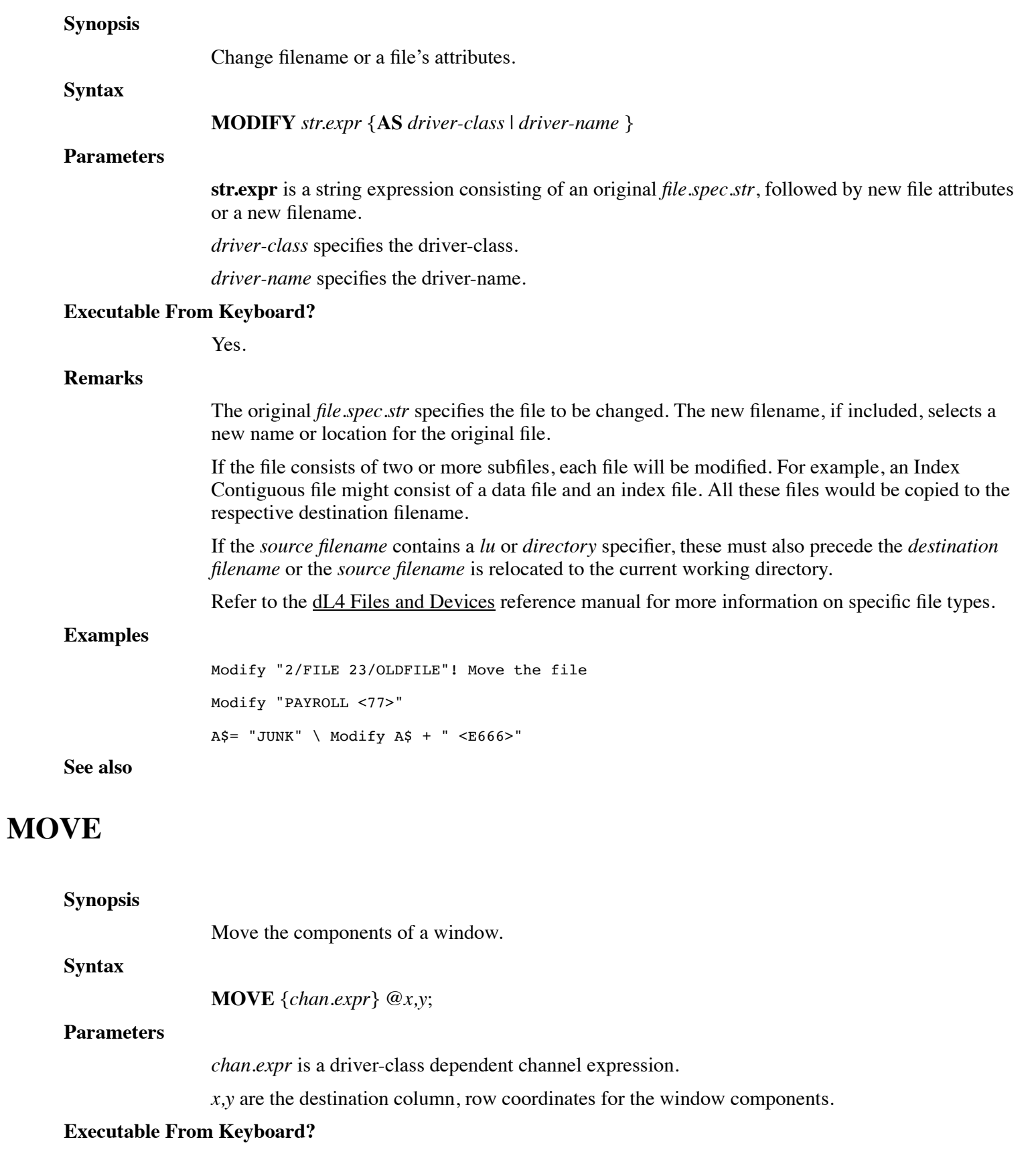

Yes.

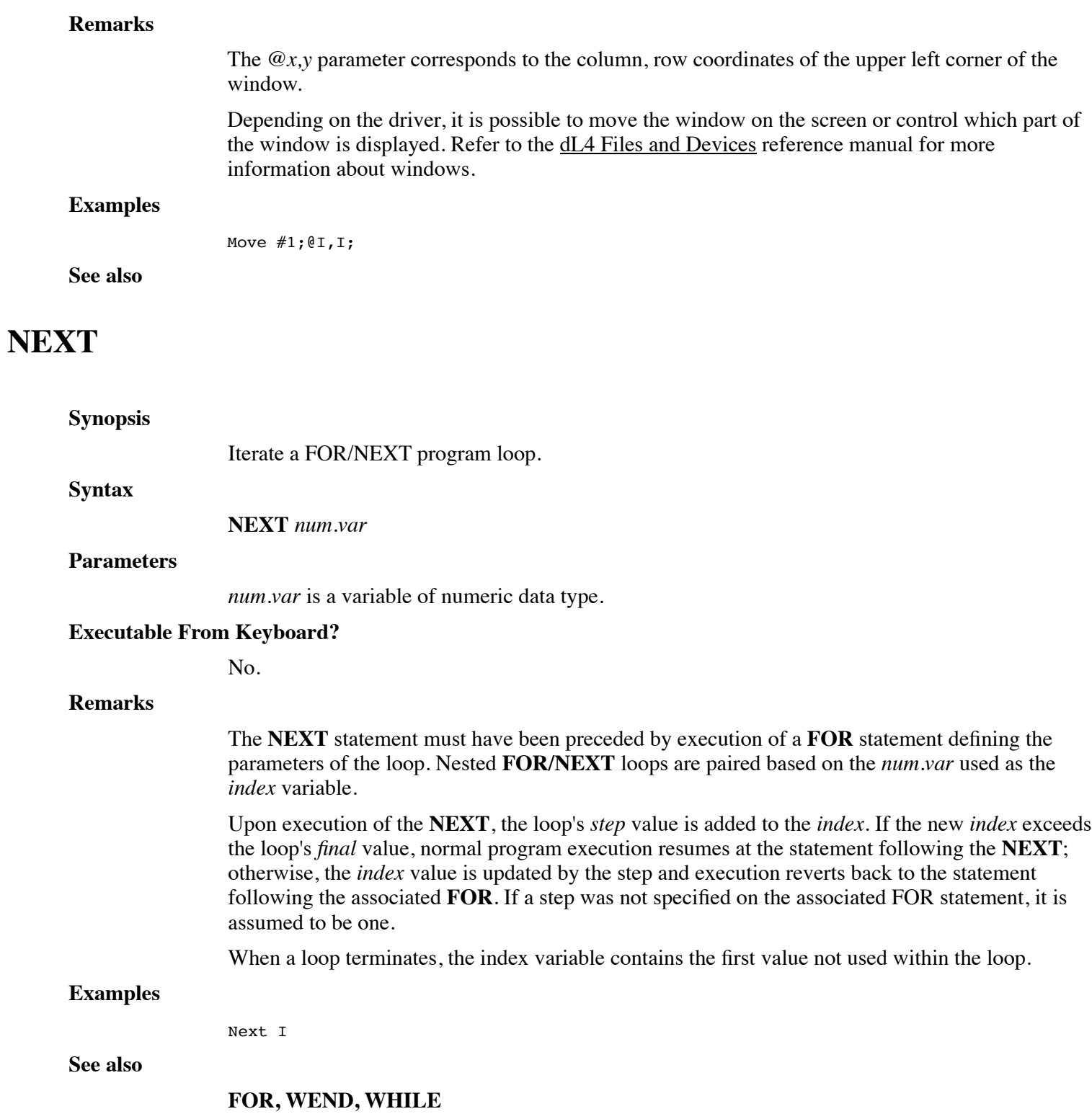

# **ON**

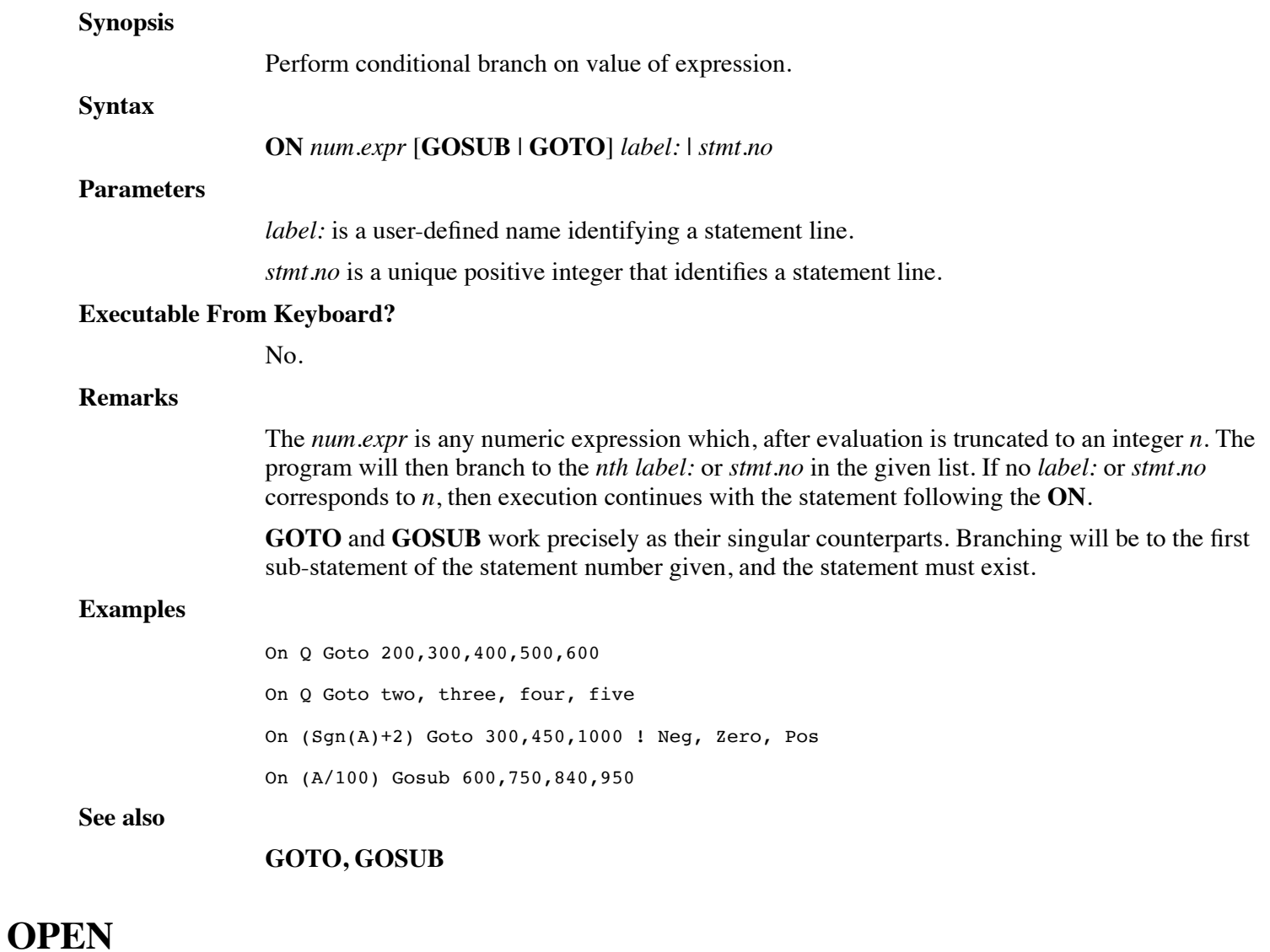

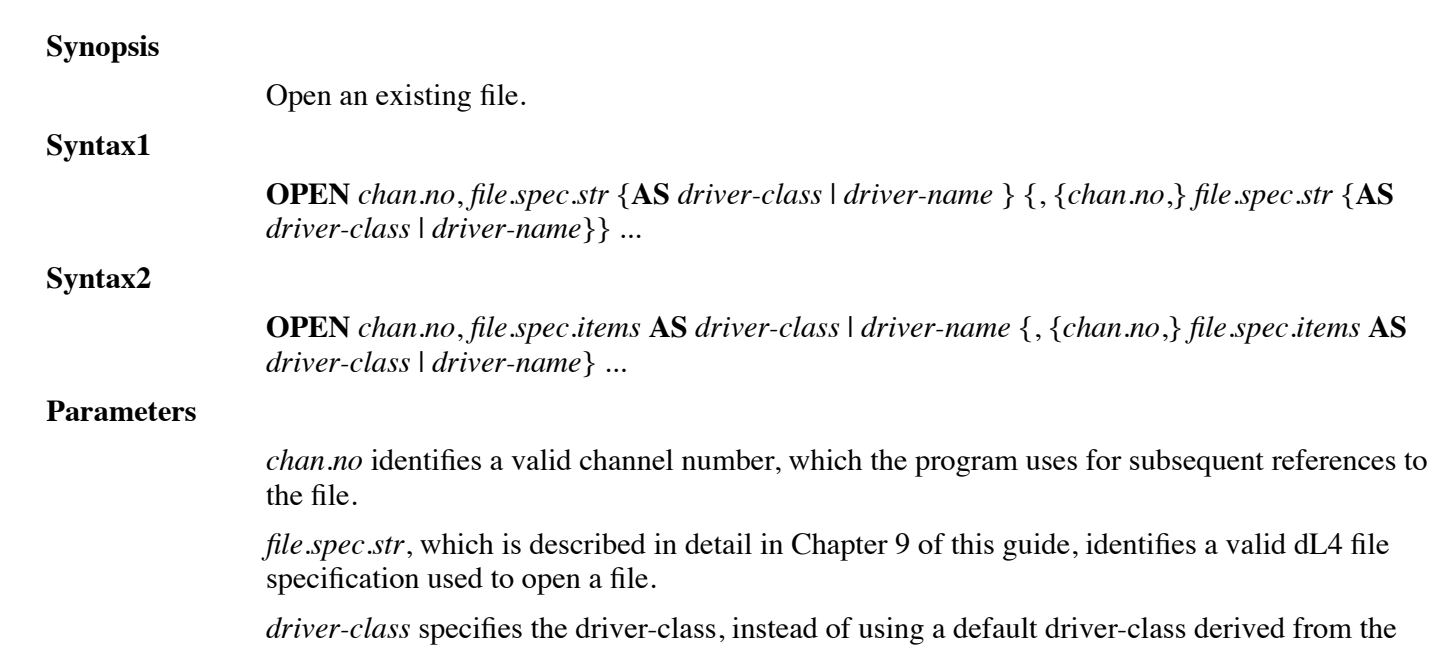

file.spec.

*driver-name* specifies the driver-name, instead of using a default driver-class derived from the file.spec.

*file.spec.items*, which is described in detail in Chapter 9 of this guide, identifies a valid dL4 file specification used to open a file.

#### **Executable from Keyboard?**

Yes.

### **Remarks**

The **OPEN** statement links a selected file or device to the specified *channel*. The *file* must already exist on the system or an error is generated.

Multiple *str.expr's* may be specified to open several files on successive channel numbers. Any new *channel* number (*channel*) in the filename list will cause assignment of channels to continue from that number.

In applications, if the specified *channel* is already in use, a **CLOSE** statement must be performed prior to an **OPEN**.

Most files to which a user has access may be opened. The same file may be simultaneously opened by other users, and may be opened on more than one channel. If a file is already opened for exclusive access via **EOPEN** by another process, an error is generated.

**OPEN** will link the selected file for read/write access and update each file's last access date.

A file may not be **OPEN** if it, or its directory does not have read permission for the user requesting access. If the file is read-only to the user, an implied **ROPEN** is performed and only read operations are allowed.

If a *file.spec.str* begins with a single \$ character, the *filename* will be opened as an output pipe and the rest of the *file.spec.str* will be passed to the operating system as parameters to the pipe. If a *file.spec.str* begins with a "\$\$", the *filename* will be opened as an input pipe and the rest of the *file.spec.str* will be passed to the operating system as parameters to the pipe. Refer to the <u>dL4 Files</u> and Devices reference manual for a description of the pipe driver.

## **Examples**

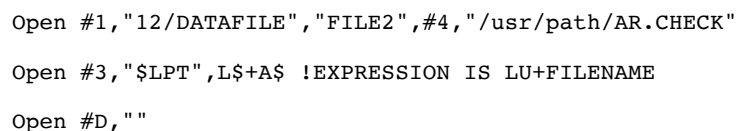

**See also**

## **BUILD, CLOSE, EOPEN, ROPEN, WOPEN**

# **OPTION**

**Synopsis**

Specify runtime option(s) for the current program.

**Syntax**

**OPTION** { **DEFAULT** } *opt.spec setting* {, *opt.spec setting* } ...

## **Parameters**

*opt.spec* is a runtime option specifier.

*setting* is a runtime option parameter.

#### **Executable From Keyboard?**

No.

## **Remarks**

The **OPTION** statement is used to specify various runtime options for the current program unit. Each of the options shown below are processed at compile-time and may be set once in each program unit, applying to the whole unit. An **OPTION DEFAULT** statement sets runtime options for all program units within a program file (it does not set options for libraries used by the program).

Unlike global environment variables, **OPTION** settings follow a program from system to system and are preserved in all forms of the program.

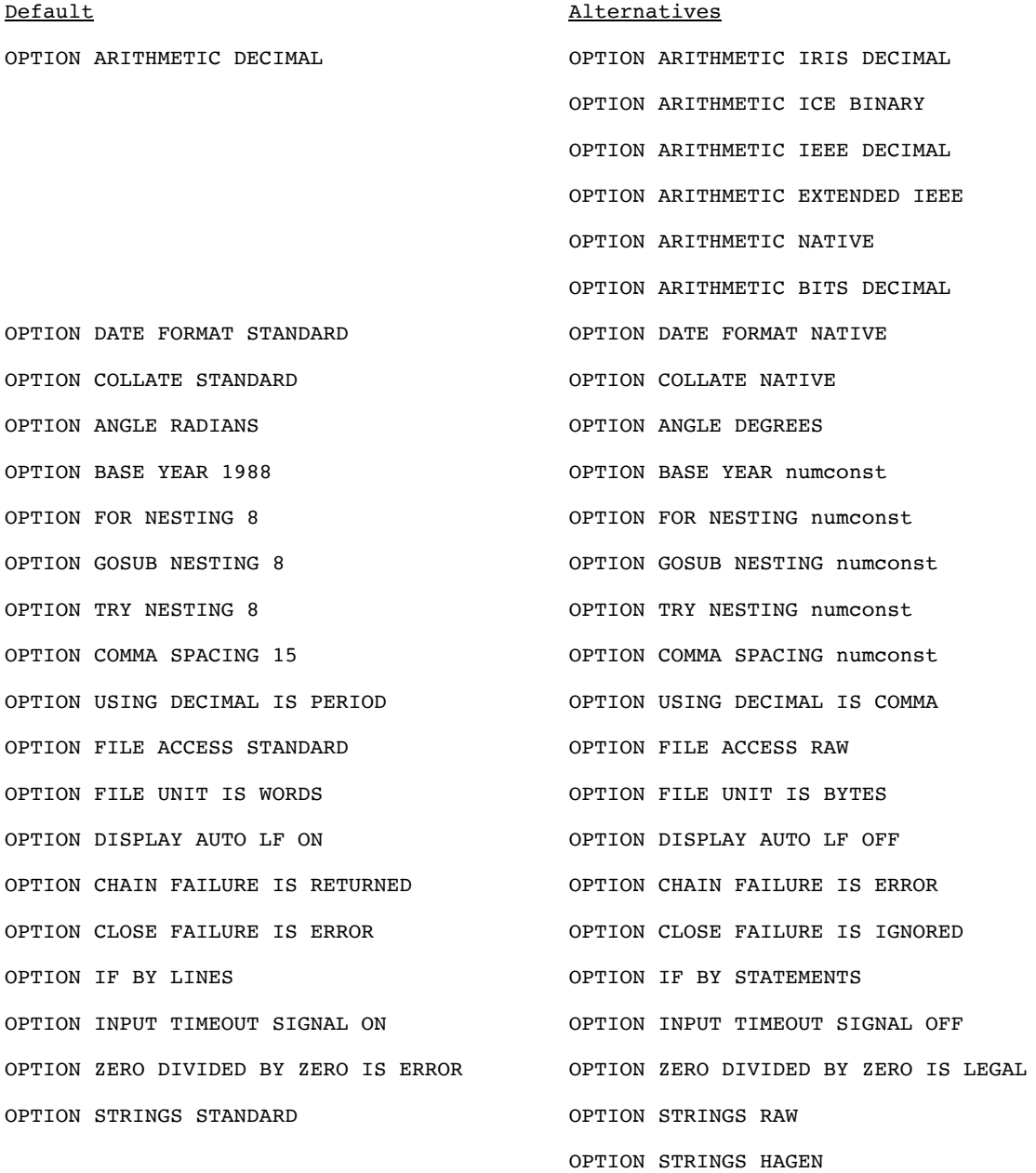

OPTION STRING SUBSCRIPTS STANDARD OPTION STRING SUBSCRIPTS IRIS

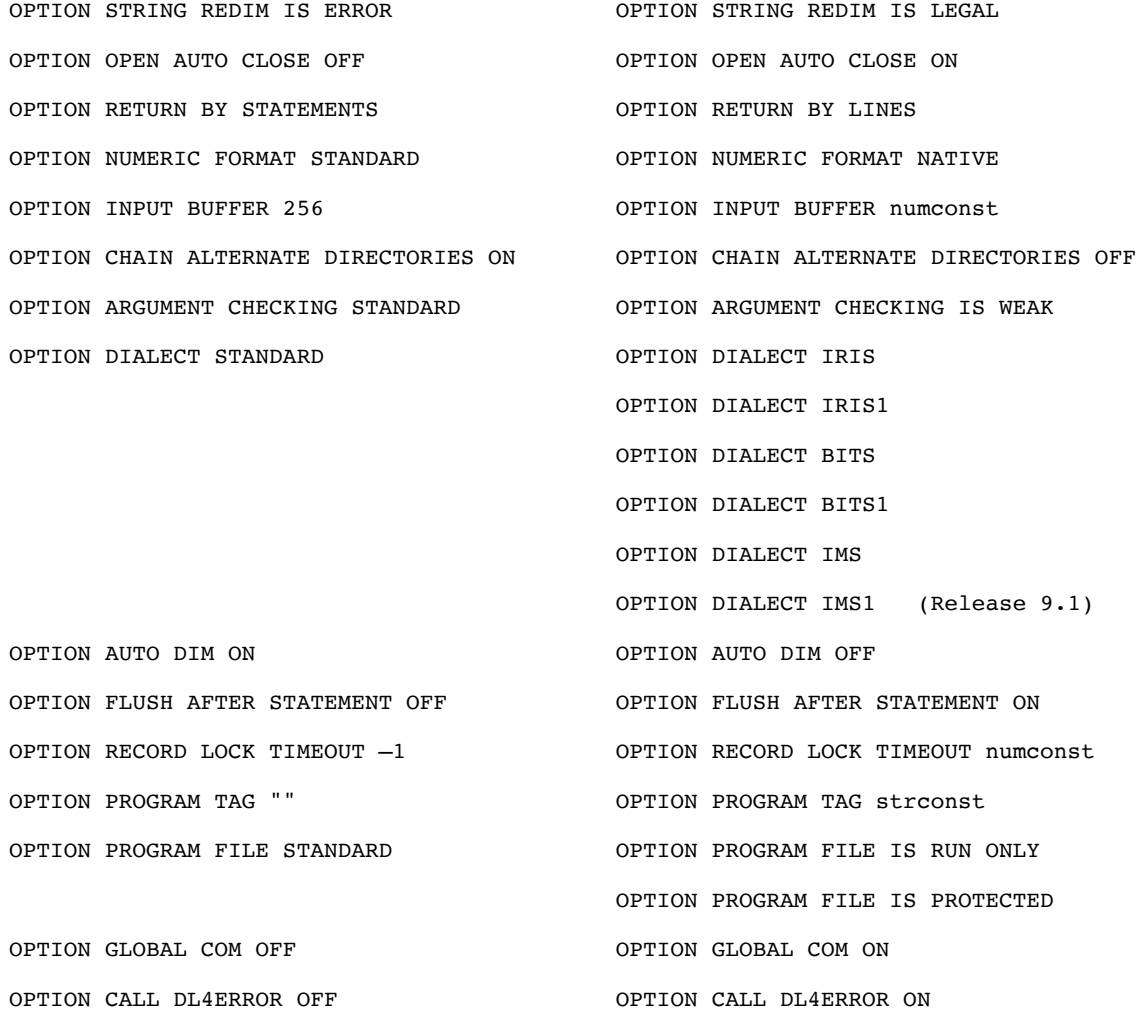

The **OPTION ARITHMETIC EXTENDED IEEE** is identical to **OPTION ARITHMETIC IEEE DECIMAL** except that it maps 1% variables to 16-bit signed binary integers and 2% variables to 32-bit signed binary integers.

**The OPTION USING DECIMAL [IS PERIOD | IS COMMA]** only controls the meaning of period (".") and comma (",") in USING mask strings, not which character is output. The output character is controlled by **OPTION NUMERIC FORMAT [STANDARD | NATIVE]** and the operating system locale setting.

The **OPTION INPUT BUFFER** *numconst* specifies the size in characters of the input buffer used by the **INPUT** and **MAT INPUT** statements.

The **OPTION ZERO DIVIDED BY ZERO IS [ ERROR | LEGAL ]** controls whether dividing zero by zero is an arithmetic error.

The **OPTION STRING SUBSCRIPTS [STANDARD | IRIS]** controls the handling of the subscript if it evaluates to zero. String subscript values of zero are not normalized by default (**STANDARD**). Zero string subscripts are normalized when **OPTION STRING SUBSCRIPTS IRIS** is used, such that a starting subscript of 0 becomes 1, with an ending subscript of 0 being treated as if no ending subscript were given.

The **OPTION STRING REDIM IS [ERROR | LEGAL]** controls whether a string variable can be redimensioned without first FREEing the variable. By default, redimensioning a string variable to a different size generates an error.

The **OPTION CHAIN ALTERNATE DIRECTORIES [ON | OFF]** controls whether the **CHAIN** and **SPAWN** statements use a search path to locate programs. By default (**ON**) the **Lib** *dirname* of the program unit is searched first. The directory of the calling program is searched next. Finally, the users current working directory is searched. If disabled (**OFF**), no search path is used and the program file is located just as in the **OPEN** statement.

The **OPTION ARGUMENT CHECKING [STANDARD** *|* **IS WEAK]** controls whether empty brackets ("**[]**") are required in order to pass array variables as arguments to subprograms (Call by Filename). Normally, empty brackets are required. This option can only be used in an **OPTION DEFAULT** statement.

The **OPTION DATE FORMAT [STANDARD | NATIVE]** controls the date input/output formats. **STANDARD** specifies the USA format of MM/DD/YY and **NATIVE** specifies the format as determined by the system locale setting.

**The OPTION AUTO DIM [ON | OFF]** enables or disables auto-dimensioning of variables.

The **OPTION FLUSH AFTER STATEMENT [OFF | ON]** enables a flushing of the record buffer at the end of each write statement for those file drivers that support a flush record without unlock operation.

The **OPTION RECORD LOCK TIMEOUT** *numconst* sets the default record lock timeout period in tenth seconds for I/O statements that do not specify a timeout period. This option only effects I/O to disk file and database drivers. The value of *numconst* must be between –1 (wait forever) and 36000 inclusive.

The **OPTION PROGRAM TAG** *strconst* places an ASCII string constant in the program file for use by external utilities. Under Unix, this option can be used to place a revision string in the program file for use with standard Unix program utilities.

The **OPTION DIALECT [ STANDARD | IRIS | IRIS1 | BITS | BITS1 | IMS]** sets multiple options. The default option settings should serve best for most IRIS programs. The statement **OPTION DIALECT IRIS** is equivalent to **OPTION STRING SUBSCRIPTS IRIS**. The statement **OPTION DIALECT IRIS1** adds the additional option **OPTION ZERO DIVIDED BY ZERO IS LEGAL** and allows intrinsic **CALL**s to return results into subscripted string arguments.

**BITS** users should add the following lines to each program:

OPTION DIALECT BITS

This is equivalent to adding the lines:

OPTION FILE ACCESS RAW,FILE UNIT IS BYTES,DISPLAY AUTO LF OFF

OPTION CHAIN FAILURE IS ERROR,CLOSE FAILURE IS IGNORED

OPTION IF BY STATEMENTS,INPUT TIMEOUT SIGNAL OFF,STRINGS RAW

OPTION OPEN AUTO CLOSE ON,RETURN BY LINES

For further BITS compatibility, the line

OPTION DIALECT BITS1

is equivalent to **OPTION DIALECT BITS**, but also enables BITS style **FOR/NEXT** behavior, BITS **USING** mask features, returning results to intrinsic **CALL** arguments that are subscripted strings, and an initial precision of 4%.

For **IMS** compatibility, the line

### **OPTION DIALECT IMS**

is equivalent to **OPTION DIALECT IRIS1** with some minor changes to **USING** mask behavior.

### **OPTION DIALECT IMS1** (Release 9.1)

### is equivalent to **OPTION DIALECT IMS** followed by **OPTION GLOBAL COM ON** and **OPTION CALL DL4ERROR ON**

#### **OPTION GLOBAL COM [OFF | ON]** (Release 9.1)

causes variables in COM statements to be passed to external procedures and to all subsequent programs invoked by CHAIN, CALL, or SWAP

### **OPTION CALL DL4ERROR [OFF | ON]** (Release 9.1)

calling the subprogram "dl4error" whenever an error occurs before invoking any local error handler (such as TRY or IF ERR). If the debugger is in use, the error will be reported in the debugger before the "dl4error" subprogram is run. The subprogram is loaded by first searching the directory of the current program and then the normal program search list (LIBSTRING and/or DL4LUST). If the subprogram "dl4error" cannot be found, normal error handling will proceed. The "dl4error" subprogram is passed three parameters: the error number, the line number of the error, and the name of the program in which the error occurred. If an error occurs within the "dl4error" subprogram, normal error handling is used and "dl4error" will not be called recursively.

#### **OPTION PROGRAM FILE IS RUN ONLY** (Release 10.4.4)

The program must be saved using the run-only ("-ro") option.

#### **OPTION PROGRAM FILE IS PROTECTED** (Release 10.4.4)

Requires that the program be saved using a PSAVE OSN. Note that these options do not apply the specified protection, but instead report an error if the protection is not used.

#### **Examples**

Option Date Format Native

#### **See also**

**FOR, GOSUB, TRY**

## **PAUSE**

#### **Synopsis**

Suspend program operation.

#### **Syntax**

**PAUSE** *num.expr*

#### **Parameters**

*num.expr* is an expression yielding tenth-seconds pause time.

## **Executable From Keyboard?**

No.

## **Remarks**

The *num.expr* is any numeric expression which, after evaluation is truncated to an integer and used to specify a delay in program operation. The delay is limited to an integer between 0 and  $(2^{32})$ -1

representing the number of tenth-seconds to delay.

This is the most accurate method of pausing the execution of a program. Other methods, such as finite program loops, will be affected by the current usage of the system and most likely yield varying results.

The program is unconditionally suspended for the number of tenth-seconds specified in *delay*. An **[ESCAPE]** without **ESC**ape branching or **[ABORT]** terminates a pause.

## **Examples**

Pause 30 Pause Fna(Q7) Pause A\*10

## **See also**

**SIGNAL**

## **PORT**

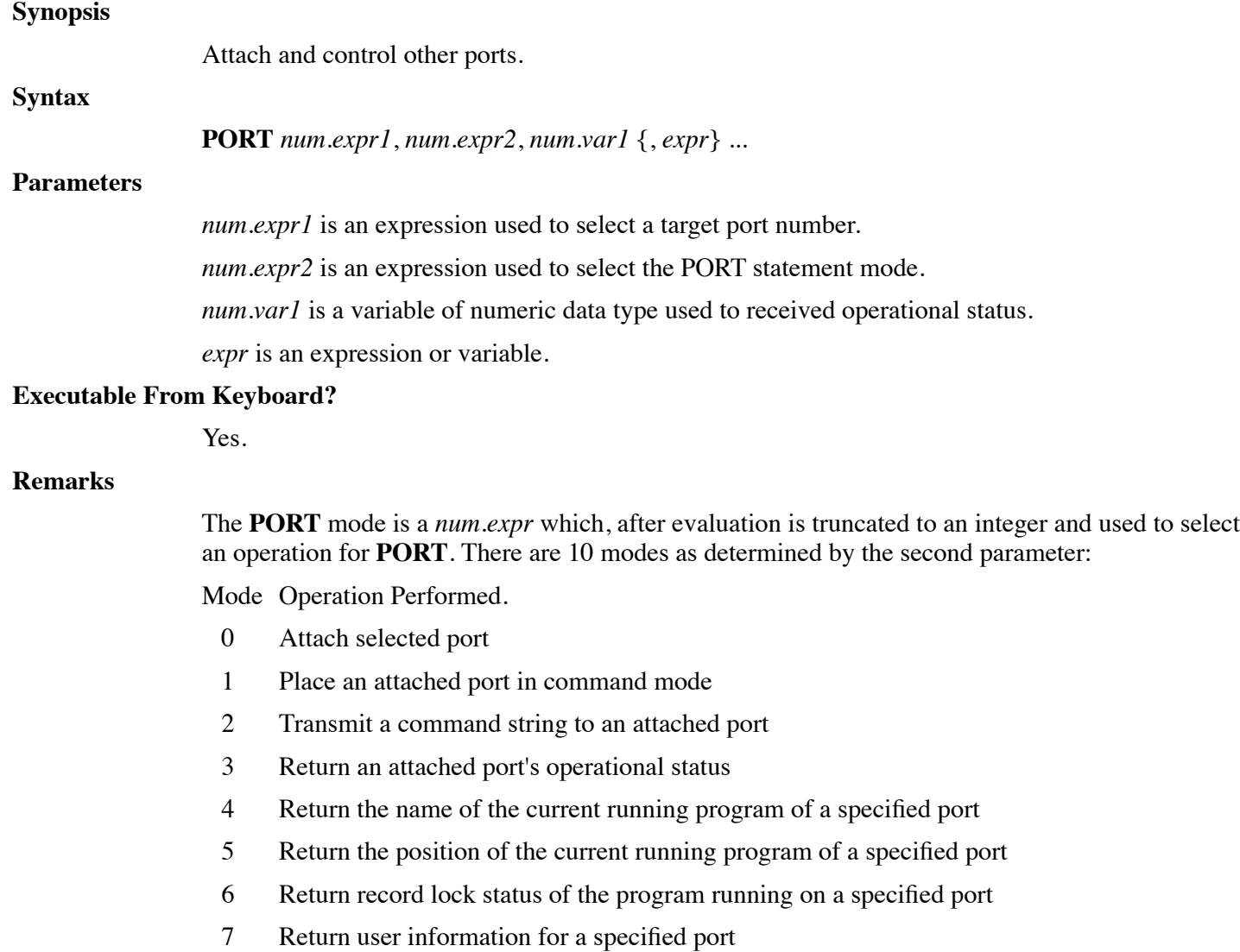

- 8 Return information about open channels on a specified port.
- 9 Determine if a specified file is open on a a specified port.

*num.var1* is used to return the exception status of the operation. The meaning of *num.var1* depends upon the mode selected.

The **PORT** statement allows a *port* to be attached to a program. Once attached, commands may be transmitted to the *port* for normal processing, and the current status or state of the attached *port* can be controlled and monitored. If the attached *port* has a keyboard, it may be used as any other normal terminal. However, commands transmitted will override any current keyboard operation.

#### **Mode 0—Attach Selected Port**

#### **Syntax**

**PORT** *num.expr1*, 0, *num.var1* {, *num.expr2* }

A **PORT** mode 0 statement must be issued once for each port being attached. Once attached, the port remains so until signed-off (sending a **BYE** command or executing **SYSTEM 0** to the port).

*num.expr2* is evaluated and truncated to an integer and used to select a different account for the attached port when using *mode* 0. The account should be expressed as G\*256+U, where G and U are the desired group and user numbers respectively. The Group and User numbers must be in the range 0 to 255. If not specified, the group and user id of the program executing the attach is set. The meaning of Group and User numbers is operating system dependent. The ability to start a port using group or user ids different from the calling program will require the use of a privileged account on most operating systems.

**PORT Mode 0** begins by attempting to attach the *port*. If the *port* is already running under dL4, the attach operation is complete and successful.

If the *port* is not currently running dL4, a background process is created as the supplied *port* number. It assumes the callers' environment and current working directory. It then becomes a unique process linked to the supplied *port number*. This port is then available for **CALL \$TRXCO** commands, **PORT**, **SEND**, **RECV**, and **SIGNAL** statements from any other dL4 user as well as the program performing the initial **PORT Mode 0**.

When sending commands to a *port* which is connected to a terminal and keyboard, you must ensure that *port* is already running dL4 before sending commands. Otherwise, a *phantom port* is created for the supplied *port number*. If a user later attempts entry into Basic using the same *port number*, entry into Basic will be rejected.

Upon completion, the status variable is set to indicate

- 0. Successful, port is now attached.
- 1. The selected port is already logged-on to the system and in-use.

All available ports are already in use. In some configurations, the allowed number of concurrent users is set less than the actual number of ports configured. This indicates that

- 2. either another *port* or *phantom port* must be signed-off, or the number of concurrent users increased on your license.
- $3.$  Illegal account number selected. The selected group or user number is out of the range 0-255.

## **Mode 1—Place an Attached Port in Command Mode**

**Syntax**

### **PORT** *num.expr1*, 1, *num.var1*

**PORT Mode 1** sends an ESCape Override Character **[ABORT]** to the selected *port*, terminating any running program and placing the *port* into *command mode*.

Upon completion, the status variable is set to indicate:

- 0. Successful, the selected port is now in command mode.
- 1. The select port is not attached.

### **Mode 2—Transmit Command String to Attached Port**

#### **Syntax**

**PORT** *num.expr1*, 2, *num.var1*, *str.expr*

*str.expr* is used to send the command string to the specified *port*.

**PORT Mode 2** requires that a *command string* be supplied following the *status* variable. The string data in *command string* is then transmitted to the selected *port*. This *command string* may contain any legal command input for a terminal. Any command, such as **NEW**, **LIST**, **BYE**, **RUN**, etc., may be transmitted, as well as program statements. If a terminal is connected to the attached *port*, the *command string* is echoed as it is processed on the attached *port*. An attached *port* connected to a terminal may also receive commands from its keyboard.

A *command string* cannot be transmitted unless the attached *port* is in an 'input ready' state. A **PORT Mode 3** status check is suggested prior to sending a command. Upon completion, the status variable is set to indicate:

- 0. Successful, command transmitted and accepted.
- 1. The selected port is not attached.
- 2. The selected port is not in an 'input ready' state.

#### **Mode 3—Return Attached Port's Operational Status**

#### **Syntax**

**PORT** *num.expr1*, 3, *num.var1*, *num.var2*

**PORT Mode 3** requires that a return value (*num.var2*) be supplied following the status variable(*num.var1*). This variable will receive a value indicating the port's operational status. A **PORT** *mode* 3 should always precede any *mode* 2 command transmission to check for 'input ready'. It may also be used to monitor the current state of the attached port.

0. Successful, operational status returned.

1. The selected port is not attached.

The value returned as the operational status consists of a mode, an 'Input Ready' flag, and an 'Output in Progress' flag.

This value may be divided into its respective parts as follows:

Assume  $X =$  value returned by **PORT** mode 3.

If X>32767 Then 'Input Ready' on attached port.

The 'Input Ready' flag must be removed from the value prior to testing the 'Output in Progress' flag, since both input and output may be in progress.

If  $X > 32767$  Then  $X = X - 32768$  \! Remove flag.

If X>16383 And X<32768 Then 'Output in Progress'

The attached port's current mode can be determined by:

Let M=X Mod 16 \! Retrieve mode.

#### **Mode Current State**

- 0 Idle. At command mode or logged-off.
- 1,2 Command input or execution.
- 3 Run. Program execution in progress.
- 4,5 List. Program listing in progress.
- 6 Statement execution in immediate mode.
- 7 Get. Program being loaded from text file.
- 8 Initial Run. Becomes mode 3.
- 9,10 Enter. Program statement entry using ENTer.

#### **Mode 4—Return Name of Current Program of Specified Port**

#### **Syntax**

#### **PORT** *num.expr1*, 4, *num.var1*, *str.var*

**PORT** mode 4 returns in *str.var* the name of the current program of a specified port. For example, the statement:

Port P,4,S,F\$

will return in F\$ the name of the program running on port P. As with **PORT** mode 3, a status is returned in S indicating success (zero) or failure (one, port not attached). Under some operating systems, only a privileged user (such as the Unix root account) can use **PORT** mode 4 to examine ports that belong to different user ids.

#### **Mode 5—Return Current Program Position of Specified Port**

#### **Syntax**

#### **PORT** *num.expr1*, 5, *num.var1*, *str.var*

**PORT** mode 5 returns in *str.var* the current execution position of the current program of a specified port. For example, the statement:

Port P,5,S,L\$

will typically return in L\$ the line number and library name, if any, of the statement currently being executed by the program running on port P. As with **PORT** mode 3, a status is returned in S indicating success (zero) or failure (one, port not attached). Under some operating systems, only a privileged user (such as the Unix root account) can use **PORT** mode 5 to examine ports that belong to different user ids.

#### **Mode 6—Return Record Lock Status of Specified Port**

#### **Syntax**

**PORT** *num.expr1*, 6, *num.var1*, *num.var2*, *num.var3*

**PORT** mode 6 returns the record lock status of the specified port in *num.var2* and and the conflicting port number in *num.var3*. For example, the statement:

```
Port P,6,S,B,N
```
will return one in B if port P has been waiting for a record lock for more than 20 seconds and it will return zero in B if the port is not blocked. If the port is blocked, the port number of the program that has locked the record will be returned in N. If the port number is not available, N will be set to -1. As with **PORT** mode 3, a status is returned in S indicating success (zero) or failure (one, port not attached). Under some operating systems, only a privileged user (such as the Unix root account) can use **PORT** mode 6 to examine ports that belong to different user ids.

## **Mode 7—Return User Information of Specified Port**

**Syntax**

**PORT** *num.expr1*, 7, *num.var1*, *str.var1*, *str.var2* {, *var.list* }

**PORT** mode 7 returns the current user information for the specified port in *str.var1* and *str.var2*. Additional information can be returned in optional string variables in *var.list*. For example, the statement:

Port P,7,S,U\$,W\$

will, for port P, return in U\$ the user name and in W\$ the workstation name. The optional string variables in *var.list*, if specified, receive the group name, current directory, terminal type, account number, and group number. Values not supported by the operating system will be returned as "". As with **PORT** mode 3, a status is returned in S indicating success (zero) or failure (one, port not attached). Under some operating systems, only a privileged user (such as the Unix root account) can use **PORT** mode 7 to examine ports that belong to different user ids.

## **Mode 8—Return Open Channel Information for Specified Port**

#### **Syntax**

**PORT** *num.expr1*, 8, *num.var1*, *num.expr2*, *num.expr3*, *struct.array.var*}

**PORT** mode 8 returns open channel information for the specified port in *struct.array.var*. A range of channel numbers to examine is specified using *num.expr2* as the starting channel number and *num.expr3* as the ending channel number. The information is returned in the array variable *struct.array.var* which is an array of structures using the following structure definition:

```
Def Struct CHANINFO
     Member 1%,ChanNum
     Member Path$[200]
     Member 3%,RecordNum
     Member 1%,RecordState
```
#### End Def

The member names, dimensioned size of the Path\$ member, and the numeric precisions of the other structure members can be varied as desired. The filename returned in Path\$ may be truncated if it is longer than Path\$ or if it exceeds system limitations. If the number of open channels in the specified range is less than the dimensioned size of 'chaninfo.[]', then the first unused element of the array will have a ChanNum value of -1. If the number of open channels in the specified range is greater than the dimensioned size of 'chaninfo.[]', the extra channels will be ignored. As with **PORT** mode

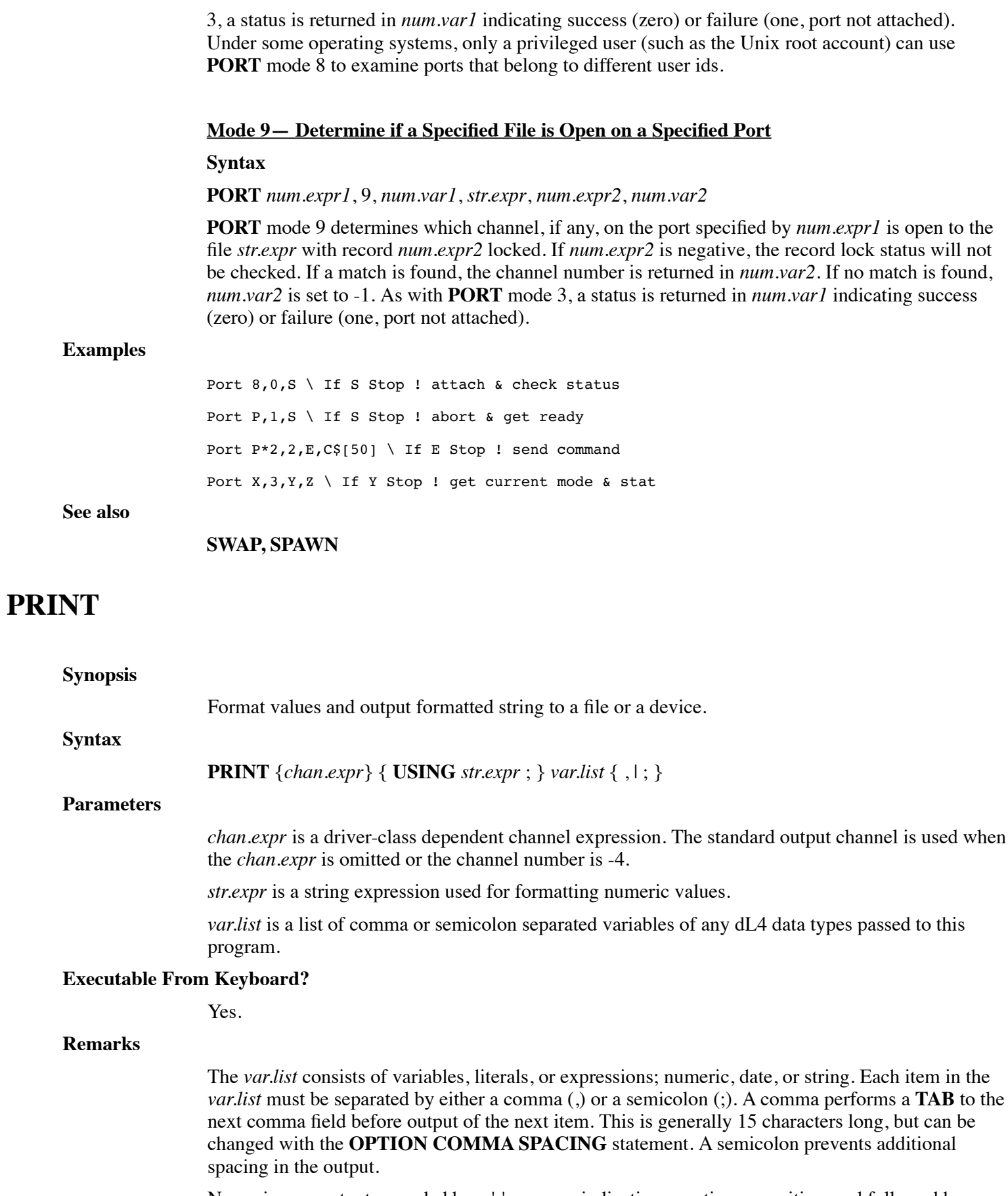

Numerics are output preceded by a '-' or space indicating negative or positive, and followed by one

space (The **STR\$** function may be used to omit leading and trailing spaces). Strings are output exactly as stored, from the supplied starting position terminating at the first zero-byte terminator. No preceding or trailing spaces are output.

When all items in the **var.list** are output, a new-line is output to advance the terminal to the next line (or mark end of line in a text file). This can be suppressed by using a comma or semicolon as the last character in the **PRINT** statement. In the case of a comma, a **TAB** is still performed.

The **USING** operator formats numeric data for columnar output. It may also be used to imbed commas, asterisk check fill, floating dollar signs and other special output formats. It must be after any *chan.expr* and before the *var.list*, and only one is allowed per statement. For additional information, see the string operator **USING**.

An output column counter (base zero) is maintained for each channel holding the current character position on the output line. This counter is reset anytime a new-line is output (usually a return) or an @0,y cursor positioning operation is performed.

The **TAB** function is used to skip the terminal to a specific column. Its form is:

Tab (num.expr)

The *num.expr* must be a positive value. A **TAB** to a position less than the current position or greater than the device width may be ignored depending on the driver.

After all items in the *var.list* are placed into the terminal buffer, it is flushed immediately. No **SIGNAL 3,0** is required to start output, and is ignored if executed.

If a *chan.expr* is specified for **PRINT**, the output is redirected to the selected *channel*. If the channel is not open, output is transmitted to the terminal. This allows a program to selectively output to the terminal or a printer by including an **OPEN** of the printer *pipe* on the selected *channel*. A separate output column counter is maintained for each channel opened, so that the **TAB** and comma operator will operate on applications doing both screen and file output operations.

**PRINT #** is generally used to output to a text file, or pipe such as a line printer. The most common form used for output to a line printer is:

**Print #**chan.expr; var.list

The optional *record*, *byte* displacement and *time-out* specifications of a *chan.expr* are normally unused, as line-oriented data is generally of variable length. Each successive **PRINT #** continues its transfer immediately following the previous, unless a *new record* or byte displacement is specified.

#### **Examples**

Print "AVAILABLE";TAB(40);A\*100;"\$";Z ;@0,23;'CL';"Error in Program"; Print #K; Using T\$;X,Y,Z,Z/10

**See also**

**OPTION**

## **RANDOM**

#### **Synopsis**

Seed random generator for **RND** function.

**Syntax**

#### **RANDOM** *num.expr*

#### **Parameters**

*num.expr* is an expression yielding a numeric random number seed value.

### **Executable From Keyboard?**

Yes.

## **Remarks**

The *num.expr* is evaluated, truncated to a positive integer and used to seed the system's pseudorandom number generator. Seeding implies that a sequence is selected and initiated based on the value supplied. A seed value of zero selects a further random sequence based upon the current system time.

Typically, a non-zero seed value is used during program debugging, causing the **RND** function to yield the same sequence of numbers with each successive run. Once the program is completed, a **RANDOM 0** is issued to produce better random selection.

#### **Examples**

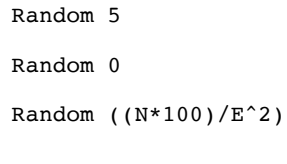

## **See also**

## **RDLOCK**

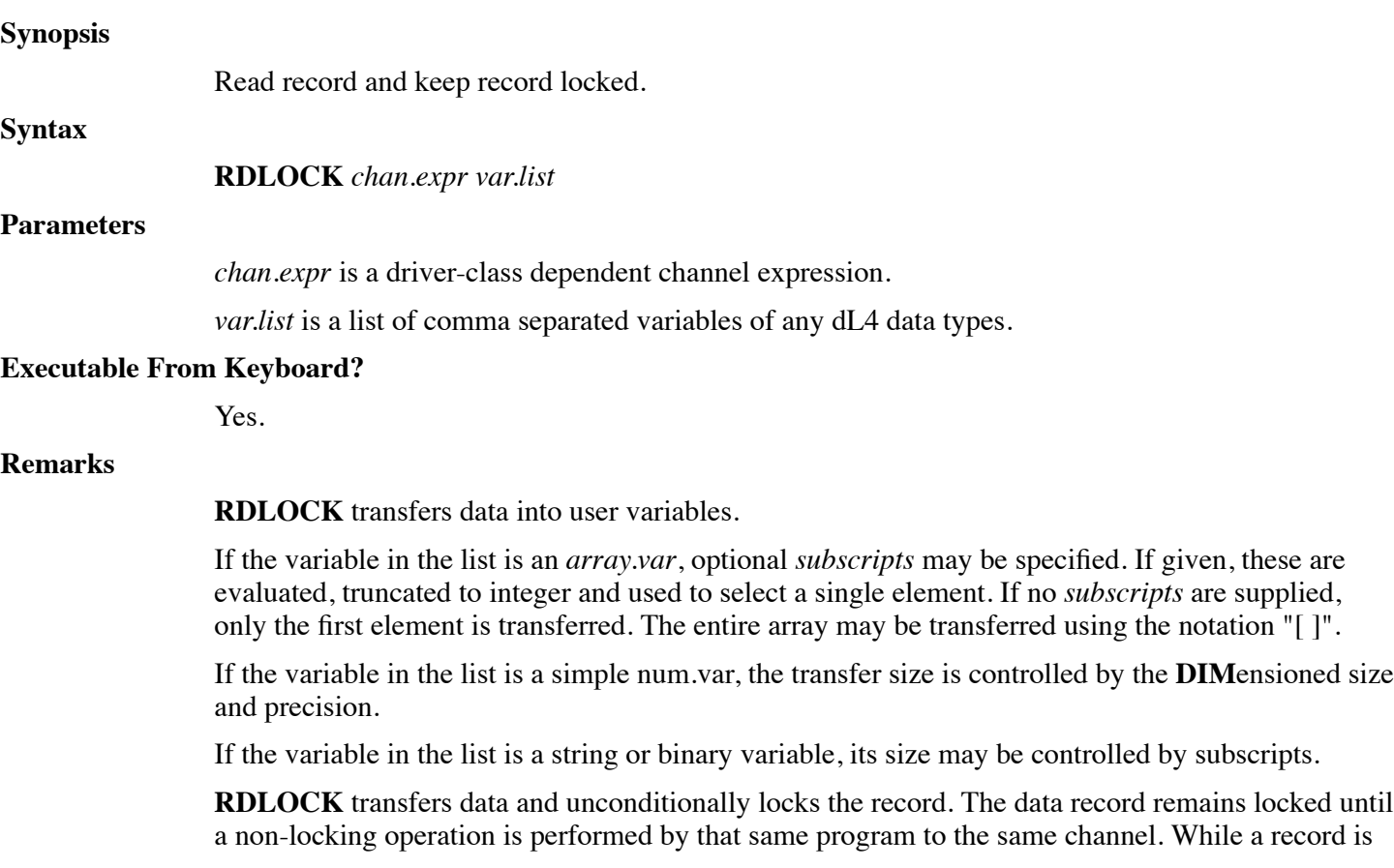

locked, other users will be unable to access the record. **RDLOCK** is identical to **READ** omitting the trailing semicolon. **Example** Rdlock #3,R1,100;A Rdlock #C,R;A\$

**See also**

#### **READ, WRLOCK, OPTION FILE ACCESS**

## **READ**

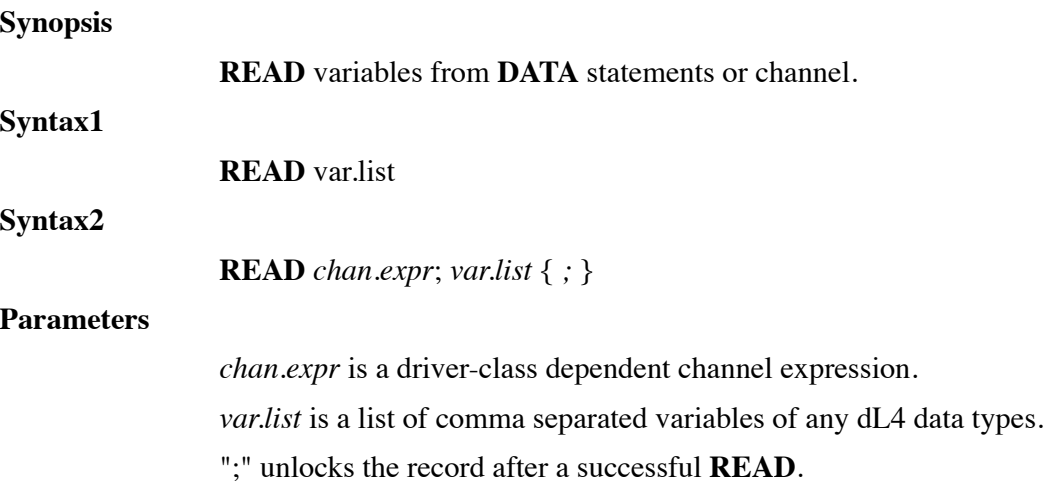

#### **Executable From Keyboard?**

Yes.

#### **Remarks**

#### **Syntax1:**

An *array.var* or *mat.var* with *subscripts* specifies only that single element. Omission of a *subscript* selects only the first element.

**READ** begins transferring data sequentially from the lowest numbered **DATA** statement found in the program. Subsequent **READ** statements resume transfer at the next element of the **DATA** statement. After all of the items in a given **DATA** statement have been read, reading continues with the next highest numbered **DATA** statement. When all **DATA** statements have been read, any subsequent will produce the error 'Out of Data'. The **RESTOR** statement can be used at any time to start reading from a specific **DATA** statement.

**READ** attempts to transfer data into each variable listed in the *var.list*. Transfer of a variable terminates at a comma (,) or at the end of the **DATA** statement. You may not transfer string data into any numeric variable. String items must be enclosed in quotes (" ").

#### **Syntax2:**

If the variable in the list is an *array.var* or *mat.var*, only the first element is read. *Subscripts* may be used to select any individual element to be transferred. The entire array may be transferred using the "[ ]" notation. The number of bytes transferred is based upon the variable's dimensioned size. The transfer is performed according the rules for a *num.var*.

If the variable in the list is a simple *num.var*, the transfer size is controlled by the **DIM**ensioned size and precision.

If the variable in the list is a string or binary variable, its size may be controlled by *subscripts*. Refer to the dL4 Files and Devices reference manual for file and driver specific details of data transfer.

The optional semicolon (;) terminator is used by dL4 applications to release the automatic recordlock applied to the supplied *record* in the *chan.expr*.

#### **Examples**

Read A,B,D[10],A[4,4] Read A\$ Read #3,R1,100;A,B\$,C[12]; Read #C,R;A\$

**See also**

## **DATA, INPUT, MAT READ, RDLOCK, READ, SEARCH, WRITE, WRLOCK**

## **READ RECORD**

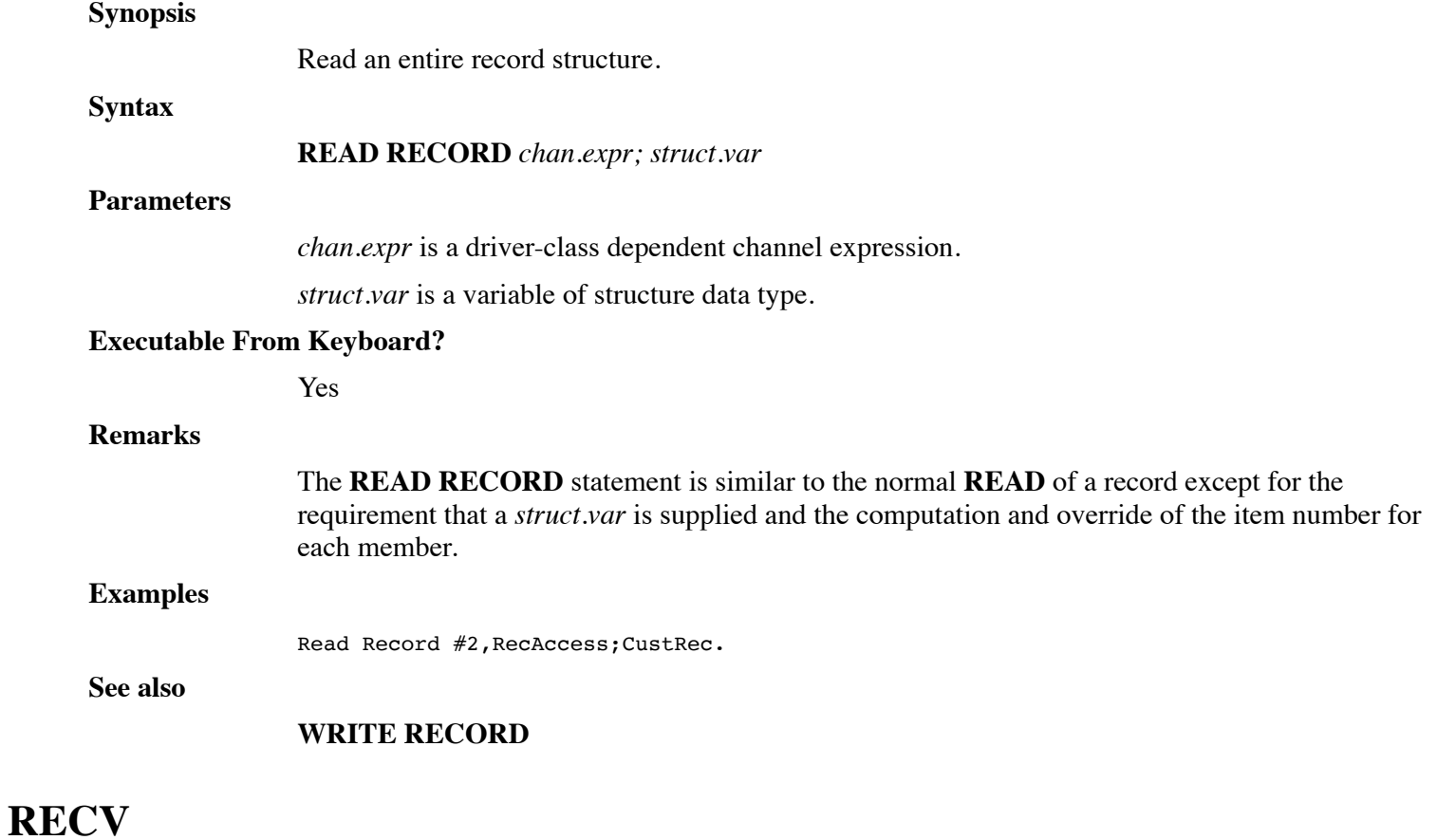

#### **Synopsis**

Receive a message.

## **Syntax**

**RECV** *num.var1*, [ *str.var* | [*num.var2*, *num.var3*]] {, *num.expr*}

#### **Parameters**

*num.var1* is a variable of numeric data type to receive the sender's port number.

*str.var* is a variable of string data type to contain the received message.

*num.var2* and *num.var3* are variables of numeric data type to contain the received message.

*num.expr* is an expression yielding a number specifying a maximum wait period.

#### **Executable From Keyboard?**

Yes.

#### **Remarks**

*num.var1* receives the sender's *port number*, or -1 if no messages are waiting for your *port*.

*str.var* receives a string message.

*num.var2* and *num.var3* receive 2 numeric messages. If the second parameter is a *num.var*, two numeric variables must be specified. Their two values are then received. The two variables need not be the same precision.

The optional *num.expr* is any numeric expression which, after evaluation is truncated to an integer to specify a delay period (in tenth-seconds) during which the program awaits a message. If zero, or not included, no pause is invoked, but any currently waiting message will be received. Any message appearing during a specified delay allows **RECV** to accept the transmitted data and resume program execution immediately. If no message appears during the entire delay, *port* is set to -1.

If the program has an **INTSET** branch enabled, any message sent to your *port* will cause a branch to the selected statement. The interrupt handling routine can then perform a **RECV** to receive the message.

**RECV** is identical in operation to **SIGNAL 2**.

#### **Examples**

Recv P,A,B,600 ! Wait 60 seconds

**See also**

**SIGNAL, SEND**

Recv P,A\$

## **REM**

**Synopsis** Insert program comment. **Syntax REM** {*comment* }

#### **Parameters**

*comment* is a sequence of characters.

#### **Executable From Keyboard?**

No.

#### **Remarks**

The **REM** statement allows the placement of comments within a program. A **REM** statement is ignored during execution, but may be referenced within the program.

When **REM** statements are entered, all characters following the **REM** up to the end of line are considered the comment. This includes leading and trailing spaces and control characters.

A **!** may be used to abbreviate the verb **REM** during entry. During listing, **REM** is listed if it is the first statement of the line, otherwise **!** is displayed. When a **REM** statement is processed during program execution, the statement is ignored. Branching (**GOTO**, **GOSUB**, etc.) to **REM** statements is acceptable with little program overhead.

Note that, since all characters following a **REM** are considered part of the **REM**, the **REM** is always the last statement on it's line.

400 Print A \ Rem OUTPUT TOTAL \ Goto 200

Line 400 outputs the value of A and continues with the next program line. The "Goto 200" is considered to be part of the comment.

#### **Examples**

Rem Request input of customer name Gosub 1000 ! Go receive response

**See also**

## **RESTOR**

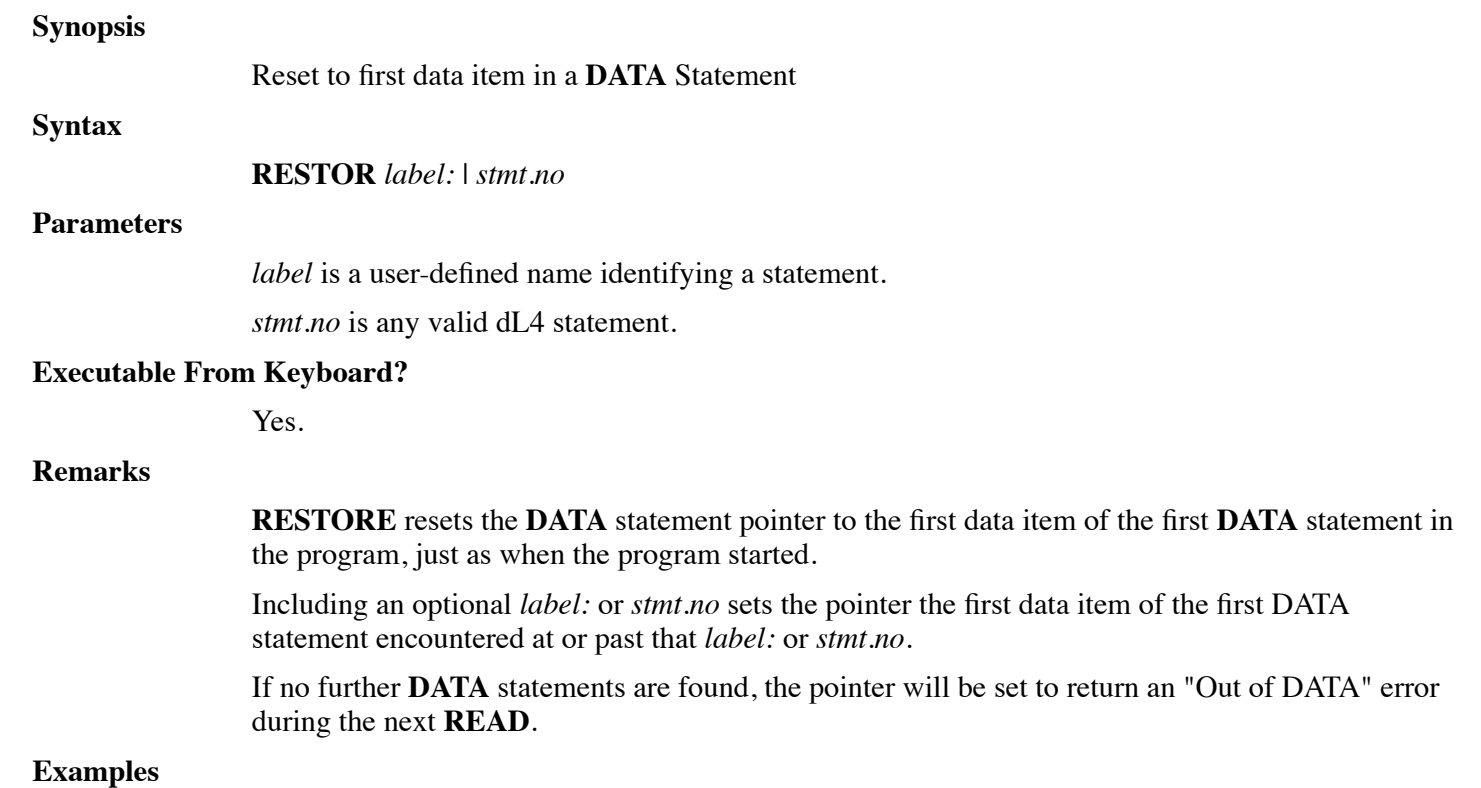

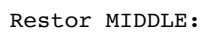

Restor 2200

## **See also**

**DATA, READ**

## **RETRY**

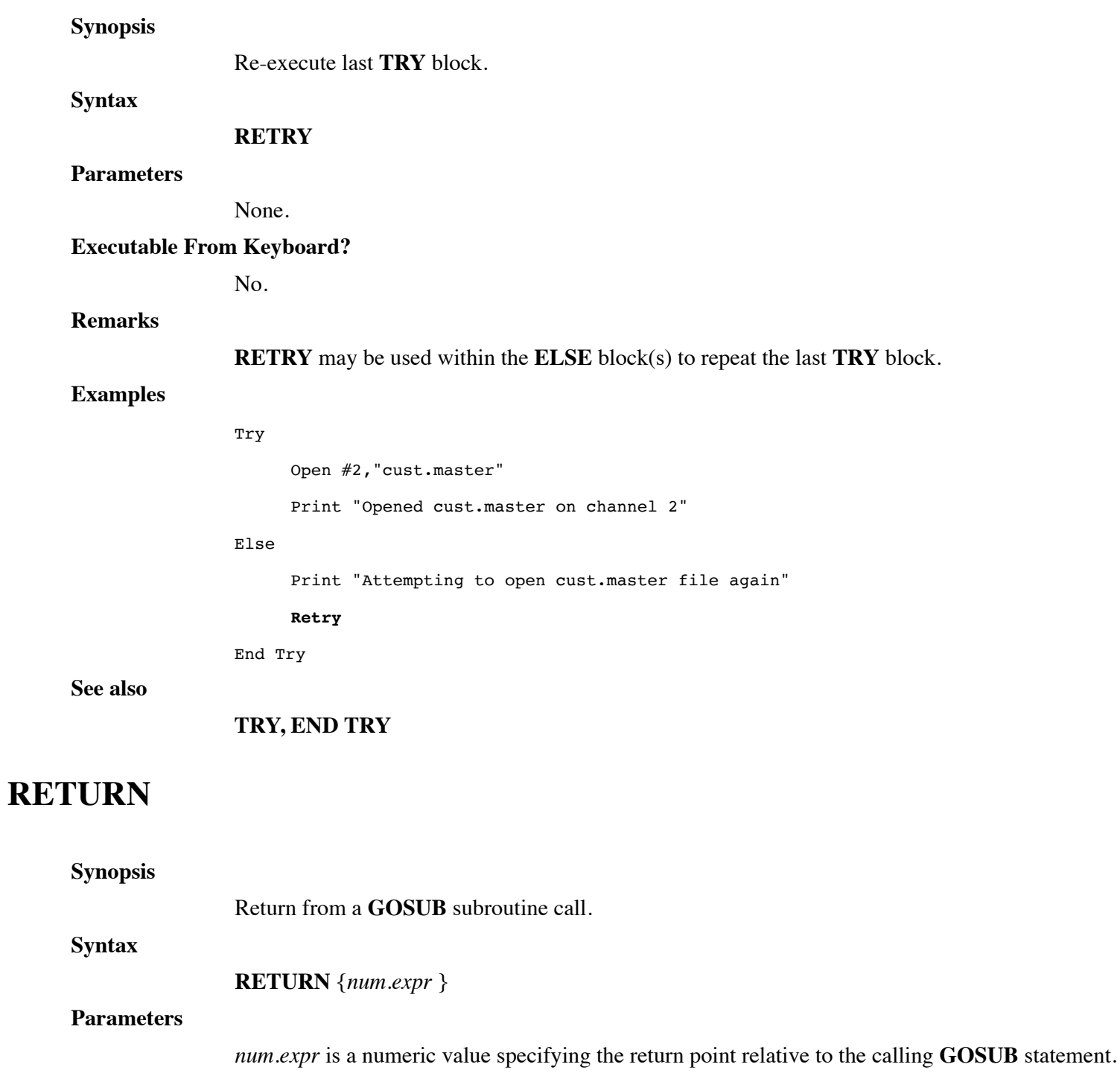

### **Executable From Keyboard?**

No.

#### **Remarks**

The **RETURN** statement is used with **GOSUB** and indicates the end of a program subroutine.

A normal **RETURN** (or **RETURN +0**) resumes execution at the statement following the matched **GOSUB**. A value of **+1** would branch to the second statement following the **GOSUB** (the first statement past a normal **RETURN**). A value of **-1** would branch to the statement of the **GOSUB** itself.

The **OPTION RETURN BY LINES** statement can be used to enable relative return by lines rather than statements.

## **Examples**

Return

Return +1

**See also**

**GOSUB, OPTION**

## **REWIND**

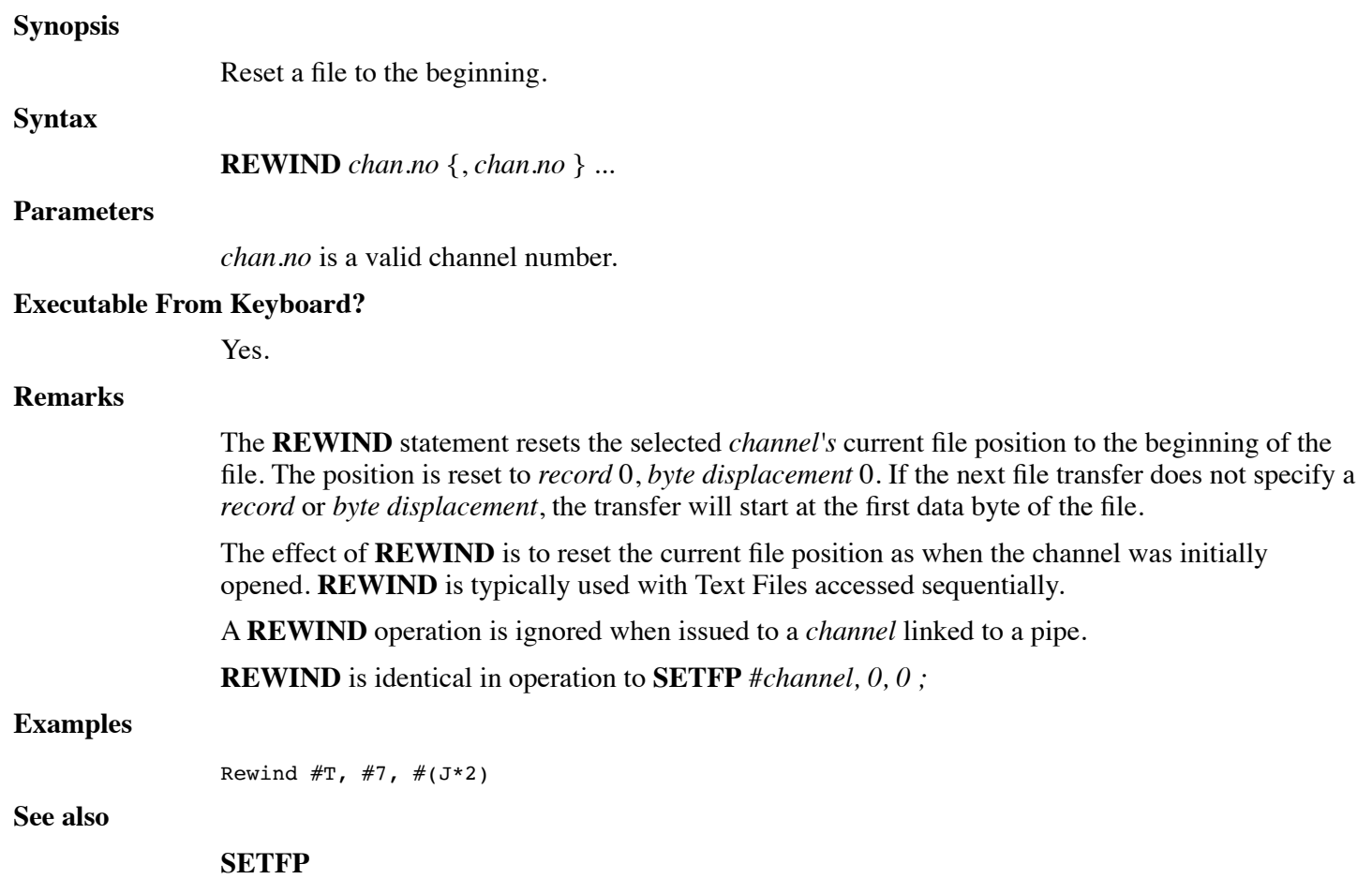

# **ROPEN**

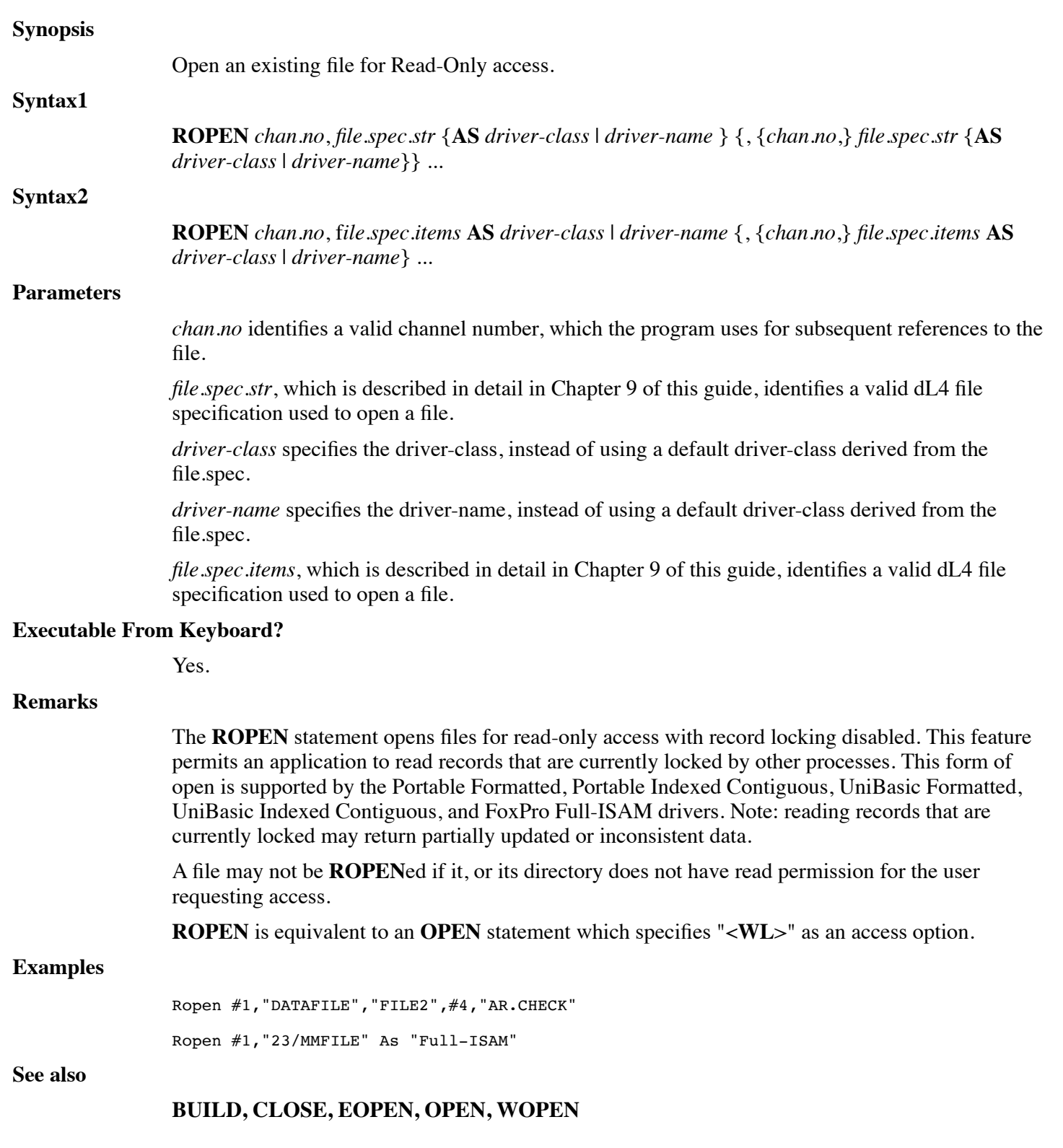

# **SEARCH (STRING)**

#### **Synopsis**

Search string for a sub-string.

#### **Syntax**

**SEARCH** *source.str.expr*, *destination.str.expr*, *num.var*

### **Parameters**

*source.str.expr* is any source string expression.

*destination.str.expr* is any target string expression.

*num.var* is a variable of numeric data type which receives the character index of the target within the source, or zero if *destination.str.expr* is not found in *source.str.expr*.

#### **Executable From Keyboard?**

Yes.

## **Remarks**

*source.str.expr* is searched for the first occurrence of *destination.str.expr*. If found, *num.var* is set to the character position of the located substring. If not found, a zero is returned. If the *source* being searched is a single *str.var*, it may include a starting *subscript* if desired, and searching begins at the selected position. Note however that any position returned will be relative to this starting position.

When performing multiple **SEARCH** operations on a single string, it is best to initialize a *num.var* to 1; adjusting for each located identical sub-string.

```
290 Let J=1
300 Search T$[J],"H-",R
310 If R Then Let J=(J+R)-1
```
Here, *destination.str.expr* is adjusted for the offset caused by a starting *subscript*. If the substring is not found, *destination.str.expr* is returned as zero. The adjustment needed for any given starting *subscript* 'A' can be defined as:

```
actual position in string = starting subscript + location - 1
```
Searching terminates when a null character is encountered in the *source.str.expr*. Entry of the verb **SEARCH** followed by a # character is interpreted as a file **SEARCH** statement and treated as such.

#### **Example**

```
Search P$+A$,".",K
Search A\[J], "TIME", K \setminus J=J+K-1
```
**See also**

POS function

# **SEARCH (TRADITIONAL)**

#### **Synopsis**

Access or create an index in a keyed file.

**Syntax**

**SEARCH** *chan.no*, *num.expr1*, *index.no* {, *num.expr2*} ; *str.var*, *num.var1*, *num.var2*

#### **Parameters**

*chan.no* is any valid channel number..

*num.expr1* is an expression yielding a number specifying the desired operation.

*num.expr2* is an expression yielding a number specifying the timeout value.

*index.no* is a numeric expression whose integer value identifies an index in the file.

*str.var* is a variable of string data type which contains the source and destination key.

num.var1 is a variable of numeric data type in which the record number is returned if the operation succeeds.

num.var2 is a variable of numeric data type which contains the return status value.

#### **Executable From Keyboard?**

Yes.

## **Remarks**

In the following tables, mode is the operation as selected by the value of *num.expr1*.

## **Summary of SEARCH Operations**

## **Mode OPERATION**

- 0 Define and Create indices within a Contiguous Data File.
- 1 Return miscellaneous index information.
- 2 Search for an exact key.
- 3 Search for the next highest key.
- 4 Insert a new key into an index.
- 5 Delete an existing key from an index.
- 6 Search for the previous key (Search Backward).
- 7 Unused, included for compatibility.
- 8 Maintain the B-Tree insertion algorithm for an index.
- 9 Temporarily same as Mode 6 Reserved for future use.

#### **Detailed Table of SEARCH Operations**

## **Mode Index Status Operation Performed** 0 1<d<63 For a new Indexed File, sets the *key* length of the selected *index* to the number of bytes specified by *num.var1*. Indices must be defined starting at one and proceed sequentially. 0 0 Freeze the file definition and build the ISAM portion of the file. Total number of initial data records is specified by the *num.var1*. 1 >0 Return the key length of the specified *index* in bytes. 1 0  $=$   $=$  0 Returns the record number of the First Real Data Record.  $1 \t 0 \t =1$  Return the number of available records in the file.  $1 \t 0 \t =2$  Allocate and return a new record for the application. 1 0  $=3$  Return a record to the file that is no longer needed. Deleted records will be reused before the file is extended.

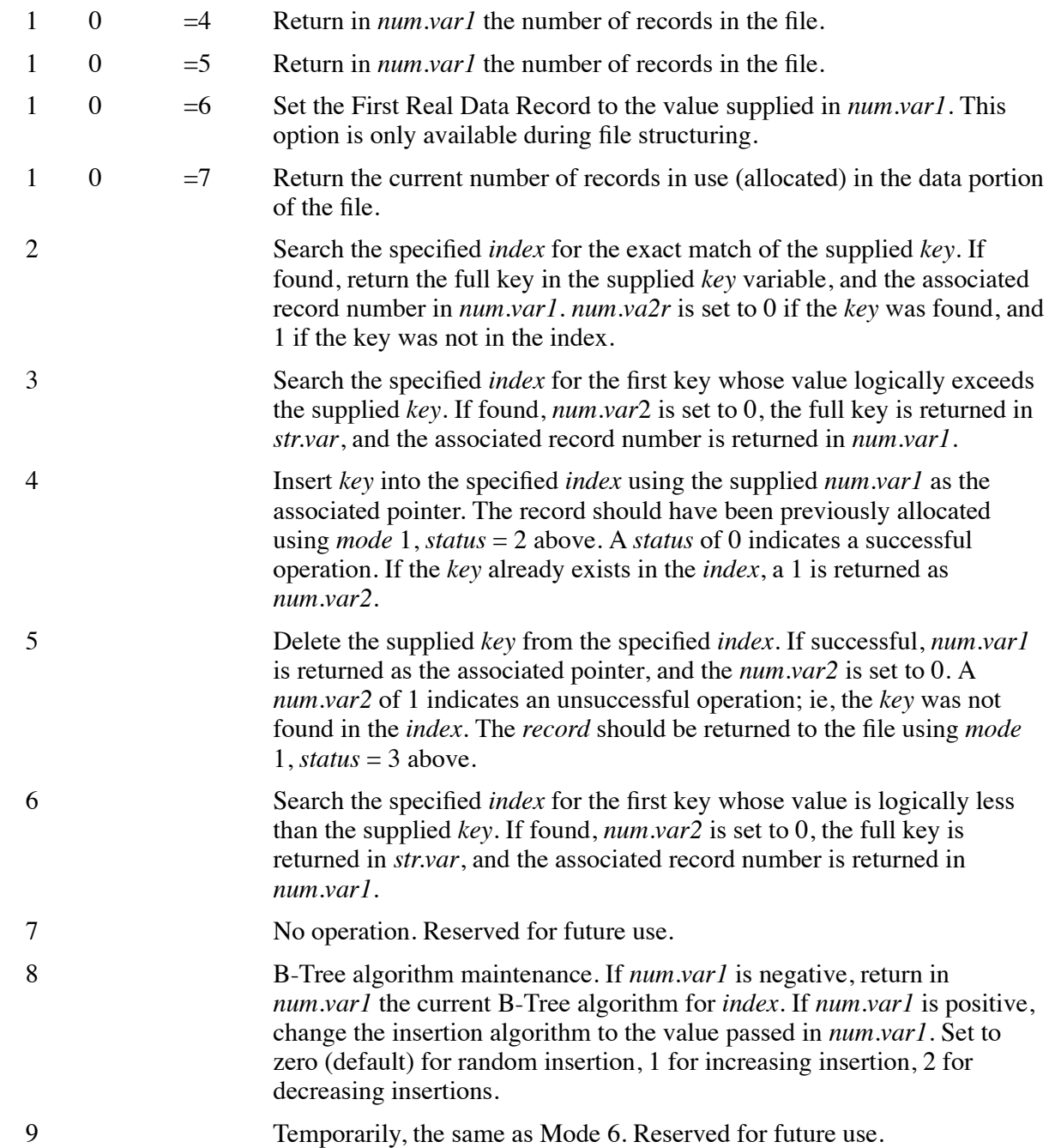

#### **Table of SEARCH status return values**

## **Value Description of status**

- 0 No error, the Index operation was successful.
- 1 Operation was unsuccessful; i.e. *key* not found.
- 2 End of *index*. Given on *modes* 3, 6 and 9 when the beginning or end of the *index* is reached.
- 3 End of data; all records are allocated.
- 4 File has no Indices, cannot perform an Indexed File operation.
- 5 Indexed file structure error; given when *key* length **DIM** is less than the actual size of the key from an Index on Modes 2, 3, 6 and 9. Indicates a **DIM**ension error or structure problem, possibly a c-tree file structuring error.
- 6 Index number not in sequence during creation. You must sequentially define all directories.
- 7 File is not a Contiguous File.
- 8 File is already Indexed.
- 9 Value of *record* is negative or too large.
- 10 Illegal Index Number.

## **Example**

Search #5;4,1,K\$,R1,E \ If E Call KeyExists

E=3 \ Search  $#J,1,0,K$$ , R1, E \ If E Call Process(K\$, R1, E)

**See also**

**SEARCH (Modern)**

# **SEARCH (MODERN)**

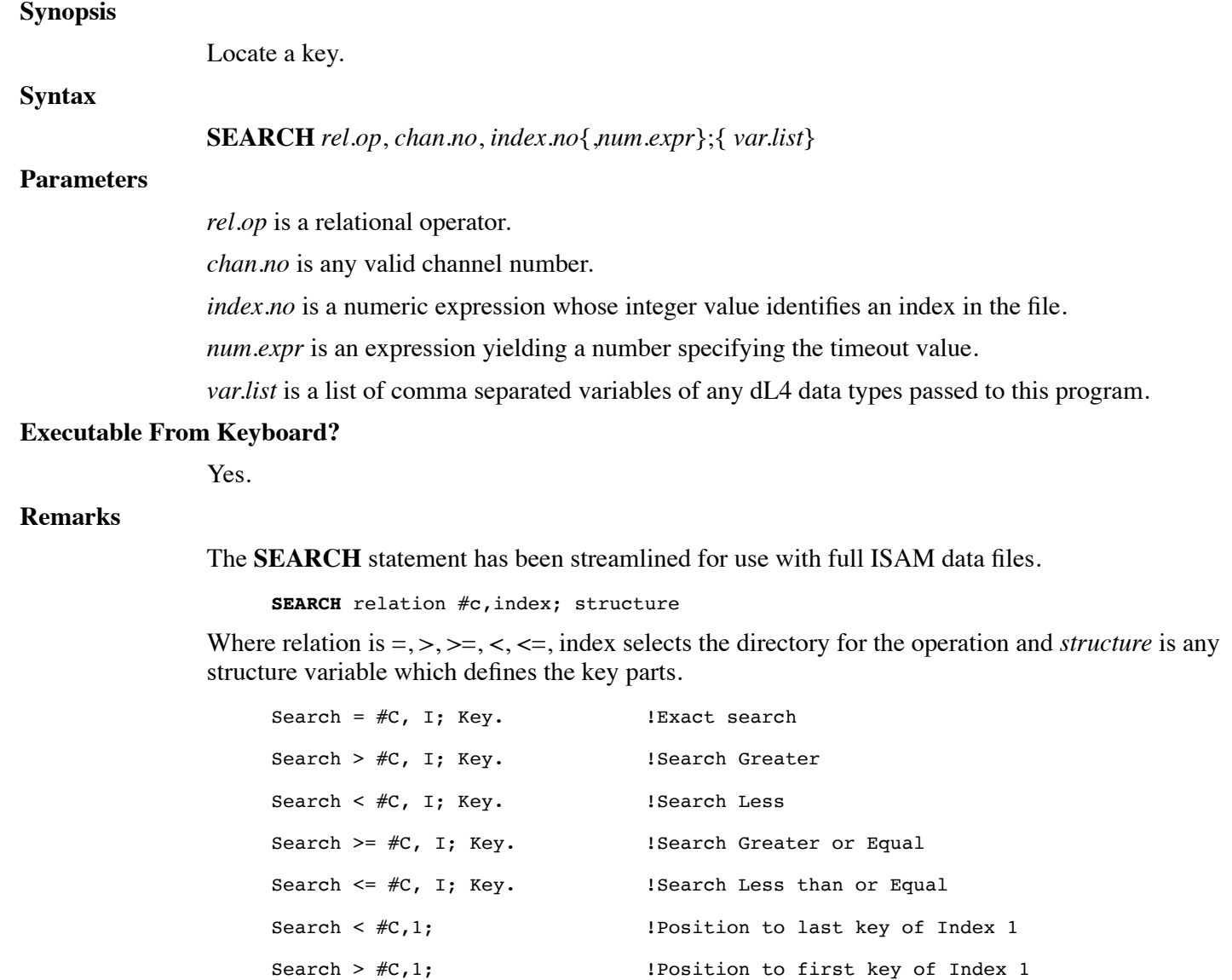
The **SEARCH** statement is used with full ISAM data files to specify an index and set a current record position within the file for further **READ** and **WRITE RECORD** statements. It is not necessary to issue repeated **SEARCH** statements unless a random repositioning is required. If the **SEARCH** succeeds, the current record position is set accordingly and the index used becomes the current index. Relative record access forward or backward is then performed using this index.

When used in conjunction with full ISAM files, the application would perform an initial **SEARCH** and read the current record. A loop, such as **WHILE** or **DO** can then used to read next or previous through the file.

When **SEARCH** is used with older-style indexed files, structure variables can still be used by defining a structure containing the traditional parameters supplied to a **SEARCH** statement. Only the modes  $=, >, <$  are supported for Indexed files.

#### **Examples**

```
! This is an example of the Search statement
Def Struct CUSTREC
     Member CustNum$[6] : Key "CustNum"
     Member Name$[24] : Item "Name"
     Member 3%,YtdSales : Item "YtdSales"
End Def
Dim CustRec. As CUSTREC
Dim %1, RecAccess
Open #2,"cust.masterfi" As "Full-ISAM"
Map Record #2 As CUSTREC
RecAccess = -2 \qquad \qquad | read current record
! sequentially read through a Full-ISAM file,
! from beginning to end
Search > #2,1;
Do
     Try Read Record #2,RecAccess;CustRec. Else Exit Do
     Print CustRec.CustNum$, CustRec.Name$, CustRec.YtdSales
     RecAccess = -1 \qquad ! read next (ascending) record
Loop
If Spc(8) <> 52 Print "Unexpected Error: "; Spc(8)! end of sequential search and now about to delete a specific !
! record first delete the record associated with key value
! 011692, and then search for the deleted key to show that the
! key and record were actually deleted
```

```
For I = 1 to 2
     Try
           Search = #2,1;"4549DL"
           Read Record #2, -2;CustRec.
           Delete Record #2
           Print "Deleted Customer Number: 4549DL"
     Else
           Print "Key '4549DL' not found" ! look for this key
     End Try
Next I
Close
SEARCH (Traditional)
```
# **SELECT CASE**

**See also**

#### **Synopsis**

Conditionally execute blocks of statements depending upon the value of an expression.

#### **Syntax1**

#### **SELECT CASE** *expr*

**CASE** [*num.lit* | [*num.lit* **TO** *num.lit*] | [**IS** *rel.op num.lit*]] {, [*num.lit* | [*num.lit* **TO** *num.lit*] | [**IS** *rel.op num.lit*]]} ...

*stmts*

#### **CASE ELSE**

*stmts*

#### **ENDSELECT**

#### **Syntax2**

#### **SELECT CASE** *expr*

**CASE** [*str.lit* | [*str.lit* **TO** *str.lit*] | [**IS** *rel.op str.lit*]] {, [*str.lit* | [*str.lit* **TO** *str.lit*] | [**IS** *rel.op str.lit*]]} ...

stmts

#### **CASE ELSE**

stmts

### **ENDSELECT**

#### **Parameters**

*expr* is an expression which is evaluated for subsequent selection within the entire block. *stmts* is any block of dL4 BASIC statements.

*num.lit* is a numeric literal.

*rel.op* is a relational operator.

*str.lit* is a string literal.

#### **Executable From Keyboard?**

No.

#### **Remarks**

The **SELECT CASE** statement organizes blocks of statements which are dependent upon the value of a single expression.

For each *expr* value which requires further processing by the application, a **CASE** selection is specified. These may be in the form of a single *expression* which is compared for equality, an inclusive range of values specified in the form *expression* **TO** *expression*, or a value which results in a true relation, such as **IS** > **50**. Multiple conditions, separated by comma may be specified.

*stmts* are those statements which are to be executed for the selected condition.

**CASE ELSE** is optional and the associated *stmts* are executed when no other **CASE** *expression* matched the value of the primary *expr*. If present, **CASE ELSE** must be the last **CASE** in the block.

#### **Examples**

```
! This is an example of the Select Case statement
Print 'CS'
Choice = 1Do Until Choice = 6
     Select Case Choice
     Case 1
          Print @15,Choice + 15;"This is case 1"
     Case 2 To 3
          Print @15, Choice + 15; "This is case 2 or 3"
     Case Is > 3Print @15,Choice + 15;"This is case greater than 3"
     Case Else
          Print @15,Choice + 15;"This is default case"
     End Select
     Choice = Choice + 1Loop
```
**See also**

#### **CASE, ENDSELECT**

### **SEND**

#### **Synopsis**

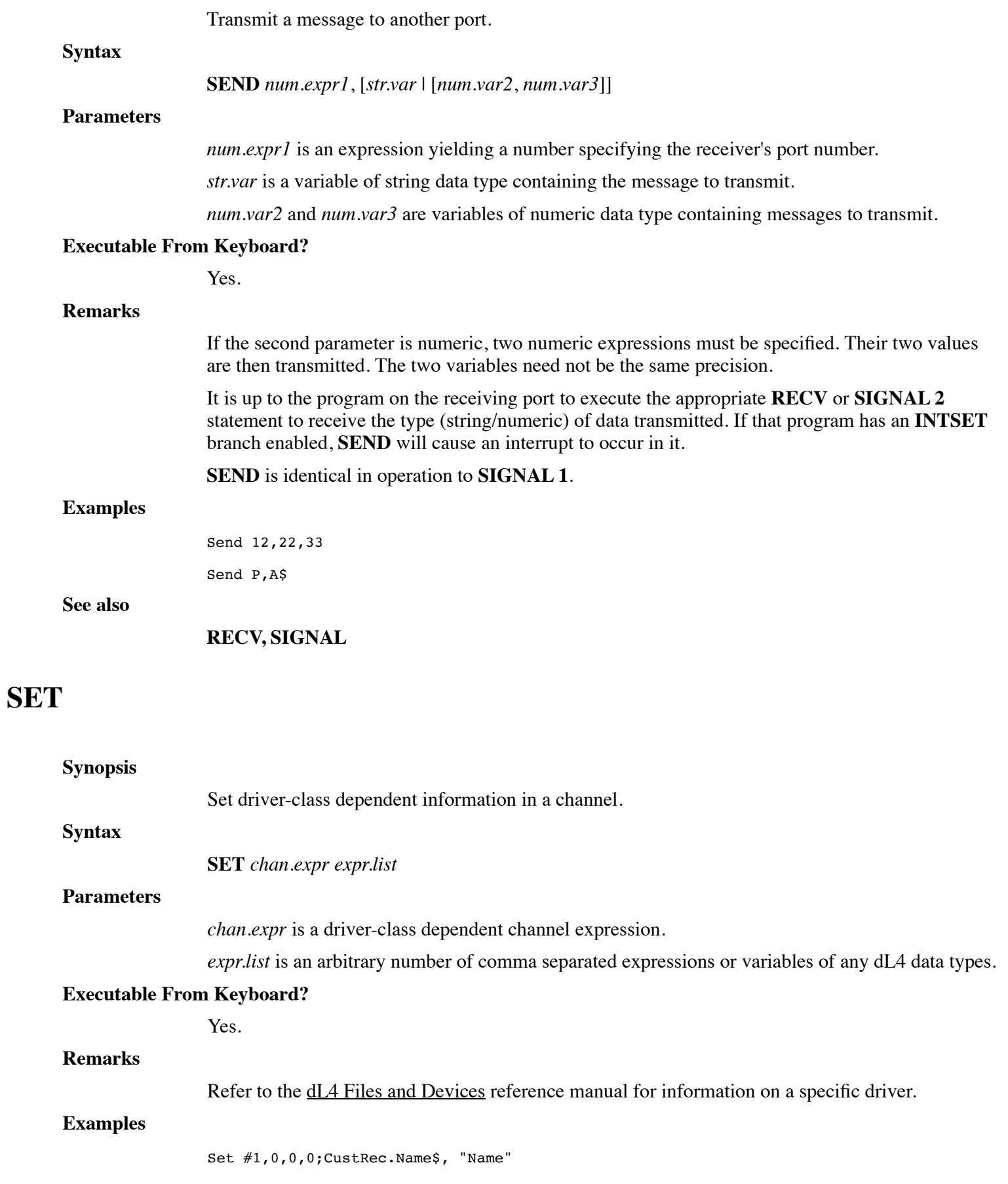

Set #1,0,1,0;CustRec.Address1\$, "Address1" Set #1,0,3,0;CustRec.City\$, "City" Set #1,0,4,0;CustRec.State\$, "State" Set #1,0,5,0;CustRec.Zip, "Zip"

#### **See also**

**GET**

### **SETFP**

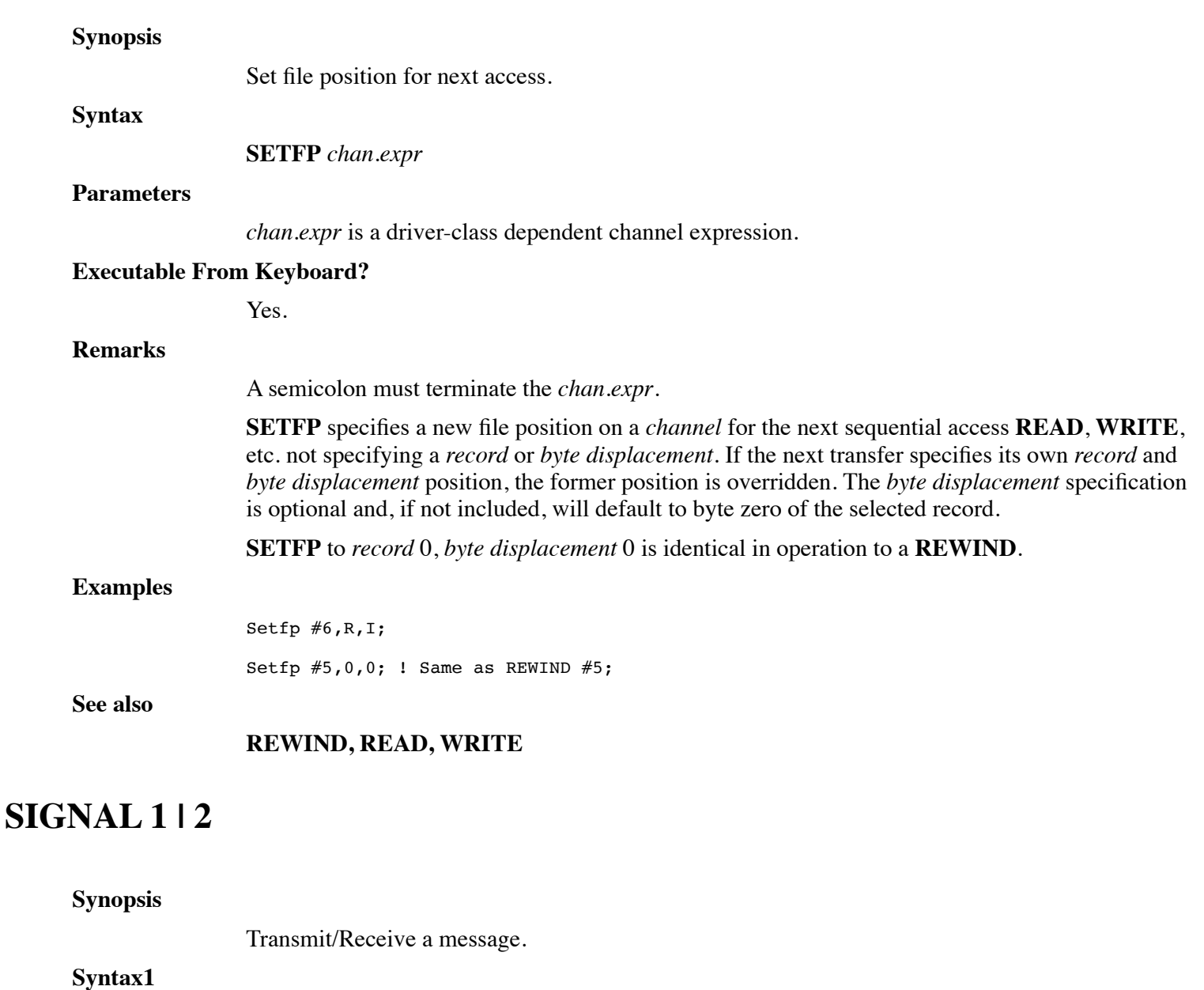

**SIGNAL 1**, *num.expr1*, [*str.expr* | [*num.expr2*, *num.expr3*]]

### **Syntax2**

**SIGNAL 2**, *num.var1*, [*str.var* | [*num.var2*, *num.var3*]] {, *num.expr4*}

#### **Parameters**

*num.expr1* is an expression yielding a number specifying the destination port number.

*str.expr* is an expression yielding a string specifying the destination message.

*num.expr2* and *num.expr3* are expressions yielding numbers specifying the destination message.

*num.var1* is a variable of numeric data type receiving the sender's port number.

*num.var2* and *num.var3* are variables of numeric data types to contain the receive message.

*num.expr4* is an expression yielding a number specifying a maximum wait period.

#### **Executable From Keyboard?**

Yes.

#### **Remarks**

#### **Syntax1:**

The *string* expression or 2 *num.expr values* are placed into the communication buffer for transmission to the selected *port*. Messages may be transmitted to your current *port number*, or any *port number* that is logged on. An error 153 is returned if the destination port is invalid.

Messages are FIFO (First in, First out). Messages include those transmitted using **SEND**, **SIGNAL 1**, and **CALL \$TRXCO**.

If numeric data is transmitted, full floating point precision is transmitted. When numeric values are received with **SIGNAL 2**, they are converted to the precision of the supplied *value1* and *value2 num.vars*.

An error is generated if the communication file is full, or an illegal *port number* is specified. Messages transmitted to a *port* not signed into a dL4 process are discarded, and no error is generated.

Messages awaiting a *port* are deleted when that *port* ends its session.

#### **Syntax2:**

The optional *delay* for **SIGNAL 2** is any *num.expr* which, after evaluation is truncated to an integer to specify a delay period (in tenth-seconds) during which the program awaits a message. If zero, or not included, no pause is invoked, but any currently waiting message is received. Any message appearing during a specified delay allows **SIGNAL** to accept the transmitted data and resume program execution immediately. If no message appears during the entire delay, *port* is set to  $-1$ .

A scan is performed for the oldest **SIGNAL 1** or **SEND** message transmitted to your *port number*. If found, *port* is set to the *port number* of the sender. If no messages are waiting, *port* is set to -1.

The received message is copied into *string* or *value1* and *value2* as specified. It is the programs' responsibility to select the same format (str.var or 2 num.vars) used by the sender. The sender's *port number* is returned in the supplied *port* variable. Typically, an application designer chooses one format for all message

transmission and reception.

If *delay* is specified and no message is waiting, the program is paused for the specified number of tenth-seconds. If any message is transmitted during the *delay*, the pause is terminated allowing immediate reception. A -1 is returned in *port* if no message is received within the *delay* period.

The **[SIGNAL]** input character (usually **CTRL B**) transmits a message of 2 numeric zeros or a

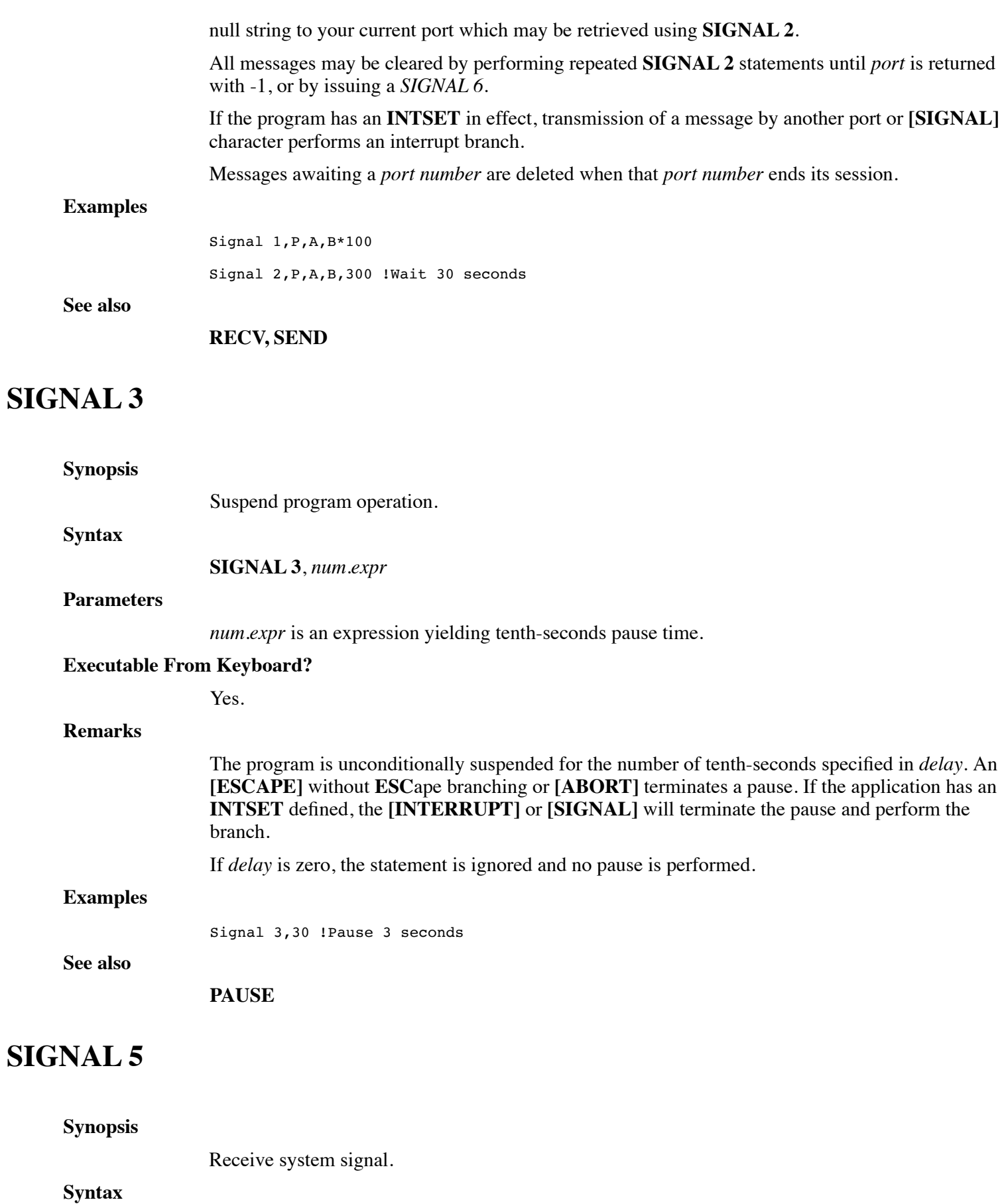

**SIGNAL 5**, *num.var1*, *num.var2*, *num.var3* {, *num.expr4* }

#### **Parameters**

*num.var1* is an expression yielding the transmitter's port number.

*num.var2* is a variables of numeric data type receiving the type of system message.

*num.var3* is a variables of numeric data type receiving specific system message.

*num.expr4* is an expression yielding a number specifying a maximum wait period.

#### **Executable From Keyboard?**

Yes.

#### **Remarks**

A scan is made for the oldest system message directed to your *port number*. If no system message is waiting, *port* is set to -1.

If a system message is waiting, *port* is set to -2, *value1* is set to the type of system message, and *value2* returns specific information.

The only system message currently implemented is for **INPUT** timed-out. This occurs when an application performs an **INPUT TIM**, and the input times-out without response from the keyboard. *port* is set to -2, *value1* is set to 0, and *value2* is set to the number of characters entered prior to time-out.

Unless **OPTION INPUT TIMEOUT SIGNAL OFF** is used, programs performing an **INPUT TIM** should immediately follow with a **SIGNAL 5** to check the sense of the timed input and prevent overflowing communication resources. If *port* returns -1, a response was entered within the prescribed time limit.

#### **Examples**

Signal 5,P,A,B,300 !Wait 30 seconds

#### **See also**

**SIGNAL 6**

### **SIGNAL 6**

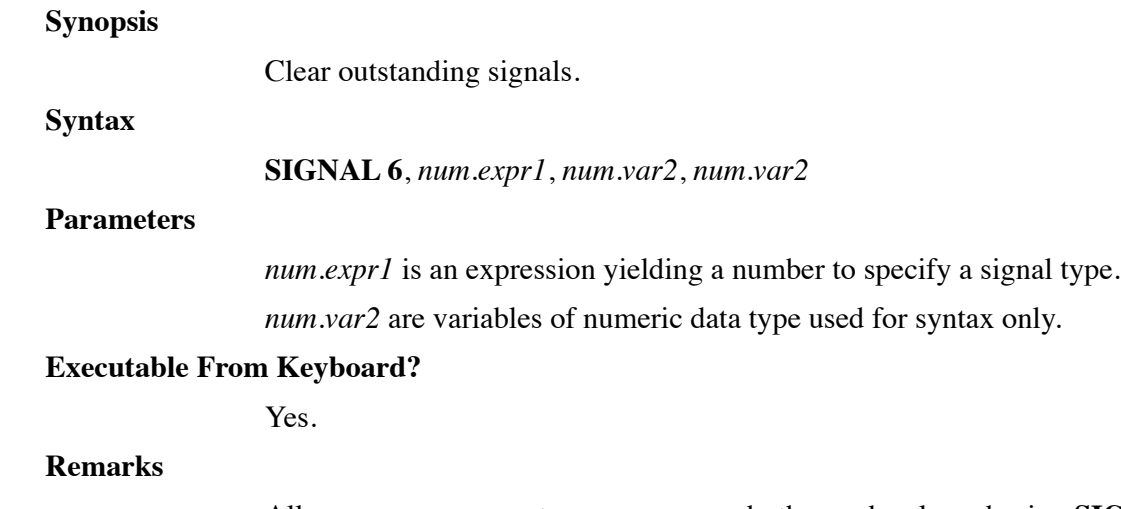

All user messages, system messages or both may be cleared using **SIGNAL 6**. The *type* selects the messages to be cleared from the system:

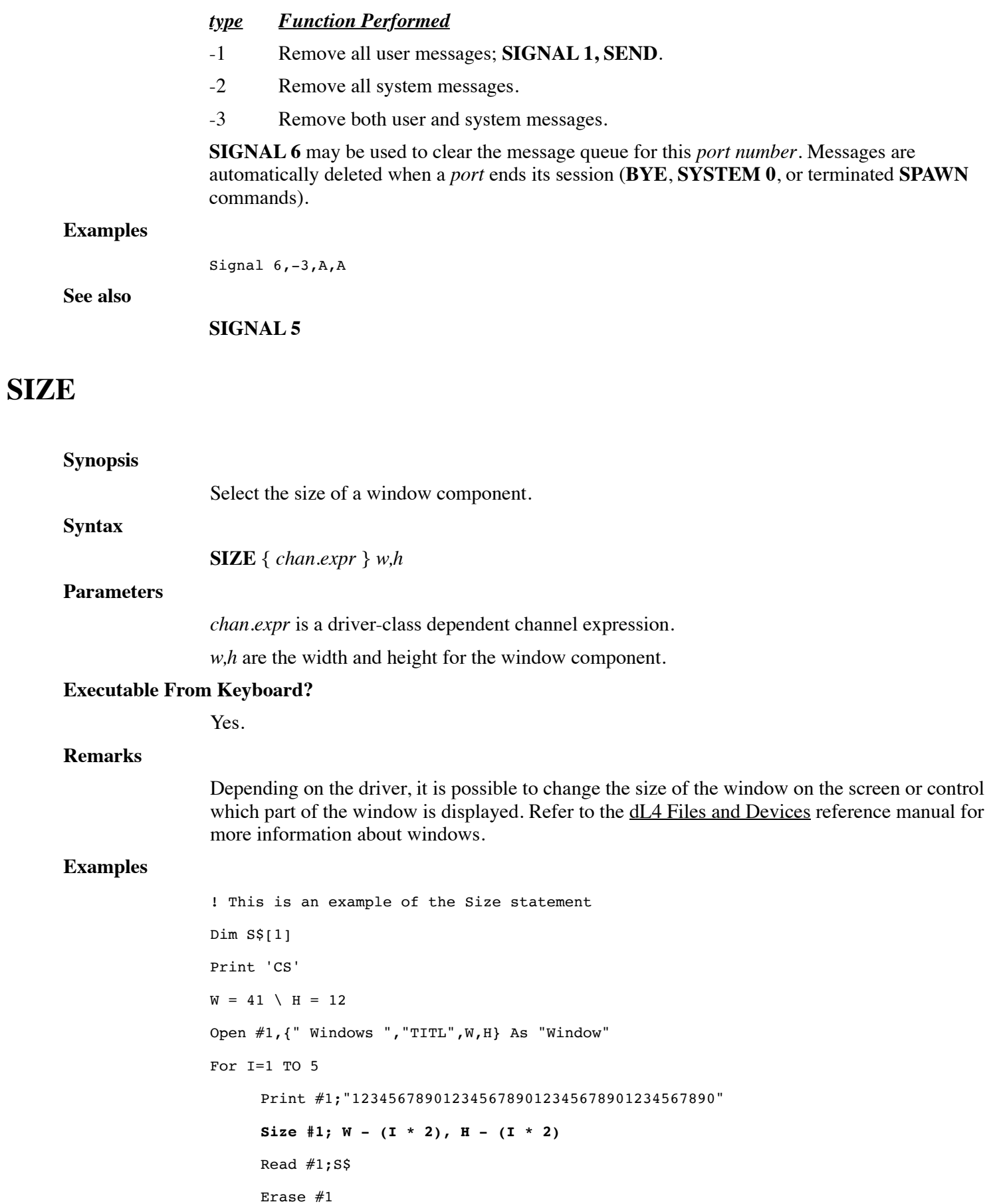

Next I

**See also**

### **MOVE, WINDOW**

### **SPAWN**

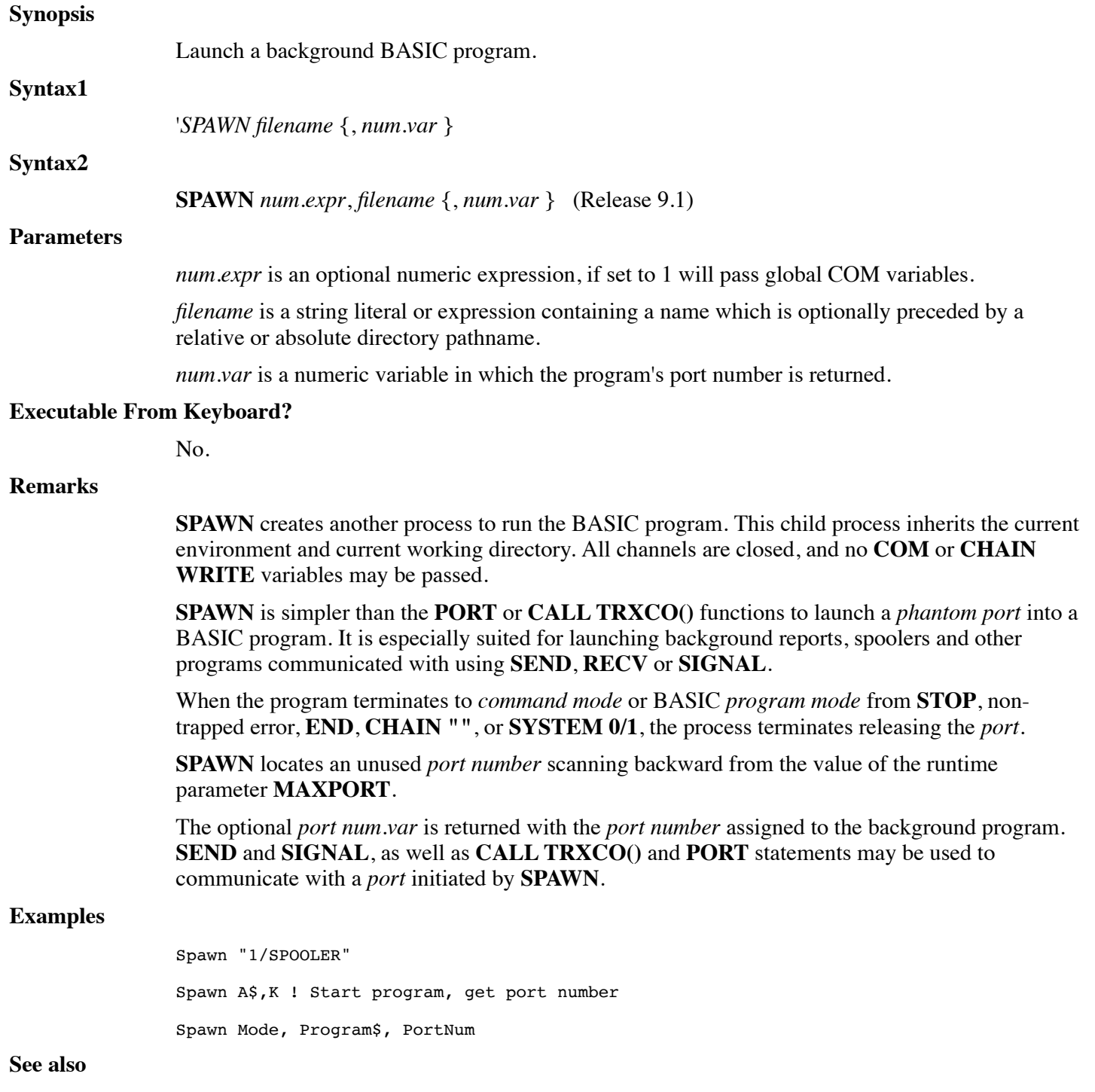

### **PORT, SIGNAL, SYSTEM**

# **STOP**

### **Synopsis**

Abnormally terminate a program.

#### **Syntax**

**STOP** {*str.expr*}

#### **Parameters**

*str.expr* is an expression yielding a string value.

#### **Executable From Keyboard?**

No.

#### **Remarks**

The **STOP** statement terminates a running program and is functionally identical to the **SUSPEND** statement.

*str.expr* is an optional string expression to be displayed.

If the program was executed from the SCOPE Interactive Development Environment (IDE) a **STOP** statement causes program execution to cease, and returns the user to *debug mode*.

The **STOP** statement is usually used to indicate an error condition or some other abnormal mode of program termination. A **STOP** statement, non-trapped **[ESCAPE]** or **[ABORT]** causes program execution to cease. The program is left in the partition , channels remain open, and variables retain their values. The user is returned to *debug mode* with the display:

```
--> [0] program:stmt.no;sub-stmt.no
program - Root program
STOP = str.expr
STOP at program:stmt.no statement
Type ? for help
dbg>
```
*program* is the *filename* of the current BASIC program, *stmt.no* is the statement number containing the **STOP**, *sub-stmt.no* is the statement within the line, and *statement* is the actual **BASIC** statement.

If the running program was started by **SWAP**, the various levels are displayed:

```
--> [1] program2:80;1
   program2 - SWAPed
     [0] 60;1
STOP = in program2
STOP at program2:80 STOP "in program2"
Type ? for help
dbg>
```
This example indicates that a **STOP** occurred in program2, which was swapped to from a program at line 60;1 in that program.

If the program was executed from another environment, such as the Operating System prompt, via the applicable **RUN** *filename* command, the user is returned to that environment with a display:

STOP at program:stmt.no;sub-stmt.no str.expr

prompt

*program* is the *filename* of the current BASIC program, *stmt.no* is the statement number containing the **STOP**, *sub-stmt.no* is the statement within the line, and *prompt* is the

environment prompt.

If the running program was started by **SWAP**, the various levels are displayed:

```
STOP at program2:80;1
SWAP at program1:60;1
in program2
\mathsf{\hat{S}}
```
Other statements may follow a **STOP** in the program.

#### **Examples**

100 Stop

220 Stop "Irrecoverable error, contact support"

#### **See also**

**SUSPEND**

### **SUB**

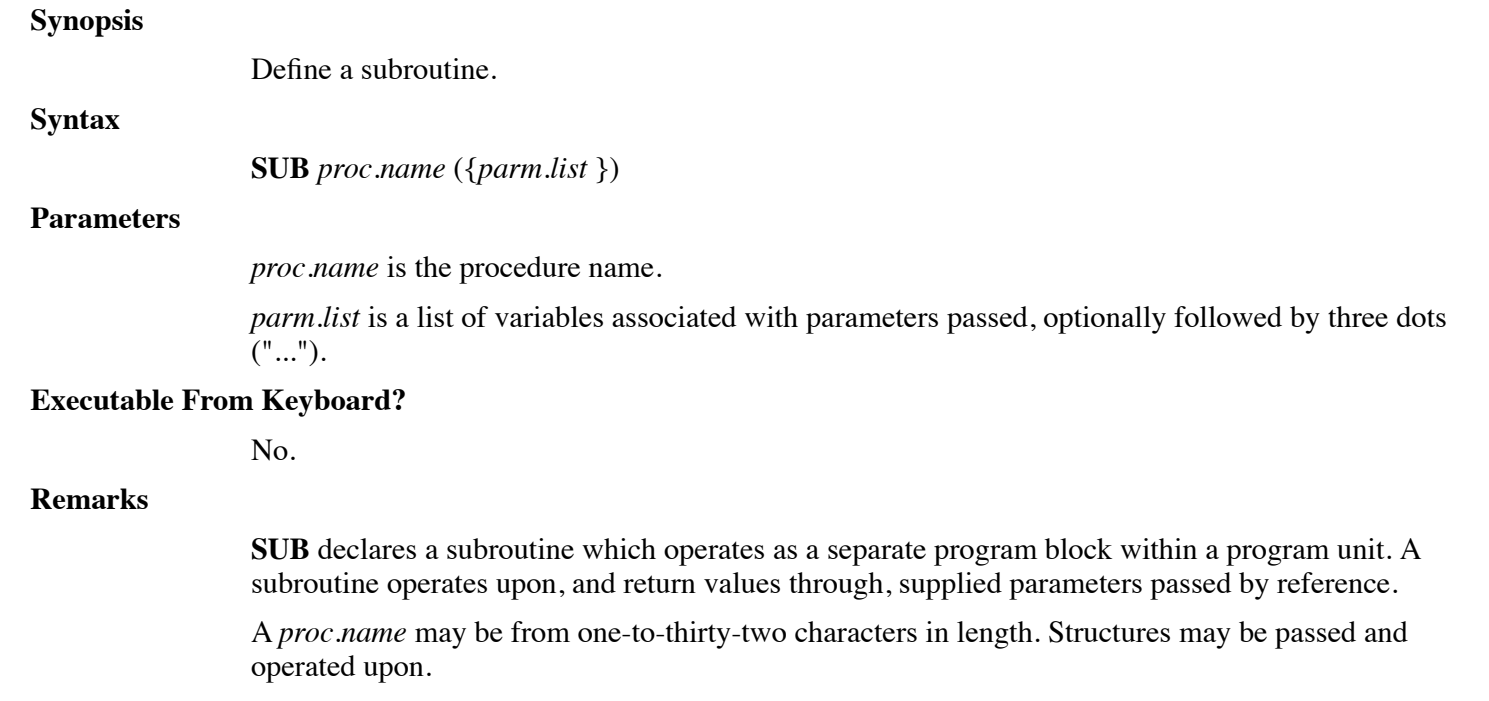

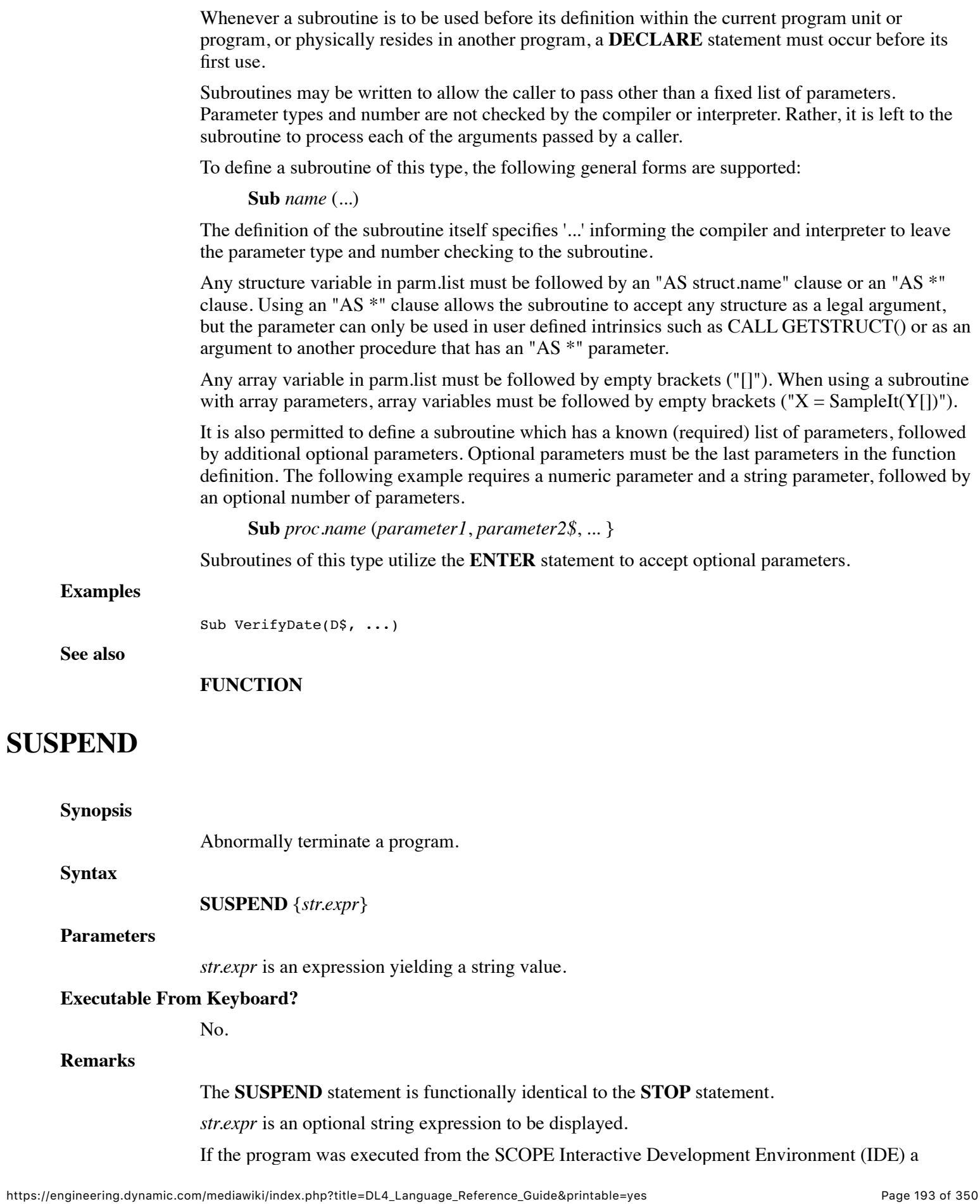

**SUSPEND** statement causes program execution to cease, and returns the user to *debug mode*.

The **SUSPEND** statement is usually used to indicate an error condition or some other abnormal mode of program termination. A **SUSPEND** statement, non-trapped **[ESCAPE]** or **[ABORT]** causes program execution to cease. The program is left in the partition , channels remain open, and variables retain their values. The user is returned to *debug mode* with the display:

```
--> [0] program: stmt.no; sub-stmt.no
program - Root program
STOP = str.expr
STOP at program:stmt.no statement
Type ? for help
dbg>
```
*program* is the *filename* of the current BASIC program, *stmt.no* is the statement number containing the **SUSPEND**, *sub-stmt.no* is the statement within the line, and *statement* is the actual BASIC statement.

If the running program was started by **SWAP**, the various levels are displayed:

```
--> [1] program2:80;1
   program2 - SWAPed
     [0] 80;1
STOP = in program2
STOP at program2:60 SUSPEND "in program2"
Type ? for help
dbg>
```
This example indicates that a **SUSPEND** occurred in program2, which was swapped to from a program at line 60;1 in that program.

If the program was executed from another environment, such as the Operating System prompt, via the applicable **RUN** *filename* command, the user is returned to that environment with a display:

```
STOP at program:stmt.no;sub-stmt.no
str.expr
prompt
```
*program* is the *filename* of the current BASIC program, *stmt.no* is the statement number containing the **SUSPEND**, *sub-stmt.no* is the statement within the line, and *prompt* is the environment prompt.

If the running program was started by **SWAP**, the various levels are displayed:

```
STOP at program2:80;1
SWAP at program1:60;1
in program2
\mathbf{\hat{S}}
```
Other statements may follow a **SUSPEND** in the program.

#### **Examples**

100 Suspend

220 Suspend "Irrecoverable error, contact support"

**See also**

#### **STOP**

### **SWAP**

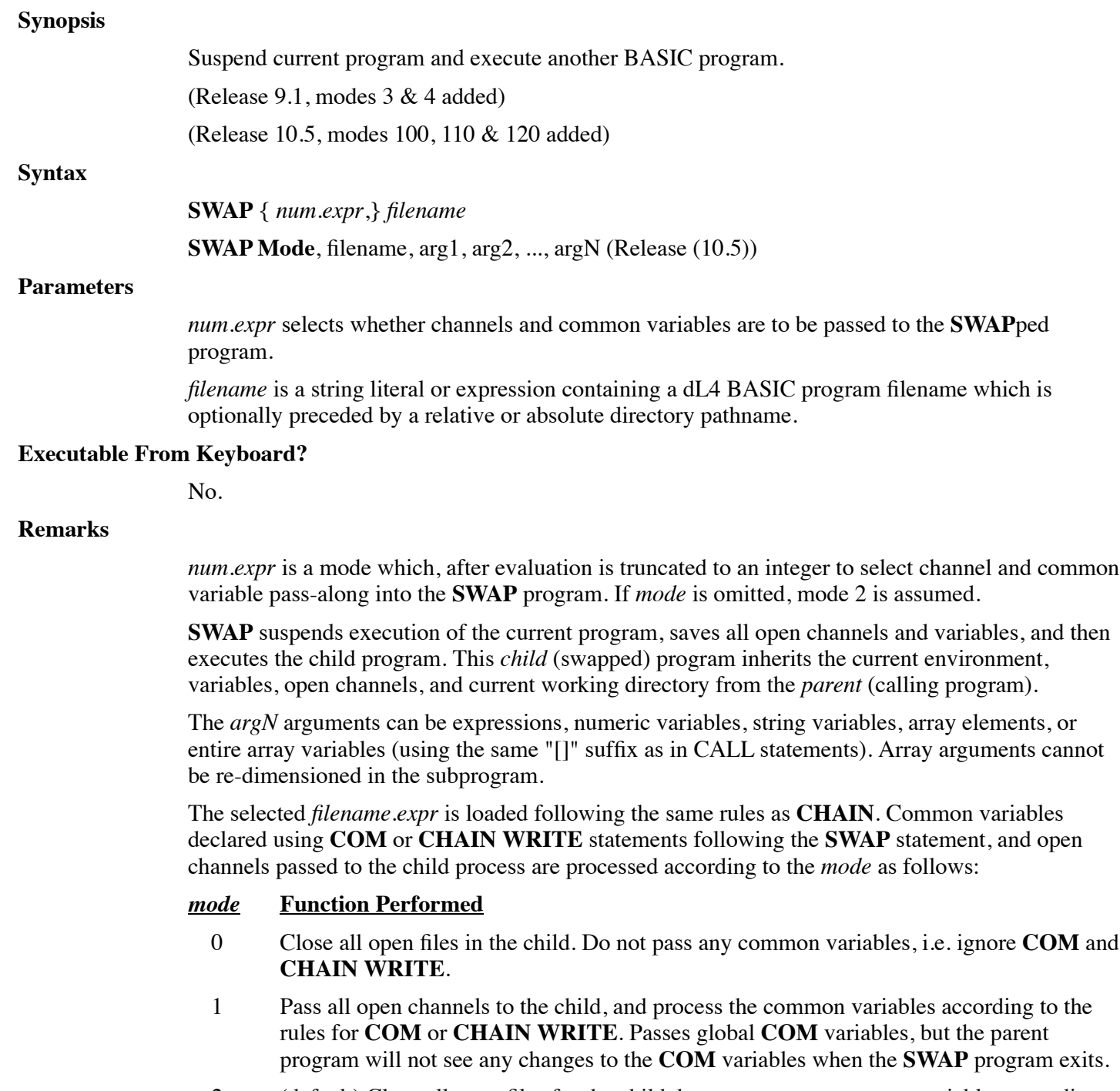

 2 (default) Close all open files for the child, but process any common variables according to the rules for **COM** or **CHAIN WRITE**. Passes global **COM** variables, but the parent program will not see any changes to the **COM** variables when the **SWAP** program exits.

- 3 Passes **COM** variables and open channels and returns any changes values to the parent program.
- 4 Passes **COM** variables only and returns any changes values to the parent program.
- 100 Supports all mnemonics according to the terminal type and performs normal dL4 terminal initialization.
- 110 Uses a "dumb" or "glass tty" terminal definition that does not support display mnemonics and leaves the terminal state unchanged.
- 120 Supports all mnemonics according to the terminal type and, if uniBasic window tracking is enabled, preserves the screen (the screen is cleared before the dL4 subprogram is executed and restored after the subprogram exits)

The *parent* is the initial program that executed the **SWAP** statement.

The *child* is each program executed by the **SWAP** statement . The *parent* is suspended while the *child* runs. When a *child* terminates, the *parent* continues automatically, unaware of the events of the *child*.

A *child* can itself be considered a *parent* if it performs a **SWAP** statement. **SWAP** statements may nest until memory is exhausted. A unique relationship exists between the *parent* and *child* programs. Variables and File Positions all flow forward from *parent* to *child*, however no information is passed back to the *parent* upon termination of a *child*.

When a *child* inherits open files, the Operating System uses the same entries in the dL4 channel table. A *child* can change its copy of the current pointers as well as add or remove locks on records. These operations may confuse the *parent*.

When the **SWAP** program terminates using **END**, **SYSTEM**, or **CHAIN ""**, the calling program resumes execution at the statement immediately following the **SWAP**. To the caller, it appears as if the **SWAP** statement never occurred.

If a non-trapped **[ESCAPE]**, **[ABORT]** or **STOP** statement occurs, the swapped program is terminated to *BASIC debug mode* to allow debugging. Execution of a termination statement while in debug mode (**END**, **SYSTEM**, or **CHAIN ""**), terminates the *swap* level and resumes execution in the calling program.

Data may be passed from a swapped program back to the calling program using temporary files, or by placing it into the type-ahead buffer using **CALL \$INPBUF**. Data may be passed using modes 3, 4, 100, 110 & 120. Data may not be transferred to the calling program using common variables.

Important: a child program can communicate with other ports using **CALL 98**, etc., and assumes the same port # as the parent.

#### **Examples**

Swap "23/PROGRAM3" Swap 0,A\$ Swap 100,"Path Name",A\$,B[]

#### **See also**

#### **CHAIN, SPAWN**

## **SYSTEM**

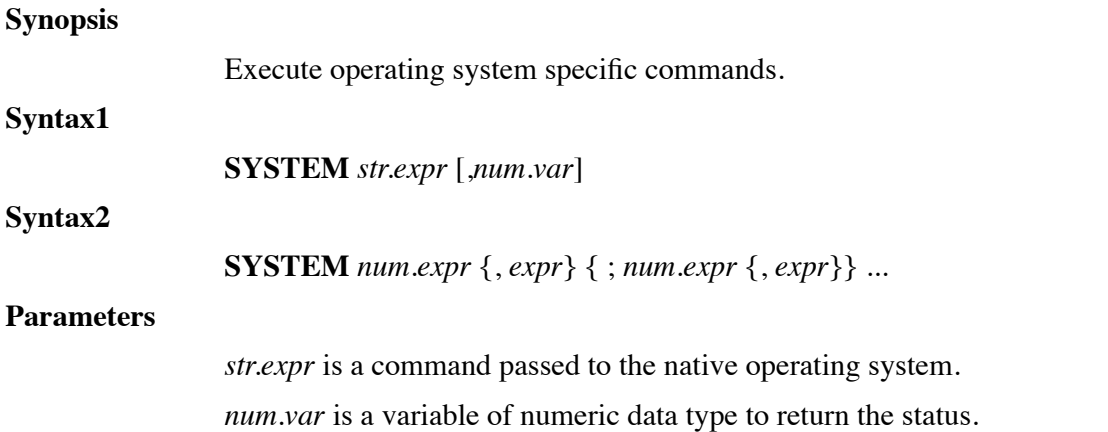

*num.expr* is an expression yielding an operation to be performed.

*expr* is a numeric or a string expression, or a variable, yielding a parameter.

#### **Executable From Keyboard?**

Yes.

#### **Remarks**

*num.expr* may be a *mode* which, after evaluation is truncated to an integer and used to specify the operation to be performed. Some *modes* require a second *parameter* which is any *num.expr* which, after evaluation is truncated to an integer. The *parameters* are separated by the *mode* using a comma.

Multiple **SYSTEM** *modes* may be invoked separating each with a semicolon.

*str.expr* is passed directly to the Operating System. This command can be used to launch another application, or perform a system command. If an optional *num.var* follows, the status that is returned from the Operating System is stored.

Following execution of the system command by the operating system, the program resumes operation.

If the system command performs any output, your screen will be compromised unless a new Window was opened prior to, and closed after, the **SYSTEM** command.

#### *mode* **Operation Performed**

- 0 Terminate a session (**BYE** command). You may also terminate other users by including a *port number* as an additional *parameter*. The general form: **SYSTEM 0,N** terminates port **N**.
- 1 Clear the port's program partition (issue a **NEW** command), and stop the program.
- 4 Un-assign all non-common variables. This allows re-dimensioning of partition space as long as all variables to be used are re-assigned.
- 5 Un-assign all variables. Same effect as **SYSTEM 4**, except common variables (**COM** and **CHAIN WRITE**) are also affected.
- 8 Enable terminal echo. Each character input will be echoed by the system to the terminal.
- 9 Disable terminal echo. Each character input is received by the system, but not echoed to the terminal. This feature allows for password or other secretive input.
- 14 Enable Binary Input mode. All characters input are directly accepted as data. This includes **end-of-line**, requiring the use of character limited **INPUT**.
- 15 Disable Binary Input mode. Normal character processing is resumed.
- 16 Enable Binary Output mode.
- 17 Disable Binary Output mode.
- 20 Enable Trace mode. See Trace Mode.
- 21 Disable Trace mode.
- 26 Automatic limited input. Causes character limited input to terminate when the specified number of characters have been entered. Affects **INPUT** statement.
- 27 Disable Automatic limited input. Causes character limited input to require an **[ENTER]** (usually return) to be entered, even after the specified limit has been reached. Entry of each extra character sounds the terminal bell until **end-of-line** is entered.
- 28 Get value of Environment Variable. This function requires the special form: **SYSTEM 28,** *str.var* where *str.var* initially contains the name of an environment variable. If found, its value is overwritten in the string, otherwise the *str.var* is set to "". If SYSTEM 29 has been used to set an alternate source and the value is not found in the environment, then the alternate source will be searched.
- 29 Set alternate sources of Environment Variables. This function requires a special form: **SYSTEM 29,** *str.var* where *str.var* contains an alternate source path for variables that are not defined in the environment. On Windows systems, this path is an application registry key within the user or system software keys. This mode is not supported on Unix systems.
- 30 Execute the native operating system command specified by the subsequent string parameter and, optionally, return the command status in a numeric parameter. This function requires one of two special forms: **SYSTEM 30,***str.expr* or **SYSTEM 30,***str.expr,num.var*. The operating system command is not permitted to perform input or output to the user terminal and thus the command execution is invisible to the user.
- 31 Execute the client operating system command specified by the subsequent string parameter, wait for the command to complete, and, optionally, return the command status in a numeric parameter. This function requires one of two special forms: **SYSTEM 31,***str.expr* or **SYSTEM 31,***str.expr,num.var*. If the application is running remotely, the command will be executed on the local system. For example, if a user is connecting to the application system via the dL4Term terminal emulator, the command will be executed on the user's Windows system on which dL4Term is running. If the application is running under dL4 for Windows, this mode is identical to '**SYSTEM** "command",status'. This mode can only be used with supported terminal emulators and may require configuration of the client system software to enable local command execution.
- 32 Get the amount of available space on a file system in units of 512 bytes. This mode requires a special form: **SYSTEM 32,** *str.expr,num.var* where *str.expr* is the path of a directory or file on the file system and *num.var* is a variable that receives the number of available 512 byte blocks.
- 33 Start the client operating system command specified by the subsequent string parameter and, optionally, return the initialization status in a numeric parameter. Unlike **SYSTEM 31**, the statement does not wait for the completion of the command. This function requires one of two special forms: **SYSTEM 33,***str.expr* or **SYSTEM 33,***str.expr,num.var*. If the application is running remotely, the command will be executed on the local system. For example, if a user is connecting to the application system via the dL4Term terminal emulator, the command will be executed on the user's Windows system on which dL4Term is running. If the application is running under dL4 for Windows, the command will run on the same system as the application. This mode

can only be used with supported terminal emulators and may require configuration of the client system software to enable local command execution.

- 34 (Release 7.1) Enables converting terminal input characters to uppercase.
- 35 (Release 7.1) Disables converting terminal input characters from uppercase, back to normal input
- 36 (Release 9.1) Causes the next **WINDOW OPEN** statement to create a non-scrolling window. Can be restored after the execution of a **WINDOW OPEN** statement or explicitly restored by the statement **SYSTEM 37** statement.
- 37 (Release 9.1) Expicitly resets the **WINDOW OPEN** with scrolling enabled. See **SYSTEM 36** for non-scrolling option.
- 38 (release 9.3) Where the string S\$ contains the activation characters. After SYSTEM 38 is used to define the special characters, the mnemonic 'BACTSP' is used to enable activate on special character mode and the mnemonic 'EACTSP' is used to disable the mode.
- 39 (Release 10.3) Will try to open "string" on the user's PC where "string" can be a URL (to open the URL in the default browser), a file (to open the file in the application associated with the file extension such as ".pdf"), or an executable program. The variable "S" will be set to zero if "string" was successfully opened and non-zero if the program couldn't be opened. Unlike SYSTEM 31, the statement does not wait for the open to finish and exit. URLs must begin with "http://" or "https://". In the default configuration, the user will be prompted via a message box to permit or deny running the command. As with SYSTEM 31 and SYSTEM 33, the DWORD registry value
- 100 (Release 7.1) Add new keys to the current key list, modify existing keys or to delete the key list. Format of the statement is SYSTEM 100,"keyname","passphrase","cipher" where "keyname" is a string expression that specifies the key name. "passphrase" is a string expression that specifies the passphrase. "cipher" is the name of the encryption algorithm. Keys can be deleted fron the current key list by using: SYSTEM 100,"keyname","","" The entire current key can be deleted by using "" as the key name. SYSTEM 100,"","",""
- 101 (Release 7.1) Is used to generate a key file string image that contains all of the keys from the current key list (except those that begin with "SYS\_"). The format is: SYSTEM 101,S\$ "S\$" is any string variable.
- 102 (Release 7.1) Restores encryption keys from the key file.

Each port is returned to its normal operational modes (8, 15, 17, 19, 21, and 26) when a program is completed or aborted.

#### **Examples**

System 14;16;

**See also**

## **TRACE**

#### **Synopsis**

Control non-interactive statement tracing.

#### **Syntax**

**TRACE** [ **OFF** | [ **ON** { *chan.no* }]]

### **Parameters**

*chan.no* is a valid channel number.

#### **Executable From Keyboard?**

Yes.

#### **Remarks**

*Trace mode* is used when it is desirable to observe the statement number program flow without performing single steps. **SYSTEM 20** or **TRACE ON** enables tracing; **SYSTEM 21** or **TRACE OFF** turns trace off. These statements may be used in *immediate mode*, or imbedded within specific code segments of a program. For each statement executed, the statement number *stmt.no* and substatement number *sub-stmt.no* (statements on the same BASIC line) is printed. The current program and procedure names will be printed if the names are available.

The **TRACE ON** statement can be followed by an optional *channel* number for redirecting trace output to a file or driver.

The *channel* number that is given must be opened prior to executing the **TRACE** statement. If the *channel* is subsequently closed, trace output defaults to the terminal. The following information is output during *trace mode*:

[statement number; sub-statement number]

Tracing is automatically disabled when another program is loaded using **CHAIN**, **SWAP**, or **SPAWN**.

#### **Examples**

Trace On Trace Off Trace On #5

#### **See also**

**SYSTEM 20, SYSTEM 21**

### **TRY**

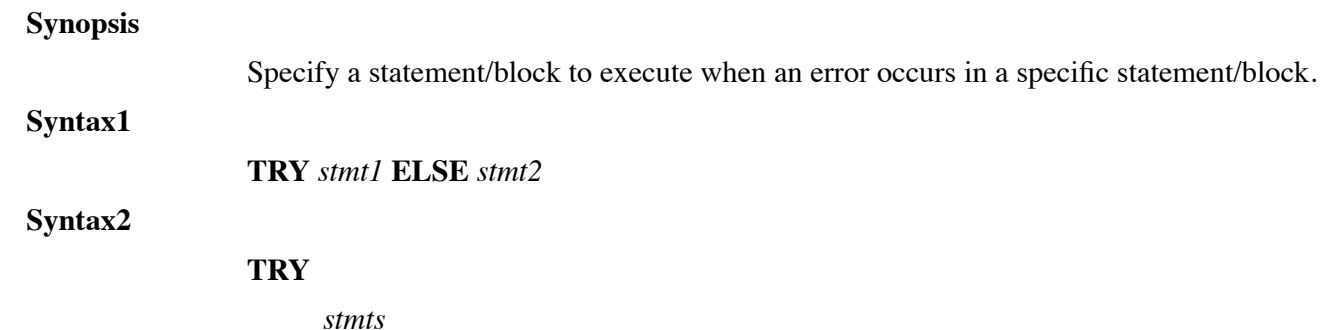

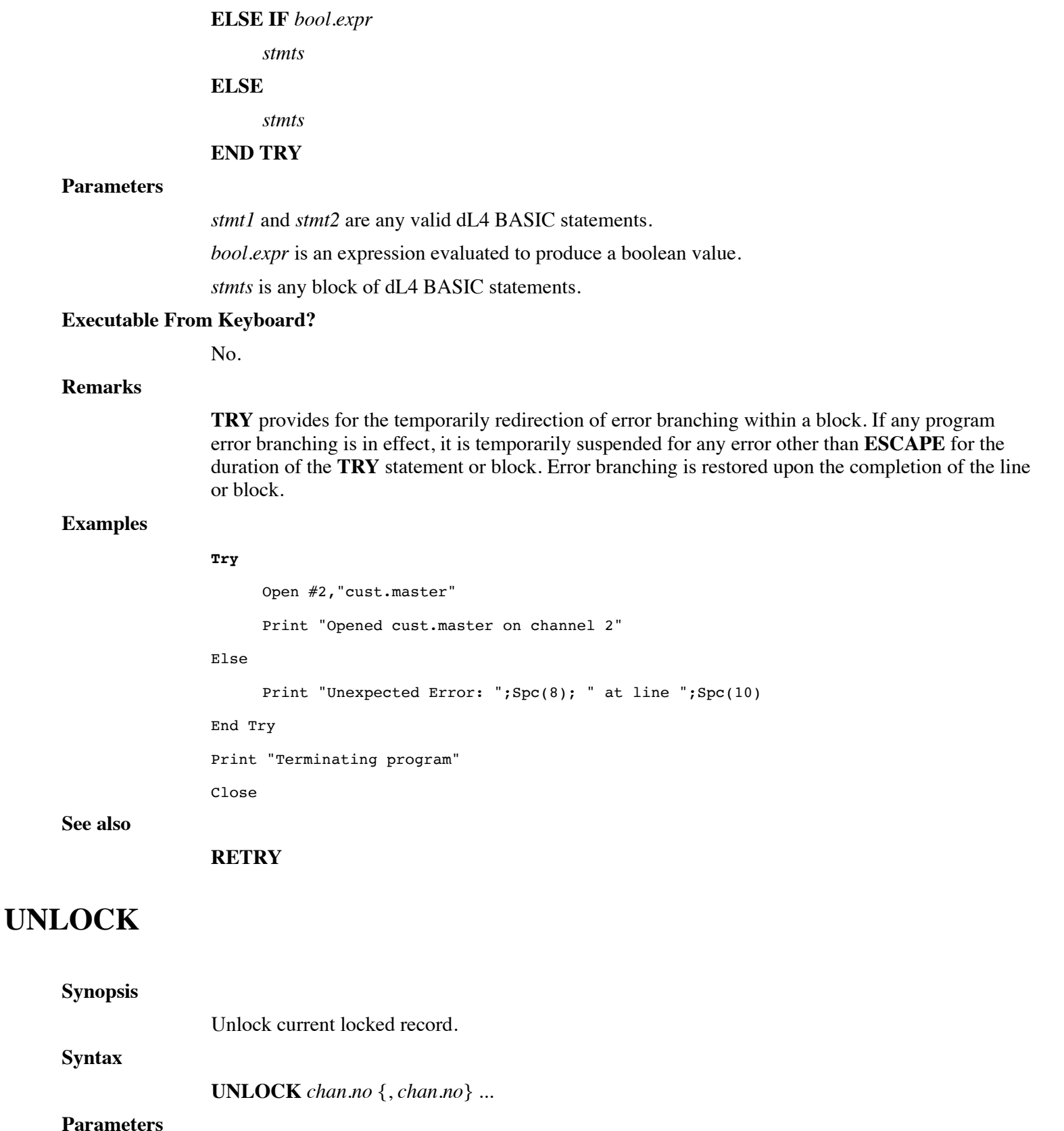

**chan.no** is any valid channel number.

### **Executable From Keyboard?**

Yes.

#### **Remarks**

Any record locked by your program on the specified *channel* becomes unlocked. For most drivers, no error is generated if no record has been locked. A record locked by another user cannot be unlocked.

Generally, **UNLOCK** is only used in special circumstances, such as having one file open on two channels. In this case, **UNLOCK** can be used to prevent the program from locking itself out of a record.

The statement **WRITE #** *channel* **;;** is identical to **UNLOCK**.

#### **Examples**

Unlock #5, #K, #K+1

#### **See also**

**READ, WRITE**

### **WEND**

**Synopsis** End a **WHILE** block. **Syntax WEND Parameters** None. **Executable From Keyboard?** No. **Remarks** Each **WEND** statement must match exactly one previous **WHILE** statement. The compiler ensures that all loops are properly matched. **Examples** Print 'CS' Counter  $= 5$ While Counter Print Counter, Counter =  $Counter - 1$ **Wend** Print **See also DO, ENDIF, LOOP, NEXT**

# **WHILE**

#### **Synopsis**

Begin a loop to be performed as long as the expression is true.

**Syntax**

**WHILE** *bool.expr*

#### **Parameters**

*bool.expr* is an expression evaluated to produce a boolean value.

#### **Executable From Keyboard?**

No.

#### **Remarks**

Program loops may be established using the **WHILE** and **WEND** statements as a means of blocking a set of repeated statements. **WHILE** and **WEND** statements provide additional flexibility and looping control beyond the simple **FOR / NEXT**.

**WHILE** provides for looping as long as the *bool.expr* remains true. The *bool.expr* is tested prior to performing each loop. The loop is terminated once the *bool.expr* is false.

**WHILE** is identical in behavior to **DO WHILE ... LOOP**.

Unlike **FOR, WHILE** loops may nest indefinitely. In addition, each **WHILE** loop must contain exactly one matching **WEND** statement. The compiler ensures that all loops are properly matched. Although not recommended, branching from outside to inside a **WHILE** loop will not cause an error, rather the program will remain in the loop until it terminates. The **WHILE** statement itself need not be executed to commence looping.

```
Goto Label
While Value > 100
     Print Value;
     Label: Value = Value + 1
```
Wend

#### **Examples**

Print 'CS'

Counter  $= 5$ 

**While Counter**

Print Counter,

```
Counter = Counter - 1
```
Wend

Print

#### **See also**

#### **DO, DO LOOP, DO WHILE , FOR, LOOP**

# **WINDOW CLEAR**

#### **Synopsis**

Clear all Dynamic Windows and screen. **Syntax WINDOW CLEAR Parameters** None. **Executable From Keyboard?** Yes. **Remarks** The recommended method for using Windows under dL4 is to open a channel to the Window driver as described in the Window driver section of the dL4 Files and Devices reference manual. The **WINDOW** statements are provided for compatibility and programmer convenience. **WINDOW CLEAR** clears all Windows back to Window Zero and clears the screen. **Examples** Window Clear **See also WINDOW CLOSE**

## **WINDOW CLOSE**

#### **Synopsis**

Delete current Dynamic Window and repaint the original underlying data.

#### **Syntax**

#### **WINDOW CLOSE**

#### **Parameters**

None.

#### **Executable From Keyboard?**

Yes.

#### **Remarks**

The recommended method for using Windows under dL4 is to open a channel to the Window driver as described in the Window driver section of the dL4 Files and Devices reference manual. The **WINDOW** statements are provided for compatibility and programmer convenience.

**WINDOW CLOSE** deletes the current Window repainting the original underlying data. **MSC(33)** and **MSC(34)** now reflect the size of the previous Window and **MSC(42)** is decremented. A Window must always be deleted at the same *parent / child* SWAP level it was created. For example, you perform a **WINDOW OPEN** in program A, then **CHAIN** to program B, which in turn performs a **SWAP** or **[Hot-Key]** swap to program C (a *child* of B). If program C opens any windows, then **WINDOW CLOSE** should be performed before returning control to program B. A **WINDOW CLOSE** will be performed automatically for any windows that program C opened, but did not close.

### **Examples**

Window Close

**See also**

**WINDOW CLEAR**

# **WINDOW MODIFY**

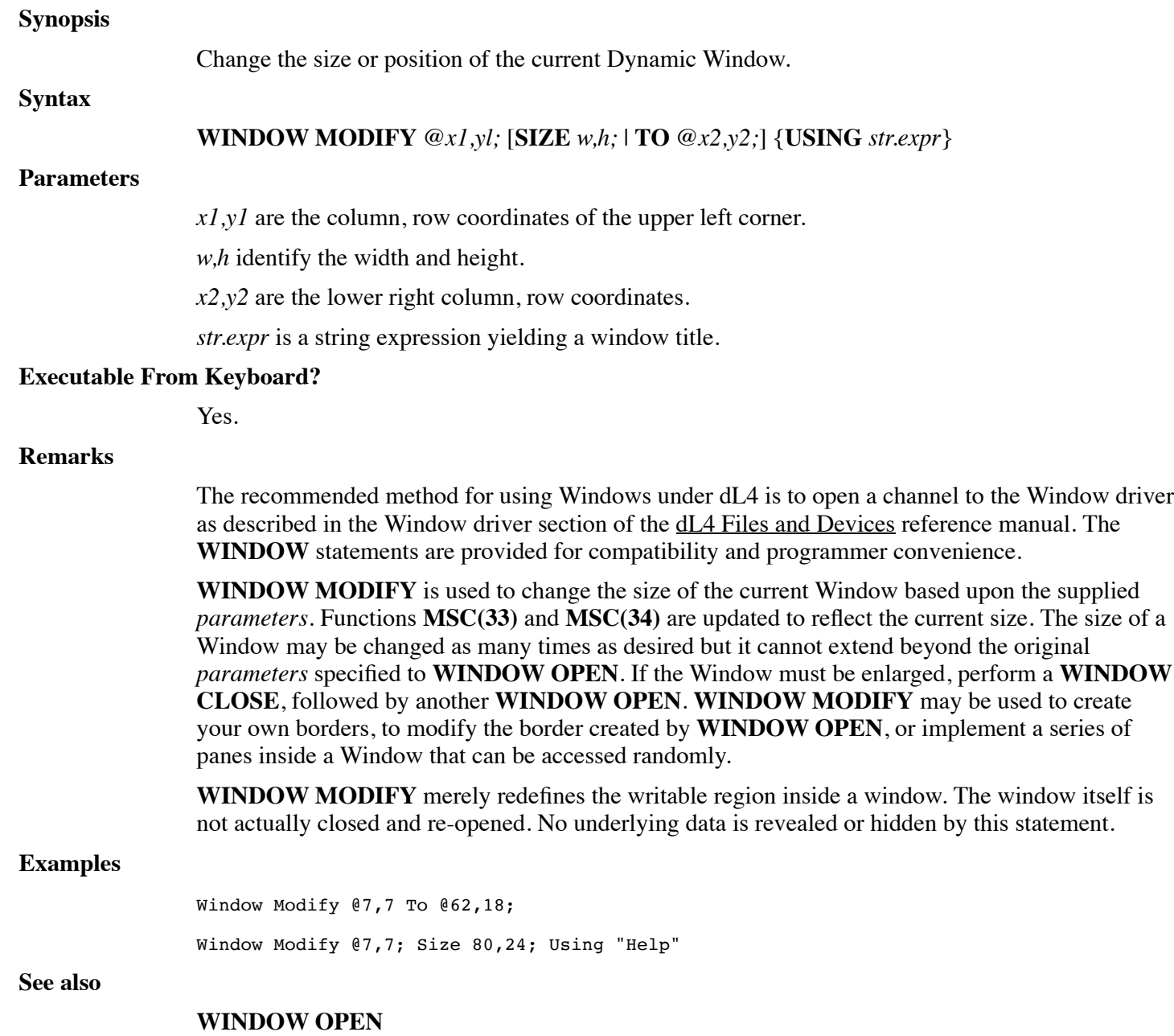

# **WINDOW OFF**

### **Synopsis**

Redirect screen I/O from Dynamic Window to root window.

#### **Syntax**

#### **WINDOW OFF**

#### **Parameters**

None.

#### **Executable From Keyboard?**

Yes.

#### **Remarks**

The recommended method for using Windows under dL4 is to open a channel to the Window driver as described in the Window driver section of the dL4 Files and Devices reference manual. The **WINDOW** statements are provided for compatibility and programmer convenience.

**WINDOW OFF** temporarily redirects output to the root window channel. Further screen operations are not output to the current window and access outside the current Window is allowed. If Dynamic Window was previously on and protected fields were used, they won't be protected.

**WINDOW OFF** and **ON** may also be used when secondary Windows (other than the first fullscreen) are opened, and access to the full screen is desired. When Dynamic Windows is turned off, cursor access is to the full screen. When Dynamic Windows is again turned on, the cursor is logically re-positioned to the last tracked position. Turning Dynamic Windows off to modify data outside the screen should be limited to the display of errors or messages in a common area. The Dynamic Window system is unaware of any changes to the screen.

#### **Examples**

Window Off

**See also**

**WINDOW ON**

### **WINDOW ON**

**Synopsis**

Redirect screen I/O to current Dynamic Window.

**Syntax**

**WINDOW ON**

#### **Parameters**

None.

#### **Executable From Keyboard?**

Yes.

#### **Remarks**

The recommended method for using Windows under dL4 is to open a channel to the Window driver as described in the Window driver section of the dL4 Files and Devices reference manual. The **WINDOW** statements are provided for compatibility and programmer convenience.

**WINDOW ON** enables Dynamic Windows and should precede any other **WINDOW** function. The

Dynamic Window system is initialized by clearing the screen. Subsequent **WINDOW ON** statements are ignored.

**WINDOW OFF** and **ON** may also be used when secondary Windows (other than the first fullscreen) are opened, and access to the full screen is desired. When Dynamic Windows is turned off, cursor access is to the full screen. When Dynamic Windows is again turned on, the cursor is logically re-positioned to the last tracked position. Turning Dynamic Windows off to modify data outside the screen should be limited to the display of errors or messages in a common area. The Dynamic Window system is unaware of any changes to the screen.

#### **Examples**

Window On

**See also**

**WINDOW OFF**

### **WINDOW OPEN**

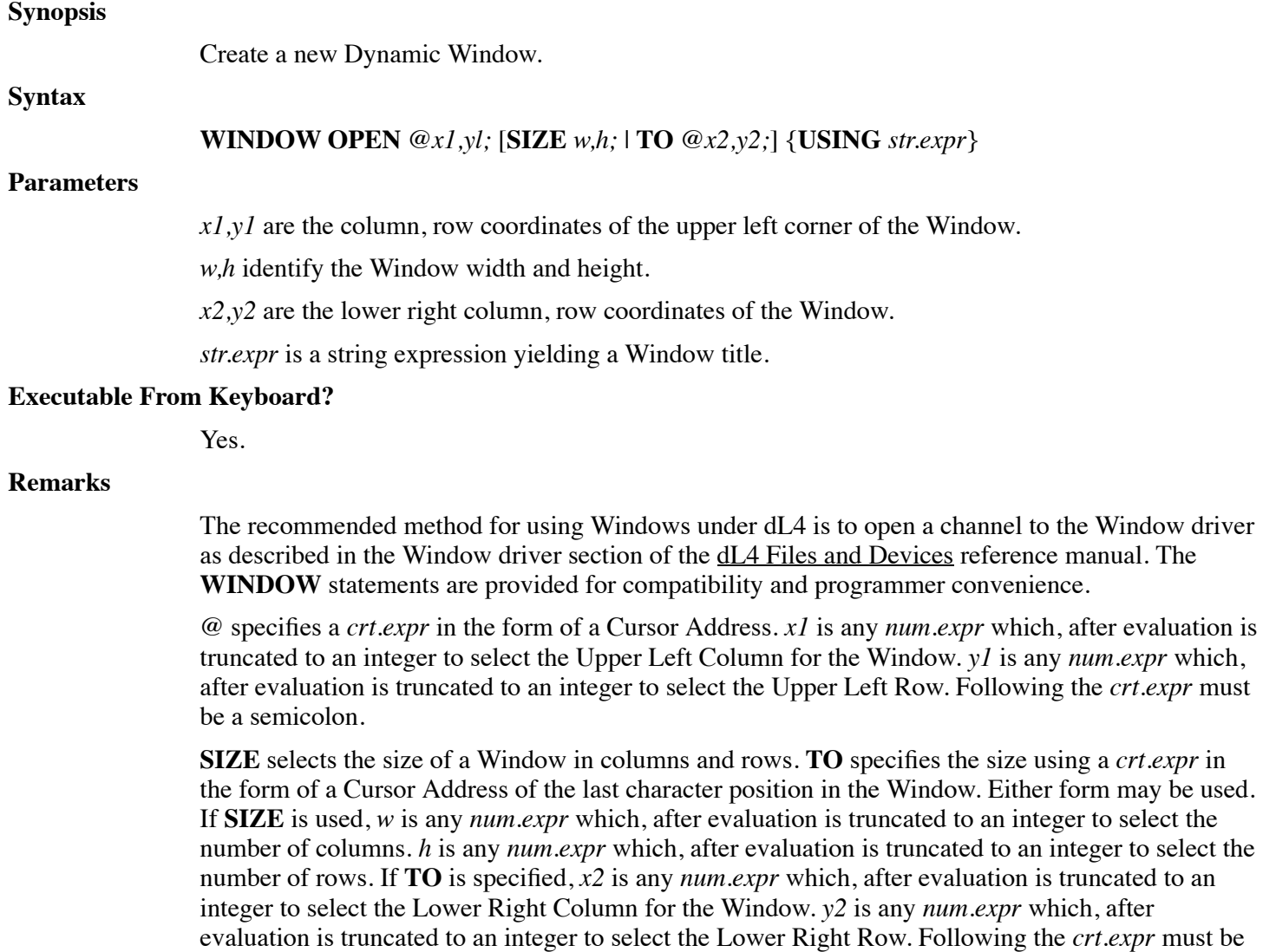

a semicolon.

The optional **USING** *str.expr* is any string expression to be centered and printed as the title of a Window. The size must be less than the number of columns in the Window, or it is truncated. The inclusion of **USING** specifies that a graphical border is to be placed around the Window. The *str.expr* may be a null-string for a box without heading. The specification of a graphical border reduces the usable space in the Window by one row, and column on the top, bottom and each side.

Whenever a program terminates, Dynamic Windows is turned off. If a program is terminated by **[ESCAPE]**, **[ABORT]**, **STOP**, or Breakpoint, debugging is permitted and Windows remain open, otherwise all Windows are cleared.

#### **Examples**

Window Open @5,5; To @60,20; Using "Help" Window Open @0,0; Size 80,24;

**See also**

#### **WINDOW MODIFY**

### **WOPEN**

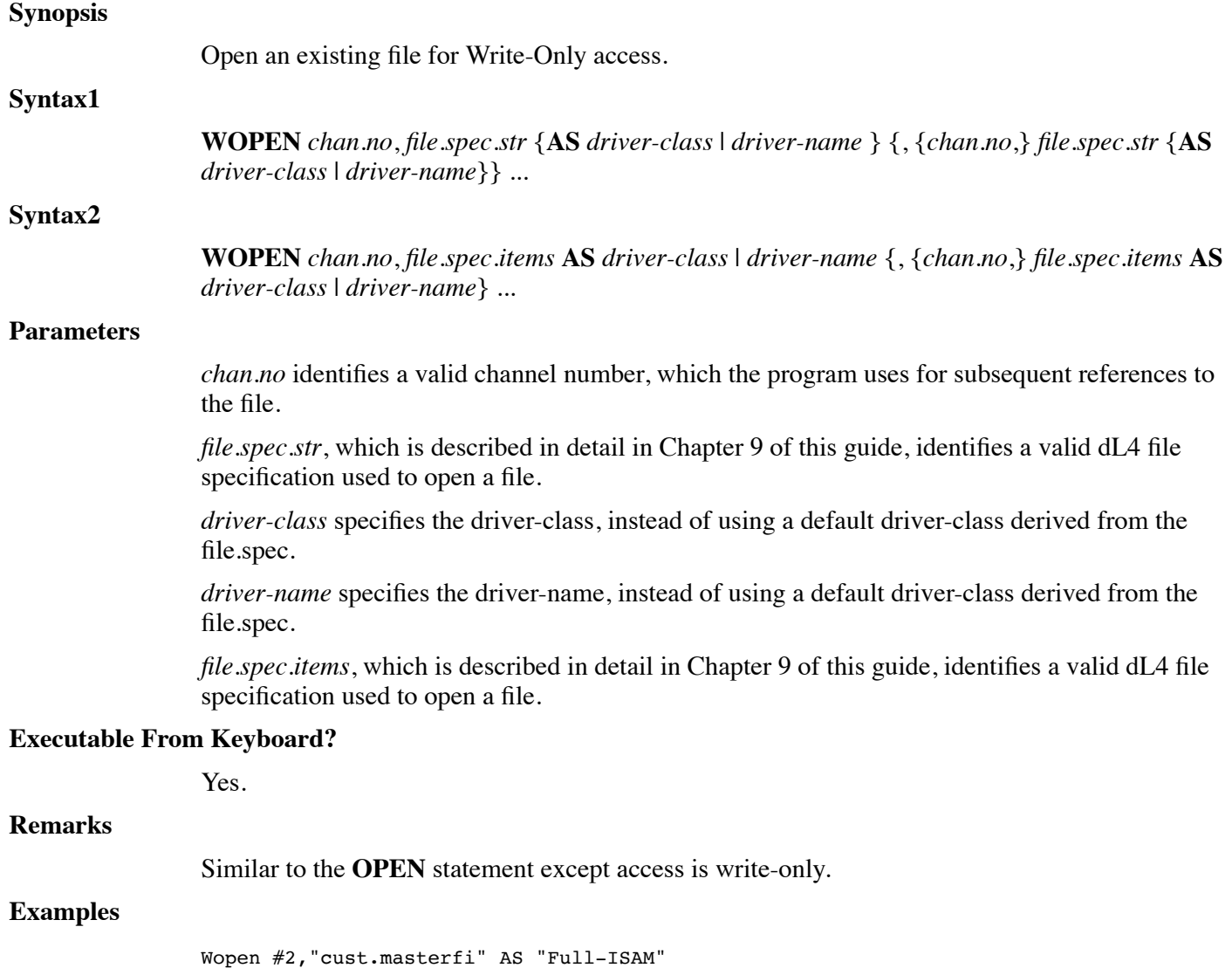

#### **See also**

### **BUILD, CLOSE, EOPEN, OPEN, ROPEN**

# **WRITE**

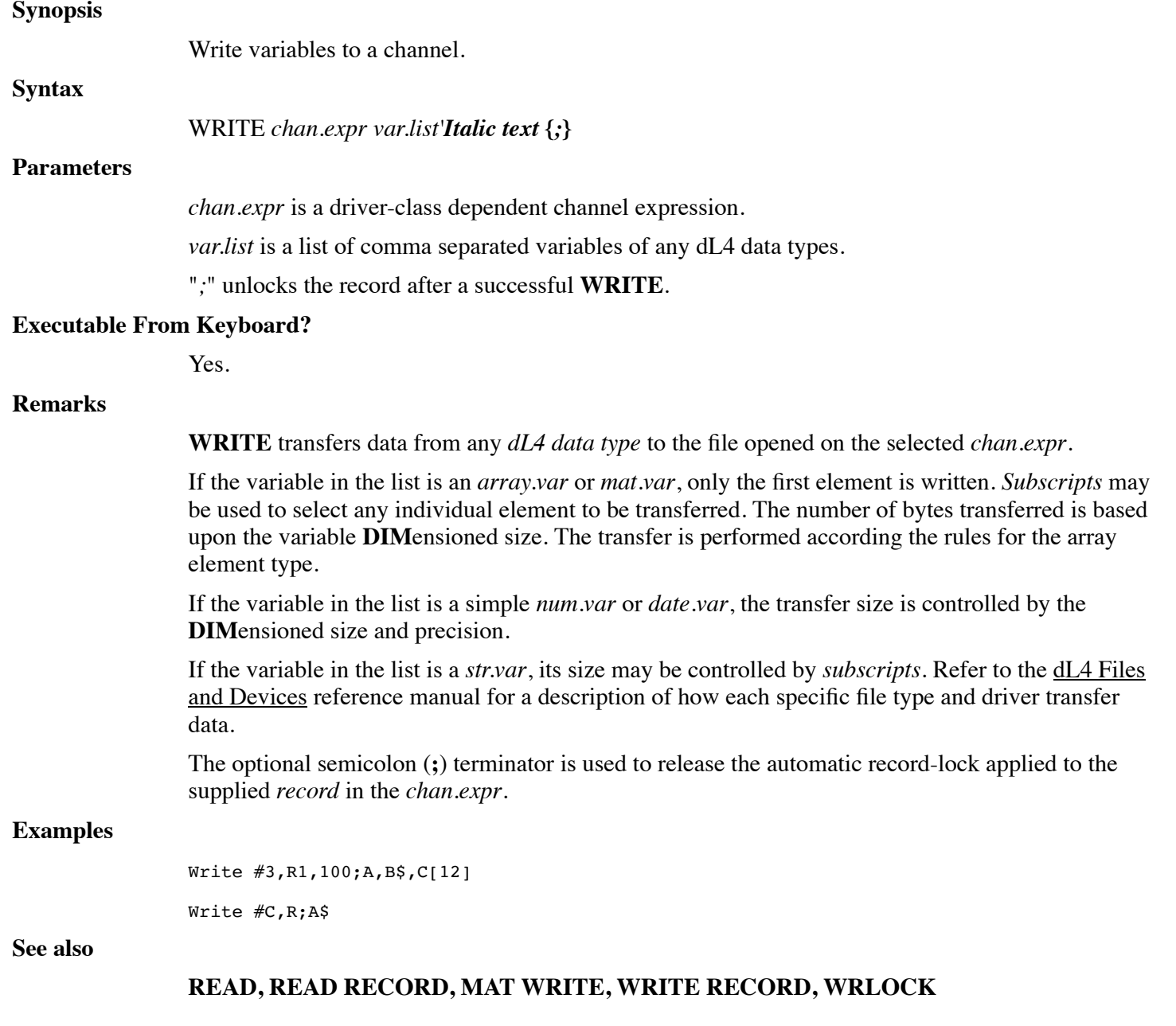

# **WRITE RECORD**

### **Synopsis**

Write an entire structure.

**Syntax**

**WRITE RECORD** *chan.expr struct.var* {*;*}

#### **Parameters**

*chan.expr* is a driver-class dependent channel expression.

*struct.var* is a variable of structure data type.

"*;*" unlocks the record after a successful **WRITE**.

#### **Executable From Keyboard?**

Yes.

### **Remarks**

The **WRITE RECORD** statement is similar to normal **WRITE** of a record except that item numbers may be supplied by the **ITEM** option of the **MEMBER** statement.

The example illustrates the use of structures and the new statements on an old-style existing Indexed or Contiguous file.

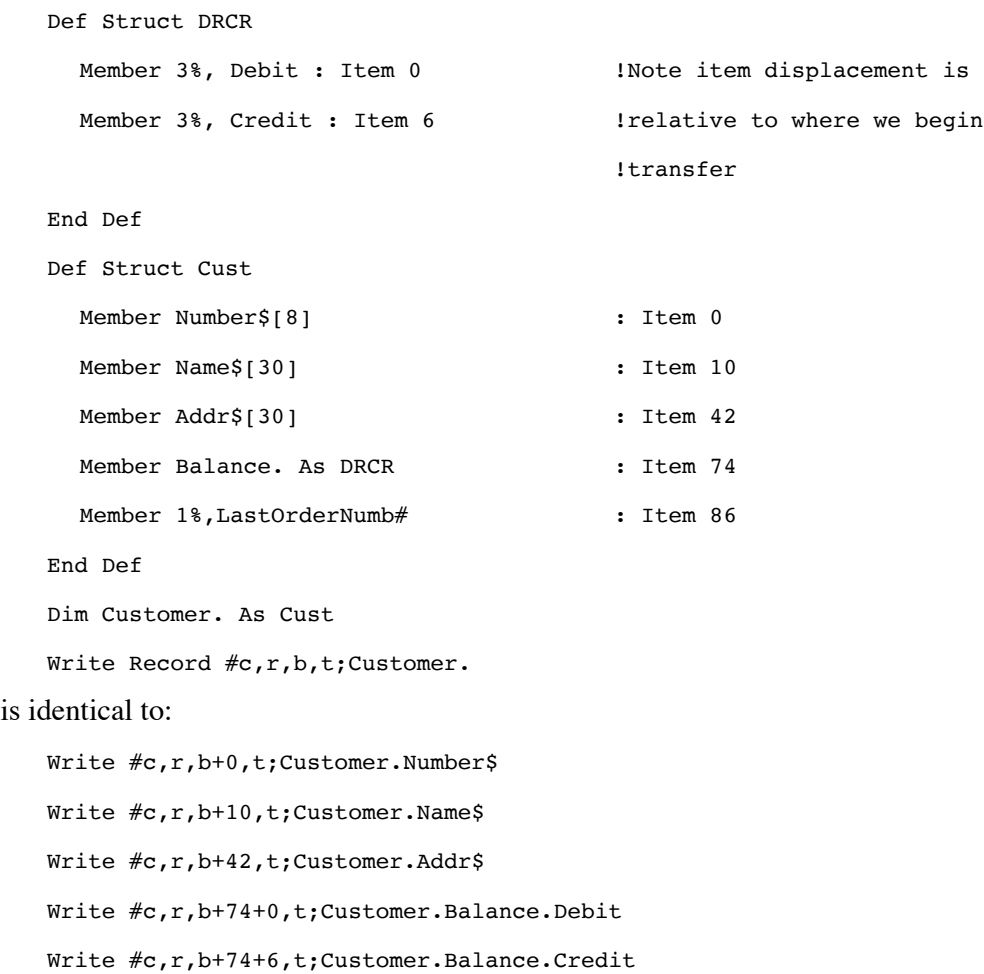

The starting (or supplied) byte displacement is incremented by any **ITEM** declaration within the structure. Since the structure Customer contains the structure DRCR as Balance beginning at offset 74, the original definition of the structure DRCR has starting offsets of zero. If one were to transfer a DRCR structure separately, a starting offset of 74 would have to be supplied in the transfer statement itself.

#### **Examples**

Write Record #2, -2; CustRec.

**See also**

**READ RECORD**

# **WRLOCK**

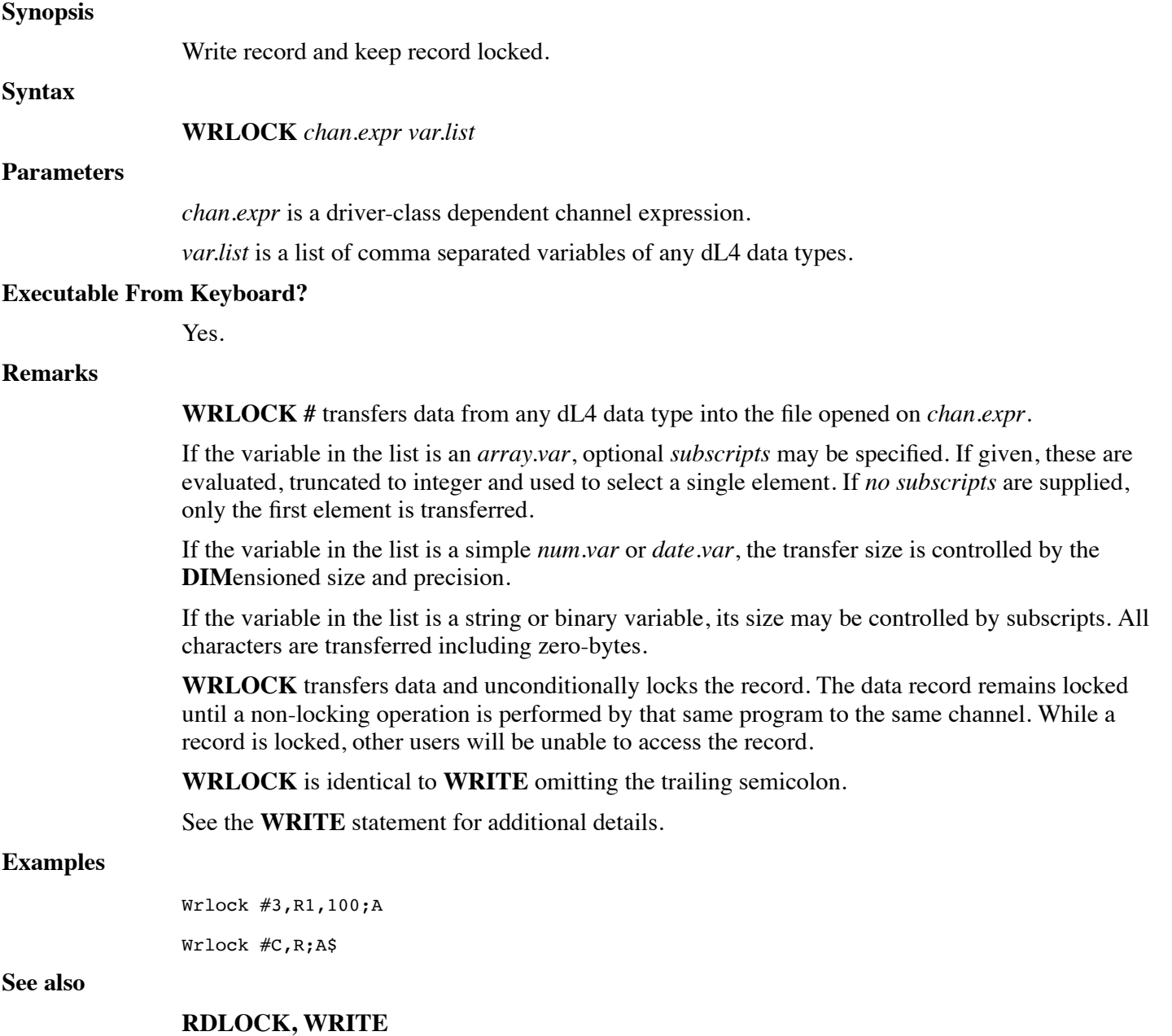

# **CHAPTER 8 - INTRINSIC CALLS AND FUNCTIONS INTRODUCTION**

This chapter presents the standard user defined **CALL**s and functions included with dL4. These procedures and functions must be **DECLARE**d before used in a BASIC program, i.e.:

Declare Intrinsic Sub TrxCo, Logic, InpBuf

Declare Intrinsic Function FmtOf

This chapter does not describe the **CALL**s, such as **DXOpen** and **DXGET**, that are specific to dynamicXport applications. Please see the dynamicXport manuals for information concerning those **CALL**s.

# **FUNCTION ADDMD5?**

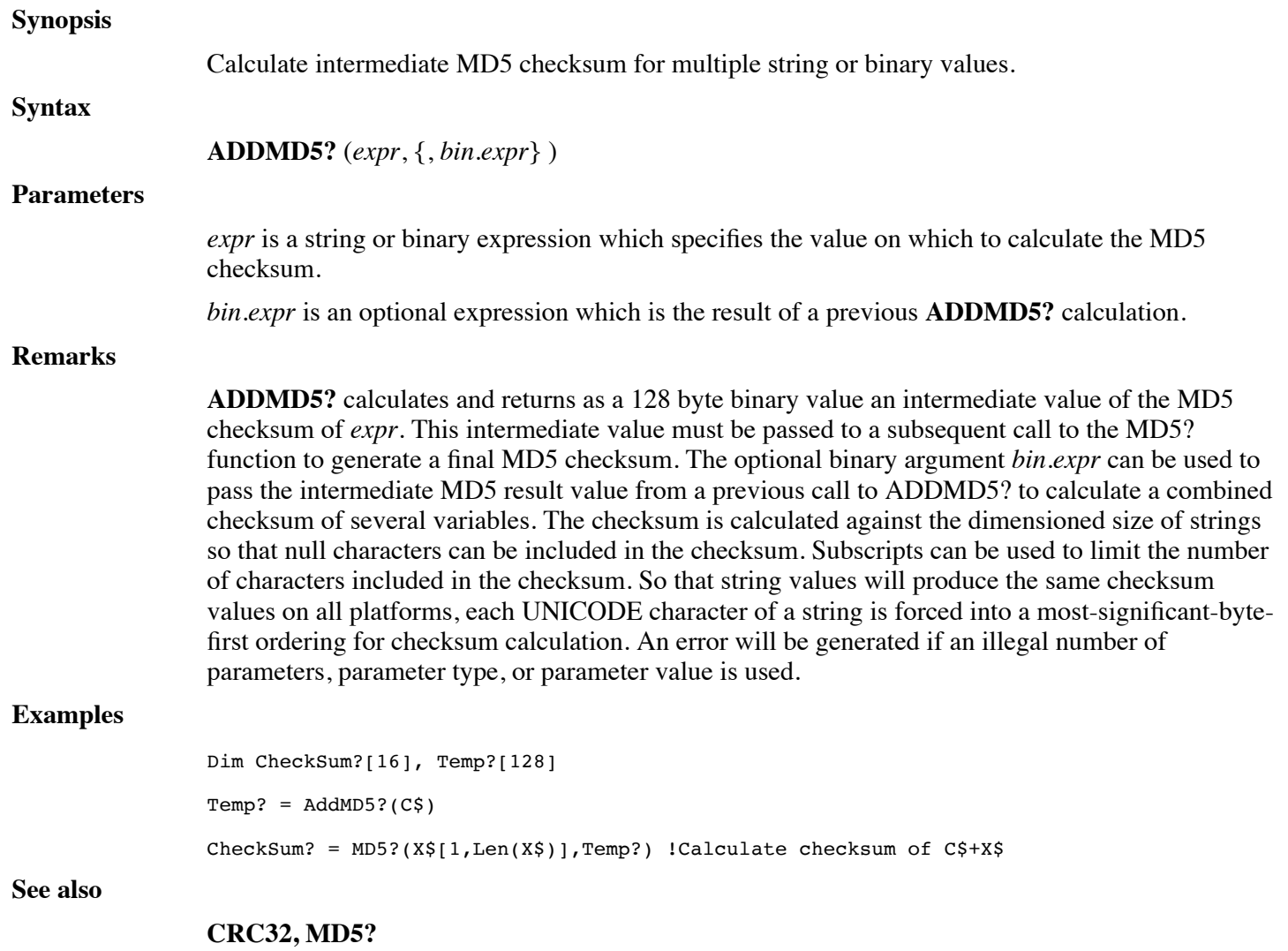

# **FUNCTION ADDSHA1?**

**Synopsis**

Calculate intermediate SHA1 checksum for multiple string or binary values. (Release 9.3)

**Syntax**

### **ADDSHA1?** (*expr*, {, *bin.expr*} )

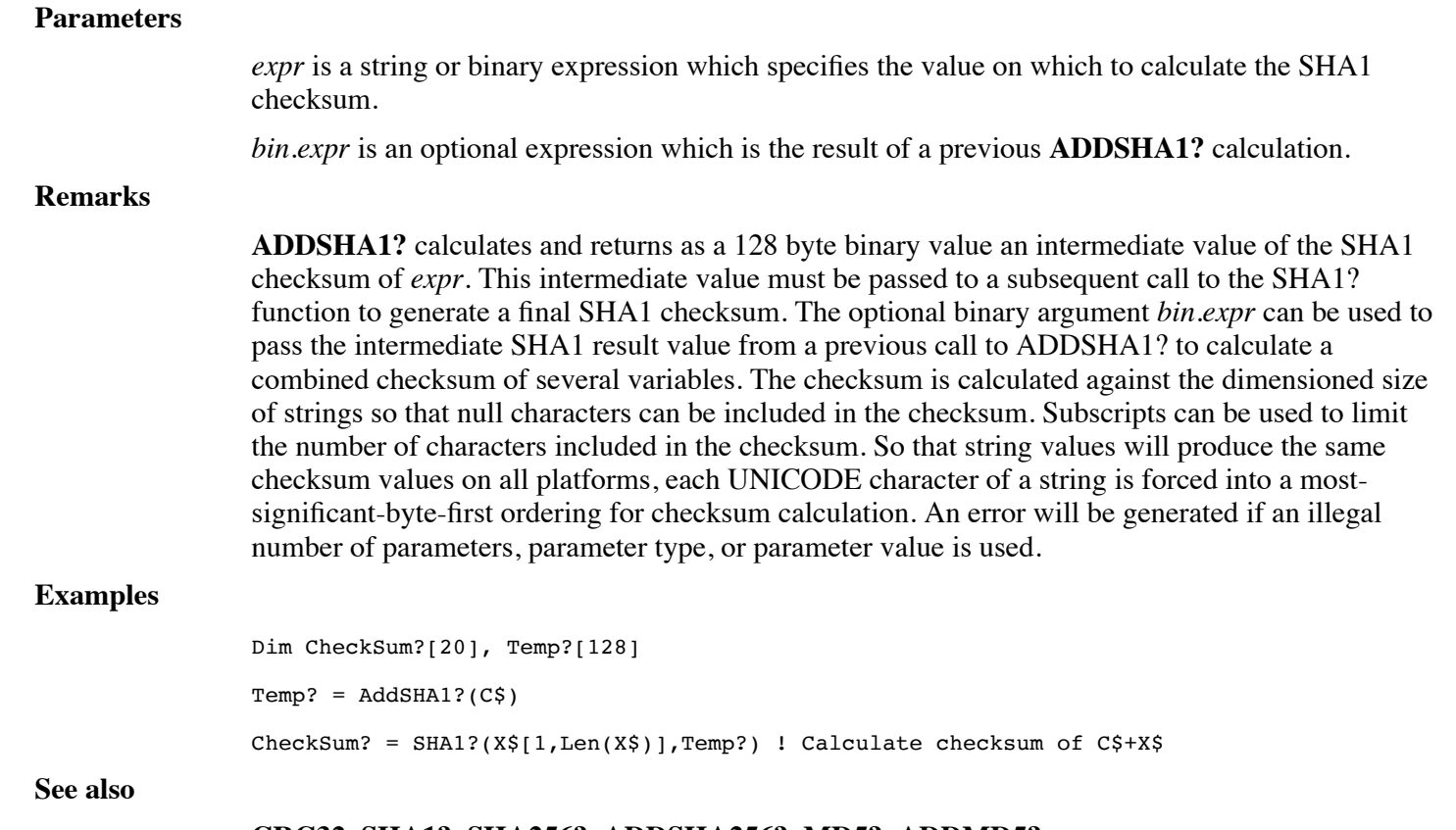

### **CRC32, SHA1?, SHA256?, ADDSHA256?, MD5?, ADDMD5?**

# **FUNCTION ADDSHA256?**

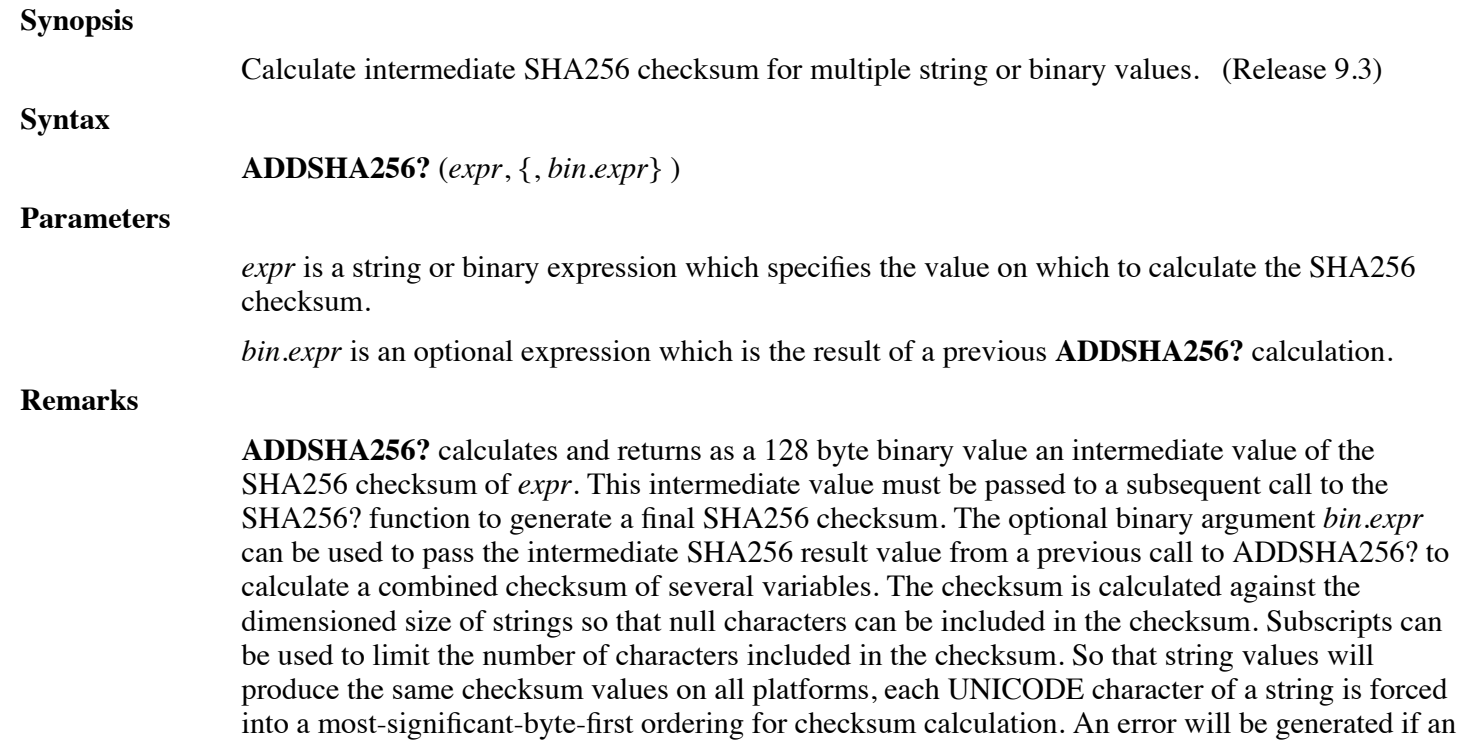

illegal number of parameters, parameter type, or parameter value is used.

#### **Examples**

```
Dim CheckSum?[32], Temp?[128]
Temp? = AddSHA256? (C$)
CheckSum? = SHA256?(X$[1,Len(X$)],Temp?) ! Calculate checksum of C$+X$
```
**See also**

### **CRC32, SHA256?, SHA1?, ADDSHA1?, MD5?, ADDMD5?**

# **CALL ASC2EBCDIC**

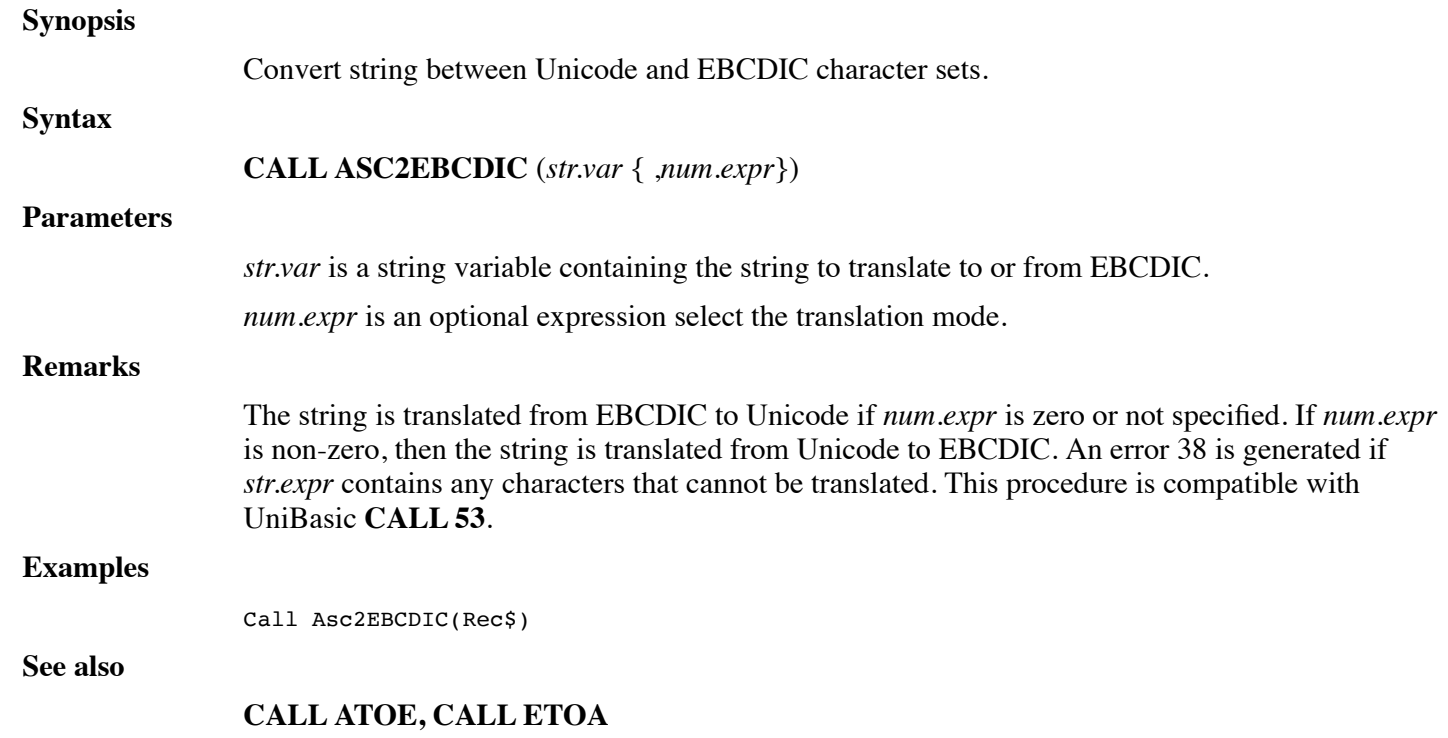

# **FUNCTION ASCII\$**

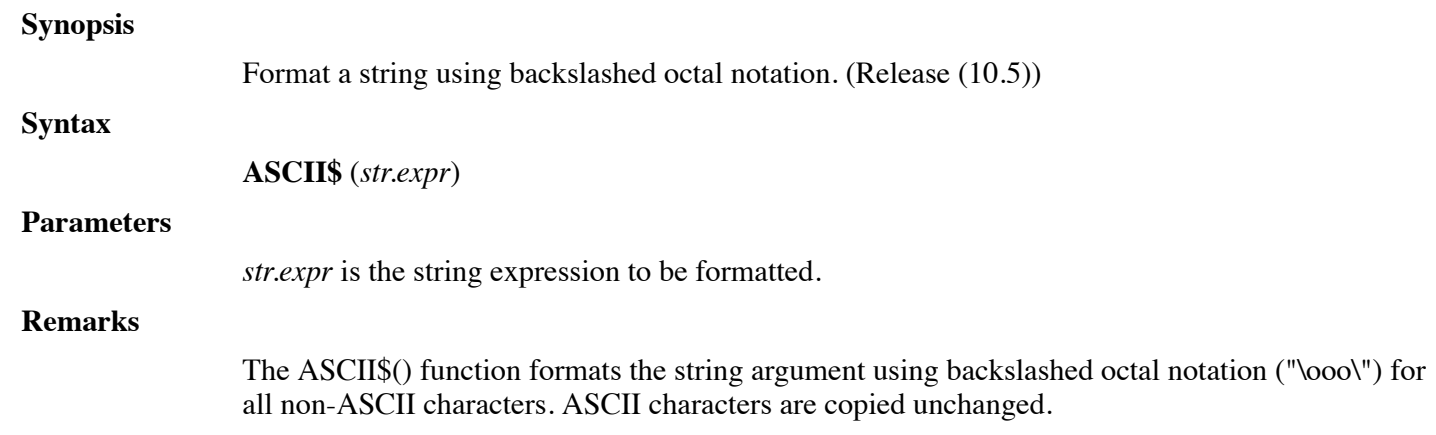

### **Examples**

Print ASCII\$(S\$[I,J])

**See also**

**HEX\$**

# **CALL ATOE**

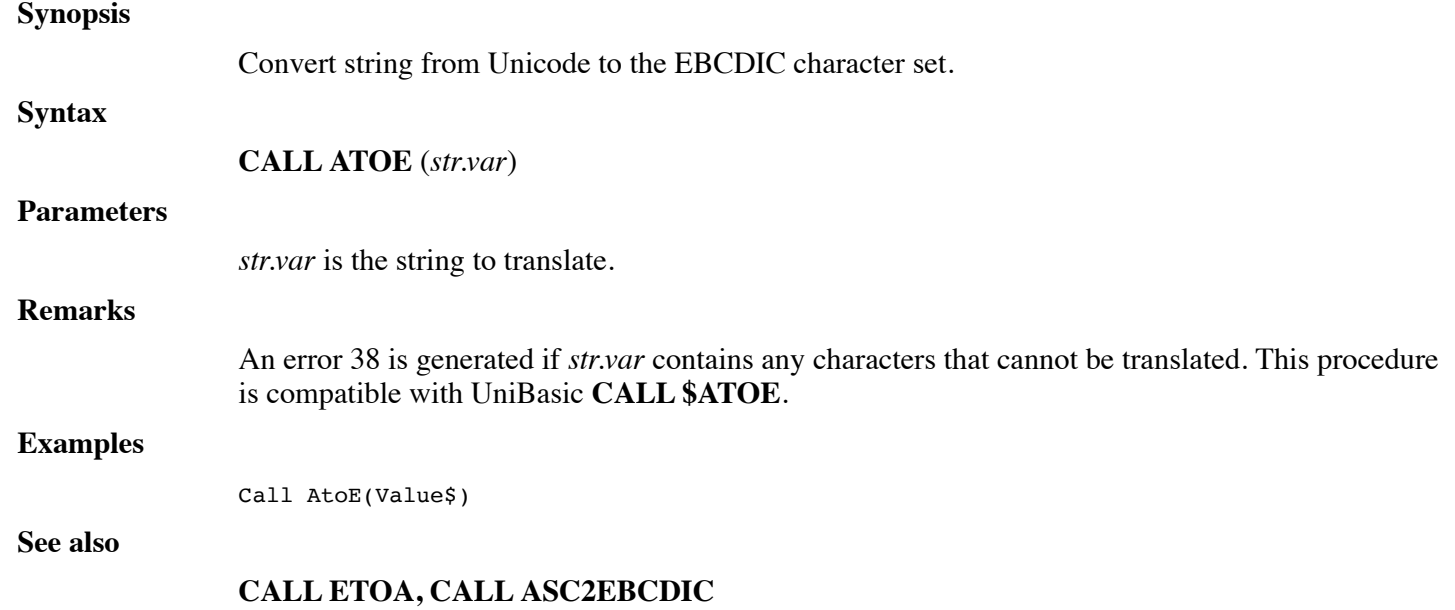

# **CALL AVAILBLKS**

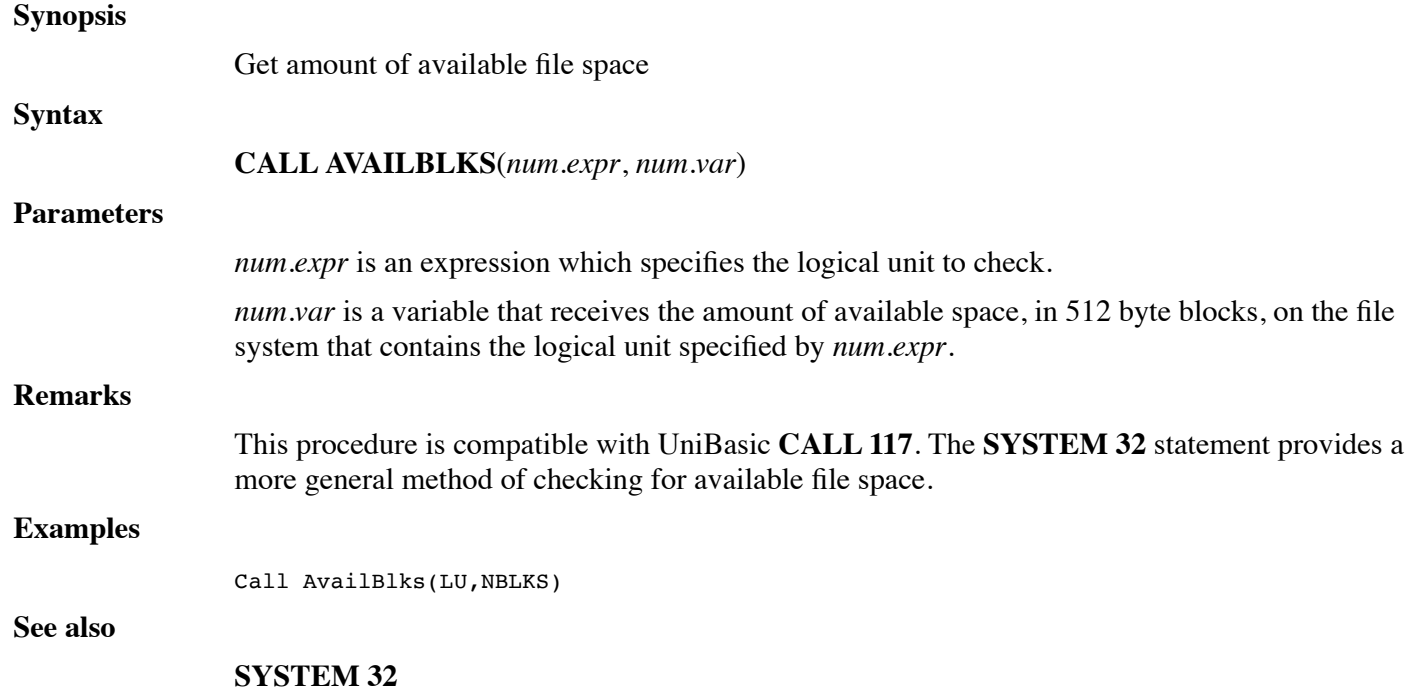

# **CALL AVPORT**

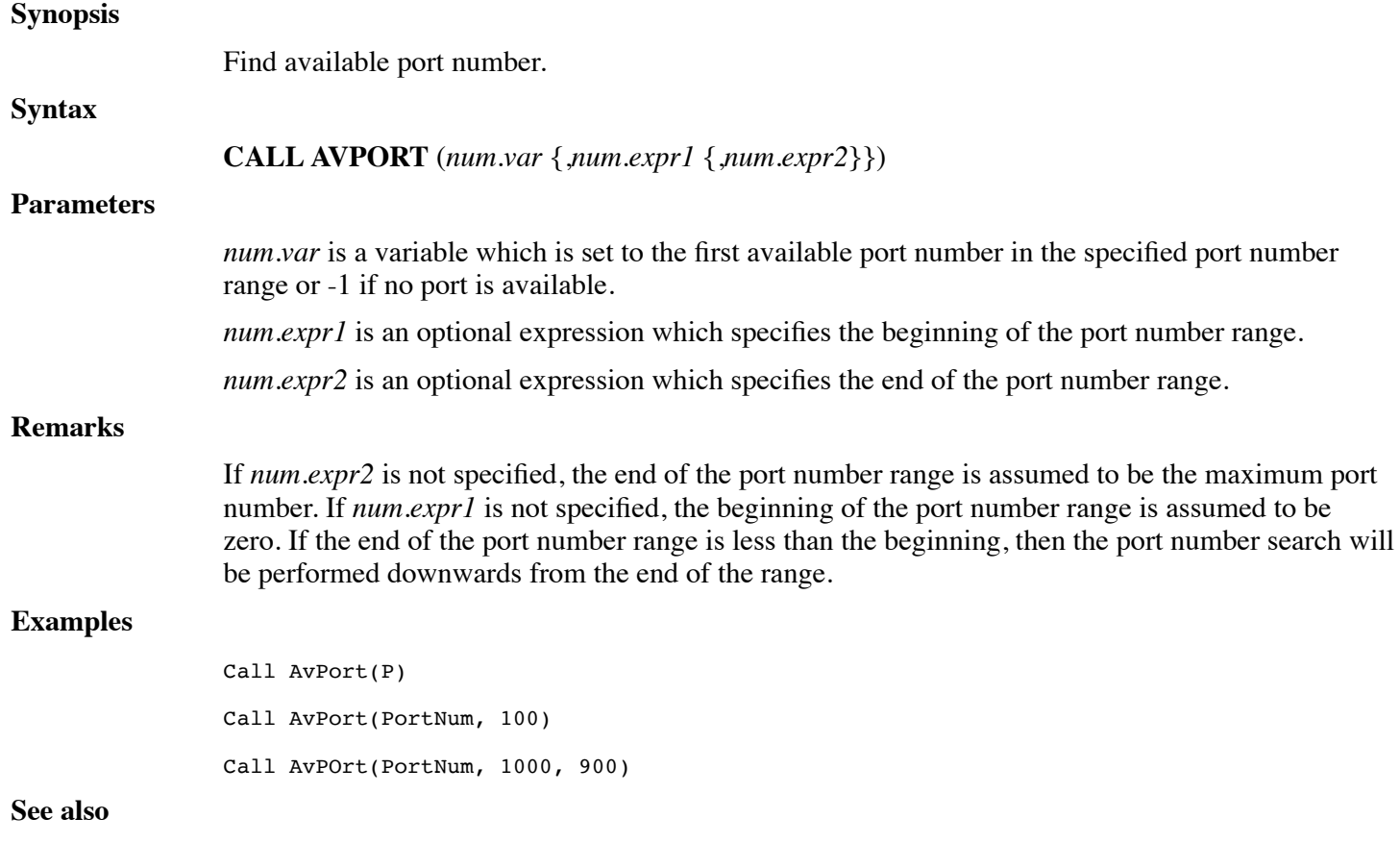

### **PORT, CALL TRXCO**

# **FUNCTION BASE64\$**

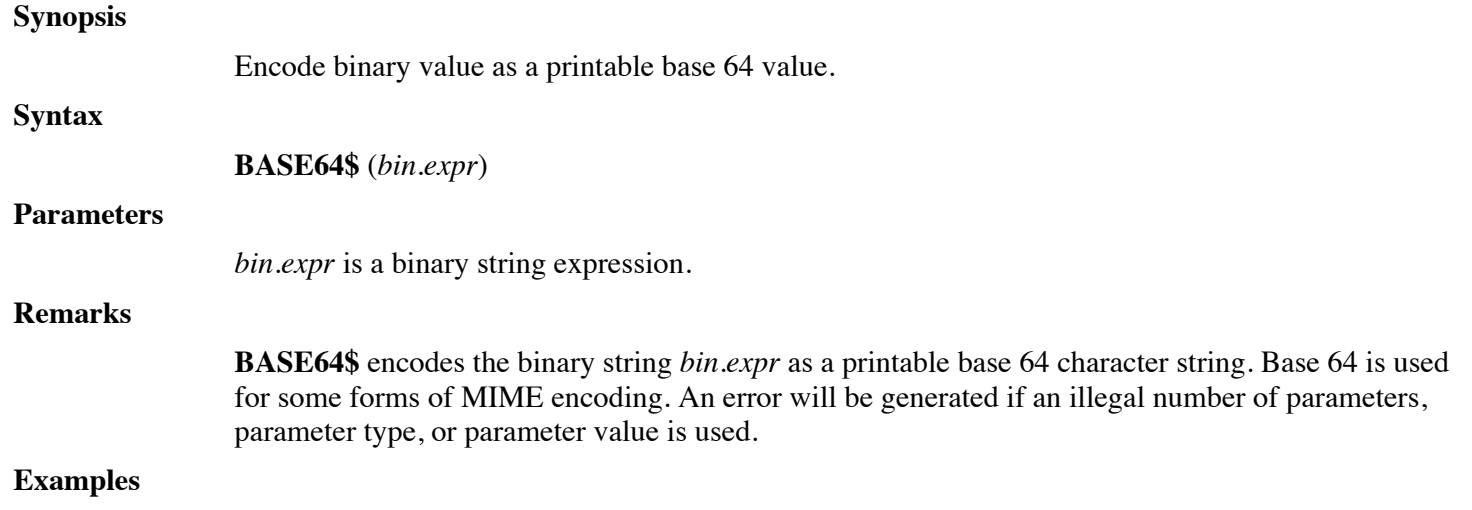

 $C$ = Base64$ (C?)$
#### **See also**

**BASE64?**

# **FUNCTION BASE64?**

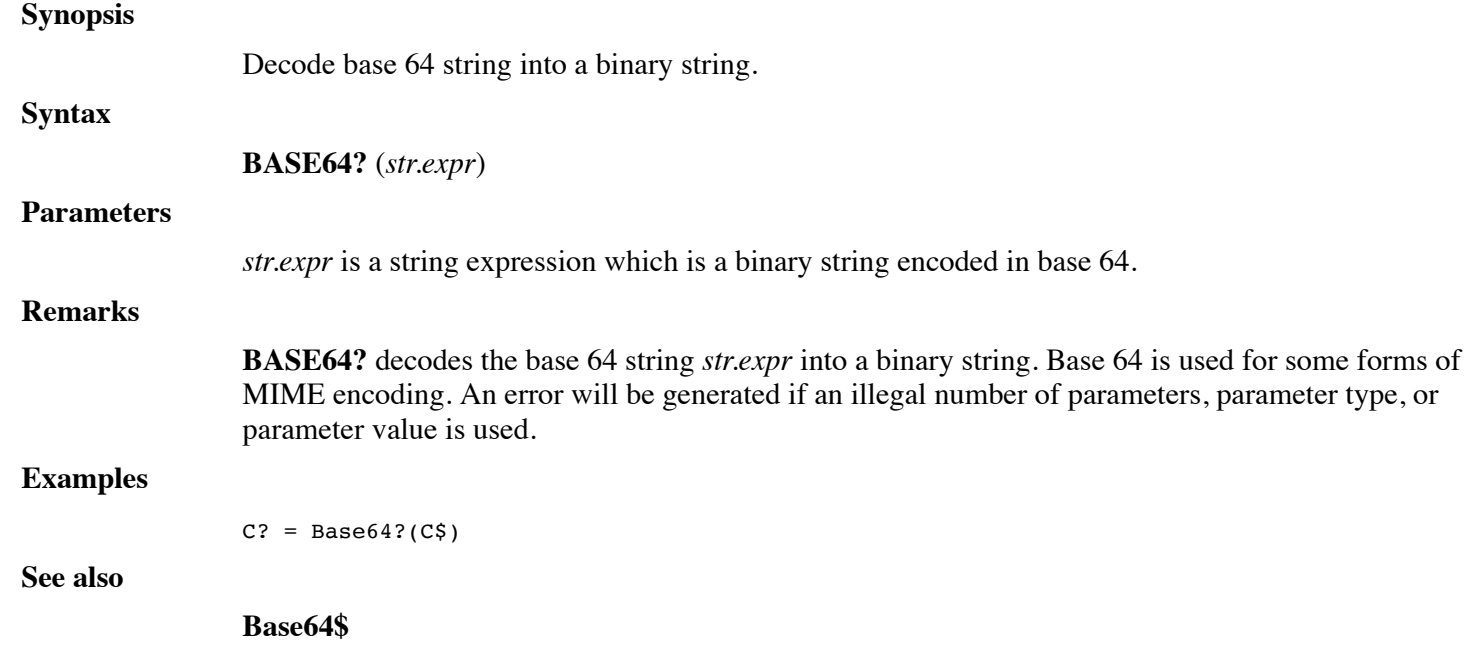

# **CALL BITMANIP**

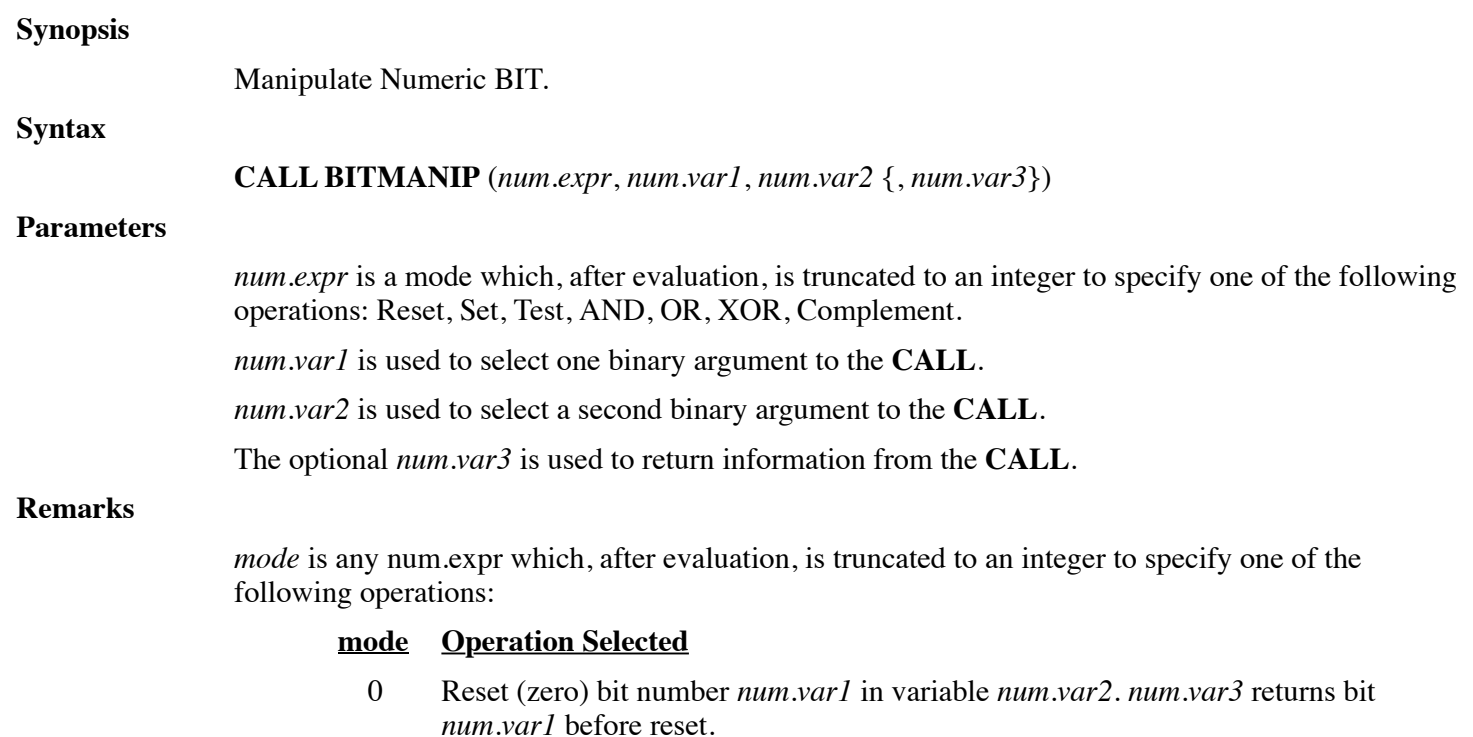

- 1 Set bit number *num.var1* in variable *num.var2* to one. *num.var3* returns bit *num.var1* before set.
- 2 Test bit number *num.var1* in variable *num.var2*. *num.var3* returns zero if the bit is zero or 2 15-*num.var1* if the bit is one.
- 3 AND variable *num.var1* to variable *num.var2* and store result in *num.var2* . A logical AND produces a one in each bit position set in both *num.var1* and *num.var2*.
- 4 OR variable *num.var1* to variable *num.var2* and store result in *num.var2*. A logical OR produces a one in each bit position set in either *num.var1* or *num.var2* or both.
- 5 XOR variable *num.var1* to variable *num.var2* and store result in *num.var2*. A logical XOR (exclusive OR) produces a one in each bit position set in either *num.var1* or *num.var2* but not in both.
- 6 Complement (NOT) variable *num.var1* and store result in variable *num.var2*. Each one bit is set to zero and vice-versa.

**CALL BITMANIP** provides bit manipulation on integer variables in the range 0 thru 65535  $(177777<sub>8</sub>).$ 

One-word arithmetic and logical operations are also provided.

The following table illustrates the effect of the logical operations:

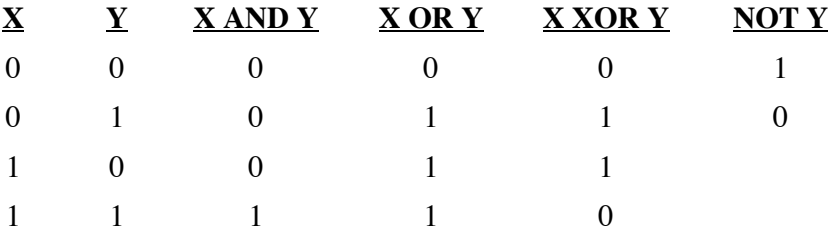

**Examples**

Call Bitmanip(M,A,B,F)

**See also**

**CALL LOGIC**

## **CALL BITSNUMSTR**

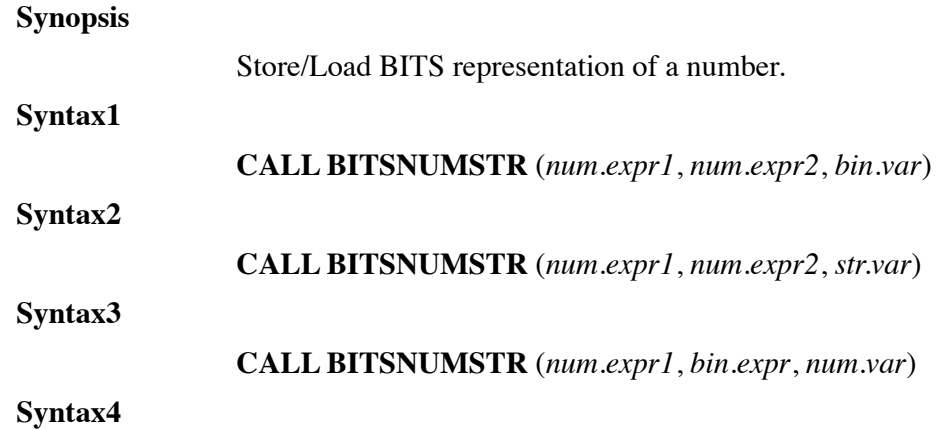

### **CALL BITSNUMSTR** (*num.expr1*, *str.expr*, *num.var*)

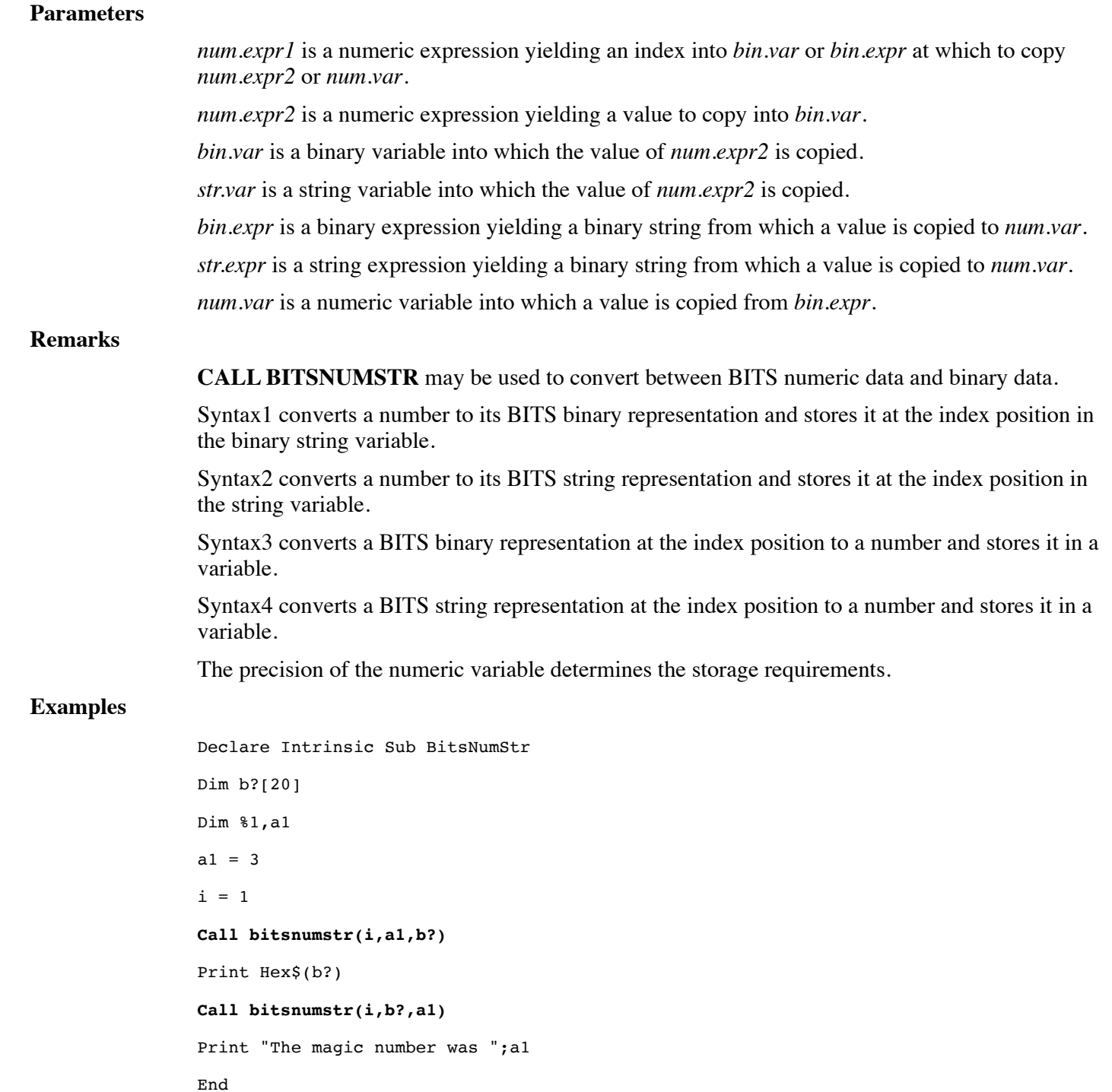

**See also**

## **CALL BUILDKEY**

### **Synopsis**

Builds key definitions for a file. (Release 7.1)

### DL4 Language Reference Guide - Dynamic Concepts Wiki 6/19/17, 12:50 PM **Syntax CALL BUILDKEY** (*str.var1*, *str.var2*, *num.var*, *str.var3*) **Parameters** *str.var1* is a string variable, that contains the created key. *str.var2* is a string variable, which contains the data record of the key to be created. *num.var* is a numeric variable, that contains the starting directory to be updated. *str.var3* is a string variable, which contains the beginning and ending positions in *str.var2* that creates the key. **Remarks** CALL BUILDKEY constructs a key value in the *str.var1* arguement by copying characters from the *str.var2* according to the Nth key definition from *str.var3* where N is *num.var*. The string *str.var3* consist of 1 or more key definitions, one for each directory. Each definition begins and ends with an asterisk. Each definition consists of one or more six character numeric strings in the form of "BBBEEE", where "BBB" is the offset in *str.var2* at which to starting copying the key and "EEE" is the offset at which to stop. The offsets and *num.var* are origin 1. The format of strvar3 is "\*BBBEEE(BBBEEE...}\*(BBBEEE(BBBEEE...}\*}..." This procedure is compatible with UniBasic **CALL 68**.

#### **Examples**

Call BuildKey(Dest\$, Record\$, DirNo, KeyDef\$)

**See also**

## **CALL BYTECOPY**

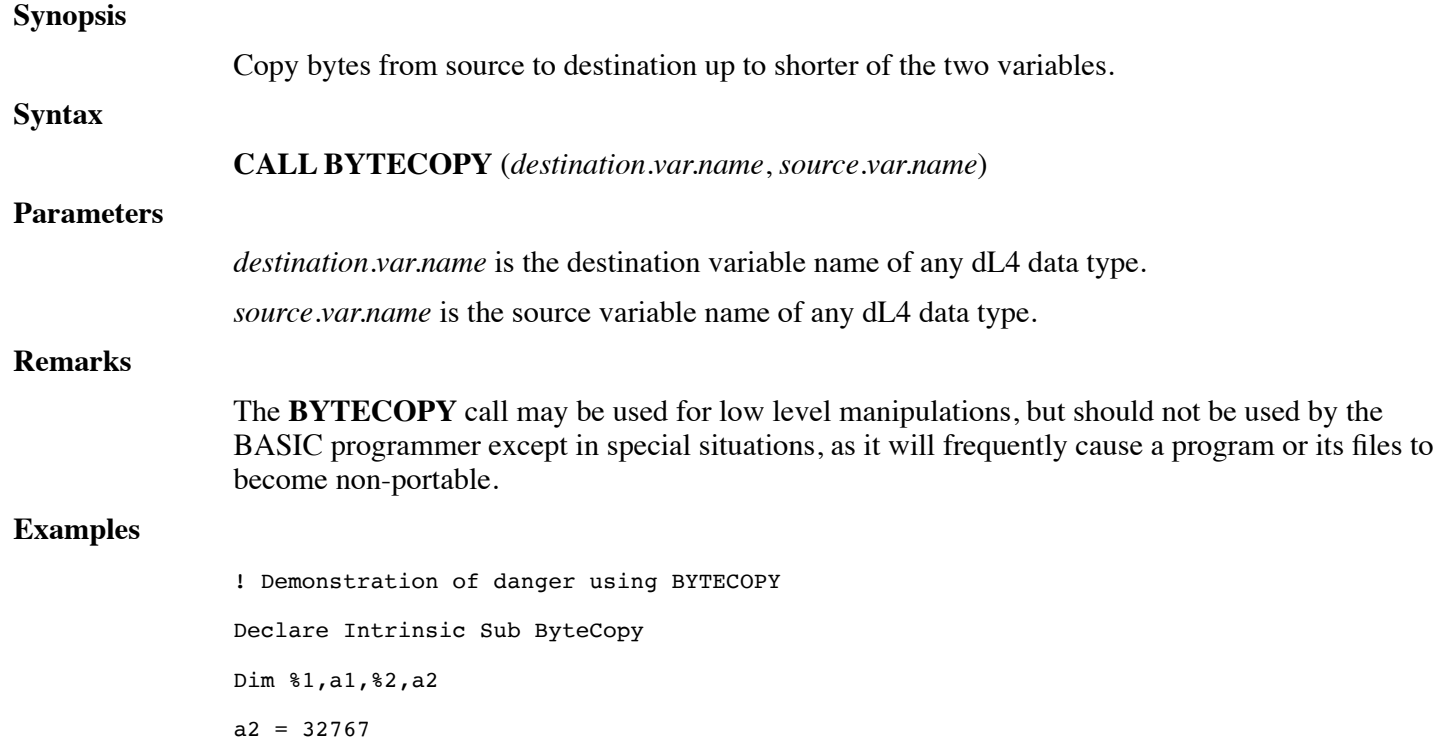

```
Print 'CS'
For i=1 to 3
     Try
           a1 = a2 ! PRECISION PROBLEM
     Else
           Print a2;" too large for assignment to %1 variable "
           Print " Will use BYTECOPY to force assignment. "
           Call ByteCopy(a1,a2) ! FORCE THE ASSIGNMENT
     End Try
     Print
     Print " Variable a2 is ";a2;" copied to variable a1 as ";a1
     Print
     a2 = a2 + 1If i = 2 then a2 = 50000Next I
End
```
#### **See also**

**Declare Intrinsic Function FmtOf**

## **CALL CALLSTAT**

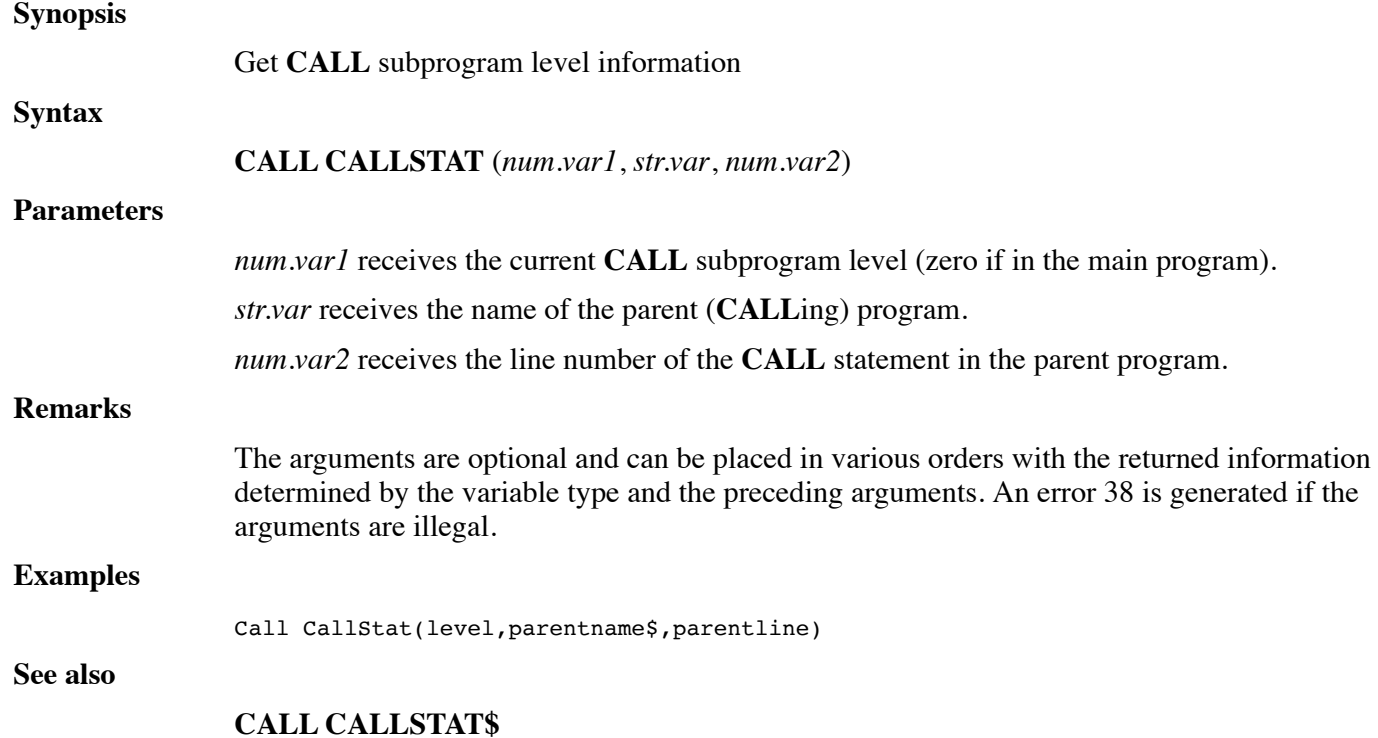

# **FUNCTION CALLSTAT\$**

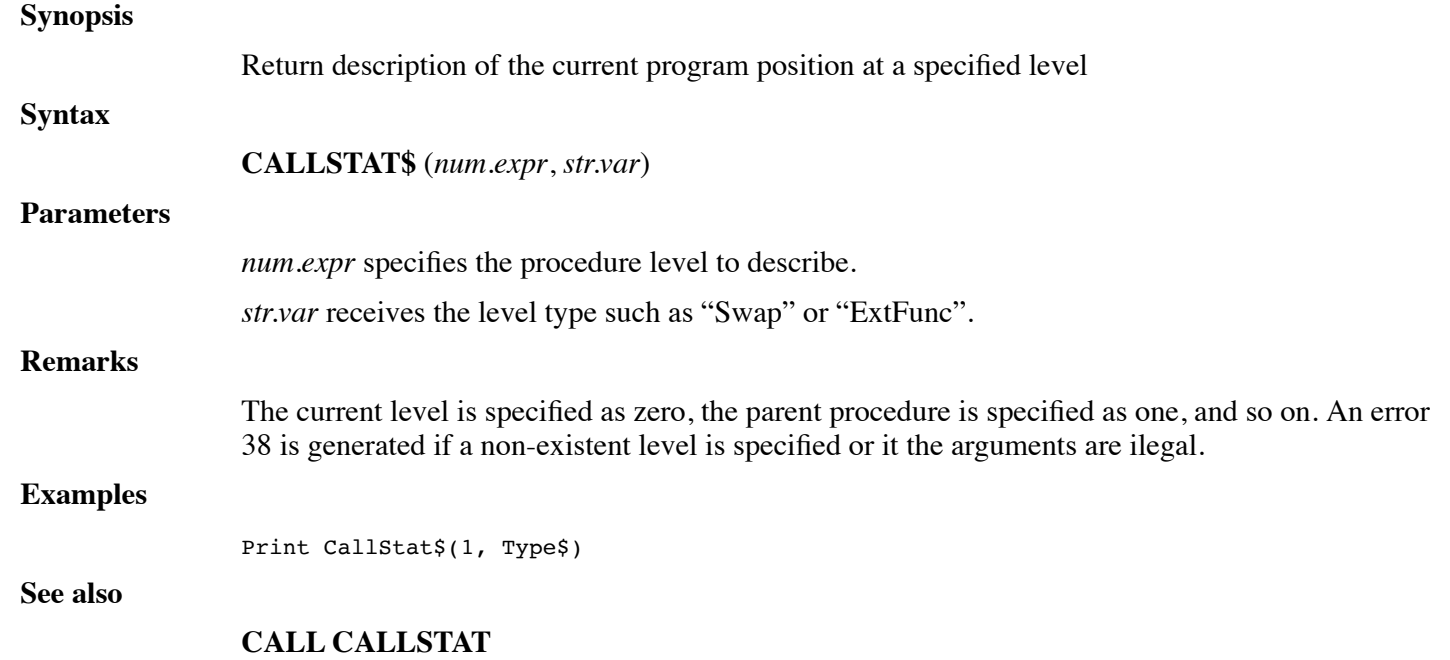

# **CALL CHECKDIGITS**

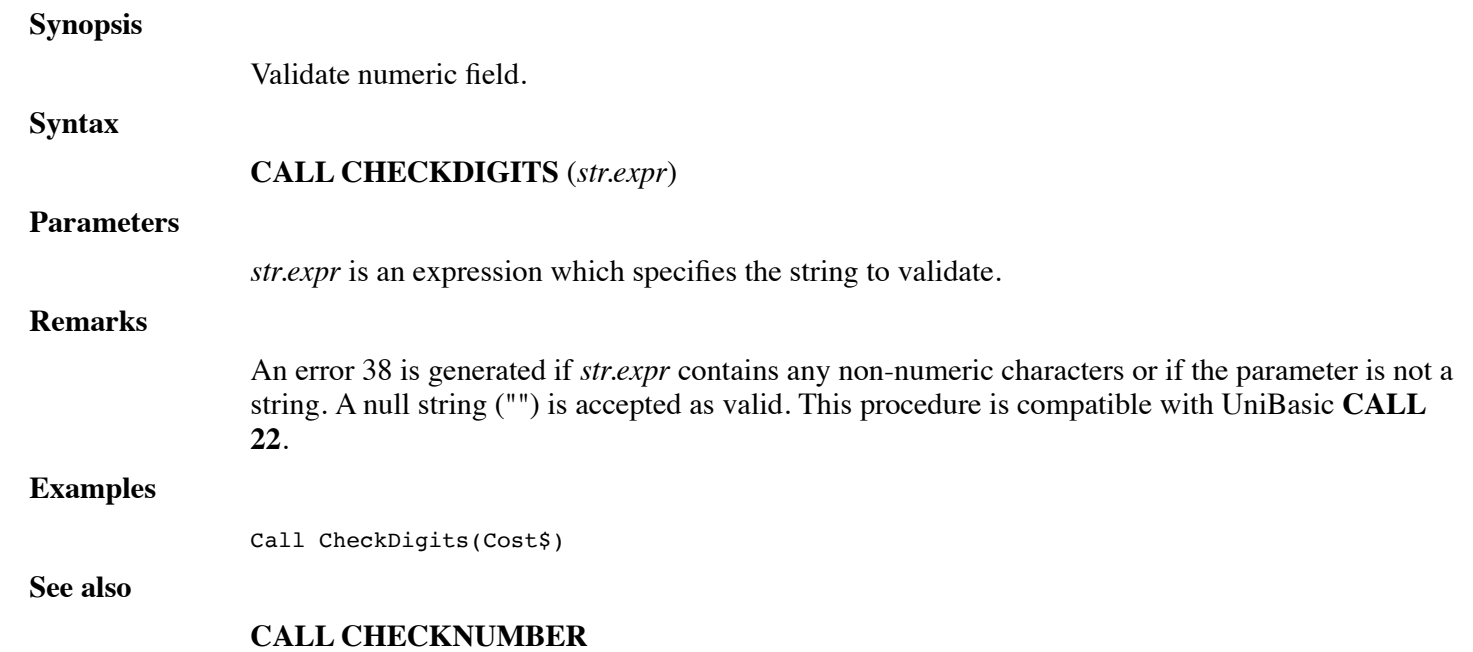

# **CALL CHECKNUMBER**

### **Synopsis**

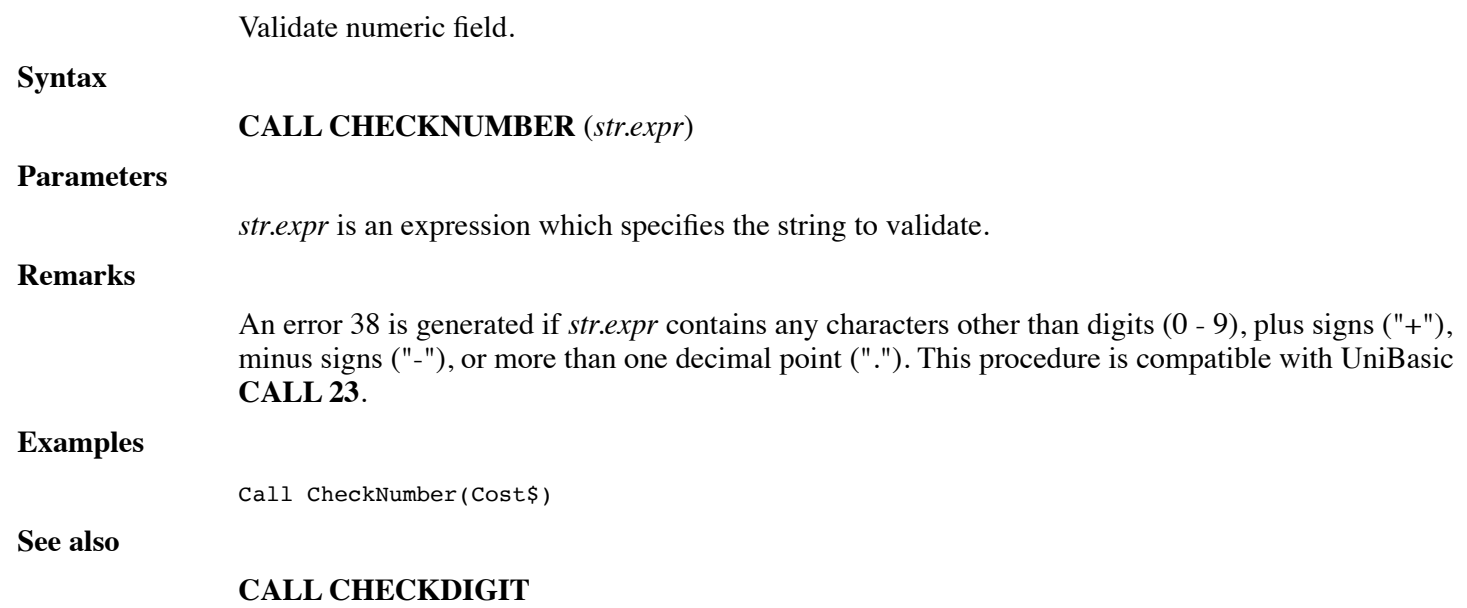

# **CALL CHECKSPC2DATE**

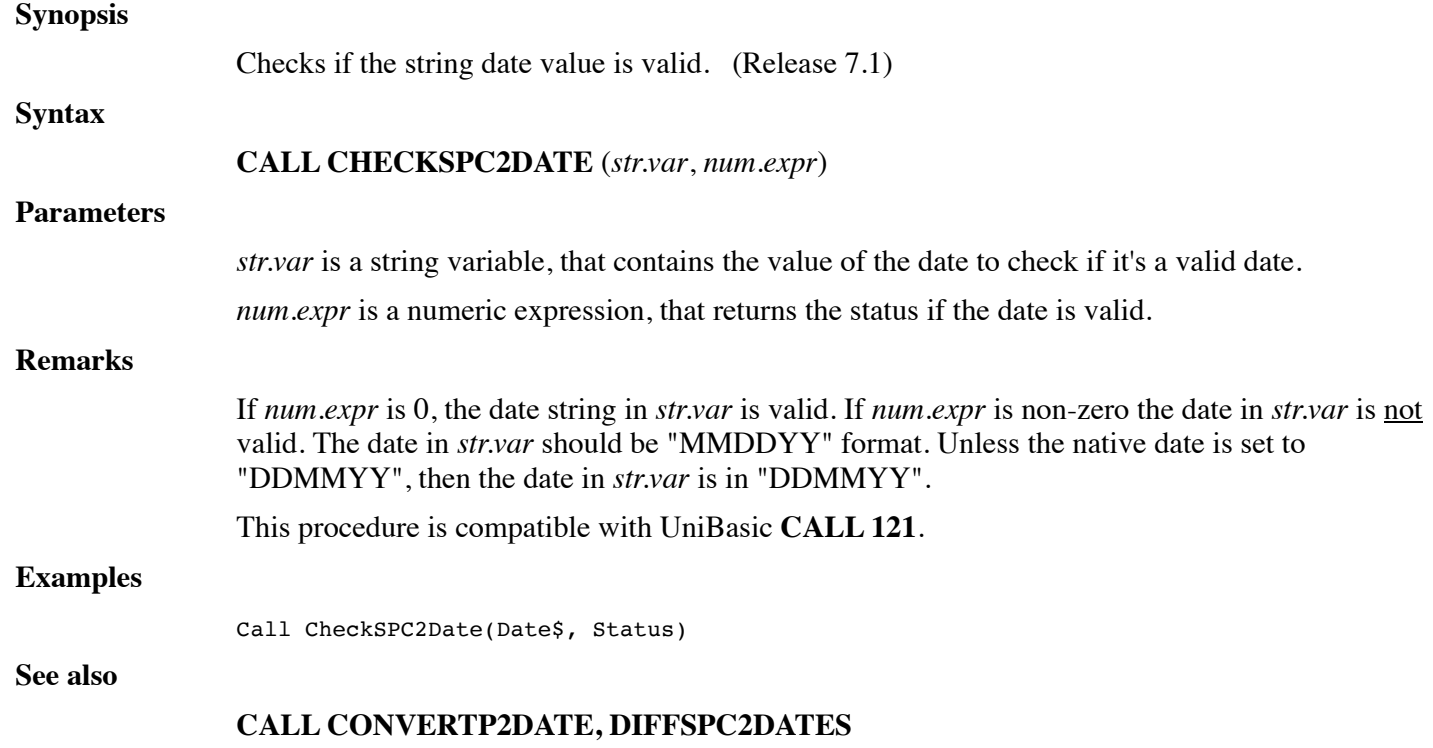

# **CALL CHSTAT**

### **Synopsis**

Get SWAP level information

**Syntax**

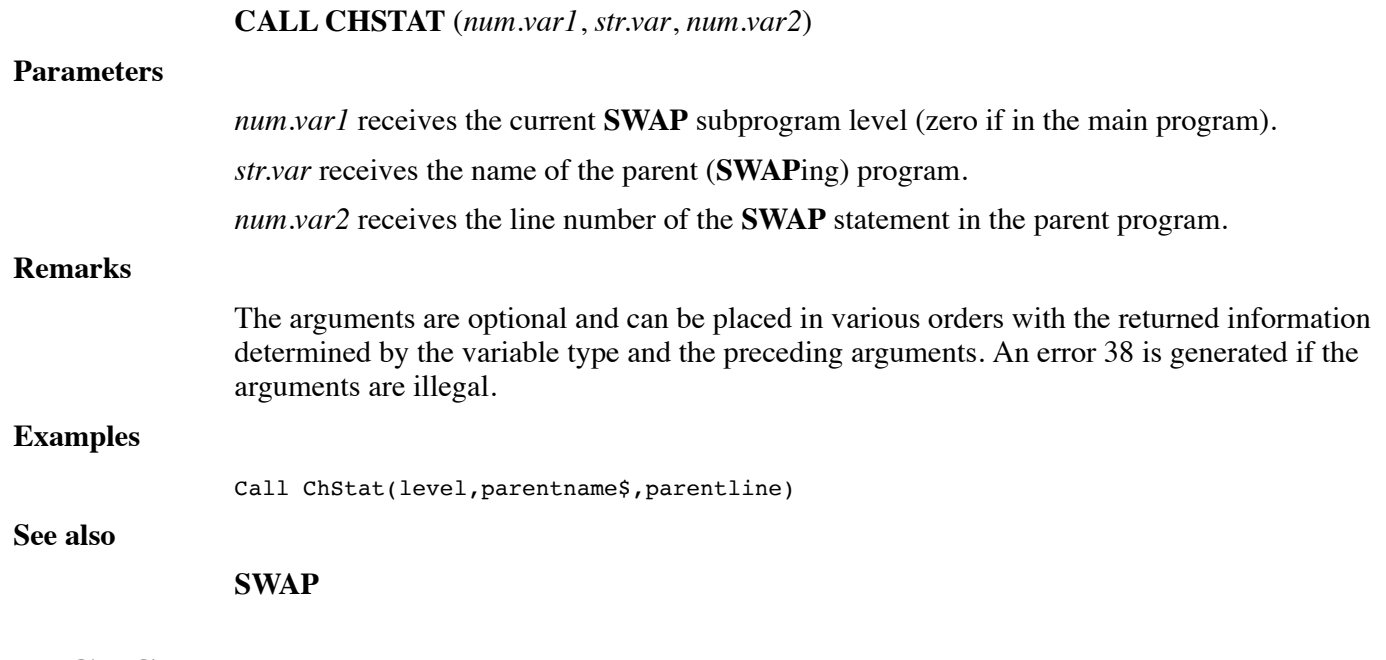

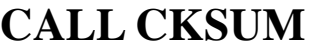

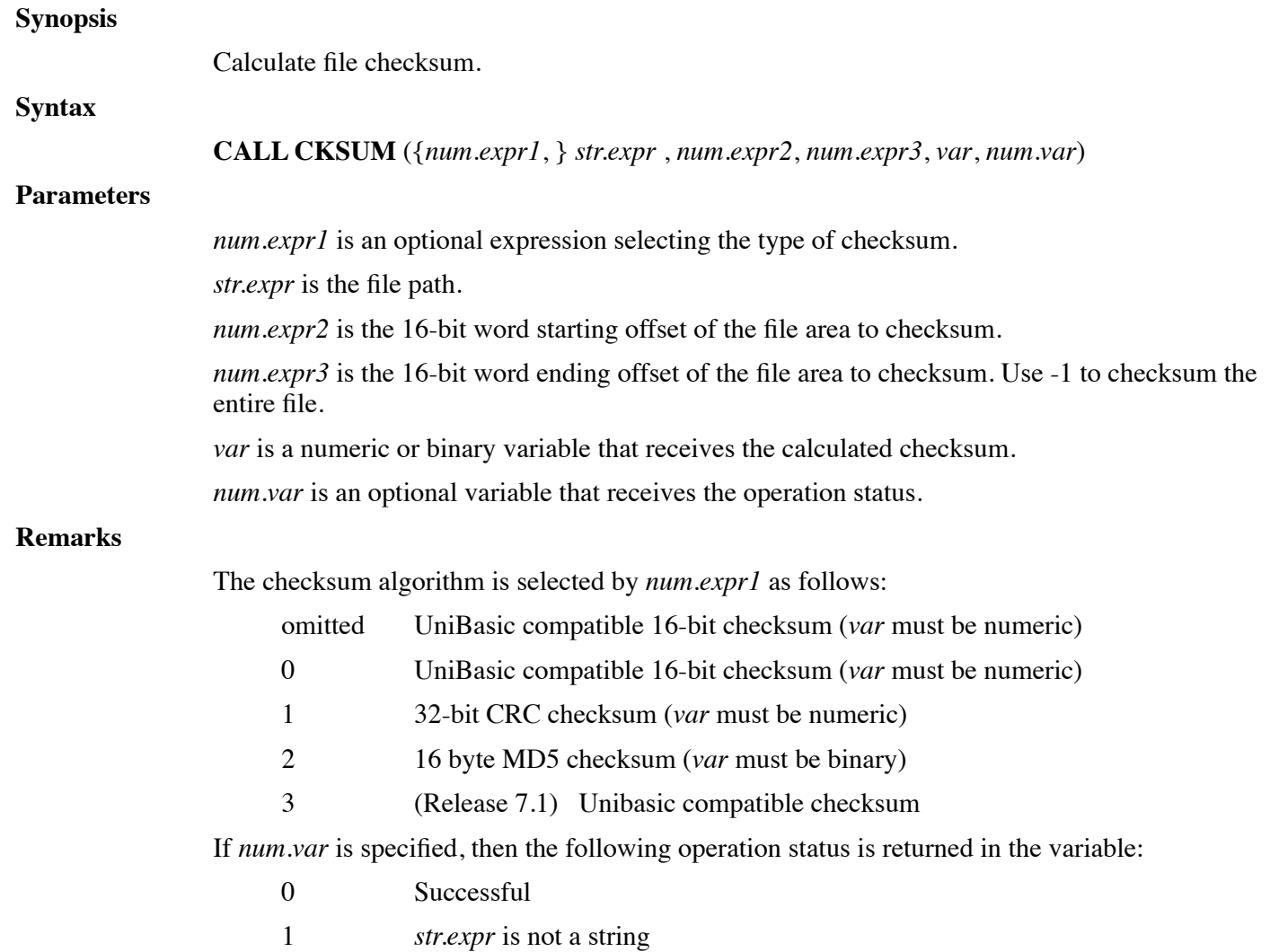

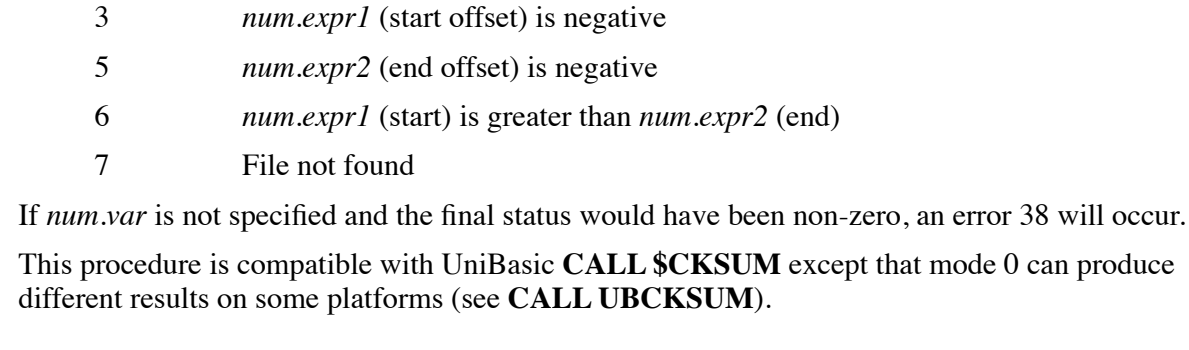

### **Examples**

Call Cksum(Filename\$,Start,End,Checksum,Status)

**See also**

### **CALL UBCKSUM, CRC32, MD5?**

## **CALL CLEARSTR**

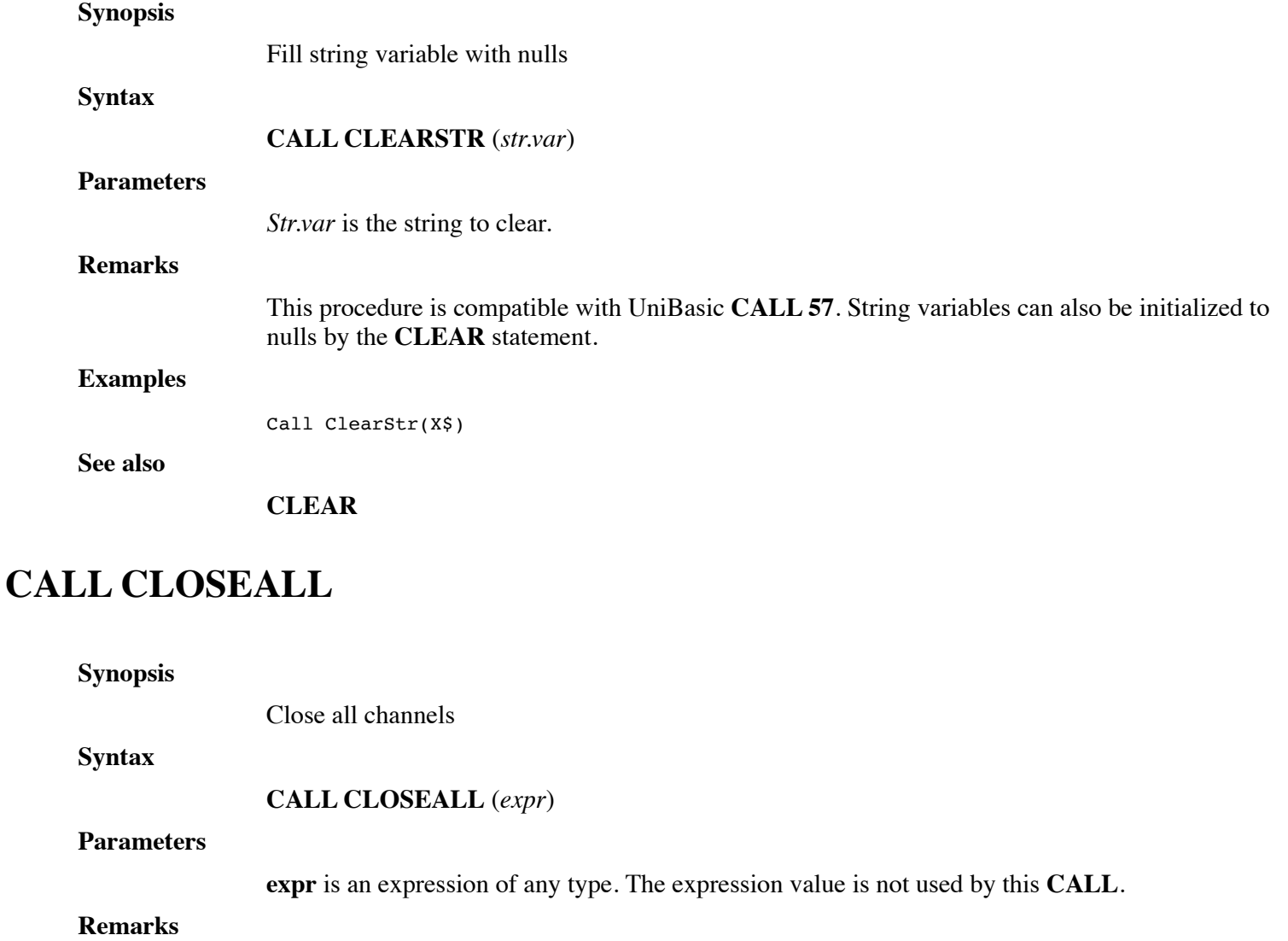

This procedure is compatible with UniBasic **CALL 116**. All channels can also be closed by the following statement:

### **CLOSE**

#### **Examples**

Call CloseAll(0)

**See also**

**CLOSE**

## **CALL CLU**

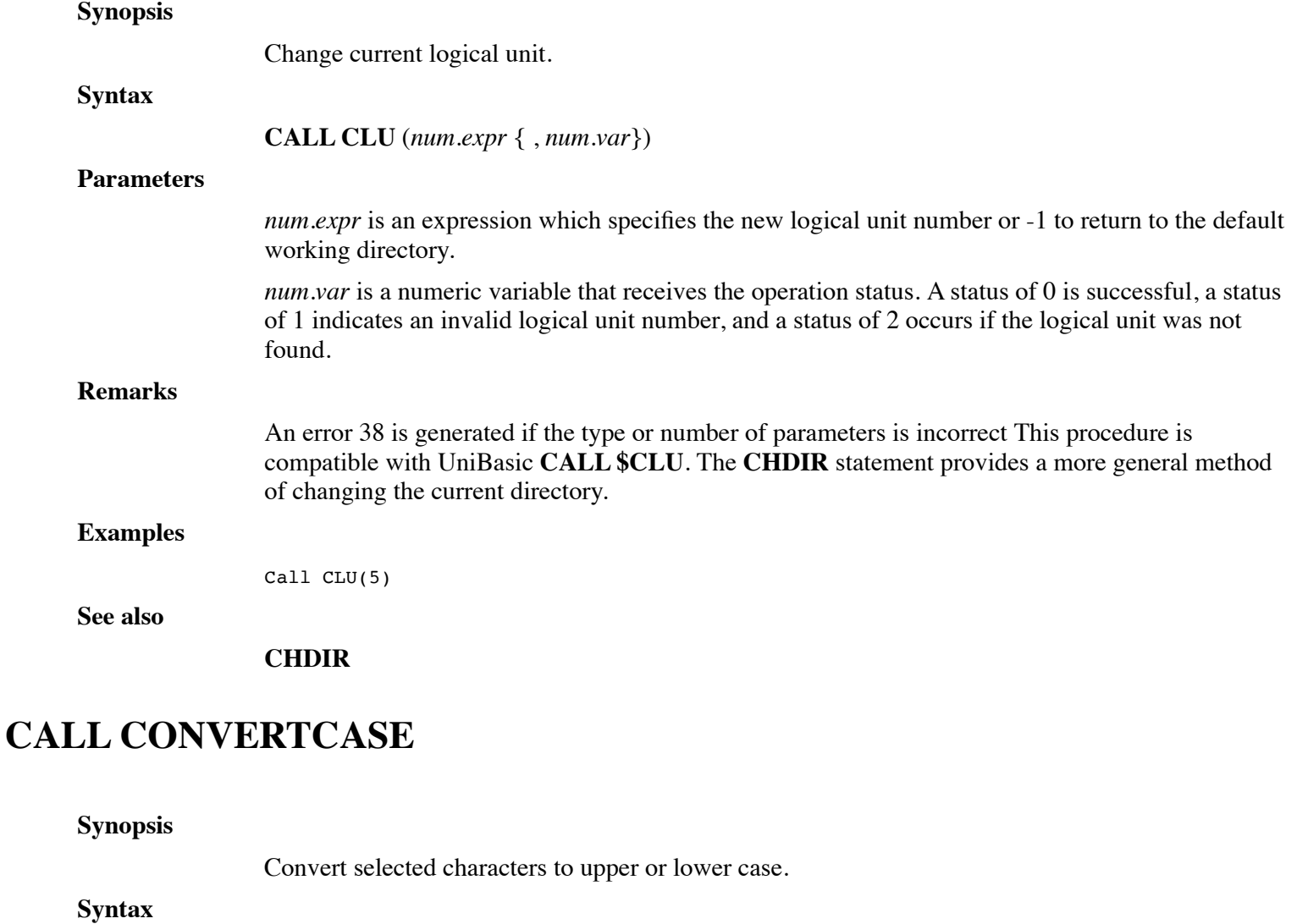

**CALL CONVERTCASE** (*num.expr1*, *str.expr* {, *num.expr2*} )

### **Parameters**

*num.expr1* is an expression which selects the function to be performed

*str.var* is a string variable to be converted.

*num.expr2* is an optional expression which specifies the index (origin 0) in *str.var* at which to begin

### converting.

#### **Remarks**

The value of *num.expr1* selects one of the following conversion modes:

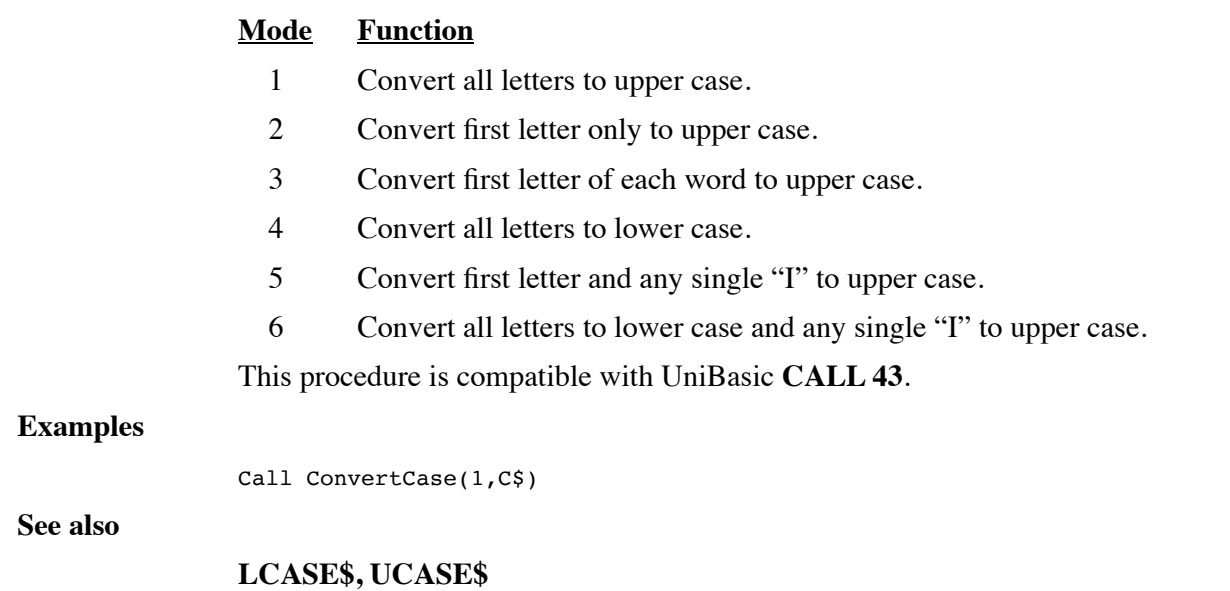

## **CALL CONVERTSPC2DATE**

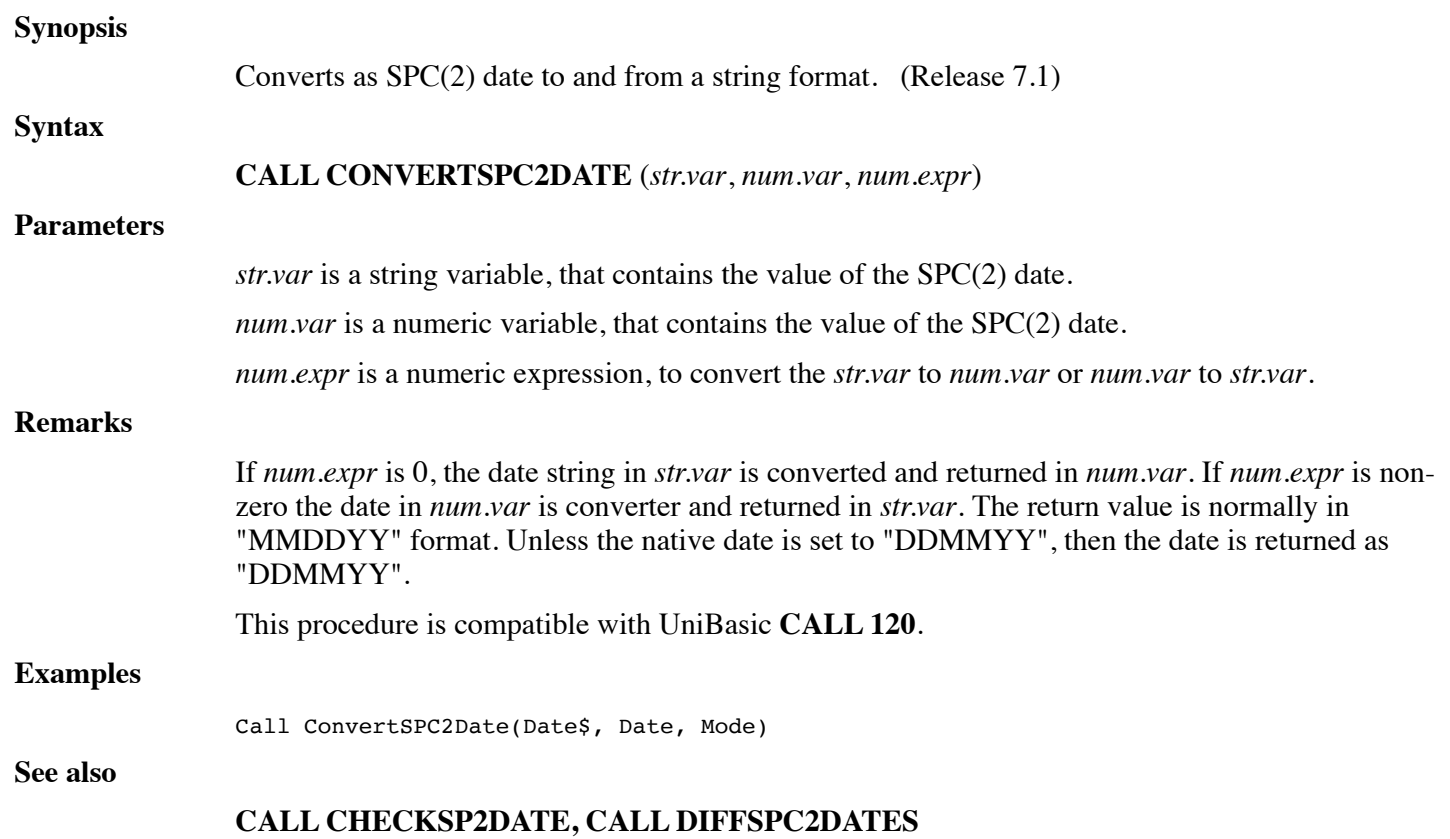

# **CALL COPYARRAY**

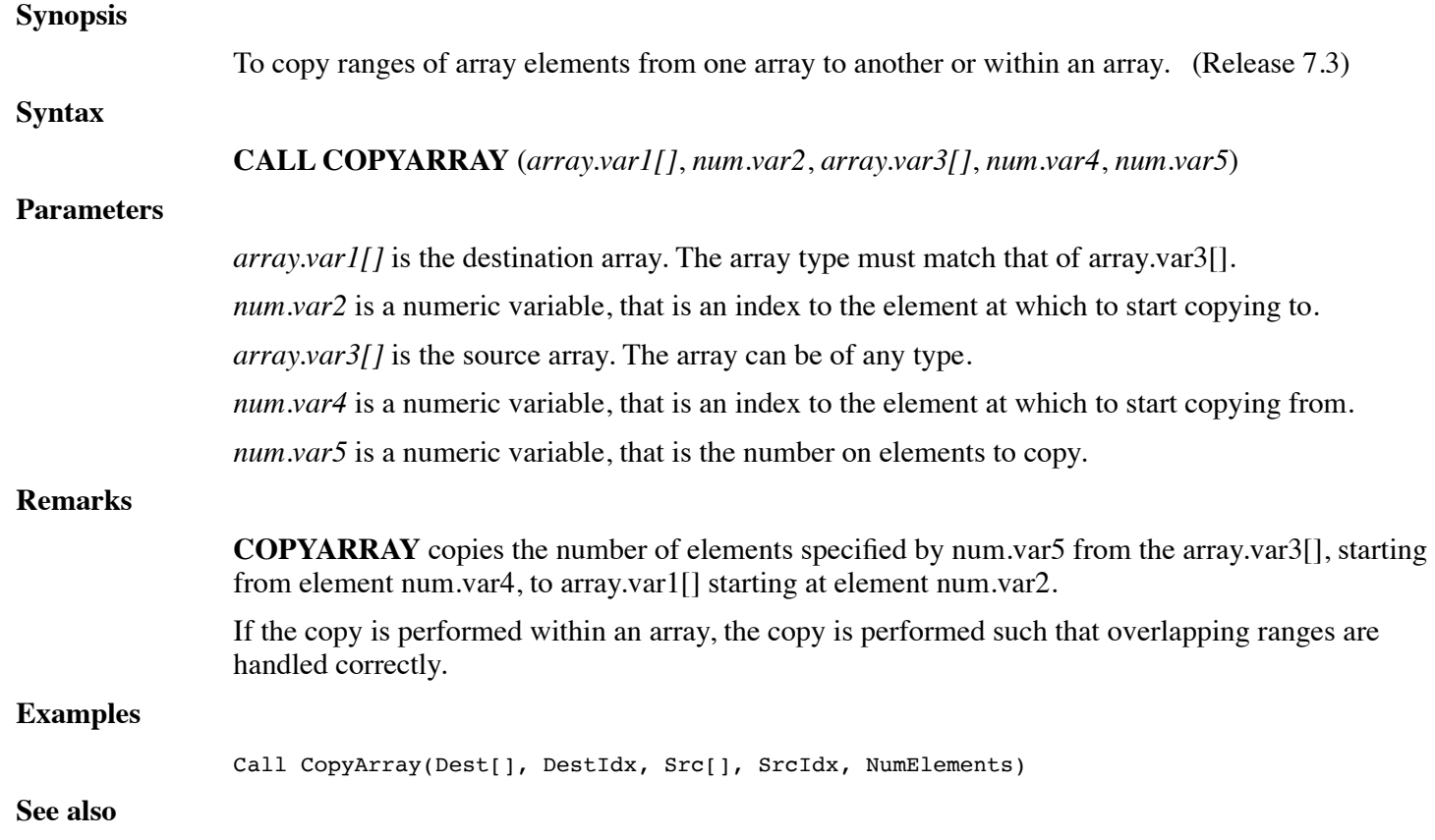

**CALL COPYSTR**

## **CALL COPYFILL**

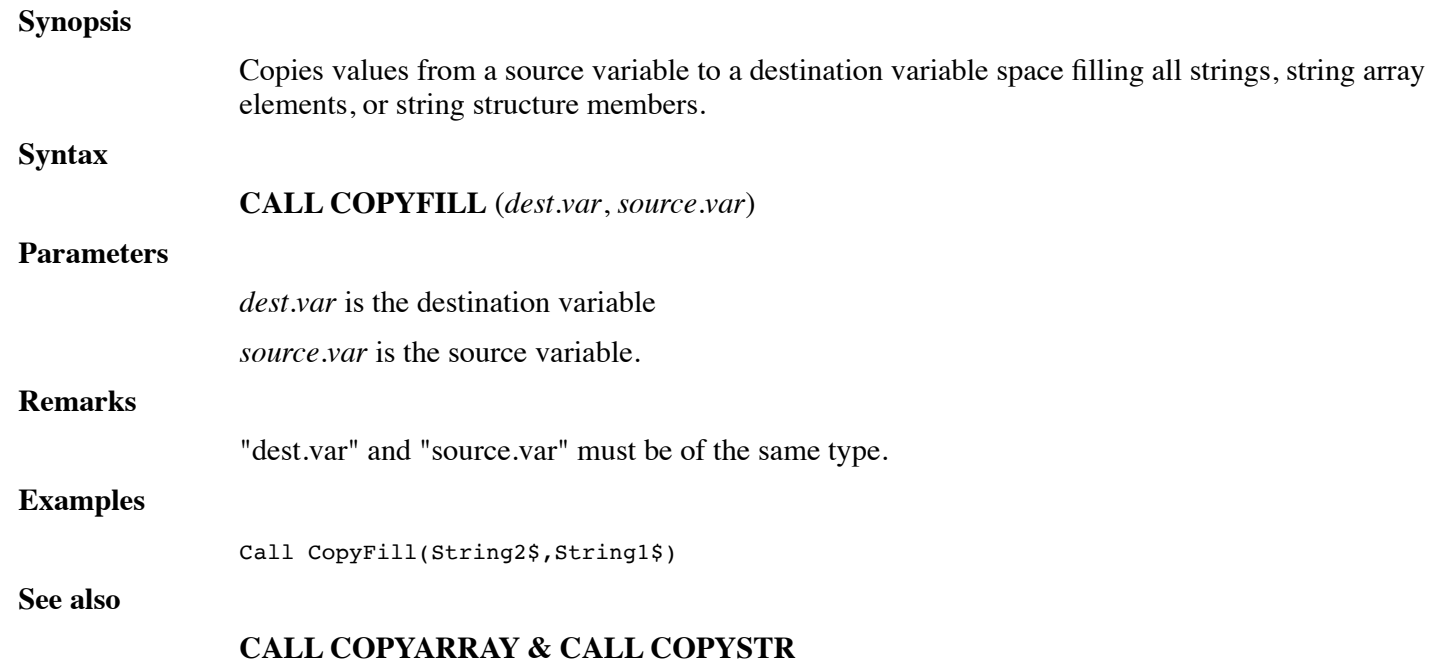

# **CALL COPYSTR**

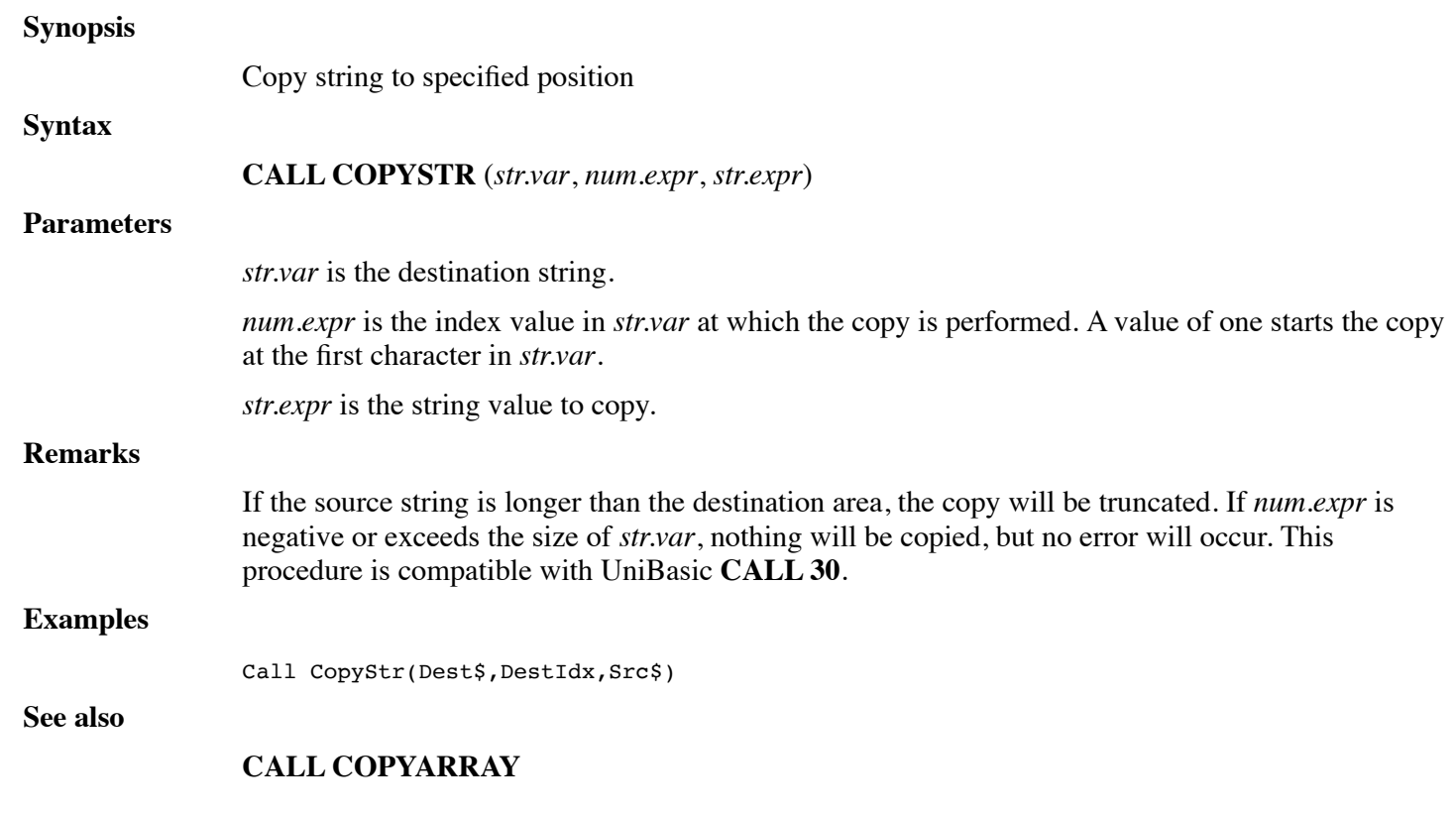

# **FUNCTION CRC16**

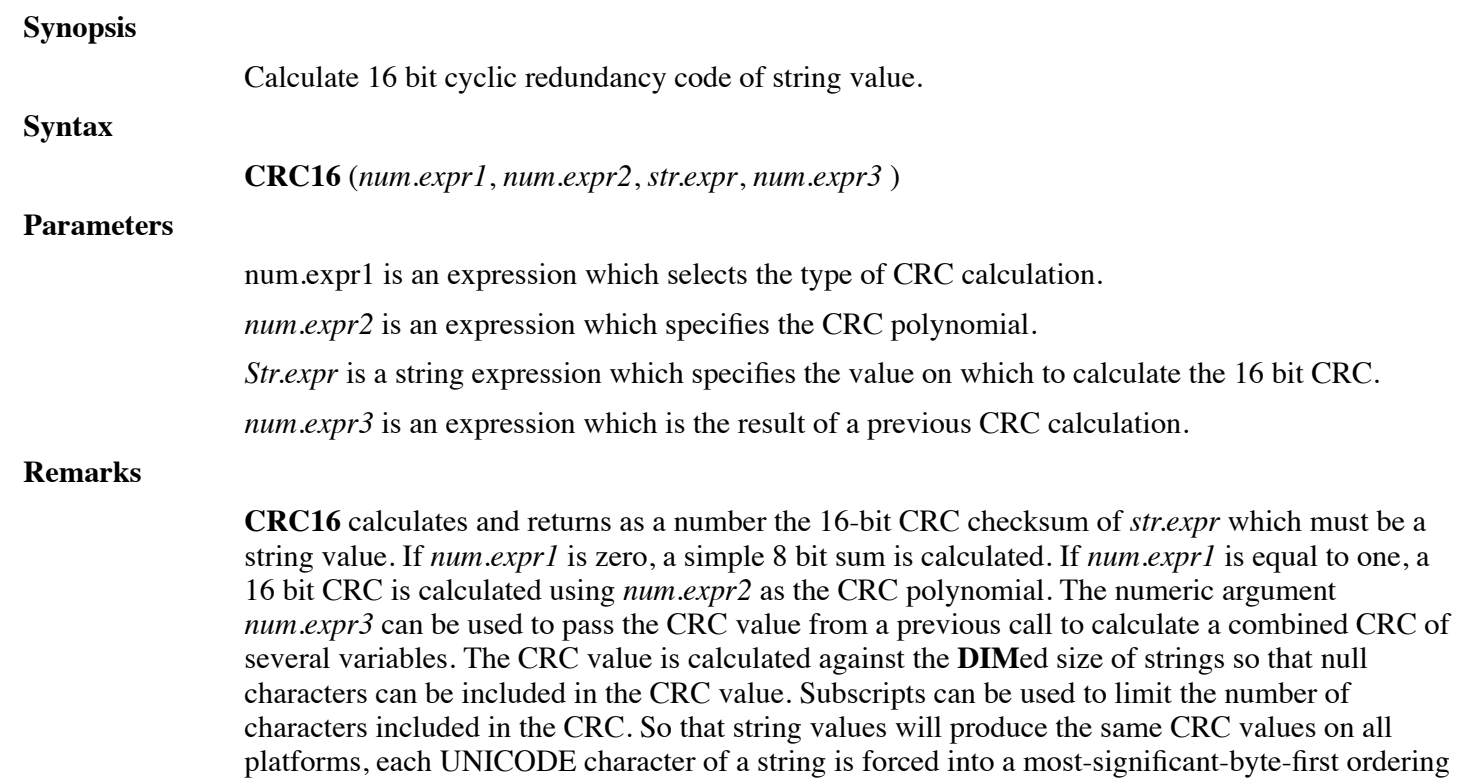

for CRC calculation. An error will be generated if an illegal number of parameters, parameter type, or parameter value is used.

#### **Examples**

CheckSum =  $CRC16(1,4129,B1k$,0)$  !Calculate XMODEM CRC of Blk\$

**See also**

**ADDMD5?, CRC32, MD5?, NCRC32**

## **FUNCTION CRC32**

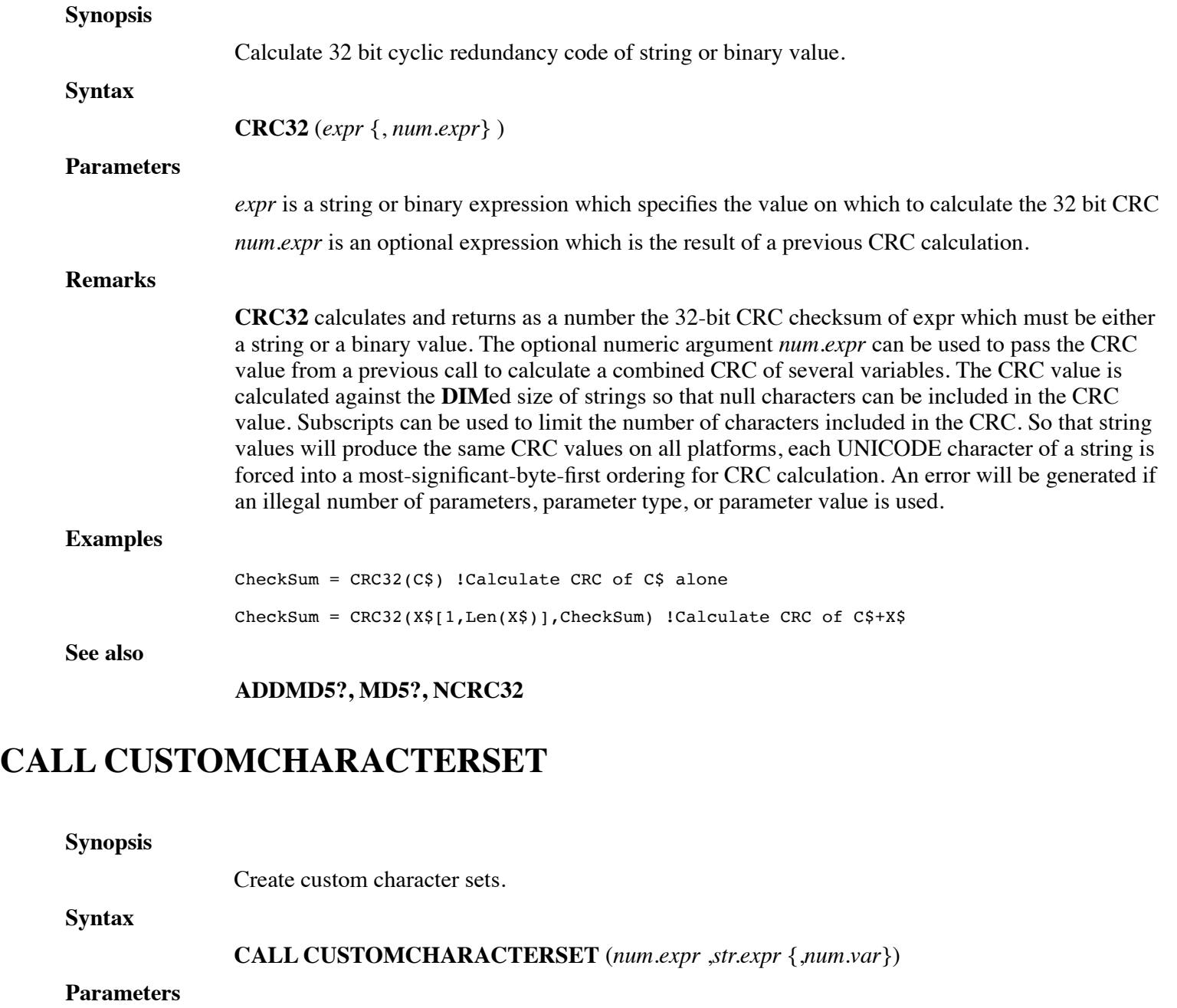

*num.expr* is a numeric variable or expression specifying the various call functions.

*str.expr* is a string variable or expression that contains the path of a dL4 profile text file.

*num.var* is a numeric variable specifying the status returned by the call.

#### **Remarks**

The intrinsic **CALL**, CustomCharacterSet, allows dL4 programs to create their own custom character sets. These characters sets can be used with the **OPEN** and **BUILD** "charset=name" option to read or write data in the custom character set. The character set must support a single byte character set: each character in the character set must consist of a single byte (multibyte codes like UTF-8 can not created).

The call requires a *num.expr* "mode" and a *str.expr* "filename" argument. In addition, the call may receive an optional *num.expr* "status" variable argument.

The *num.expr* "mode" argument represents the various call functions. The available modes or functions are:

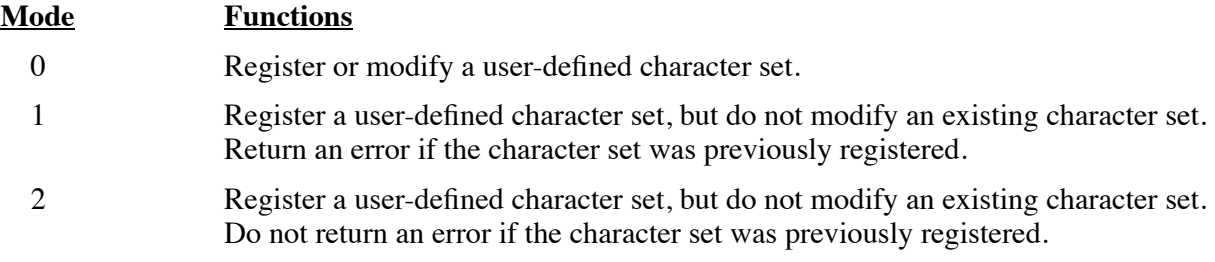

Note that a character set can modified, but it can not be deleted. The character set will be available until dL4 is exited.

The call will return an error if it is called with an invalid number of arguments or with an invalid argument type.

The *str.expr* argument contains the path of a dL4 profile text file. This text file must contain three sections: a "CharacterSetName" section, a "ToUnicode" table section, and a "FromUnicode" table section.

[CharacterSetName] Name=

Name=

Name=

- •
- •
- •

[ToUnicode]

- •
- •
- •

[FromUnicode]

- •
- •
- •

The "CharacterSetName" section consists of one or more names for the character set. Both the "ToUnicode" and "FromUnicode" sections consist of zero or more lines in the following format: <StartingUnicodeValue>-<EndingUnicodeValue>=<Custom Character Set Value> An example of the profile file, using an imaginary character set follows:

[Character Set Name] Name=Imaginary Character Set Name=Synonym Character Set

[ToUnicode] 0x0020-0x007e=0x20 0x00a0-0x00a0=0xff 0x00a1-0x00a1=0xad 0x00a2-0x00a2=0xbd

[FromUnicode] 0x0020-0x007e=0x20 0x00a0-0x00a0=0xff 0x00a1-0x00a1=0xad 0x00a2-0x00a2=0xbd

The optional status variable num.var represents the status returned by the call. If the status variable is not used, the call will return a BASIC error if it detects an error. If the status variable is specified, then it will be set to either zero, indicating success, or a positive value indicating a specific error status. The status values are:

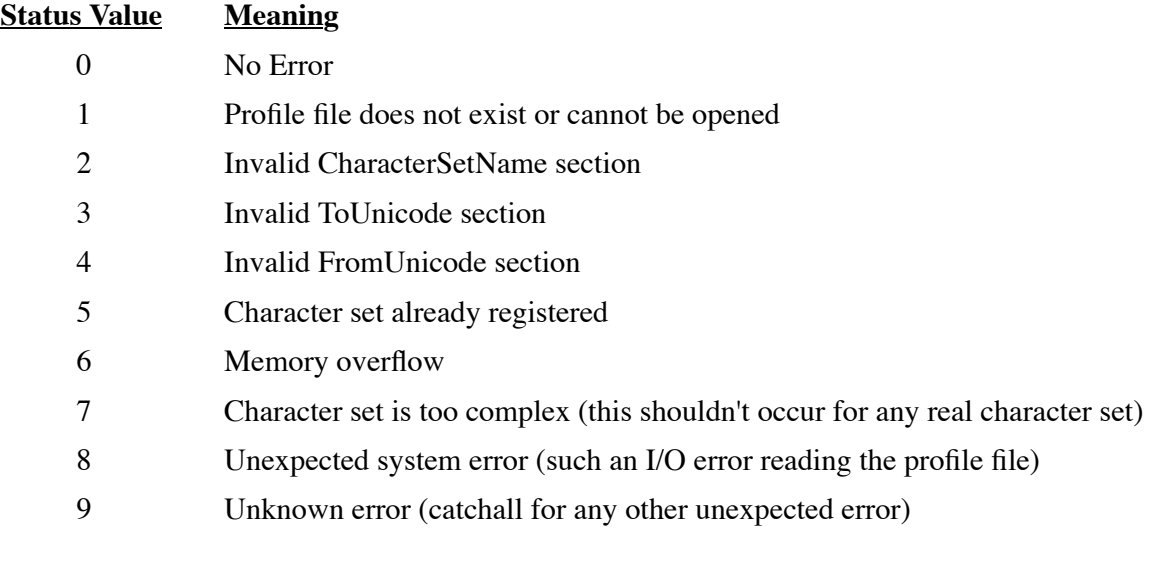

#### **Examples**

Call CustomCharacterSet(0,"chardir/custom")

Call CustomCharacterSet(Mode,CharFn\$,Error)

#### **See also**

# **CALL DATE**

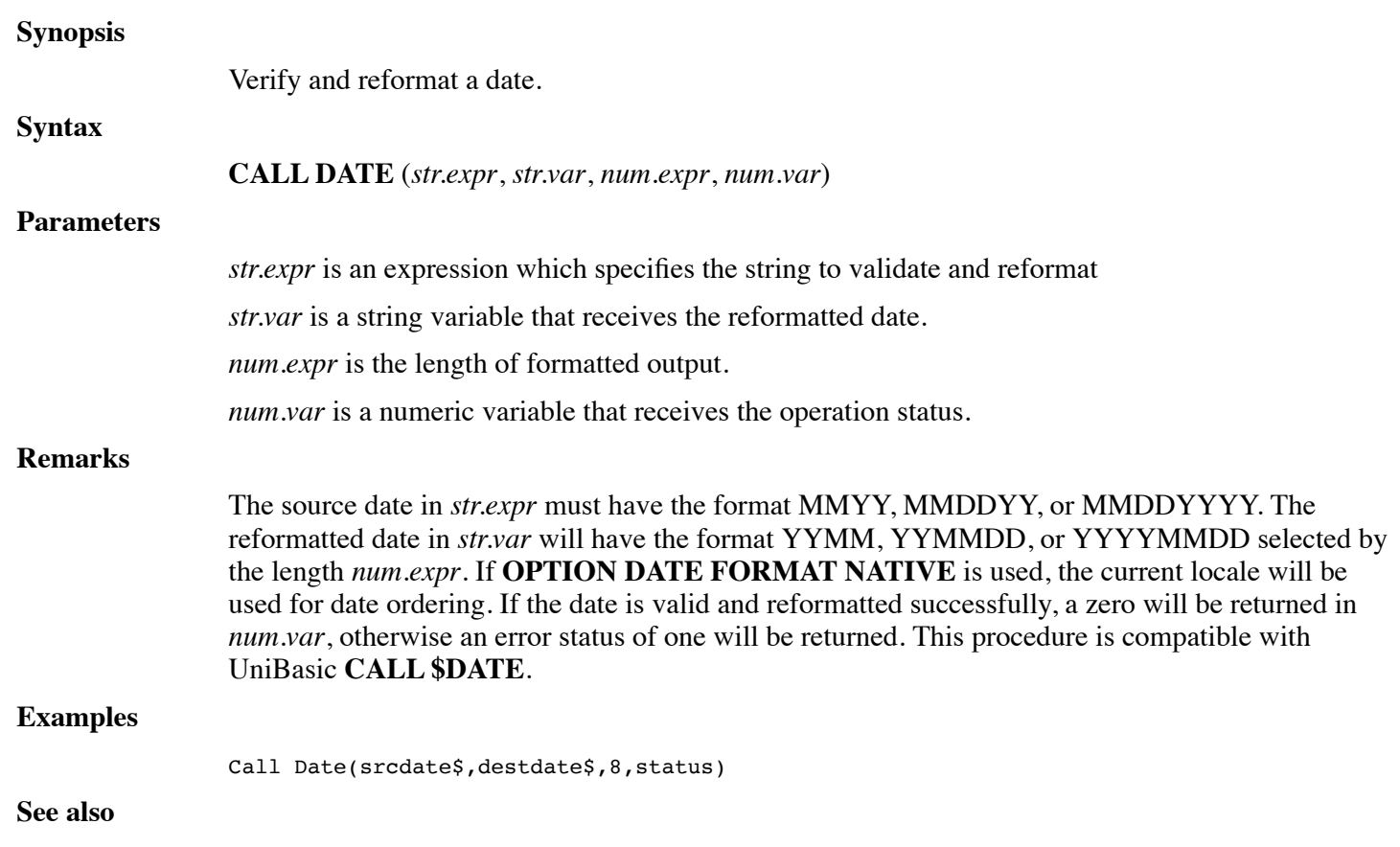

### **CALL VERIFYDATE**

# **CALL DATETOJULIAN**

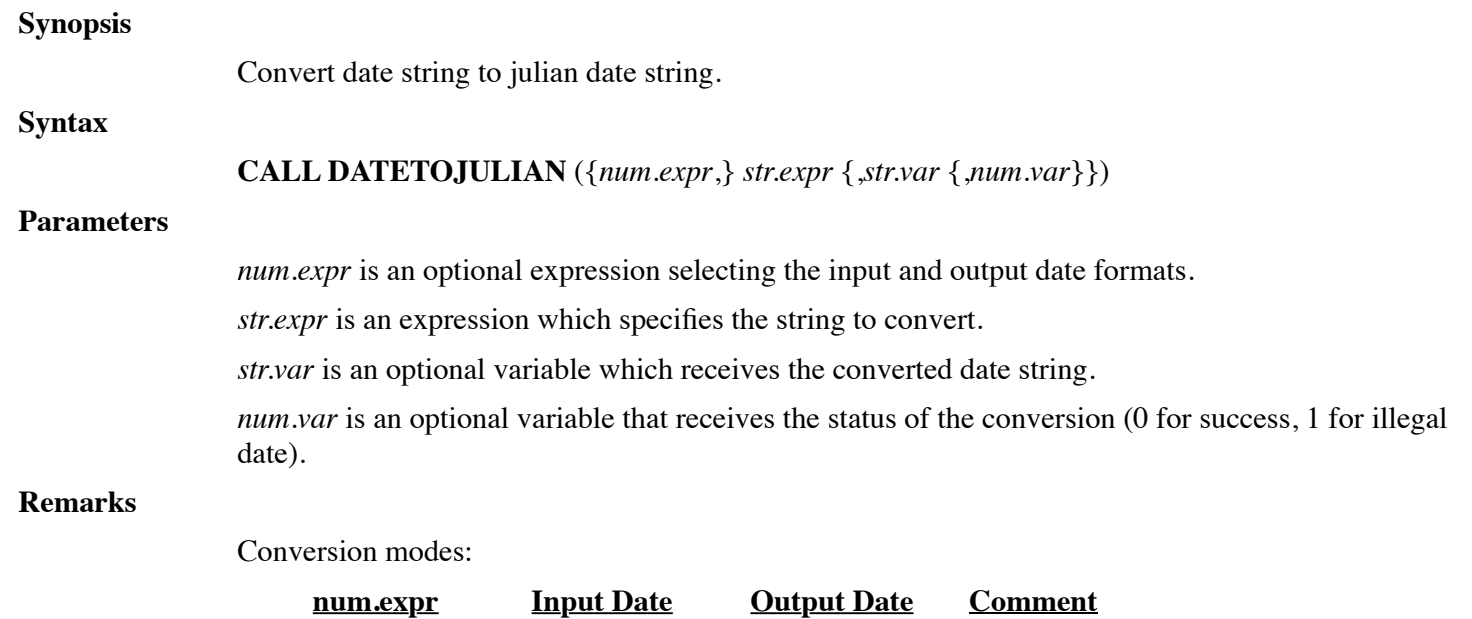

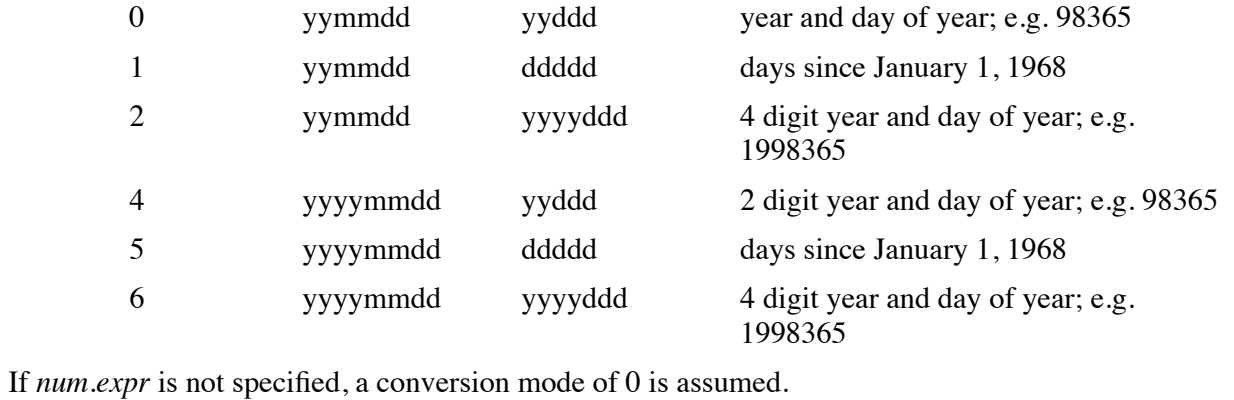

If *str.var* is not specified, then *str.expr* must be a string variable into which the converted date is stored.

If *num.var* is not specified, then an illegal date will cause an error 38 to occur.

This procedure is compatible with UniBasic **CALL 25**.

#### **Examples**

Call DateToJulian(S\$)

#### **See also**

### **CALL JULIANTODATE**

## **FUNCTION DATEUSING\$**

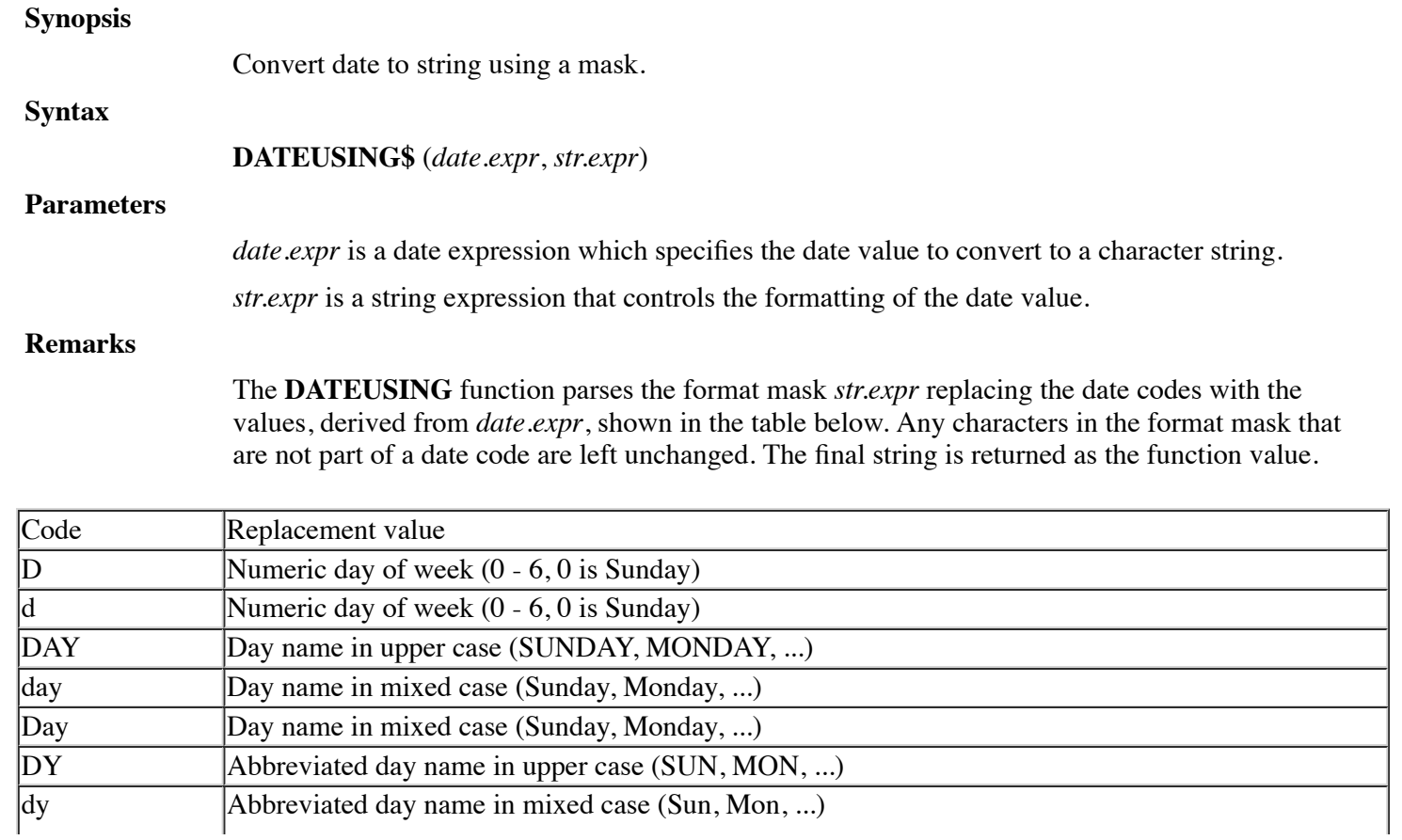

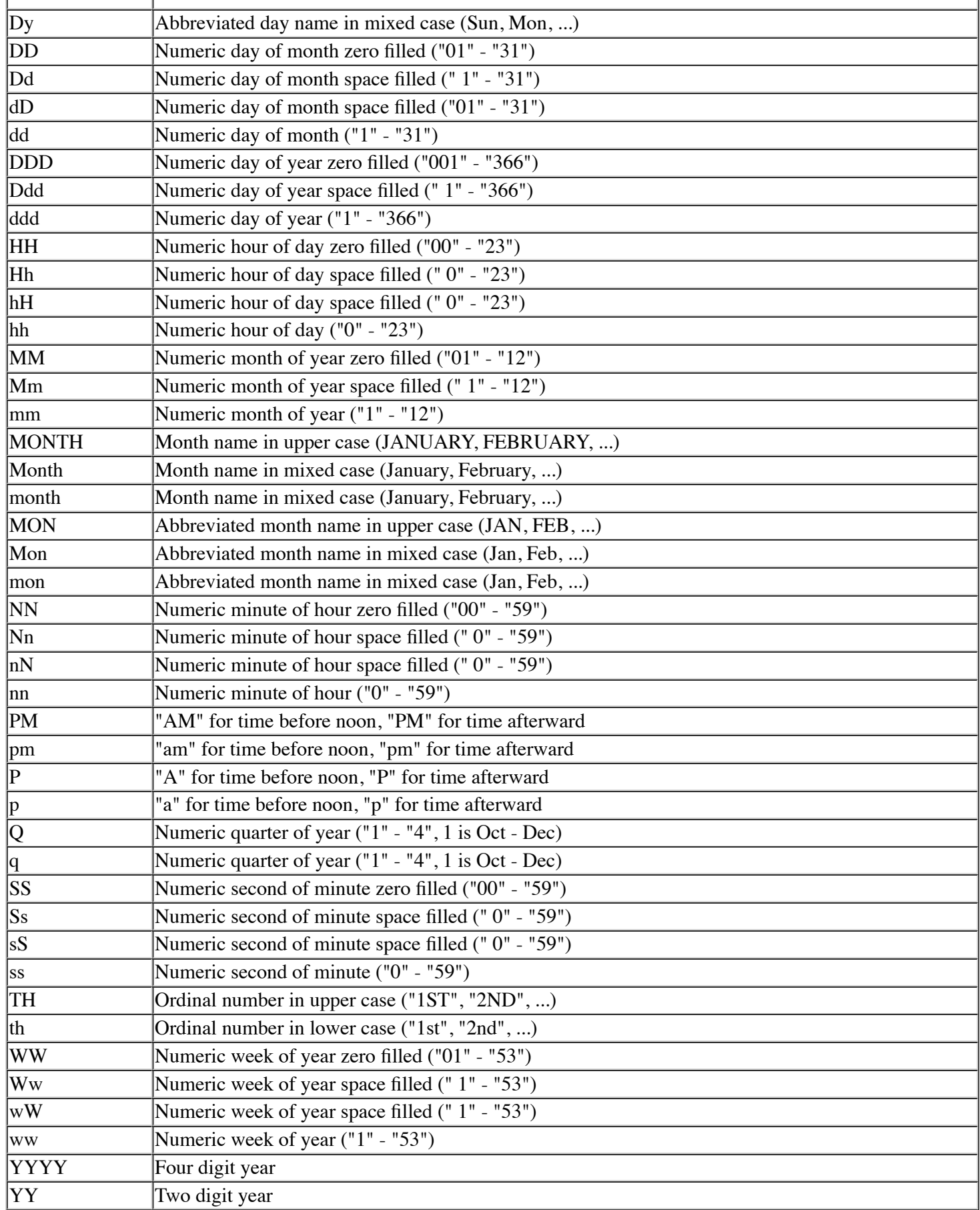

#### **Examples**

Print DateUsing\$(Tim#(0),"MM/DD/YY HH:NN:SS")

**See also**

#### **CALL DATETOJULIAN**

## **CALL DBASE**

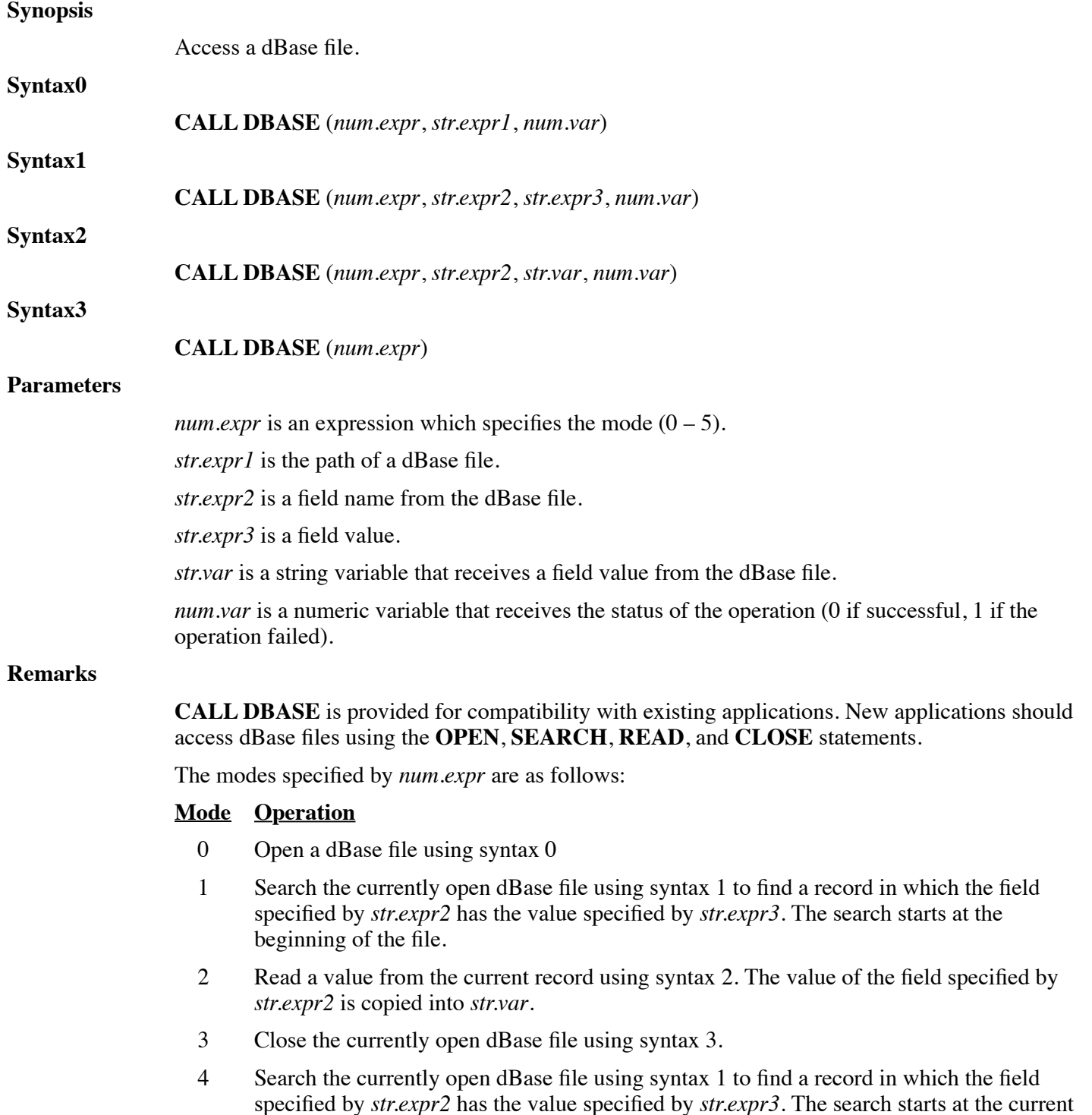

record.

### 5 Reposition the currently open dBase file to the first record using

syntax 3.

### **Examples**

Call Dbase(0,"test.dbf", status)

**See also**

**OPEN, READ, SEARCH, CLOSE**

# **CALL DECTOOCT**

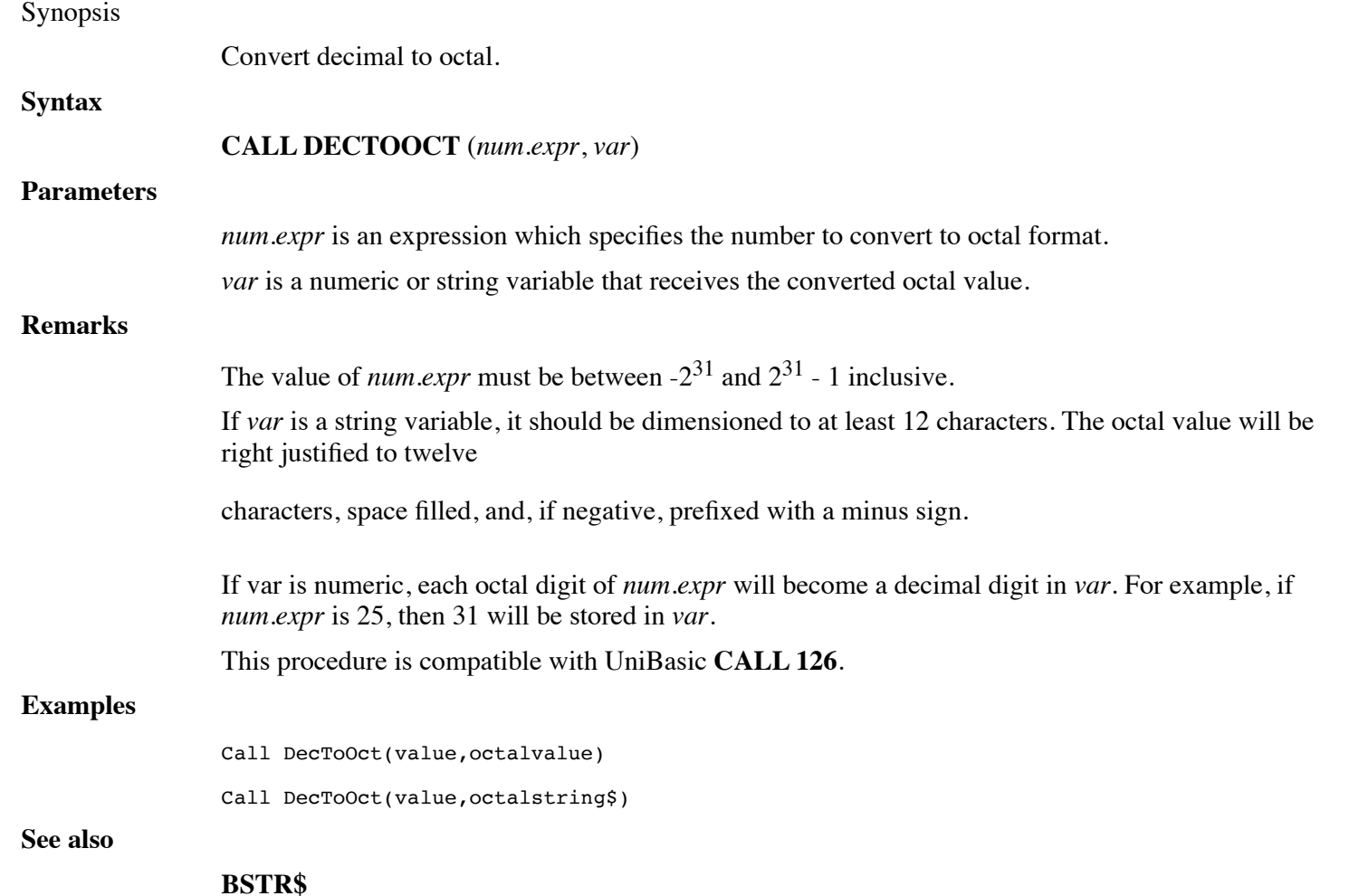

## **CALL DEVCLOSE**

### **Synopsis**

Close DEVxxxx pseudo-channels.

#### **Syntax**

**CALL DEVCLOSE** ({*num.expr*}) **Parameters** *num.expr* is an optional expression which specifies the pseudo-channel number to close. **Remarks CALL DEVCLOSE** closes the specified pseudo-channel or, if *num.expr* wasn't specified, all pseudo-channels. A pseudo-channel is a hidden channel number opened via **CALL DEVOPEN**. This procedure is compatible with UniBasic **CALL \$DEVCLOSE**. New applications should use the **OPEN**, **READ**, **WRITE**, and **CLOSE** statements to access devices. **Examples** Call DevClose(5) **See also CALL DEVOPEN**

## **CALL DEVOPEN**

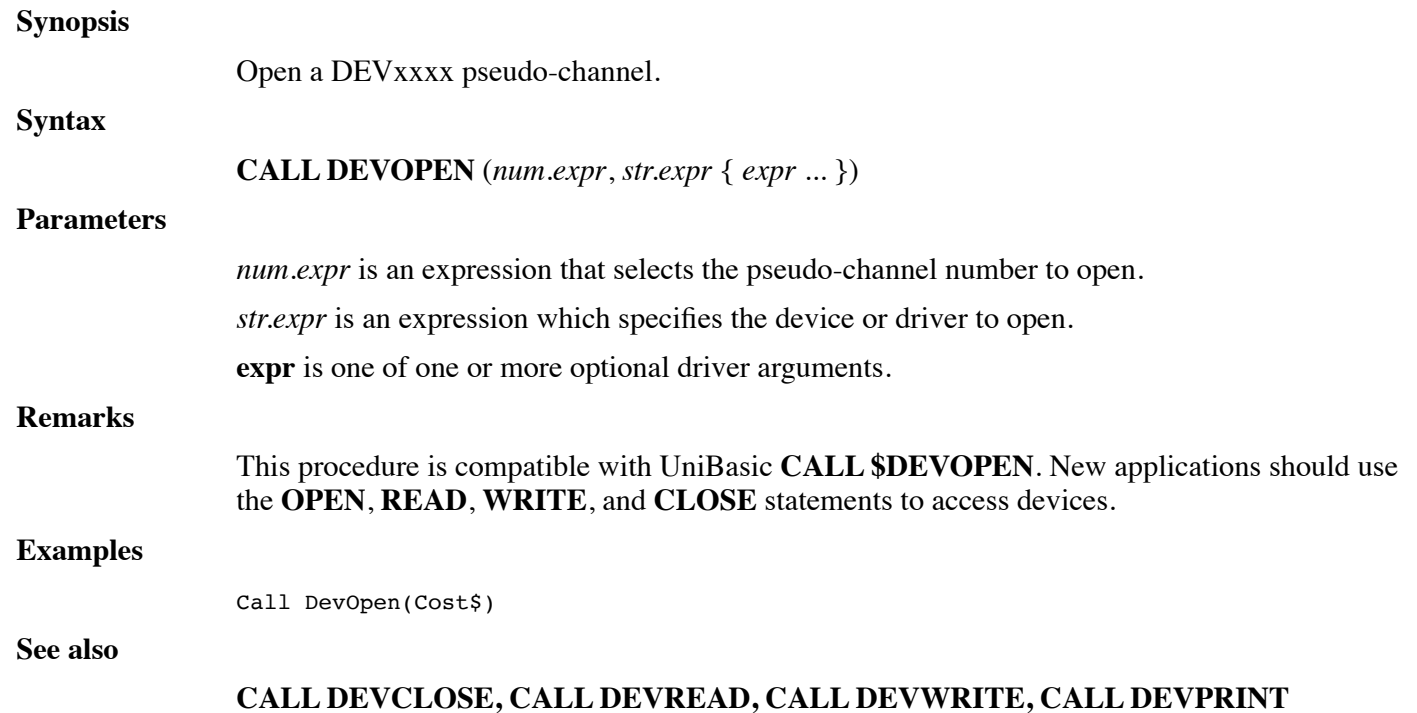

# **CALL DEVPRINT**

#### **Synopsis**

Print to a DEVxxxx pseudo-channel.

**Syntax**

**CALL DEVPRINT** (*num.expr1*, *num.expr2*, *num.expr3*, *num.expr4* { , *expr* ...})

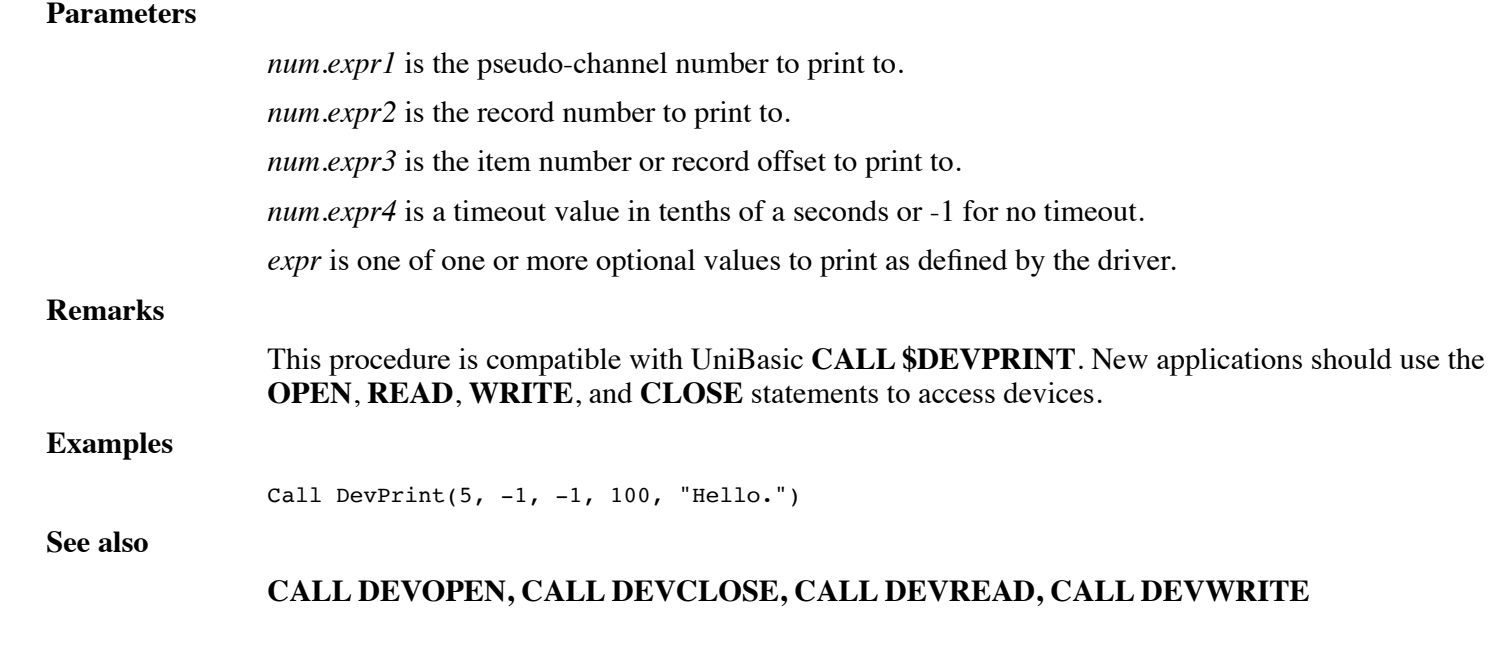

# **CALL DEVREAD**

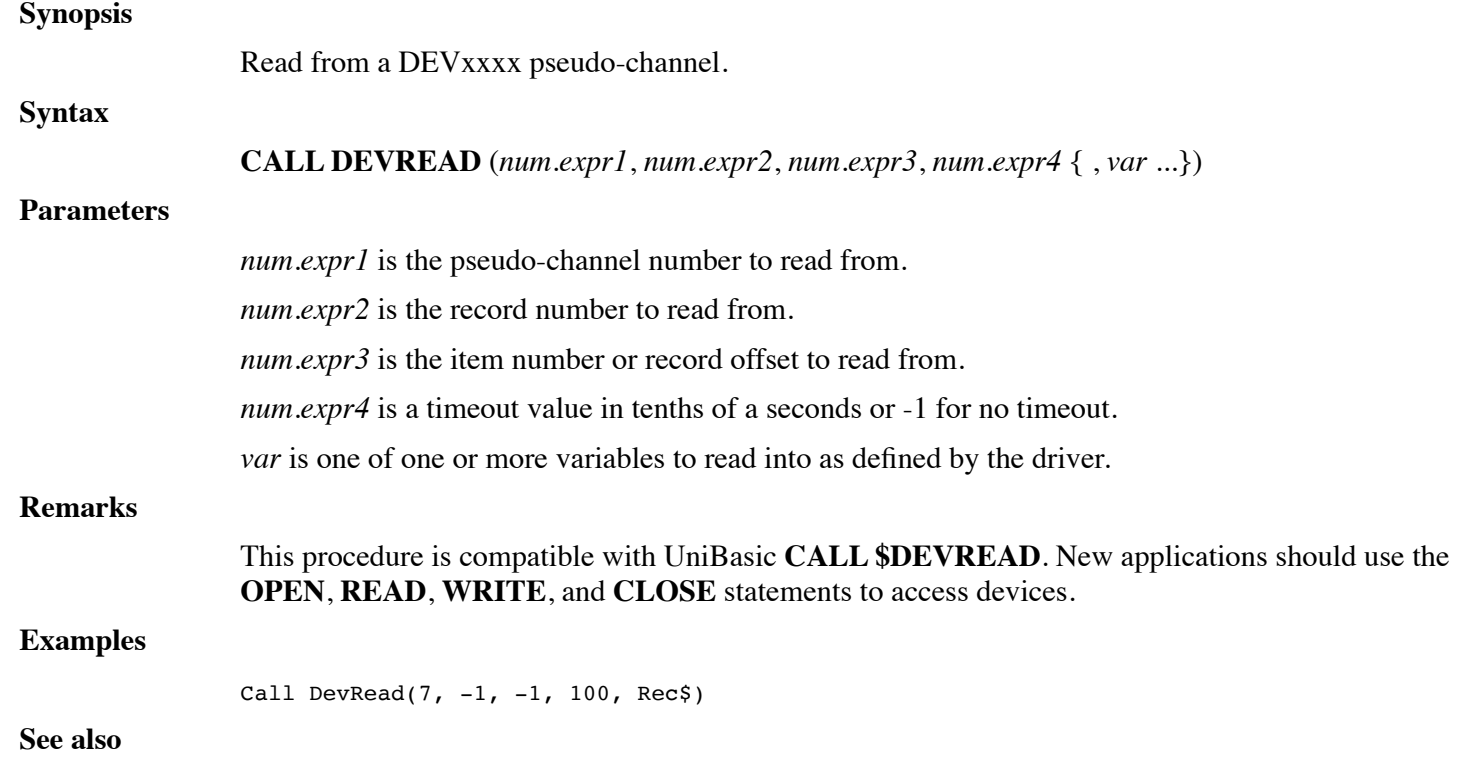

### **CALL DEVOPEN, CALL DEVCLOSE, CALL DEVWRITE, CALL DEVPRINT**

## **CALL DEVWRITE**

### **Synopsis**

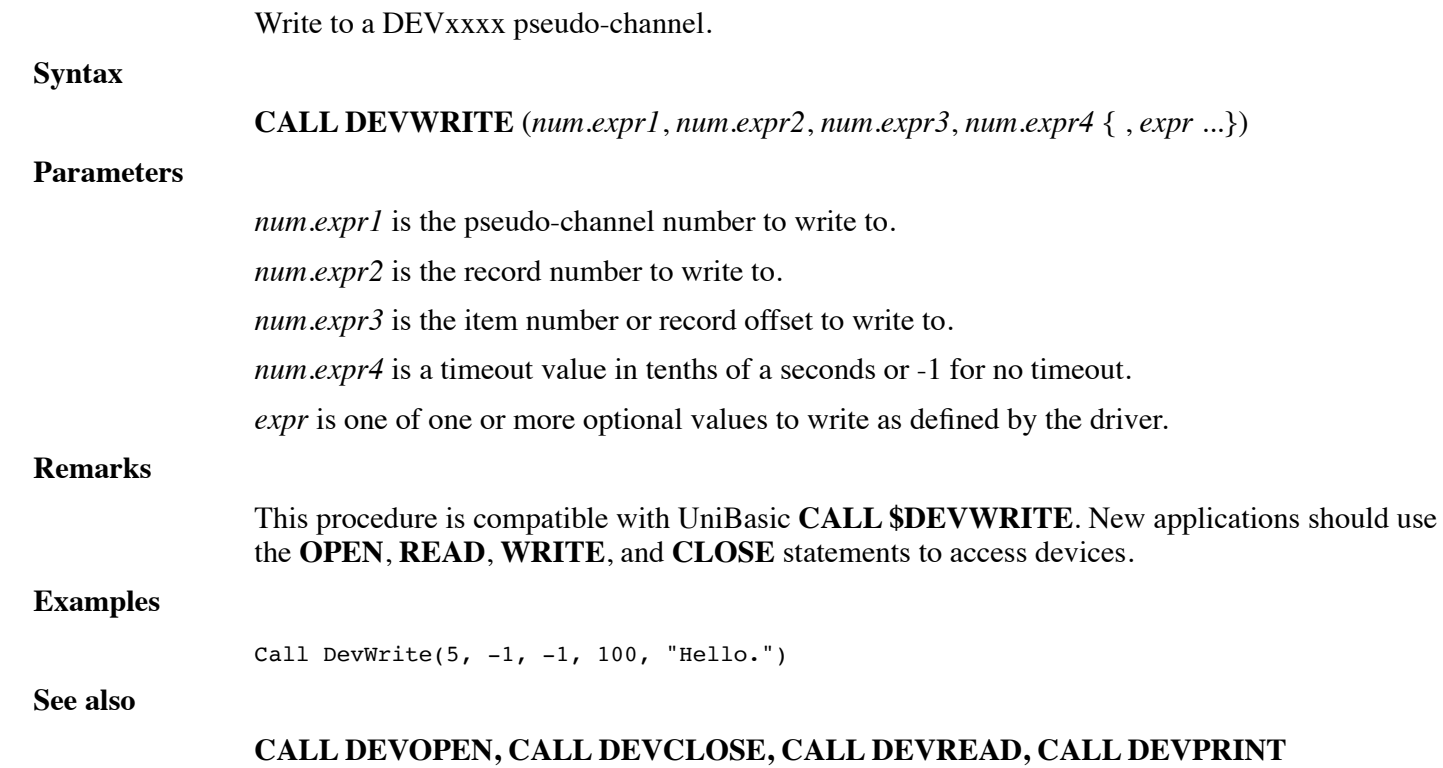

# **CALL DIFFSPC2DATES**

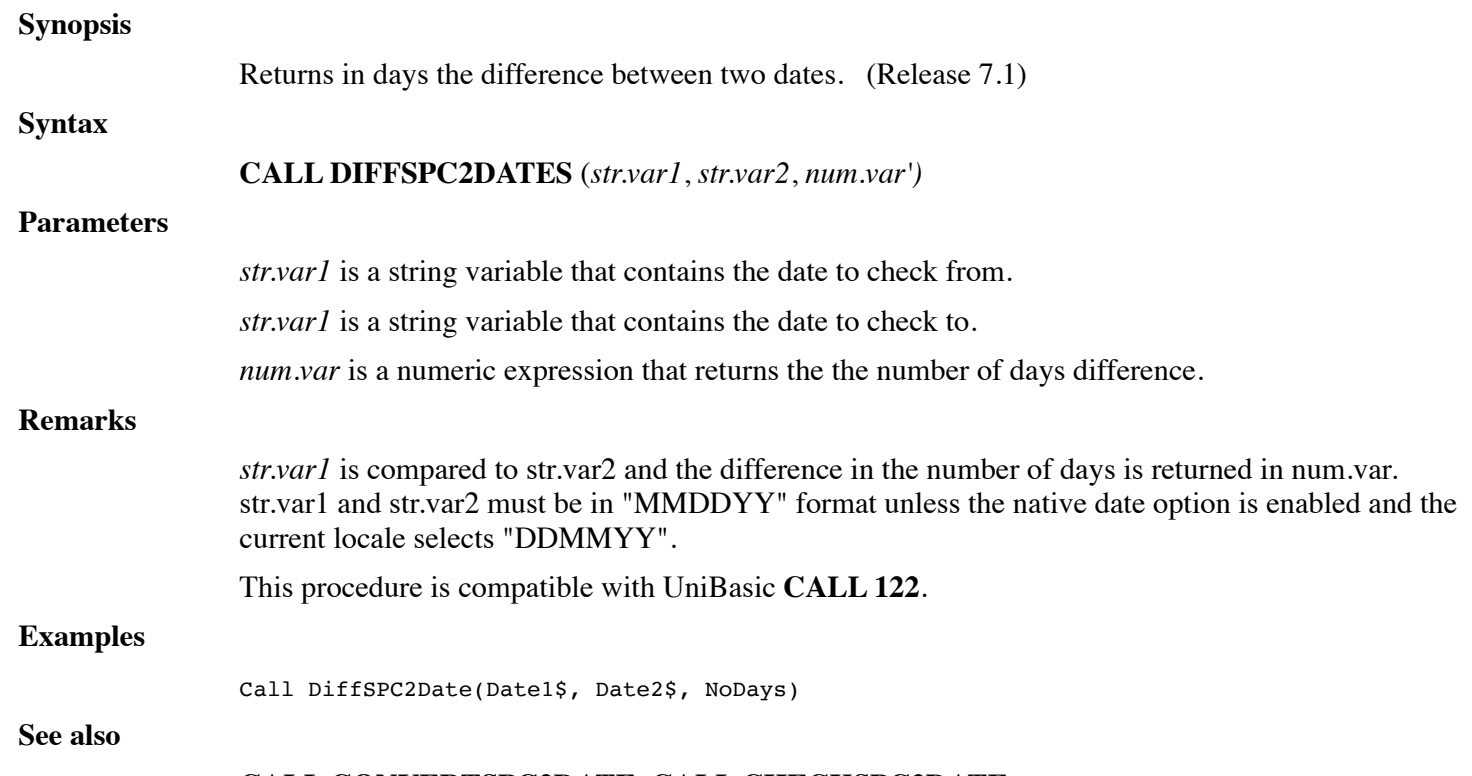

### **CALL CONVERTSPC2DATE, CALL CHECKSPC2DATE**

# **CALL DRAWIMAGE**

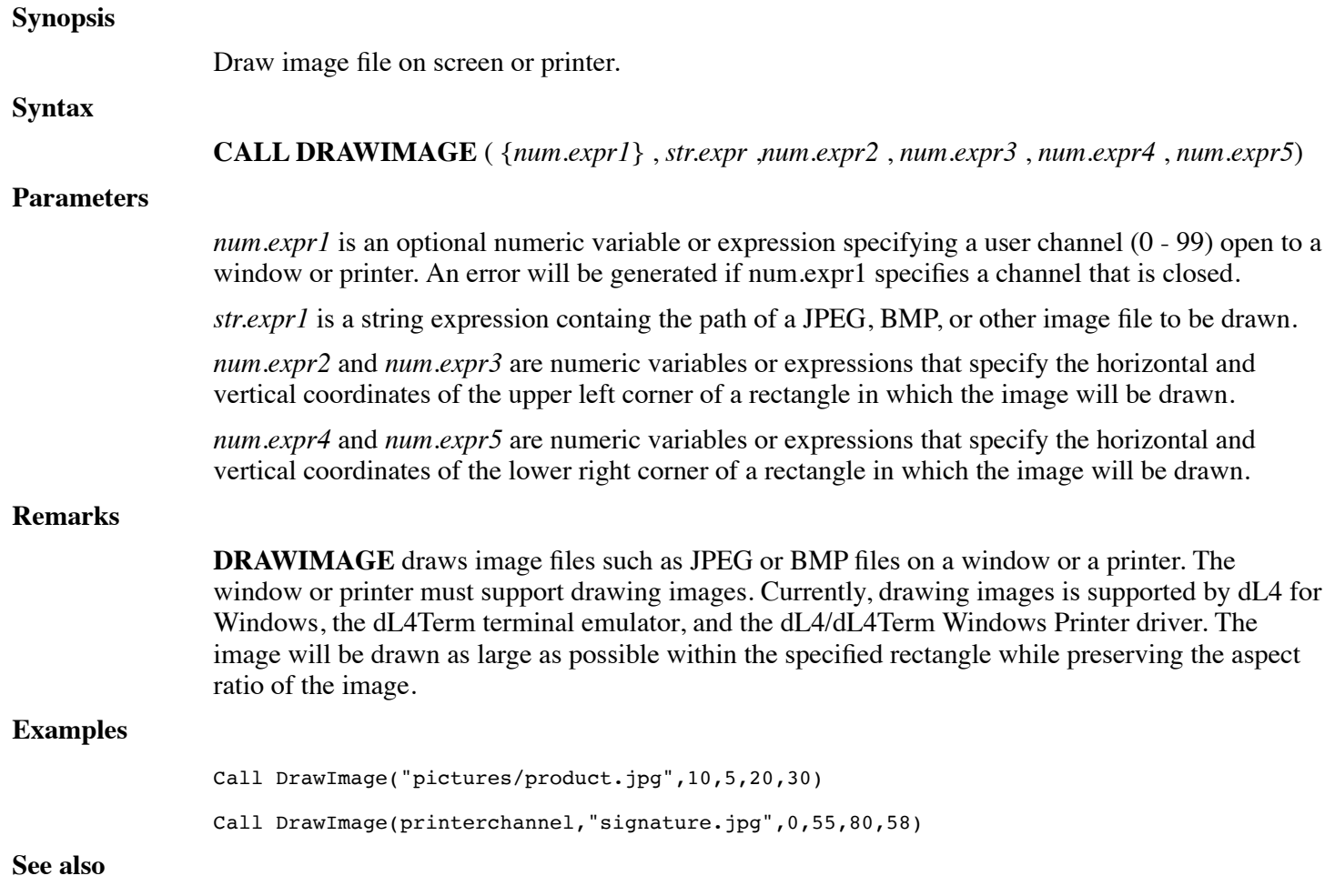

# **FUNCTION DTFORMAT\$**

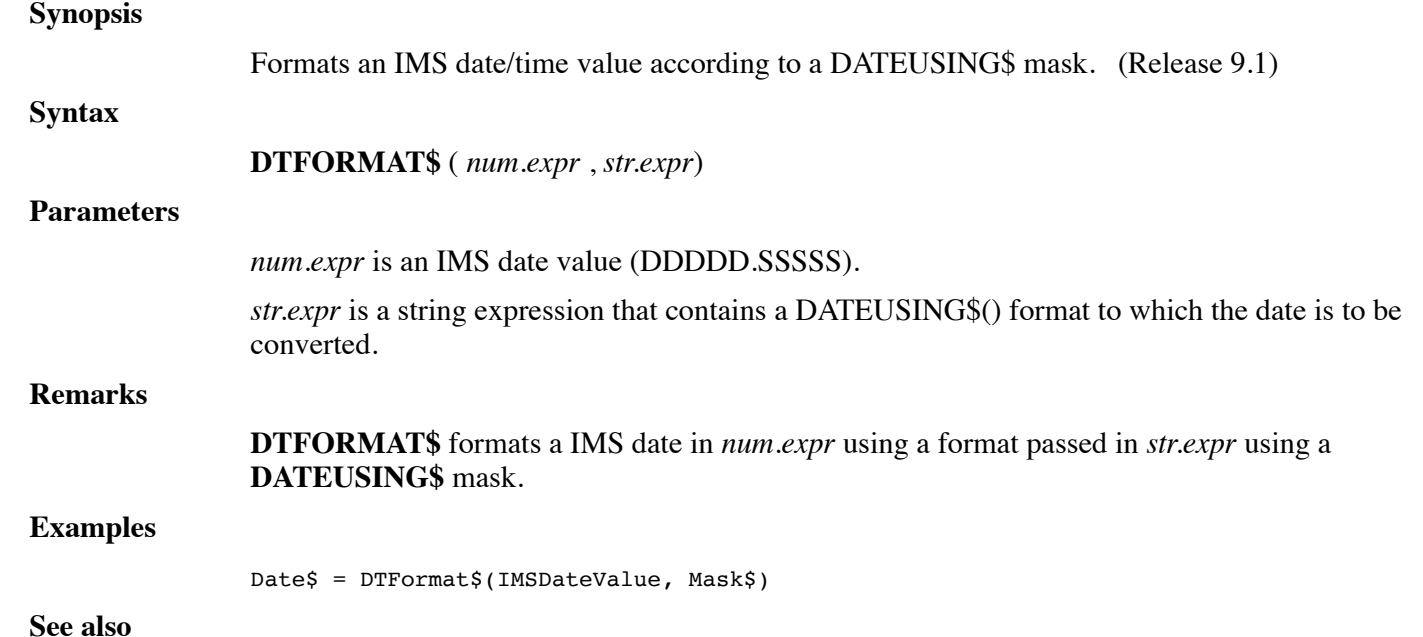

https://engineering.dynamic.com/mediawiki/index.php?title=DL4\_Language\_Reference\_Guide&printable=yes Page 241 of 350

### **FUNCTION DTPART**

# **FUNCTION DTPART**

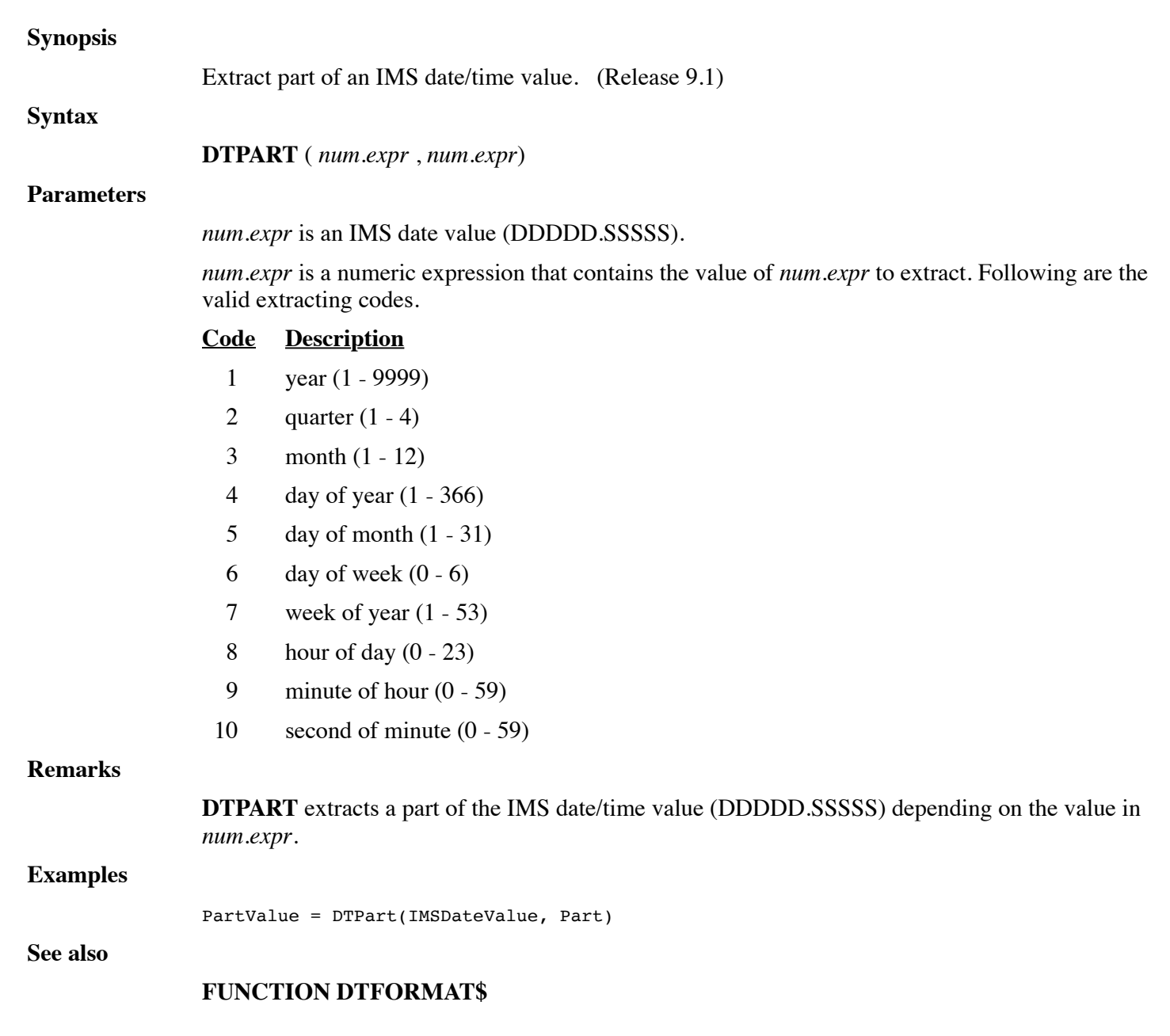

# **CALL DUPCHANNEL**

### **Synopsis**

Duplicate existing open channels onto closed user channel numbers.

**Syntax**

**CALL DUPCHANNEL** (*num.expr1*,*num.expr2*)

#### **Parameters**

*num.expr1* is a numeric variable or expression specifying a closed user channel (0 - 99), i.e. new channel, onto which an open channel will be duplicated. An error will be generated if *num.expr1* specifies a channel that is already open.

*num.expr2* is a numeric variable or expression that selects the channel to duplicate. The value must be an open user channel (0 - 99, i.e. old channel), standard input channel (-1), standard output channel (-2), Dynamic Window standard input channel (-3), or Dynamic Window standard output channel (-4). The standard input and output channels are the original base channels and not the window channels used by Dynamic Windows. An error will be generated if *num.expr2* specifies a channel that is not open.

#### **Remarks**

Duplicate channels can be used to perform I/O in the same way as the original channels. The primary use of **DUPCHANNEL** is to duplicate the standard input and output channels that are used by **INPUT** and **PRINT** when a channel isn't specified. By duplicating the standard input or output channel onto a user channel number, a program can apply channel oriented statements such as **SET** to a standard channel. Because **DUPCHANNEL** duplicates the base standard input and output channels, it can also be used to avoid window tracking when Dynamic Windows are active. Closing the duplicate or original channel has no effect other than freeing the channel number unless all copies of the original channel are closed.

The following program uses **DUPCHANNEL** to change the title of a window.

```
External Function ChangeWinTitle(oldchannel,NewName$)
```

```
Declare Intrinsic Sub DupChannel
     Call DupChannel(99, oldchannel)
     Set #99,-1073;NewName$
     Clear #99
End Function 0
```
Open #1,{"--------","TITL",70,23} As "Window"

Input A

```
B = ChangeWinTitle(1," Test Win Name ")
```
Input A

Stop

#### **Examples**

Call DupChannel(1,2)

Call DupChannel(newchannel,oldchannel)

### **See also**

## **CALL ECHO**

#### **Synopsis**

Enable, disable, or toggle echo.

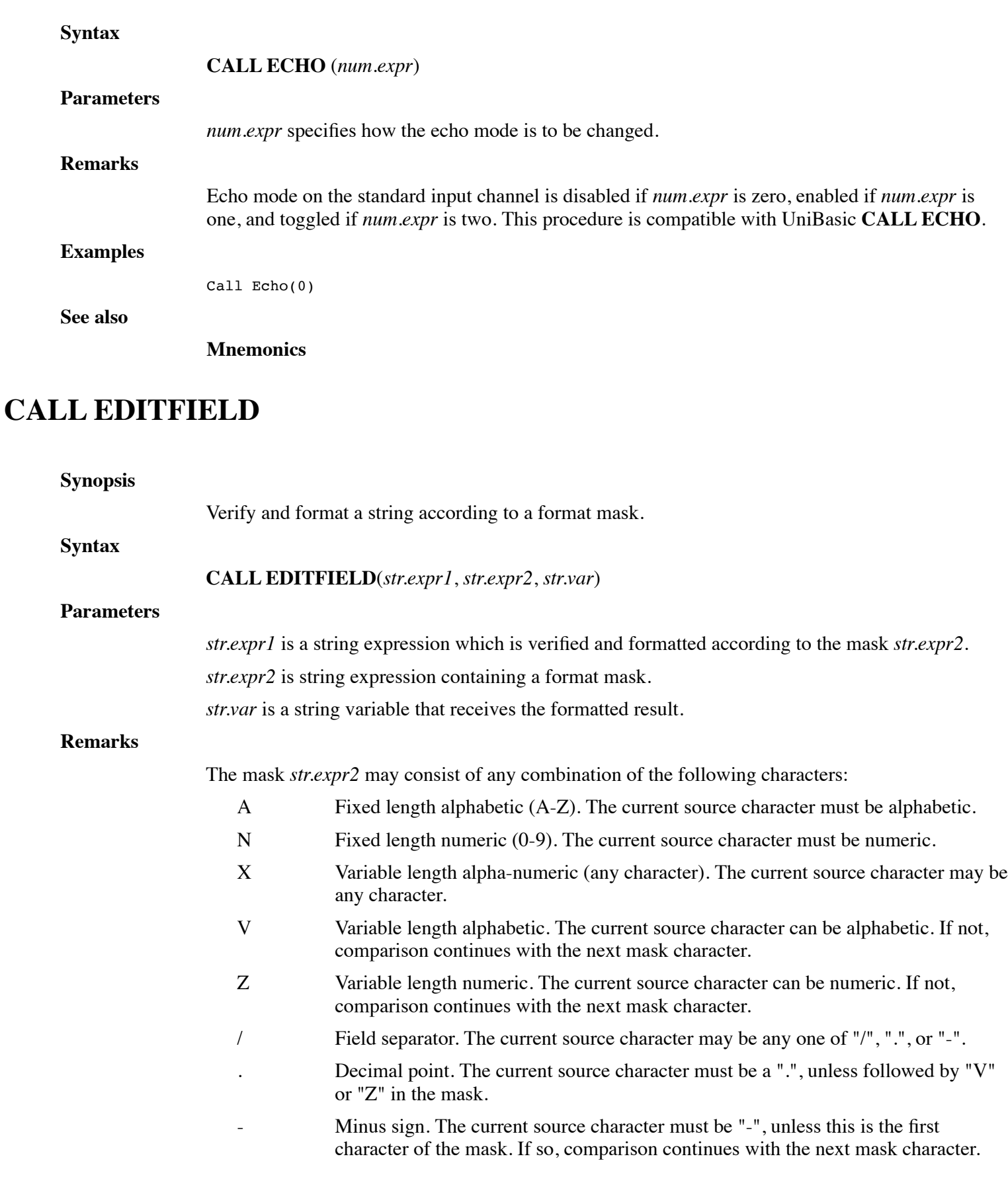

Any other character that appears in the mask must appear in the source string in the corresponding

position.

**CALL EDITFIELD** verifies that a given string conforms to the specifications of another string, termed a mask. The edit is performed by comparing the string with the mask , character by character.

The following table illustrates some typical editing examples:

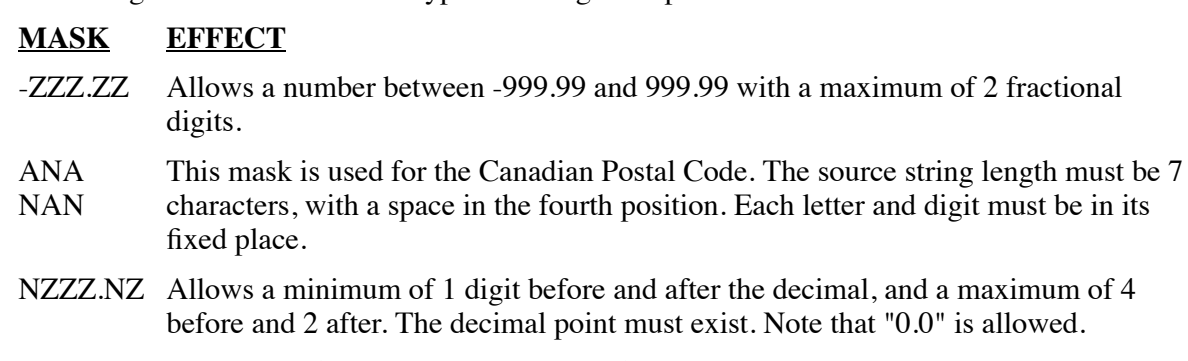

VVVNZZ Source "A45" results in edit of "A045".

In a sequence of fixed and variable length numeric edit characters ("N" and "Z"), the fixed length character must appear before the variable length character. In numeric fields, an edit results in left zero-filling of the field.

An error will occur if:

- Any parameter is not a string variable.
- Source does not conform to mask.
- Destination string dimension is too small.
- Same string used for source and destination.

This procedure is compatible with UniBasic **CALL 29**.

#### **Examples**

Call EditField(TelNo\$, "(NNN)NNN-NNNN", Result\$)

**See also**

## **CALL ENV**

### **Synopsis** Change or retrieve the value of an environment variable. **Syntax CALL ENV** ({*num.expr*,} *str.expr1*, *str.expr2*) **Parameters** *num.expr* is an optional numeric expression specifying whether the environment variable should be changed (num.expr is two or not specified), changed with an immediate effect on the current program (num.expr is three), or retrieved into str.expr2 (num.expr is one and str.expr2 is a string variable).

*str.expr1* is a string variable or string expression specifying the name of the environment variable to be changed.

*str.expr2* is a string variable or string expression specifying the new value to be given to the environment variable named by *str.expr1*.

#### **Remarks**

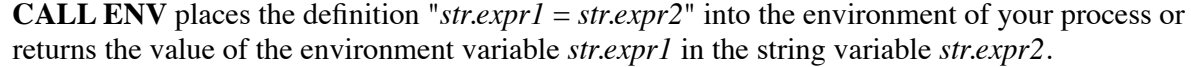

The effect of using CALL ENV to change the value of dL4 runtime parameters is undefined for the running process unless num.expr is equal to 3.

When using mode 1 to retrieve environment variable values, the following special environment variable names will be recognized and will return predefined values:

"PID" – Unix or Windows process id

"GID" – Unix group id (Unix only)

"UID" – Unix user id (Unix only)

### **Examples**

Call Env("PATH","@") Call Env(E\$,V\$) Call Env(3, "LUMAP", "1=C:\\userdata")

**See also**

## **FUNCTION ERRMSG\$**

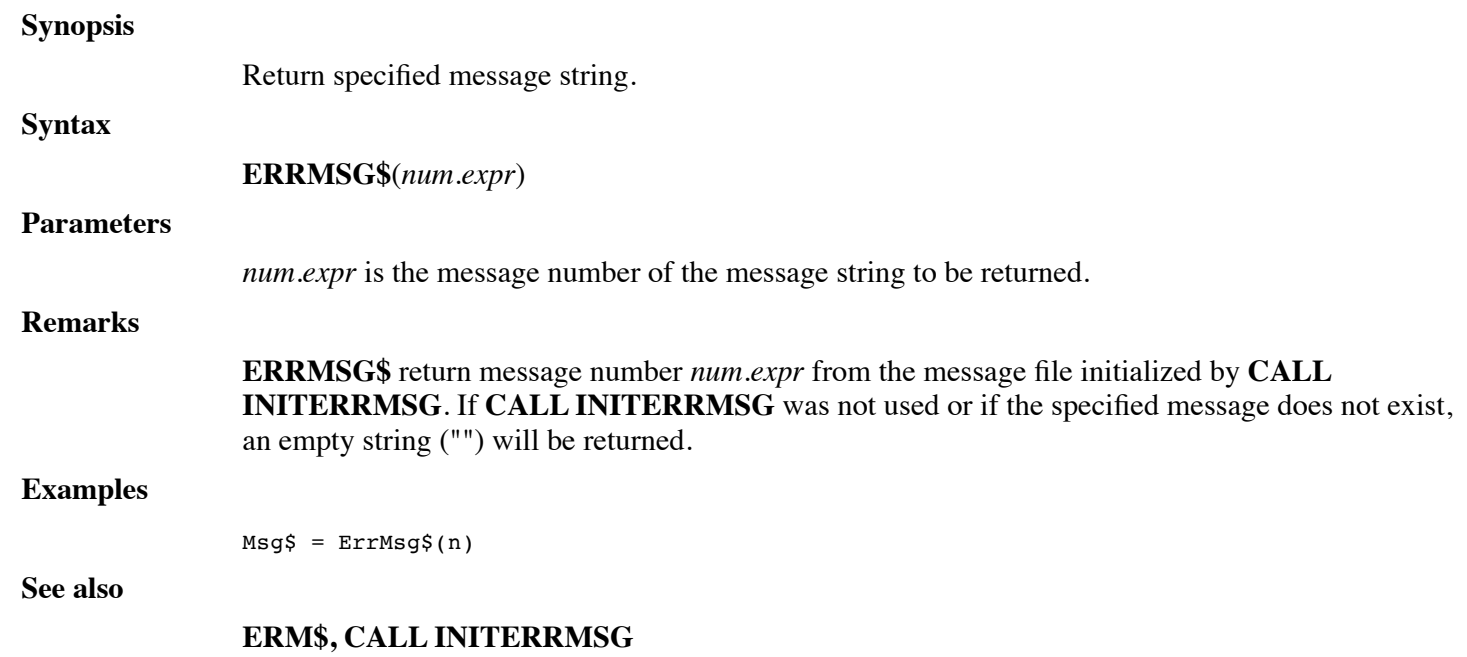

### **CALL ETOA**

#### **Synopsis**

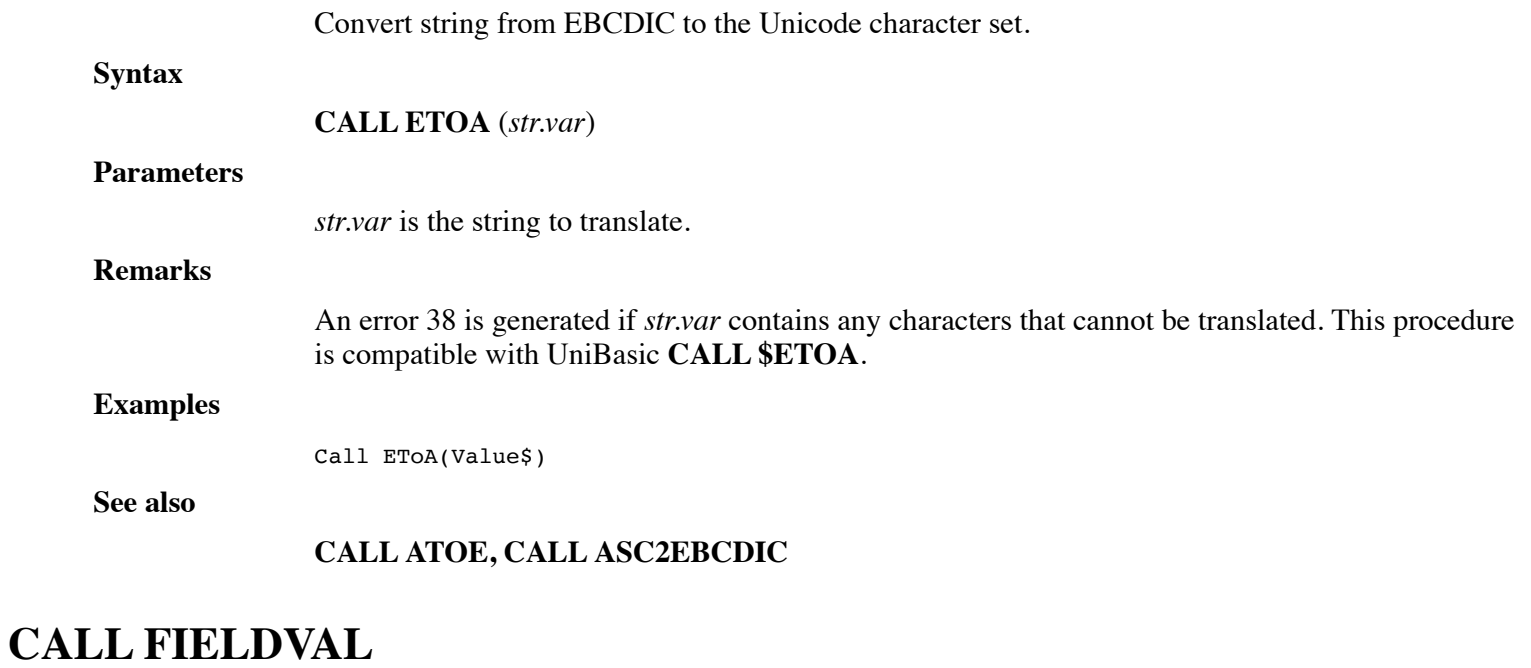

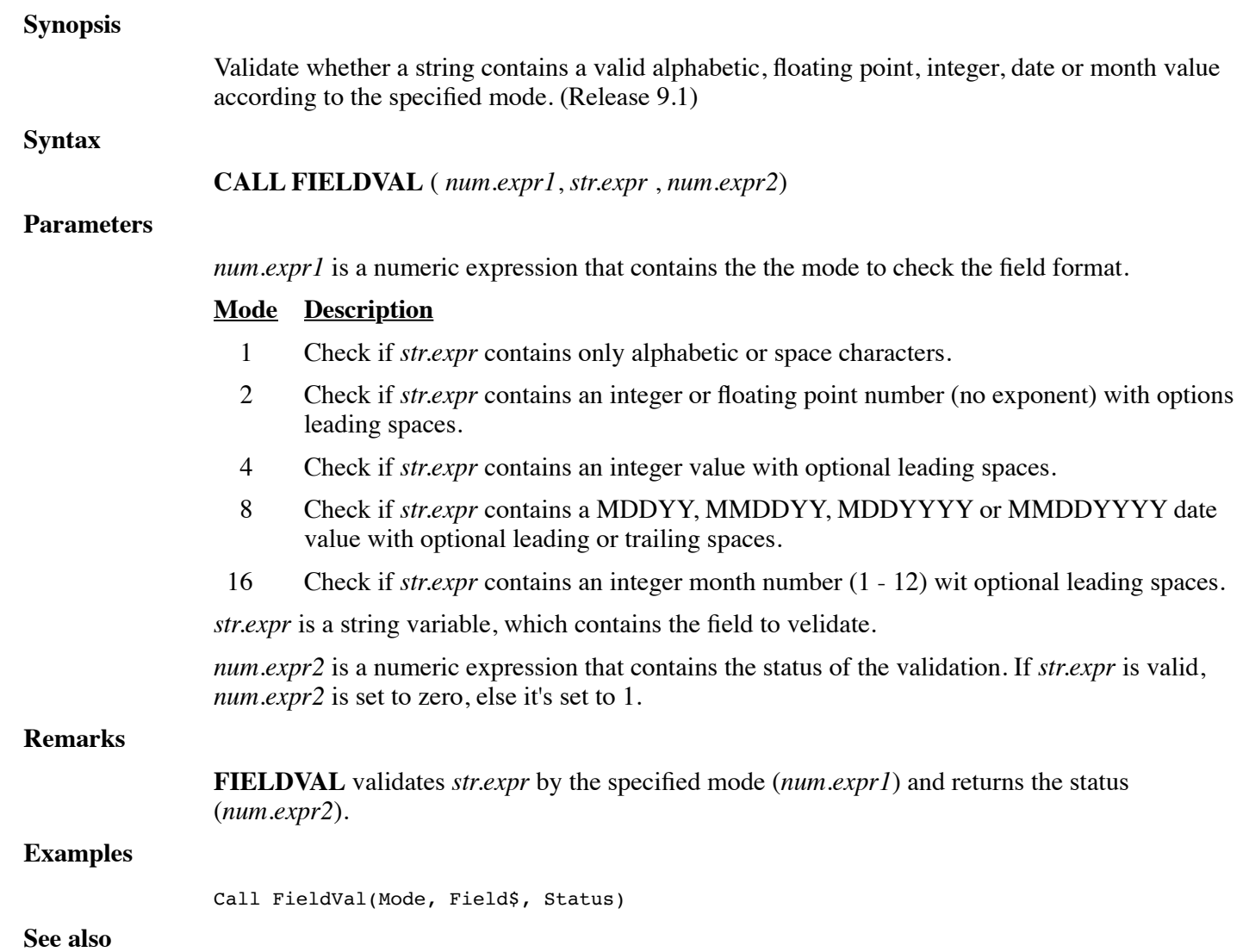

https://engineering.dynamic.com/mediawiki/index.php?title=DL4\_Language\_Reference\_Guide&printable=yes Page 247 of 350

# **CALL FILEINFO**

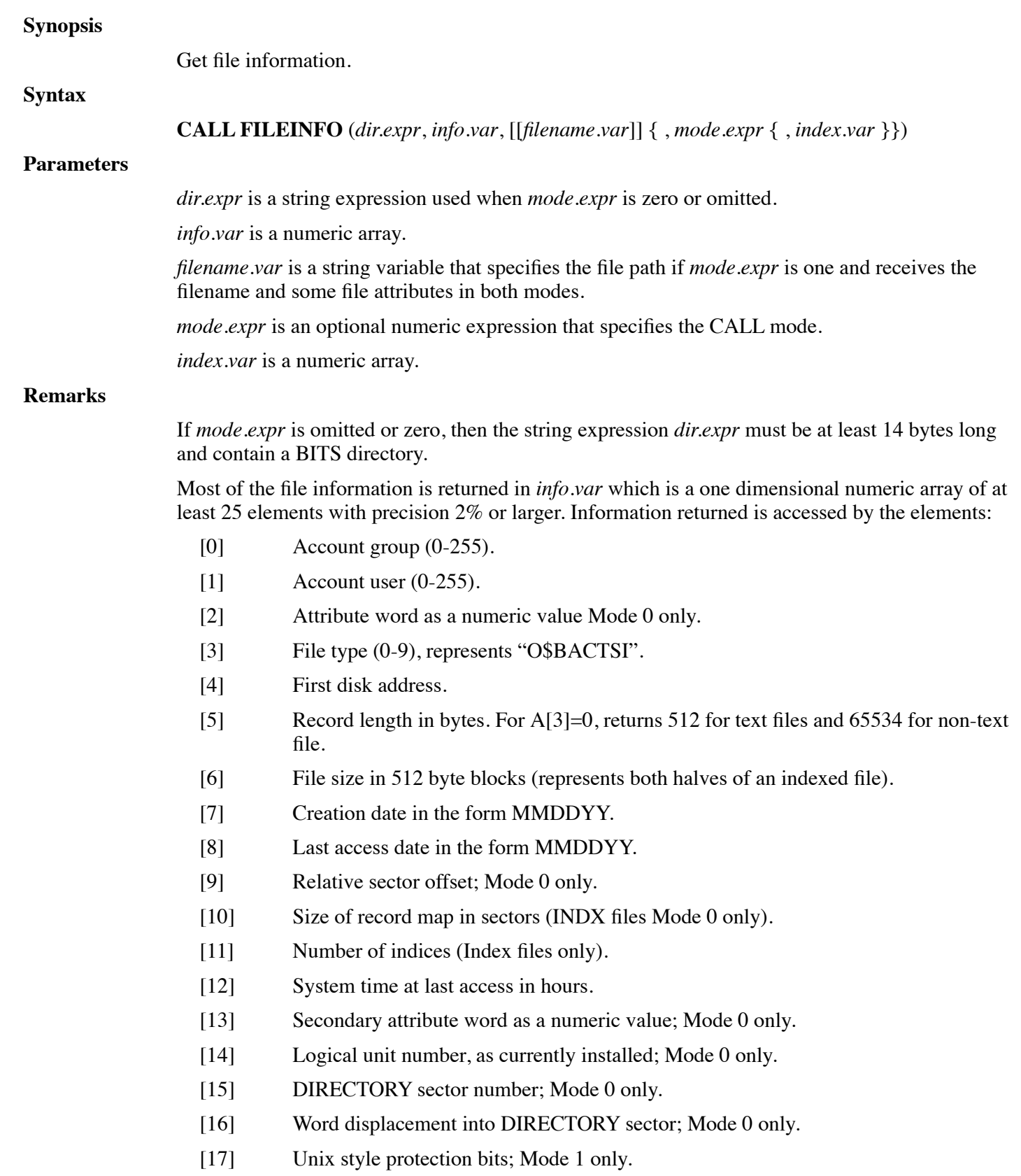

- [18] Number of items per record; Mode 1 only.
- [19] Revision of UniBasic at time file was created; Mode 1 only.
- [20] First Real Data Record as built; Mode 1 only.
- [21] Byte offset to Record 0; size of header; Mode 1 only.
- [22] Returns the files creation time in hours-since-BASEDATE.

Record length in element A[5] is 512 bytes for a text file and 65534 for a non-dL4 file of type A[3]=0. The first block of the file is examined and is only considered text if all bytes are  $\langle 0x80$ .

In mode 1, *filename.var* provides the path of the file to examine The variable *filename.var* should be **DIM**ensioned to at least 31 characters. Returned in *filename.var* is a 14-character name, truncated if necessary. Supplemental attributes are returned in characters 15-29; <PRWdsEOxFQUgabKY>. Lower-case letters refer to BITS attributes which are only returned when Mode 0 is used on a BITS directory unpack.

The expression *mode.expr* is truncated to an integer and used to specify the operational mode for the CALL. If omitted or 0, then a BITS DIRECTORY entry in directory is unpacked. Mode 1 is used to locate and return information about the file contained in *filename.var*.

Additional information for Indexed-Contiguous or Formatted files is returned in *index.var*, a numeric array. The array should be **DIM**ensioned as *index.var*[128,1].

If the file is an Indexed-Contiguous file, the following information is returned:

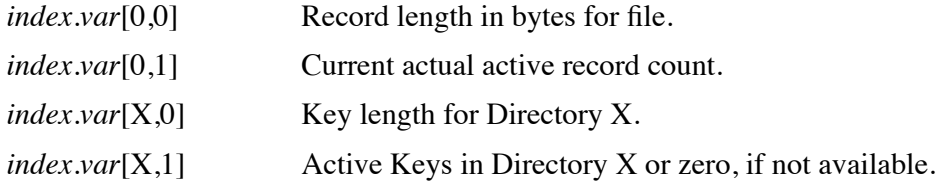

If the file is a Formatted file, the following item information is returned:

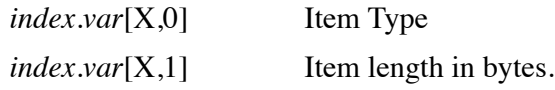

This procedure is compatible with UniBasic **CALL 127**. The information returned by mode 1 can also be obtained using the CHF functions, the SEARCH statement, and the GET statement.

#### **Examples**

Call FileInfo(Dir\$, Info[], Path\$, 1, IdxInfo[])

**See also**

# **FUNCTION FINDCHANNEL**

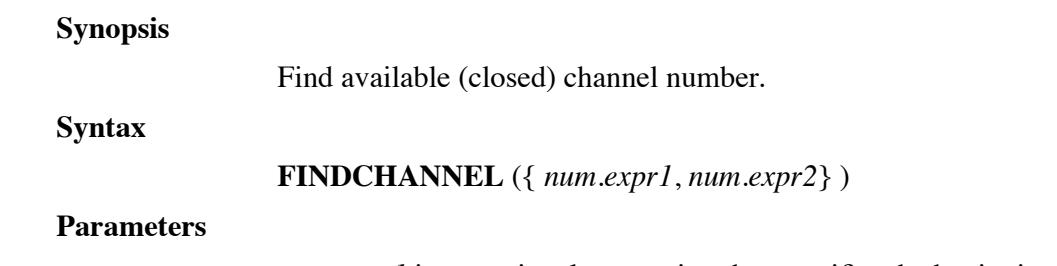

*num.expr1* is an optional expression that specifies the beginning of the channel number range.

*num.expr2* is an optional expression that specifies the end of the channel number range.

### **Remarks**

**FINDCHANNEL** returns the channel number of the first closed channel in the specified channel number range. If the start of the range is less than the end of the range, then the channel numbers will be checked in descending order. The default channel number range is 99 to 0 (descending).

#### **Examples**

Chan = FindChannel()  $Chan = FindChannel(80, 99)$ 

#### **See also**

**OPEN, BUILD**

### **CALL FINDF**

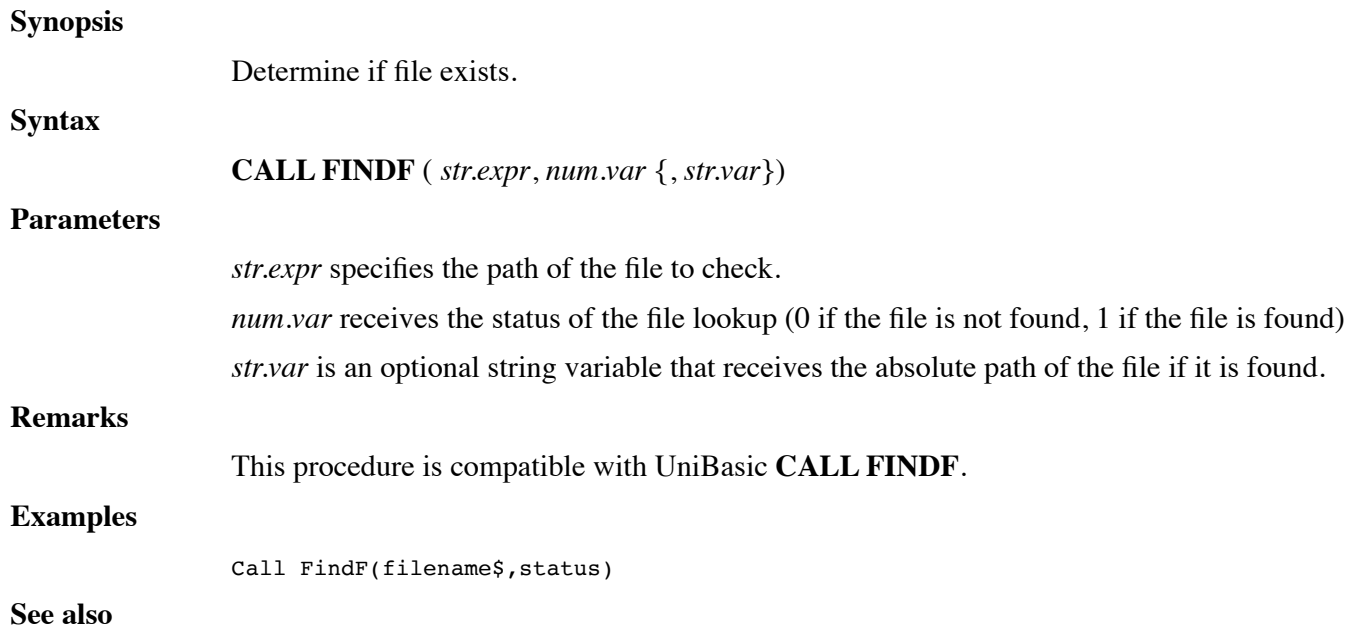

## **CALL FINDLEAST**

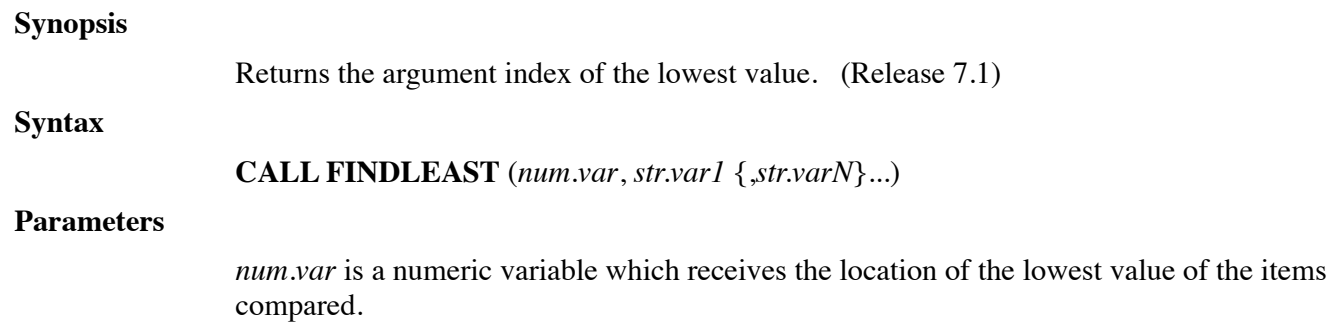

*str.var1* is a string variable to be compared.

*str.varN* are optional string variables to be compared

#### **Remarks**

**CALL FINDLEAST** compares *str.var1* and all *str.varN* to find the string with the lowest value. *str.var1* may be an array of strings and, if so, must be the only string variable.

This procedure is compatible with UniBasic **CALL 119**.

#### **Examples**

Call FindLeast(N,S1\$,A\$,B\$,C\$)

Call FindLeast(N,S\$[])

**See also**

## **CALL FLUSHALLCHANNELS**

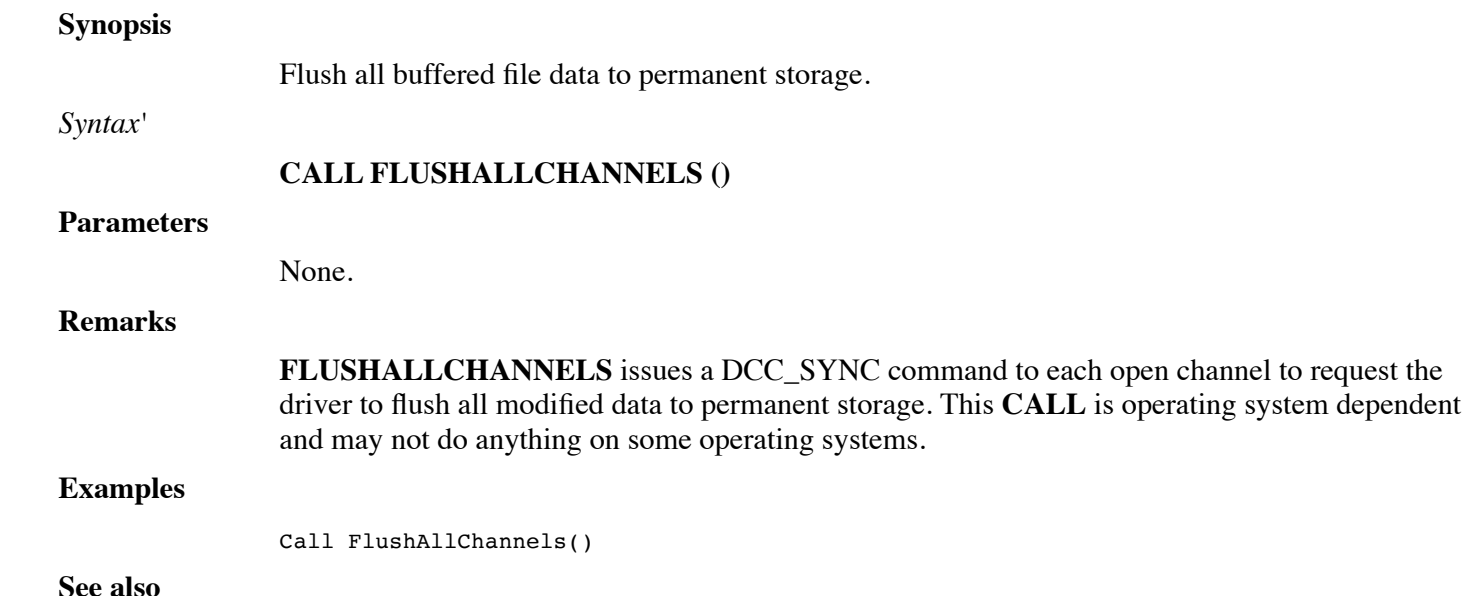

## **FUNCTION FMTOF**

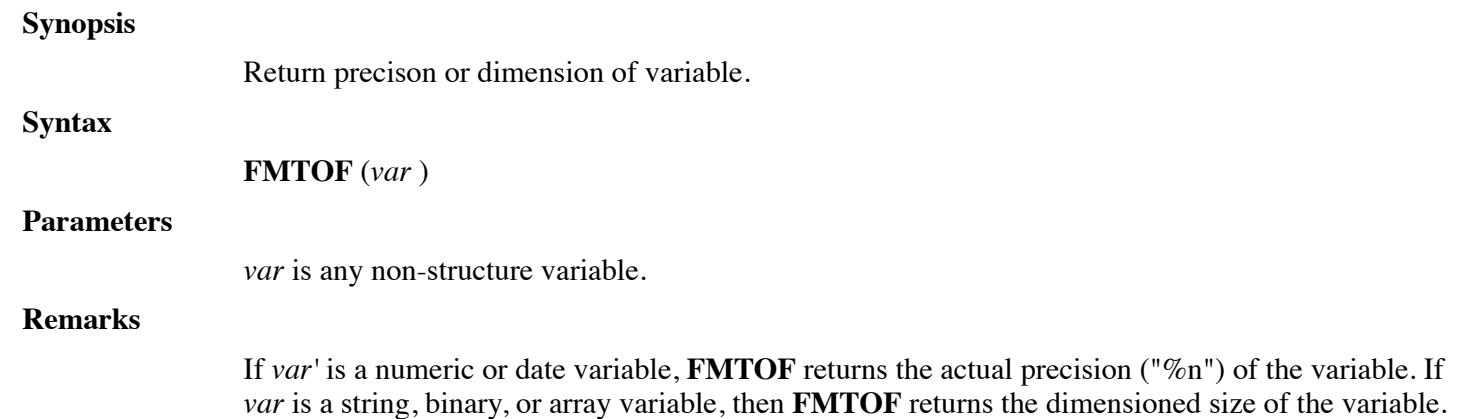

### **Examples**

 $prec = FmtOf(X)$ 

 $maxsize = FmtOf(T$)$ 

**See also**

**UBOUND, DIM**

# **CALL FORCEPORTDUMP**

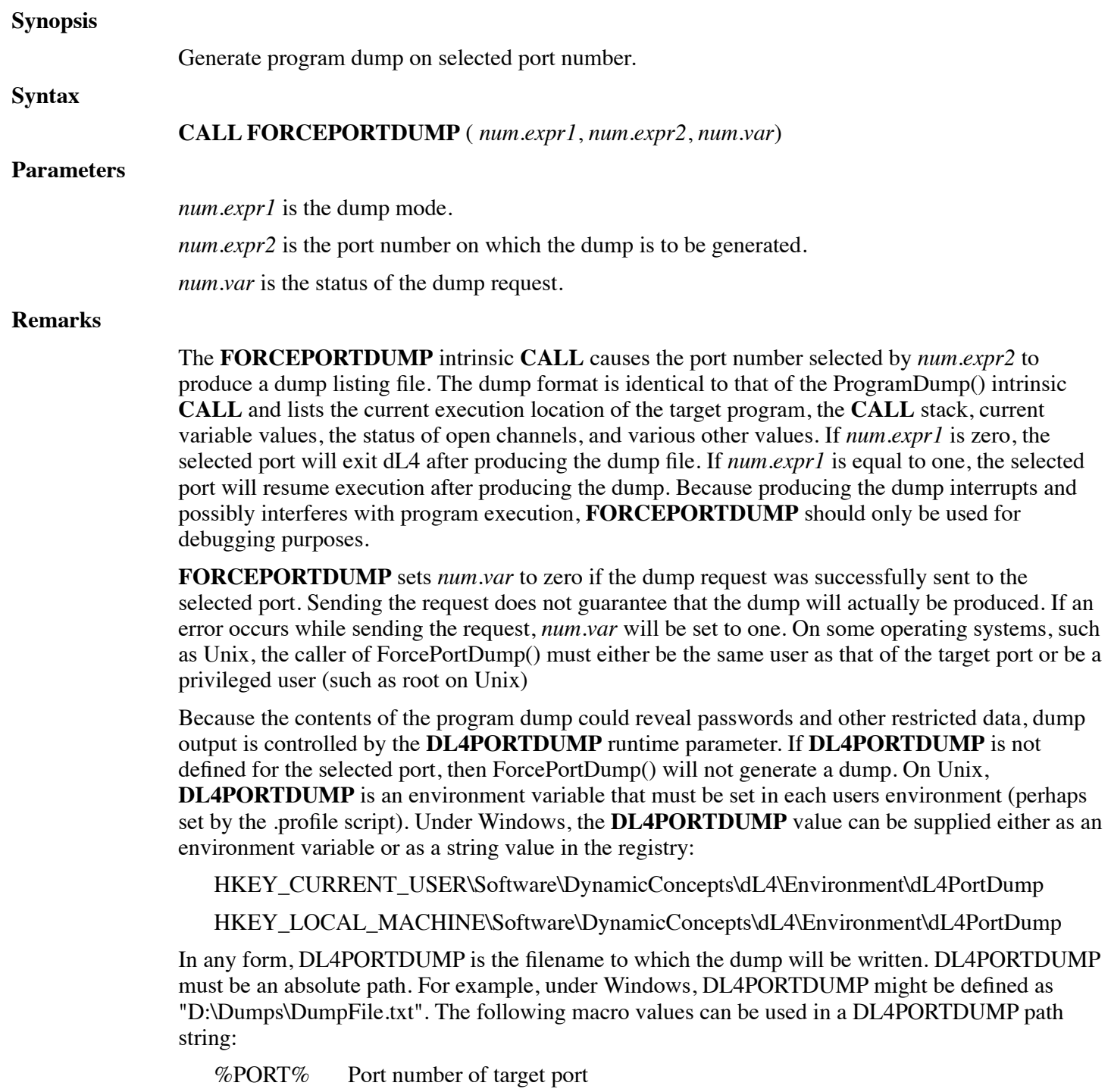
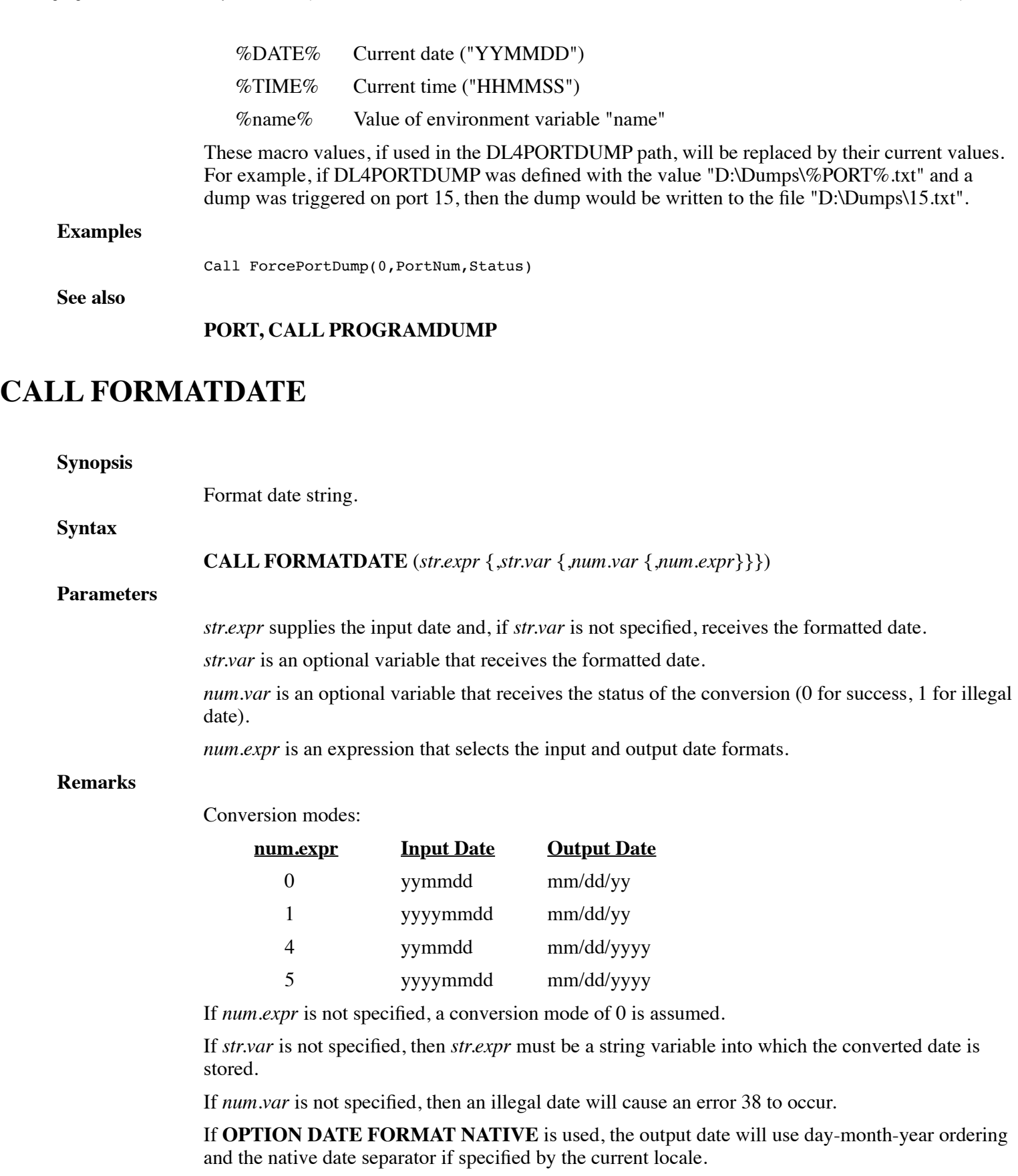

This procedure is compatible with UniBasic **CALL 28**.

### **Examples**

Call FormatDate(S\$)

**See also**

### **CALL VERIFYDATE**

# **CALL GATHER**

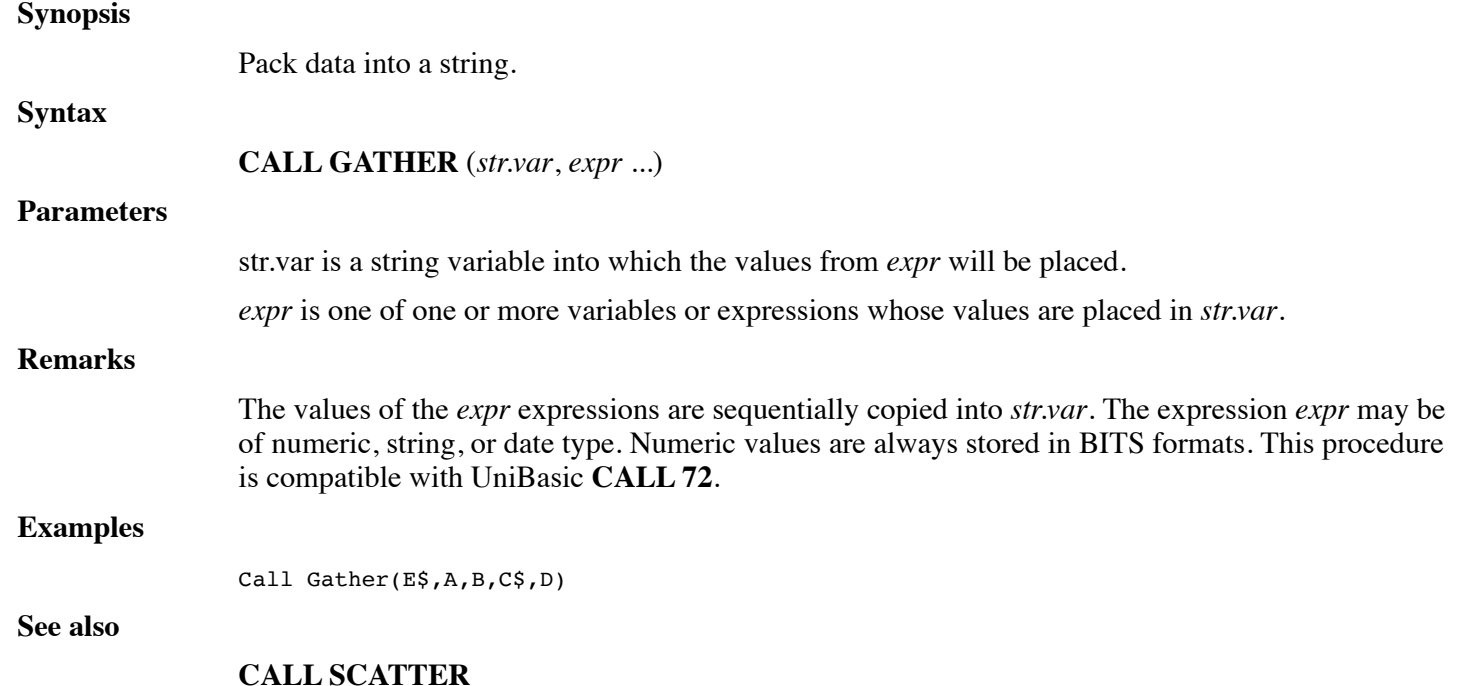

# **CALL GETGLOBALS**

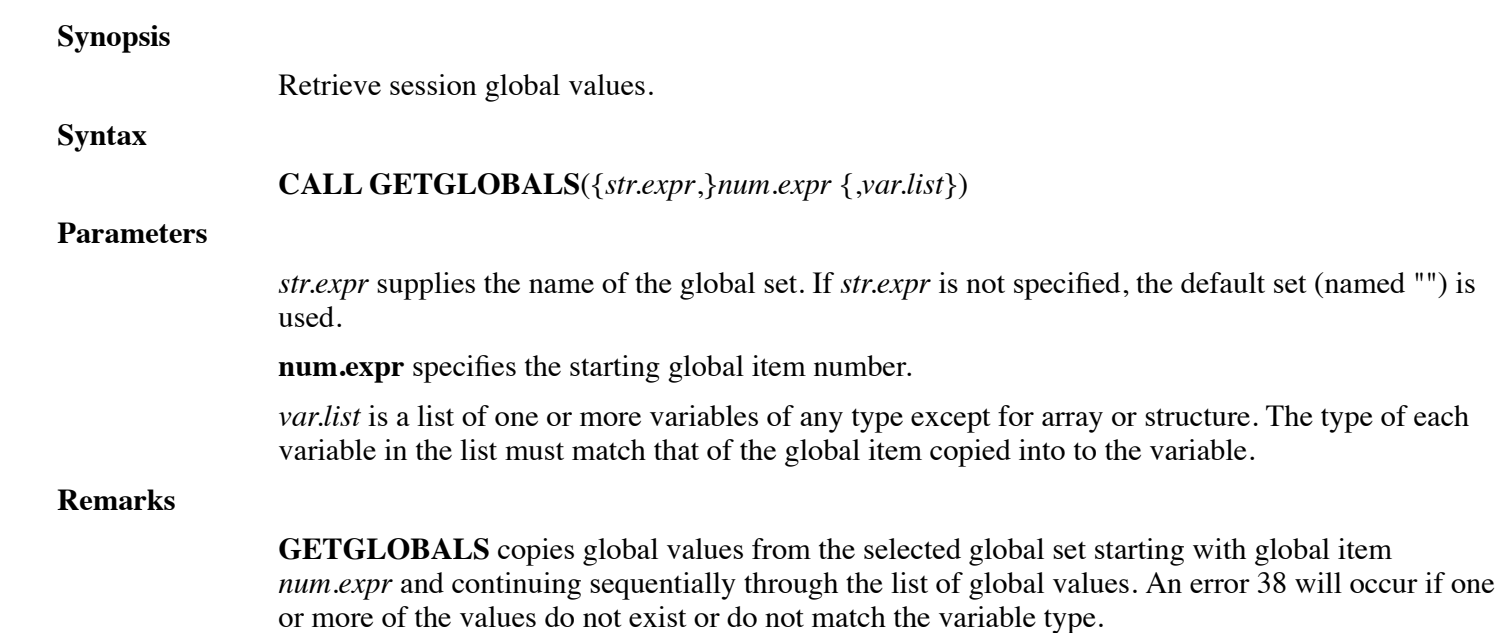

### **Examples**

Call GetGlobals(3,S\$,X,User\$)

**See also**

**CALL SETGLOBALS**

### **CALL GETREGISTRY**

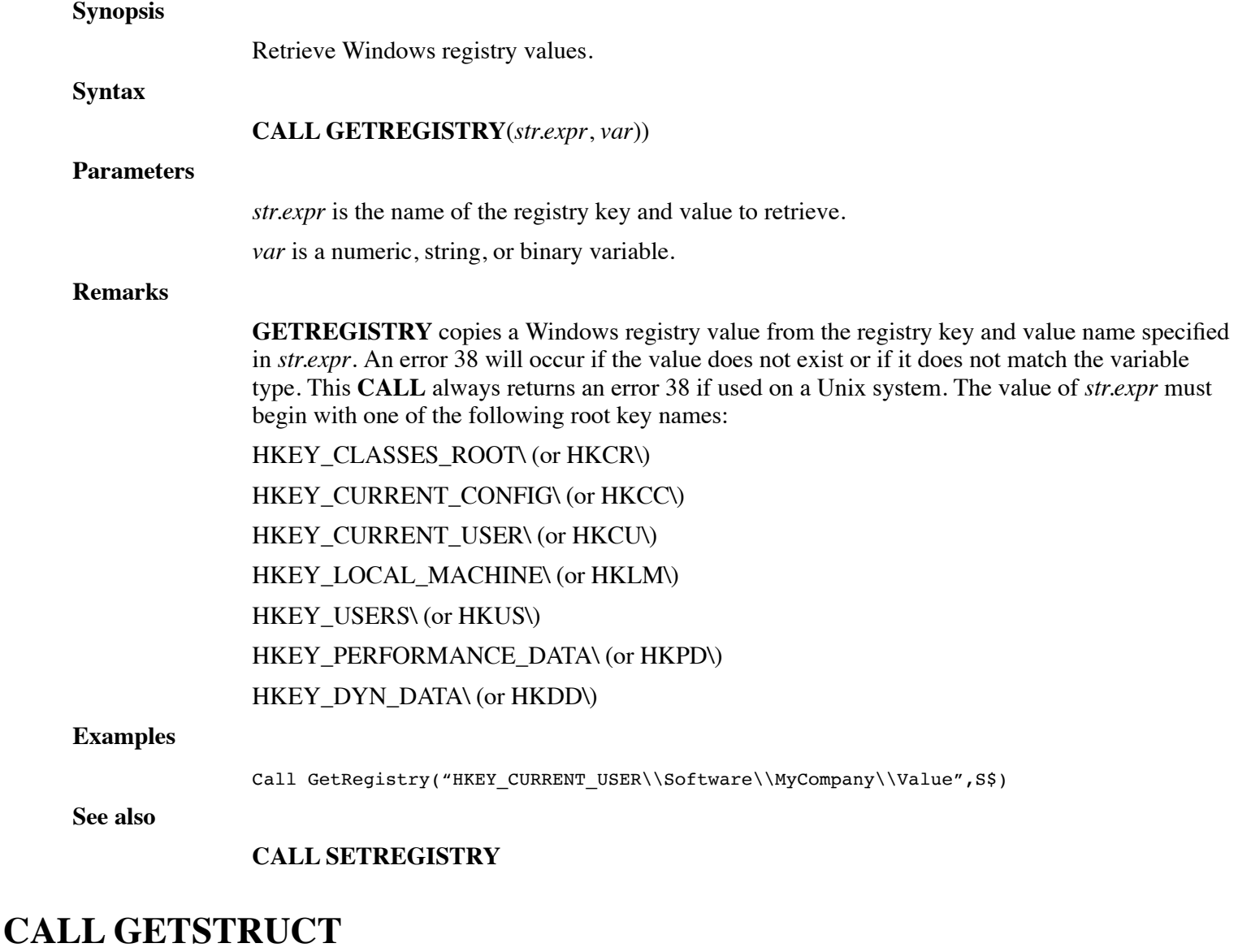

### **Synopsis**

Retrieve structure variable member value by member number. (Release 7.3)

**Syntax**

**CALL GETSTRUCT**(*str.var[]*, {*num.var1*,} *struct.var1.,*, {*struct.var2.[]*,} *num.var2*, *num.var3*)

### **Parameters**

*str.var[]* is an string array, of values will be returned. *num.var1* is an optional numeric variable, starting index position for *str.var[]*. *struct.var1.* is a structure variable, that is going to be queried. *struct.var2.[]* is a optional numeric structure variable, than contains member reference information. *num.var2* is a numeric variable, that in the member number  $(1 - n)$  to be queried. *num.var3* is a numeric variable, is the number of members to be queried.

### **Remarks**

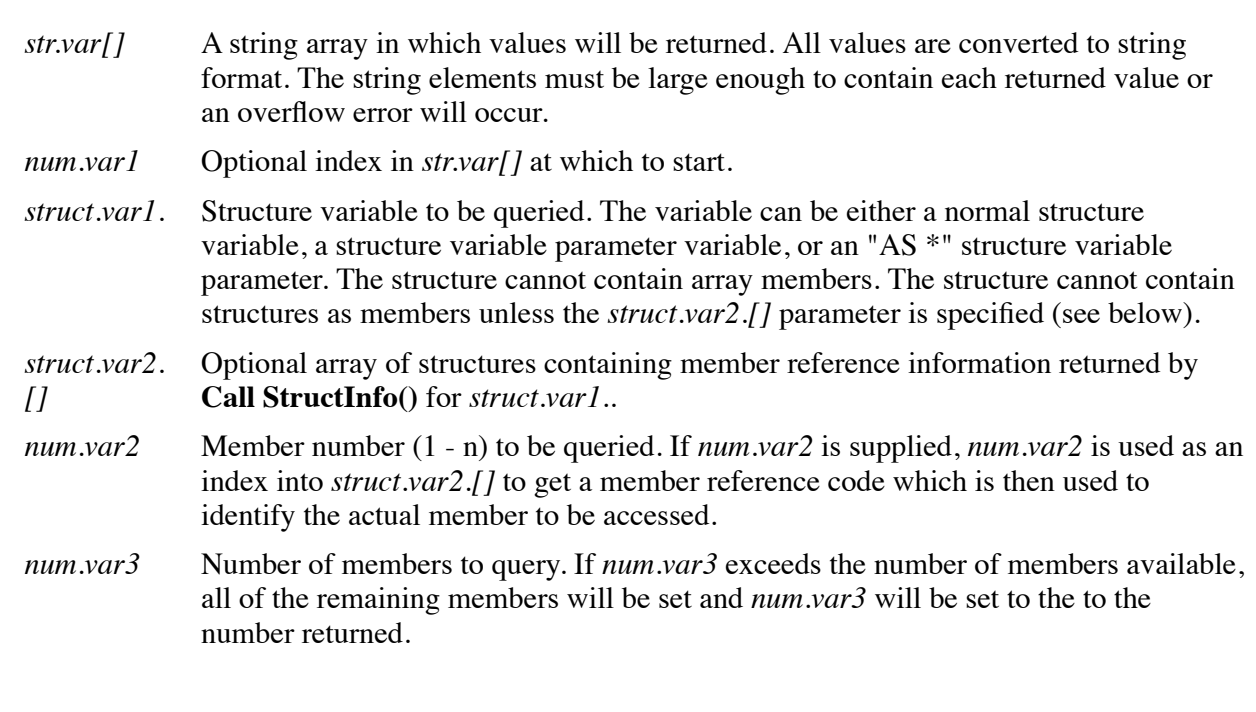

Call GetStruct(Value\$[], ValueIdx, StructVar., MbrMap.[], MbrNo, NumMbrs)

**See also**

**Examples**

### **FUNCTION GETSTRUCT\$**, **CALL SETSTRUCT** and **CALL STRUCTINFO**

### **FUNCTION GETSTRUCT\$**

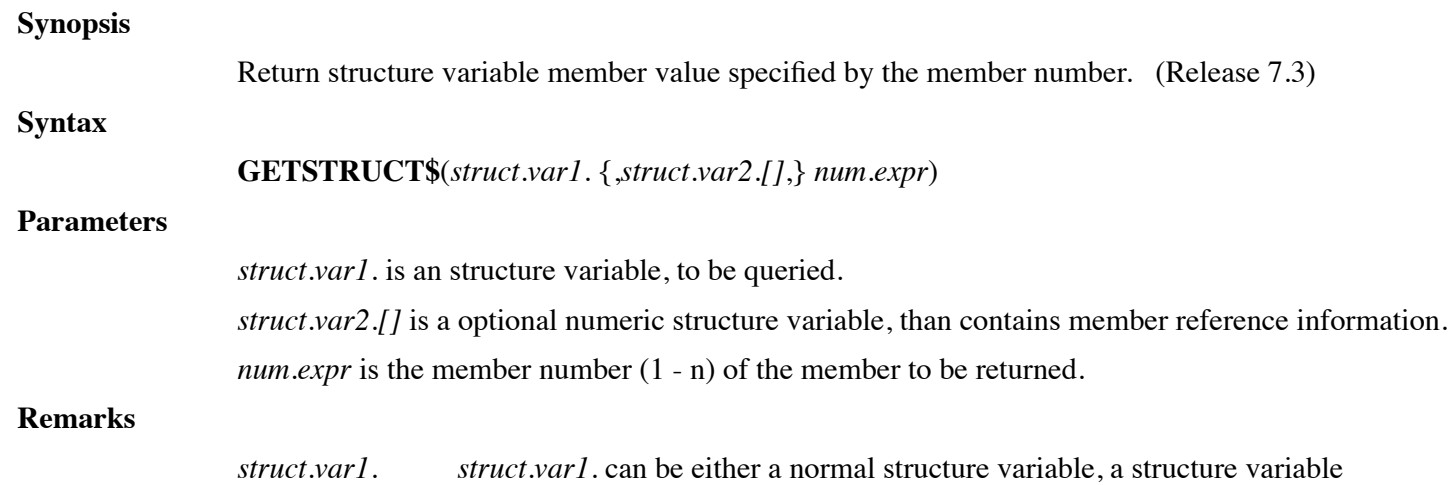

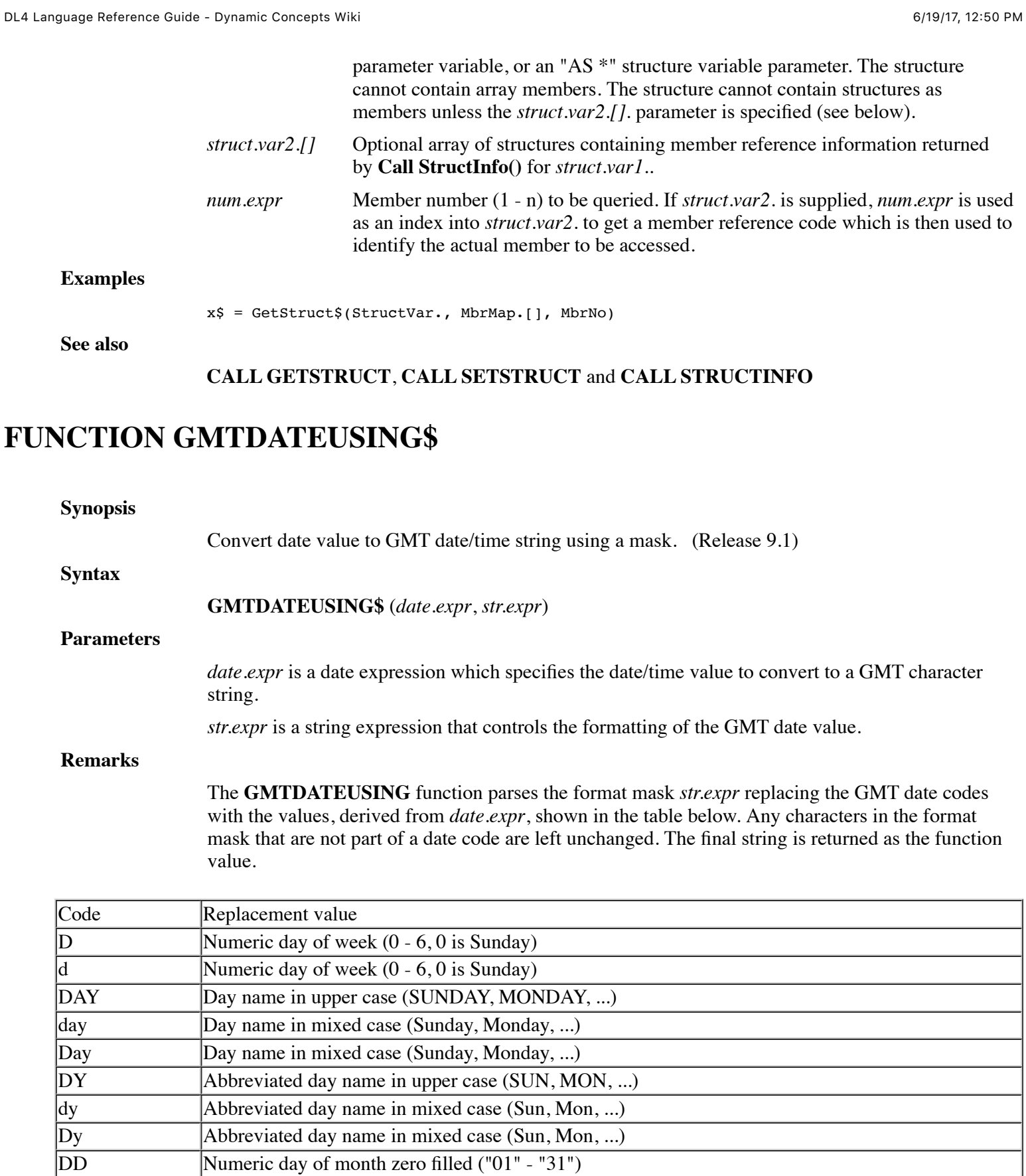

Dd Numeric day of month space filled (" 1" - "31") dD Numeric day of month space filled ("01" - "31")

dd Numeric day of month ("1" - "31")

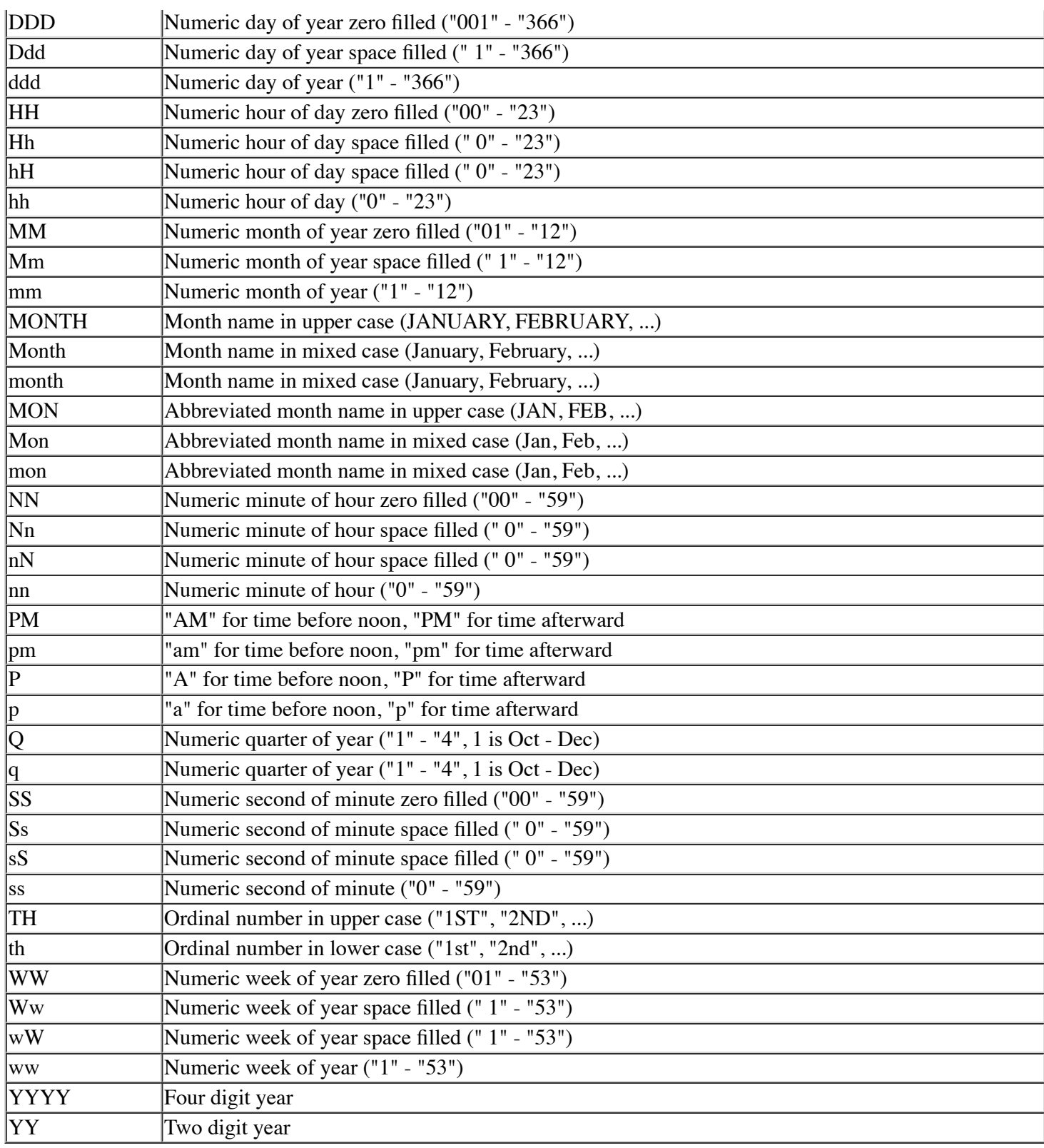

### **Examples**

Print GMTDateUsing\$(Tim#(0),"MM/DD/YY HH:NN:SS")

**See also**

### **CALL DATEUSING\$**

# **CALL GRIDROW**

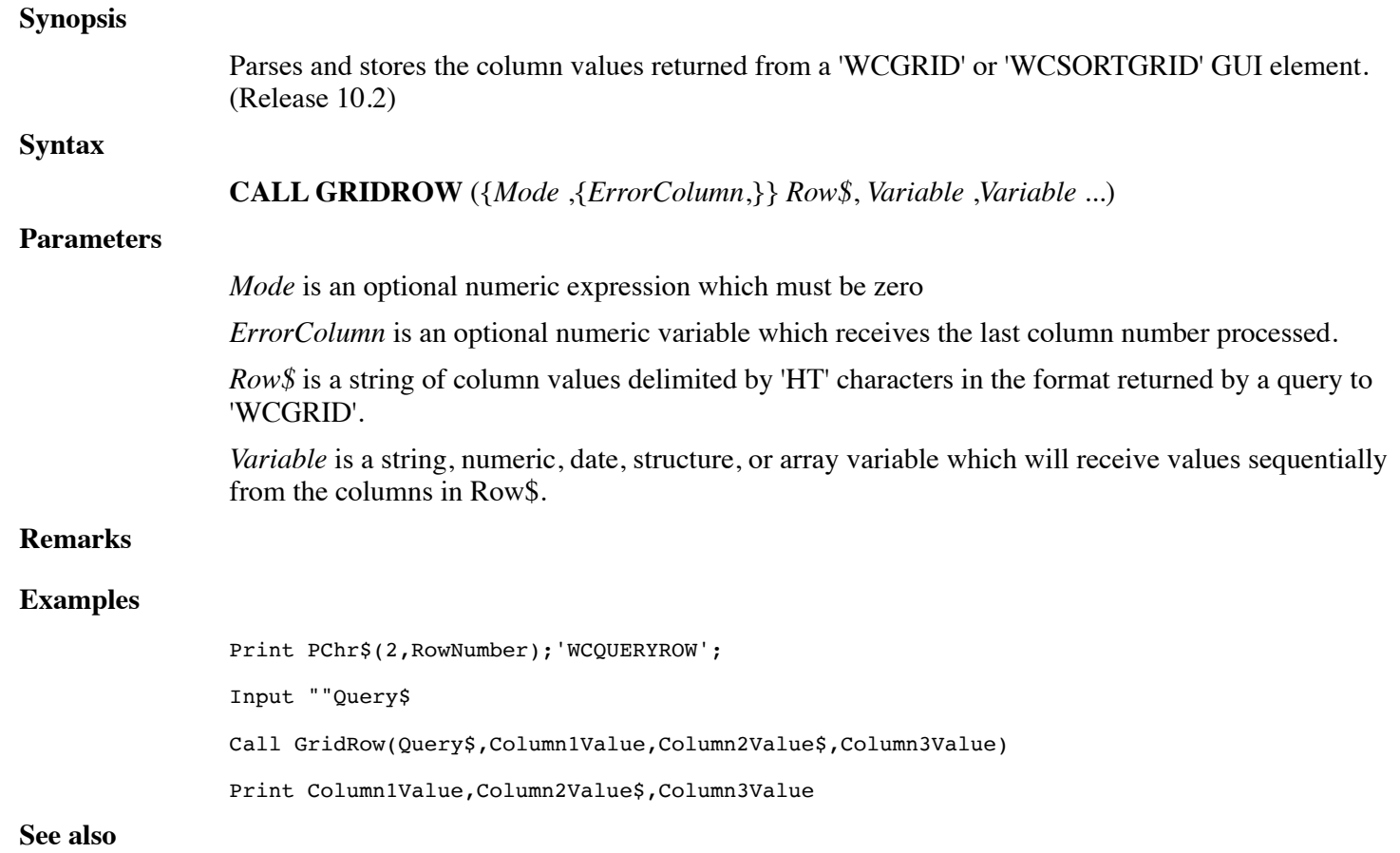

### **CALL IMSCHECKNUMBER, CALL CHECKDIGIT**

# **CALL IMSCHECKDIGITS**

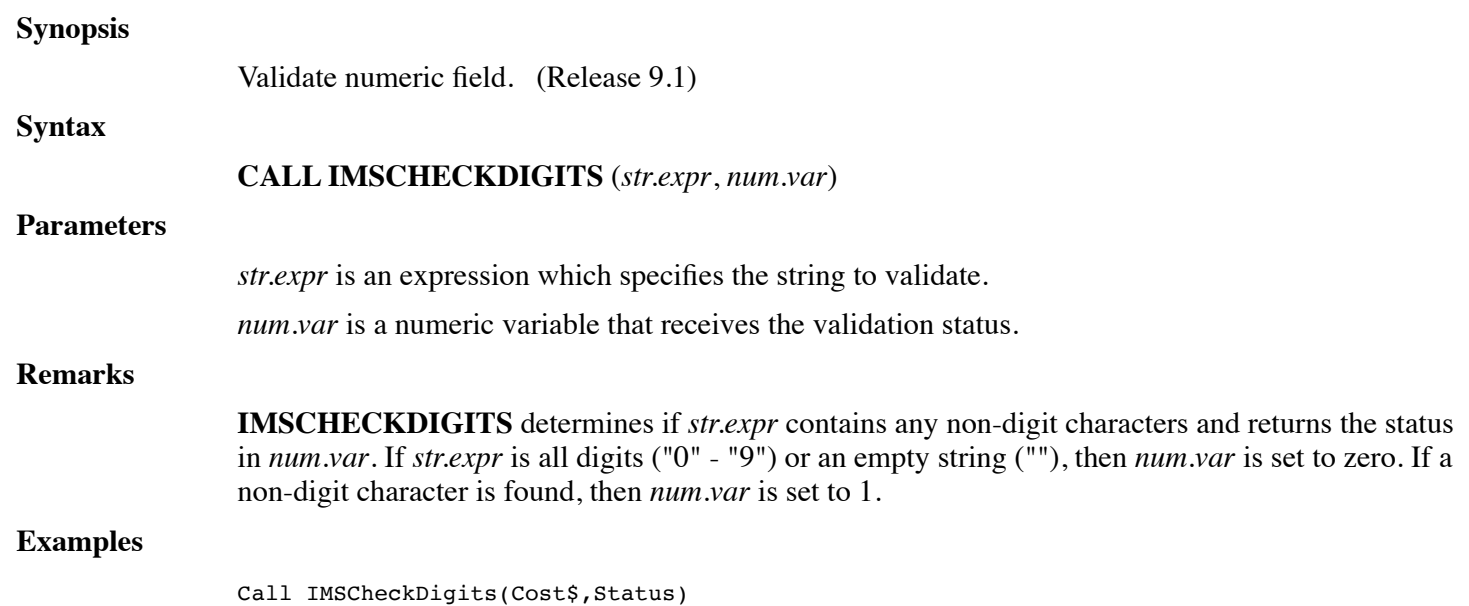

### **See also**

**CALL IMSCHECKNUMBER, CALL CHECKDIGIT**

# **CALL IMSCHECKNUMBER**

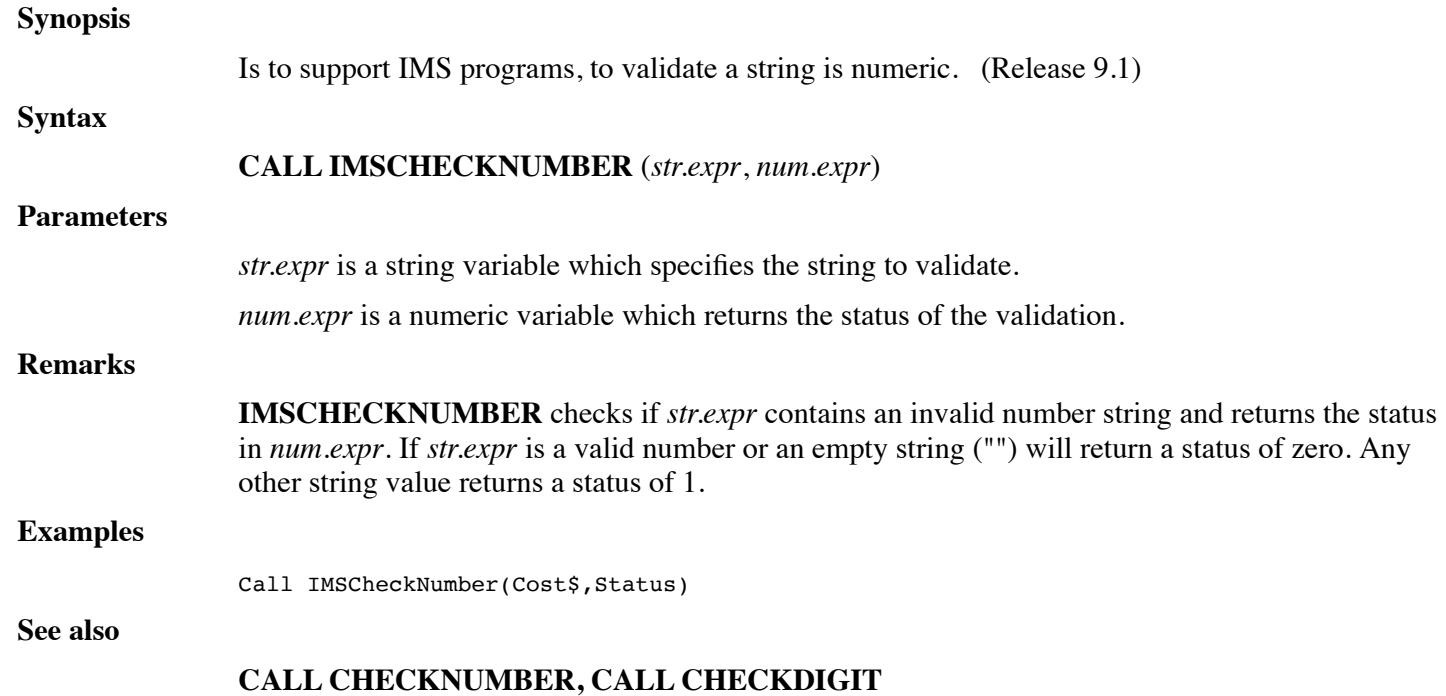

# **CALL IMSCHKCH**

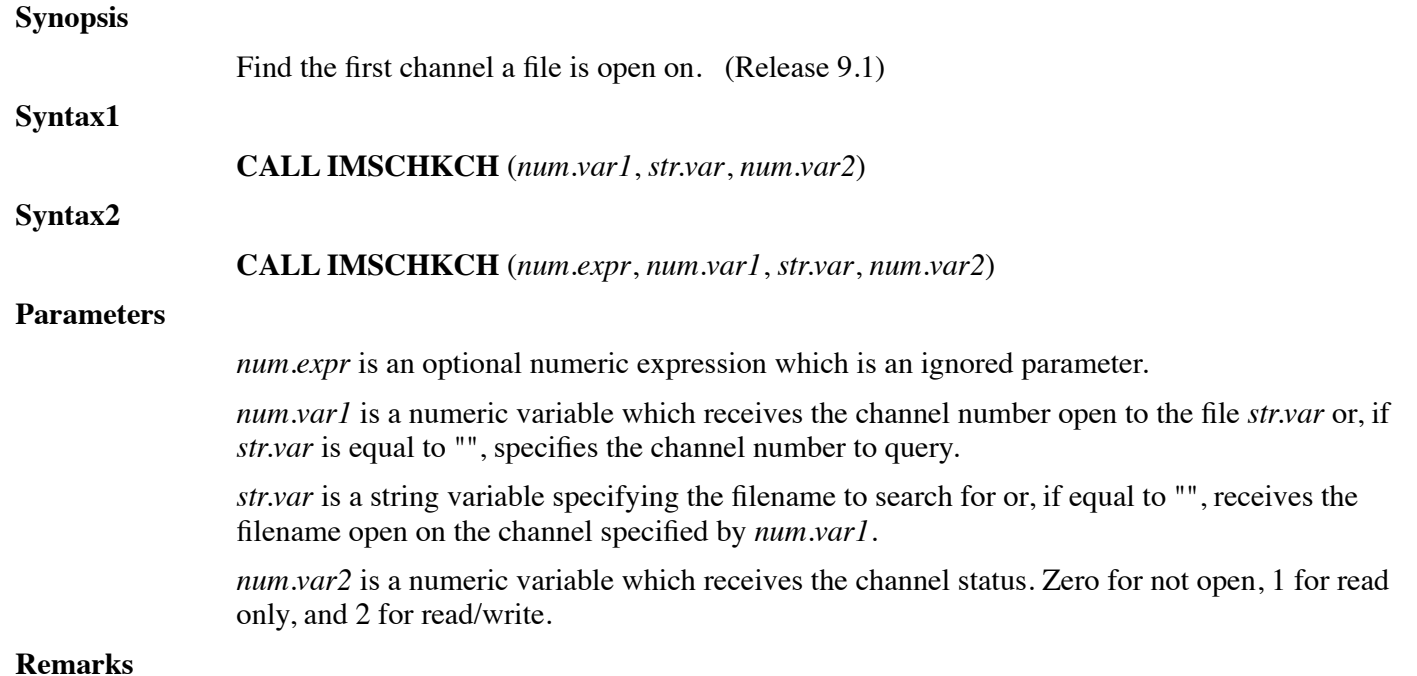

If a filename is given in *str.var*, **IMSCHKCH** returns which channel, if any, is open to that file and also returns the read/write status of the channel. If the specified filename is "", **IMSCHKCH** returns the read/write status of the specified channel and the filename open on that channel. The returned status in *num.var2* has the values 0 (not open), 1 (open for reading only), and 2 (open for reading and writing).

```
Examples
```
Call IMSChkCh(Channel, Filename\$, Status) Call IMSChkCh(Mode, Channel, Filename\$, Status)

**See also**

### **CALL IMSMEMCOPY**

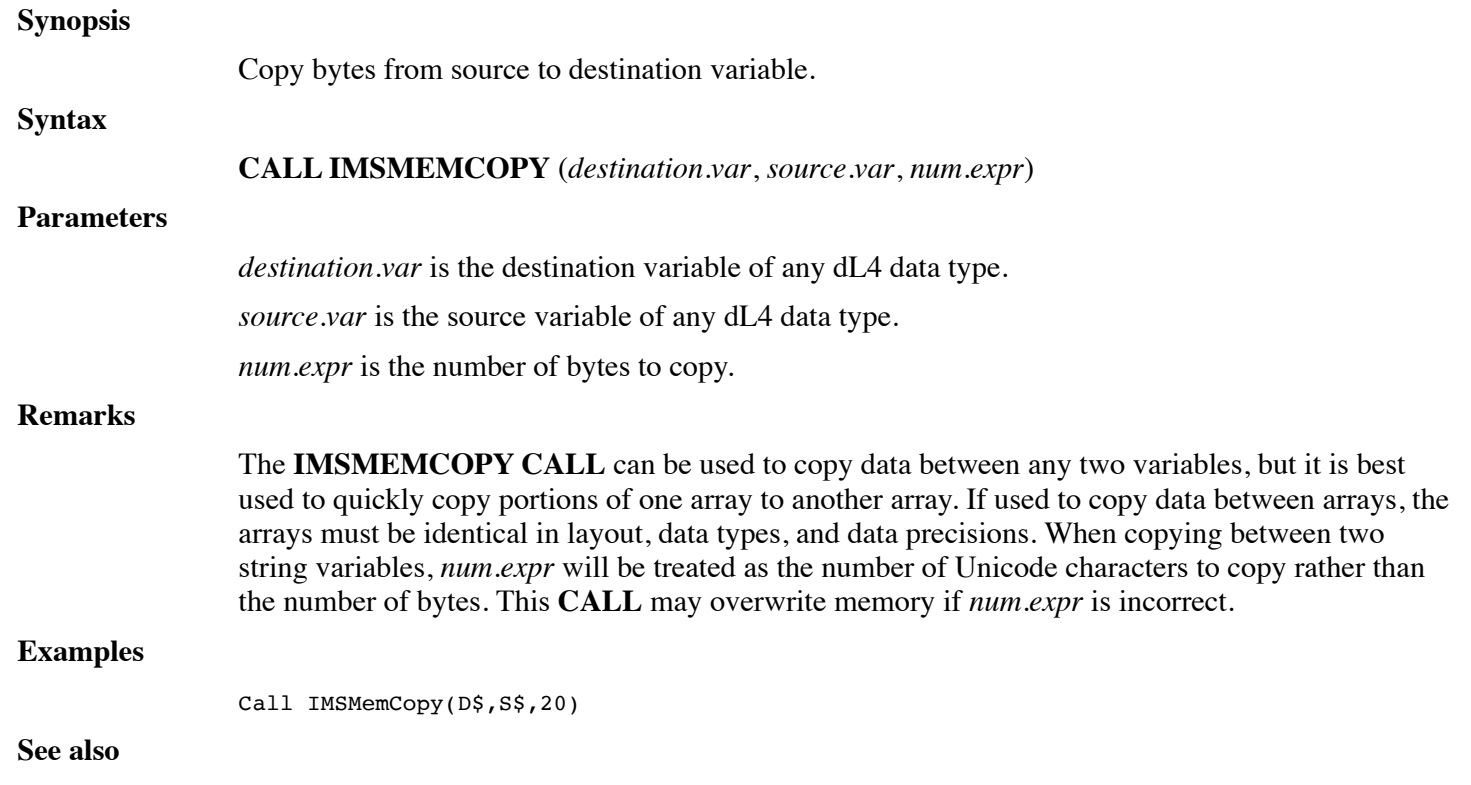

### **CALL IMSPACK**

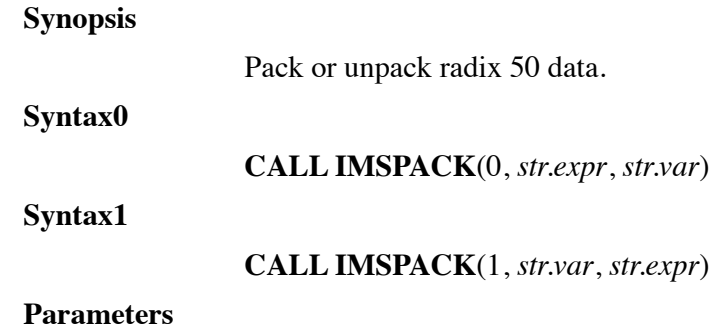

*str.expr* is the source string expression.

*str.var* is the destination string variable.

### **Remarks**

The **IMSPACK CALL** packs character data from *str.expr* into *str.var* (syntax 0) or unpacks data from *str.expr* to *str.var*(syntax 1). The packed data is in a radix 50 format. The **IMSPACK CALL** is compatible with **CALL \$PACK** in IMS BASIC.

### **Examples**

Call IMSPack(0, S\$, D\$)

**See also**

### **CALL PKRDX5018, CALL PKRDX5048**

### **CALL INITBUF**

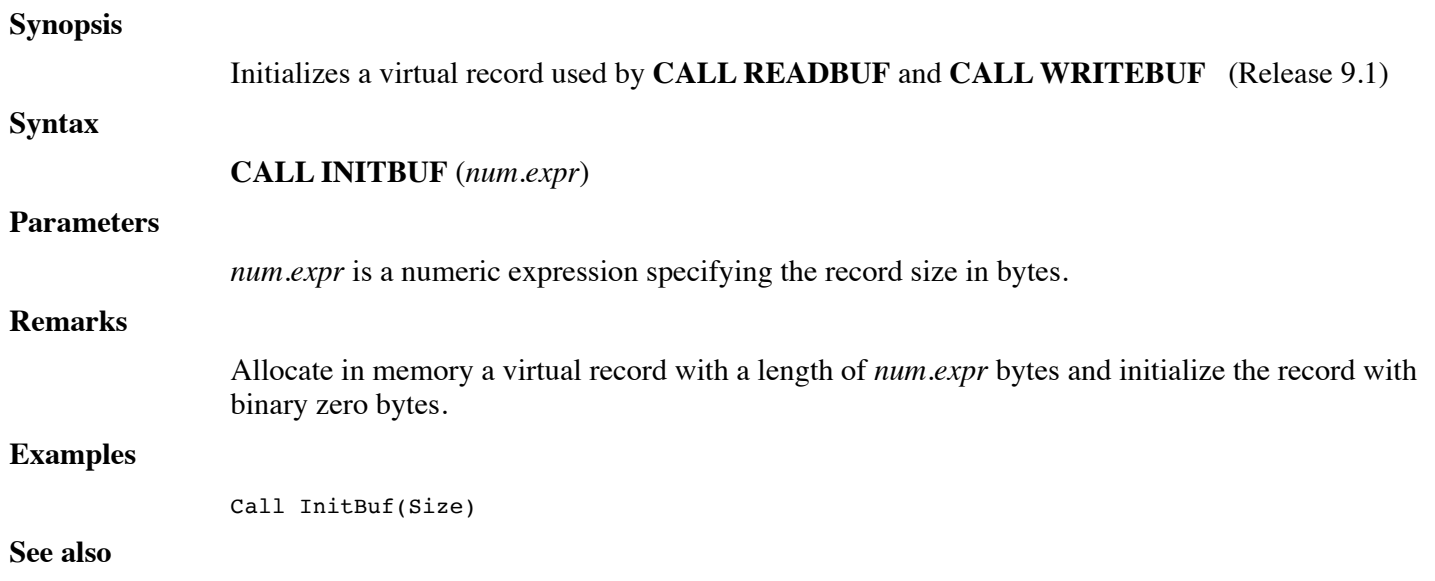

### **CALL READBUF**, **CALL WRITEBUF**

## **CALL INITERRMSG**

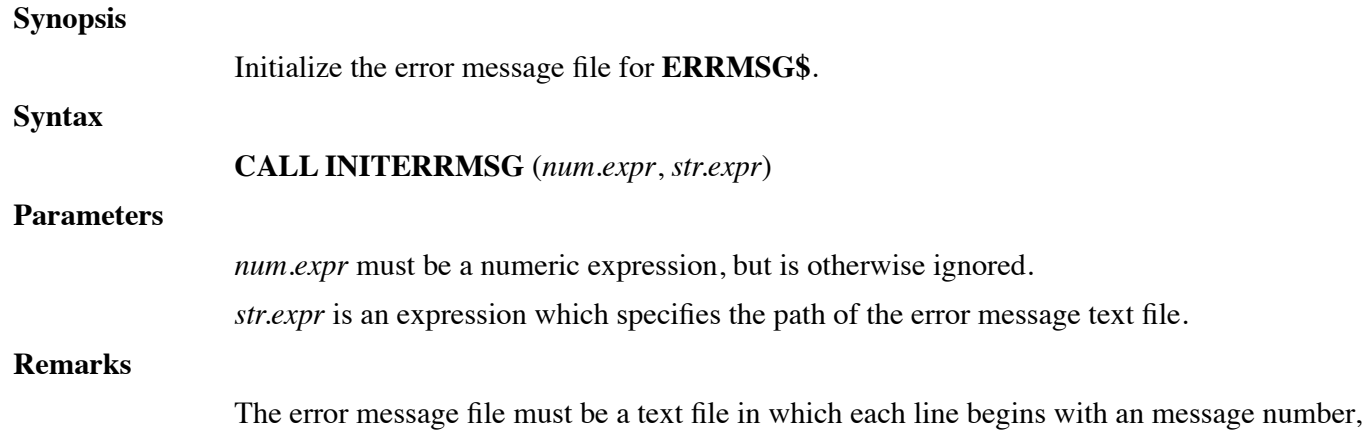

followed by a colon, and ending with the message text. This procedure is compatible with UniBasic **CALL 40**.

### **Examples**

Call InitErrMsg(0, Filename\$)

**See also**

**ERRMSG\$**

## **CALL INPBUF**

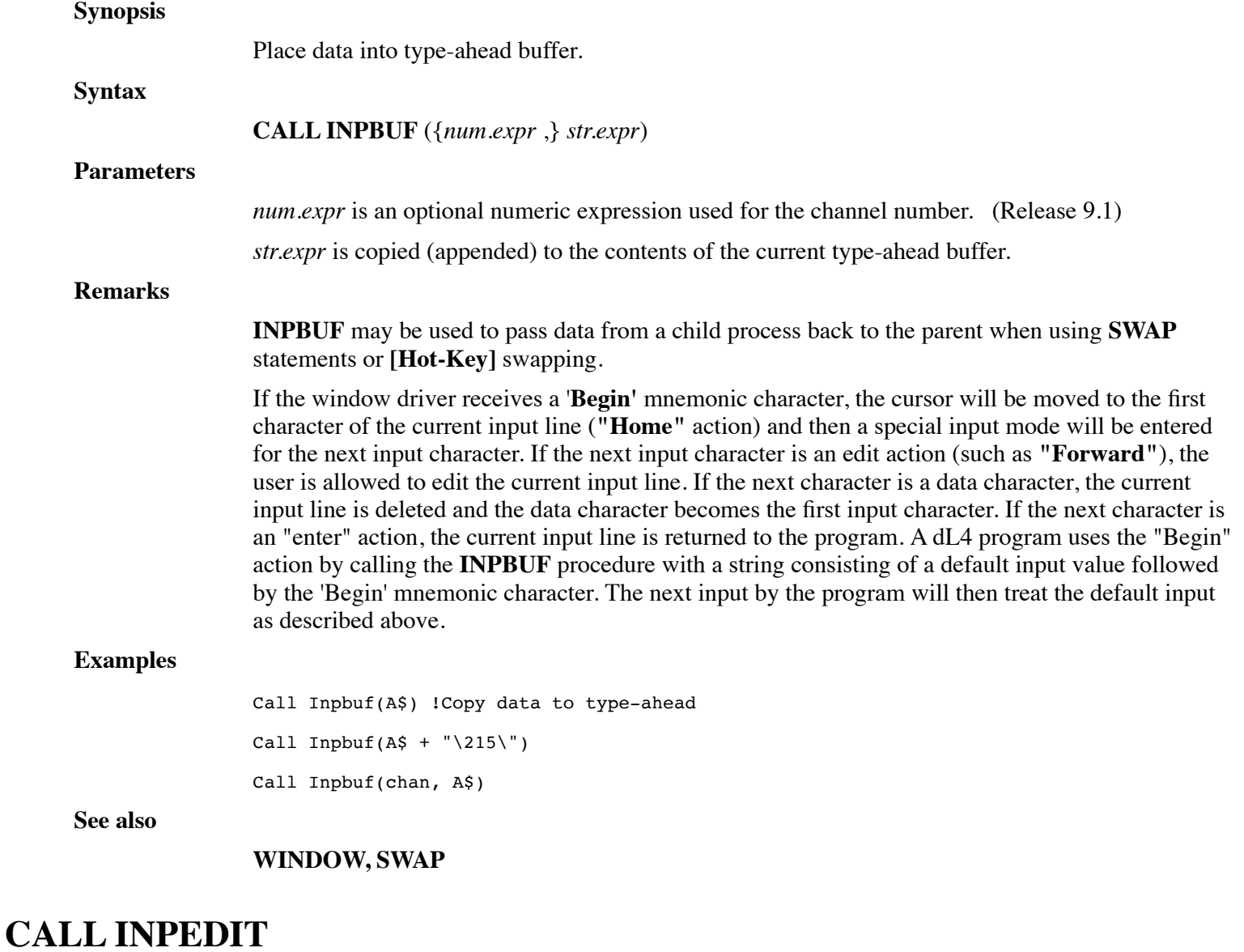

### **Synopsis**

Enable or disable IMS input edit features. (Release 9.1)

**Syntax**

### **CALL INPEDIT** (*num.expr*)

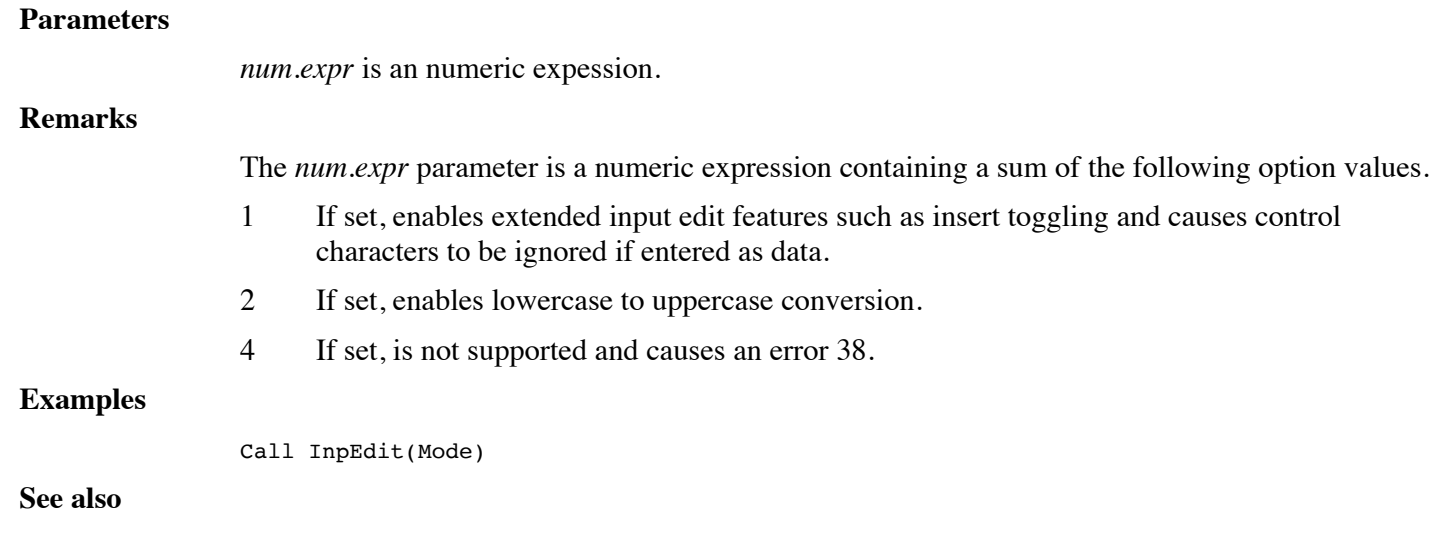

### **CALL IRISOS95**

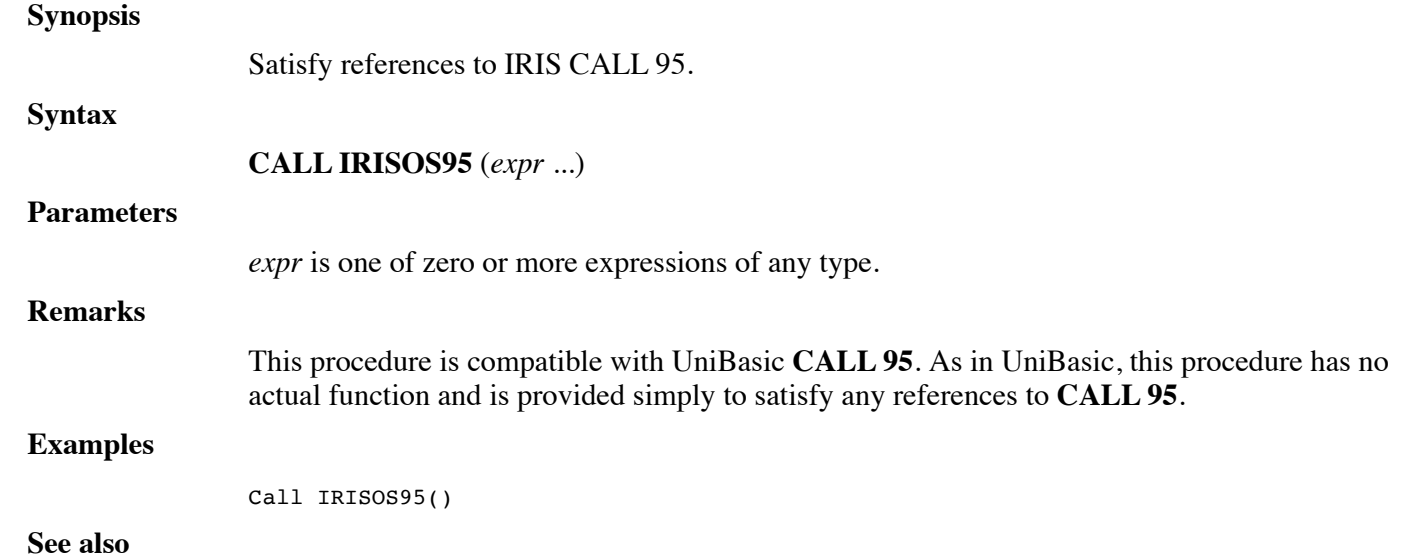

### **FUNCTION ISADL4KEYWORD**

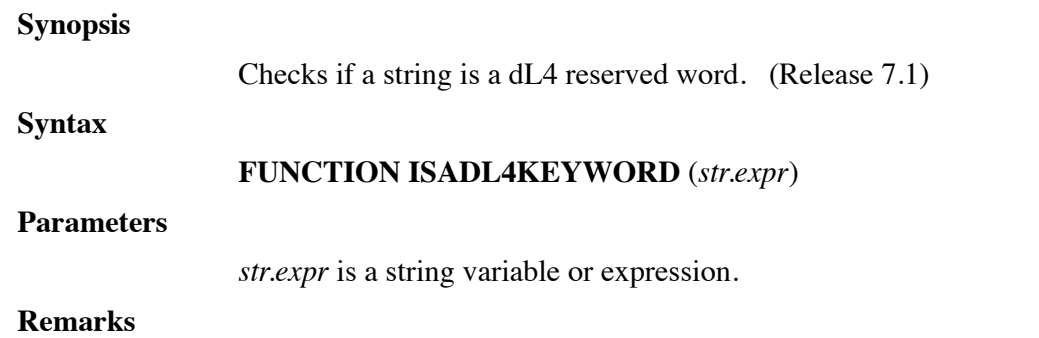

**FUNCTION ISADL4KEYWORD** checks if *str.expr* is a dL4 reserved word. If *str.expr* is a reserved word then the function returns a 1, if *str.expr* is not a reserved word the function returns a zero.

### **Examples**

```
x = IsADL4Keyword(A$)
```
x = IsADL4Keyword("TESTWORD")

**See also**

# **FUNCTION ISSQLNULL**

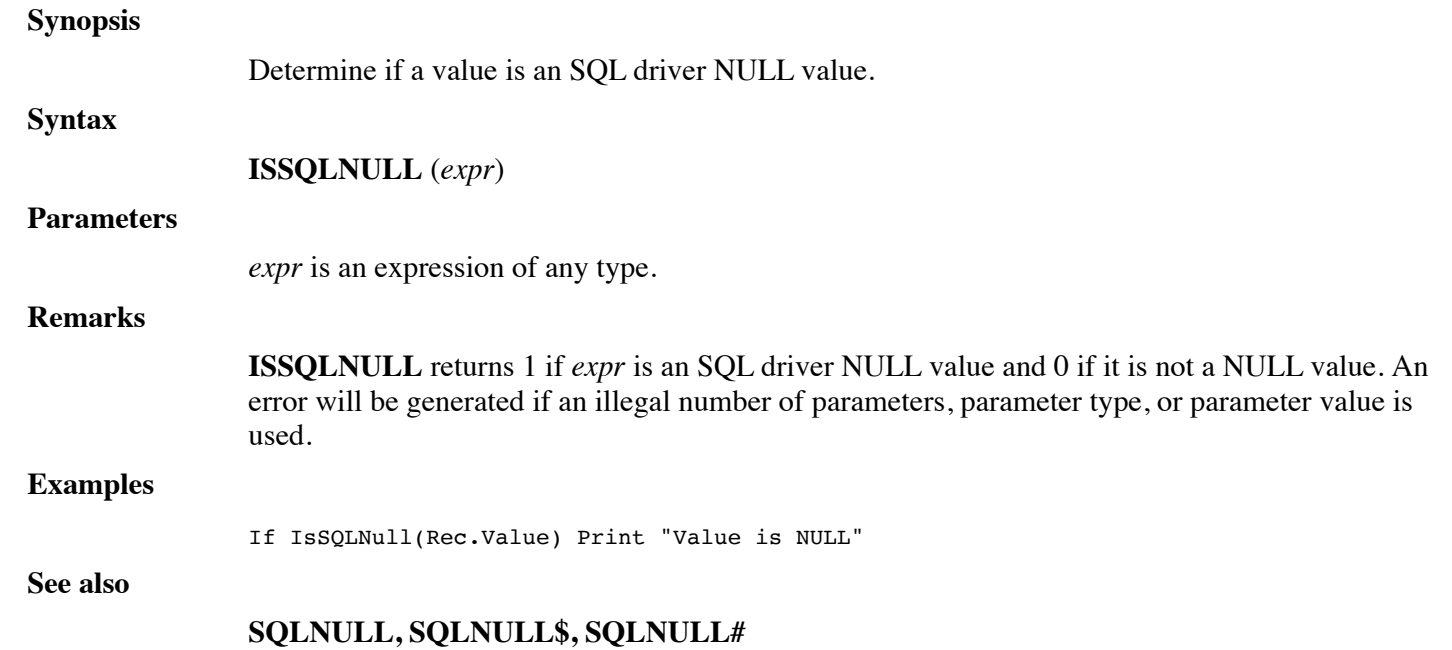

# **CALL JULIANTODATE**

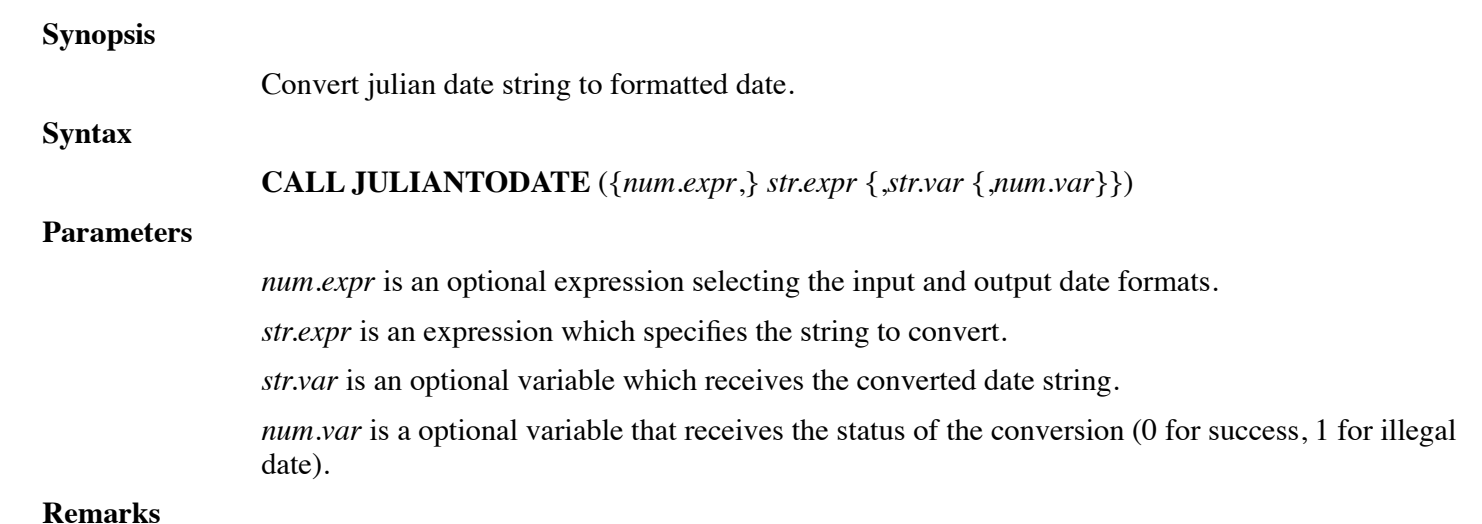

#### Conversion modes:

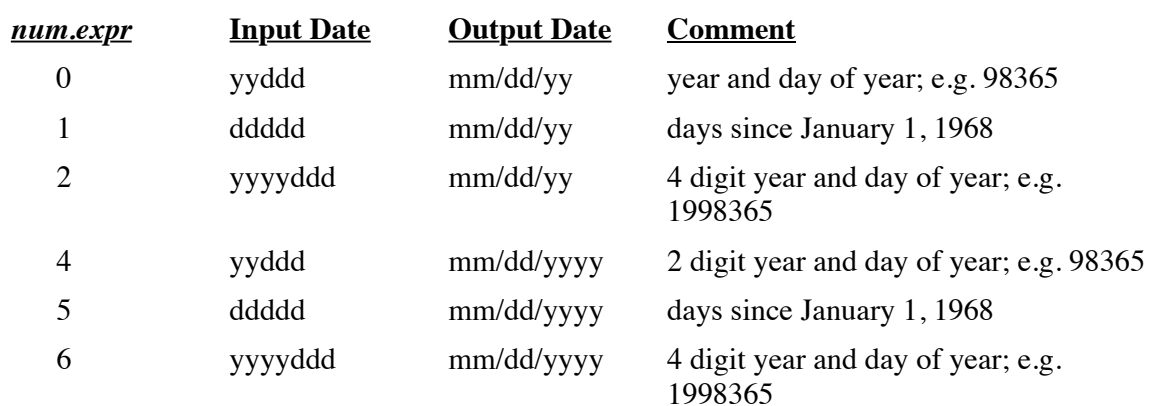

If *num.expr* is not specified, a conversion mode of 0 is assumed.

If *str.var* is not specified, then *str.expr* must be a string variable into which the converted date is stored.

If **OPTION DATE FORMAT NATIVE** is used, the output date will use day-month-year ordering and the native date separator if specified by the current locale.

If *num.var* is not specified, then an illegal date will cause an error 38 to occur.

This procedure is compatible with UniBasic **CALL 27**.

#### **Examples**

Call JulianToDate(S\$)

### **See also**

### **CALL DATETOJULIAN**

### **CALL LOCK**

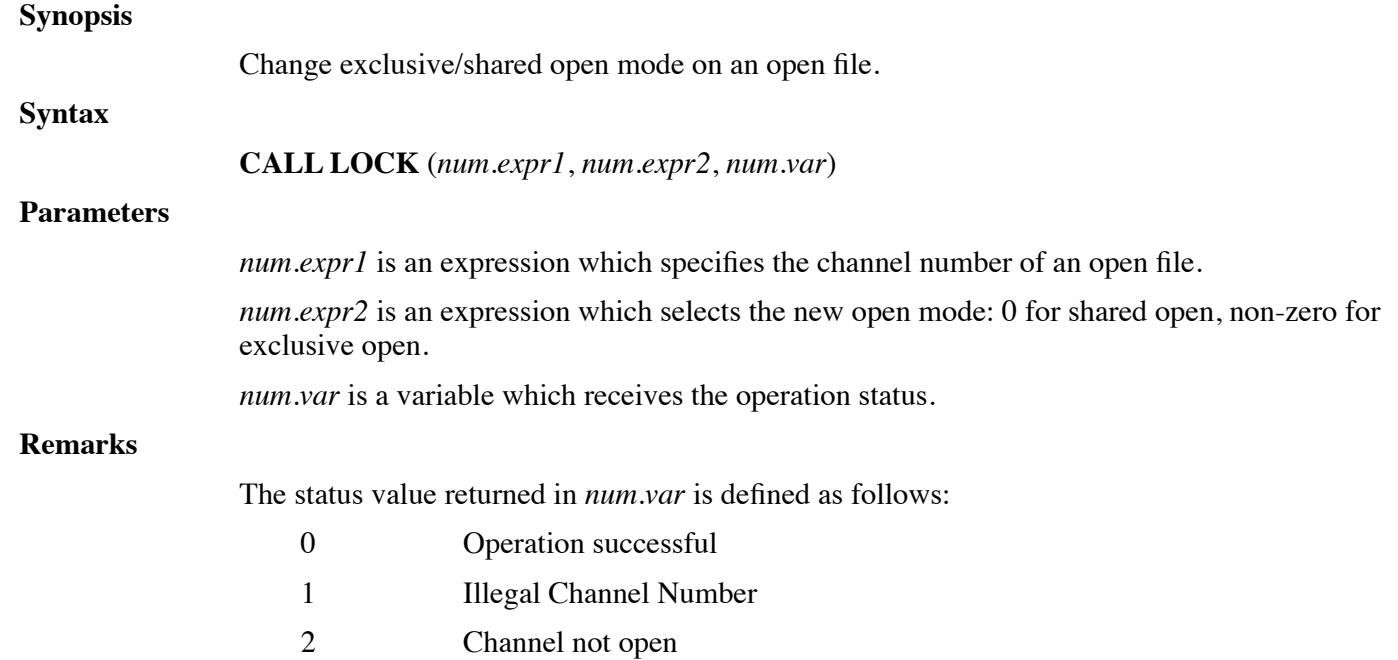

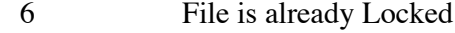

7 File is not locked

This procedure is compatible with UniBasic **CALL \$LOCK**.

### **Examples**

Call Lock(5, 1, status)

**See also**

**EOPEN**

# **CALL LOGIC**

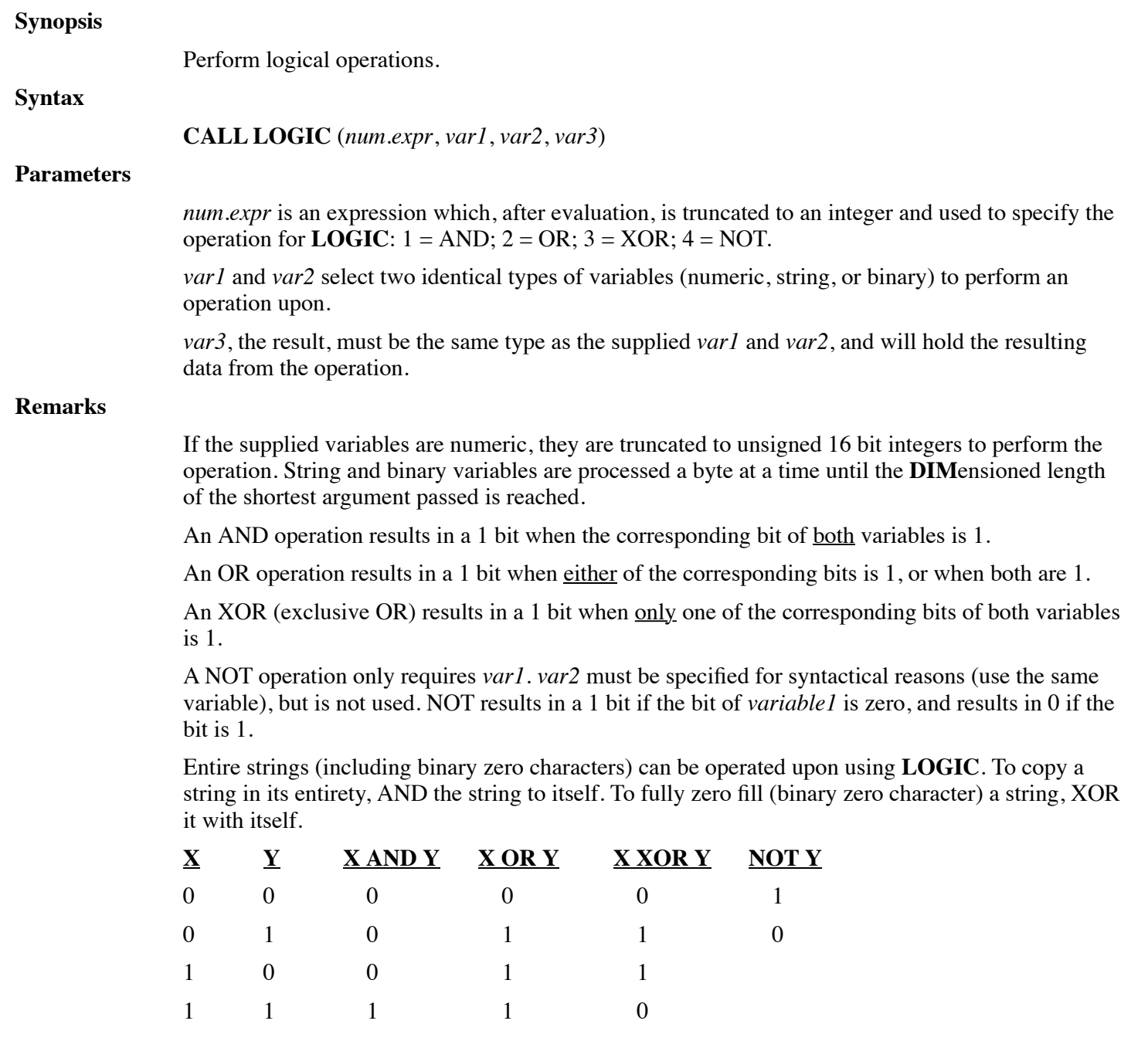

### **Examples**

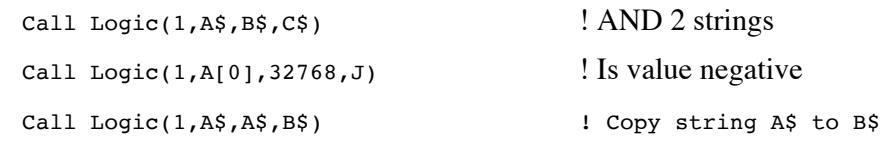

**See also**

### **FUNCTION MD5?**

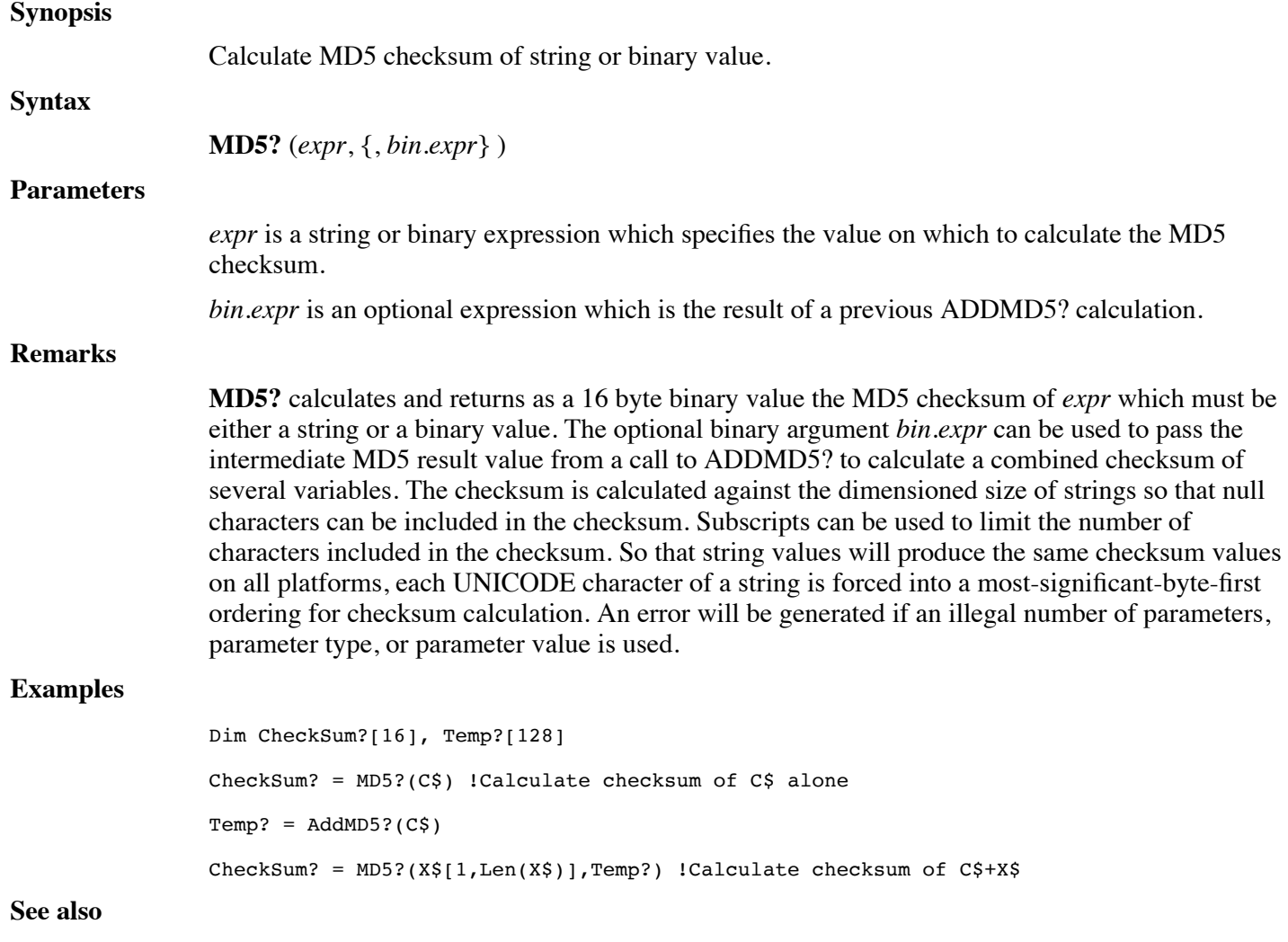

**ADDMD5?, CRC32**

# **FUNCTION MEMBERNUM**

**Synopsis**

Returns the member number of a member within a structure. (Revision 7.3)

**Syntax**

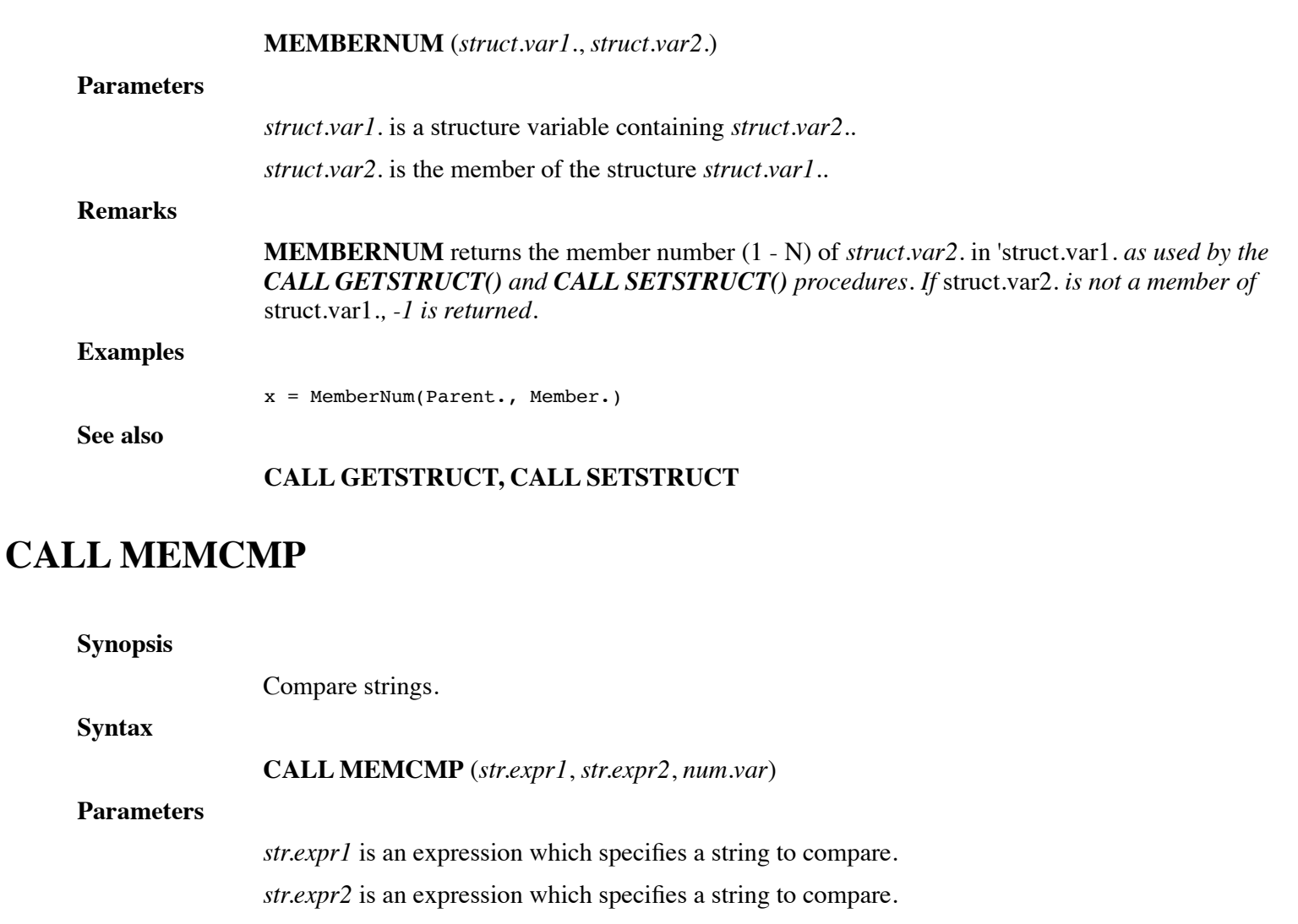

*num.var* is a variable that receives the result of the string comparison.

### **Remarks**

**CALL MEMCMP** performs a character by character comparison of *str.expr1* and *str.expr2* including all characters in the DIMensioned length of the strings. The result is returned in *num.var* as follows:

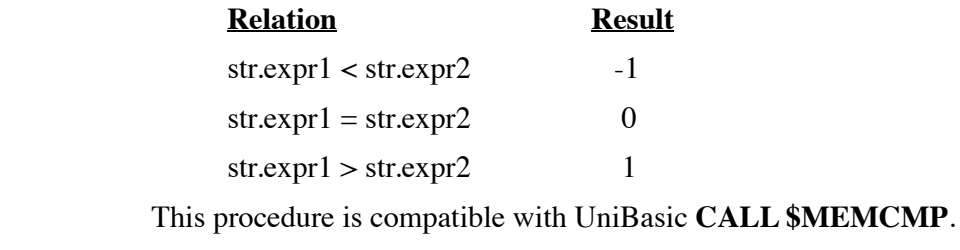

### **Examples**

Call MemCopy(A\$, B\$, Result)

**See also**

# **CALL MEMCOPY**

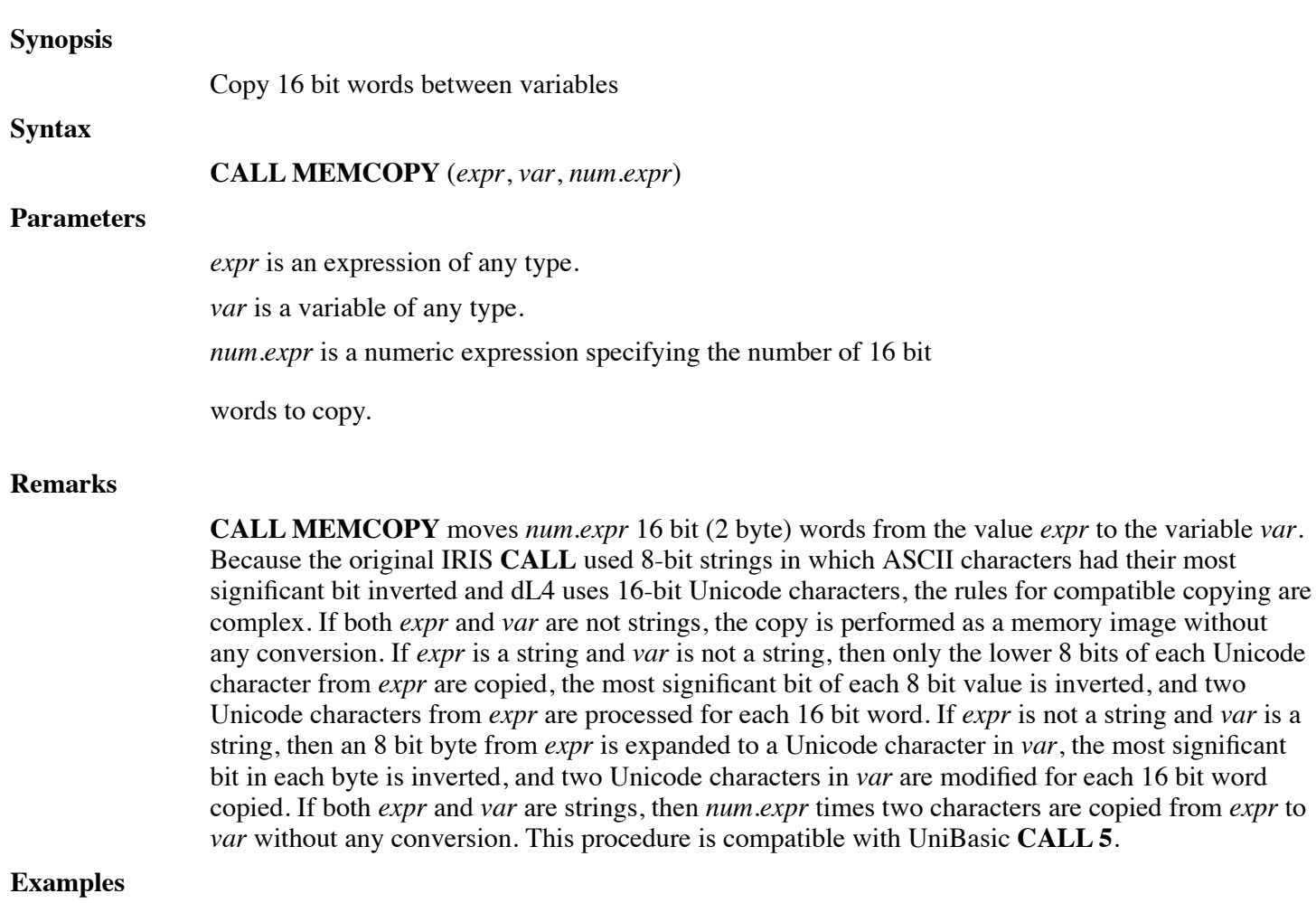

Call MemCopy(Binary\$,Number,6)

**See also**

### **CALL MISC47**

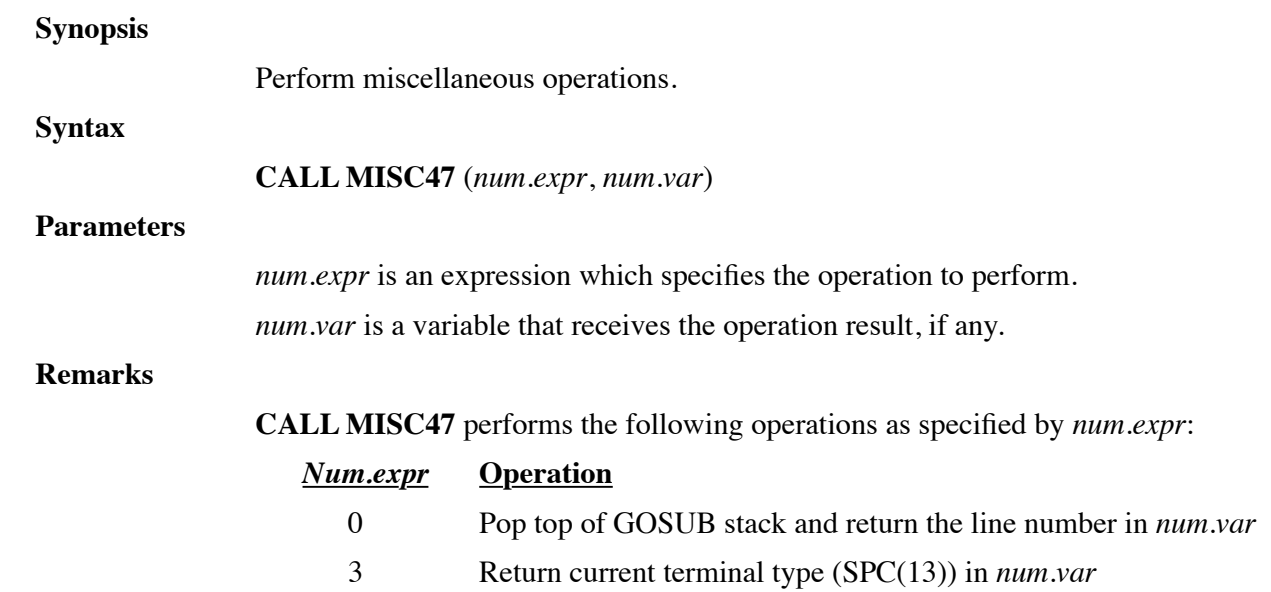

- 4 Disable terminal echo
- 5 Enable terminal echo

An error 38 will occur if *num.expr* is an unsupported operation number. This procedure is compatible with UniBasic **CALL 47**.

### **Examples**

Call Misc47(4,Status) ! disable echo

**See also**

### **CALL MISCSTR**

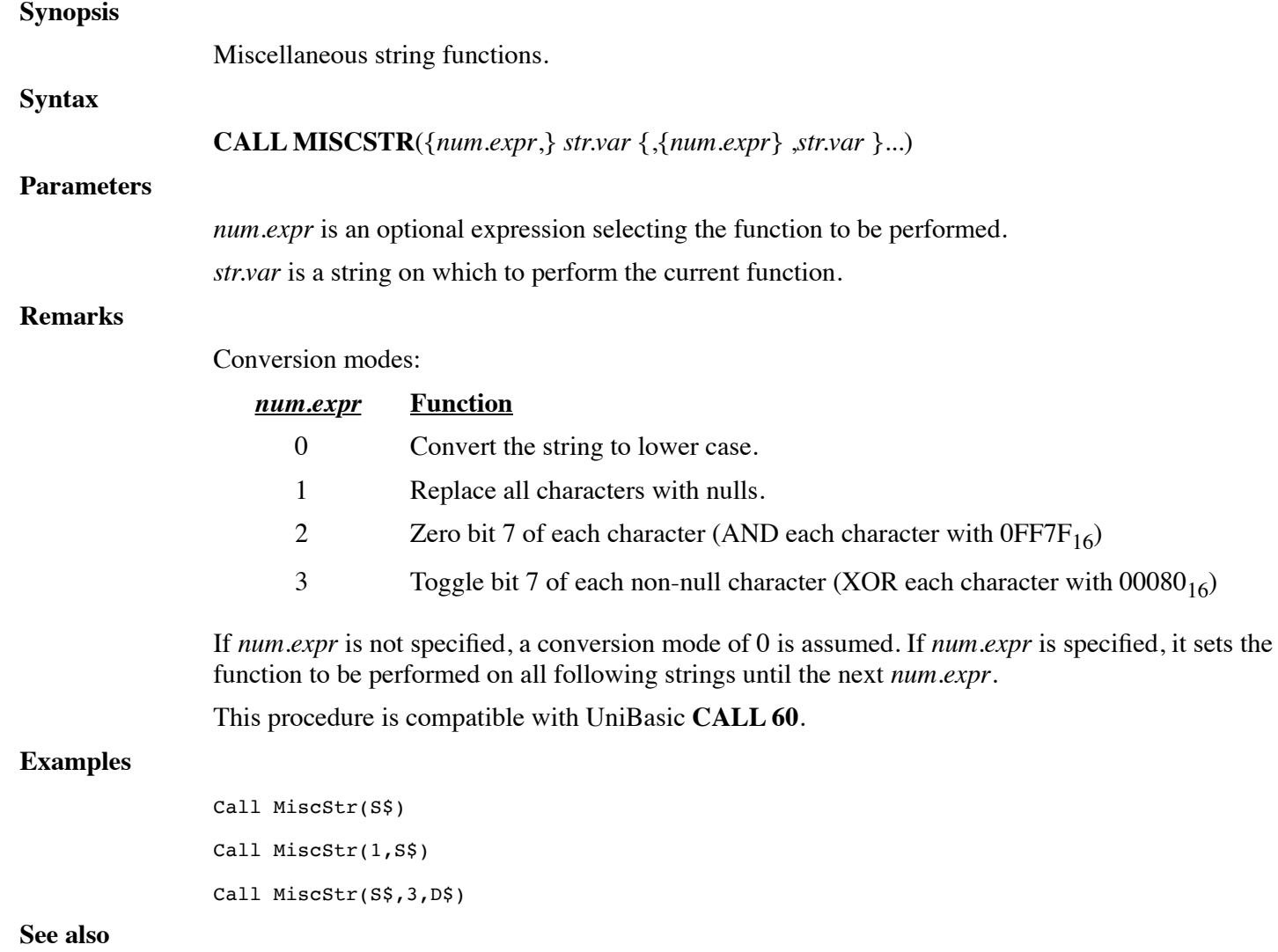

### **LCASE\$, CALL LOGIC, CALL BITMANIP**

### **CALL MISCSTR105**

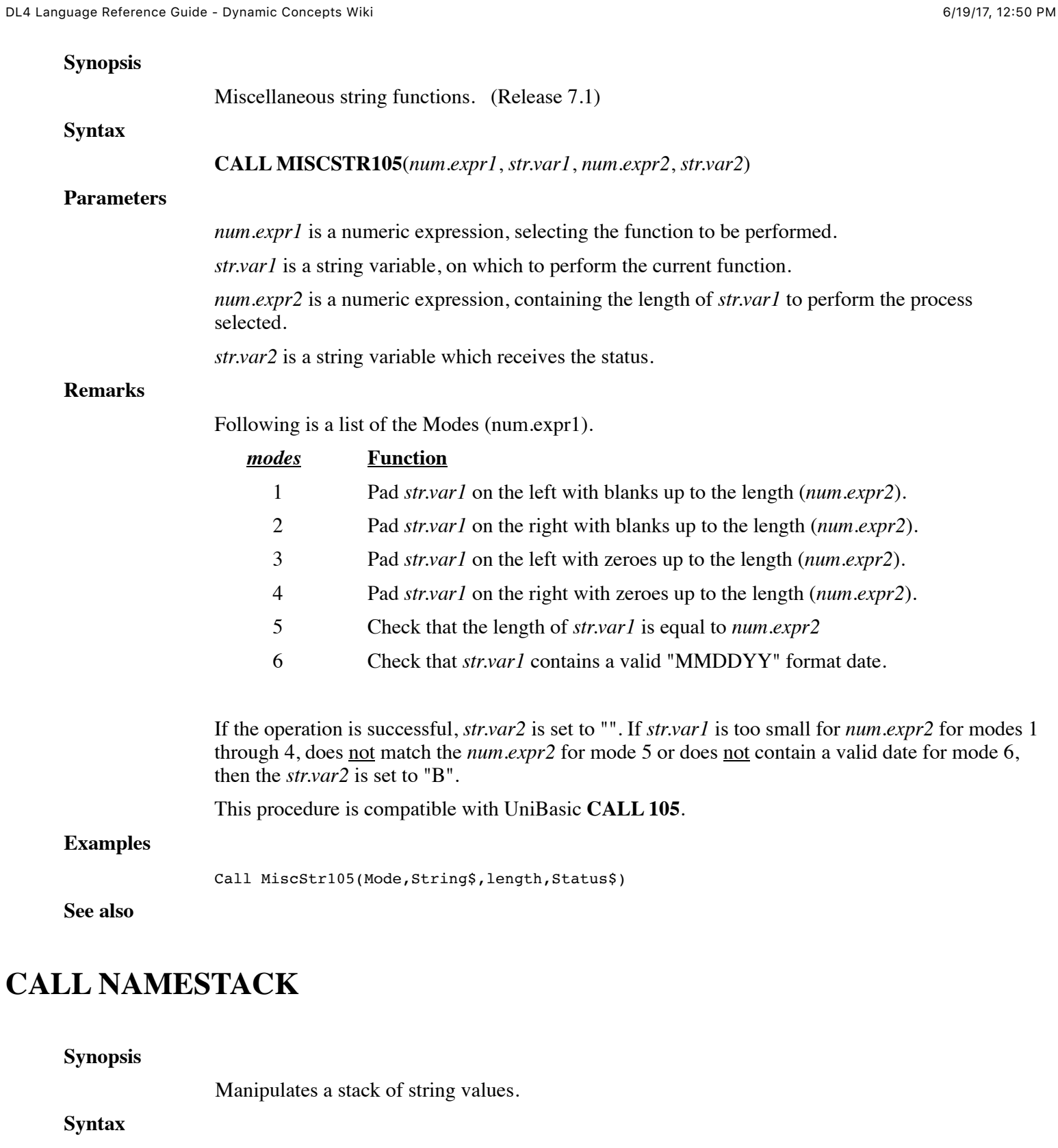

**CALL NAMESTACK** (*str.var*)

**Parameters**

*str.var* is a string variable.

**Remarks**

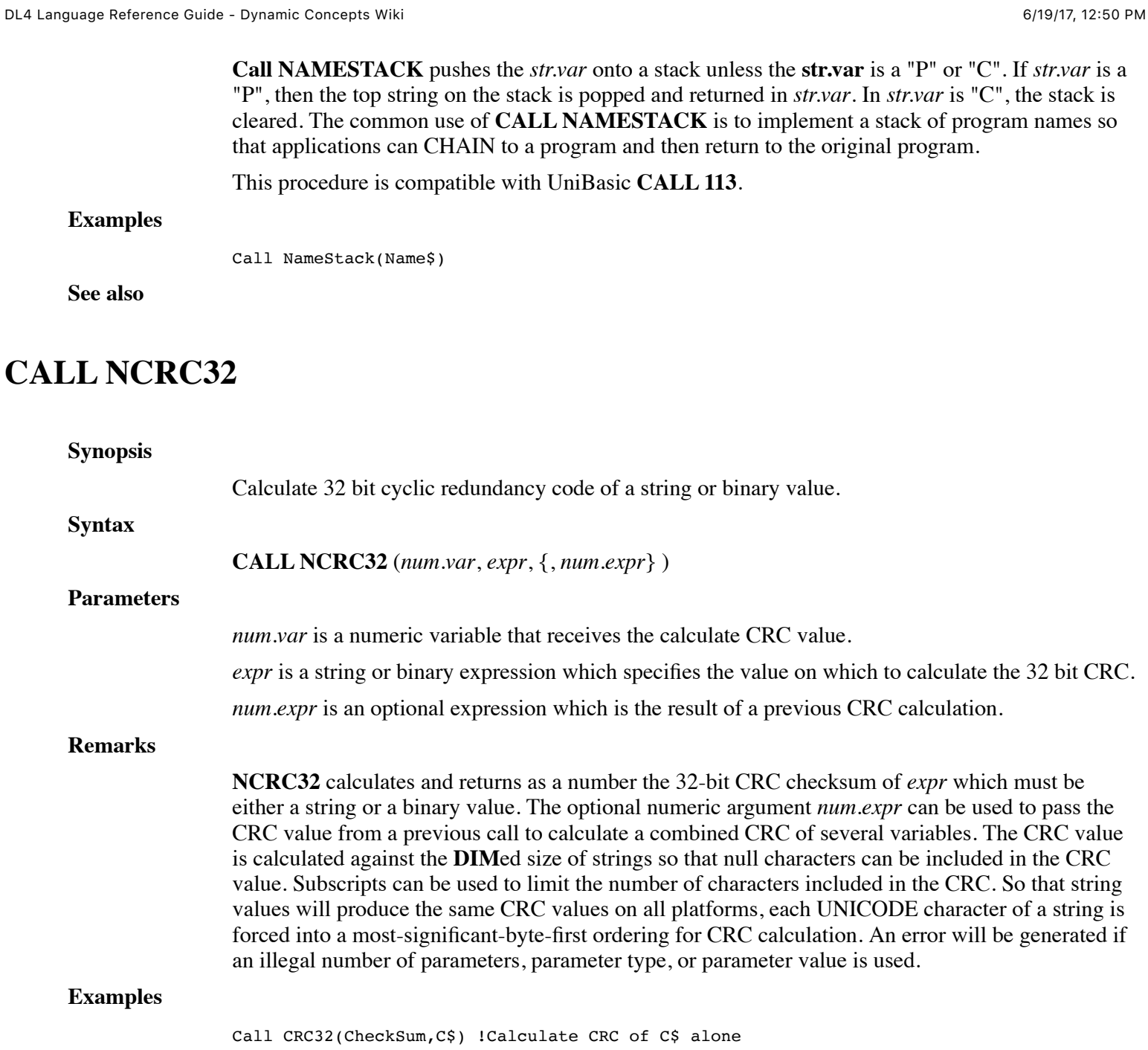

Call CRC32(CheckSum,X\$[1,Len(X\$)],CheckSum) !Calculate CRC of C\$+X\$

**See also**

**ADDMD5?, CRC32, MD5?**

# **CALL NEXTAVPORT**

**Synopsis**

Find available port number.

**Syntax**

**CALL NEXTAVPORT** (*num.var*)

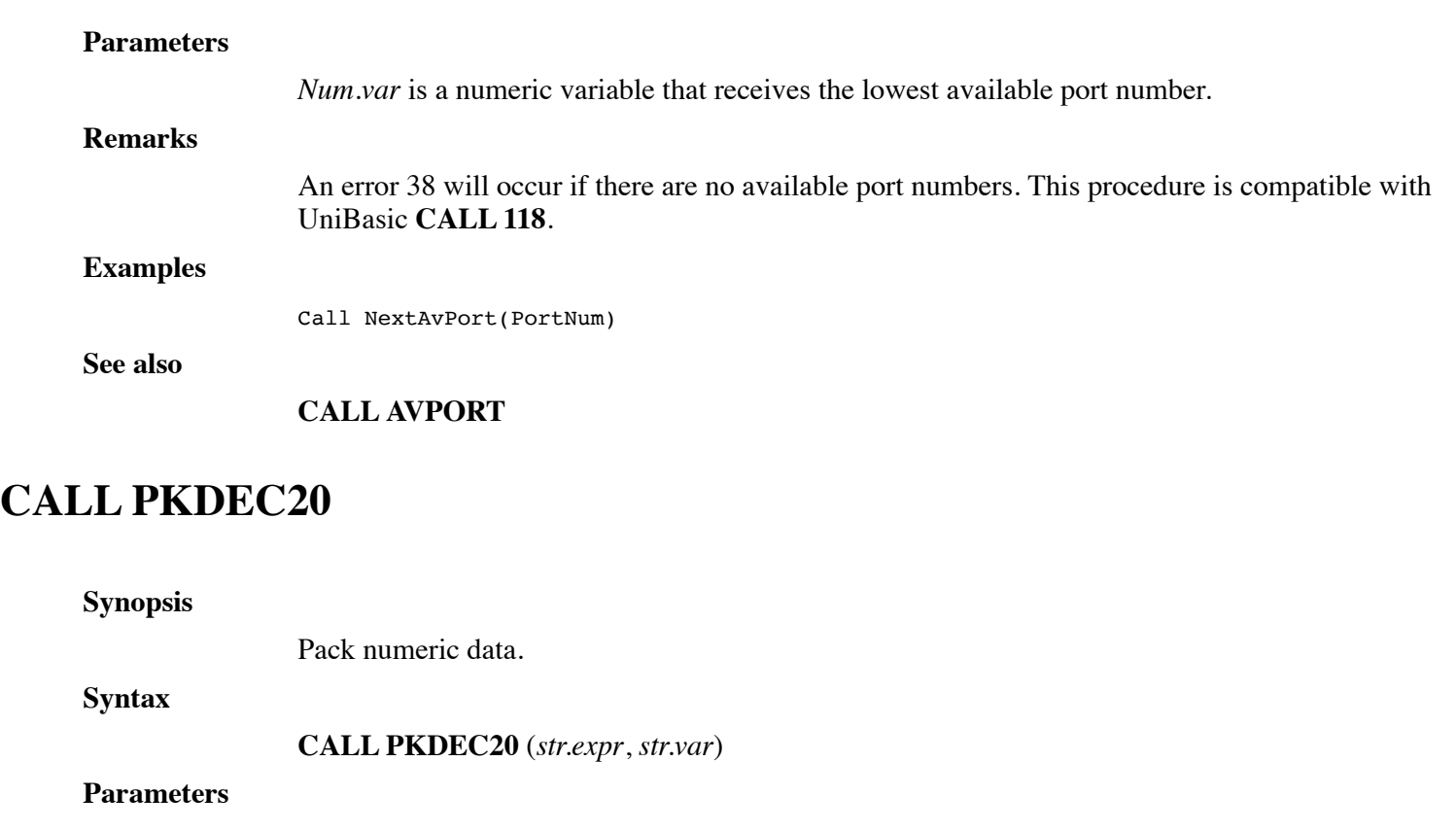

*str.expr* is an expression which specifies the string to pack.

*str.var* is a string variable that receives the packed data.

### **Remarks**

**CALL PKDEC20** packs each pair of characters in *str.expr*, which is a string of decimal digits, into a character in *str.var*. Each digit is stored as a 4 bit nibble with the value of the digit plus one (thus 0 is stored as the nibble 1). If the length of *str.expr* is odd, a zero nibble will fill the final character. An error 38 is generated if *str.expr* contains any characters other than digits (0 – 9). This procedure is compatible with UniBasic **CALL 20**.

Call PkDec20(Number\$,PackedNumber\$)

**See also**

**Examples**

**CALL UNPKDEC21, CALL PKDEC45**

### **CALL PKDEC45**

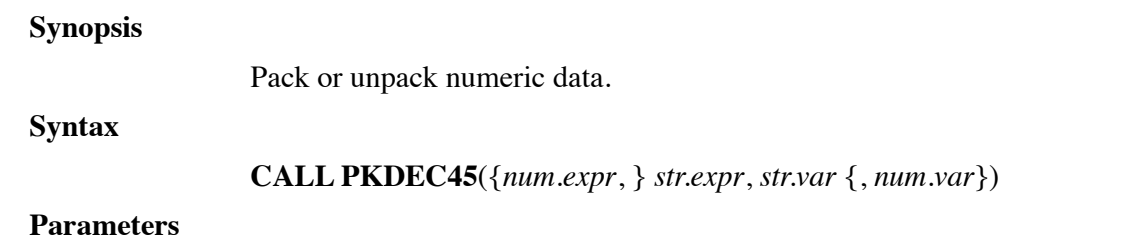

*num.expr* is an optional expression that specifies whether to pack (0 or omitted) or unpack (non-

zero).

*str.expr* is the source expression string.

*str.var* is the destination string variable.

*num.var* is an optional numeric variable that receives the operation status (0 if successful, 1 if failed).

### **Remarks**

If *num.expr* is omitted or zero, **CALL PKDEC45** sequentially packs each pair of characters from *str.expr* into a character in *str.var*. Each character is stored as a 4 bit nibble with the character translated as shown in the table below. If the length of *str.expr* is odd, a zero nibble will fill the final character. If *str.expr* contains an unsupported character, then an error status will be report in *num.var* or, if *num.var* was omitted, an error 38 will occur.

If *num.expr* is non-zero, **CALL PKDEC45** sequentially unpacks each character from *str.expr* into two characters in *str.var*. Each character in *str.expr* is treated as a pair of nibbles which are translated into characters as shown in the table below.

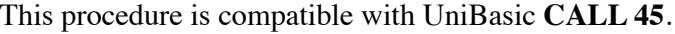

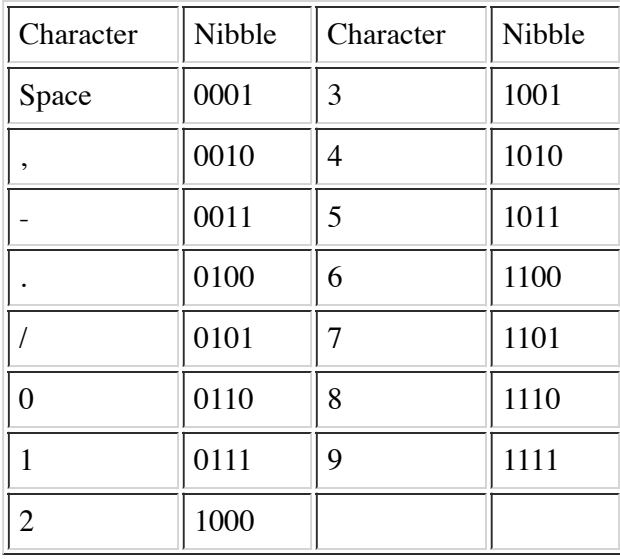

#### **Examples**

Call PkDec45(data\$, packeddata\$)

**See also**

**CALL UNPKDEC46, CALL PKDEC20**

# **CALL PKRDX5018**

**Synopsis**

Pack characters into radix 50.

**Syntax**

**CALL PKRDX5018** (*str.expr*, *str.var*)

**Parameters**

*str.expr* is an expression which specifies the string to pack.

*str.var* is a string variable that receives the packed string.

#### **Remarks**

**CALL PKRDX5018** packs character triplets from *str.expr* into radix 50 character pairs in *str.var*. Each character from *str.expr* is translated to radix 50 values as shown in the table below and then a character triplet value is calculated as (Charl  $*$  40 + Char2)  $*$  40 + Char3. The upper 8 bits of this triplet value is then stored as a character in *str.var* followed by a character containing the lower 8 bits. The resulting string is approximately one third smaller than the original string. An error 38 is generated if *str.expr* contains untranslatable characters. This procedure is compatible with UniBasic **CALL 18**.

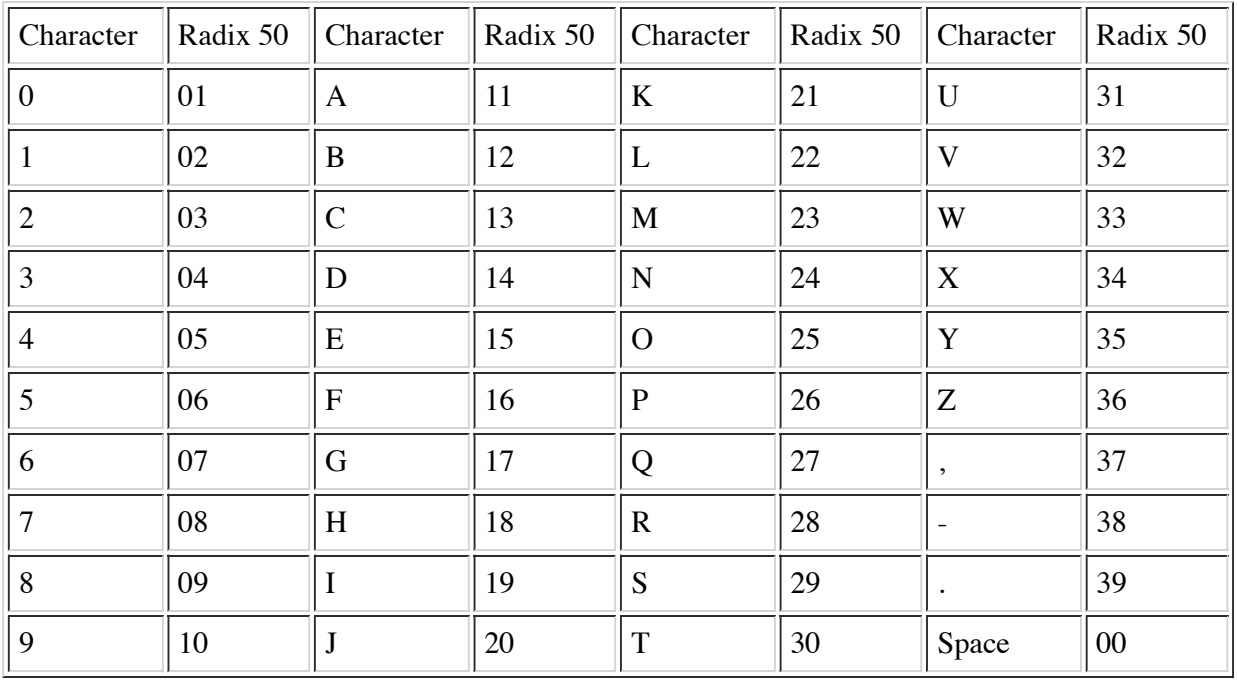

#### **Examples**

Call PkRdx5018(src\$,packed\$)

**See also**

#### **CALL UNPKRDX5019, CALL PKRDX5048**

### **CALL PKRDX5048**

**Synopsis** Pack characters into radix 50. **Syntax**

**CALL PKRDX5048** (*str.expr*, *str.var*)

### **Parameters**

*str.expr* is an expression which specifies the string to pack. *str.var* is a string variable that receives the packed string.

#### **Remarks**

**CALL PKRDX5048** packs character triplets from *str.expr* into radix 50 character pairs in *str.var*. Each character from *str.expr* is translated to radix 50 values as shown in the table below and then a character triplet value is calculated as (Char1  $*$  40 + Char2)  $*$  40 + Char3. The upper 8 bits of this triplet value is then stored as a character in *str.var* followed by a character containing the lower 8 bits. The resulting string is approximately one third smaller than the original string. An error 38 is generated if *str.expr* contains untranslatable characters. This procedure is compatible with UniBasic **CALL 48**.

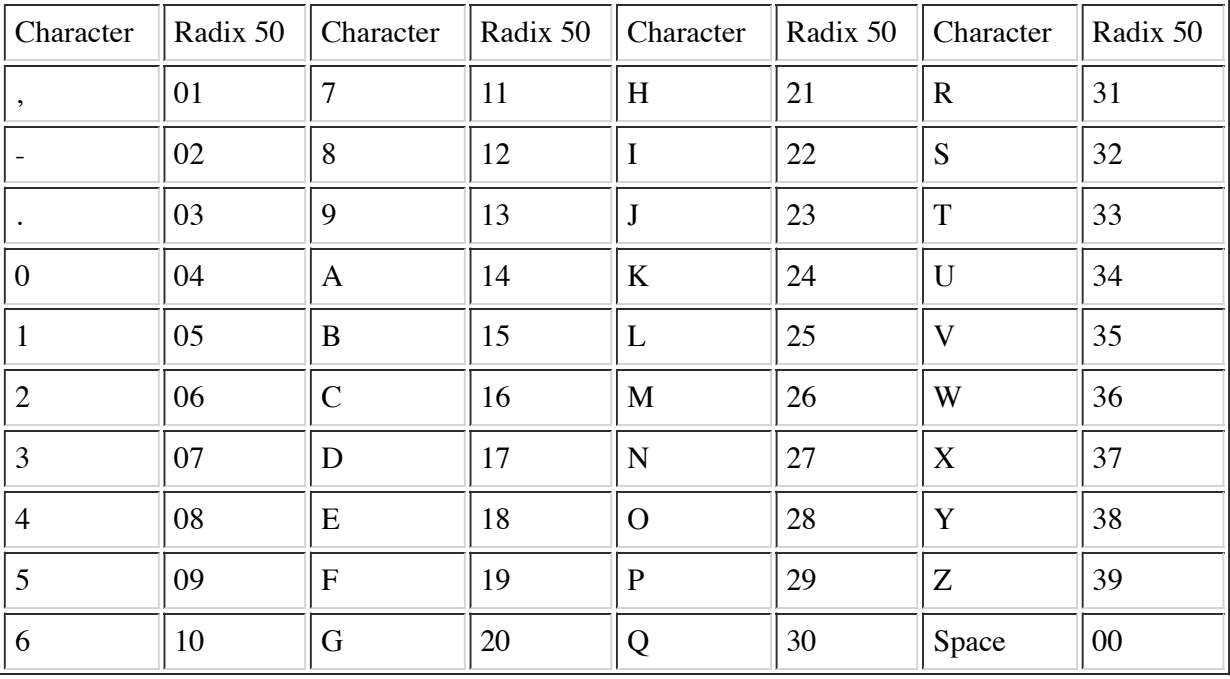

#### **Examples**

Call PkRdx5048(src\$,packed\$)

**See also**

### **CALL UNPKRDX5049, CALL PKRDX5018**

# **CALL PKUNPKDEC**

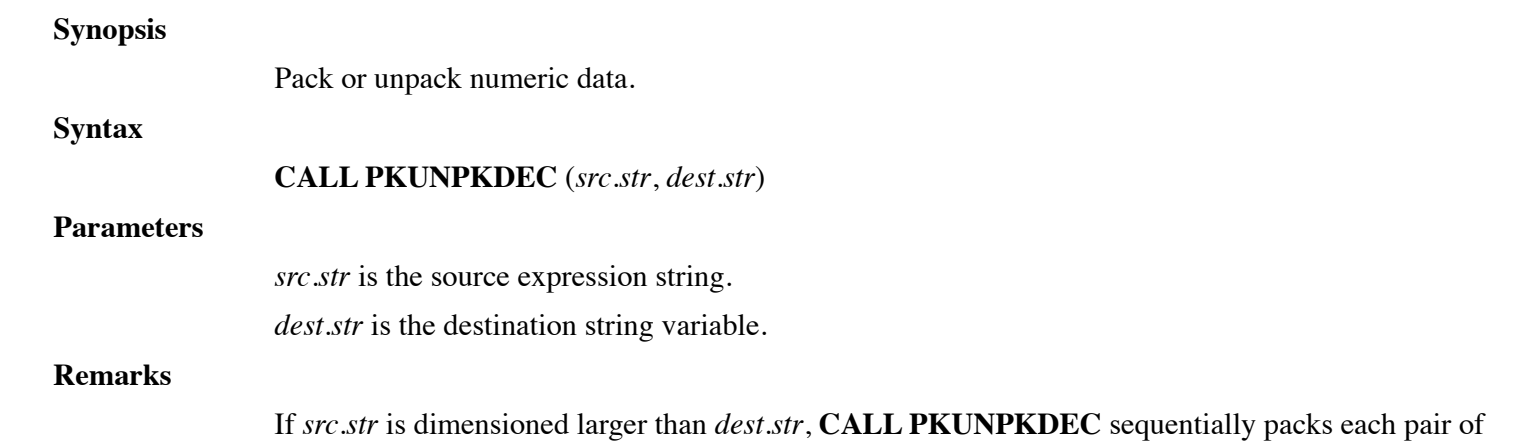

characters from *src.str* into a character in *dest.str*. Each character is stored as a 4 bit nibble with the character translated as shown in the table below. If the length of *src.str* is odd, a zero nibble will fill the final character. If *src.str* contains an unsupported character, then an error 38 will occur.

If *src.str* is dimensioned smaller than or equal to *dest.str*, **CALL PKUNPKDEC** sequentially unpacks each character from *src.str* into two characters in *dest.str*. Each character in *src.str* is treated as a pair of nibbles which are translated into characters as shown in the table below.

This procedure is compatible with UniBasic **CALL 15**.

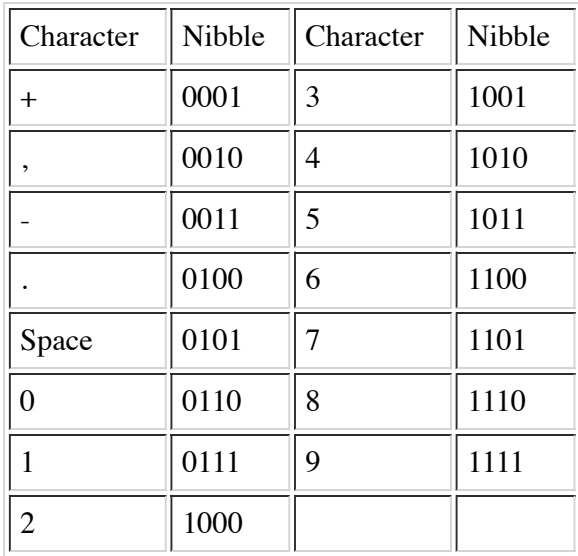

### **Examples**

Call PkUnPkDec(data\$, packeddata\$) Call PkUnPkDec(packeddata\$, data\$)

**See also**

**CALL PKDEC20, CALL PKDEC45**

### **CALL PROGRAMCACHE**

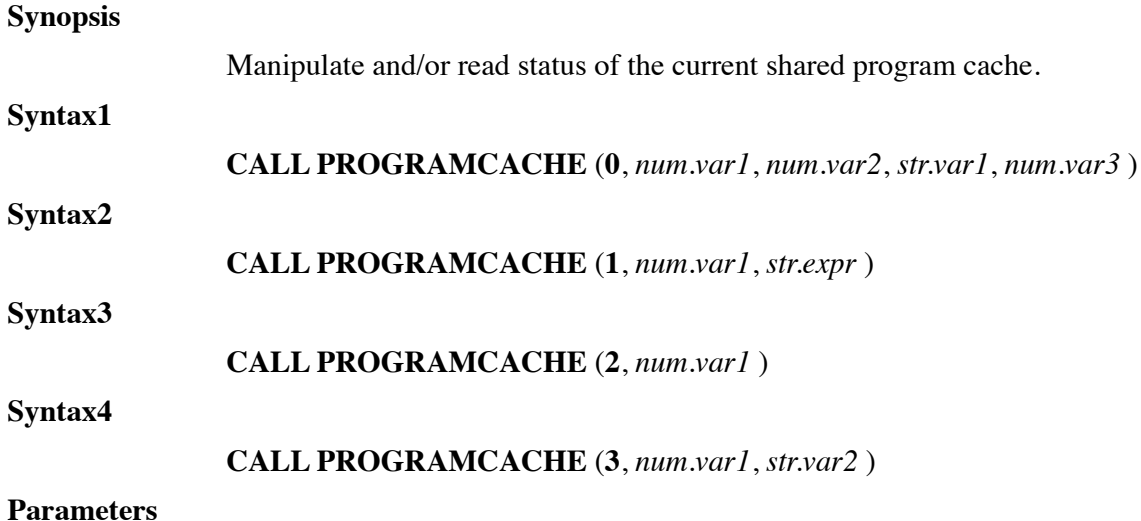

*num.var1* is a numeric variable to contain the return code.

*num.var2* is a numeric variable that determines which cache entry (starting at 0) is read.

*str.var1* is a string variable that will receive a program file path.

*str.expr* is a string expression that will supply a program file path.

*num.var3* is a numeric variable set to the number of users of the program.

*str.var2* is a string variable that will receive the cache error message.

### **Remarks**

The intrinsic procedure **ProgramCache()** is used to read the current shared program cache status and to manipulate the cache. An error will be generated if improper arguments or argument values are passed to **ProgramCache()**. Any error that occurs while processing the operation will be reported by setting the error code argument to a non-zero dL4 error code.

The first parameter to the ProgramCache function specifies the mode of operation as:

#### **mode Operation**

- 0 Read next entry in cache.
- 1 Load program into cache as a permanent entry.
- 2 Delete cache when the current process exits.
- 3 Get cache error status message, if any

The return code in *num.var1* will be set to 0 if the operation is successful or to a standard dL4 error code if not. For example, if the cache is not available, the statement Call ProgramCache( $(0, e, p, f\$ ),c) will set the variable "e" to 42 (file not found).

*num.var2* should be set to zero to read the first entry. Each mode 0 call will update the value of *num.var2* so that the next call will read the next cache entry. The precision of *num.var2* must be such that it can contain any value between 0 and  $2^{32-1}$  without any loss of precision (a 3% variable is adequate). The caller should only pass *num.var2* values of zero or those returned by the previous mode 0 call to **ProgramCache()**.

*num.var3* is a usage count and if set to -1 indicates that the program has been added to the cache as a permanent entry.

#### **Examples**

Example 1: Adding a program to the cache as a permanent entry

Declare Intrinsic Sub ProgramCache Dim 1%, ErrorCode Call ProgramCache(1, ErrorCode, "MenuLibrary.lib")

Users in static cache mode can only use cached programs and libraries that have been added as permanent entries. These permanent entries must be created by a user in dynamic cache mode using mode 1 of **ProgramCache()**. Once made, permanent entries cannot be individually deleted because there is no way to determine whether or not a static mode user is currently executing the program or library. See the program cache description in the dL4 Installation and Configuration Guide for more information on dynamic and static cache modes.

Example 2: List entries in cache

Declare Intrinsic Sub ProgramCache Dim 1%, ErrorCode, 3%, CachePos, File\$[200], Usage

```
CachePos = 0Do
     Call ProgramCache(0, ErrorCode, CachePos, File$, Usage)
     If ErrorCode Exit Do
     If Usage < 0Print "Permanent ";
     Else
           Print Using "########## ";Usage;
     End If
     Print File$
Loop
If ErrorCode = 73 Print "The program cache is not enabled"
```
Example 3: Deleting the program cache

Declare Intrinsic Sub ProgramCache Dim 1%, ErrorCode Call ProgramCache(2, ErrorCode)

This example will delete the program cache when the current user exits dL4. The program cache should be deleted if it is desired to increase the size of the cache or if the cache has become corrupted. The cache can be deleted only by the owner of the cache or by the root user. Since the cache cannot be deleted until the user exits, no error is returned if the caller lacks delete permission. All other users should exit dL4 before the cache is deleted.

Example 4: Printing the cache error message

Declare Intrinsic Sub ProgramCache Dim 1%, ErrorCode, ErrorMsg\$[200] Call ProgramCache(3, ErrorCode, ErrorMsg\$) If ErrorMsg\$ Print "Cache initialization error: ";ErrorMsg\$

Configuration errors can prevent the program cache from being successfully initialized. If this happens, dL4 will run, but with reduced performance. This example determines whether such an error has occurred and prints a message describing the error.

**See also**

### **CALL PROGRAMDUMP**

**Synopsis**

Print stack, variables, open channels and other miscellaneous information.

**Syntax**

**CALL PROGRAMDUMP** ({*str.expr1* {,*str.expr2*}})

**Parameters**

*str.expr1* is the path of the text file in which to write the dump information.

*str.expr2* is a string containing dump options.

#### **Remarks**

The intrinsic procedure **PROGRAMDUMP** is called by an application to dump the current program status, variable values, and channel information to a text file. If *str.expr1* is specified, then it is used as the filename of text file and the optional *str.expr2* is treated as an option list. If *str.expr2* contains the option "append", the dump will be appended to the end of the dump text file. If *str.expr1* is not specified, the current value of the DL4PORTDUMP runtime parameter determines the filename (see **CALL FORCEPORTDUMP** for a description of the DL4PORTDUMP parameter). In the example below, any unexpected error will cause **PROGRAMDUMP** to be called and the dump information written to the text file "dumpfile" in the directory "dumpdir":

```
Declare Intrinsic Sub ProgramDump
If Err 0 Goto UnexpectedError
Dim InFile$[40], 3%, X
InFile$ = "TestFile"
Build #1,+InFile$+"!"
X = 17X = 4 / 0 ! Divide-by-zero error which will trigger a dump
Close #1
Chain ""
UnexpectedError: Call ProgramDump("dumpdir/dumpfile!")
Print "Unexpected error";Spc(8);"at line";Spc(10)
Chain ""
```
Note that, in this example, the directory "dumpdir" must exist in the current working directory or the call to **PROGRAMDUMP** will fail.

Formatting options can be specified in either *str.expr2* or in the options ("(xxx)") portion of the filename. The "COLUMNS=n" option specifies the output width (default 78 columns). The "NULLS=TRUE" option is used to enable printing null characters in strings as "\0\". The "BYNAME=TRUE" option sorts variables only by name instead of by type and name.

The **PROGRAMDUMP** intrinsic **CALL** will print repeated array values on a single line using an array slice notation. For example, if the array V had 10 elements and all of the elements were zero except for  $V[4]=7$  and  $V[8]=9$ , then **PROGRAMDUMP** would produce the following output:

```
* V[0;3],%13 = 0
V[4], $13 = 7
* V[5;7], $13 = 0
V[8], $13 = 9
V[9], $13 = 0
```
Note that all lines with repeated data are prefixed with an asterisk.

#### **Examples**

```
Call ProgramDump(d$)
Call ProgramDump("dumpdir/dumpfile")
```
Call ProgramDump ("dumpdir/dumpfile", "append")

**See also**

### **CALL FORCEPORTDUMP**

### **CALL PUTREGISTRY**

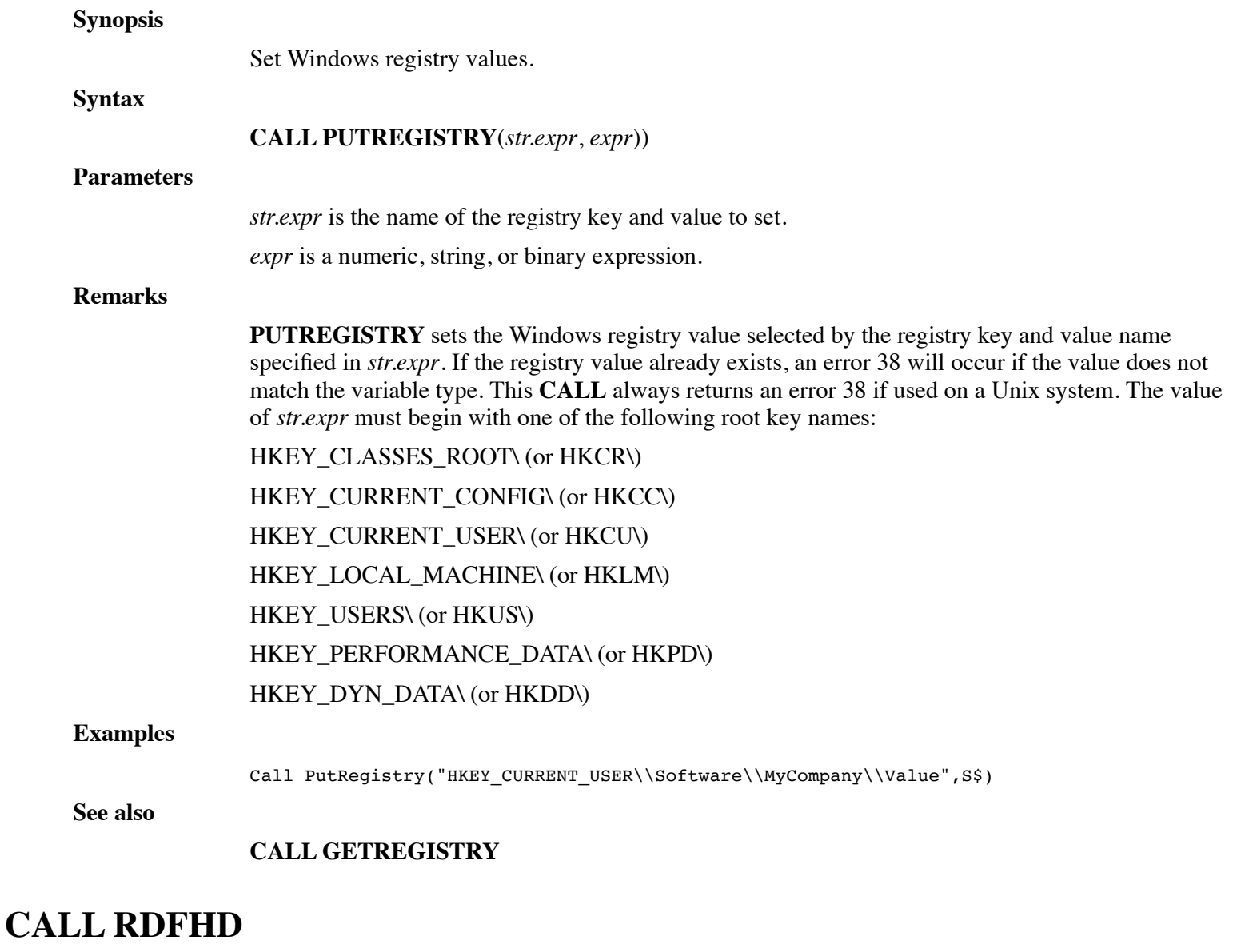

### **Synopsis**

Read file directory.

**Syntax**

**CALL RDFHD** (*dir.expr*, *fileno.var*, *name.var*, *acnt.var*, *type.var*, *size.var*, *stat.var*, *cost.var*,

*income.var*, *create.var*, *lastaccess.var*, *fileid.var*)

#### **Parameters**

*dir.expr* is a string or numeric expression which specifies the directory path or the logical unit number.

*fileno.var* is a numeric variable which selects which file entry to examine in the directory.

*name.var* is a string variable which receives the file name.

*acnt.var* is a numeric variable that receives the file owner user id  $(-1)$  if there is no numeric id).

*type.var* is a numeric variable that receives the file type code (see below).

*size.var* is a numeric variable that receives the file size in 512 byte blocks.

*stat.var* is a numeric variable that receives the file status code (see below).

*cost.var* is a numeric variable that receives the file access cost (always zero).

*income.var* is a numeric variable that receives the file income (always zero).

*create.var* is a numeric variable that receives the file creation date in hours since the SPC(20) base year.

*lastaccess.var* is a numeric variable that receives the file last access date in hours since the SPC(20) base year.

*fileid.var* is a numeric variable that receives an operating system

dependent file identification number

#### **Remarks**

**CALL RDFHD** is used to read file directories and returns information about a selected file in the directory specified by *dir.expr*. The file is selected by *fileno.var* which is the entry number in the file directory. Each call to **RDFHD** increments *fileno.var* to the next entry or to -1 if there are no more entries. The value of *fileno.var* should be initialized to zero before the first call to **RDFHD** for a given directory. This procedure is compatible with UniBasic **CALL 97** and **CALL \$RDFHD**.

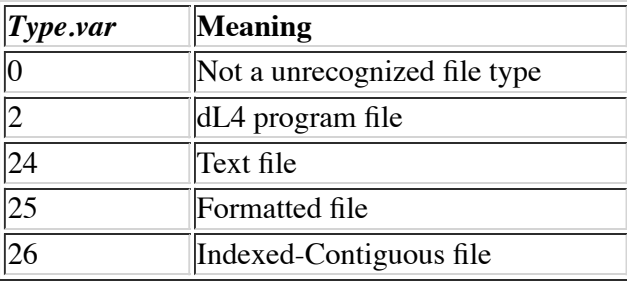

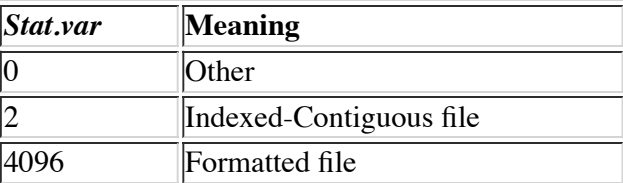

#### **Examples**

Call RdFhd( dir\$, fileno, f\$, acnt, type, fsz,stat, c, i, create, access, fid)

**See also**

### **CALL FILEINFO**

# **CALL READBUF**

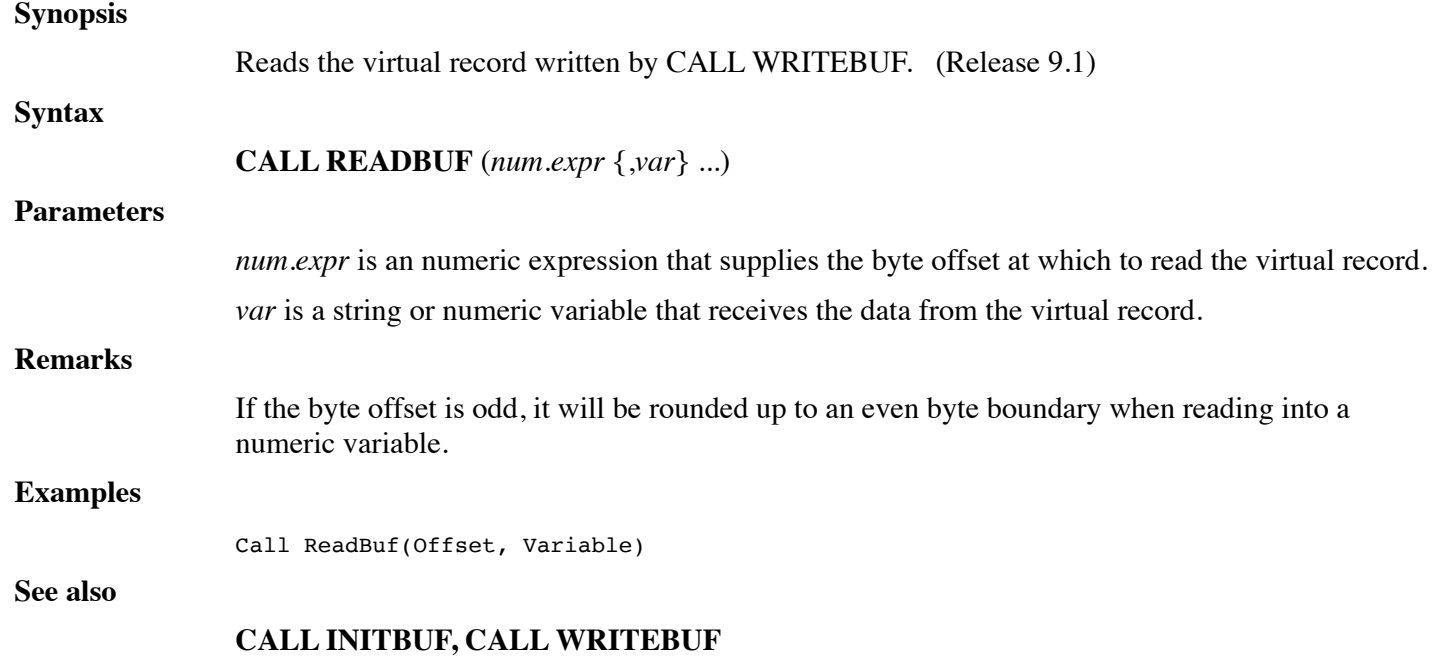

# **CALL READREF**

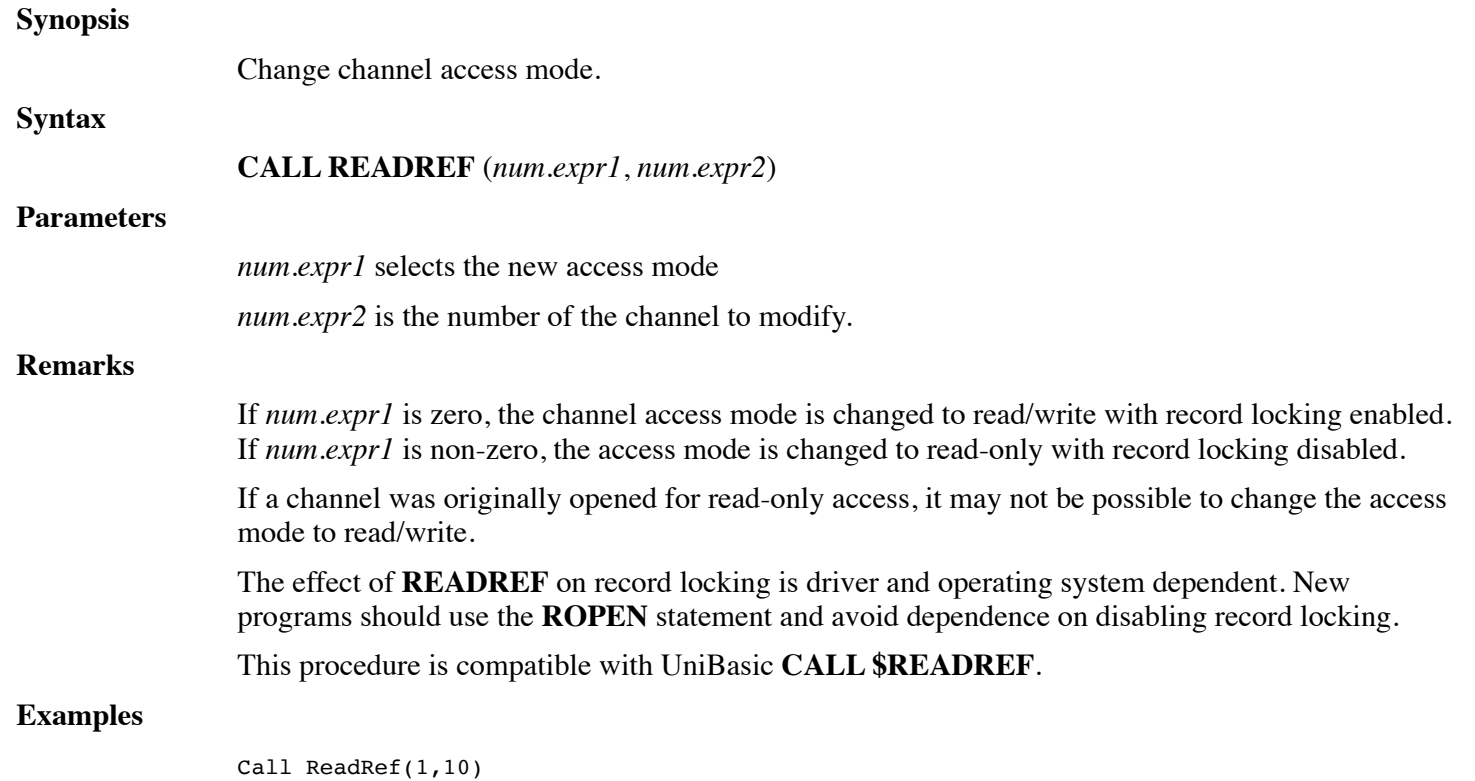

### **See also**

**OPEN, ROPEN**

# **CALL REDIR**

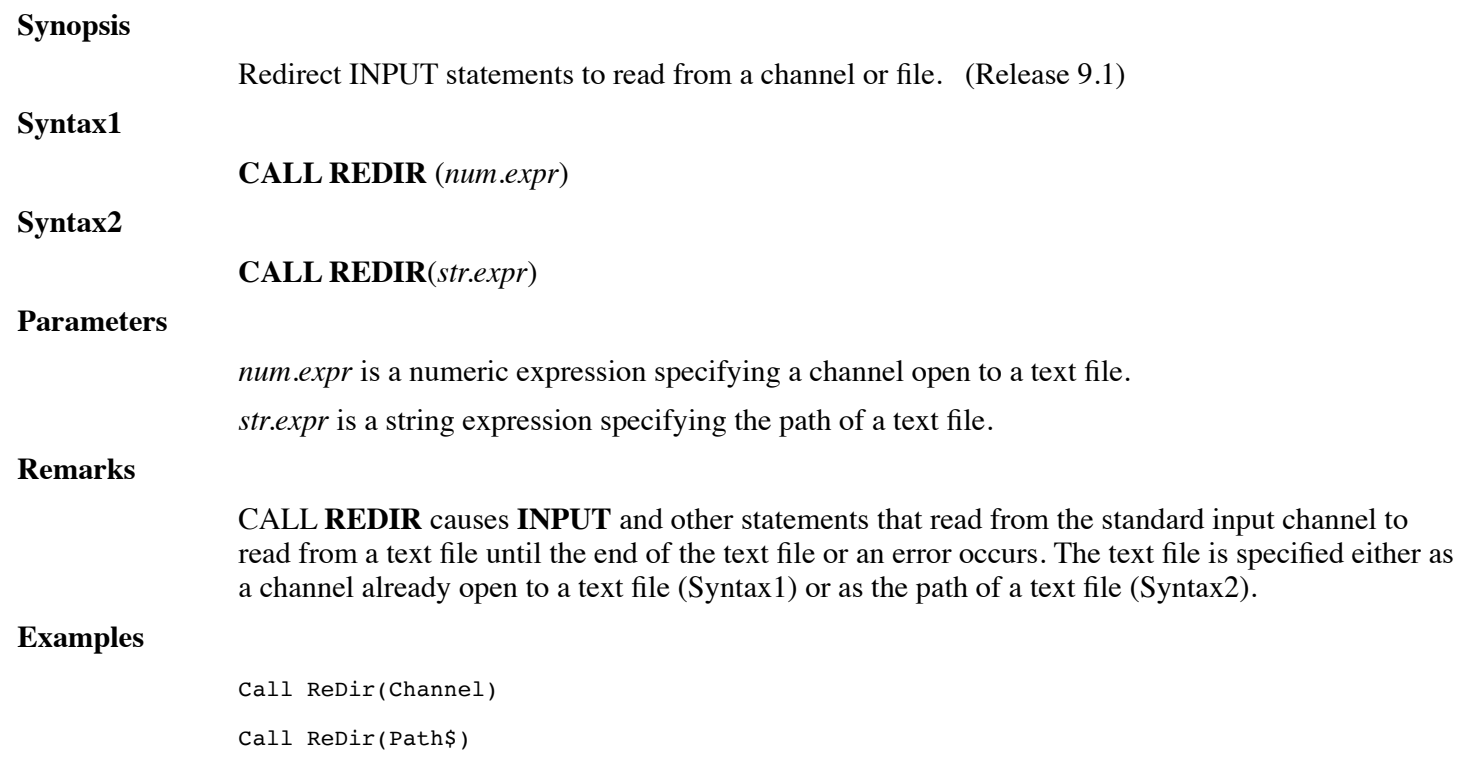

**See also**

# **CALL RENAME**

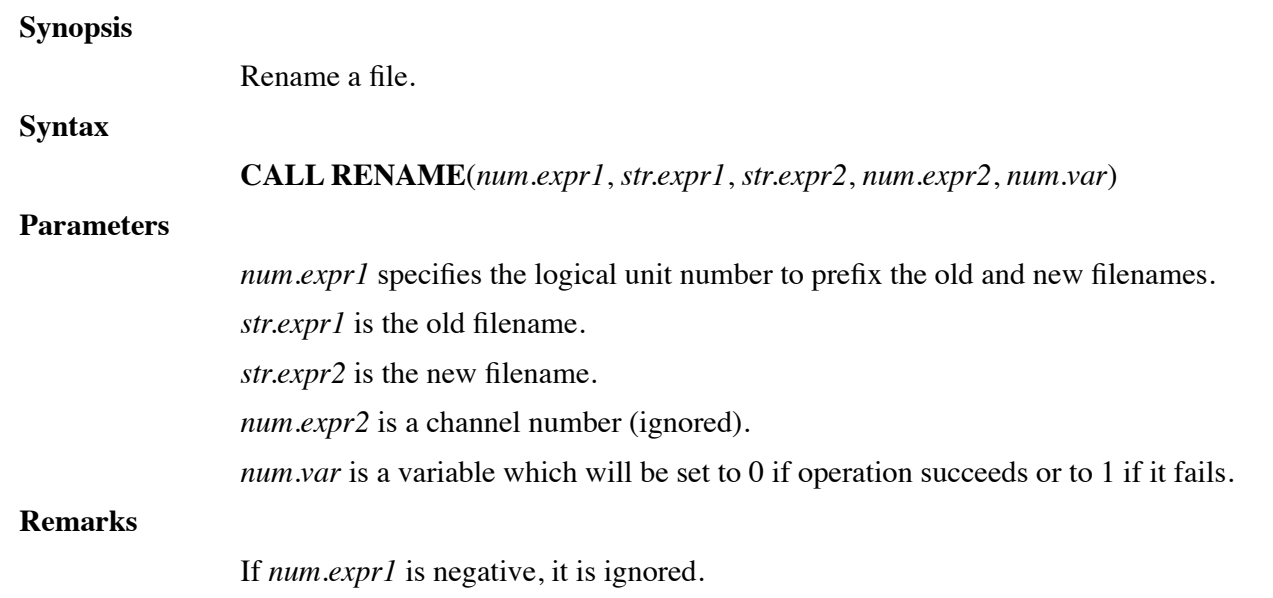

This procedure is compatible with UniBasic **CALL \$RENAME**.

### **Examples**

Call Rename(1,"A","B",0,S) ! Rename 1/A to 1/B

**See also**

**MODIFY**

# **FUNCTION REPLACE**

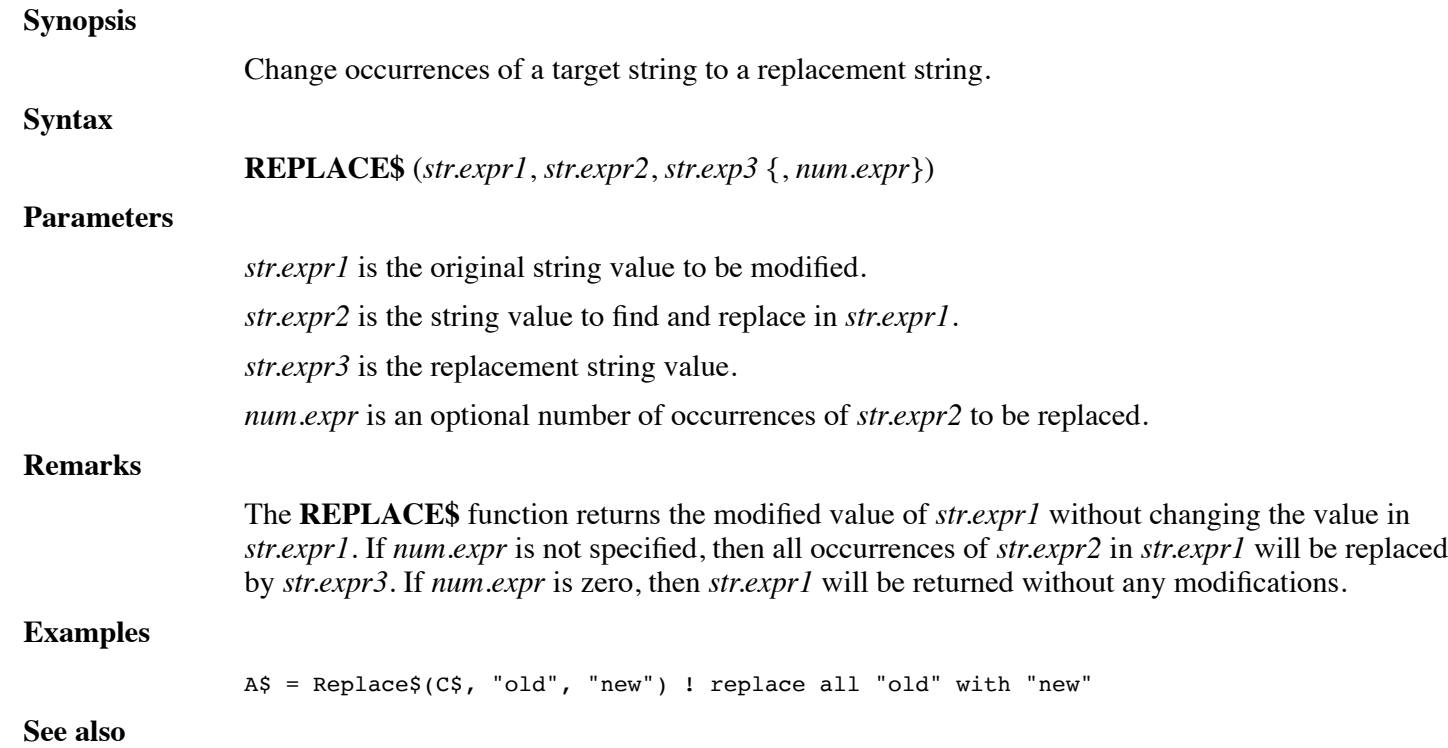

**REPLACECI\$, POS**

# **FUNCTION REPLACECI**

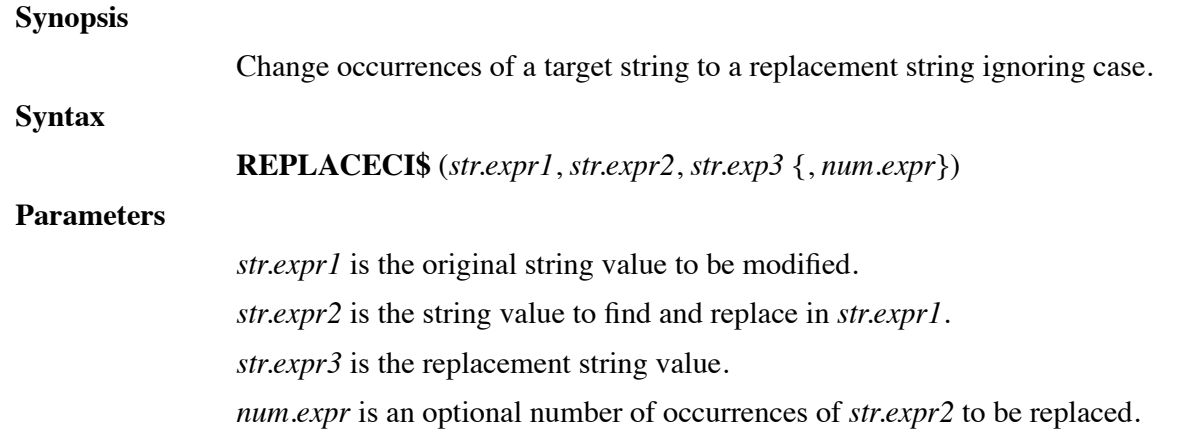

### **Remarks**

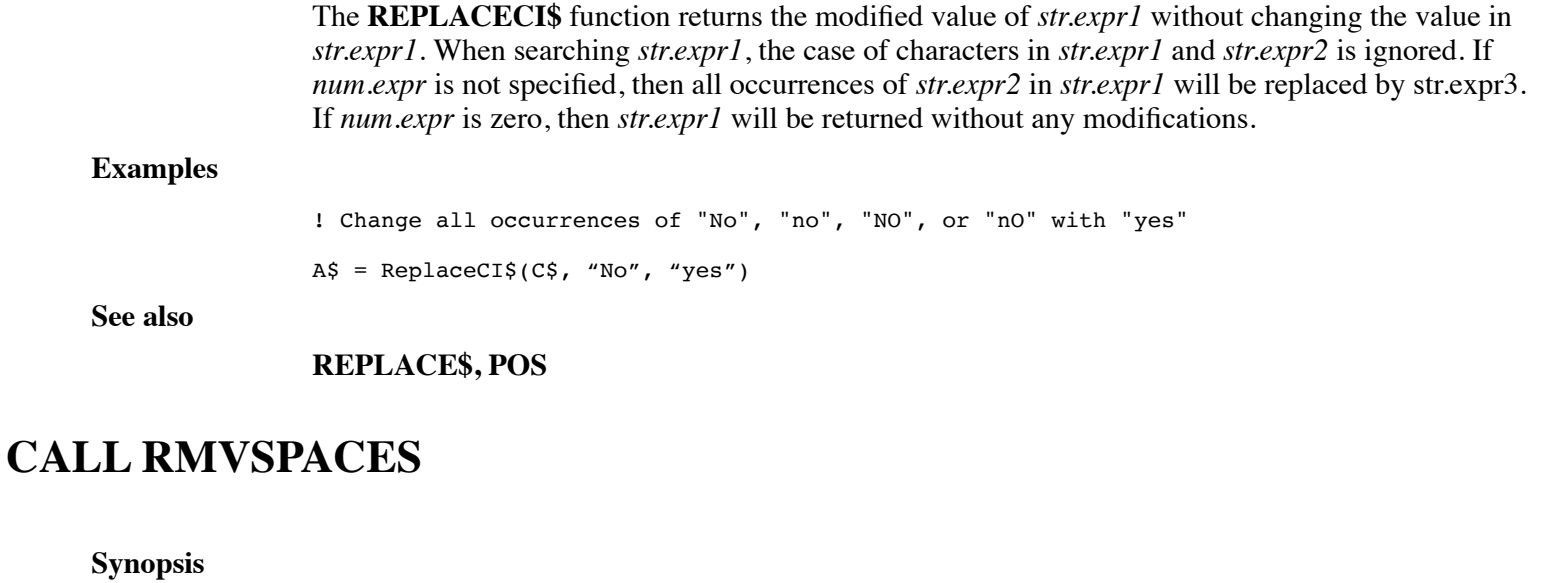

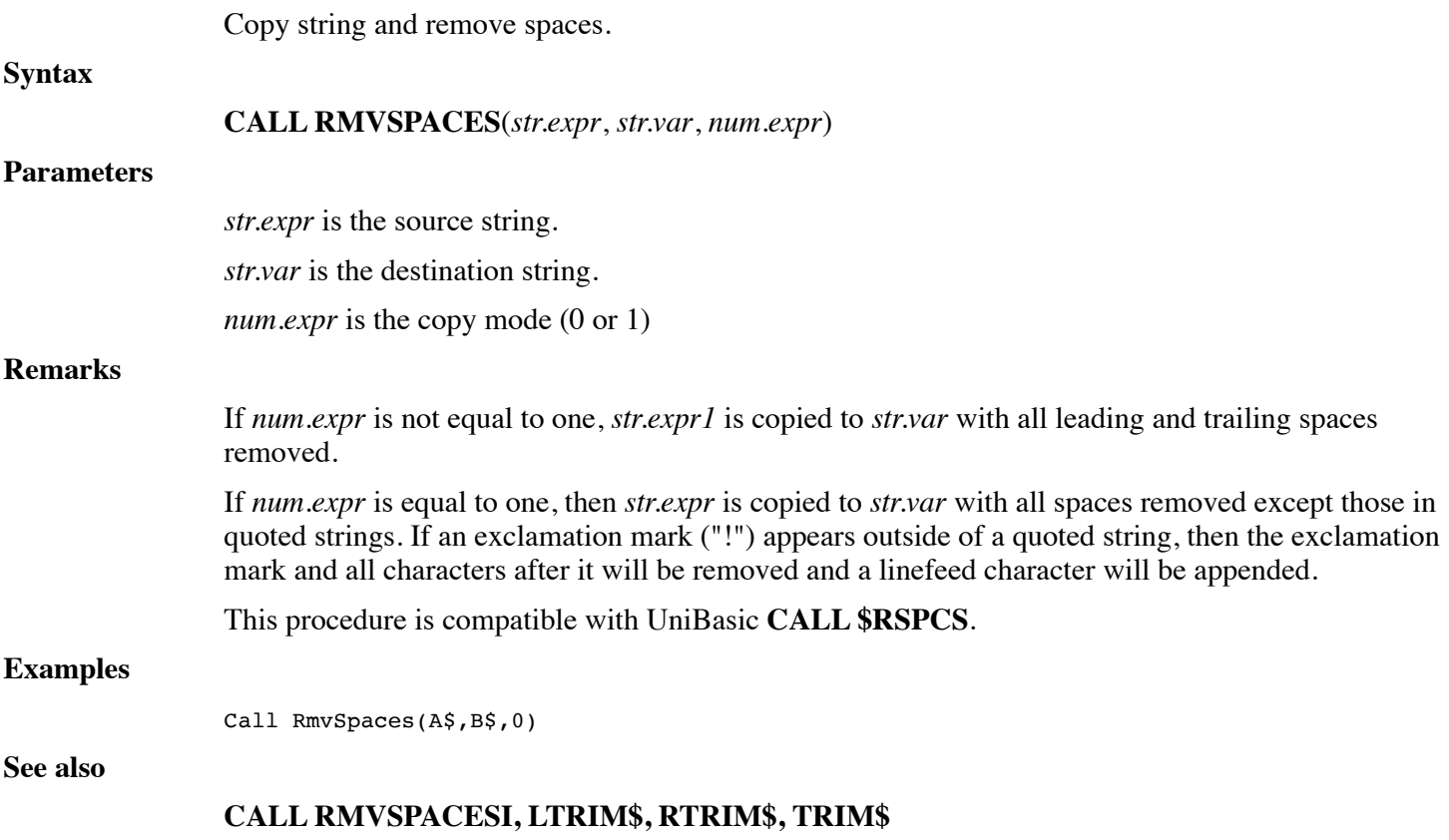

# **CALL RMVSPACESI**

**Synopsis**

Copy string and remove spaces.

**Syntax**

**CALL RMVSPACESI**(*str.expr*, *str.var*, *num.expr*)

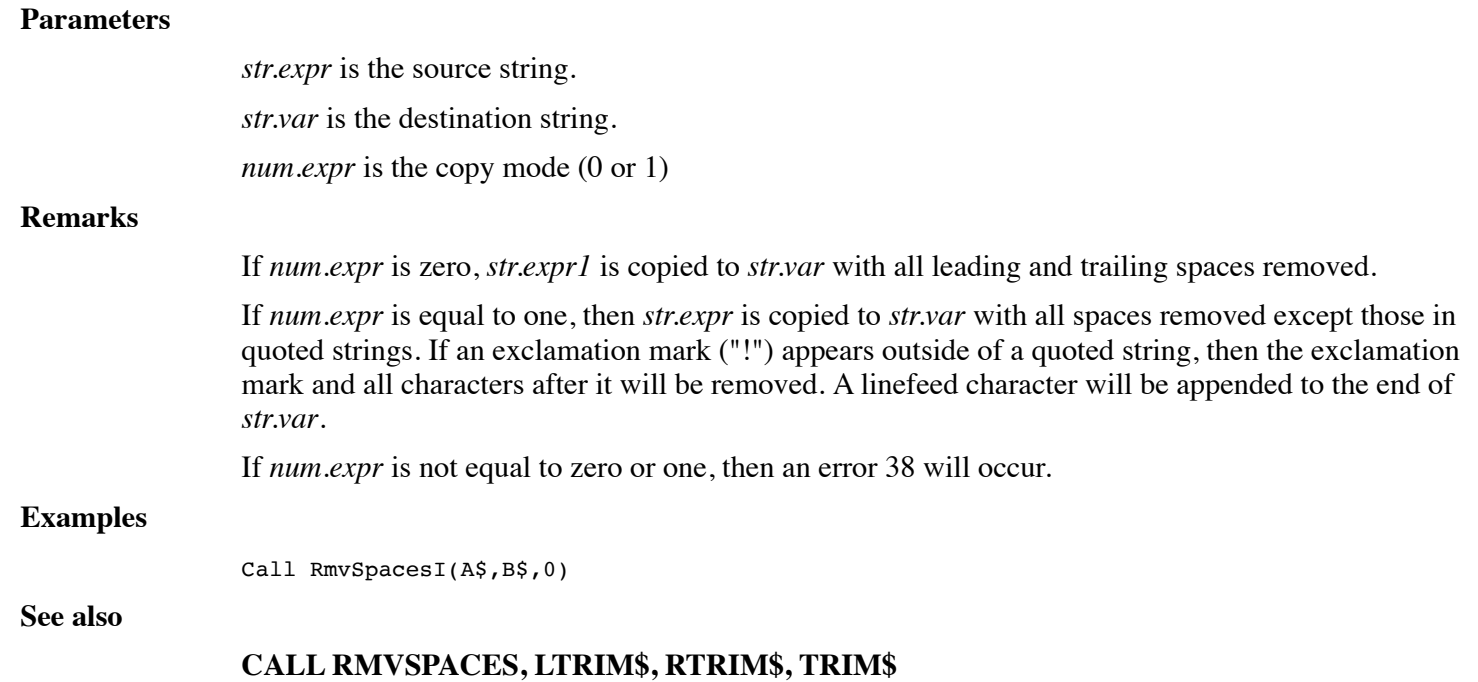

# **CALL SCATTER**

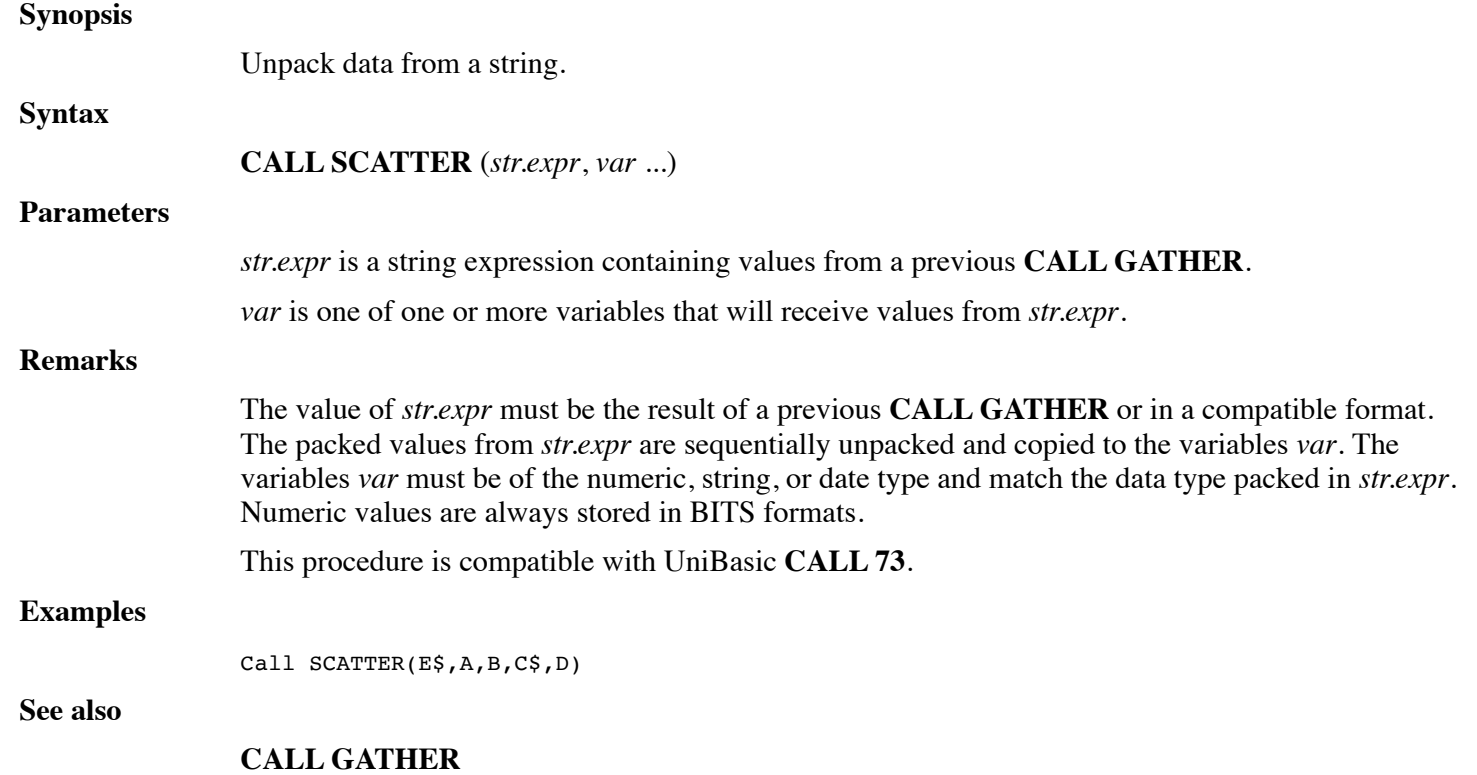

# **CALL SETECHO**

### **Synopsis**
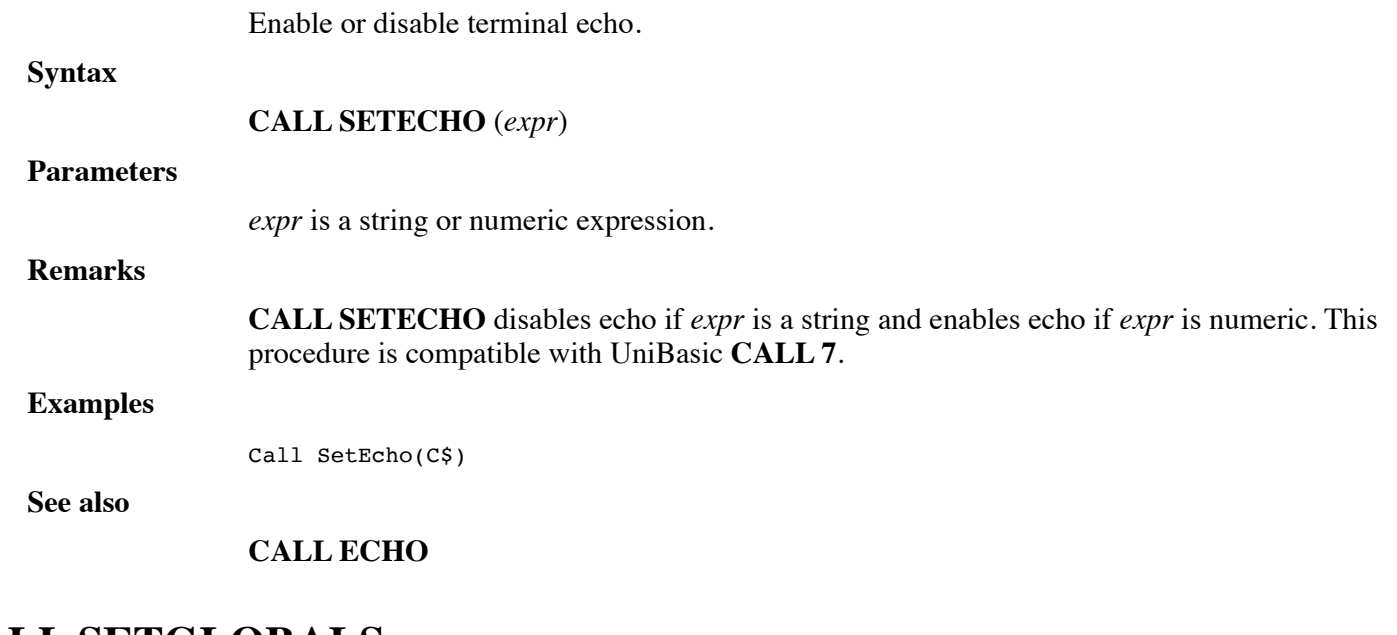

# **CALL SETGLOBALS**

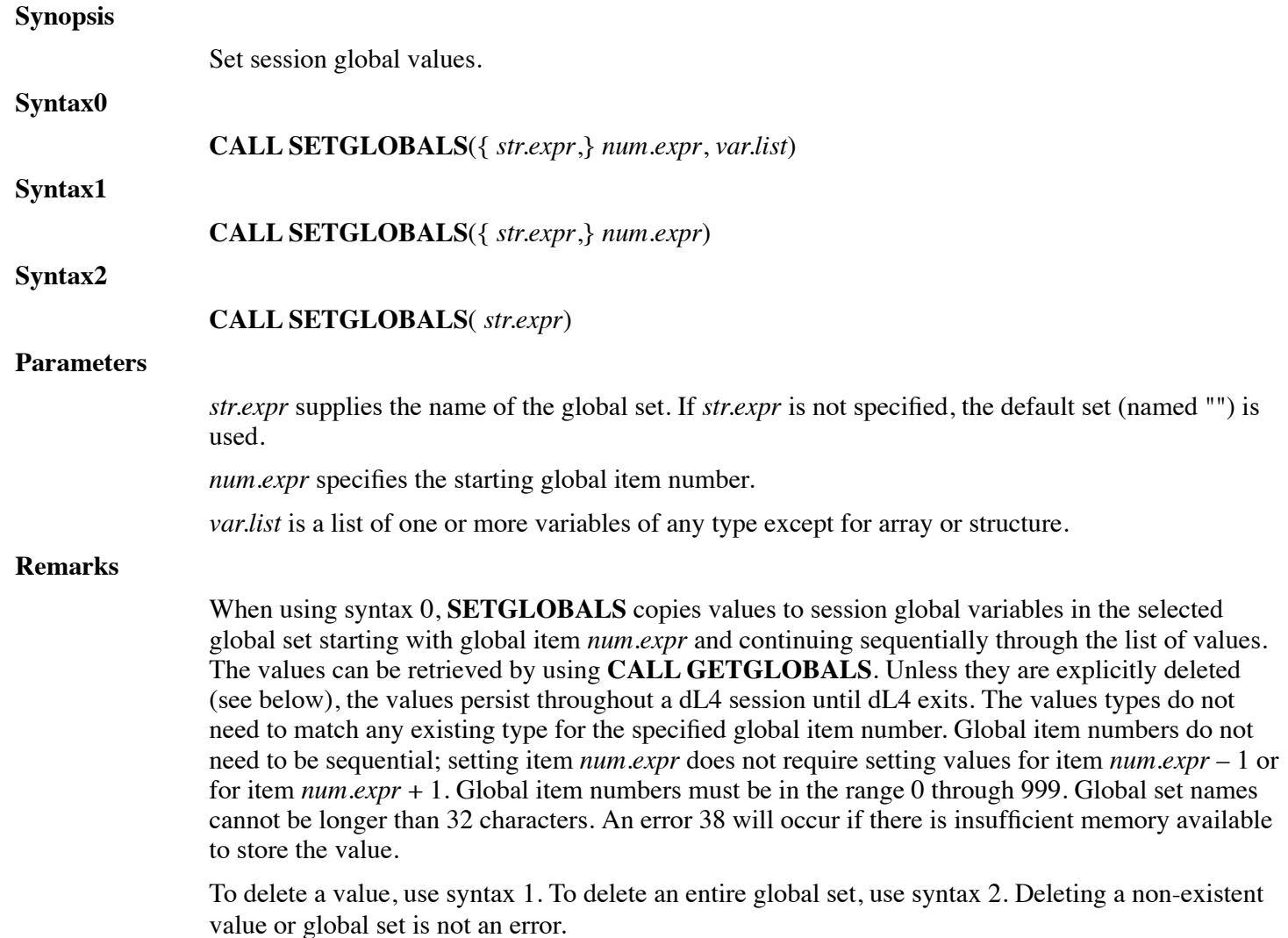

#### **Examples**

Call SetGlobals(3,S\$,X)

**See also**

**CALL GETGLOBALS**

### **CALL SETRESOURCE**

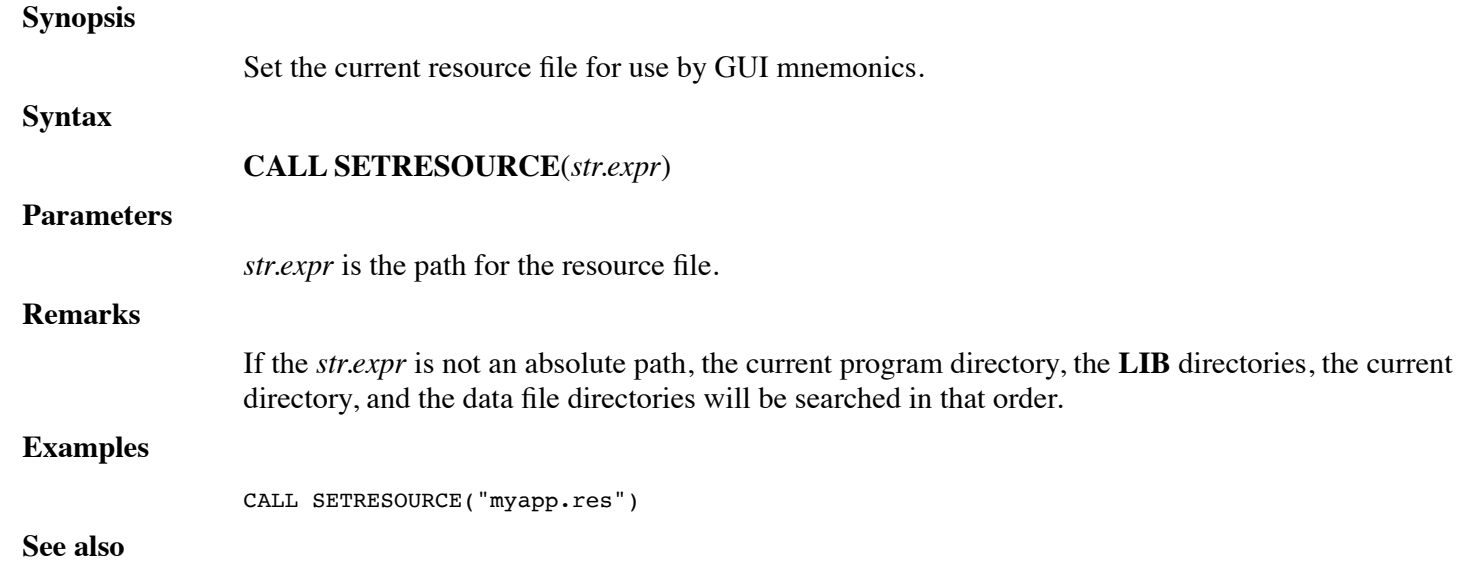

# **CALL SETSTRUCT**

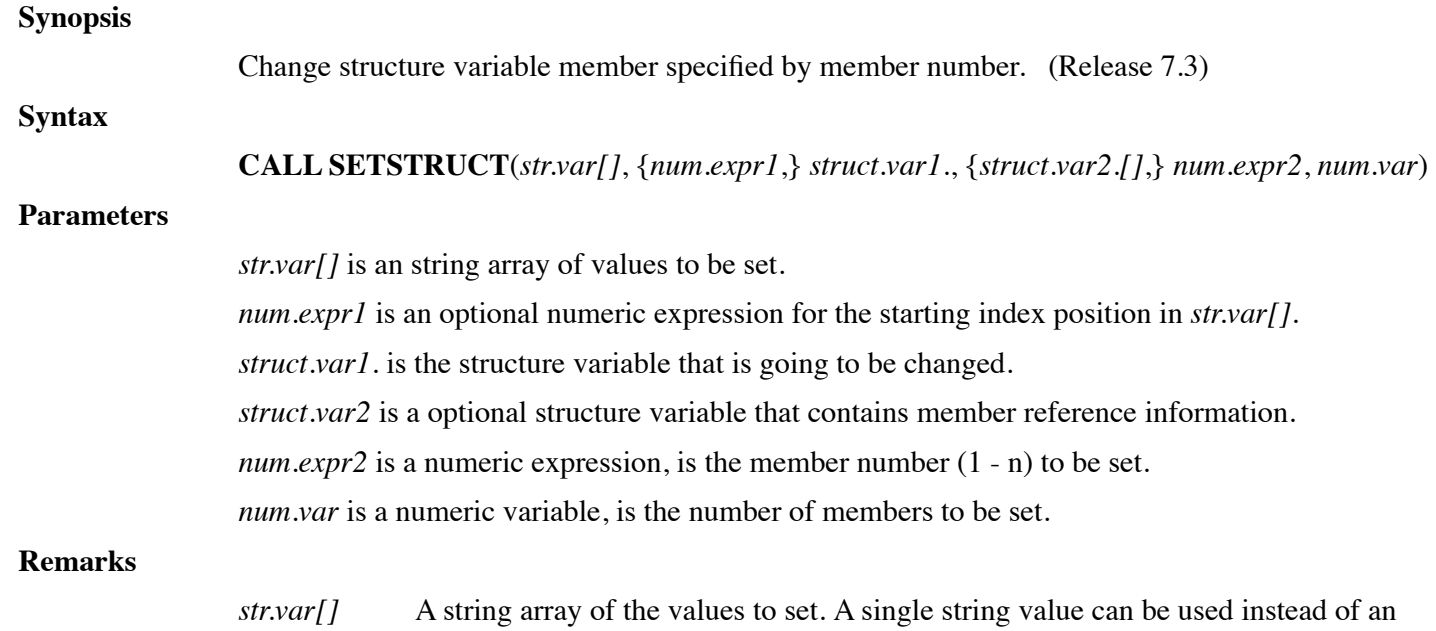

array to set all of the specified structure members to the same value.

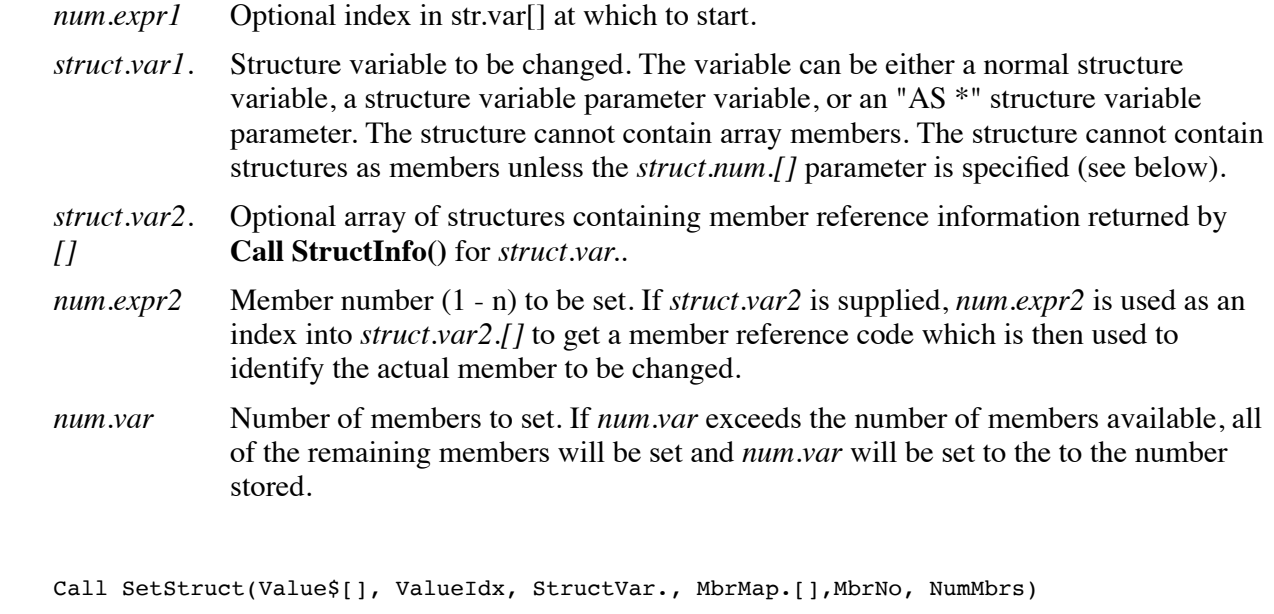

**See also**

**Examples**

#### **CALL GETSTRUCT**, **FUNCTION GETSTRUCT\$**, **CALL STRUCTINFO**

## **FUNCTION SHA1?**

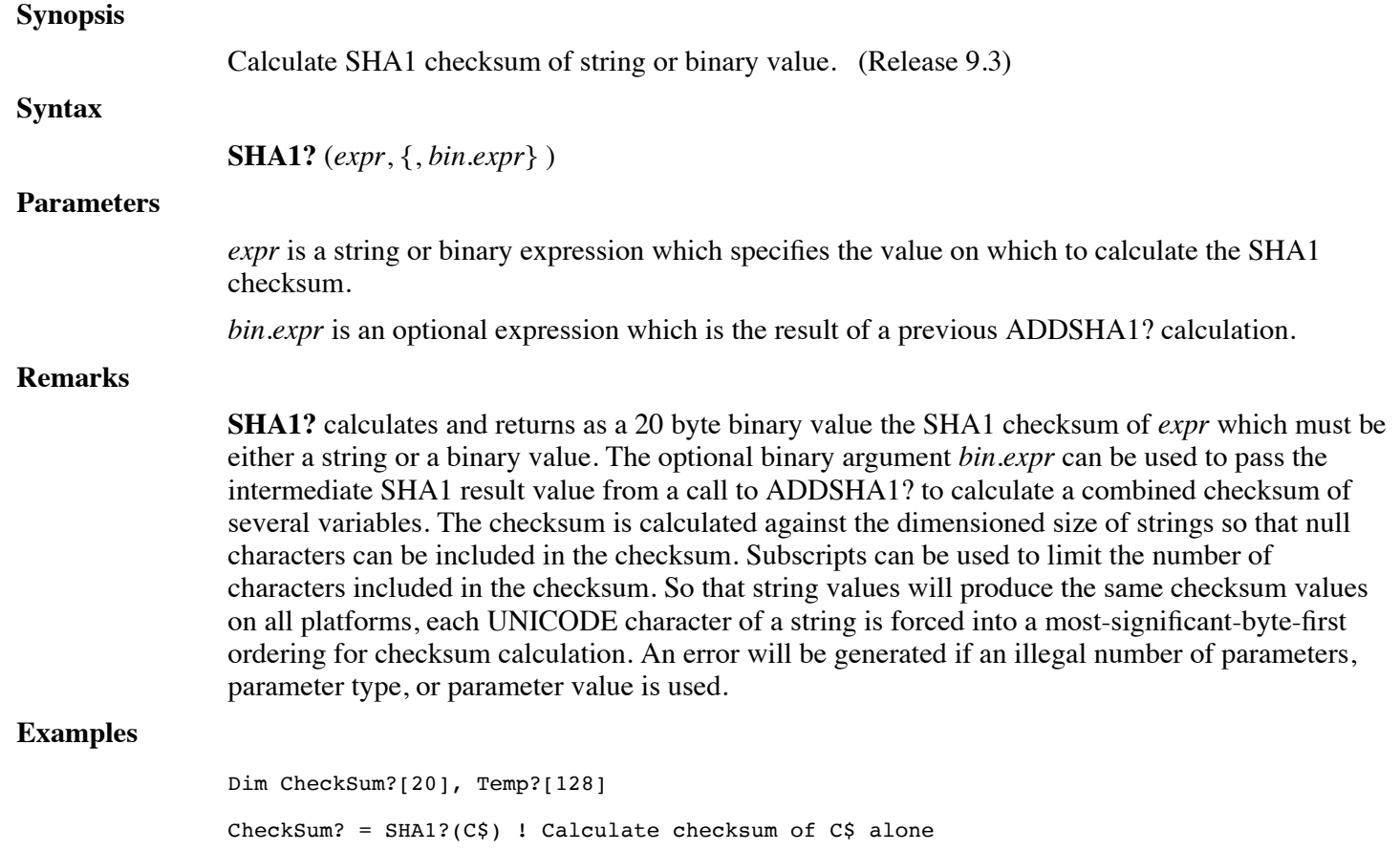

 $Temp? = AddSHA1? (C$)$ 

CheckSum? = SHA1?( $X\$ [1, Len( $X\$ )], Temp?) ! Calculate checksum of C $\$ + $X\$ 

**See also**

#### **ADDSHA1?, SHA256, ADDSHA256?, ADDMD5?, CRC32**

### **FUNCTION SHA256?**

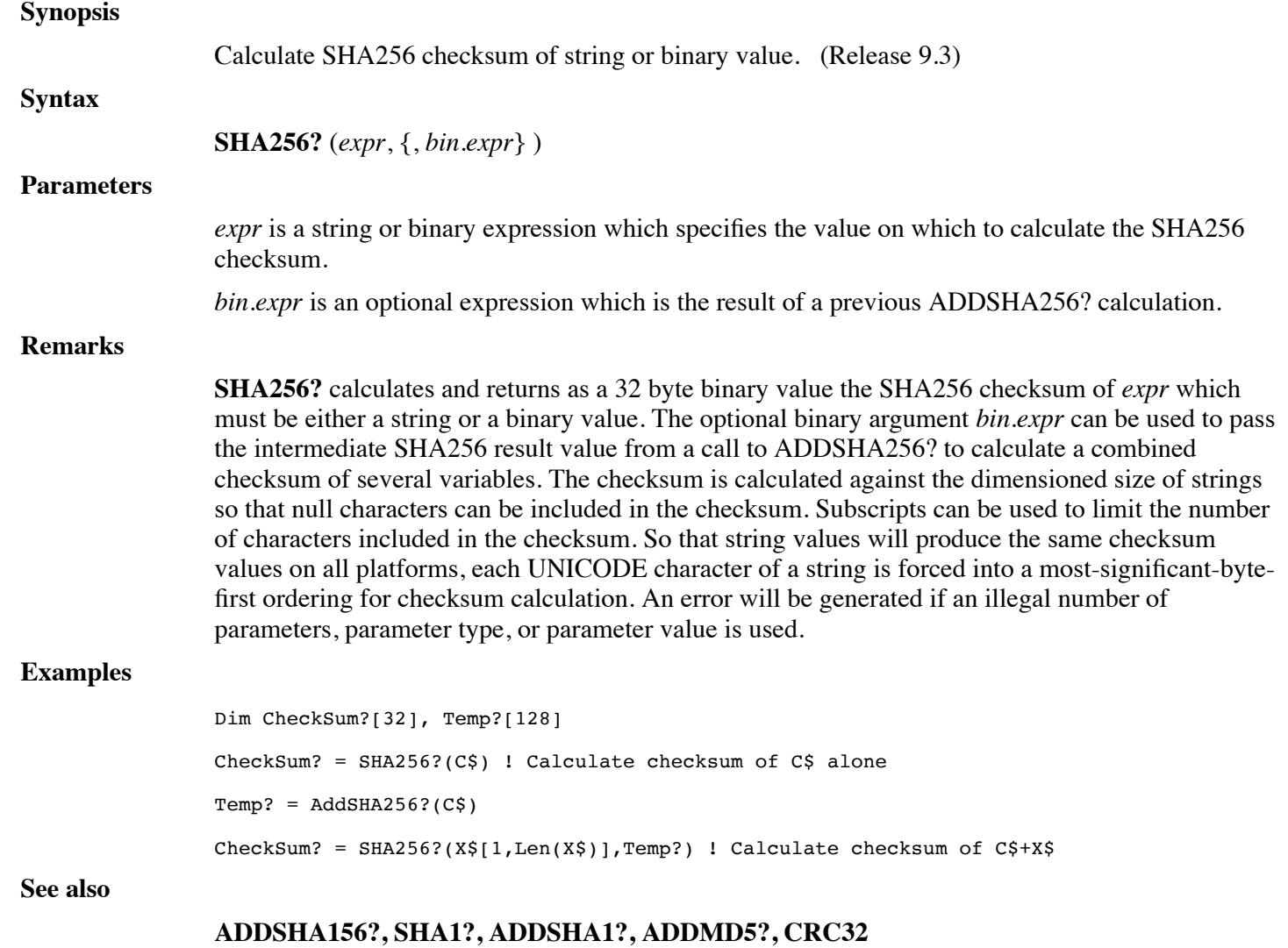

### **CALL SORTINSTRING**

**Synopsis**

Sort keys in a string or elements in an array.

**Syntax0**

**CALL SORTINSTRING** (*num.var*, *num.expr1*, *num.expr2*, *str.var1*, *str.var2*)

**Syntax1**

#### **CALL SORTINSTRING** (*num.var*, *num.expr1*, *num.expr2*, *str.array.var*, *str.var2*)

#### **Syntax2**

**CALL SORTINSTRING** (*num.var*, *num.expr1*, *num.expr2*, *struct.array.var*, *struct.var*)

#### **Parameters**

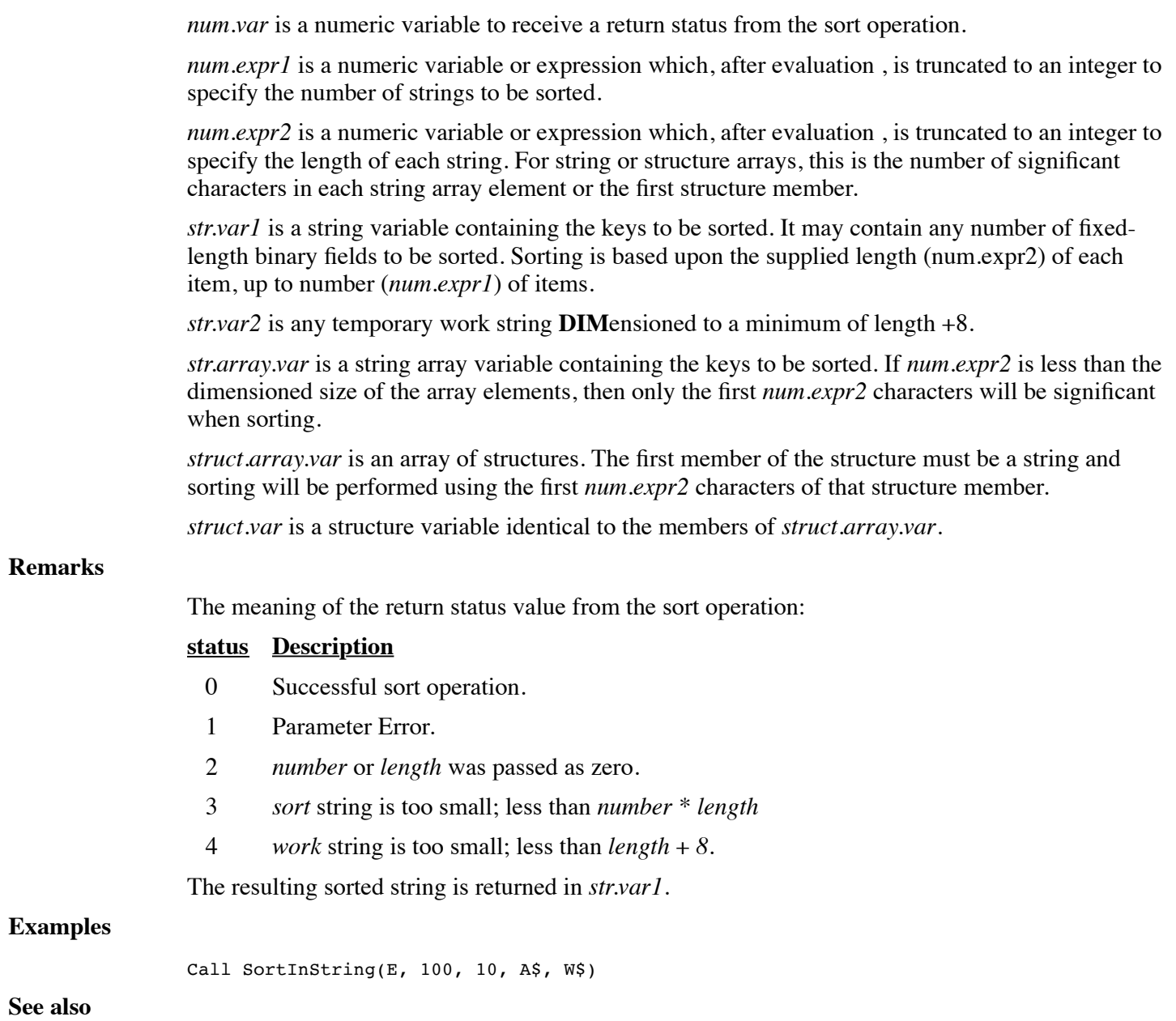

### **CALL SPACESTR**

**Synopsis**

Initializes variables. (Release 7.3.2)

**Syntax**

**CALL SPACESTR** (*var* {,...})

**Parameters**

*var* is any type of variable, strings will be filled with spaces and all others with be zeroed.

#### **Remarks**

*var* can be any type of variable. String variables, string arrays and the string members of structures will be filled with spaces. All other variable types will be zeroed as in the **CLEAR** statement.

#### **Examples**

Call SpaceStr(Str\$)

**See also**

**CALL CLEAR**

### **CALL SPLITSTR**

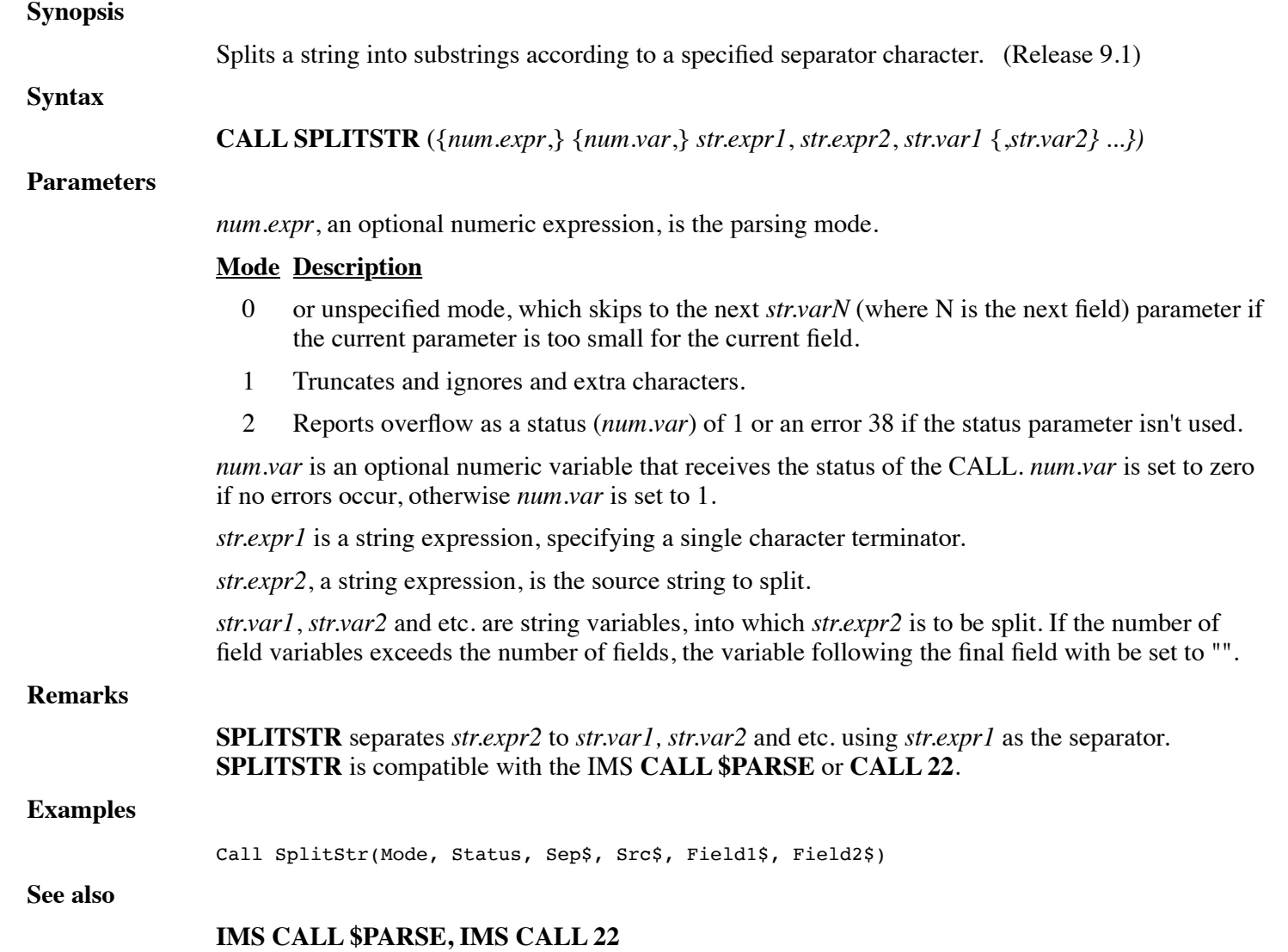

### **FUNCTION SQLD\$**

#### **Synopsis**

Format values for SQL drivers treating date/time values as date only.

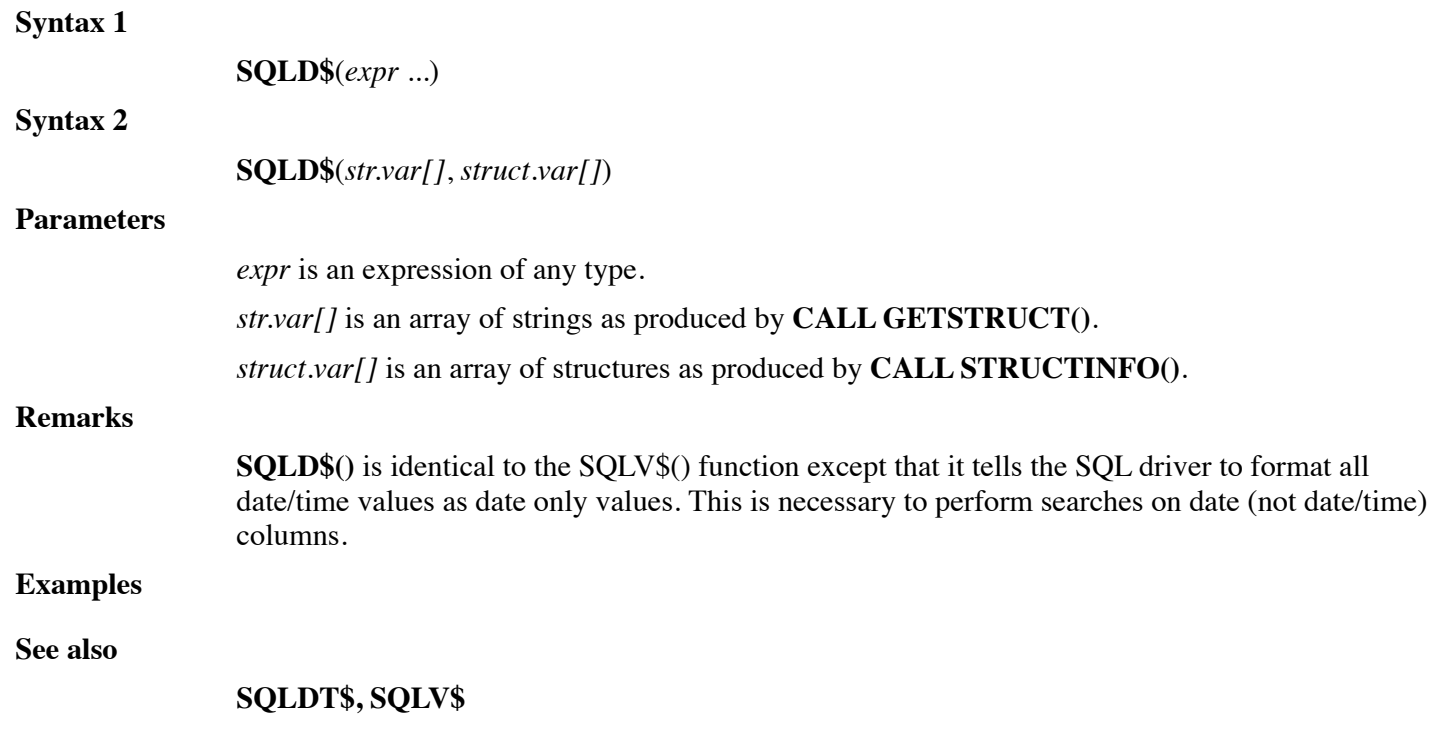

# **FUNCTION SQLDT\$**

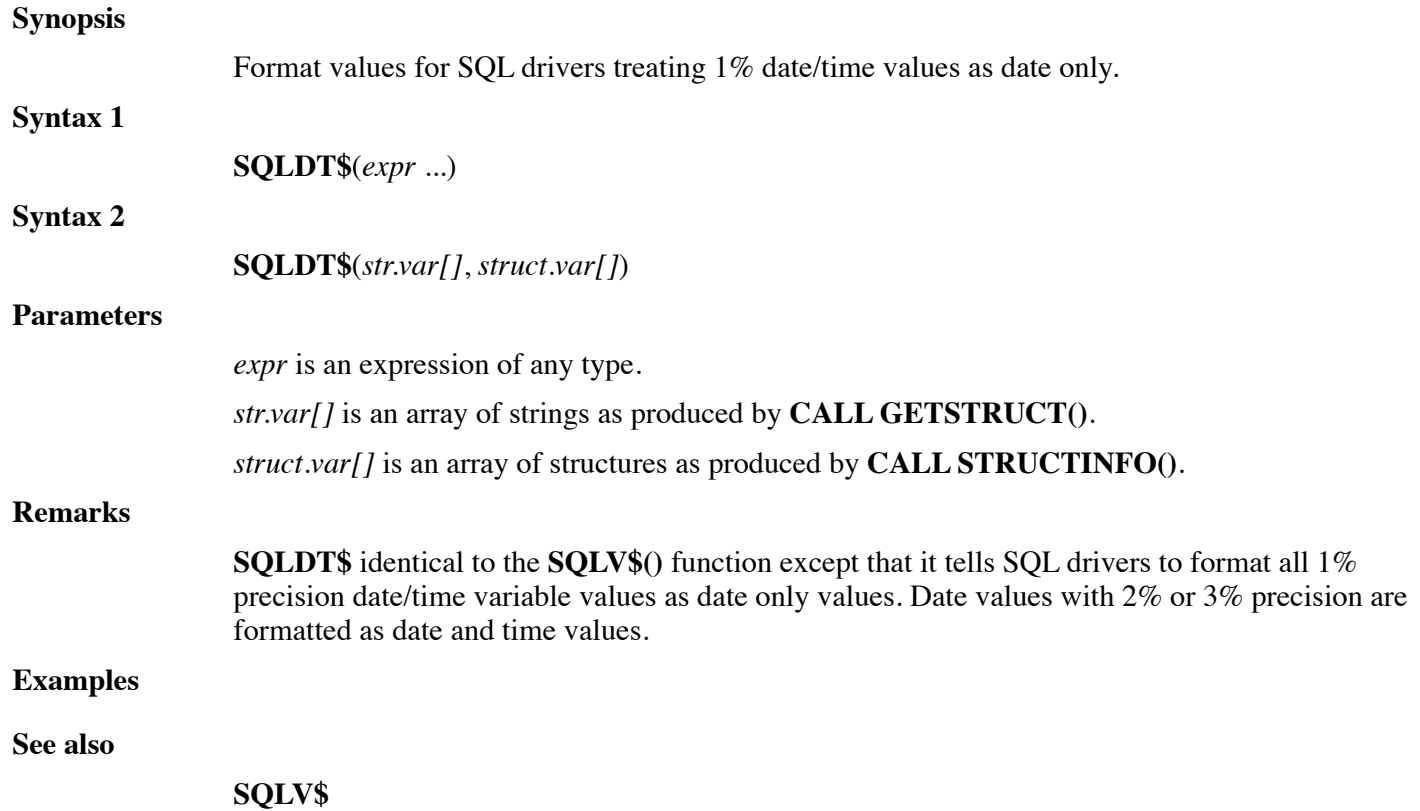

# **FUNCTION SQLEQD\$**

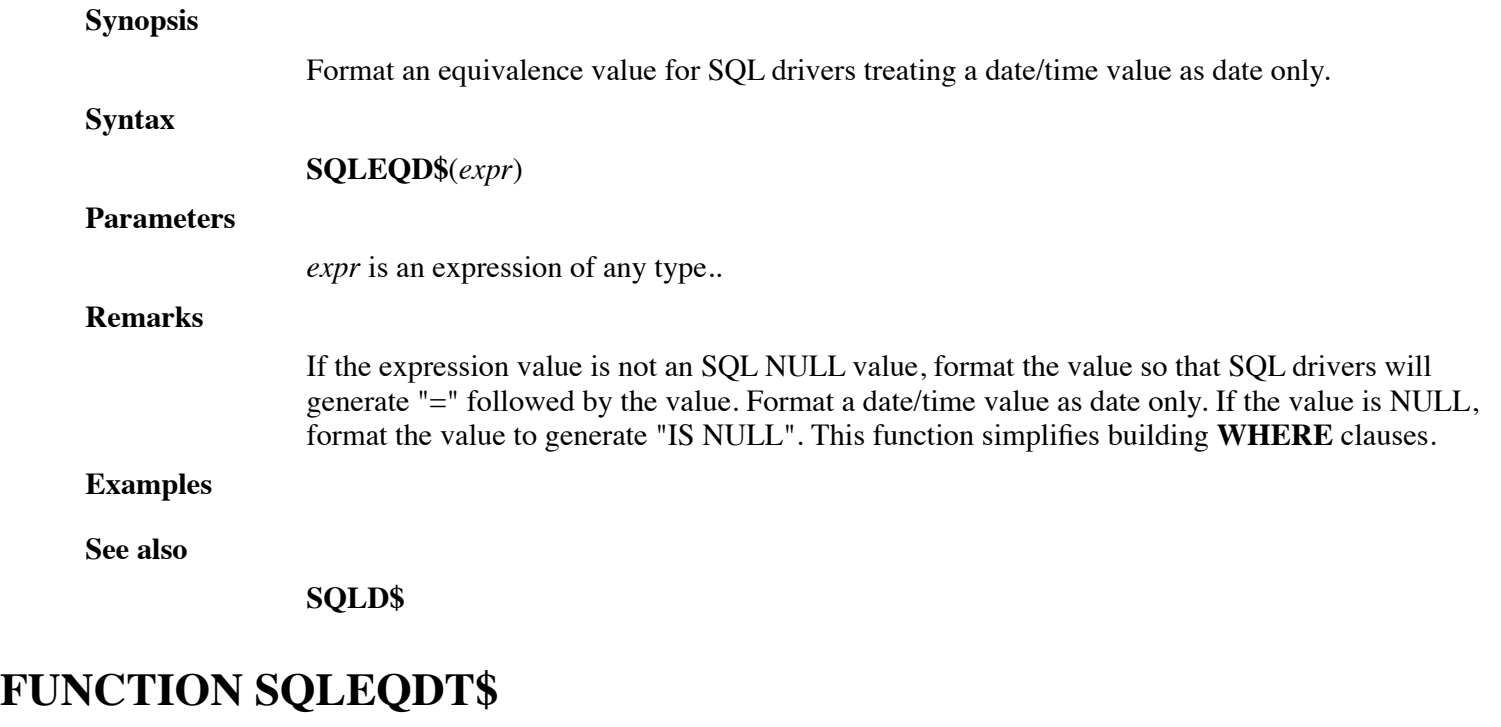

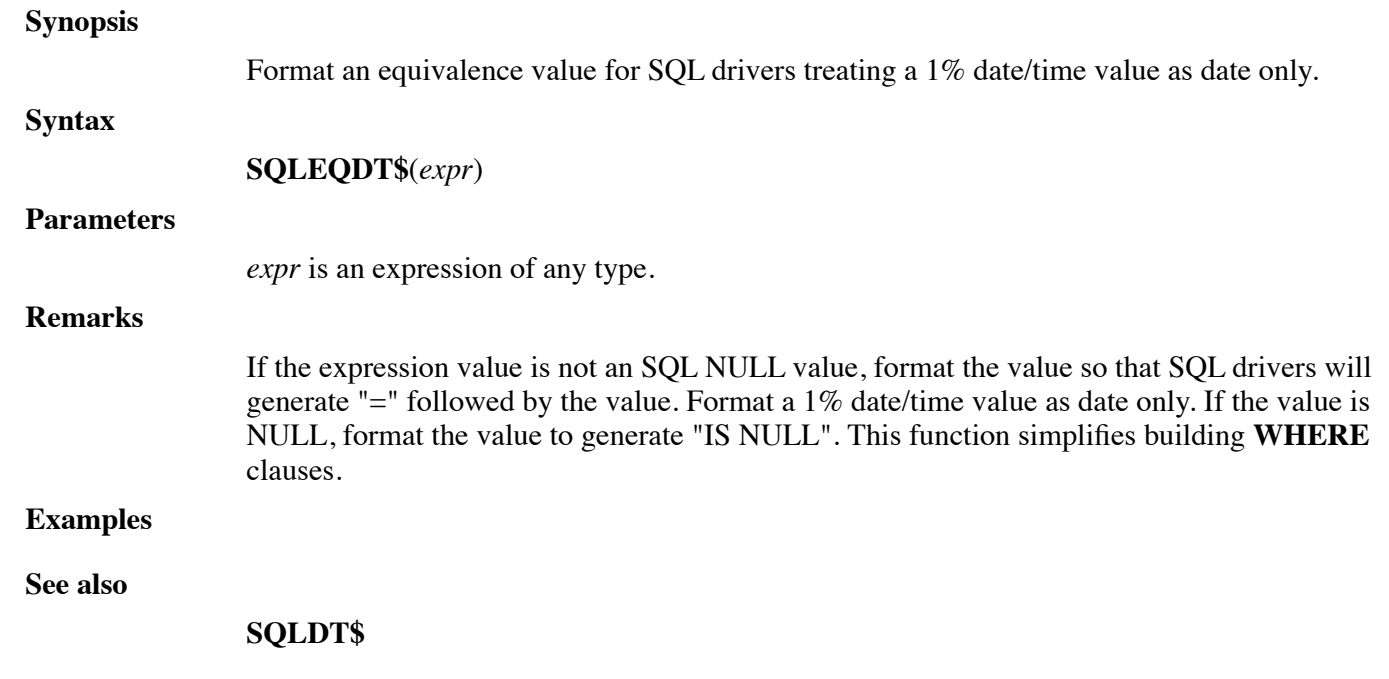

# **FUNCTION SQLEQV\$**

#### **Synopsis**

Format an equivalence value for SQL drivers.

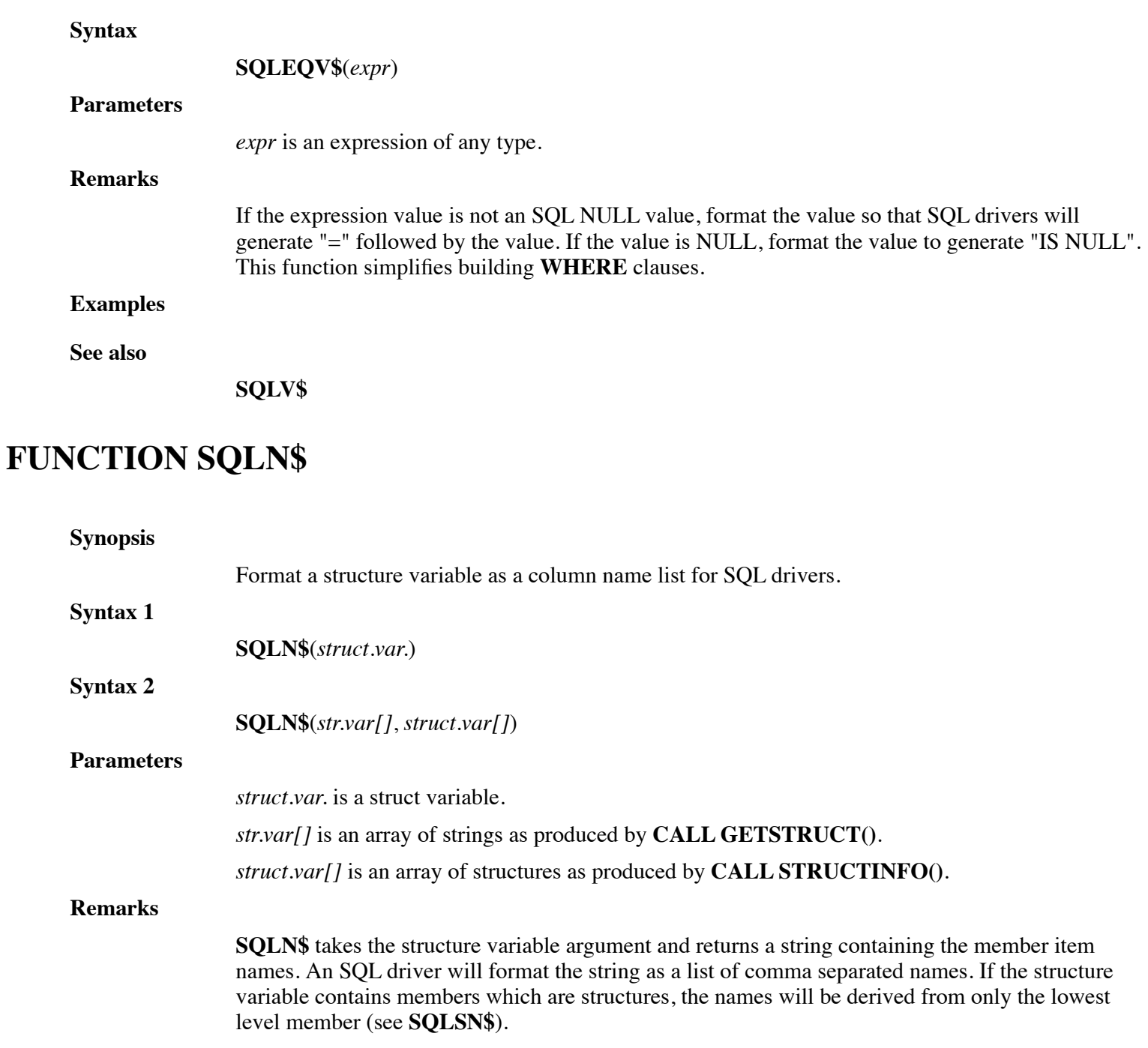

**Examples**

Search #1;"Insert Into test ("+SQLN\$(R.)+") Values ("+SQLV\$(R.)+")"

**See also**

**SQLV\$, SQLNV\$, SQLSN\$**

# **FUNCTION SQLNULL**

**Synopsis**

Return numeric SQL NULL value for SQL driver I/O.

#### **Syntax**

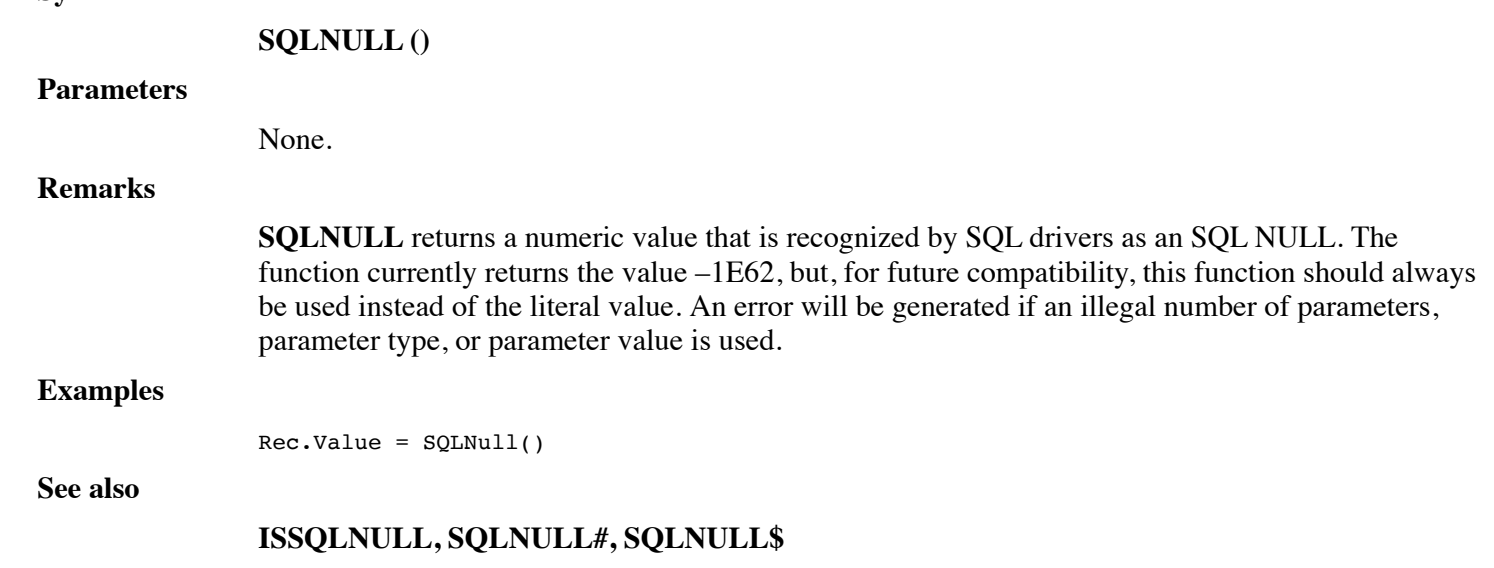

# **FUNCTION SQLNULL#**

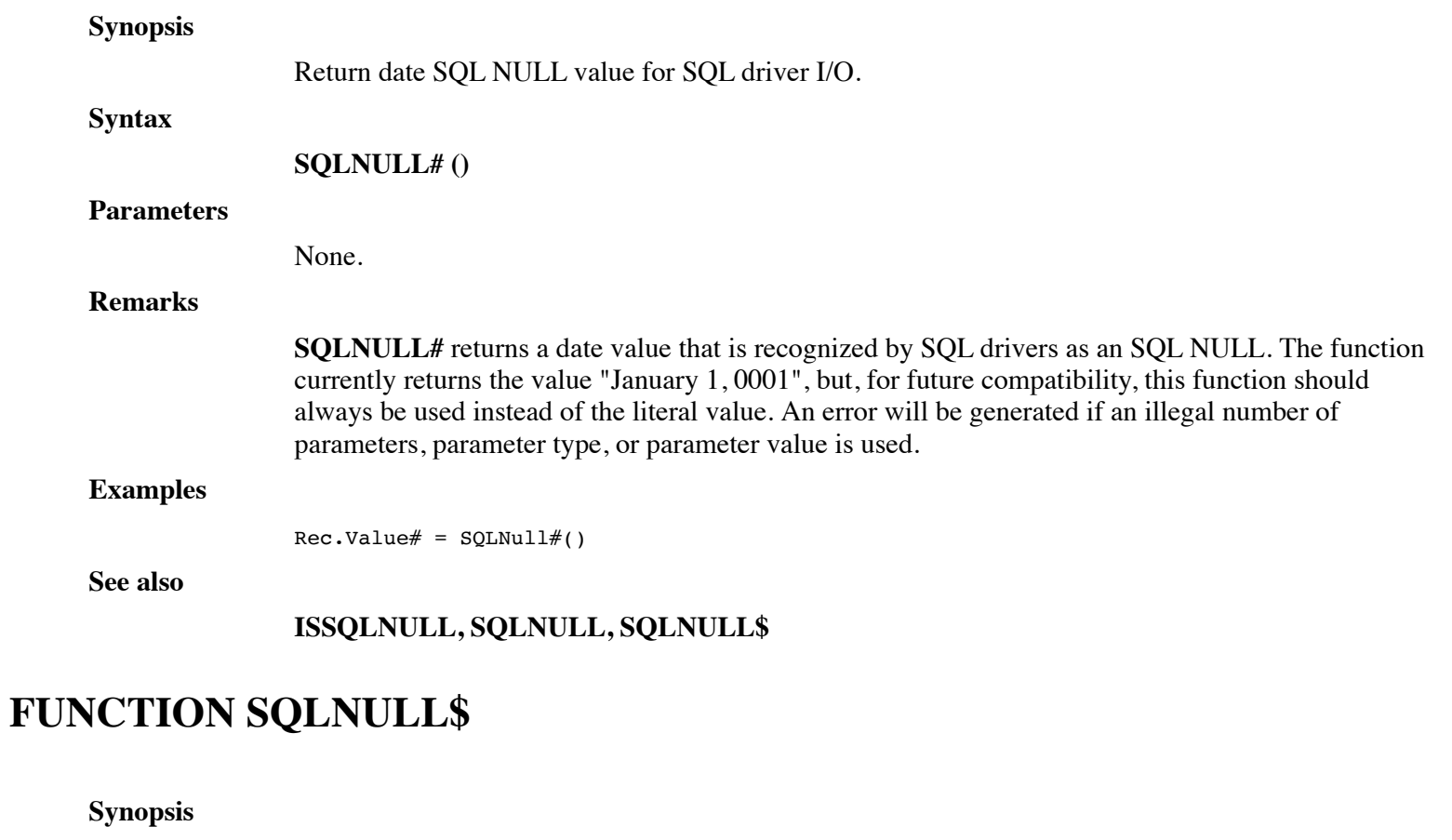

Return string SQL NULL value for SQL driver I/O.

**Syntax**

**SQLNULL\$ ()**

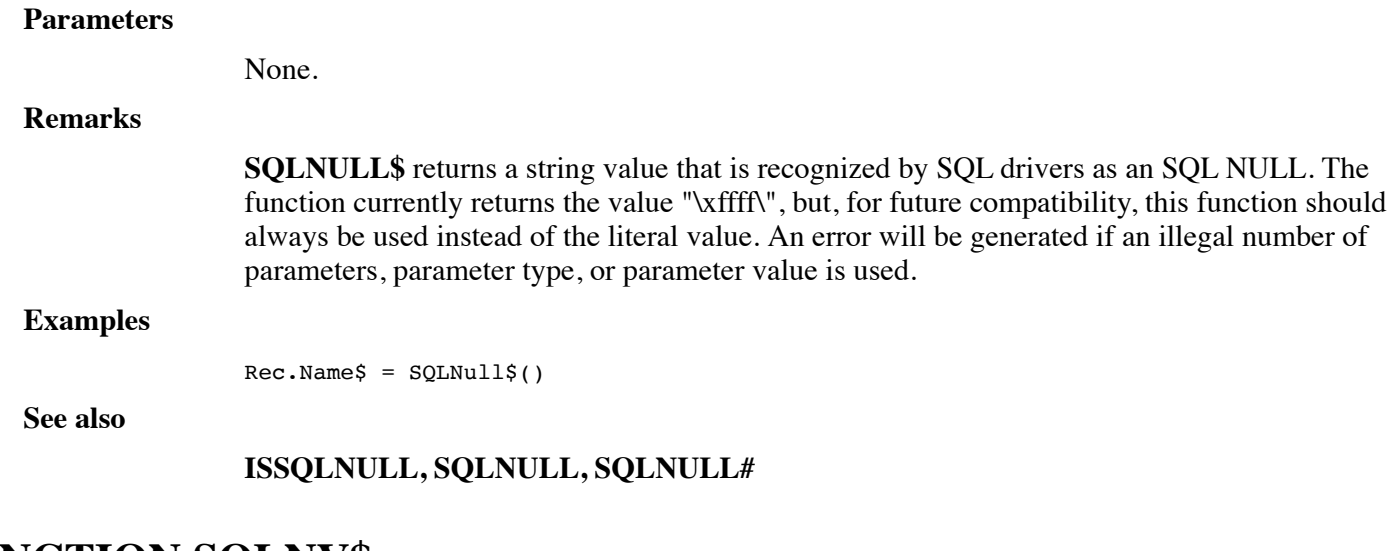

# **FUNCTION SQLNV\$**

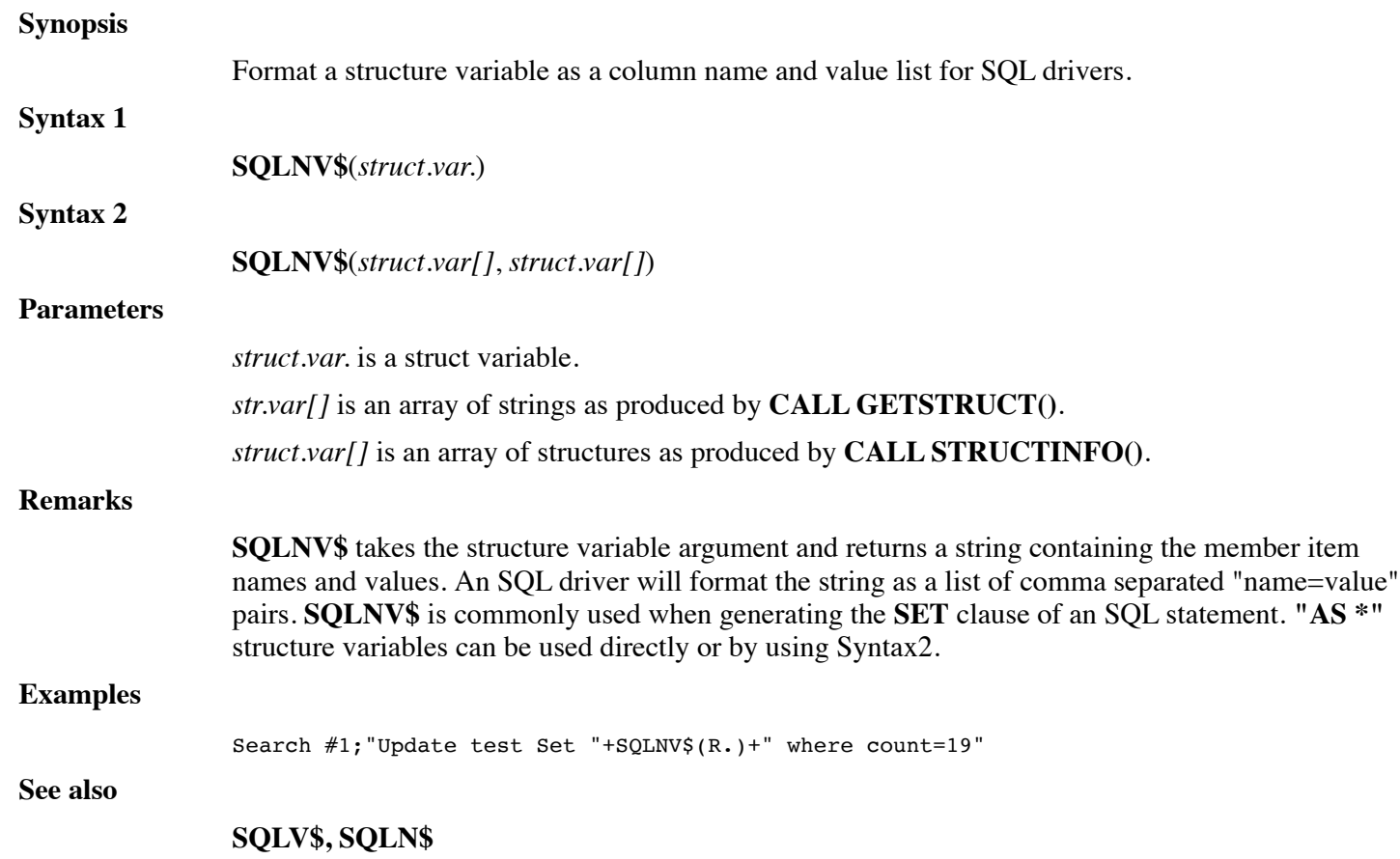

# **FUNCTION SQLSN\$**

#### **Synopsis**

Format a structure variable as a column name list for SQL drivers.

**Syntax 1**

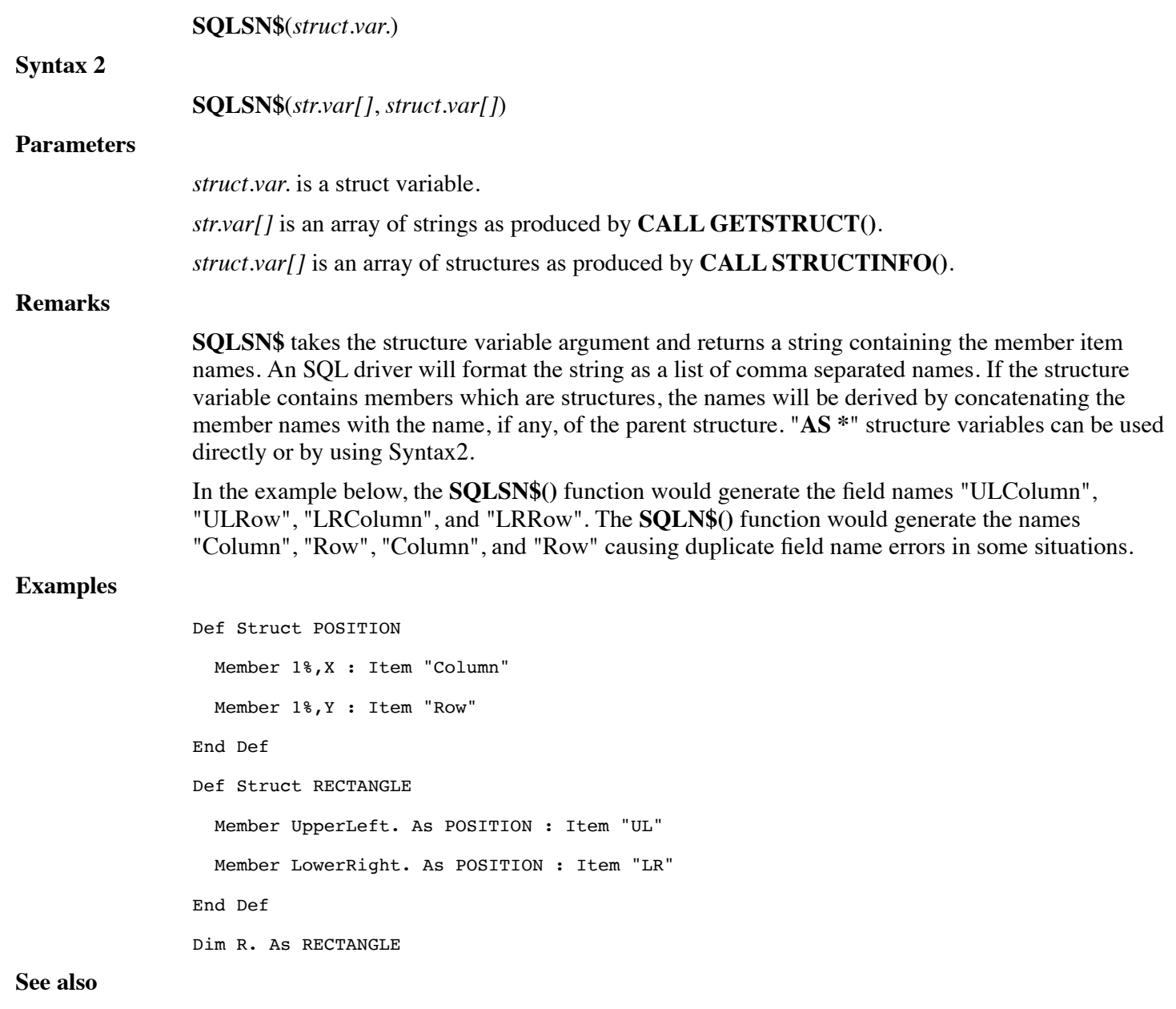

#### **SQLN\$, SQLNV\$, SQLSND\$**

# **FUNCTION SQLSND\$**

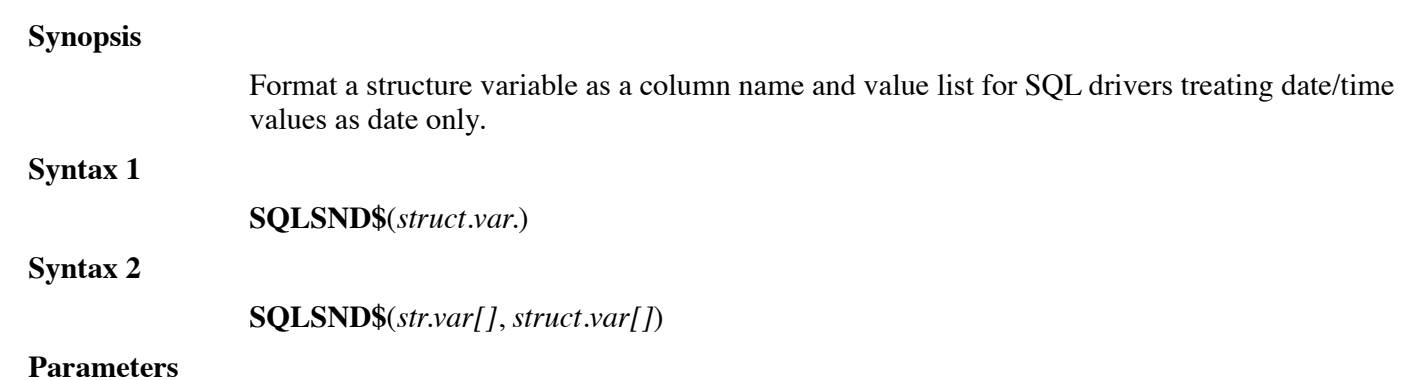

**struct.var.** is a struct variable. *str.var[]* is an array of strings as produced by **CALL GETSTRUCT()**. *struct.var[]* is an array of structures as produced by **CALL STRUCTINFO()**.

#### **Remarks**

SQLSND\$ takes the structure variable argument and returns a string containing the member item names and values. Any date/time values will be treated as date only values. If the structure variable contains members which are structures, the names will be derived by concatenating the member names with the name, if any, of the parent structure (see the SQLSN\$ function). An SQL driver will format the result string as a list of comma separated "name=value" pairs. SQLSND\$ is commonly used when generating the SET clause of an SQL statement. "AS \*" structure variables can be used directly or by using Syntax2.

#### **Examples**

```
Def Struct POSITION
   Member 1%,X : Item "Column"
   Member 1%,Y : Item "Row"
End Def
Def Struct RECTANGLE
   Member UpperLeft. As POSITION : Item "UL"
   Member LowerRight. As POSITION : Item "LR"
End Def
Dim R. As RECTANGLE
```
**See also**

**SQLNV\$**, **SQLD\$**, **SQLSN\$**

### **FUNCTION SQLSNV\$**

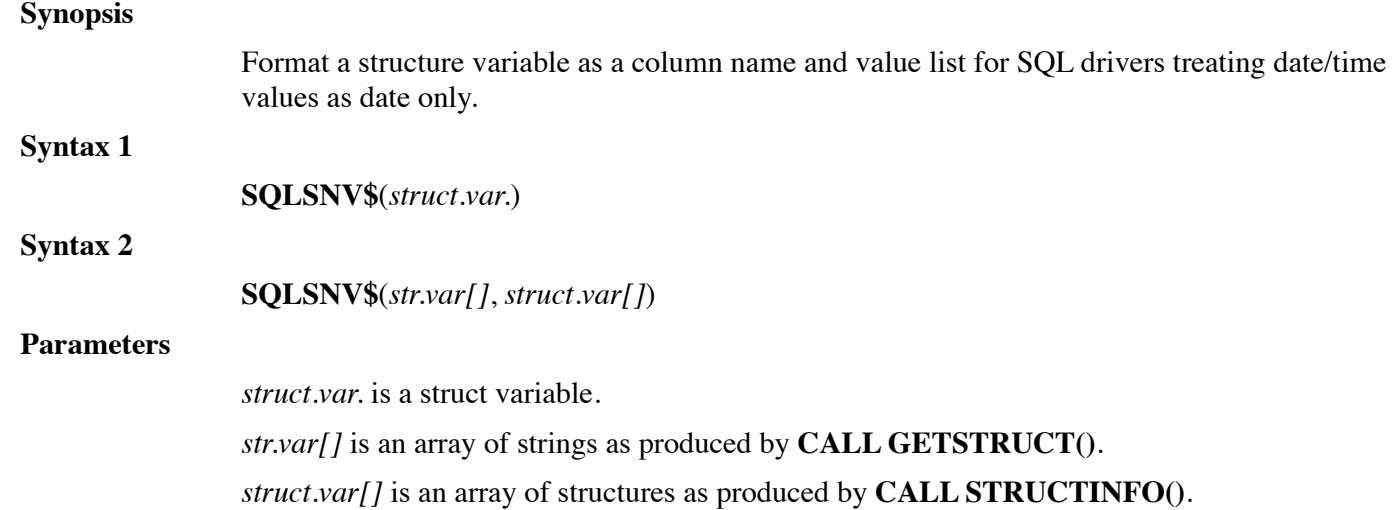

#### **Remarks**

**SQLSNV\$** takes the structure variable argument and returns a string containing the member item names and values. If the structure variable contains members which are structures, the names will be derived by concatenating the member names with the name, if any, of the parent structure (see the **SQLSN\$** function). An SQL driver will format the result string as a list of comma separated "name=value" pairs. **SQLSND\$** is commonly used when generating the **SET** clause of an SQL statement. "**AS \***" structure variables can be used directly or by using Syntax2.

#### **Examples**

Def Struct POSITION Member 1%,X : Item "Column" Member 1%,Y : Item "Row" End Def Def Struct RECTANGLE Member UpperLeft. As POSITION : Item "UL" Member LowerRight. As POSITION : Item "LR" End Def Dim R. As RECTANGLE

#### **See also**

#### **SQLNV\$**, **SQLSN\$**, **SQLV\$**

### **FUNCTION SQLV\$**

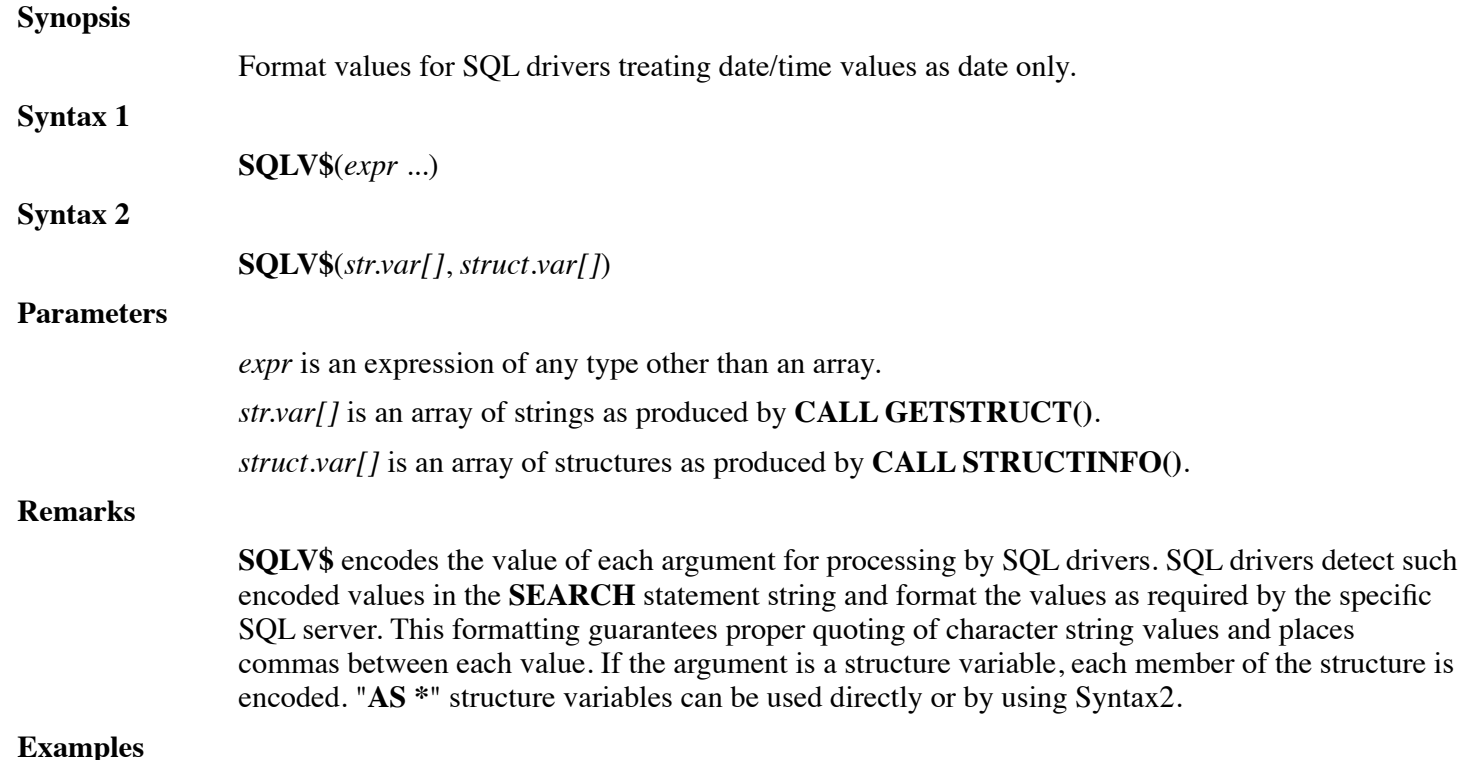

#### https://engineering.dynamic.com/mediawiki/index.php?title=DL4\_Language\_Reference\_Guide&printable=yes Page 302 of 350

Search #1;"Insert Into test (count,label) Values ("+SQLV\$(C,L\$)+")" Search #1;"Insert Into test ("+SQLN\$(R.)+") Values ("+SQLV\$(R.)+")"

**See also**

#### **SQLN\$, SQLNV\$**

### **CALL STRING**

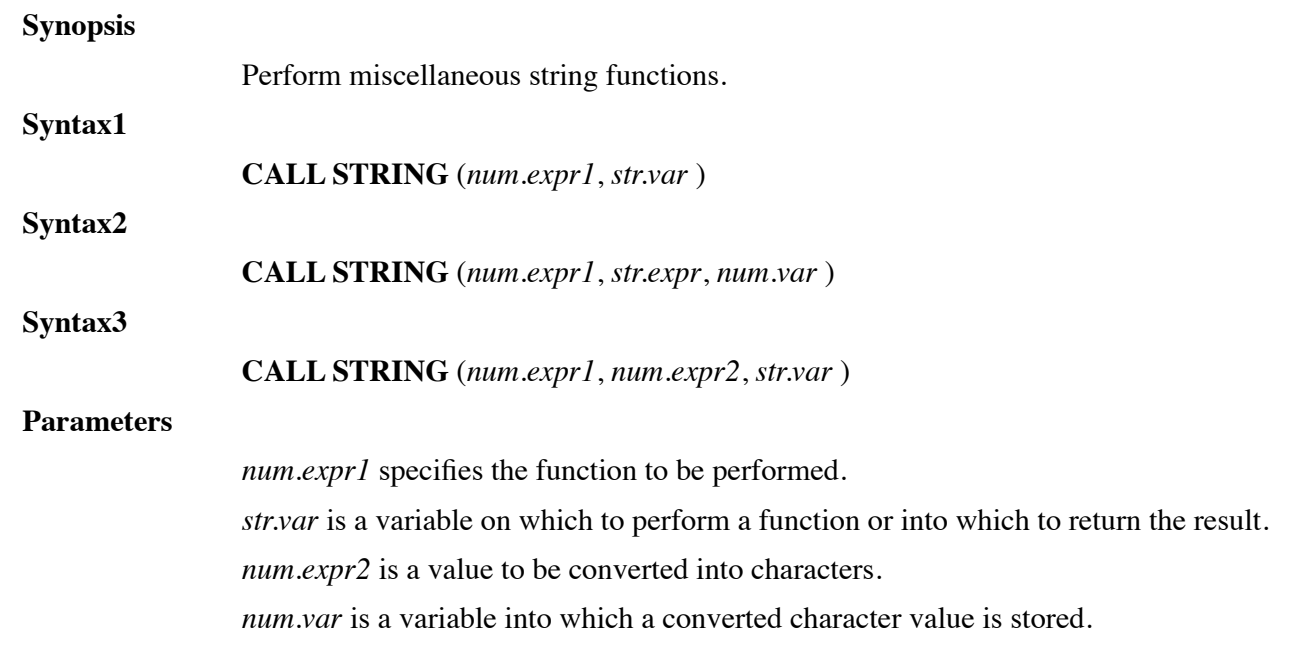

#### **Remarks**

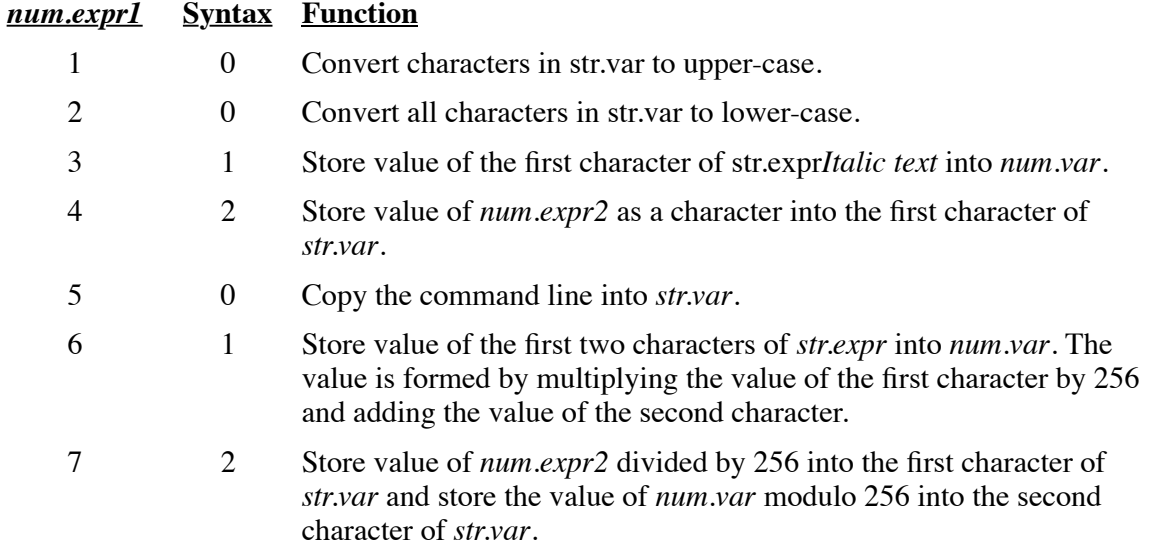

This procedure is compatible with UniBasic **CALL \$STRING**.

#### **Examples**

Call String(1,A\$)

#### **See also**

#### **ASC, INT, LCASE\$, UCASE\$, CALL, CALL UBSTRING, CONV**

# **CALL STRINGSEARCH**

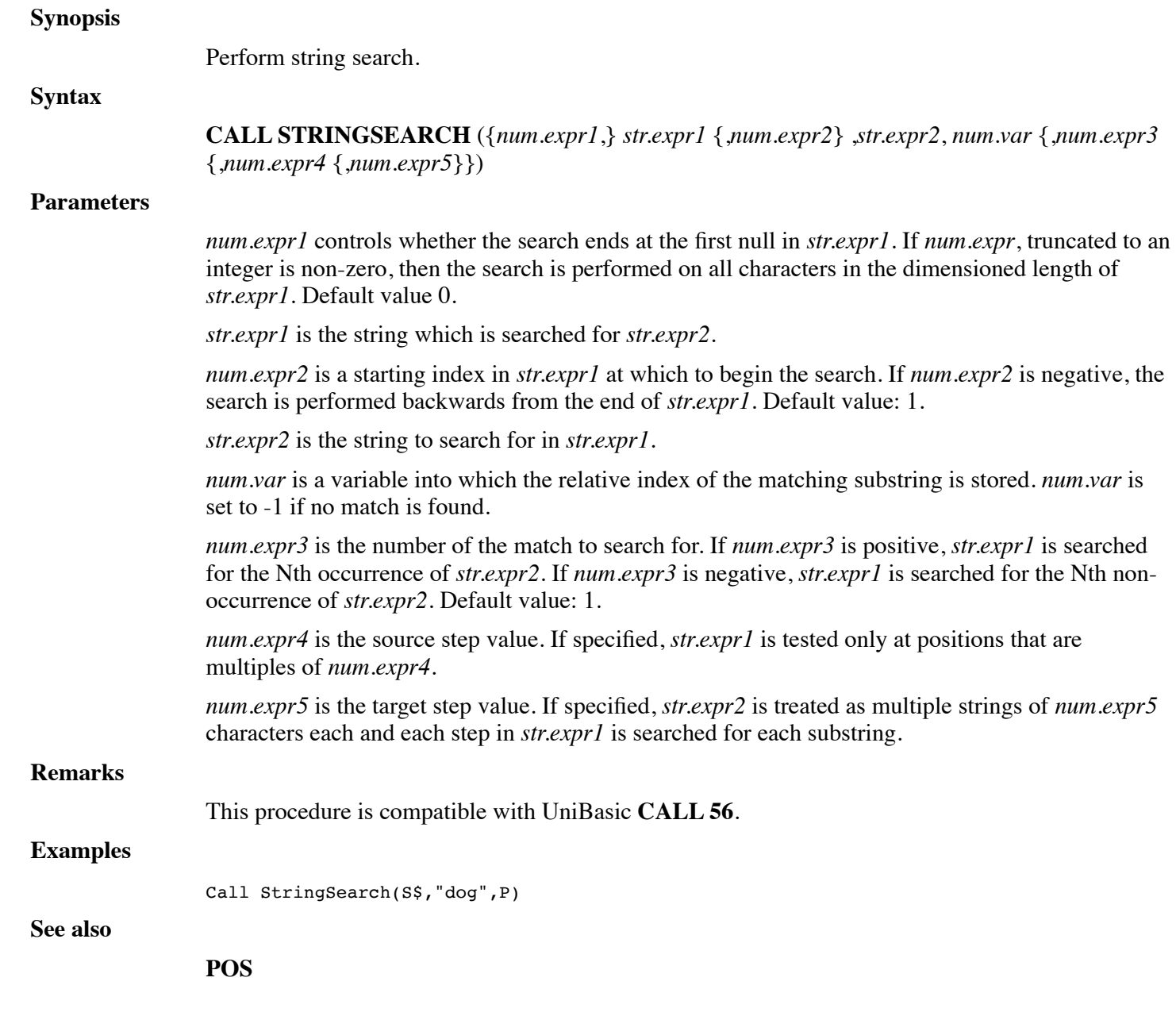

# **CALL STRSRCH1**

**Synopsis**

Search string.

**Syntax**

**CALL STRSRCH1** (*num.expr*, *str.expr1*, *str.expr2*, *num.var*)

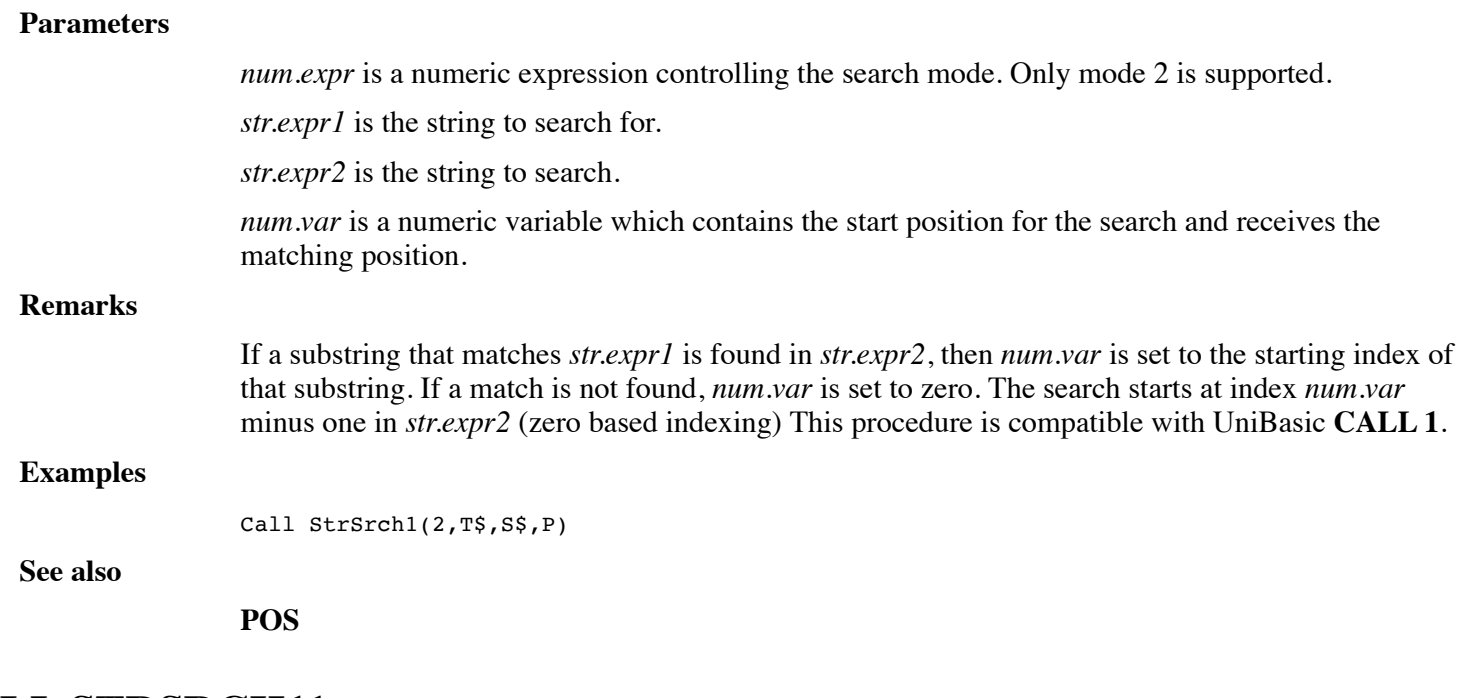

### **CALL STRSRCH11**

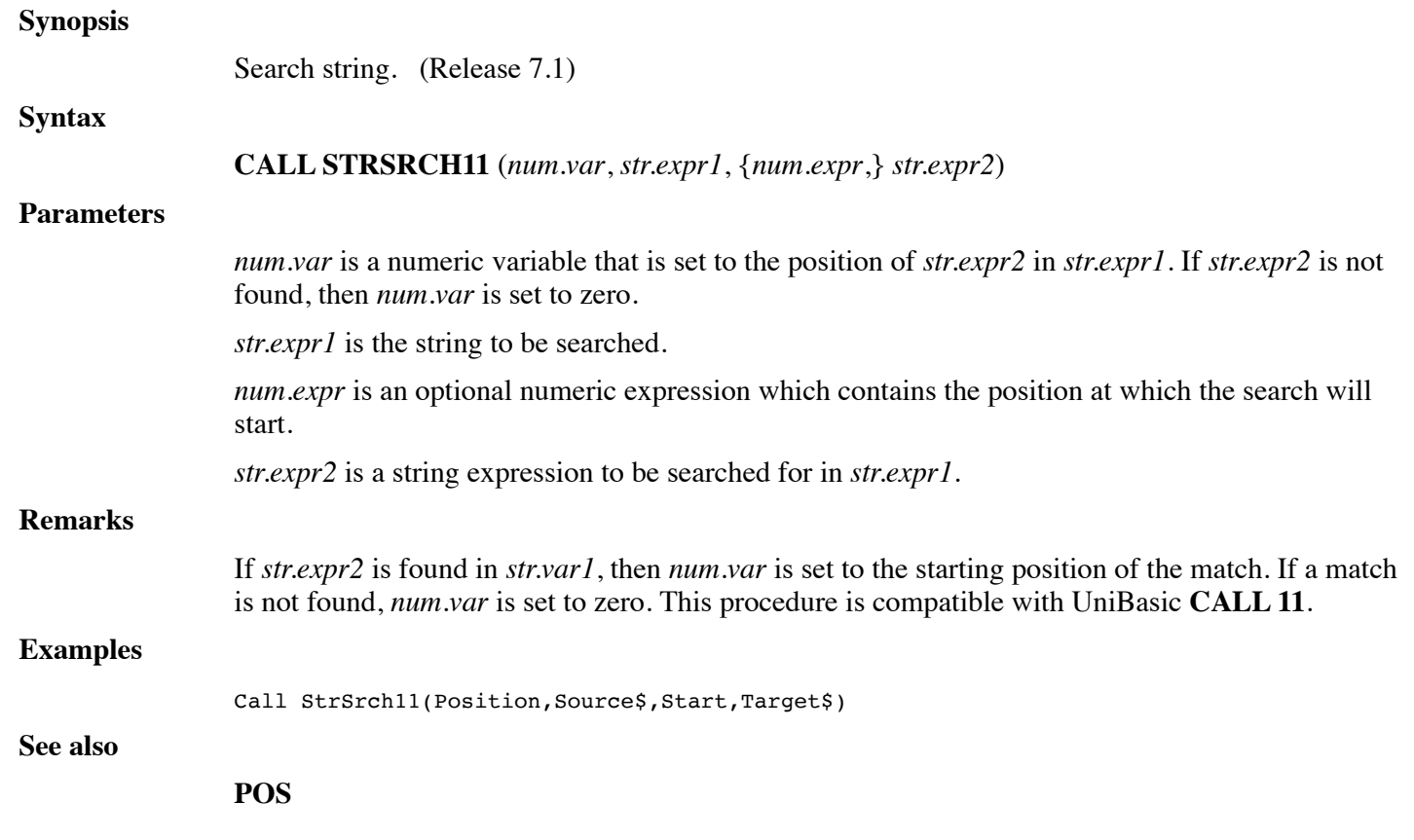

# **CALL STRSRCH44**

**Synopsis**

Search string.

#### **Syntax**

**CALL STRSRCH44**(*num.expr1* {, *str.expr1*, *str.expr2*, *num.var* {, *num.expr2*}})

#### **Parameters**

*num.expr1* is the **CALL** mode (see below). *str.expr1* is the optional string to search for or to swap. *str.expr2* is the optional string to search. *num.var* is an optional numeric variable that supplies the search start position and receives the result. *num.expr2* is an optional expression that controls the search step value.

#### **Remarks**

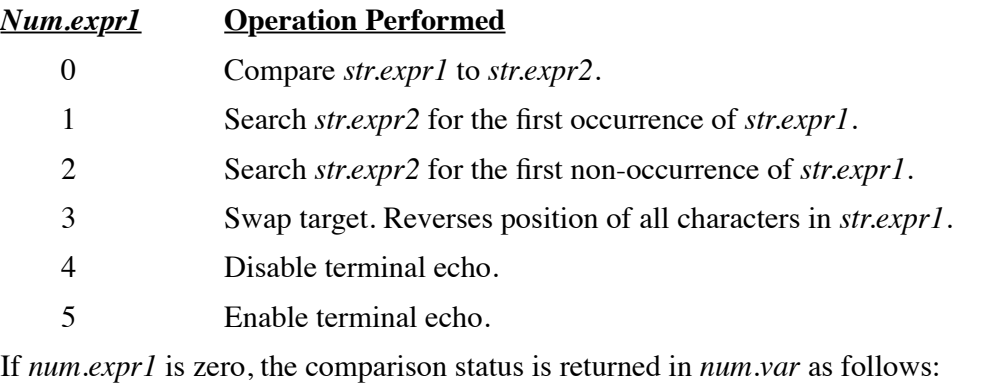

- -2 = *str.expr2* is logically less than *str.expr1*
- -1 = *str.expr2* is shorter than *str.expr1*
- 0 = *str.expr1* and *str.expr2* are exactly equal
- 1 = *str.expr1* is shorter than *str.expr2*
- 2 = *str.expr1* is logically less than *str.expr2*

If *num.expr1* is 1 or 2, then *num.var* supplies the starting position for the search and receives the matching position. If there is no matching position, then *num.var* is set to zero. If *num.expr2* is supplied, it is used as a step value in *str.expr2* between each search.

If *num.expr1* is 3, then *str.expr1* must be a string variable.

This procedure is compatible with UniBasic **CALL 44**.

#### **Examples**

Call StrSrch44(4) ! Disable echo

Call StrSrch44(1,T\$,S\$,P)

#### **See also**

**POS**

### **CALL STRSRCH81**

#### **Synopsis**

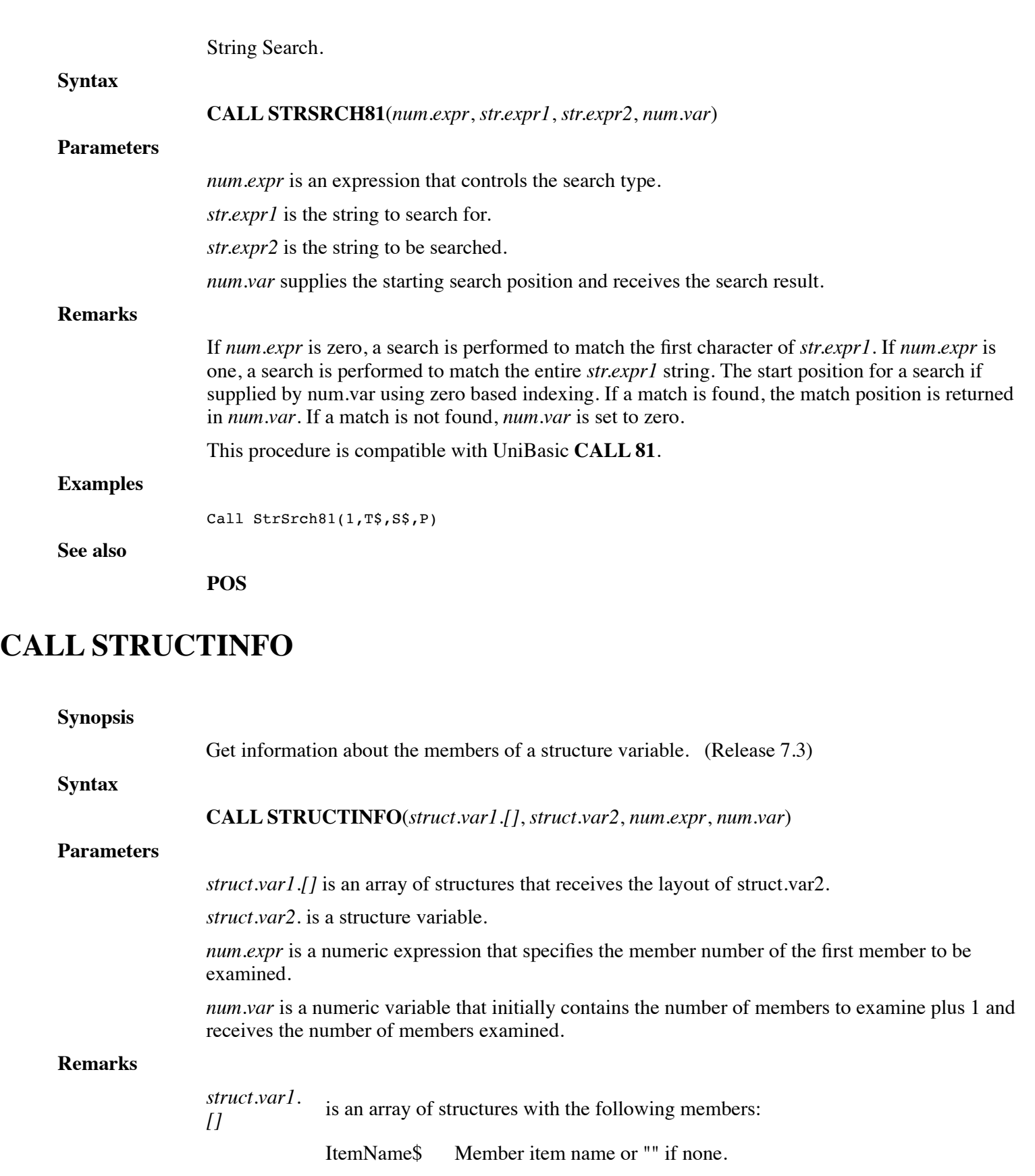

**DIM**ension of 8 or more bytes. ItemNum Member item number or -1 if none

RefCode? Member reference code for **Call SetStruct()**. RefCode? must have a

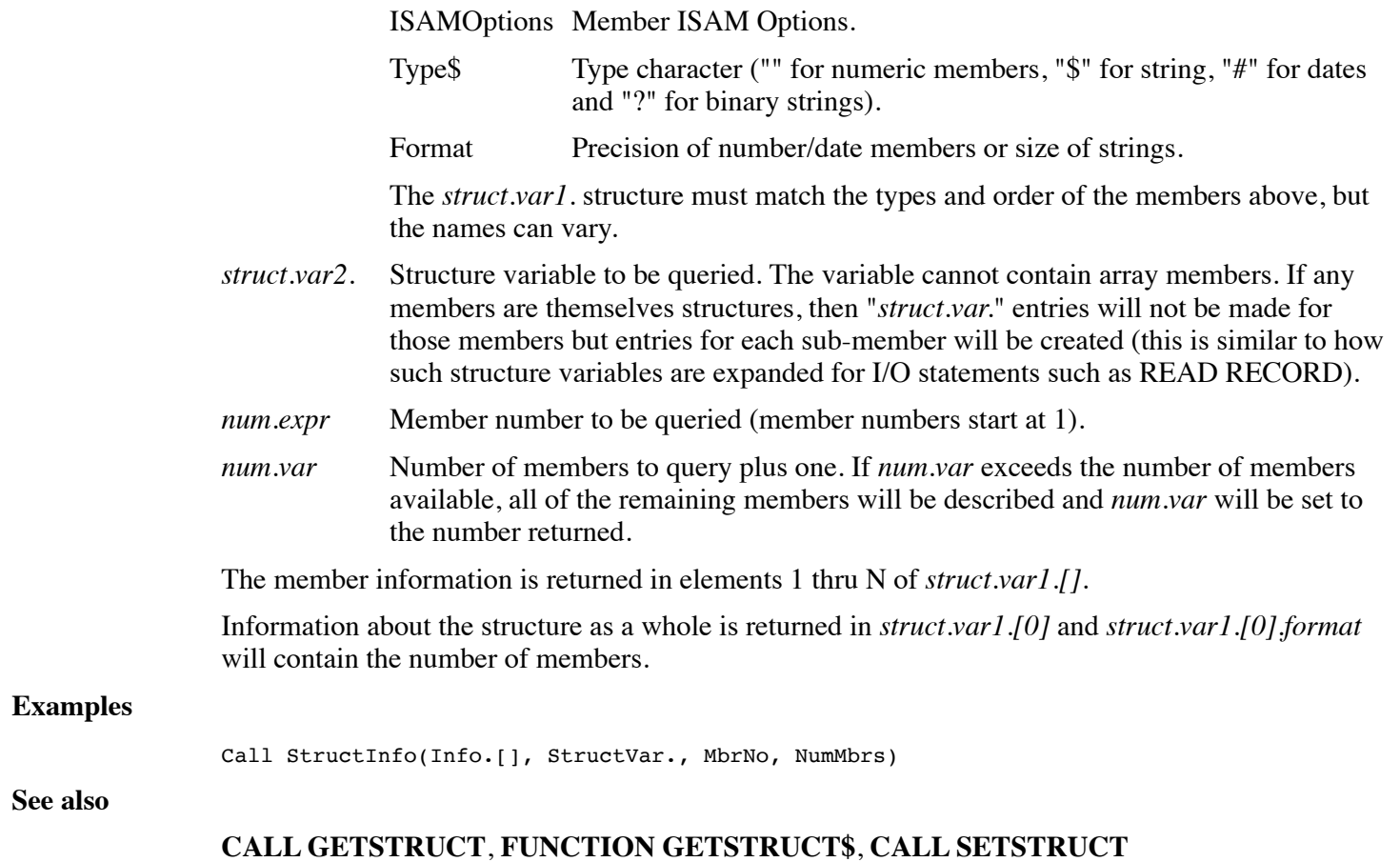

### **CALL SWAPF**

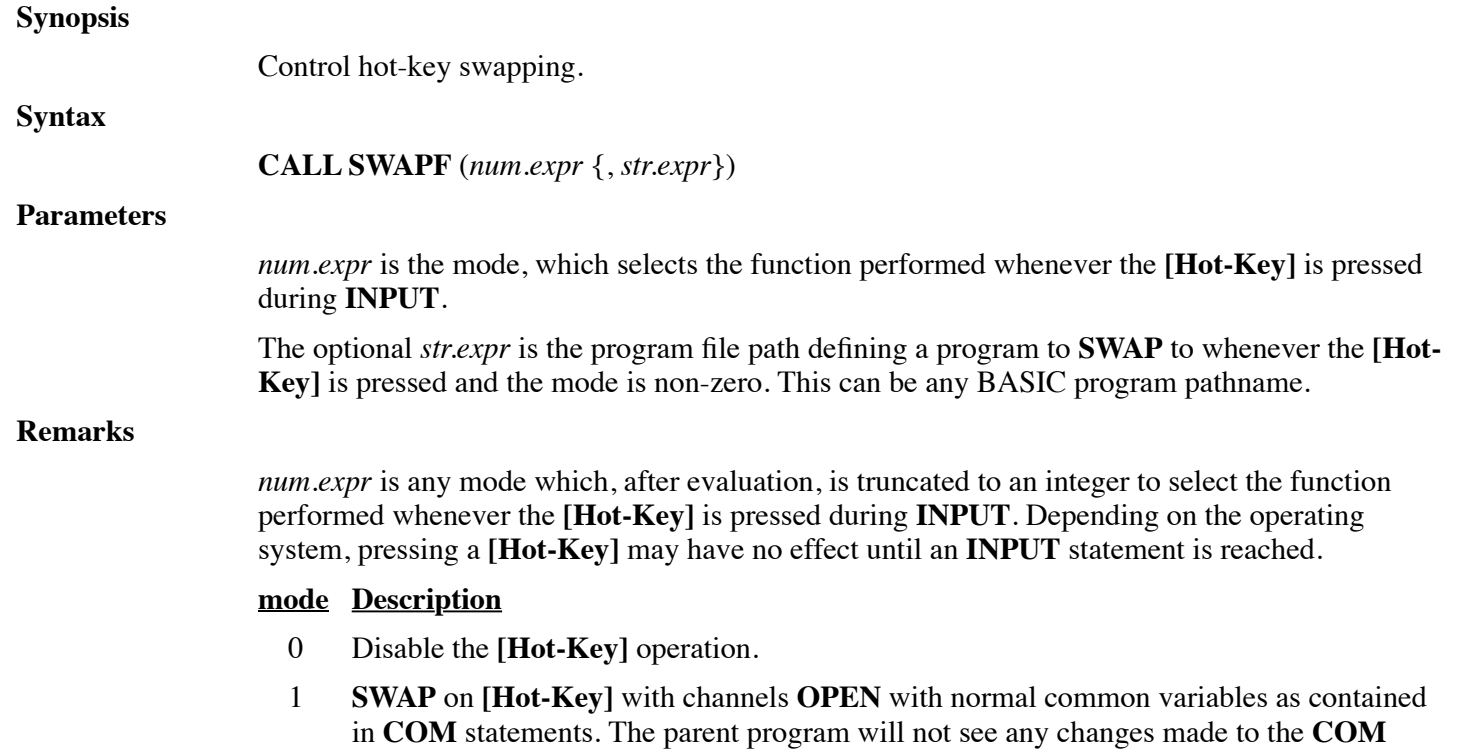

variables in the **SWAP** program.

- 2 **SWAP** on **[Hot-Key]** with normal common variables as contained in **COM** statements. The parent program will not see any changes made to the **COM** variables in the **SWAP** program.
- 3 **SWAP** on **[Hot-Key]** with channels OPEN and no common variables.
- 4 **SWAP** on **[Hot-Key]** which passes **COM** only. Will pass global **COM** variables and return any changed values to the parent program. (Release 9.1)
- 5 **SWAP** on **[Hot-Key]** which passes **COM** and open channels. Will pass global **COM** variables and return any changed values to the parent program. (Release 9.1)

An error is generated if a **[Hot-Key]** is pressed and the specified program name does not exist.

#### **Examples**

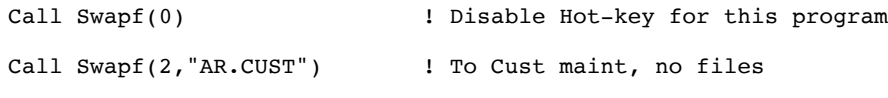

**See also**

**WINDOW**

### **CALL SYSRC**

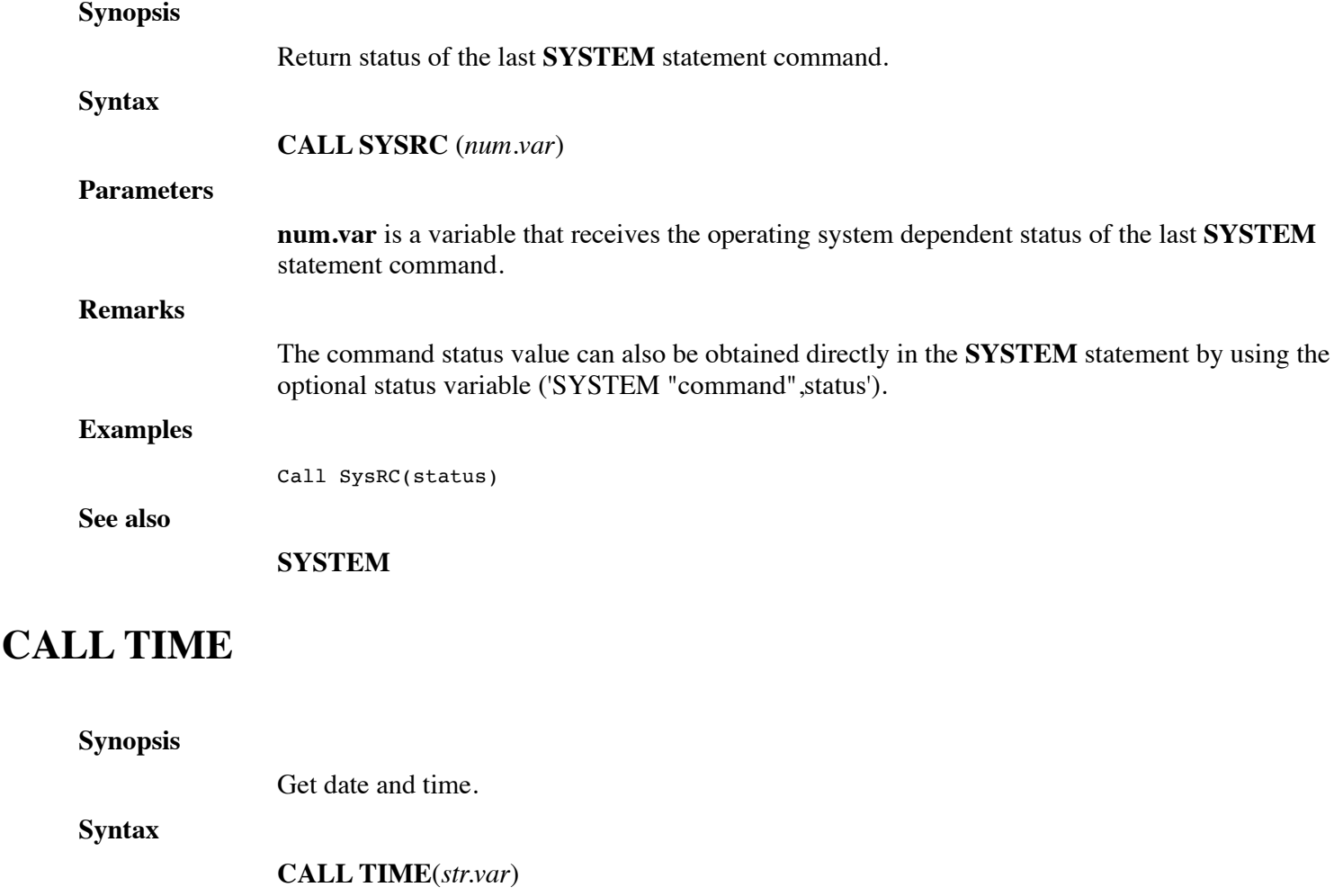

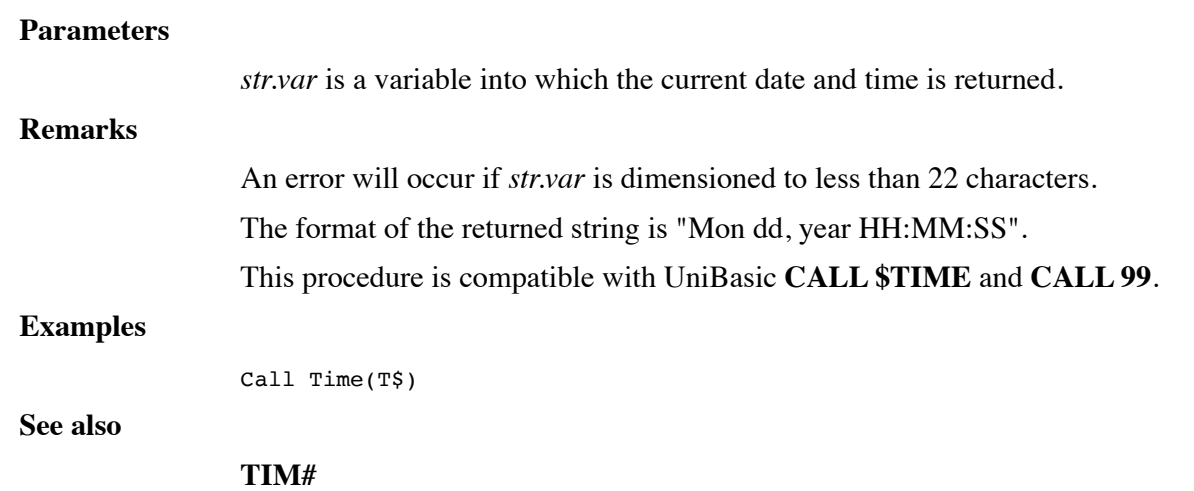

# **CALL TRANSLATE**

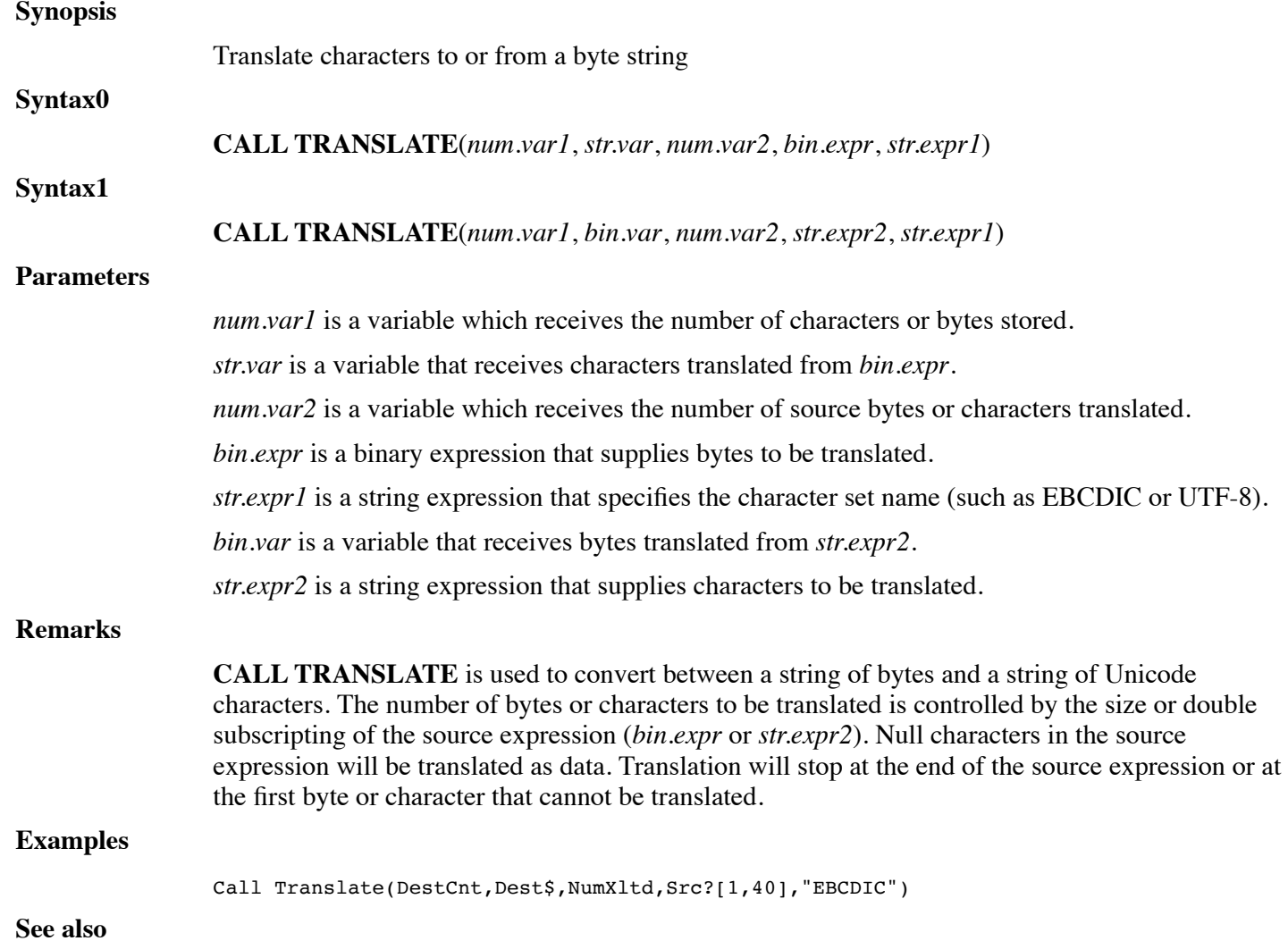

# **FUNCTION TRIM\$**

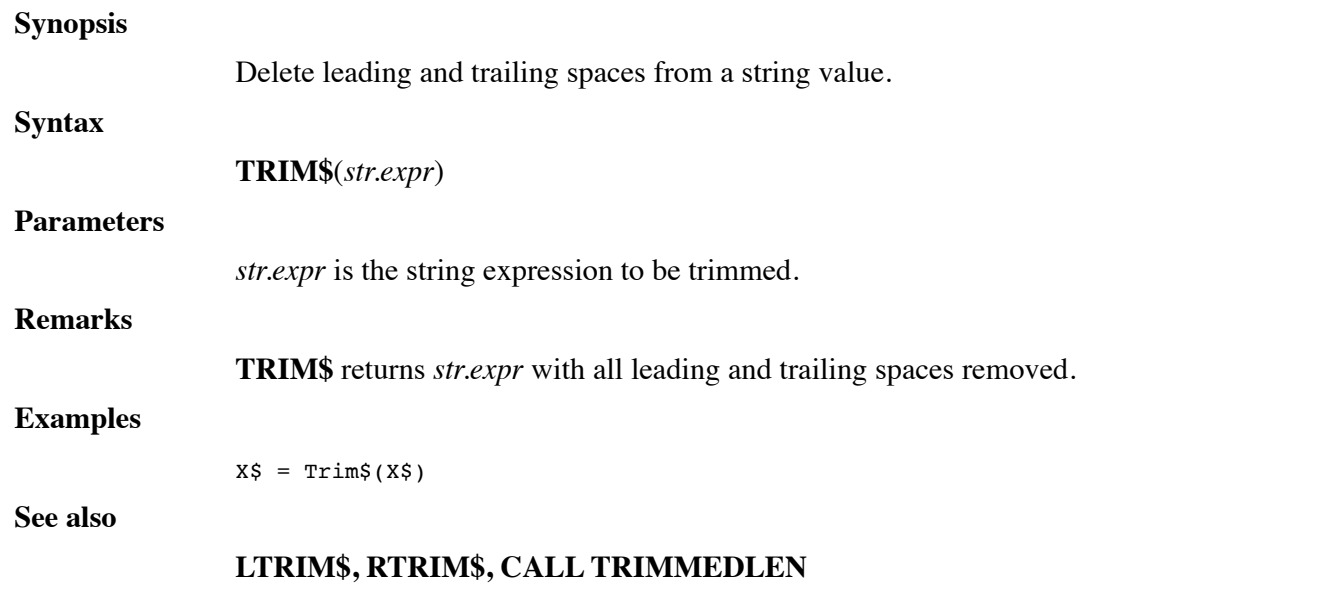

# **CALL TRIMMEDLEN**

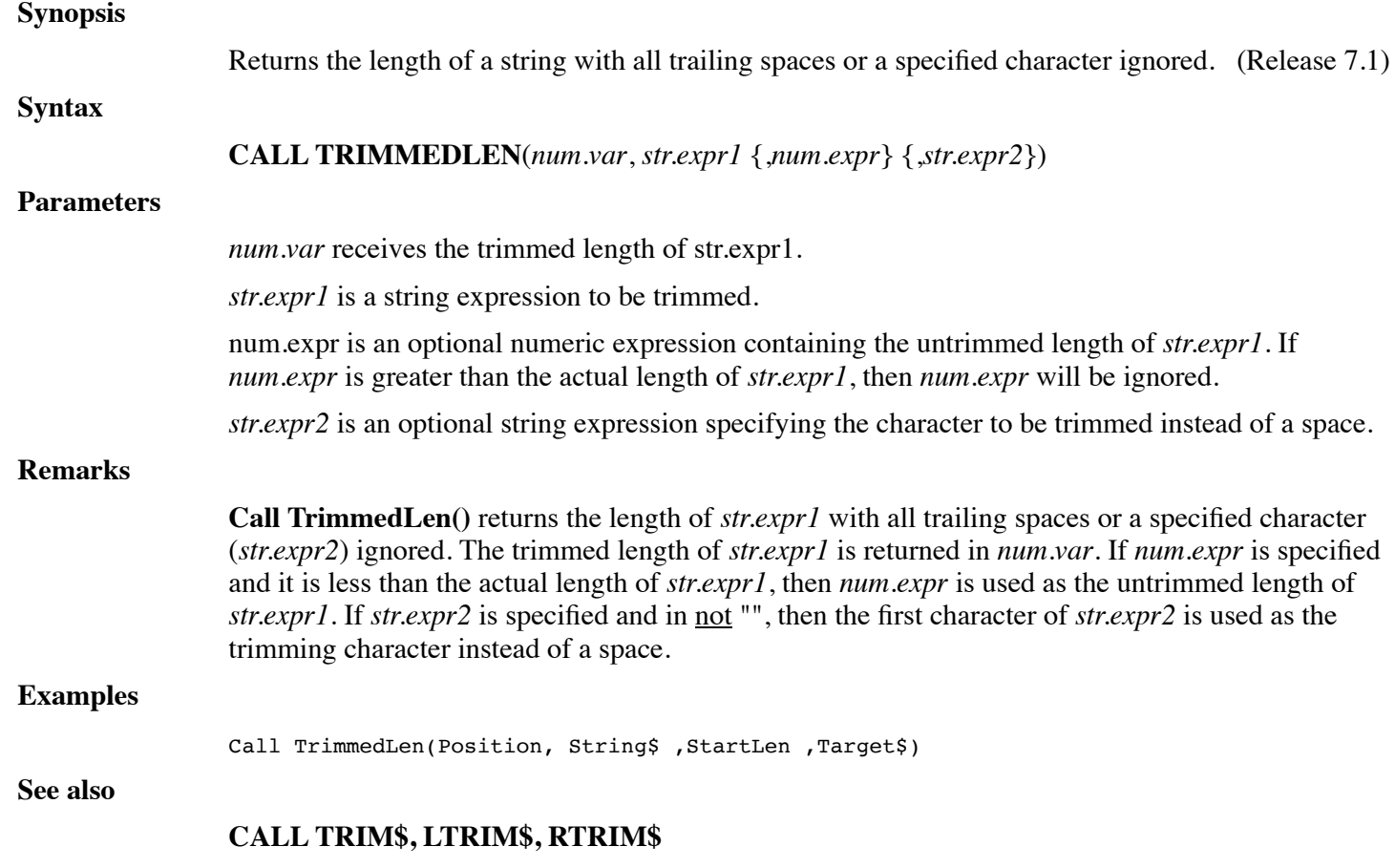

# **CALL TRXCO**

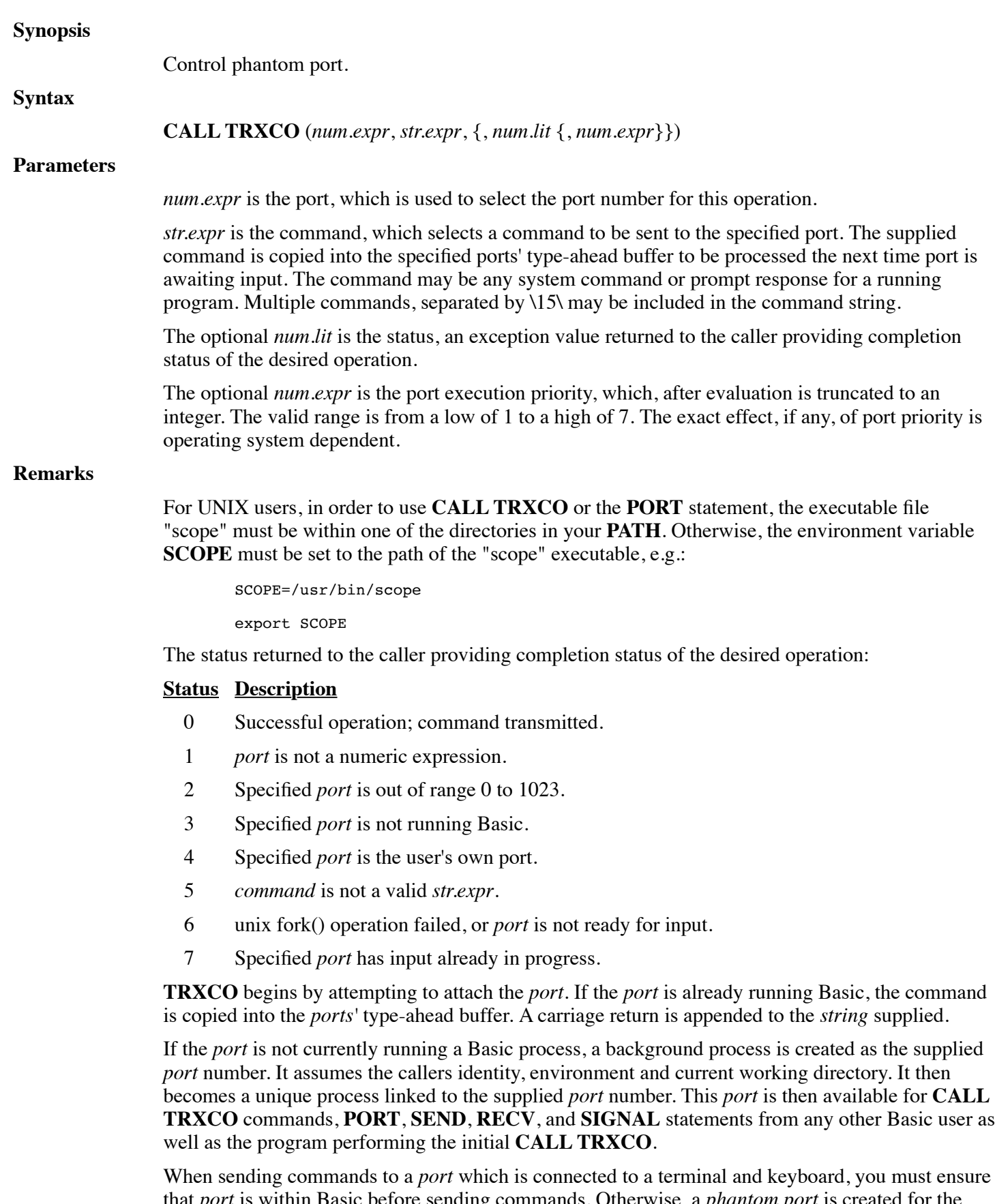

that *port* is within Basic before sending commands. Otherwise, a *phantom port* is created for the supplied *port* number. If a user later attempts entry into Basic on a terminal designated as the same *port*, entry will be rejected.

Always pause at least 2 seconds between subsequent **TRXCO** calls to the same or different ports. This permits the receiving *port* time to respond.

#### **Examples**

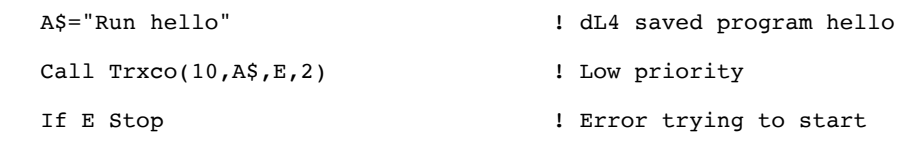

**See also**

**PORT**

### **FUNCTION UBASC**

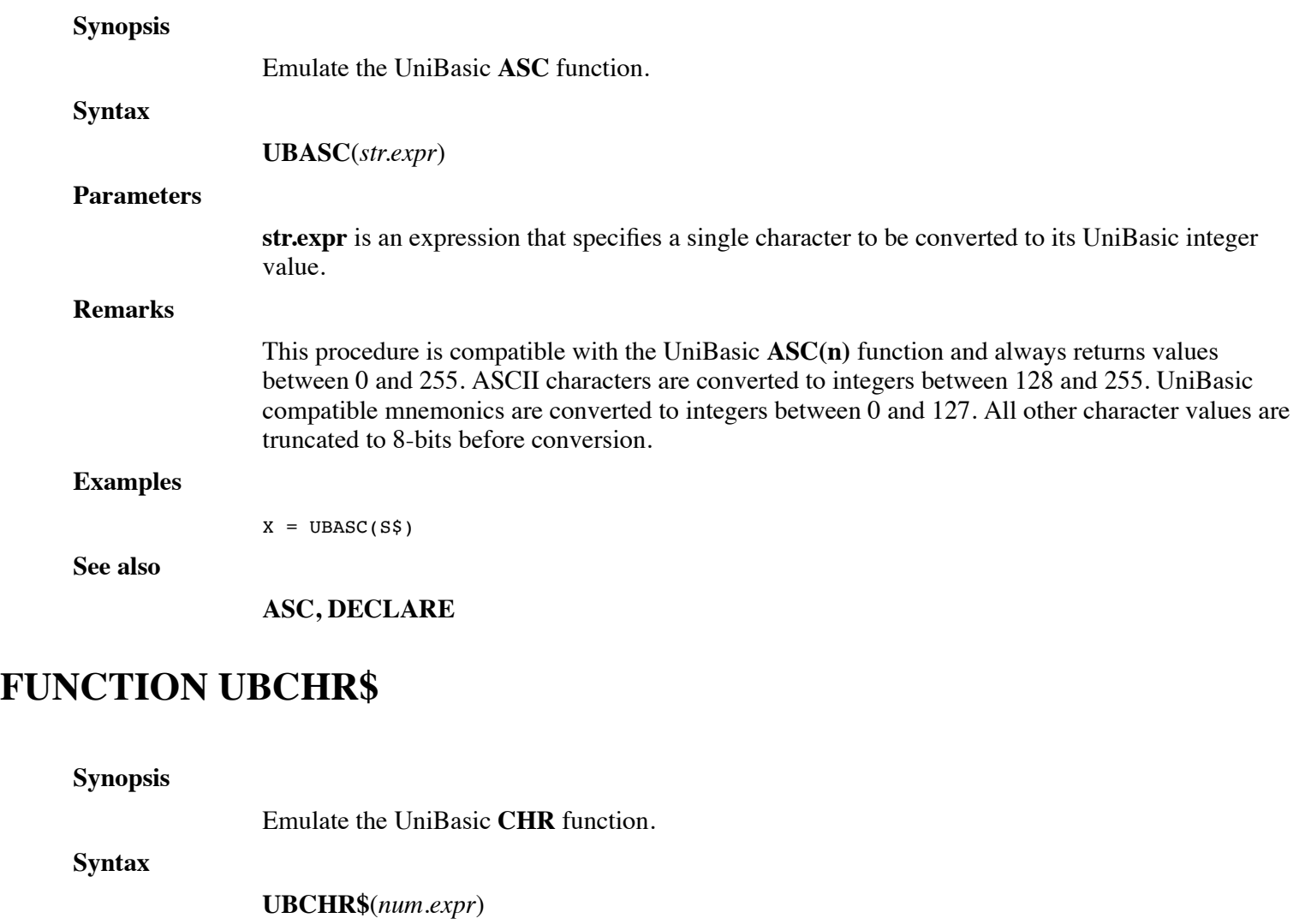

#### **Parameters**

*num.expr* is an expression that specifies the character value.

#### **Remarks**

This procedure is compatible with the UniBasic **CHR(n)** function. Values between 128 and 255 are

converted to ASCII values. Values between 0 and 127 are converted to UniBasic compatible mnemonics. All other values are converted to "\177777\".

#### **Examples**

```
X\ = \text{UBChr}\(193)
```
**See also**

**CHR\$, DECLARE**

### **CALL UBCKSUM**

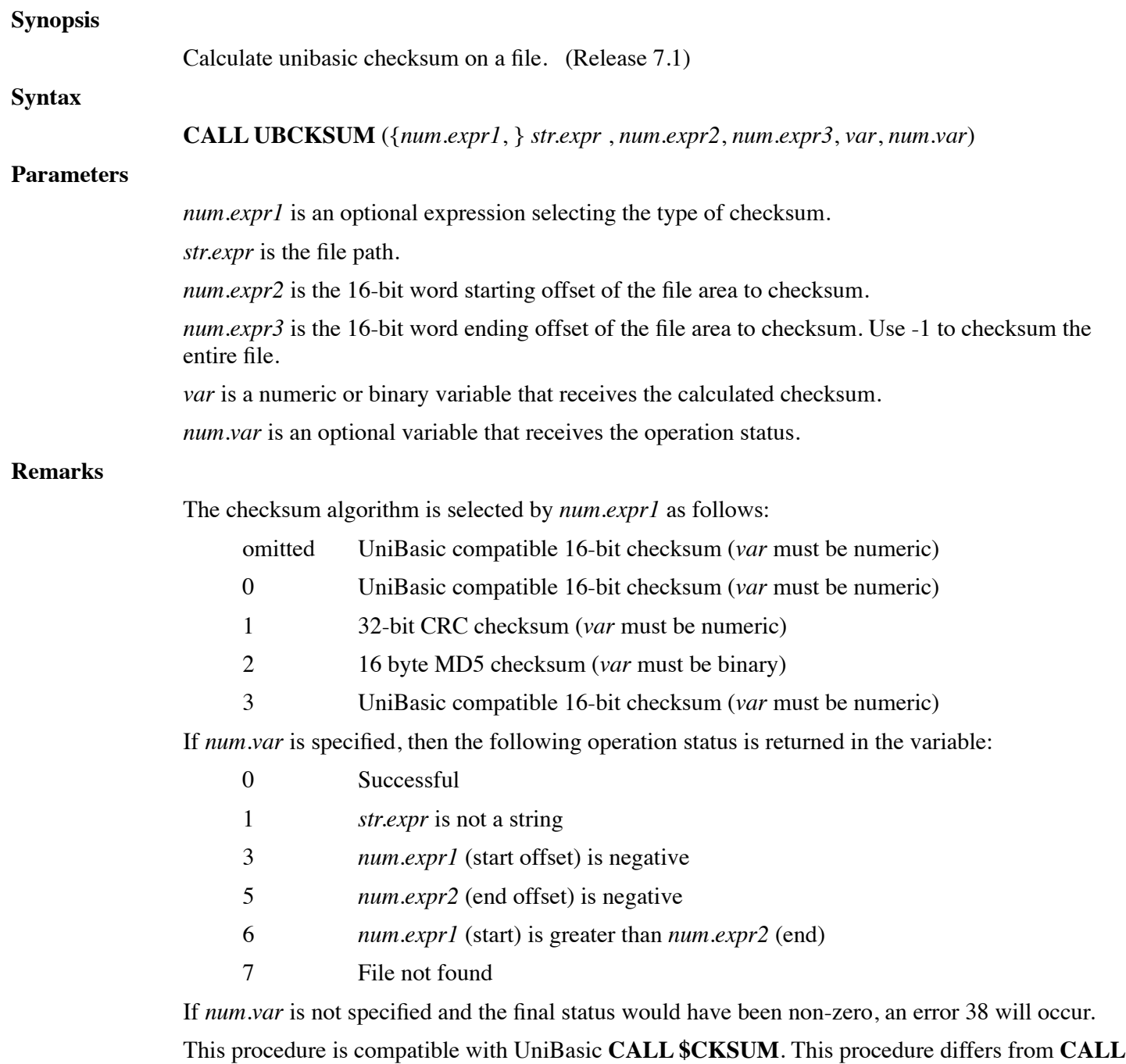

**CKSUM** in that mode 0 always produces a fully UniBasic compatible result.

https://engineering.dynamic.com/mediawiki/index.php?title=DL4\_Language\_Reference\_Guide&printable=yes Page 314 of 350

#### **Examples**

Call UBCKSUM(Filename\$, Start, End, Checksum, Status)

**See also**

**CALL CKSUM, CRC32, MD5?**

### **FUNCTION UBMEM**

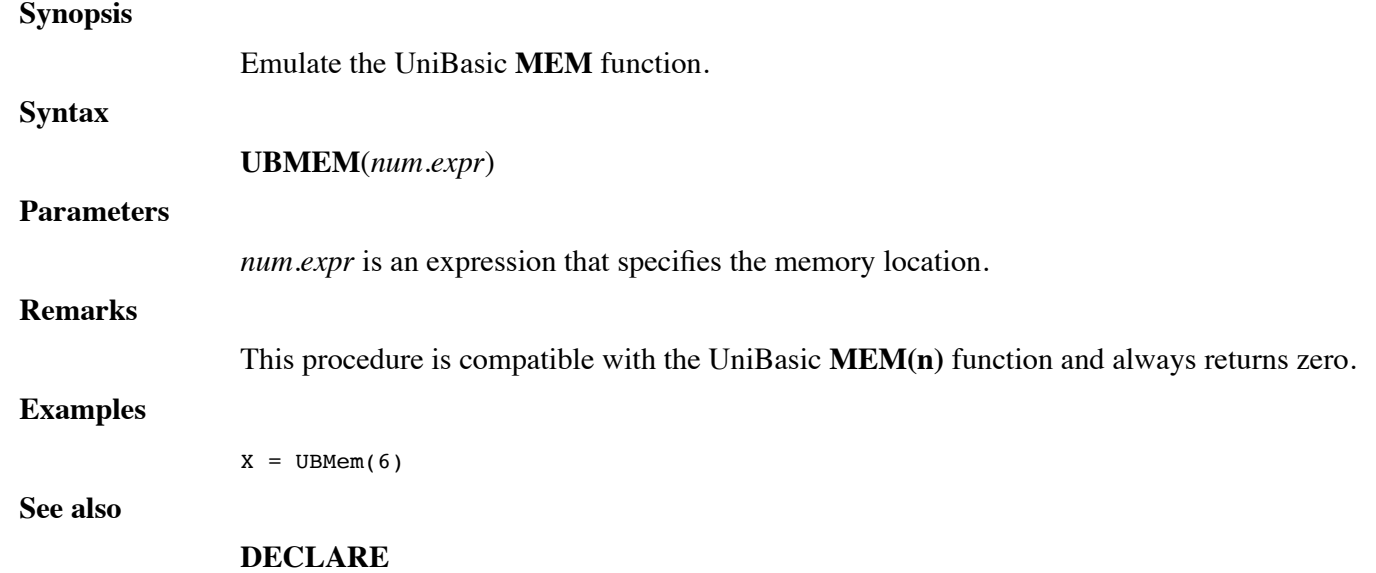

### **FUNCTION UBRND**

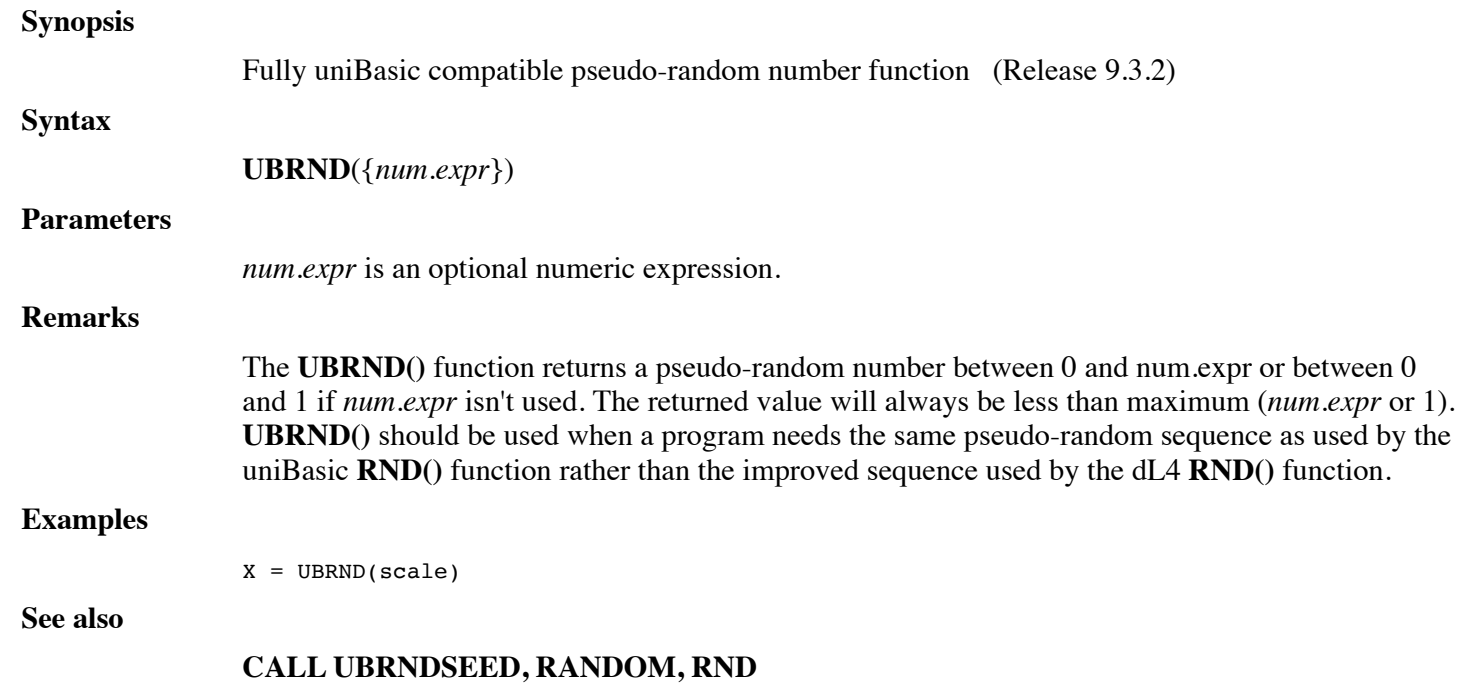

### **CALL UBRNDSEED**

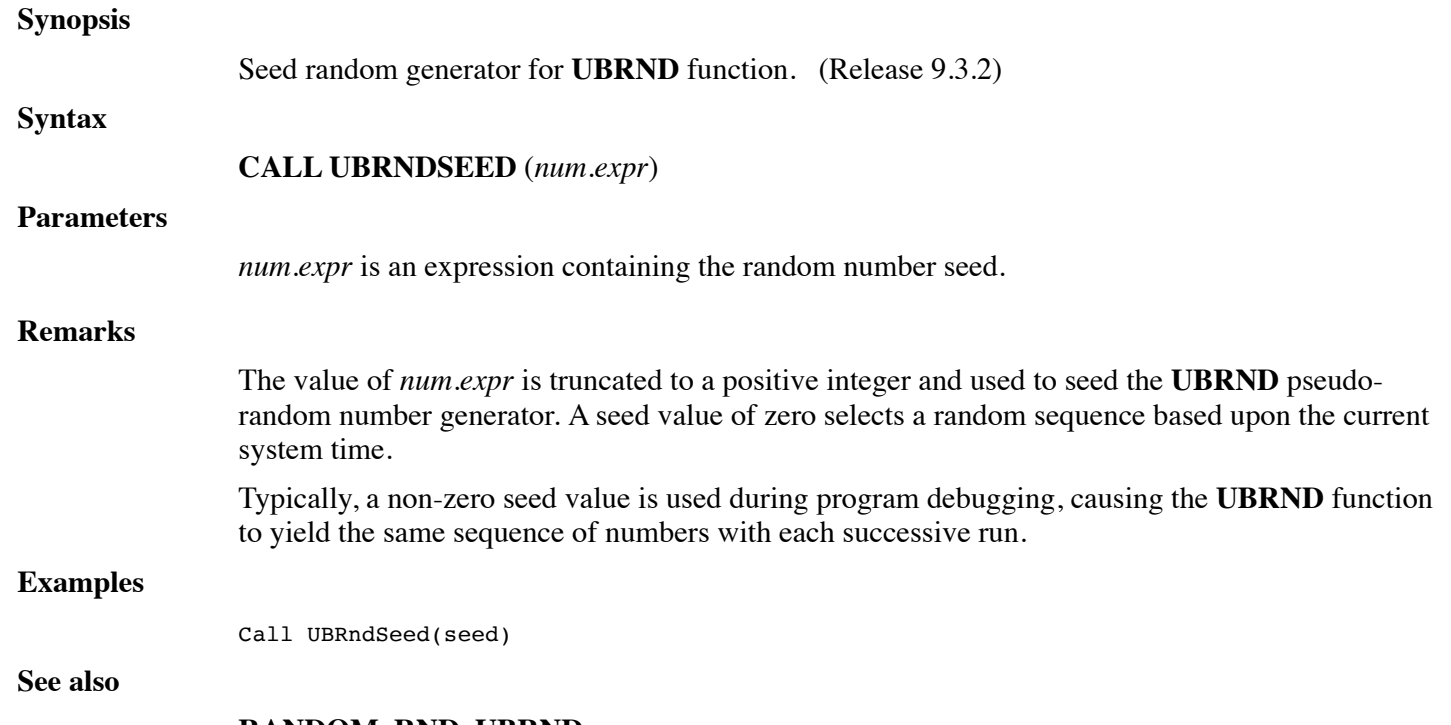

#### **RANDOM, RND, UBRND**

# **CALL UBSTRING**

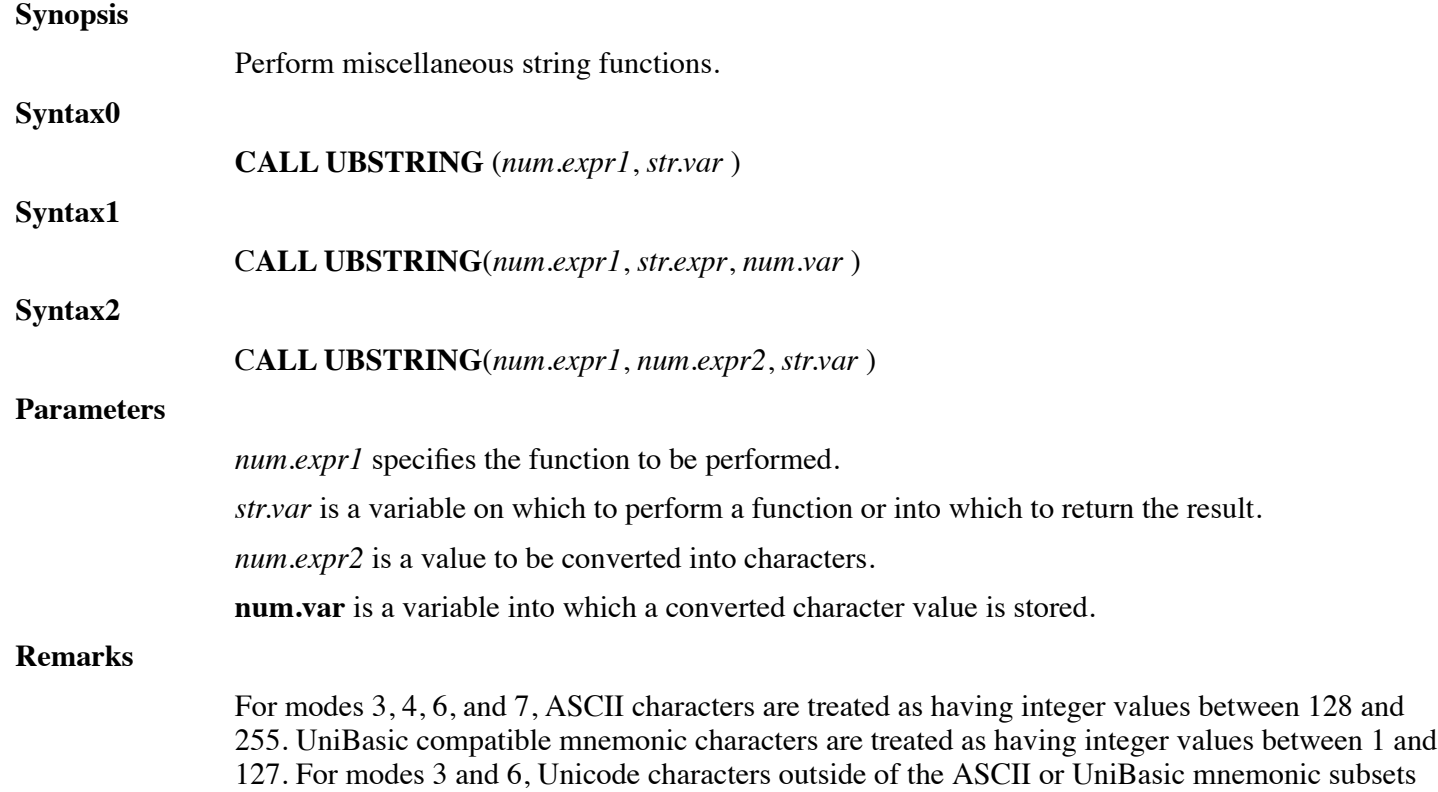

will be truncated to 8-bit values. For modes 4 and 7, integer values outside of the ASCII and UniBasic mnemonic subsets will be translated to "\177777\".

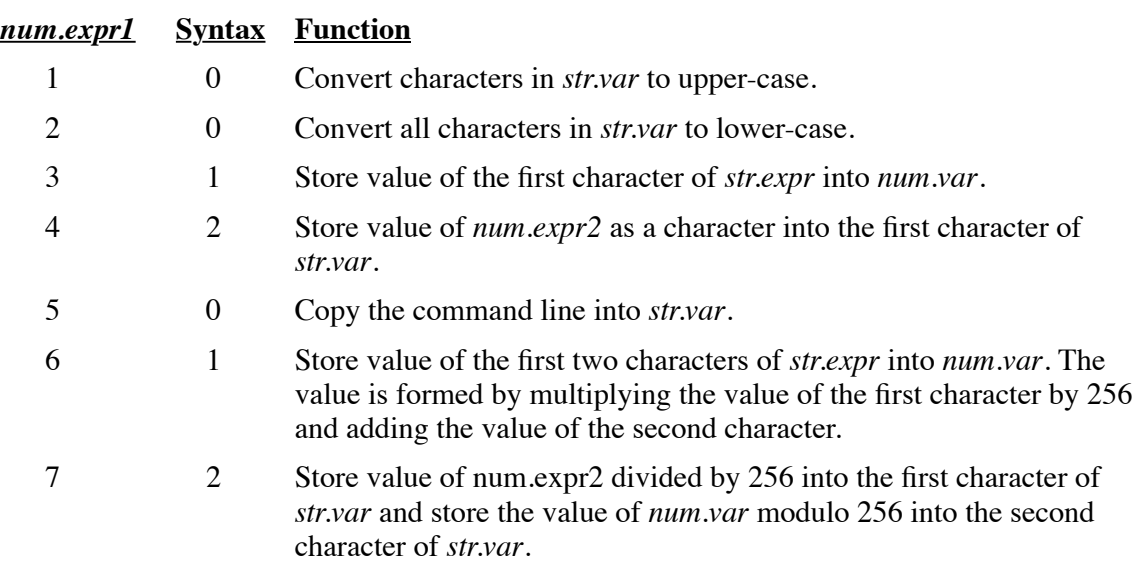

This procedure is compatible with UniBasic **CALL \$STRING**.

#### **Examples**

Call UBString(1,A\$)

**See also**

#### **ASC, INT, LCASE\$, UCASE\$, CALL, CALL STRING, CONV**

### **CALL UNPKDEC21**

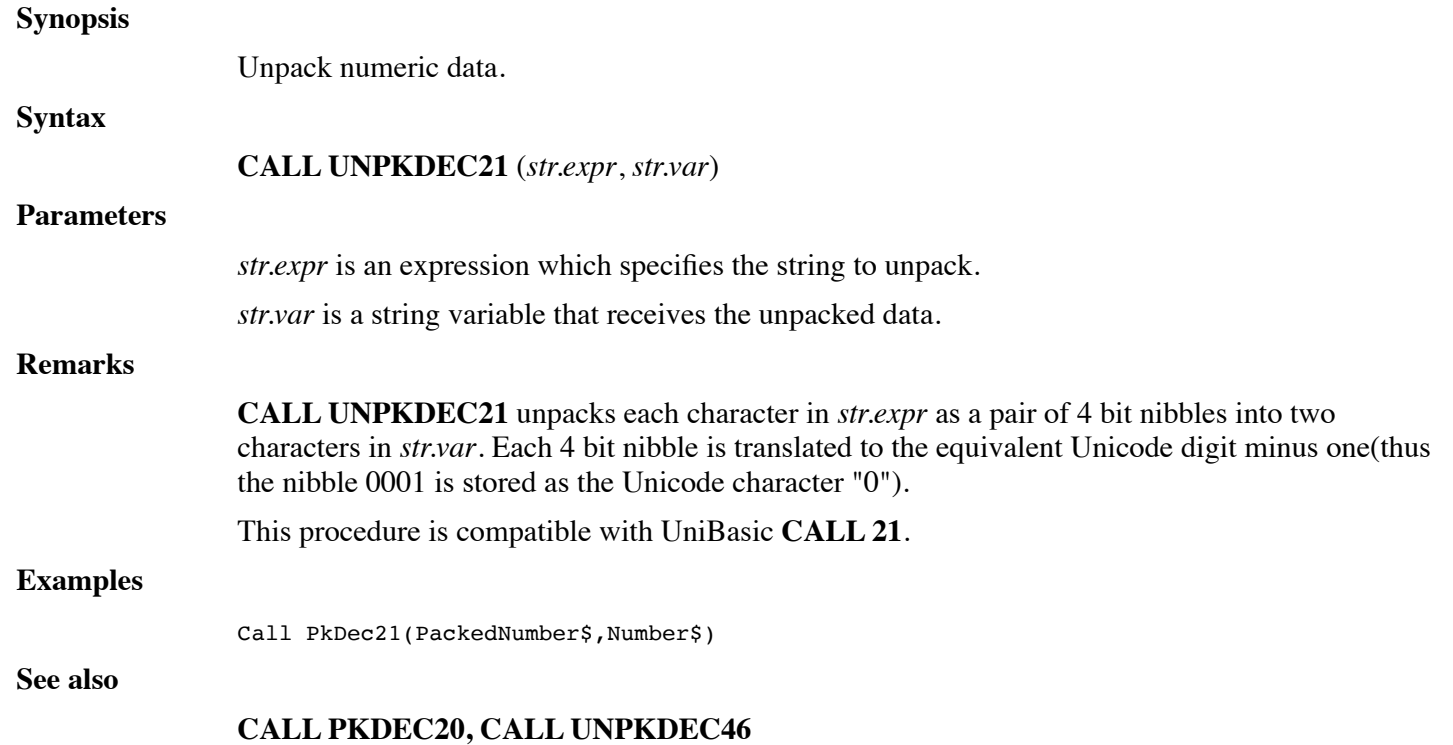

### **CALL UNPKDEC46**

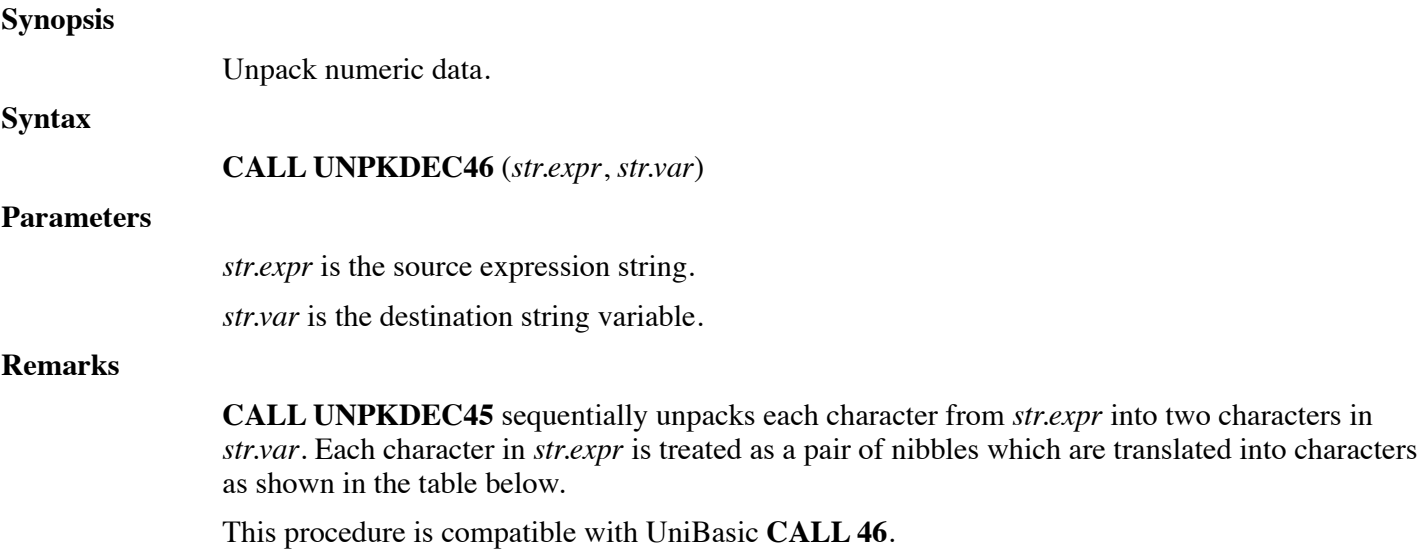

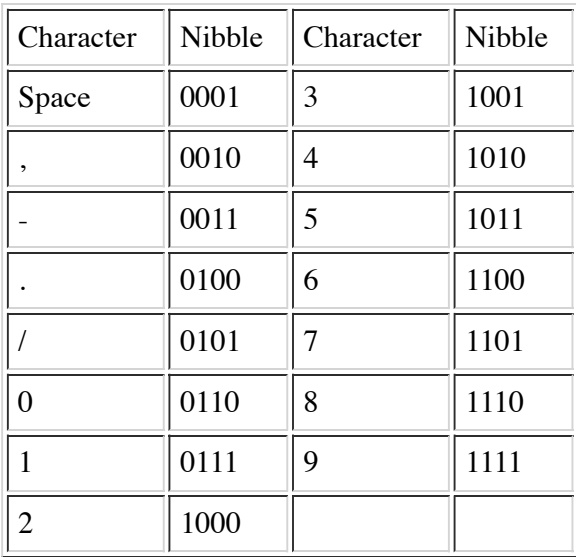

#### **Examples**

Call PkDec46(packeddata\$, data\$)

**See also**

#### **CALL PKDEC45, CALL UNPKDEC21**

### **CALL UNPKRDX5019**

#### **Synopsis**

Unpack characters from radix 50.

**Syntax**

**CALL UNPKRDX5019** (*str.expr*, *str.var* {,*num.expr*})

#### **Parameters**

*str.expr* is an expression which specifies the string to unpack.

*str.var* is a string variable that receives the unpacked string.

*num.expr* is an expression that controls space filling of the *str.var*.

#### **Remarks**

**CALL PKRDX5019** unpacks character triplets from *str.expr* into *str.var*. Each character pair from *str.expr* forms a 16 bit value by taking the upper 8 bits from the first character and the lower 8 bits from the second character. The 16 bit value contains three radix 50 characters as the sum (Charl  $*$ 40 + Char2) \* 40 + Char3. The values of CharN are translated to Unicode as shown in the table below. If *num.expr* is zero or omitted, *str.var* will be space filled. If *num.expr* is one, trailing spaces will be removed.

Character || Radix 50 || Character || Radix 50 || Character || Radix 50 || Character || Radix 50 0  $\parallel$  01  $\parallel$  A  $\parallel$  11  $\parallel$  K  $\parallel$  21  $\parallel$  U  $\parallel$  31 1  $\parallel$  02  $\parallel$  B  $\parallel$  12  $\parallel$  L  $\parallel$  22  $\parallel$  V  $\parallel$  32 2  $\|03\|$  C  $\|13\|$  M  $\|23\|$  W  $\|33\|$ 3  $\parallel$  04  $\parallel$  D  $\parallel$  14  $\parallel$  N  $\parallel$  24  $\parallel$  X  $\parallel$  34 4 || 05 || E || 15 || O || 25 || Y || 35 5 || 06 || F || 16 || P || 26 || Z || 36 6 || 07 || G || 17 || Q || 27 || , || || || 37 7 || 08 || H || 18 || R || 28 || - || 38 8 || 09 || 1 || 19 || S || 29 || . || 39 9 || 10 || J || 10 || 20 || T || 30 || Space || 00

This procedure is compatible with UniBasic **CALL 19**.

#### **Examples**

Call PkRdx5019(packed\$,unpacked\$)

**See also**

#### **CALL PKRDX5018, CALL UNPKRDX5049**

### **CALL UNPKRDX5049**

**Synopsis**

Unpack characters from radix 50.

**Syntax 1**

**CALL UNPKRDX5049**(*0*, *num.var1*, *str.expr*, *str.varN* {,*str.varN*} ...)

**Syntax 2**

**CALL UNPKRDX5049** (*1*, *num.expr*, *num.var2*)

#### **Parameters**

*num.var1* is a numeric variable that receives the CALL status. *str.expr* is a string expression that provides the record image. *str.varN* is a string variable that receives one of the comma delimited fields. *num.expr* is a numeric expression that contains a channel number.

*num.var2* is a numeric variable that receives the record length in 16-bit words.

#### **Remarks**

**CALL UNPKRDX5049** has two distinct modes. Mode 0 unpacks comma separated character fields from the record image *str.expr* into one or more string variables *str.varN*. The status returned in *num.var1* is zero if the CALL is successful and one if the number of fields is greater than the number of *str.varN* variables (overflow). Mode 1 of the CALL returns the record length in 16-bit words of the file open on the channel number *num.expr*.

This procedure is compatible with UniBasic **CALL 115**.

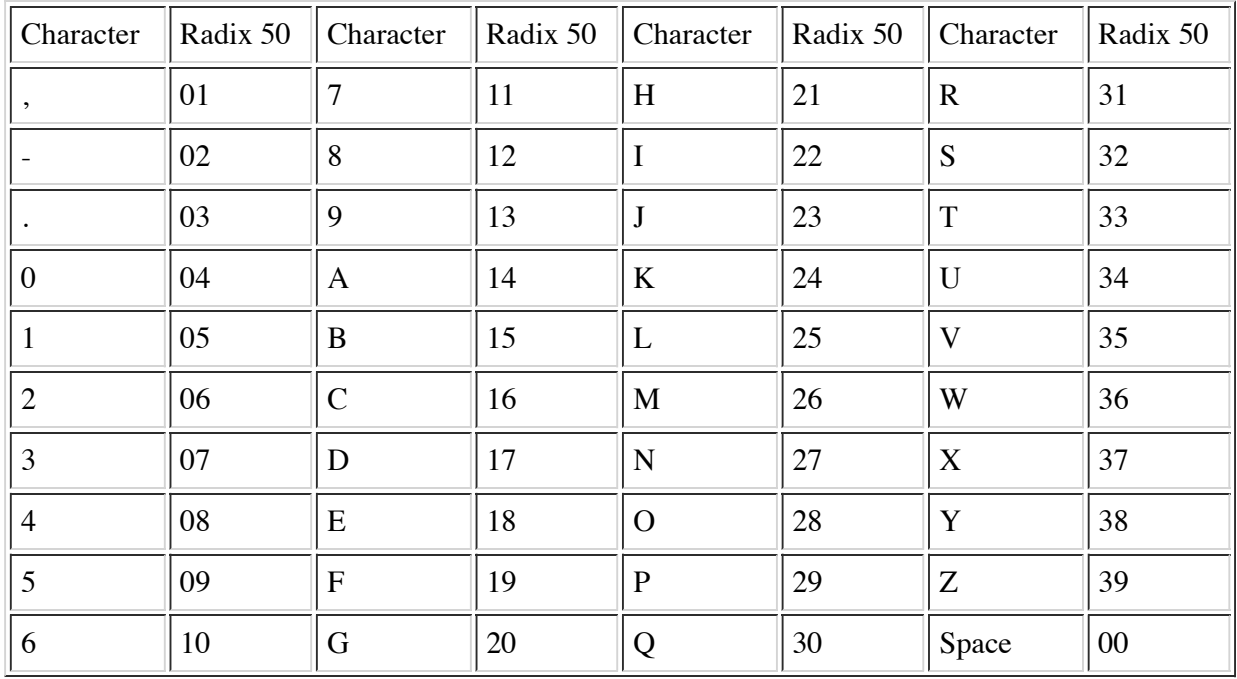

#### **Examples**

Call UNPKRDX5049(0,Status,Record\$,Field0\$,Field1\$,Field2\$,Field3\$)

**See also**

#### **CALL PKRDX5048, CALL UNPKRDX5019**

### **CALL UNPKRECORD**

#### **Synopsis**

Unpack comma delimited string data to individual strings or return the record length of a file.

#### **Syntax1**

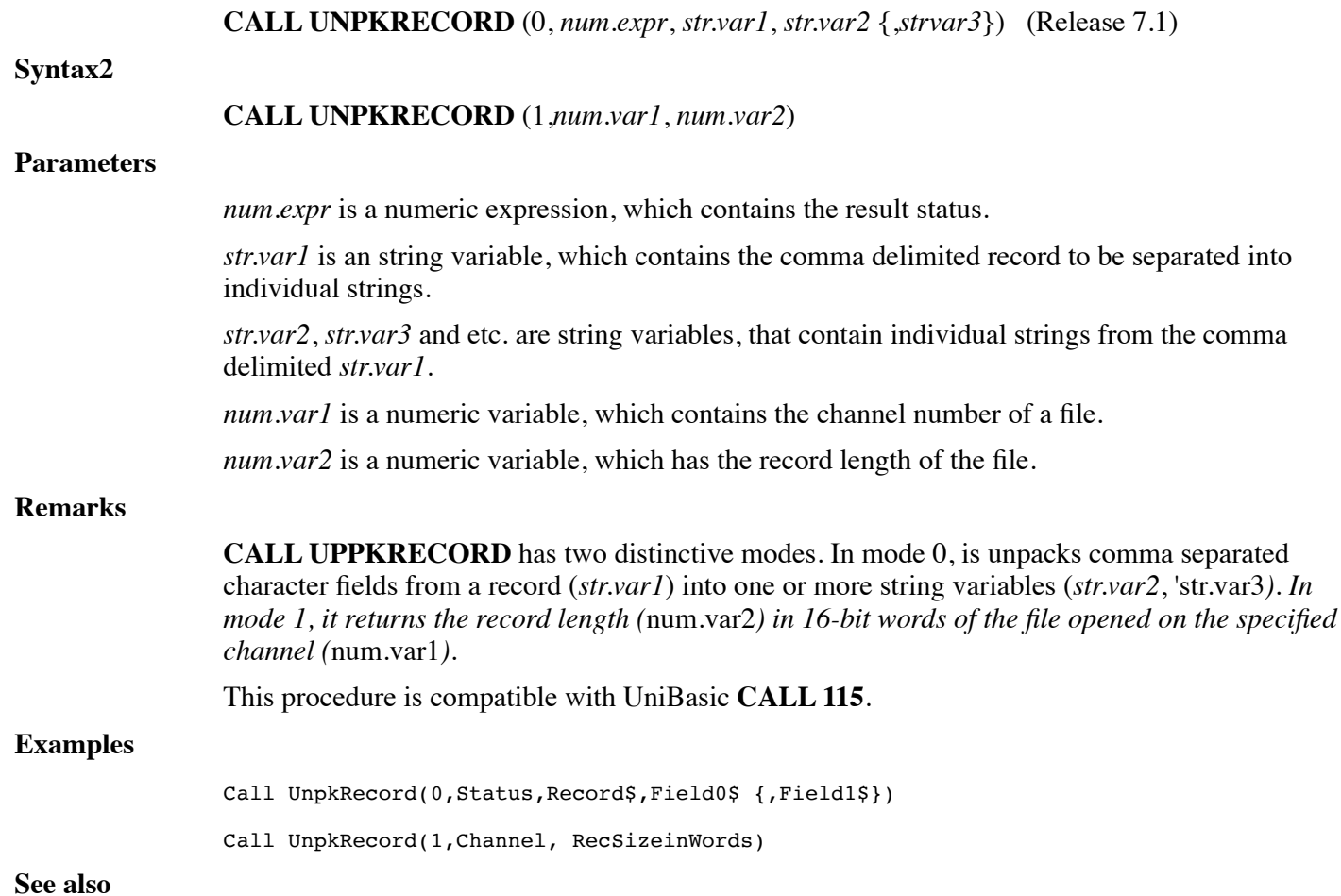

# **CALL VERIFYDATE**

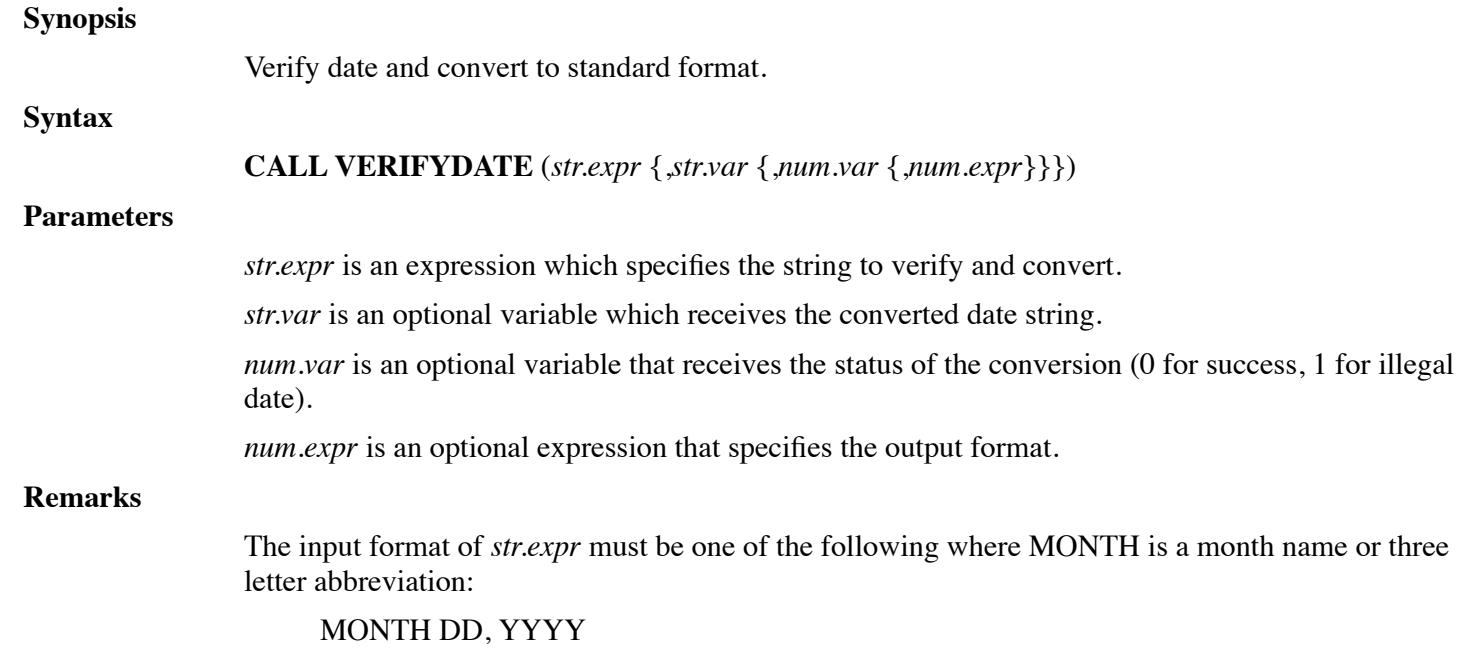

#### DD MONTH YYYY

MM/DD/YY

MM/DD/YYYY

If *num.expr* is not specified or, when truncated to an integer, is zero, then the output format is "YYMMDD". If the value is non-zero, then the format is "YYYYMMDD".

If *str.var* is not specified, then *str.expr* must be a string variable into which the converted date is stored.

If *num.var* is not specified, then an illegal date will cause an error 38 to occur.

Any non-numeric character will be accepted as the date separator ("/").

If **OPTION DATE FORMAT NATIVE** is used, the input date will use day-month-year ordering if specified by the current locale.

This procedure is compatible with UniBasic **CALL 24**.

#### **Examples**

Call VerifyDate(D\$)

**See also**

**CALL DATETOJULIAN**

### **CALL VOLLINK**

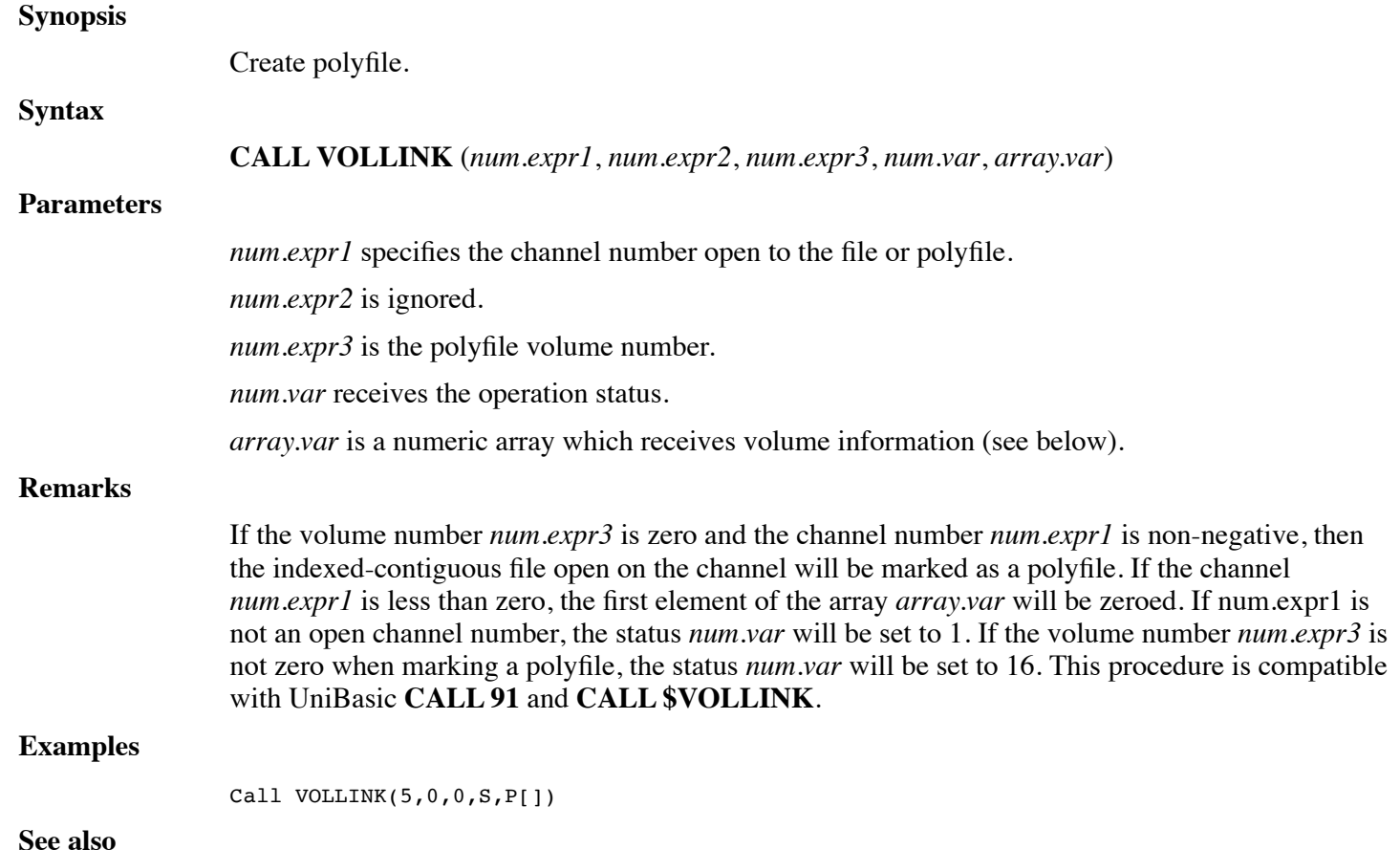

# **CALL WHOLOCK**

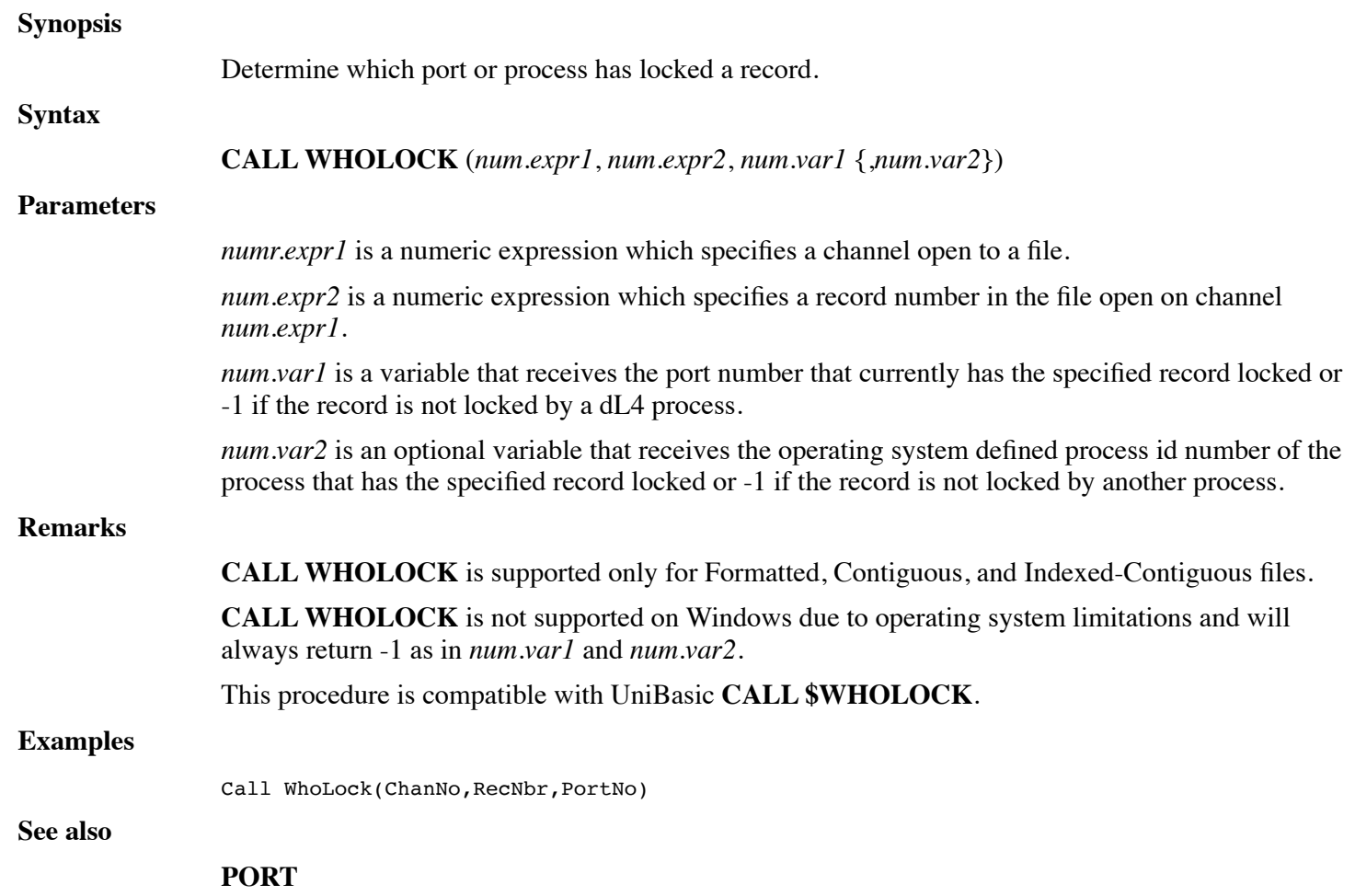

### **CALL WRITEBUF**

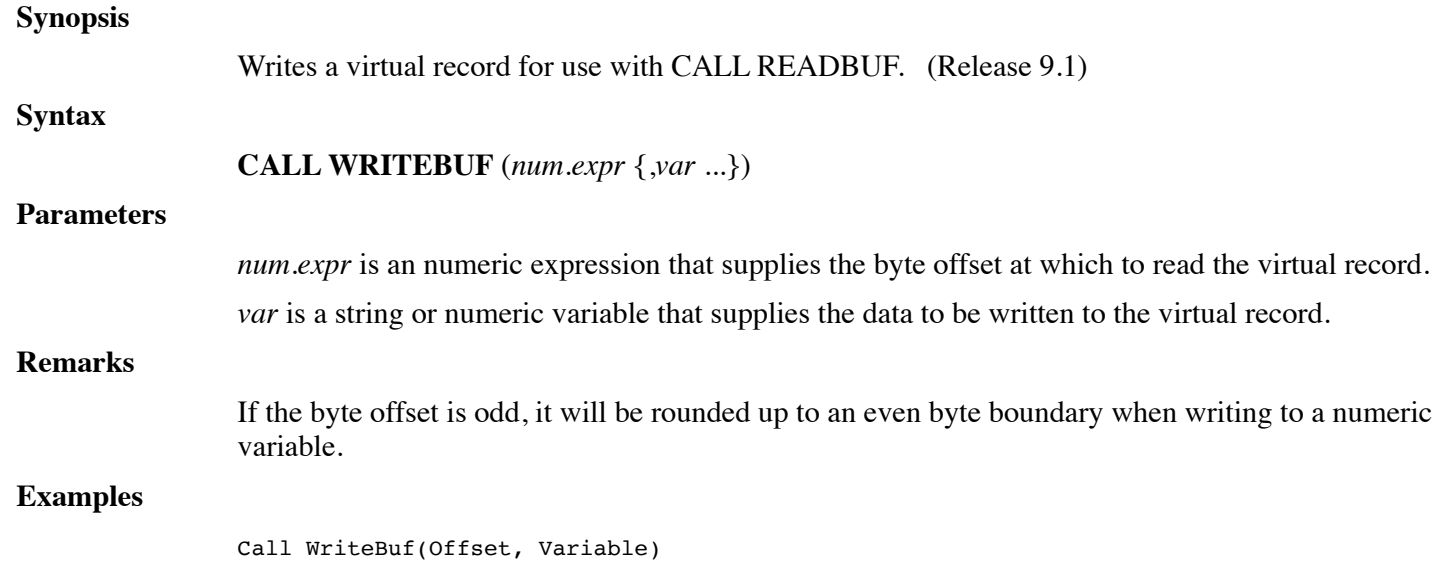

#### **CALL INITBUF, CALL READBUF**

# **CHAPTER 9 - FILE SPECIFICATION**

## **FILE.SPEC DEFINITION**

A *file.spec* is an expression used in a dL4 BASIC program to either open or build a file. The expression consists of a list of items. The standard list of items consists of a Filename Item, an Option Item, a Protection Item, a Number of Records Item, and finally a Record Length Item. These items can be specified either as a single string expression or as a list of items. The single string expression and the list of items are referred to as a *file.spec.str* and a *file.spec.items*, respectively in this manual.

The *file.spec.str* is internally parsed into the standard list of items. Thus, a non-standard list of items cannot be specified in a *file.spec.str*. Unlike a *file.spec.str*, a *file.spec.items* can use both the standard and a non-standard list of items. Thus, a *file.spec.items* must be used when opening a driver that requires a non-standard list of items.

This chapter includes a detailed discussion with examples for both a *file.spec.str* and a *file.spec.items*. In addition, it provides a detailed description of each individual items and concludes with a small running program.

#### **file.spec.str**

A *file.spec* expressed as a single string expression is referred to as a *file.spec.str*. A generic and a specific example of a *file.spec.str* respectively would be:

"(option item) <protection item> \$cost item [number of records item : record length item] filename item!"

"(charset=ebcdic) <62> \$99.99 [100:10] myfile!"

The following rules apply to a *file.spec.str*:

- Except for the filename item which is required and must be the last item, the remaining individual items are discretionary and can be expressed in any order, but they must be grouped together as a single string expression.
- The exclamation point (!) in the filename item is used only with the **BUILD** statement to replace an existing file.
- The option item, the protection item, and the cost item must be surrounded by parentheses (()), angle brackets  $(\le)$ , and must begin with a leading dollar sign  $(\$)$ , respectively.
- The dollar sign  $(\hat{\theta})$  is the only allowable currency designator in the cost item.
- The number of records and the length of each record are specified as a single item, enclosed by square brackets ([]), and are separated by a colon (":").

An example of a *file.spec.str* using the **BUILD** statement is as follows:

BUILD #9, "(charset=ebcdic) <62> \$99.99 [100:10] myfile!"

The **BUILD** statement above builds a new Contiguous file, called myfile, by replacing myfile if it already exists. An explanation of each individual item in this example follows:

• Option Item - selects an EBCDIC character set instead of the default character set.
- Protection Item set to 62, prohibiting reading and writing by other groups, and prohibiting writing by the same group.
- Cost Item 99.99 is selected.
- Number of Records Item create 100 initial records.
- Record Length Item create a file with a record length of 10 words each.
- Filename Item the name of the file is myfile, which is created in the user's current directory. The exclamation point replaces myfile if it already exists.

### **file.spec.items**

A *file.spec*, which begins in a "{" and ends in a "} and is expressed as a list of items, is referred to as a *file.spec.items*. A generic and a specific example of a *file.spec.items* respectively would be:

{"filename item!", "option item", "protection item", cost item, number of records item, record length item}

{"myfile!", "charset=ebcdic", "62", 99.99, 100,10}

Although the typical usage is *file.spec.str*, the actual interpretation of each item in the list of items is driver-class dependent. A *file.spec.items* must be used if the driver-class interprets the list of items differently.

Unlike a *file.spec.str*, each individual item in a *file.spec.items* must be defined separately. Each item has a data type associated with it, and the appropriate data type must be used for each particular item. In addition, the As "driver-class" must be used with the **BUILD** statement.

The data types of each individual items in a file.spec.items are as follows:

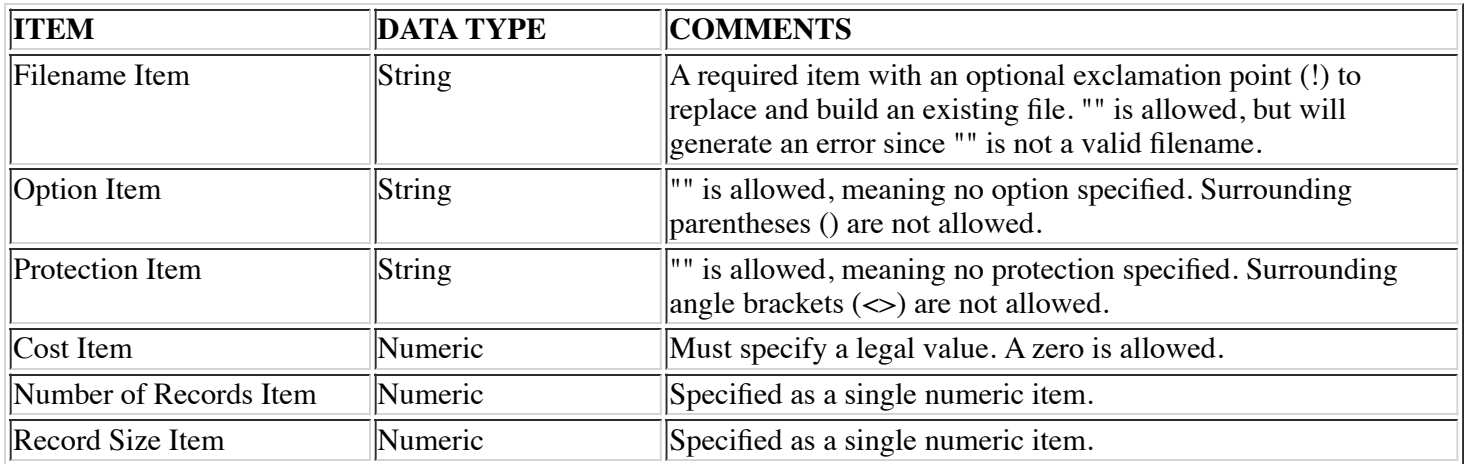

The following rules apply to a file.spec.items:

- A standard list of items must be in the following order: Filename Item, Option Item, Protection Item, Cost Item, Number of Records Item, Record Length Item.
- Surrounding parentheses (()) are not allowed in a Option Item.
- Surrounding angle brackets (<>) are not allowed in a Protection Item.
- The interpretation of each item is driver-class-specific. Therefore, the way each item is interpreted depends upon which specific driver-class is in use.
- The list of items must always appear in order.
- Any discretionary item after the last specified item may be omitted while attempting to open a file. Thus, a file may be opened without write access as follows:

```
OPEN #9,{""myfile"", "", "w"}
```
• The driver-class/name must be specified with an **AS** clause if the list is used in a **BUILD** statement.

An example of a *file.spec.items* using the **BUILD** statement is as follows:

BUILD #9,{"myfile!", "charset=ebcdic", "62", 99.99, 100,10} As "Contiguous"

In addition to grouping the list of items within braces, "{}", the list of items can also be specified in a structure variable. Thus, the previous example can also be written as:

BUILD #0, struct.var As "Contiguous"

The BUILD statements above build a Contiguous file, called myfile, and replace myfile, if it already exists. An explanation of each individual item for the above example follows:

- Filename Item the name of the file is myfile, which is created in the user's current directory. The exclamation point (!) replaces the file that may already exist.
- Option Item selects an EBCDIC character set instead of the default character set.
- Protection Item set to 62, prohibiting reading and writing by other groups, and prohibiting writing by the same group.
- Cost Item 99.99 is selected.
- Number of Records Item create 100 initial records.
- Record Length Item create a file with a record length of 10 words each.
- Each item in the list of items must be specified, even if it is not used, while building a file.

### **THE STANDARD LIST OF ITEMS**

The standard list of items in a file specification, or *file.spec*, is described in the following paragraphs.

#### **Filename Item**

A filename is a string literal or expression containing a filename which is optionally preceded by a relative or absolute directory pathname. A filename must always be specified in a *file.spec*. A filename that contains embedded spaces must be enclosed in quotation marks.

The final optional exclamation point (!) allows creation of a new file, even if a file already exists. This creation is performed by first deleting the old file, if it already exists, then creating the new file. The exclamation point is used only with the **BUILD** statement.

If the final optional exclamation point (!) is omitted, an error will occur while attempting to build an existing file.

#### **Option Item**

An Option Item changes driver-class dependent behavior of the driver-class. The general syntax for an Option Item is:

option-name=value {, option-name=value}...

For example, to create a file with the EBCDIC character set, the option item in the **BUILD** statement is set to charset=ebcdic. In the absence of the Option Item, the driver-class would have built the file with its own default character set.

The syntax optionally allows for additional comma separated options.

### **Protection Item**

A Protection Item allows for the manipulation of file permissions. It can be specified to change the default read and write protection during the building or opening of a file. The methods for specifying protection during **BUILD** and **OPEN** are described in the following paragraphs.

File protection is ultimately Operating System dependent, therefore the Protection Item specified is translated to be compatible with the Operating System format.

### **Specifying Protection During BUILD**

There are three (3) methods to specify a protection string while building a file. These methods are described in the following paragraphs.

### **Protection by Attribute Letters**

The first method is to specify attribute letters. The meaning of each letter is listed below:

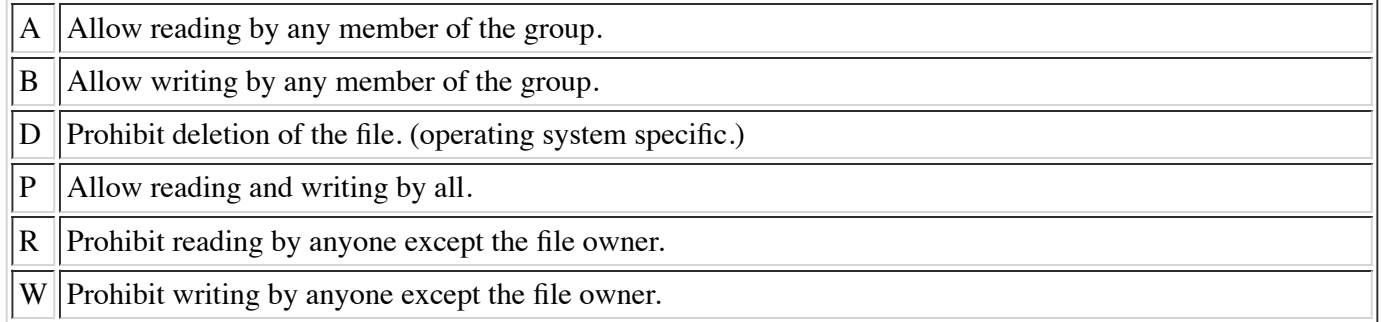

The attributes are created by combining the above letters, where each letter is used only once. In other words, "RR" is an illegal protection value.

For example, "AW" allows reading by any member of a group, and prohibits writing by anyone except the file owner.

#### **Protection by Two-Digit Number**

The second method to specify protection is to use a two-digit number. The meaning of each digit is described below:

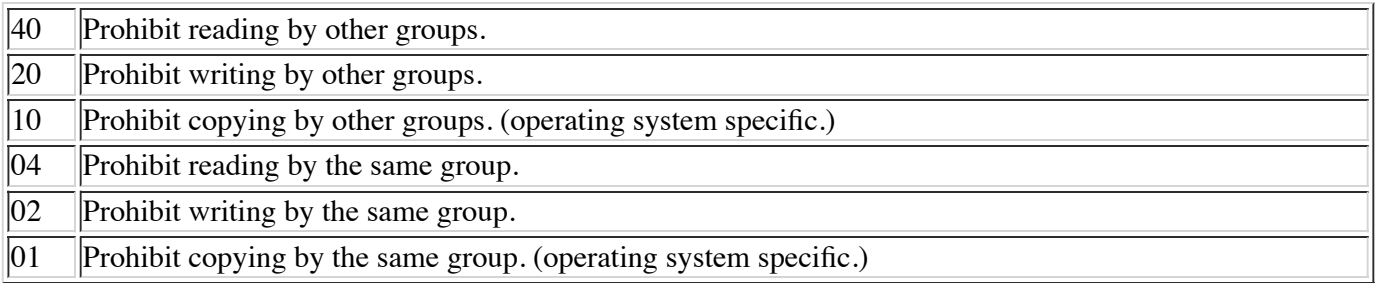

The two-digit attributes are calculated by summing the desired digits, where each digit is added only once in a valid operation. In other words,  $48(40 + 4 + 4)$  is an illegal protection value, because 4 is added twice. Thus, 77 is the highest available legal value.

For example, if the desired attributes are "Prohibit reading by other groups" and "Prohibit writing by the same group", then these attributes can be summed as 40 plus 02 to equal a sum of 42.

### **Protection by Three-Digit Number**

The third method to specify protection is to use a three-digit number. The meaning of each digit is described below:

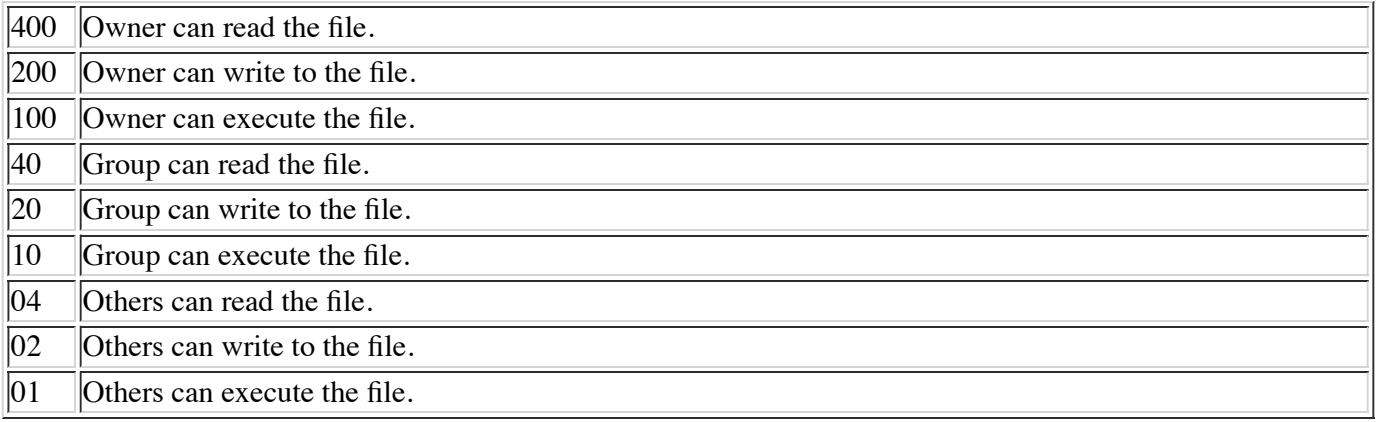

The meaning of the execute permission is operating system specific.

The three-digit attributes are calculated by summing the desired digits, where each digit is added only once in a valid operation. In other words,  $448 (400 + 40 + 4 + 4)$  is an illegal protection value, because 4 is added twice. Thus, 777 is the highest available legal value.

Examples are shown below:

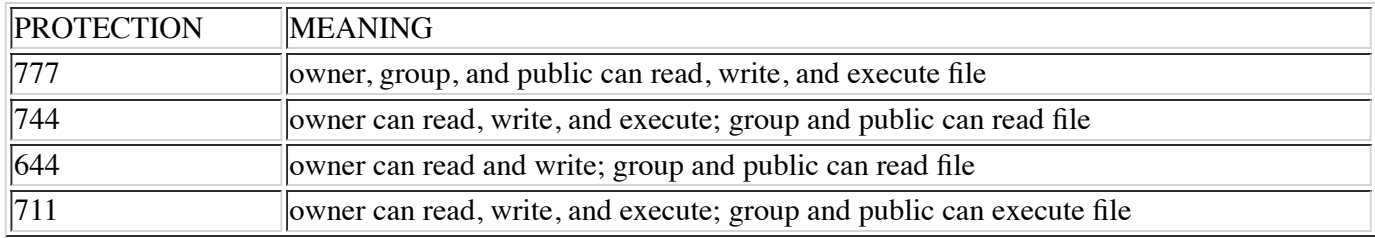

### **Specifying Protection During OPEN**

When a file is opened, protection is specified by selecting a combination of the letters listed below.

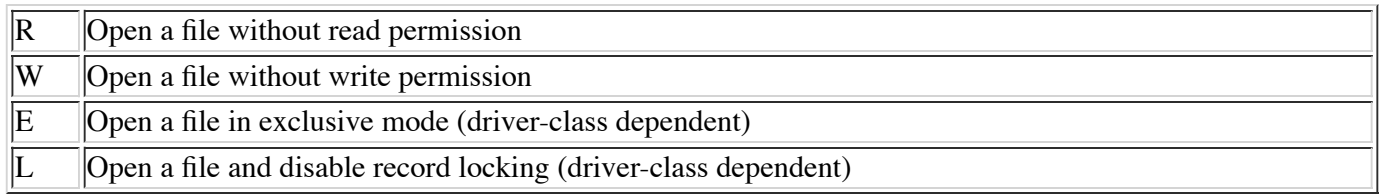

Up to four unique letters can be selected.

For example, "RW" protection value prohibits reading from and writing to the file. A "RWW" protection value is an illegal combination, because the letter W is selected twice.

### **Cost Item**

A Cost Item is a floating point monetary unit whose meaning is driver-class dependent.

### **Number of Records Item**

A Number of Records Item provides a method to specify the number of records.

### **Record Length Item**

A Record Length Item provides a method to specify the record size.

#### **Example of file.spec**

The program below demonstrates the use of a file.spec.str to build and open a Contiguous file.

```
10 DIM S$[20], B?[20]
20 BUILD #9, "(charset=ebcdic) <62> $99.99 [100:10] myfile!"
30 WRITE #9,0; "My File"
40 CLOSE #9
50 OPEN #9, "<W> myfile" \ REM Open without Write permission
60 READ #9, 0; S$
70 READ #9,0;B?
80 PRINT S$, HEX$ (B?) \ REM Verify that data was written/read correctly
90 CLOSE
```
## **APPENDIX A - GLOSSARY**

This glossary defines terms in the context of dL4. For the concepts behind many of these terms, refer to *Introduction to dL4*:

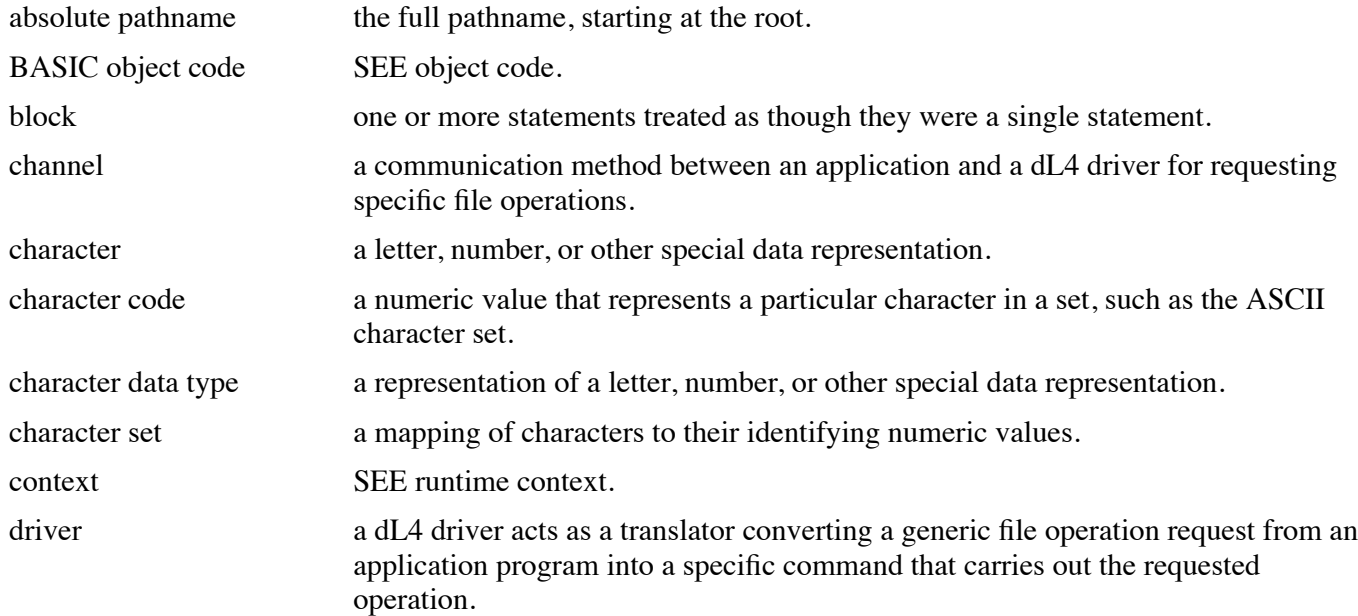

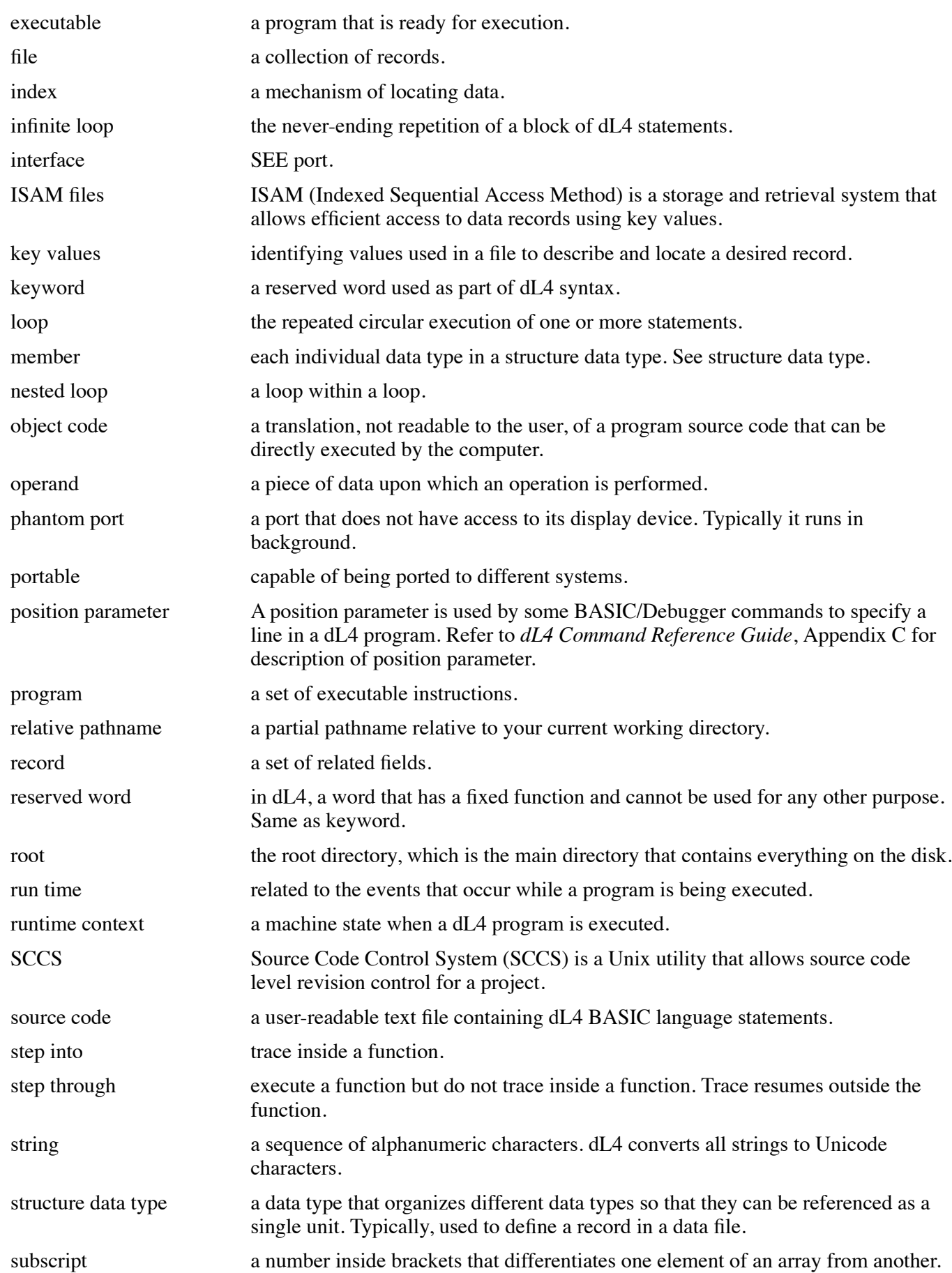

Unicode a 16-bit character set capable of encoding all known characters and used as a worldwide character-encoding standard.

## **APPENDIX B - DL4 RESERVED WORDS**

The following list shows dL4 reserved words, also called keywords. You cannot use any of these words as a variable, label, or procedure name. Each of the reserved words has a fixed function and cannot be used for any other purpose.

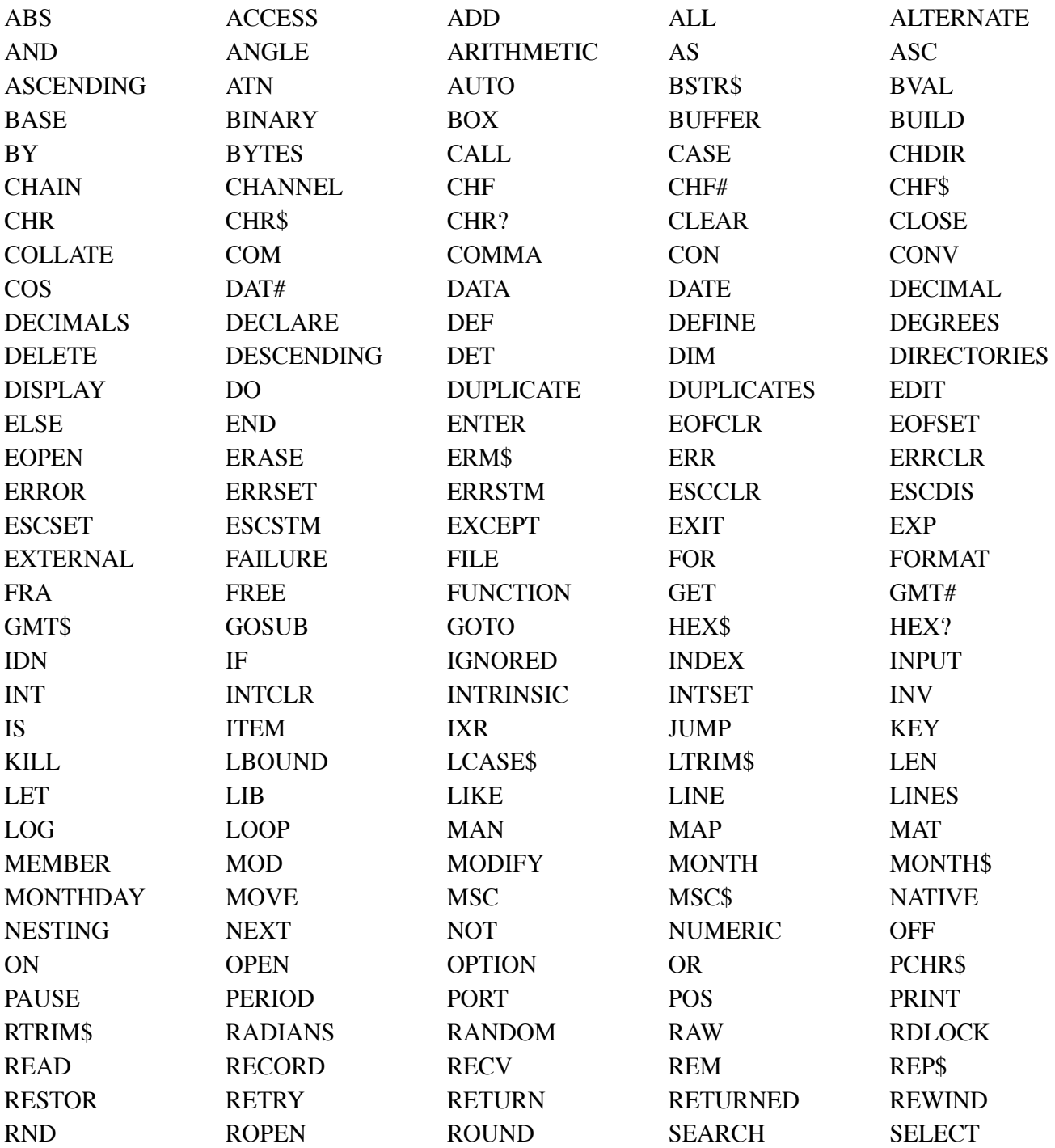

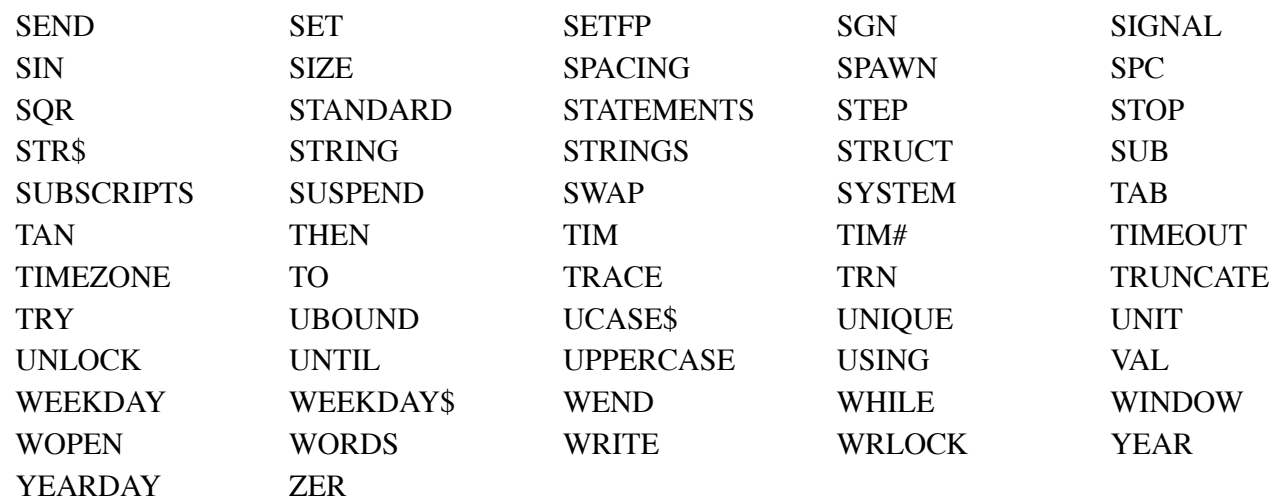

## **APPENDIX C - BASIC ERROR CODES**

The BASIC error messages, preceded by their numbers, are listed below. All errors have in common the fact that they are recognized from a statement.

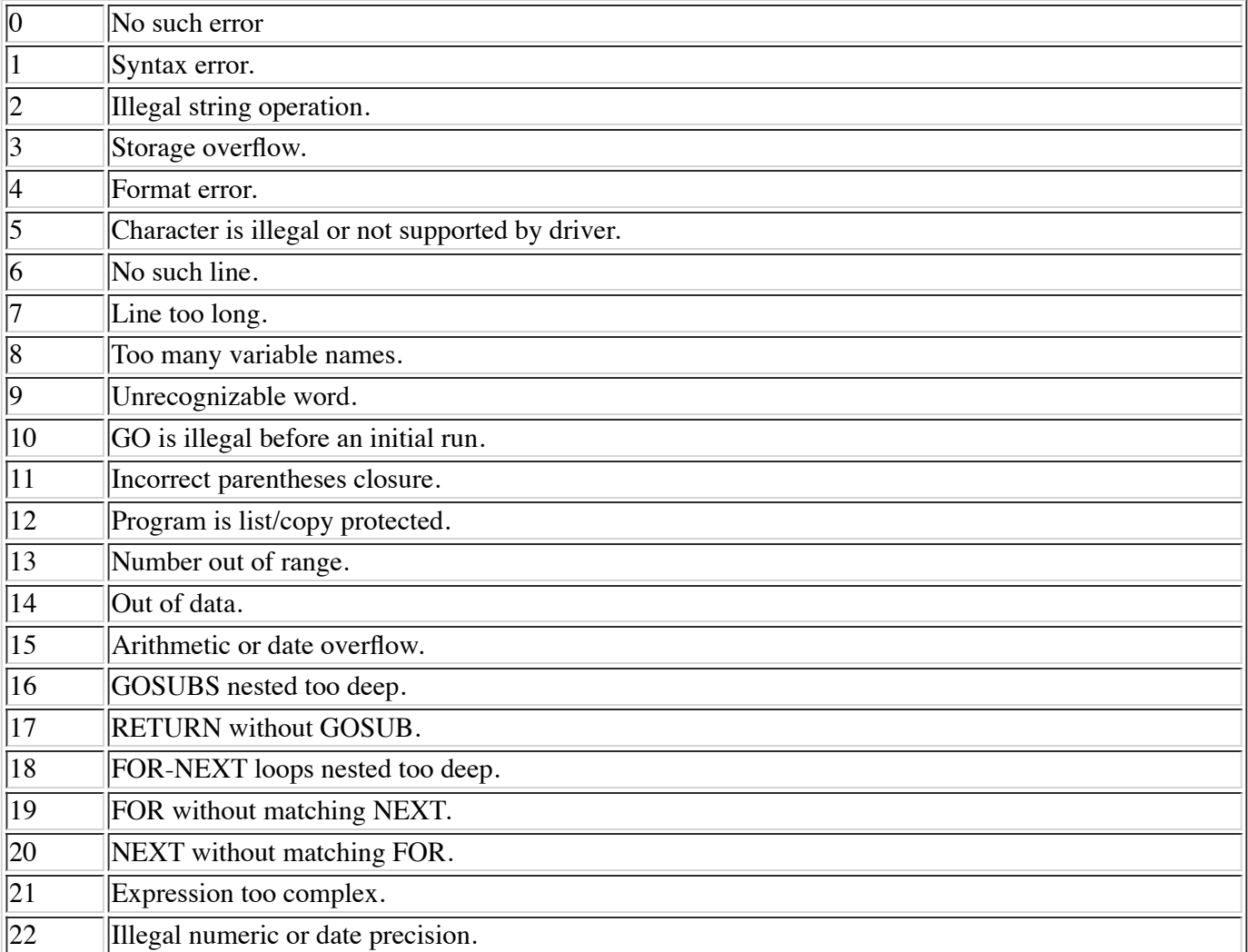

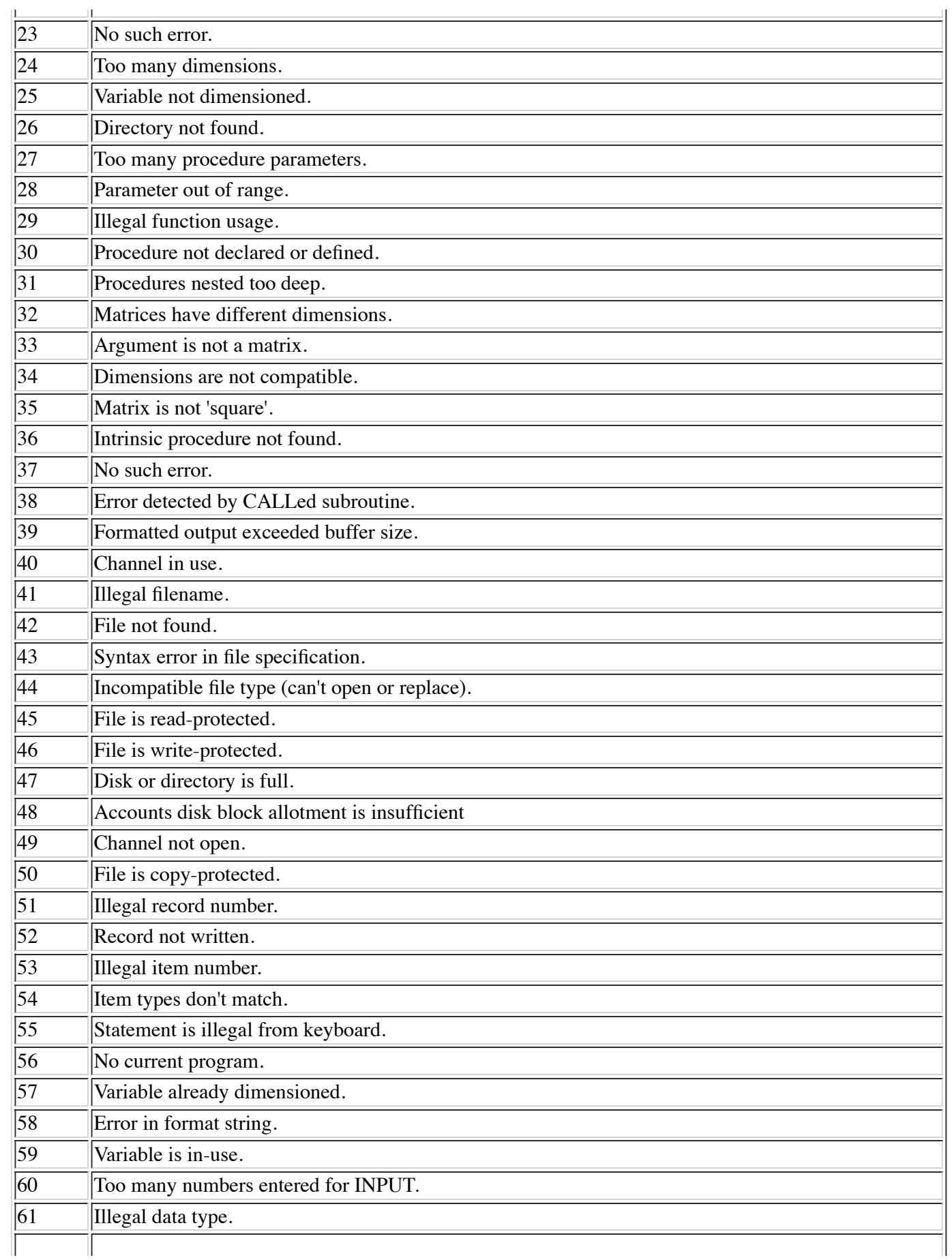

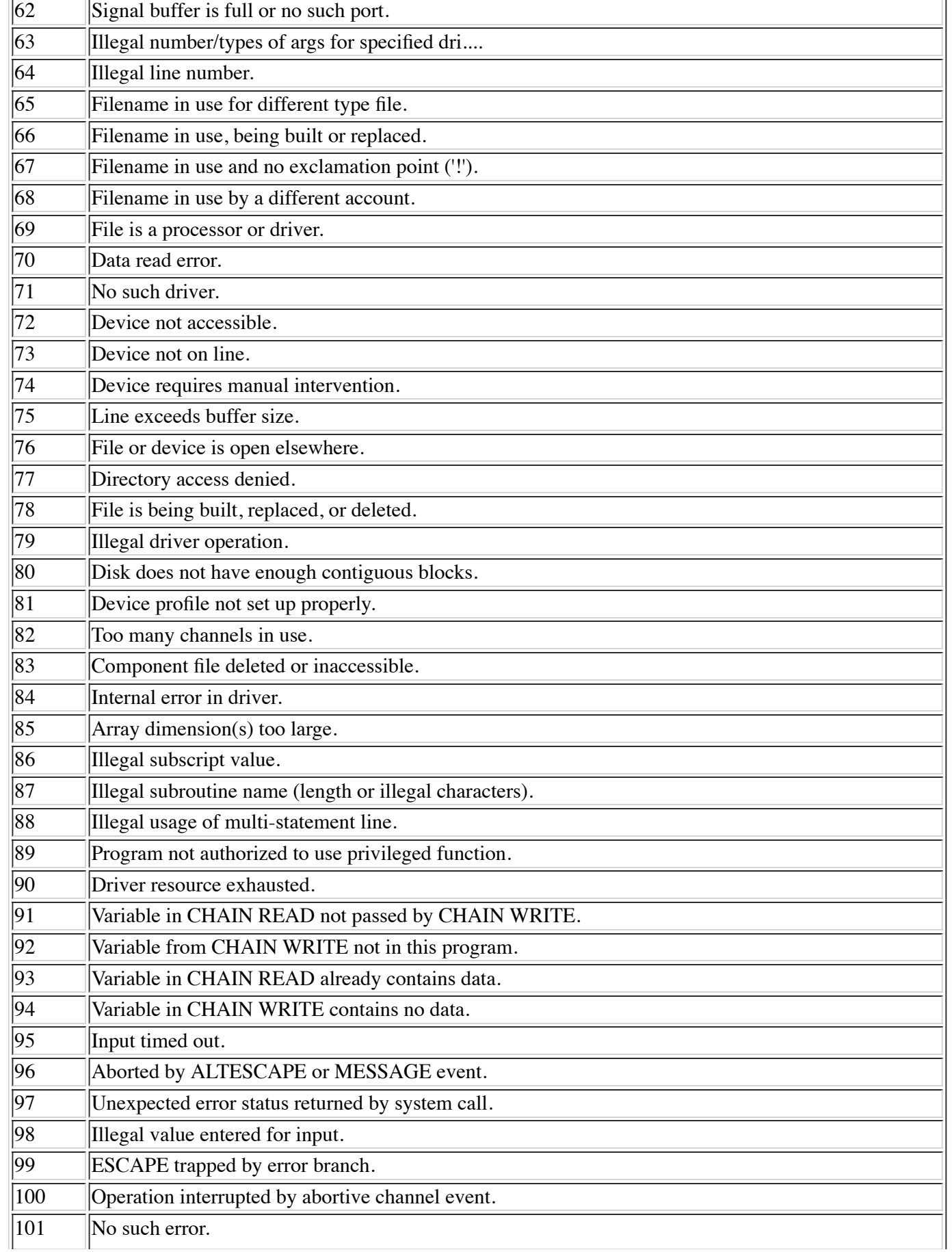

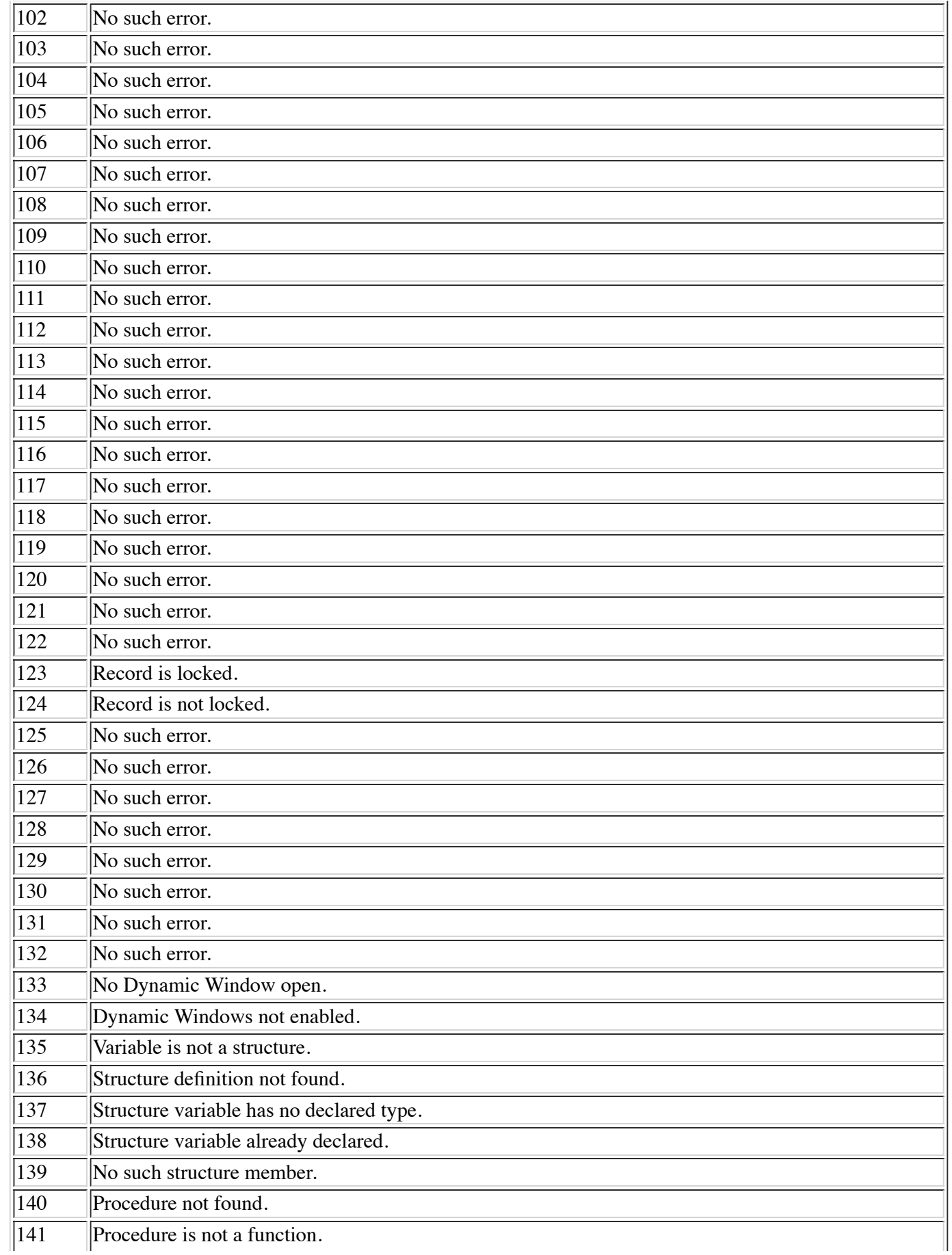

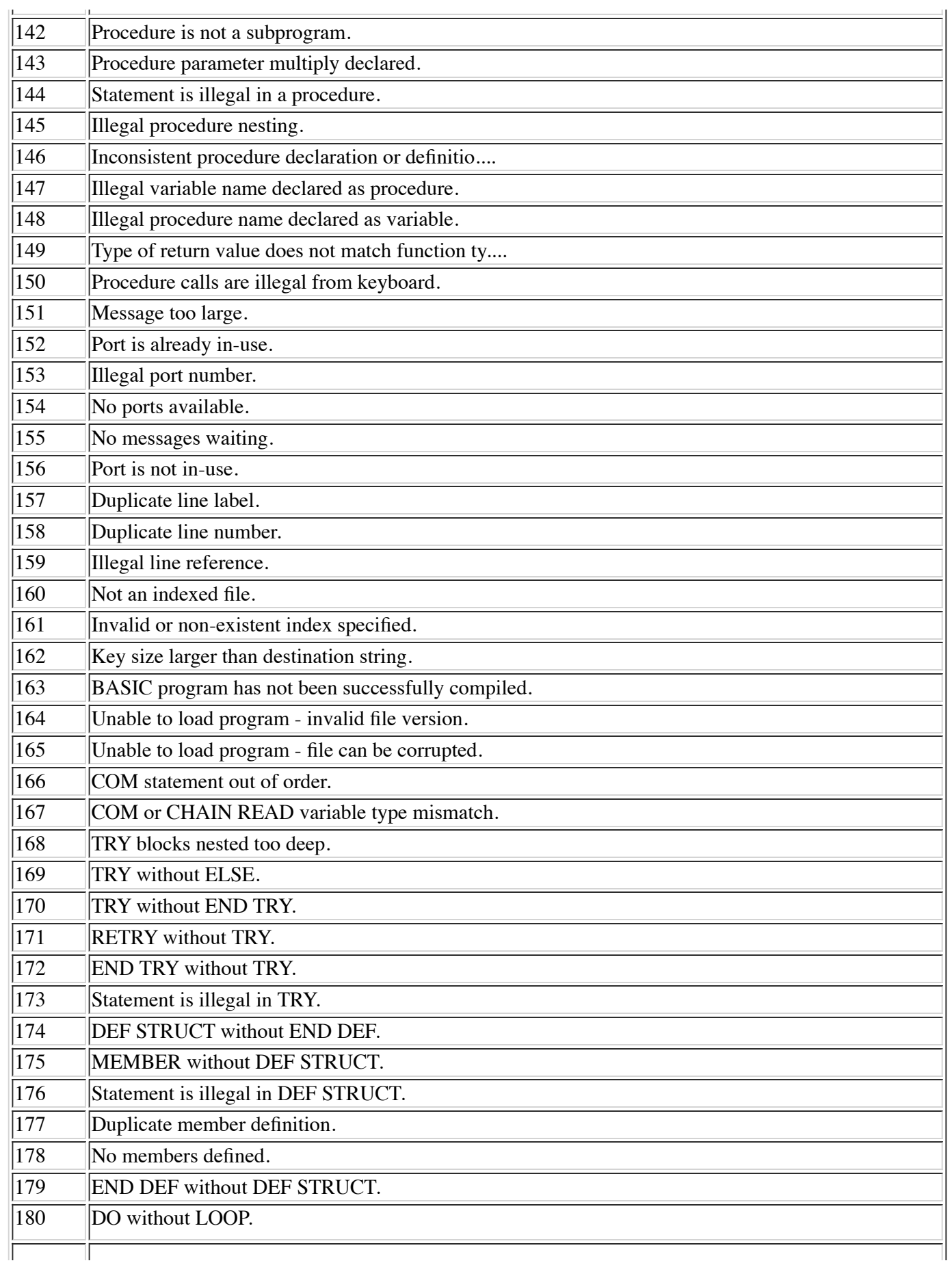

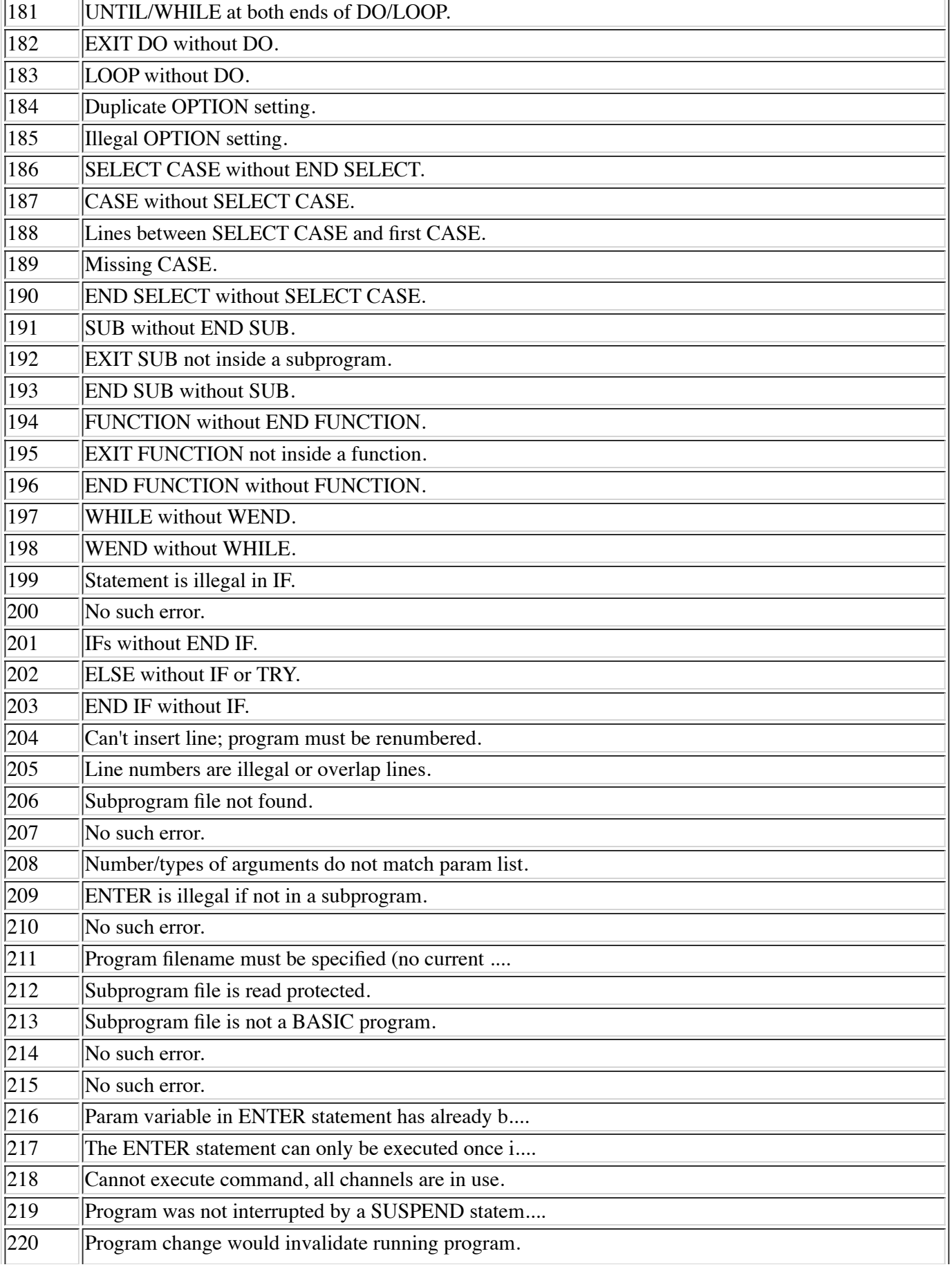

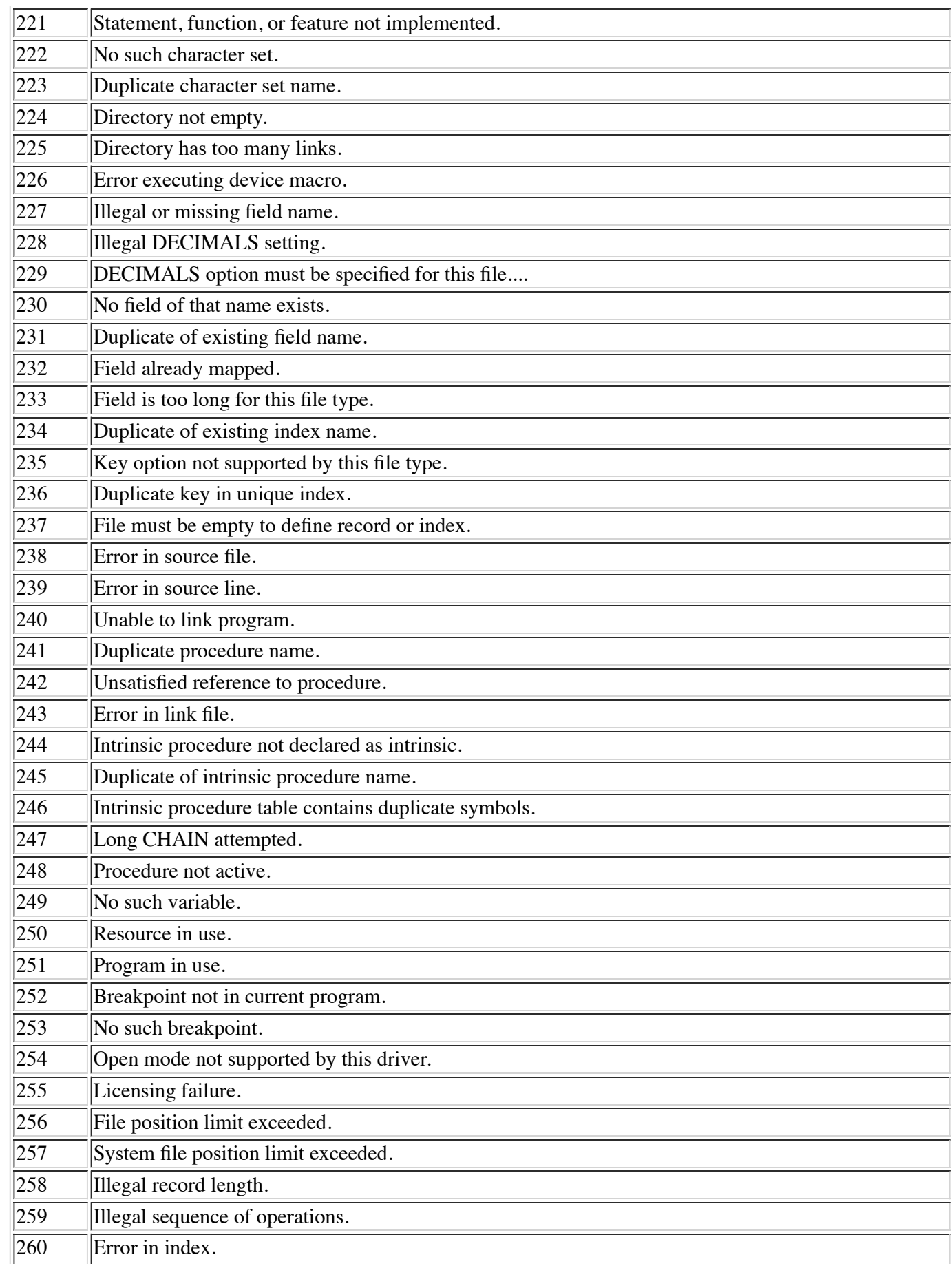

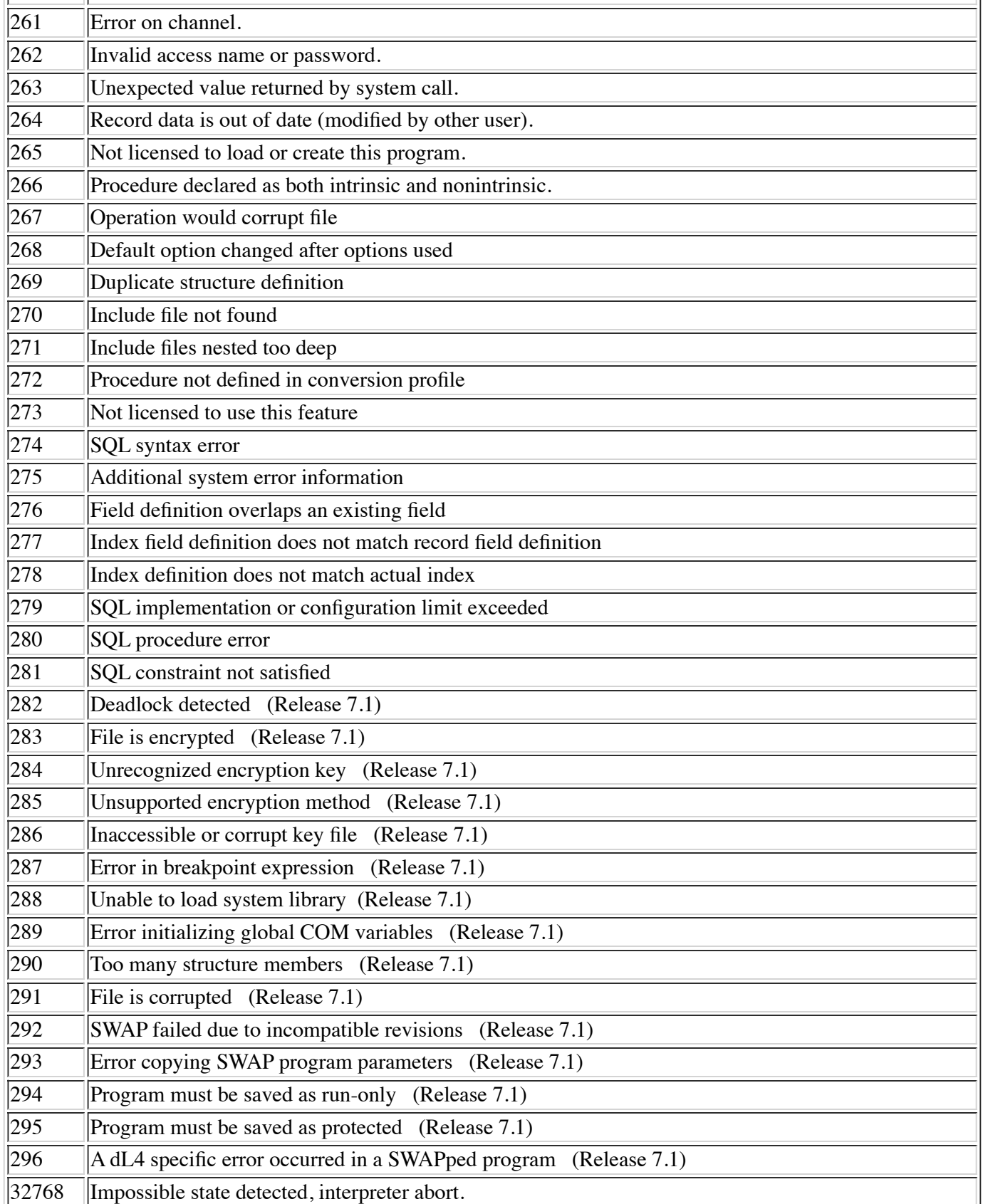

# **APPENDIX D - DL4 STATEMENTS (QUICK**

## **REFERENCE)**

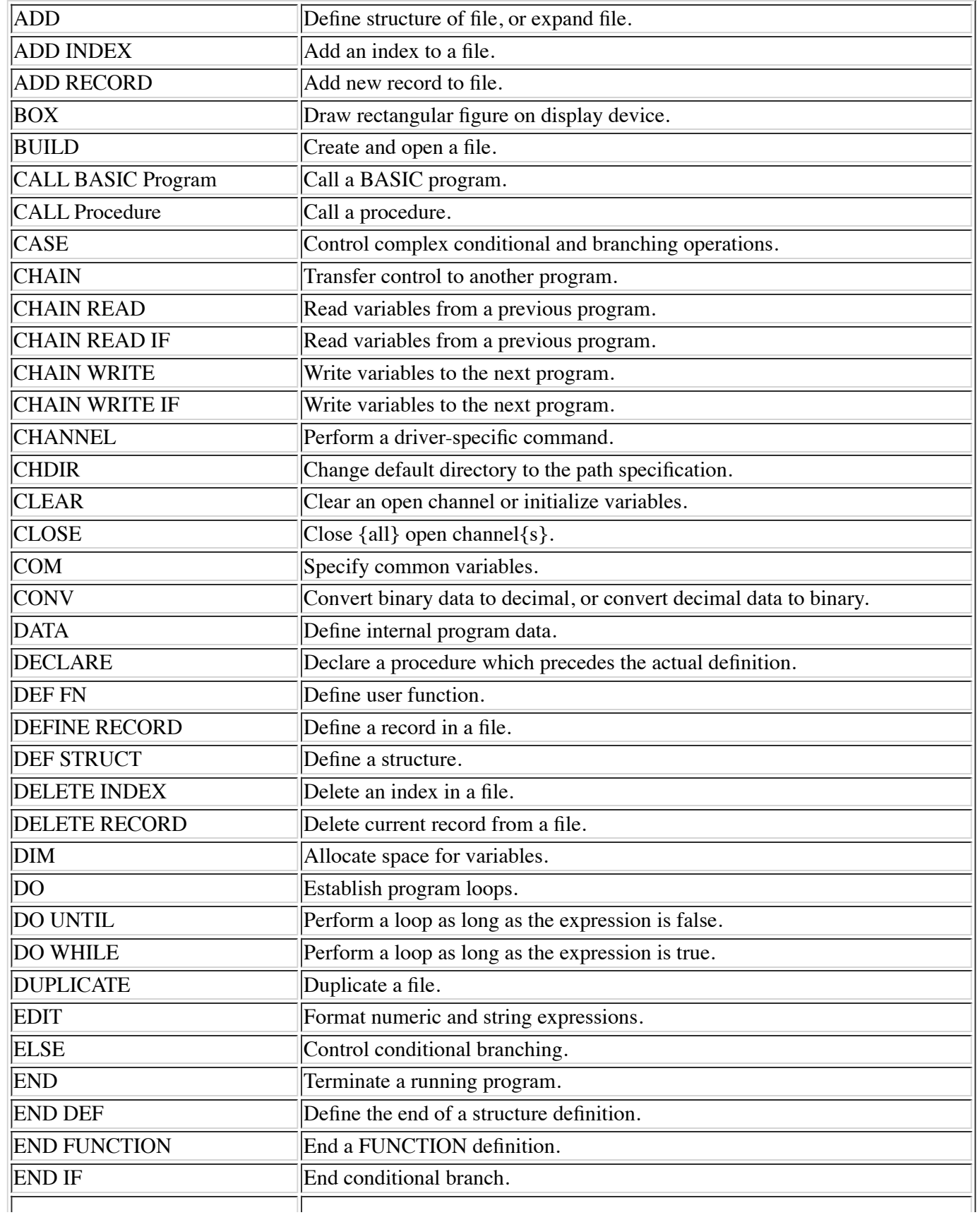

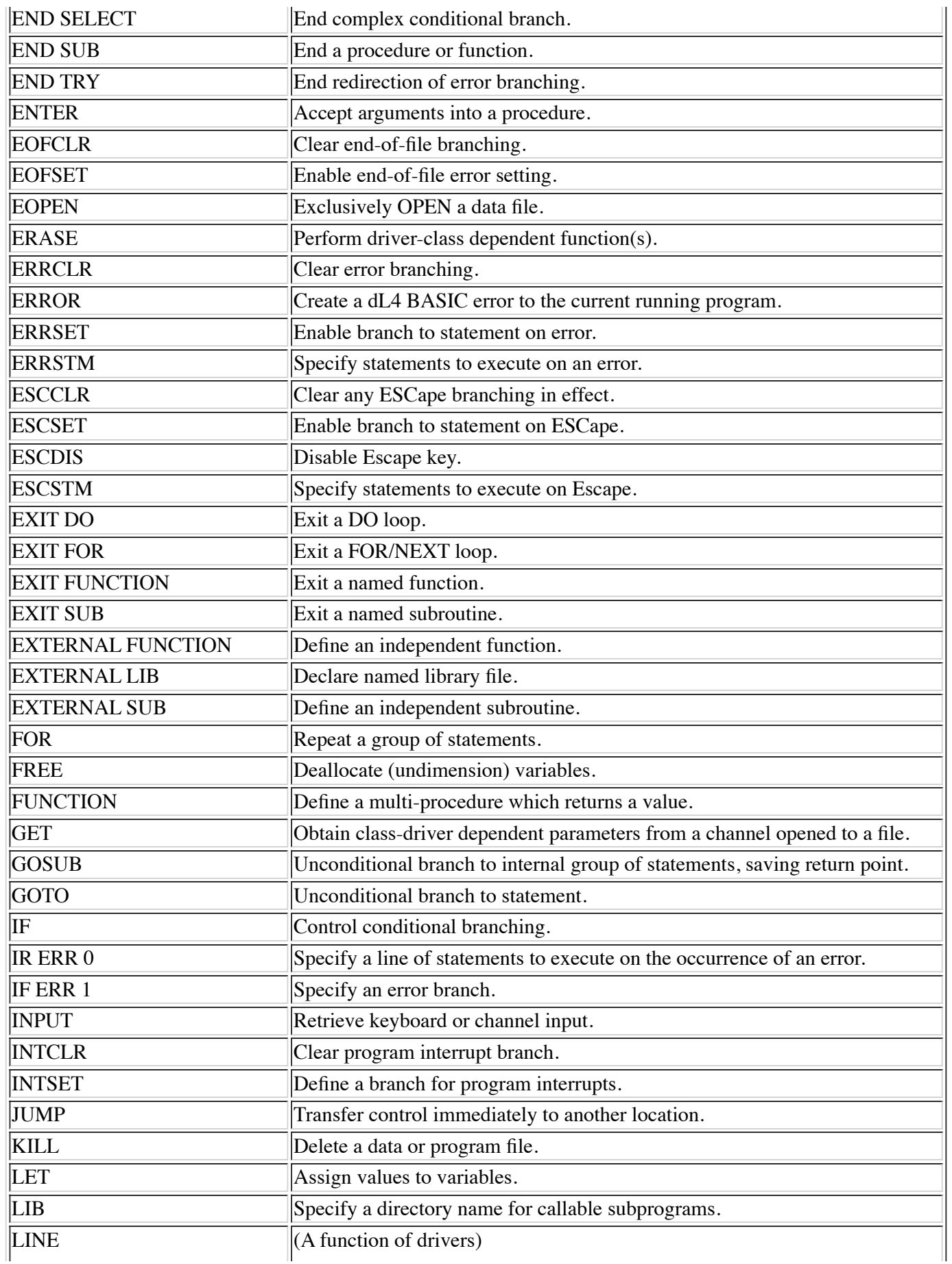

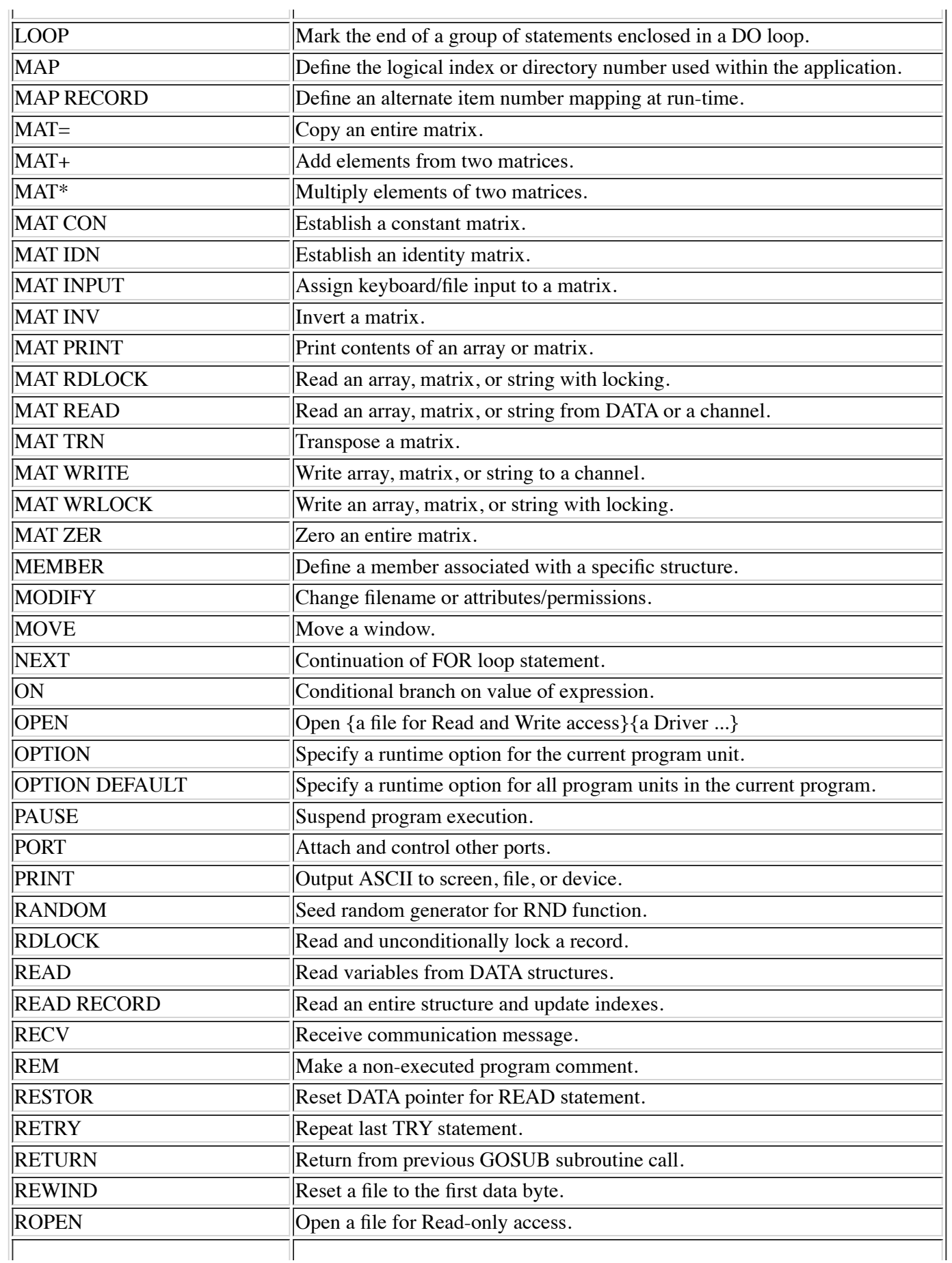

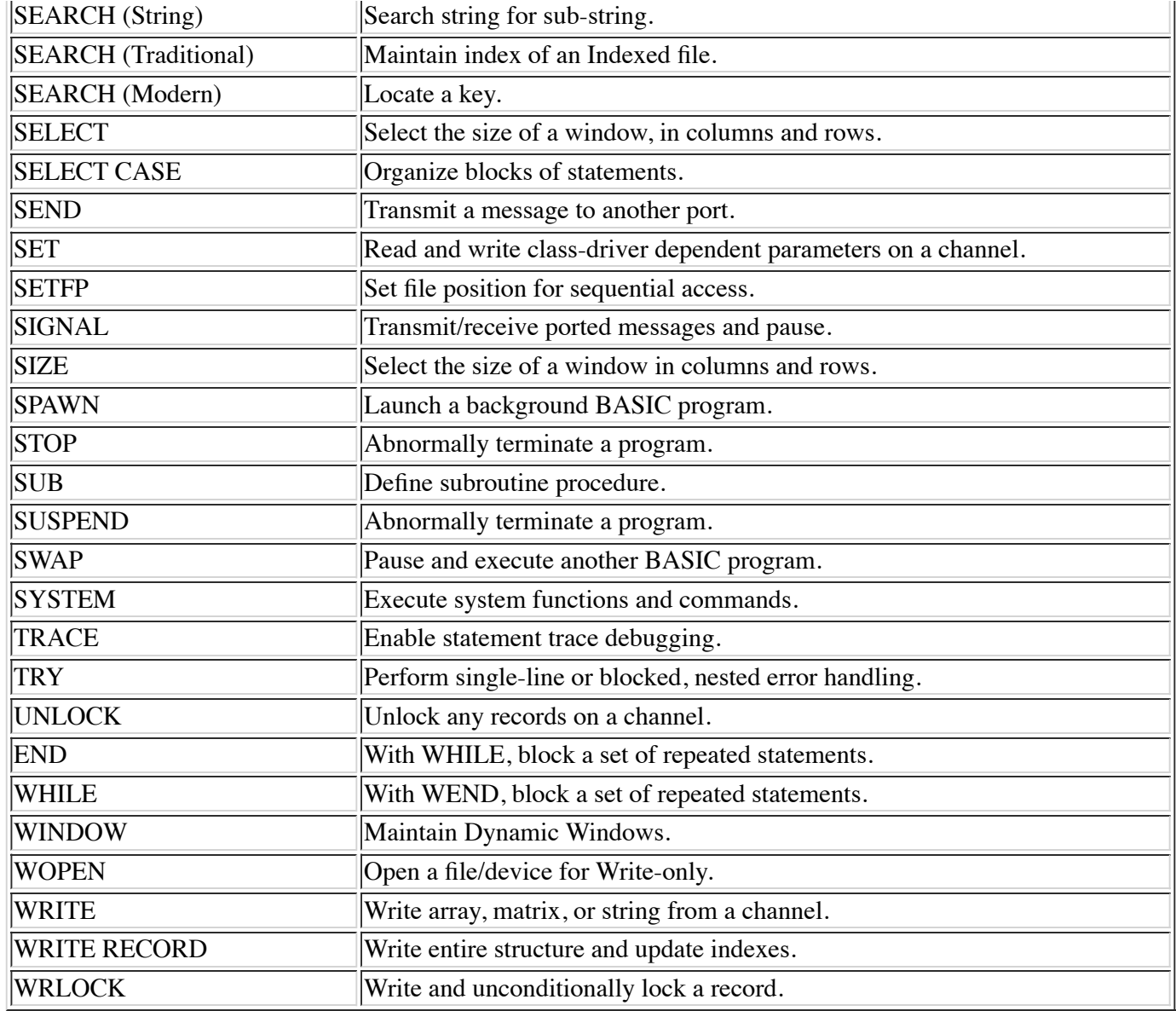

## **APPENDIX E - DL4 STATEMENT GROUPS**

## **INTRODUCTION**

This appendix describes the dL4 statement set by dividing the statements into groups. Each of these groups, such as File and Device Handling or Windows, should be familiar to you from your previous programming experience.

## **GROUPS**

The dL4 statements have been divided into meaningful groups according to function. A subset of all the statements listed below includes statements that communicate with a channel; these statements are **boldfaced**.

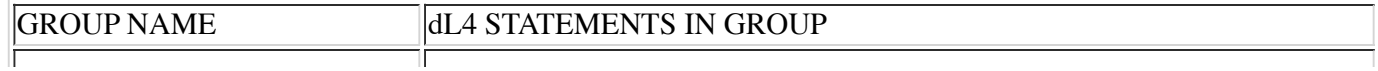

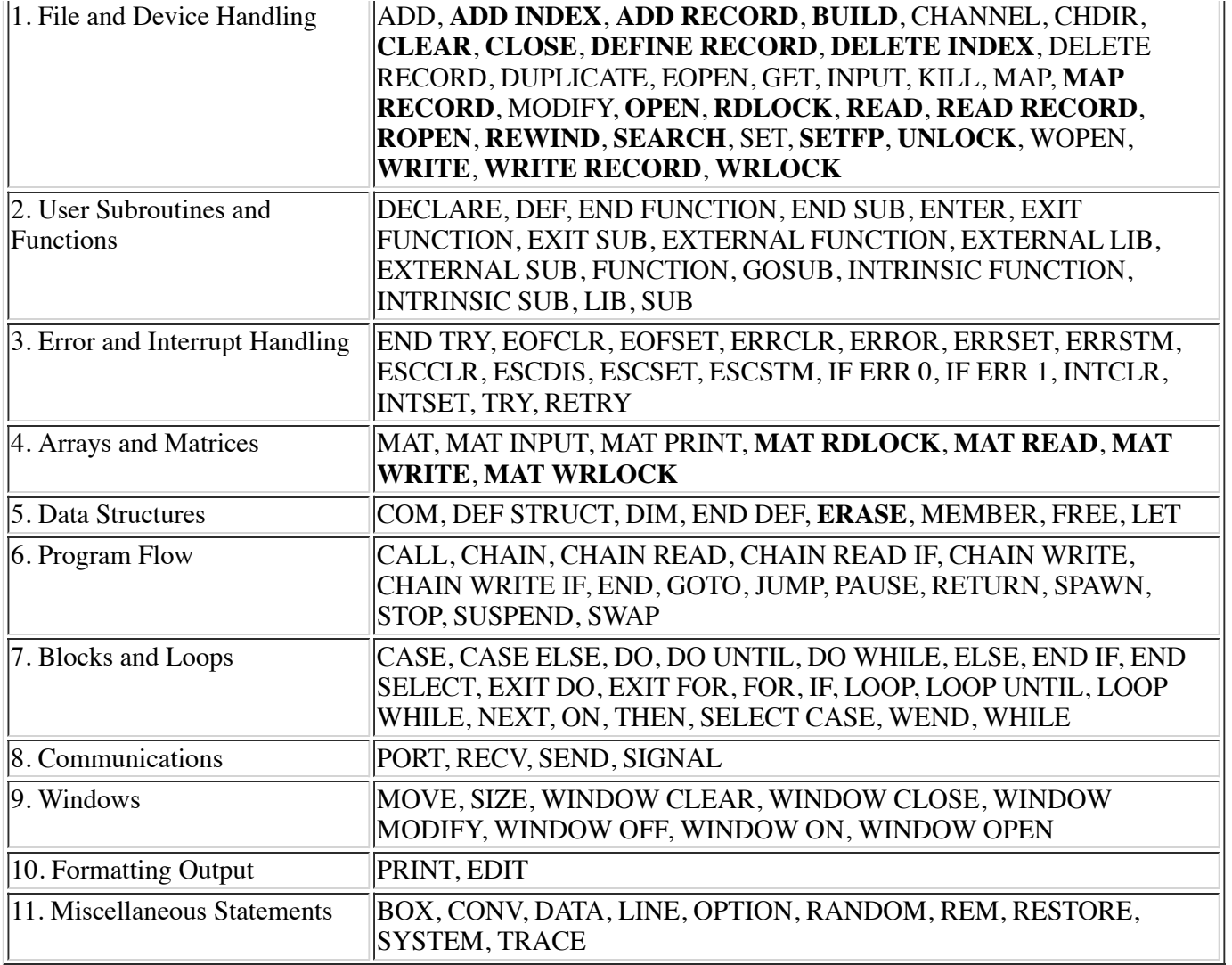

In grouping these statements by function, no presumption of evenness is implied, as each group contains both statements with broad and also others with very specific functionality. No presumption is made about importance, either, because the relative importance or influence of a statement is dependent on the individual developer's perception. The statements are grouped only according to the kinds of effects they have on development.

## **FILE AND DEVICE HANDLING**

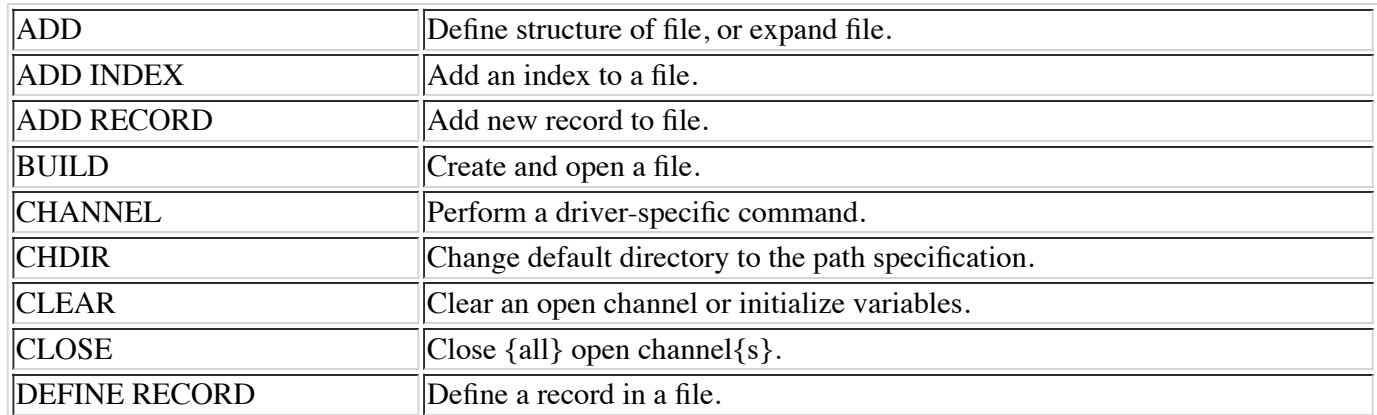

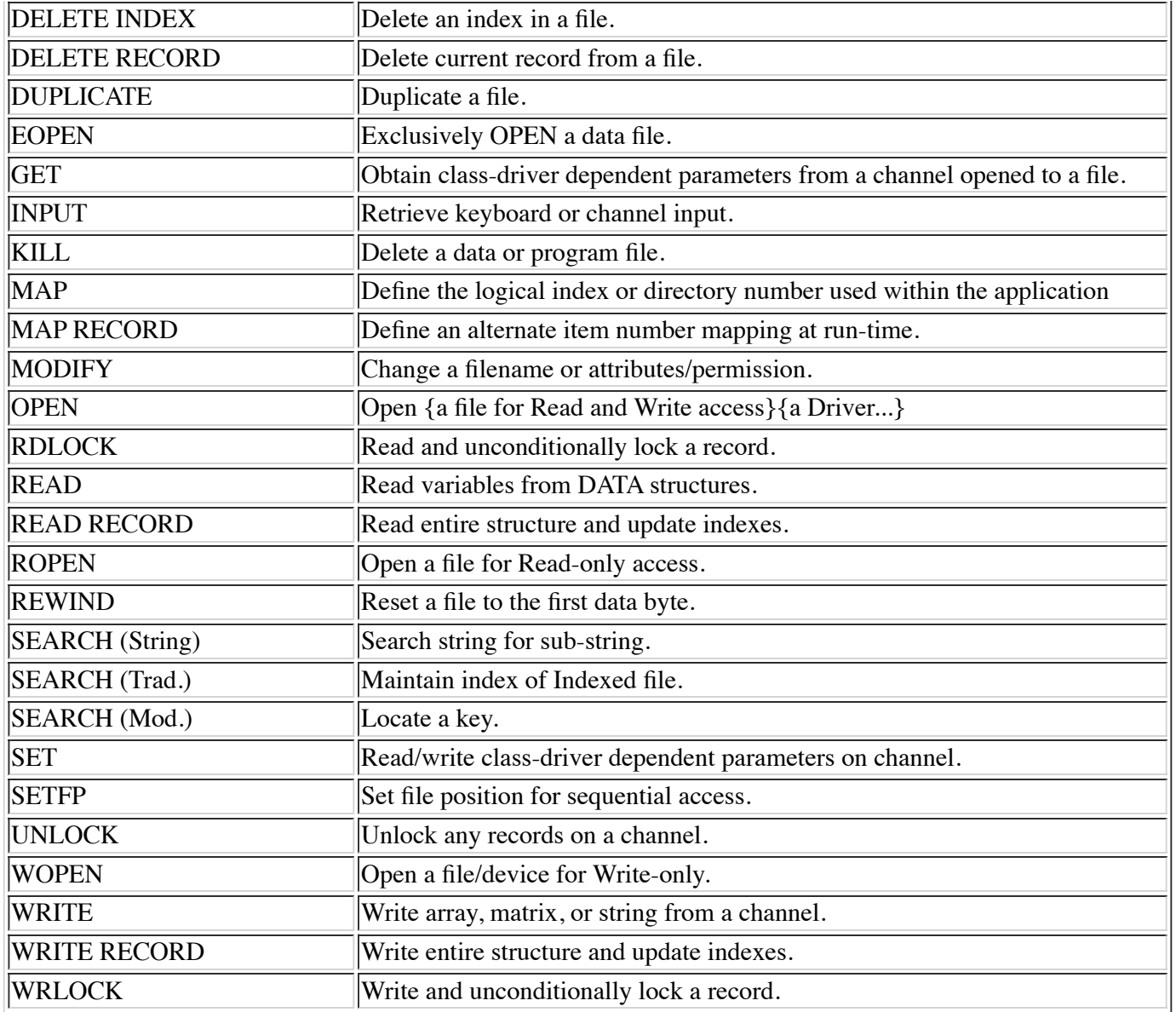

## **USER SUBROUTINES AND FUNCTIONS**

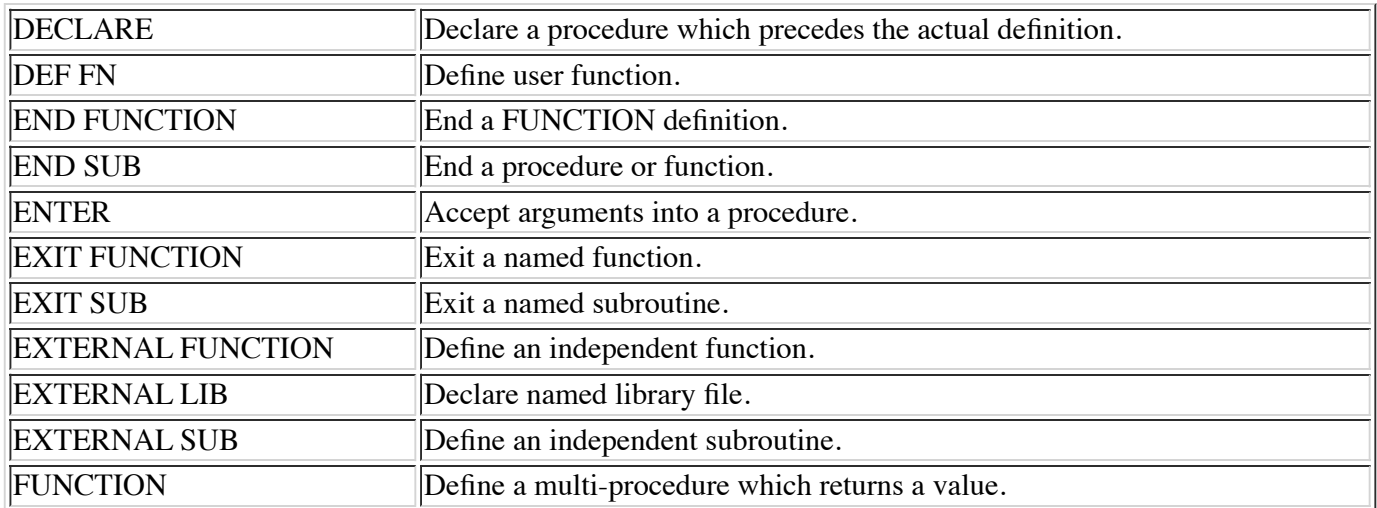

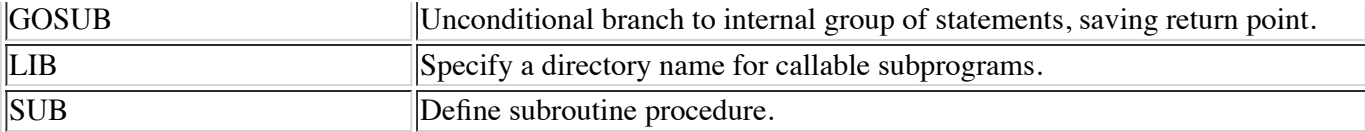

### **ERROR AND INTERRUPT HANDLING**

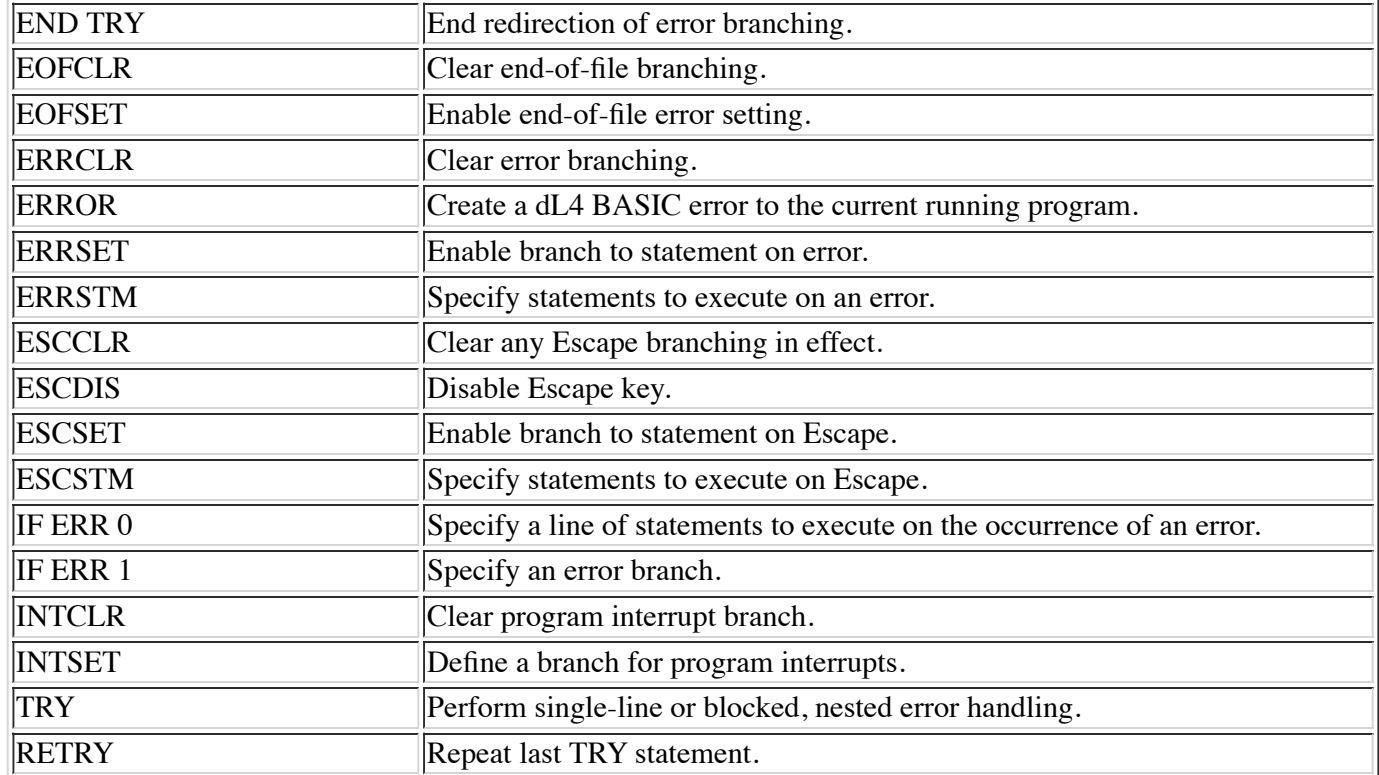

## **ARRAYS AND MATRICES**

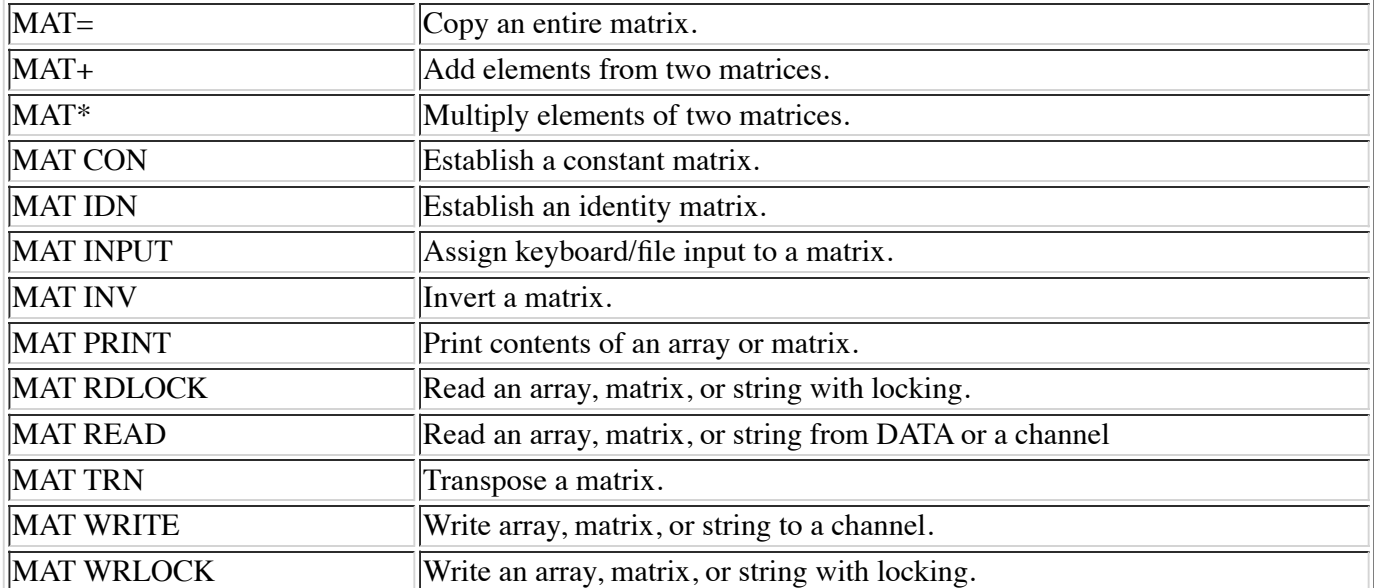

## **DATA STRUCTURES**

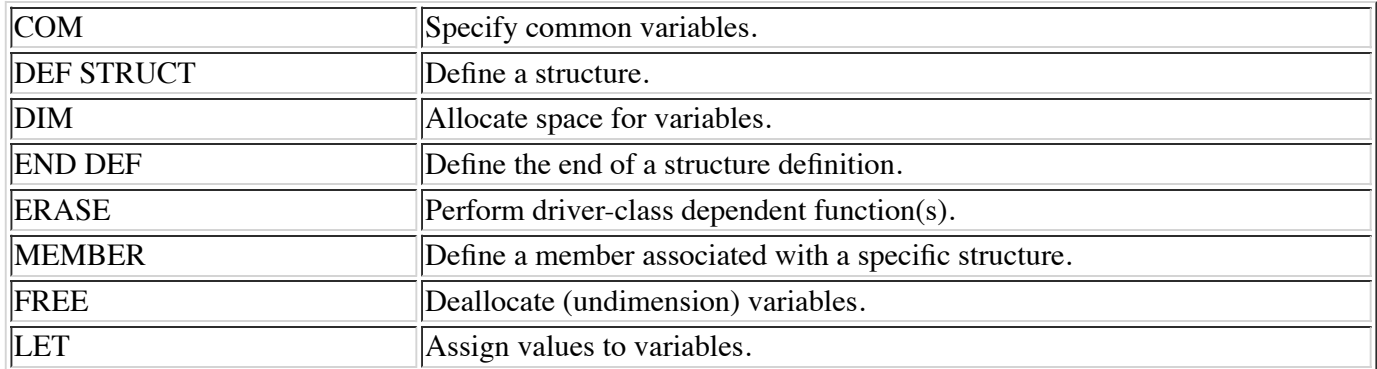

### **PROGRAM FLOW STATEMENTS**

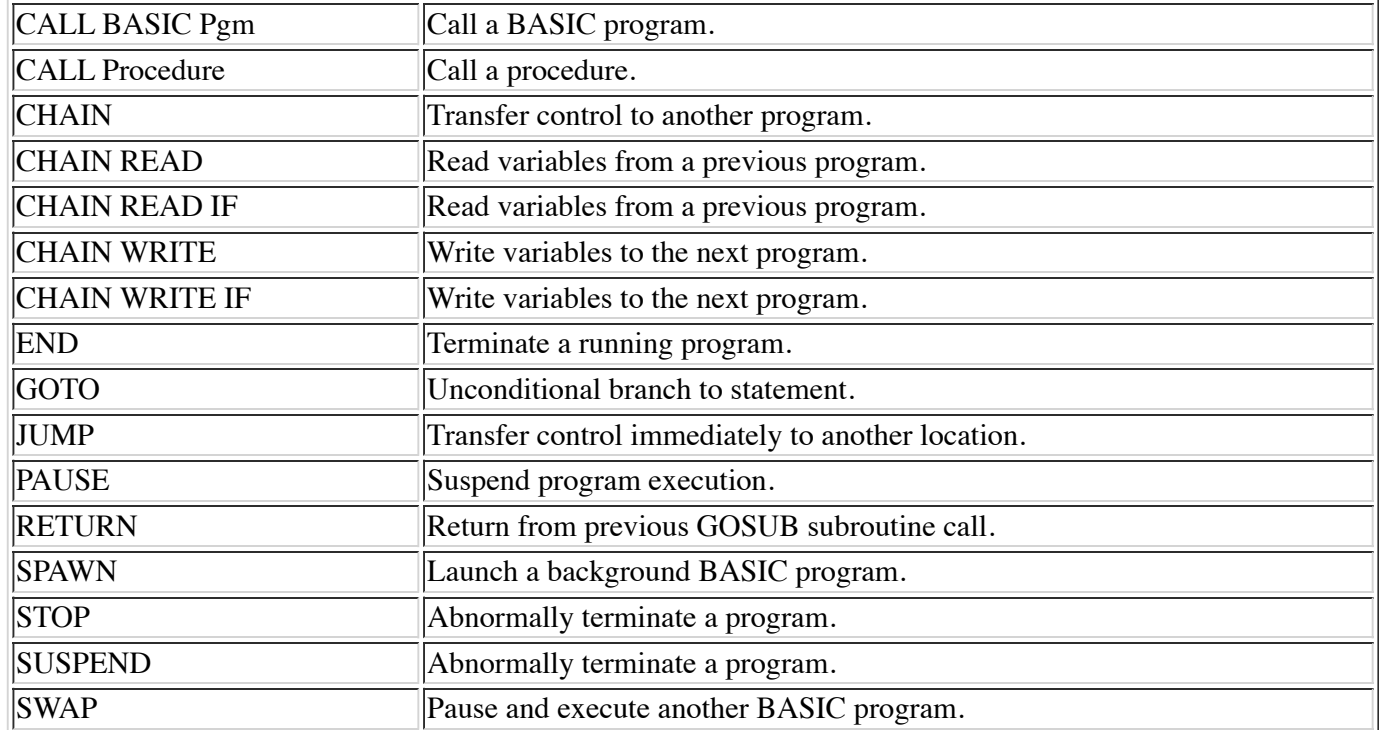

## **BLOCKS AND LOOPS**

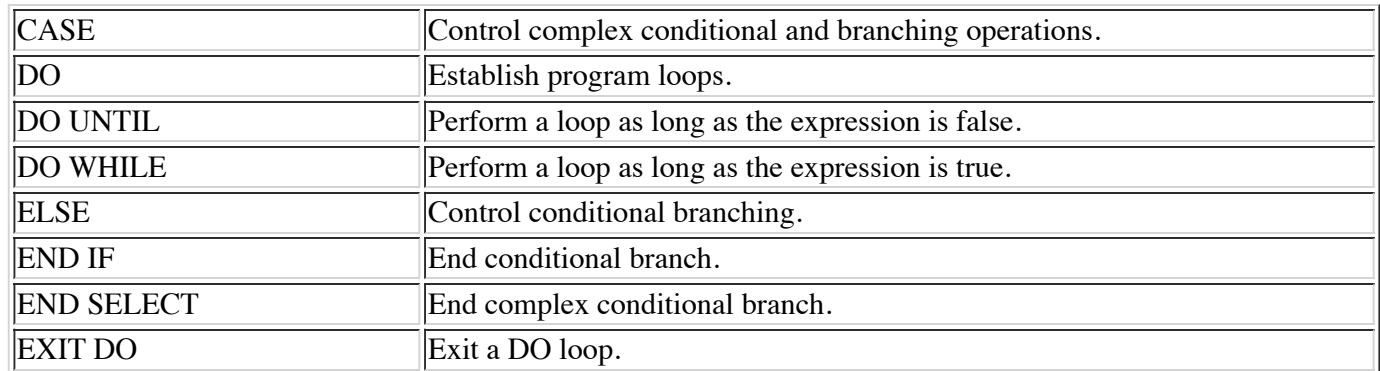

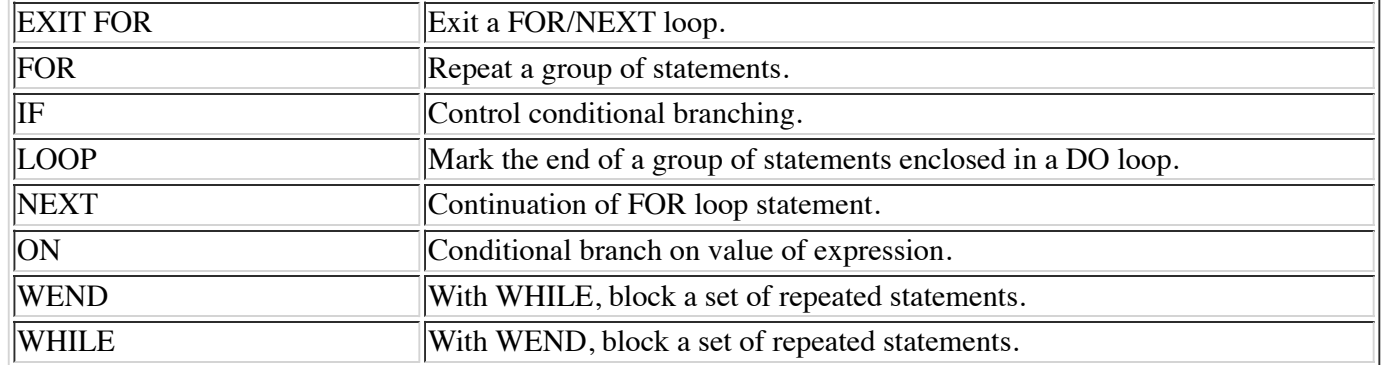

### **COMMUNICATIONS**

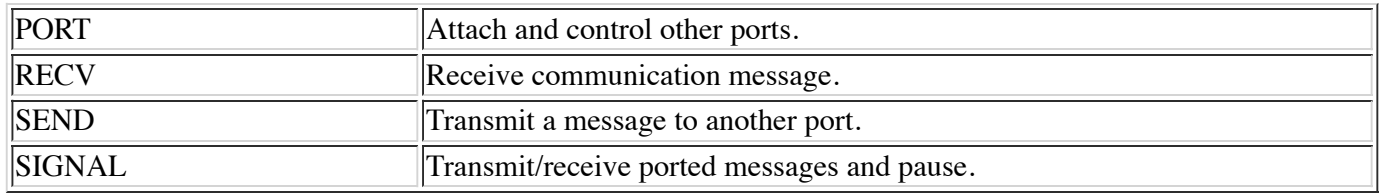

### **WINDOWS**

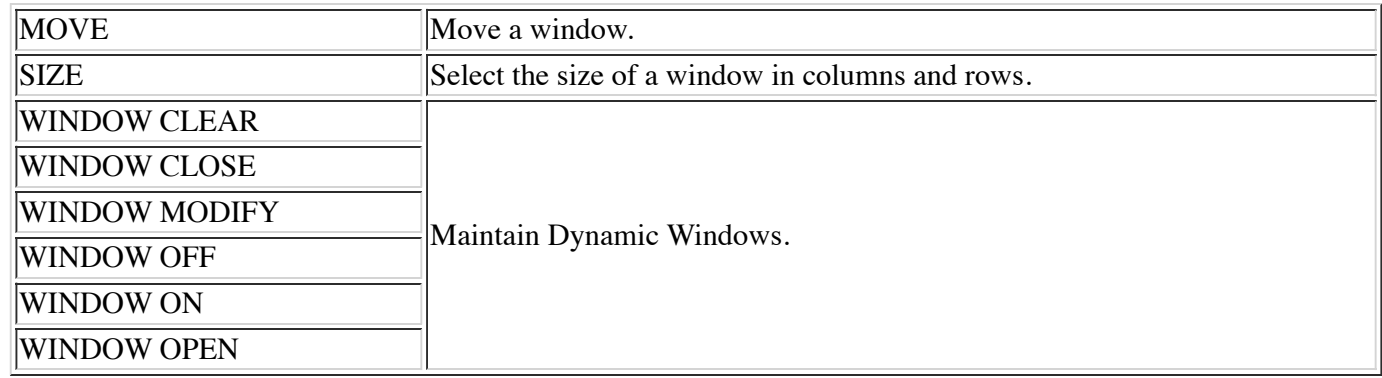

## **FORMATTING OUTPUT**

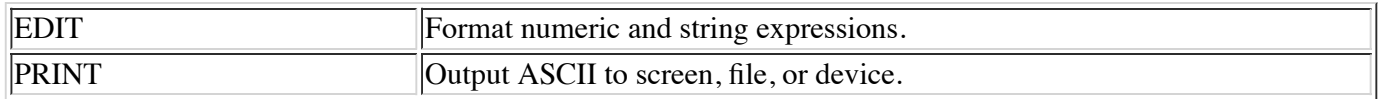

## **MISCELLANEOUS STATEMENTS**

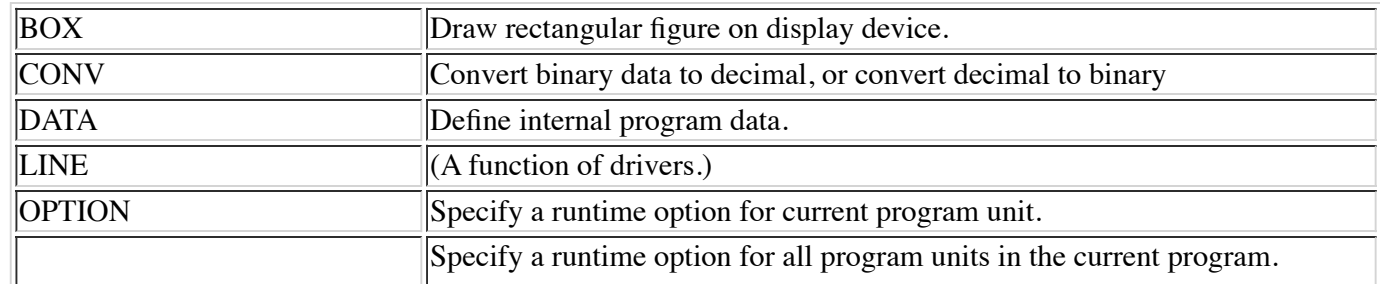

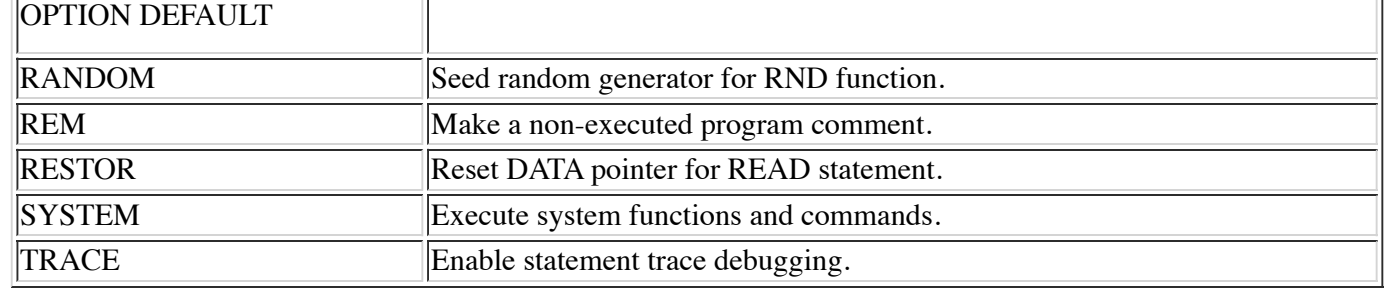

## **APPENDIX F - UNICODE CHARACTER SET**

### **INTRODUCTION**

Unicode is a 16-bit, fixed-width, uniform text and character encoding scheme. It includes most of world's written scripts, publishing characters, mathematical and technical symbols, geometric shapes, basic dingbats and punctuation marks. In addition to modern languages such as Arabic, Bengali and Thai, it also includes such classical languages as Greek, Hebrew, Pali and Sanskrit.

The Unicode set can represent more than 65,000 characters and includes many of the traditional character sets. The first 128 characters, i.e. 0x00 - 0x7F, are identical to the ASCII character set. The first 256 characters, i.e. 0x00 - 0xFF, represent the ISO 8859-1, or Latin1 character set. Unicode values 0x2500 - 0x257F and 0x2580 - 0x27BF, represent forms and charts, and special graphics characters, respectively.

Unicode ISO 8859-1

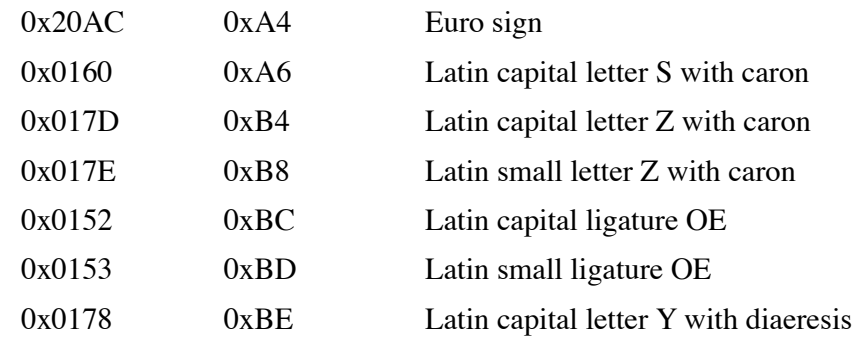

The following characters were removed relative to ISO 8859-1

#### Unicode ISO 8859-1

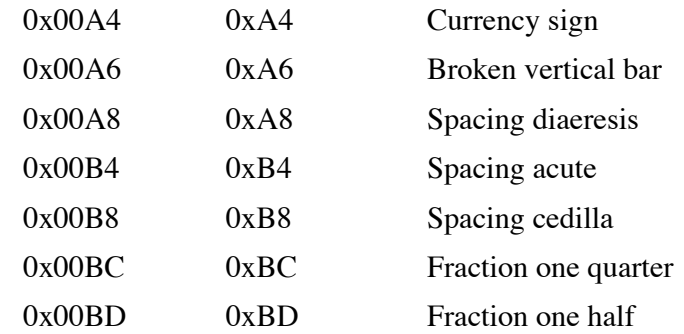

0x00BE 0xBE Fraction three quarters

The new character set can be used with portable indexed contiguous files, portable formatted files, and text files. Examples:

Open #1,"(charset=ISO 8859-15)textfile" Build #6,"(charset=ISO 8859-15)[1:40]contigfile"

One of the advantages of the Unicode character set over other character sets is that it allows data representation from anywhere in the world in a uniform, plaintext format. In other words, Unicode simplifies software internationalization.

The following illustrates the Unicode encoding layout.

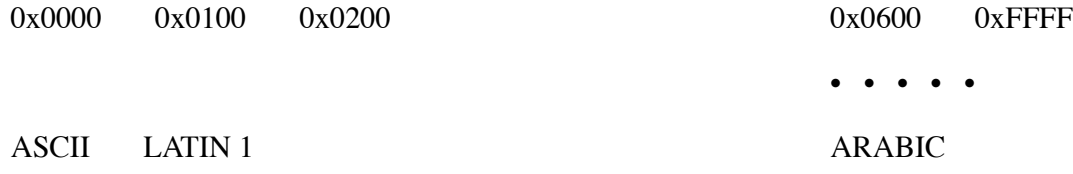

Unicode is used internally for all text processing in dL4. Externally, the various drivers at the I/O level perform any necessary translation to the appropriate character set for a given file or device. Obviously, not all hardware devices are capable of displaying or printing the full complement of Unicode characters. The techniques used to handle the Unicode character set are driver-class dependent.

A full definition of the Unicode character set can be found in The Unicode Standard, Worldwide Character Encoding, Volumes I and II, published by Addison -Wesley.

[Retrieved from "https://engineering.dynamic.com/mediawiki/index.php?](https://engineering.dynamic.com/mediawiki/index.php?title=DL4_Language_Reference_Guide&oldid=7330) title=DL4\_Language\_Reference\_Guide&oldid=7330"

This page was last modified on 19 June 2017, at 12:34.